# Network Security Policy Verification

Cornelius Diekmann

March 17, 2025

Abstract. We present a unified theory for verifying network security policies. A security policy is represented as directed graph. To check high-level security goals, security invariants over the policy are expressed. We cover monotonic security invariants, i.e. prohibiting more does not harm security. We provide the following contributions for the security invariant theory. (*i*) Secure auto-completion of scenario-specific knowledge, which eases usability. (*ii*) Security violations can be repaired by tightening the policy iff the security invariants hold for the deny-all policy. (*iii*) An algorithm to compute a security policy. (*iv*) A formalization of stateful connection semantics in network security mechanisms. (*v*) An algorithm to compute a secure stateful implementation of a policy. (*vi*) An executable implementation of all the theory. (*vii*) Examples, ranging from an aircraft cabin data network to the analysis of a large real-world firewall.

For a detailed description, see [\[2,](#page-248-0) [3,](#page-248-1) [1\]](#page-248-2).

**Acknowledgements.** This entry contains contributions by Lars Hupel and would not have made it into the AFP without him. I want to thank the Isabelle group Munich for always providing valuable help. I would like to express my deep gratitude to my supervisor, Georg Carle, for supporting this topic and facilitating further research possibilities in this field.

## **Contents**

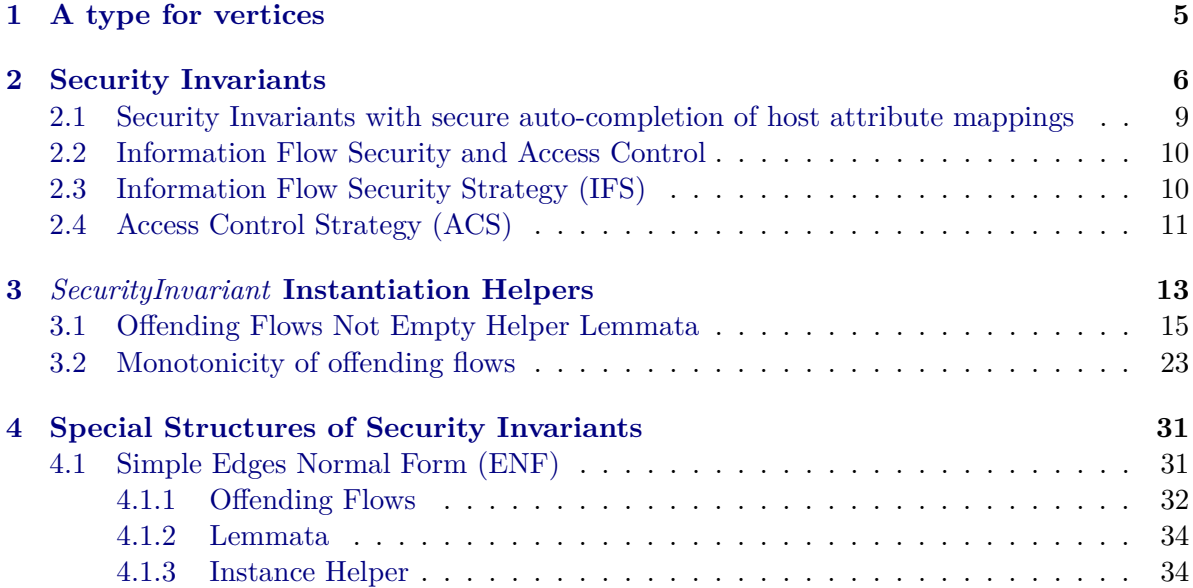

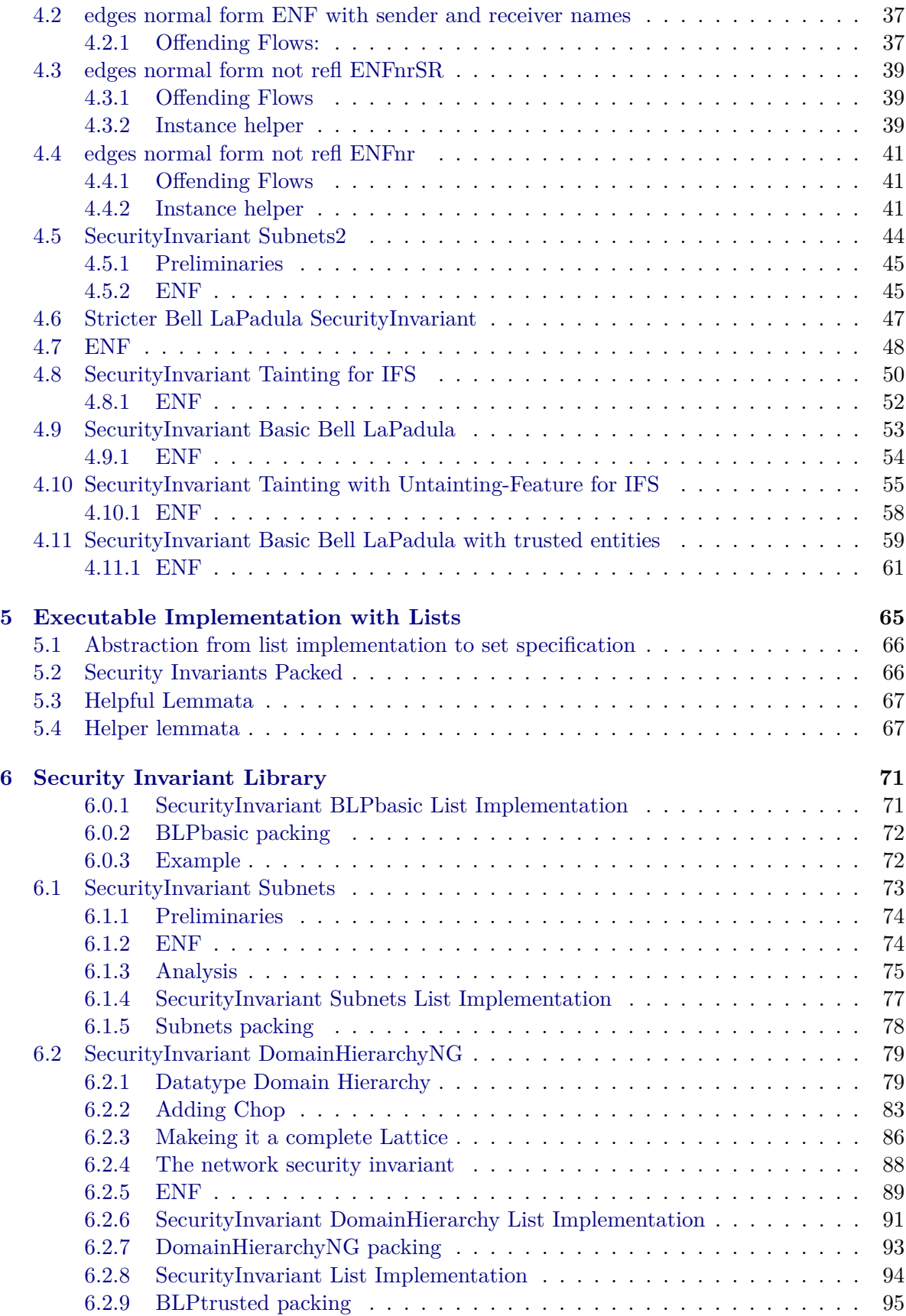

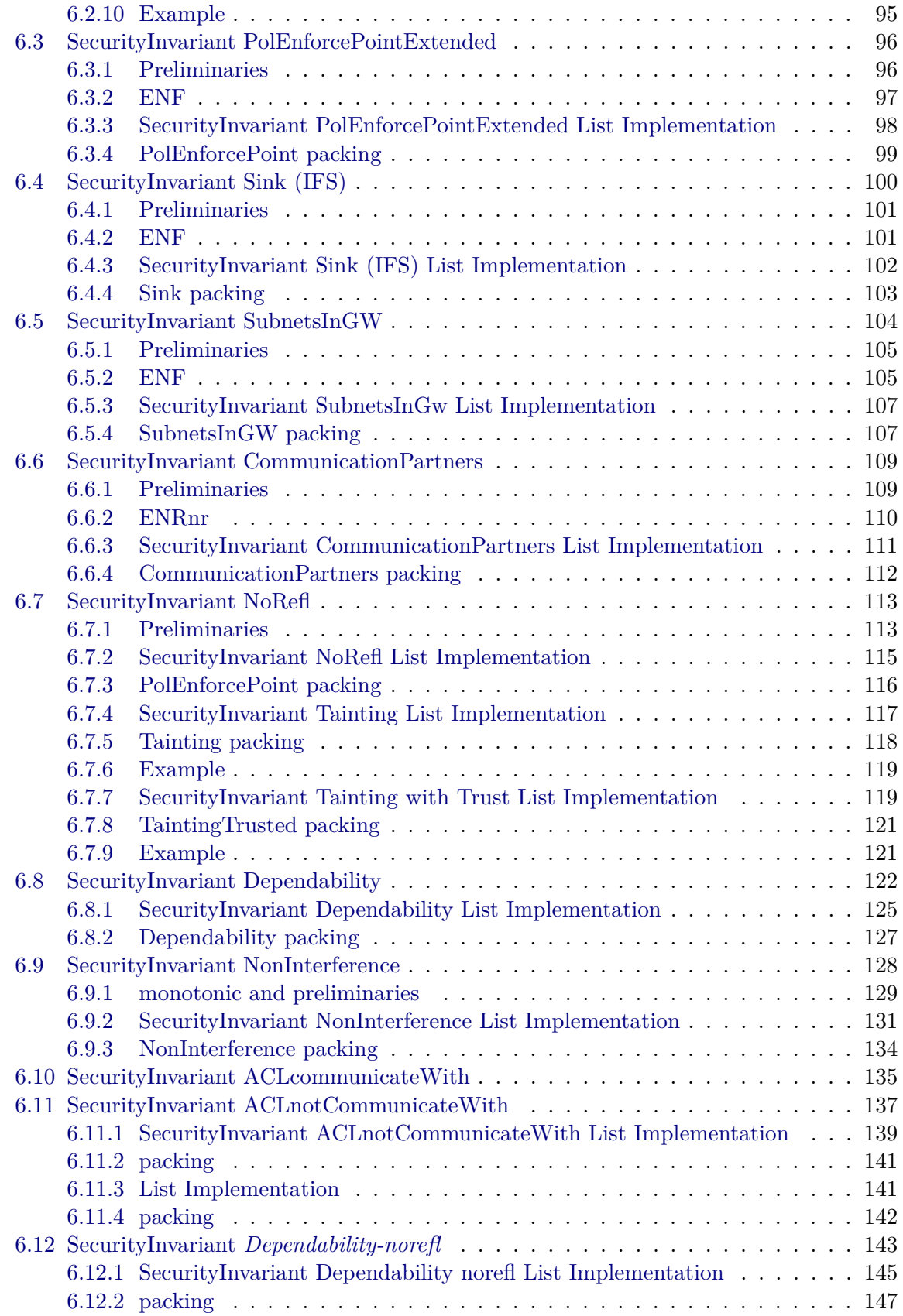

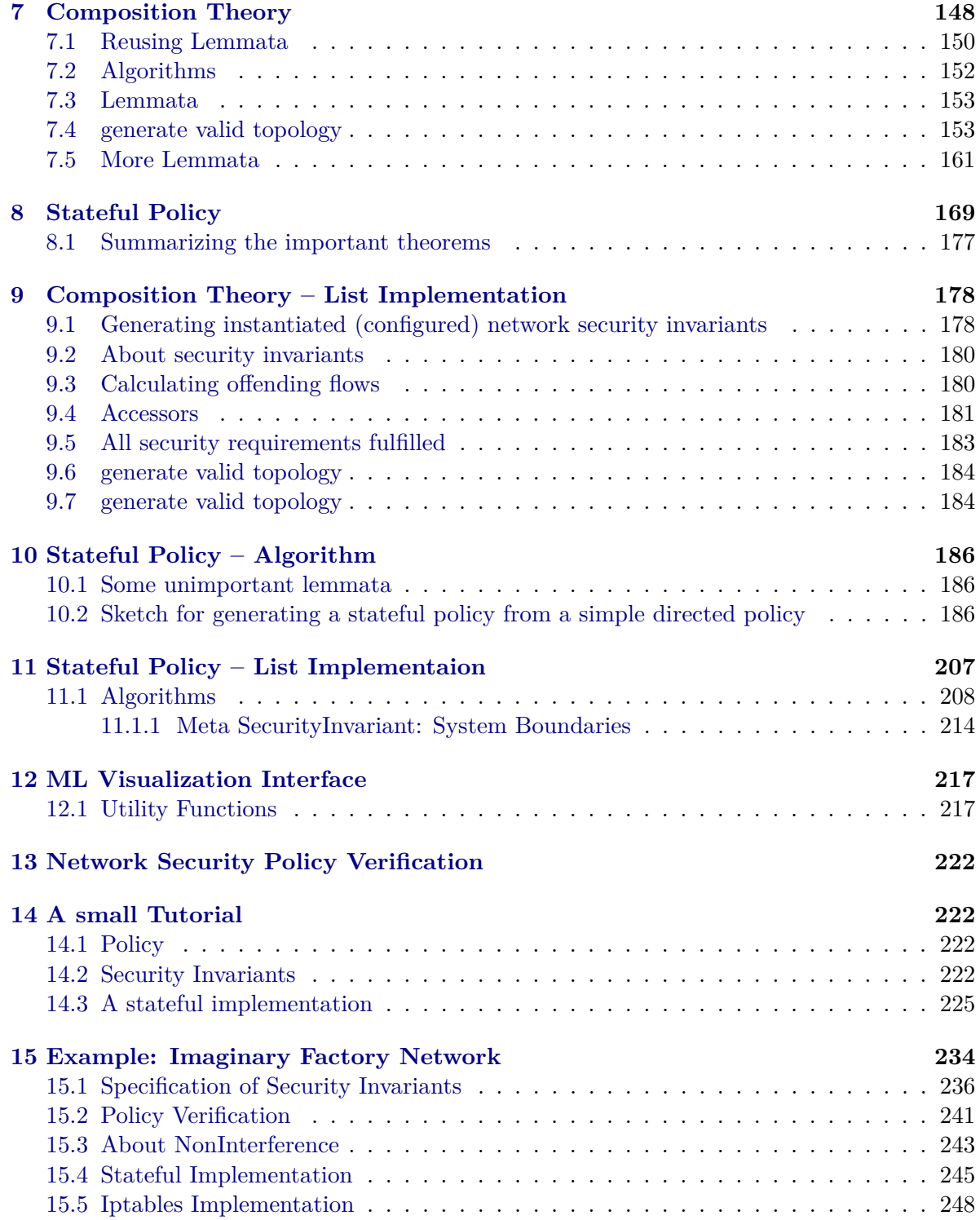

**theory** *TopoS-Vertices* **imports** *Main HOL*−*Library*.*Char-ord HOL*−*Library*.*List-Lexorder* **begin**

# <span id="page-4-0"></span>**1 A type for vertices**

This theory makes extensive use of graphs. We define a typeclass *vertex* for the vertices we will use in our theory. The vertices will correspond to network or policy entities.

Later, we will conduct some proves by providing counterexamples. Therefore, we say that the type of a vertex has at least three pairwise distinct members.

For example, the types *string, nat, bool*  $\times$  *bool* and many other fulfill this assumption. The type *bool* alone does not fulfill this assumption, because it only has two elements.

This is only a constraint over the type, of course, a policy with less than three entities can also be verified.

TL;DR: We define  $'a$  vertex, which is as good as  $'a$ .

```
class vertex =
 fixes \, vertex-1 :: 'afixes vertex-2 :: 'afixes vertex-3 :: aassumes distinct-vertices: distinct [vertex-1 , vertex-2 , vertex-3 ]
begin
 lemma distinct-vertices12 [simp]: vertex-1 \neq vertex-2 using distinct-vertices by(simp)
 lemma distinct-vertices13[simp]: vertex-1 \neq vertex-3 using distinct-vertices by(simp)
 lemma distinct-vertices23 [simp]: vertex-2 \neq vertex-3 using distinct-vertices by(simp)
 lemmas distinct-vertices-sym = distinct-vertices12 [symmetric] distinct-vertices13 [symmetric]
        distinct-vertices23 [symmetric]
 declare distinct-vertices-sym[simp]
end
Numbers, chars and strings are good candidates for vertices.
```
**instantiation** *nat*::*vertex* **begin definition** *vertex-1-nat* ::*nat* **where** *vertex-1*  $\equiv$  (1::*nat*) **definition** *vertex-2-nat* ::*nat* **where** *vertex-2*  $\equiv$  (2::*nat*) **definition** *vertex-3-nat* ::*nat* **where** *vertex-3*  $\equiv$  (3::*nat*) **instance proof qed**(*simp add*: *vertex-1-nat-def vertex-2-nat-def vertex-3-nat-def*) **end value** *vertex-1* ::*nat* **instantiation** *int*::*vertex* **begin definition** *vertex-1-int* ::*int* **where** *vertex-1*  $\equiv$  (1::*int*) **definition** *vertex-2-int* ::*int* **where** *vertex-2*  $\equiv$  (2:*int*) **definition** *vertex-3-int* ::*int* **where** *vertex-3*  $\equiv$  (3:*int*) **instance proof qed**(*simp add*: *vertex-1-int-def vertex-2-int-def vertex-3-int-def*) **end**

**instantiation** *char*::*vertex*

**begin**

**definition** *vertex-1-char* ::*char* **where** *vertex-1*  $\equiv$  *CHR*  $''A''$ **definition** vertex-2-char ::*char* **where**  $vertex-2 \equiv CHR''B''$ **definition** vertex-3-char ::*char* **where**  $vertex-3 \equiv CHR$  "C" **instance proof**(*intro-classes*) **qed**(*simp add*: *vertex-1-char-def vertex-2-char-def vertex-3-char-def*) **end value** *vertex-1* ::*char*

**instantiation** *list* :: (*vertex*) *vertex* **begin definition** *vertex-1-list* **where**  $vertex-1 \equiv$ **definition** *vertex-2-list* **where**  $vertex-2 \equiv [vertex-1]$ **definition** *vertex-3-list* **where**  $vertex-3 \equiv [vertex-1, vertex-1]$ **instance proof qed**(*simp add*: *vertex-1-list-def vertex-2-list-def vertex-3-list-def* ) **end** — for the ML graphviz visualizer

```
ML ‹
fun tune-string-vertex-format (t: term) (s: string) : string =
    if fastype-of t = \mathcal{Q}\left\{ \text{typ string} \right\} then
      if String.isPrefix \overline{''} s then
        String.substring (s, (size '), (size s - (size '''')))
      else let val - = writeln (no tune-string-vertex-format for \langle \hat{\sigma} \rangle) in s end
    else s
    handle Subscript => let val - = writeln (tune-string-vertex-format Subscript excpetion) in s end;
›
```
**end theory** *TopoS-Interface* **imports** *Main Lib*/*FiniteGraph TopoS-Vertices Lib*/*TopoS-Util* **begin**

# <span id="page-5-0"></span>**2 Security Invariants**

A good documentation of this formalization is available in [\[3\]](#page-248-1).

We define security invariants over a graph. The graph corresponds to the network's access control structure.

 ${\bf record}$  ('v::*vertex*, 'a) *TopoS-Params* =  $node\text{-}properties :: 'v::vertex \Rightarrow 'a \text{ option}$ 

A Security Invariant is defined as locale.

We successively define more and more locales with more and more assumptions. This clearly depicts which assumptions are necessary to use certain features of a Security Invariant. In addition, it makes instance proofs of Security Invariants easier, since the lemmas obtained by an (easy, few assumptions) instance proof can be used for the complicated (more assumptions) instance proofs.

A security Invariant consists of one function: *sinvar*. Essentially, it is a predicate over the policy (depicted as graph *G* and a host attribute mapping (*nP*)).

A Security Invariant where the offending flows (flows that invalidate the policy) can be defined and calculated. No assumptions are necessary for this step.

**locale** *SecurityInvariant-withOffendingFlows* =

**fixes** *sinvar*::(<sup>0</sup> *v*::*vertex*) *graph* ⇒ ( 0 *v*::*vertex* ⇒ <sup>0</sup>*a*) ⇒ *bool* — policy ⇒ host attribute mapping ⇒ bool

**begin**

— Offending Flows definitions:

**definition** is-offending-flows::('v  $\times$  'v) set  $\Rightarrow$  'v graph  $\Rightarrow$  ('v  $\Rightarrow$  'a)  $\Rightarrow$  bool where  $i$ *s*-offending-flows f G nP  $\equiv$   $\neg$  *sinvar* G nP  $\land$  *sinvar* (*delete-edges G f*) *nP* 

— Above definition is not minimal:

**definition** is-offending-flows-min-set::('v  $\times$  'v) set  $\Rightarrow$  'v graph  $\Rightarrow$  ('v  $\Rightarrow$  'a)  $\Rightarrow$  bool where *is-offending-flows-min-set f G nP*  $\equiv$  *is-offending-flows f G nP*  $\land$ (∀ (*e1* , *e2* ) ∈ *f* . ¬ *sinvar* (*add-edge e1 e2* (*delete-edges G f*)) *nP*)

— The set of all offending flows.

**definition** set-offending-flows::'v graph  $\Rightarrow$   $('v \Rightarrow 'a) \Rightarrow ('v \times 'v)$  set set where *set-offending-flows G nP* = {*F*. *F* ⊆ (*edges G*) ∧ *is-offending-flows-min-set F G nP*}

Some of the *set-offending-flows* definition

**lemma** *offending-not-empty*:  $[F \in set\text{-}offending\text{-}flows \mid G \mid n] \implies F \neq \{\}$ **by**(*auto simp add*: *set-offending-flows-def is-offending-flows-def is-offending-flows-min-set-def* ) **lemma** *empty-offending-contra*:  $[F \in set\text{-}offending\text{-}flows \ G \ nP; F = \{\}] \Longrightarrow False$ **by**(*simp add*: *set-offending-flows-def is-offending-flows-def is-offending-flows-min-set-def* ) **lemma** *offending-notevalD*:  $F \in set$ -offending-flows  $G \cap P \implies \neg$  *sinvar*  $G \cap P$ **by**(*simp add*: *set-offending-flows-def is-offending-flows-def is-offending-flows-min-set-def* ) **lemma** *sinvar-no-offending*: *sinvar* G  $nP \implies$  *set-offending-flows* G  $nP = \{\}$ **by**(*simp add*: *set-offending-flows-def is-offending-flows-def is-offending-flows-min-set-def* ) **theorem** *removing-offending-flows-makes-invariant-hold*: ∀ *F* ∈ *set-offending-flows G nP*. *sinvar* (*delete-edges G F*) *nP* **proof**(*cases sinvar G nP*) **case** *True* **hence** *no-offending*: *set-offending-flows G nP* = {} **using** *sinvar-no-offending* **by** *simp* **thus** ∀ *F*∈*set-offending-flows G nP*. *sinvar* (*delete-edges G F*) *nP* **using** *empty-iff* **by** *simp* **next case** *False* **thus** ∀ *F*∈*set-offending-flows G nP*. *sinvar* (*delete-edges G F*) *nP* **by**(*simp add*: *set-offending-flows-def is-offending-flows-def is-offending-flows-min-set-def graph-ops*) **qed corollary** *valid-without-offending-flows*:  $\lceil F \rceil$  *F*  $\leq$  *set-offending-flows G nP*  $\lceil \Rightarrow$  *sinvar* (*delete-edges G F*) *nP* **by**(*simp add*: *removing-offending-flows-makes-invariant-hold*) **lemma** *set-offending-flows-simp*:  $\llbracket \text{wf-graph } G \rrbracket \Longrightarrow$ *set-offending-flows G nP* = {*F*. *F*  $\subseteq$  *edges G*  $\land$  $(¬ sinvar G nP ∧ sinvar (nodes = nodes G, edges = edges G - F) nP) ∧$ (∀ (*e1* , *e2* )∈*F*. ¬ *sinvar* (|*nodes* = *nodes G*, *edges* = {(*e1* , *e2* )} ∪ (*edges G* − *F*)|) *nP*)} **apply**(*simp only*: *set-offending-flows-def is-offending-flows-min-set-def is-offending-flows-def delete-edges-simp2 add-edge-def graph*.*select-convs*)  $\text{apply}(subgoal-tac \, \bigwedge \, F \, \text{et} \, e2 \, . \, F \subseteq \text{edges} \, G \Longrightarrow (\text{et}, \, e2) \in F \Longrightarrow \text{nodes} \, G \cup \{ \text{et}, \, e2 \} = \text{nodes} \, G$ **apply** *fastforce*

**apply**(*simp add*: *wf-graph-def*)

**by** (*metis fst-conv imageI in-mono insert-absorb snd-conv*)

#### **print-locale**! *SecurityInvariant-withOffendingFlows*

The locale *SecurityInvariant-withOffendingFlows* has no assumptions about the security invariant *sinvar*. Undesirable things may happen: The offending flows can be empty, even for a violated invariant.

We provide an example, the security invariant  $\lambda$ - -. *False*. As host attributes, we simply use the identity function *id*.

**lemma**  $SecurityInvariant-withOffendingFlows.set-offending-flows ( $\lambda$  - . False)$  (|  $nodes = \{''v1''\}$ ,  $edges = \{\}$  $\{ \}$  *id* = {}

**lemma** *SecurityInvariant-withOffendingFlows*.*set-offending-flows* (λ*- -*. *False*)  $\{ \text{nodes} = \{ \text{``v1''}, \text{''v2''}\}, \text{edges} = \{ \text{``v1''}, \text{''v2''}\} \} \text{ } \} \text{ } id = \{\}$ 

In general, there exists a *sinvar* such that the invariant does not hold and no offending flows exits.

```
lemma ∃ sinvar. ¬ sinvar G nP ∧ SecurityInvariant-withOffendingFlows.set-offending-flows sinvar
G nP = \{\}apply(simp add: SecurityInvariant-withOffendingFlows.set-offending-flows-def
  SecurityInvariant-withOffendingFlows.is-offending-flows-min-set-def SecurityInvariant-withOffendingFlows.is-offending-flows-def)
 \mathbf{apply}(rule-tac \; x=(\lambda - \cdot - \cdot False) \; \mathbf{in} \; ext)apply(simp)
 done
```
Thus, we introduce usefulness properties that prohibits such useless invariants.

We summarize them in an invariant. It requires the following:

- 1. The offending flows are always defined.
- 2. The invariant is monotonic, i.e. prohibiting more is more secure.
- 3. And, the (non-minimal) offending flows are monotonic, i.e. prohibiting more solves more security issues.

Later, we will show that is suffices to show that the invariant is monotonic. The other two properties can be derived.

```
locale SecurityInvariant-preliminaries = SecurityInvariant-withOffendingFlows sinvar
  for sinvar
  +assumes
    defined-offending:
    \lbrack \lbrack \text{wf-graph } G; \neg \text{ <i>sinvar } G \text{ } nP \rbrack \rbrack \Longrightarrow \text{set-offending-flows } G \text{ } nP \neq \{\}\and
    mono-sinvar:
     \lceil \text{wf-graph} \mid \text{nodes} = N, \text{edges} = E \rceil; E' \subseteq E; \text{sinvar} \mid \text{nodes} = N, \text{edges} = E \rceil \text{nP} \rceil \Longrightarrowsinvar (| nodes = N, edges = E' || nPand mono-offending:
     [[ wf-graph G; is-offending-flows ff G nP ] \implies is-offending-flows (ff \cup f) G nP
```
**end**

#### **begin**

To instantiate a *SecurityInvariant-preliminaries*, here are some hints: Have a look at the *TopoS-withOffendingFlows*.*thy* file. There is a definition of *sinvar-mono*. It impplies *mono-sinvar* and *mono-offending apply*(*fact SecurityInvariant-withOffendingFlows*.*sinvar-mono-imp-sinvar-mono*[*OF sinvar-mono*]) *apply*(*fact SecurityInvariant-withOffendingFlows*.*sinvar-mono-imp-is-offending-flows-mono*[*OF sinvar-mono*])

In addition, *SecurityInvariant-withOffendingFlows*.*mono-imp-set-offending-flows-not-empty*[*OF sinvar-mono*] gives a nice proof rule for *defined-offending*

Basically, *sinvar-mono*. implies almost all assumptions here and is equal to *mono-sinvar*.

**end**

## <span id="page-8-0"></span>**2.1 Security Invariants with secure auto-completion of host attribute mappings**

We will now add a new artifact to the Security Invariant. It is a secure default host attribute, we will use the symbol ⊥.

The newly introduced Boolean *receiver-violation* tells whether a security violation happens at the sender's or the receiver's side.

The details can be looked up in [\[3\]](#page-248-1).

**locale** *SecurityInvariant* = *SecurityInvariant-preliminaries sinvar* **for**  $\textit{sinvar}$ ::('v::vertex)  $\textit{graph} \Rightarrow$  ('v::vertex  $\Rightarrow$  'a)  $\Rightarrow$  bool  $+$ **fixes** *default-node-properties* ::  $'a$  ( $\langle \perp \rangle$ ) **and** *receiver-violation* :: *bool* **assumes**

— default value can never fix a security violation.

— Idea: Assume there is a violation, then there is some offending flow. *receiver-violation* defines whether the violation happens at the sender's or the receiver's side. We call the place of the violation the *offending host*. We replace the host attribute of the offending host with the default attribute. Giving an offending host, a *secure* default attribute does not change whether the invariant holds. I.e. this reconfiguration does not remove information, thus preserves all security critical information. Thought experiment preliminaries: Can a default configuration ever solve an existing security violation? NO! Thought experiment 1: admin forgot to configure host, hence it is handled by default configuration value ... Thought experiment 2: new node (attacker) is added to the network. What is its default configuration value ...

*default-secure*:

 $\lceil \text{wf-graph } G; \neg \text{ sinvar } G \text{ } nP; \text{ } F \in \text{set-offending-flows } G \text{ } nP \rceil \implies$  $(¬ receiver-violation → i ∈ fst' F → ¬ sinvar G (nP(i := ⊥))) ∧$  $(receiver-violation \longrightarrow i \in \text{snd} \cdot F \longrightarrow \neg \text{ sinvar } G \text{ } (nP(i := \bot))$ **and** *default-unique*: *otherbot*  $\neq \perp \implies$  $\exists$  (*G*::('v::*vertex*) *graph*) *nP i F*. *wf-graph*  $G \wedge \neg$  *sinvar*  $G nP \wedge F \in set\text{-}offending\text{-}flows\ G nP$ *sinvar* (*delete-edges G F*) *nP* ∧  $(¬ receiver-violation → i ∈ fst' F ∧ sinvar G (nP(i := otherbot))) ∧$ 

 $(receiver-violation \longrightarrow i \in snd' F \land sinvar G (nP(i := otherbot)))$ 

**begin**

∧

— Removes option type, replaces with default host attribute  ${\bf fun} \ node\text{-}props :: ('v, 'a) \ TopoS\text{-}Params \Rightarrow ('v \Rightarrow 'a) \ where$ *node-props P* =  $(\lambda i. (case (node-properties P) i of Some property  $\Rightarrow$  property | None  $\Rightarrow$   $\perp$ ))$ 

**definition** node-props-formaldef ::  $(v, 'a)$  TopoS-Params  $\Rightarrow$   $(v \Rightarrow 'a)$  where  $node\text{-}props\text{-}formaldef P \equiv$  $(\lambda i. (if i \in dom (node-propeties P) then the (node-propetries P i) else \bot))$ 

**lemma** *node-props-eq-node-props-formaldef* : *node-props-formaldef* = *node-props* **by**(*simp add*: *fun-eq-iff node-props-formaldef-def option*.*case-eq-if domIff* )

Checking whether a security invariant holds.

1. check that the policy *G* is syntactically valid

2. check the security invariant *sinvar*

**definition** eval::'v graph  $\Rightarrow$  ('v, 'a) TopoS-Params  $\Rightarrow$  bool where  $eval G P ≡ wf$ -graph  $G \wedge sinvar G$  (node-props P)

```
lemma unique-common-math-notation:
   assumes ∀ G nP i F. wf-graph (G::('v::vertex) graph) ∧ ¬sinvar G nP ∧ F ∈ set-offending-flowsG nP ∧
       sinvar (delete-edges G F) nP ∧
       (¬ receiver-violation −→ i ∈ fst ' F −→ ¬ sinvar G (nP(i := otherbot))) ∧
       (receiver-violation \longrightarrow i \in snd \land F \longrightarrow \neg sinvar \ G \ (nP(i := otherbot)))shows otherbot = \perpapply(rule ccontr)
   apply(drule default-unique)
```
**print-locale**! *SecurityInvariant*

**using** *assms* **by** *blast*

**end**

## <span id="page-9-0"></span>**2.2 Information Flow Security and Access Control**

*receiver-violation* defines the offending host. Thus, it defines when the violation happens. We found that this coincides with the invariant's security strategy.

- **ACS** If the violation happens at the sender, we have an access control strategy (*ACS*). I.e. the sender does not have the appropriate rights to initiate the connection.
- **IFS** If the violation happens at the receiver, we have an information flow security strategy (*IFS*) I.e. the receiver lacks the appropriate security level to retrieve the (confidential) information. The violations happens only when the receiver reads the data.

We refine our *SecurityInvariant* locale.

#### <span id="page-9-1"></span>**2.3 Information Flow Security Strategy (IFS)**

```
locale SecurityInvariant-IFS = SecurityInvariant-preliminaries sinvar
    for sinvar::('v::vertex) graph \Rightarrow ('v::vertex \Rightarrow 'a) \Rightarrow bool
    +fixes default-node-properties :: 'a (\triangle \rightarrow)assumes default-secure-IFS:
      [[ wf-graph G; f \in set-offending-flows G nP ] \implies
```

```
\forall i \in \text{snd}^{\ell} f. \neg \text{ sinvar } G \text{ } (nP(i := \bot))and
     — If some otherbot fulfills default-secure, it must be ⊥ Hence, ⊥ is uniquely defined
     default-unique-IFS:
     (∀ G f nP i. wf-graph G ∧ f ∈ set-offending-flows G nP ∧ i ∈ snd' f
               \rightarrow \neg sinvar G (nP(i := \text{otherbot}))) \implies \text{otherbot} = \botbegin
       lemma default-unique-EX-notation: otherbot \neq \bot \implies\exists G nP i f, wf-graph G \wedge \neg sinvar G nP \wedge f \in set-offending-flows G nP \wedgesinvar (delete-edges G f) nP ∧
         (i \in \text{snd'} f \land \text{sinvar } G \ (nP(i := \text{otherbot})))apply(erule contrapos-pp)
         apply(simp)
         using default-unique-IFS SecurityInvariant-withOffendingFlows.valid-without-offending-flows
offending-notevalD
         by metis
     end
 sublocale SecurityInvariant-IFS ⊆ SecurityInvariant where receiver-violation=True
 apply(unfold-locales)
  apply(simp add: default-secure-IFS)
 apply(simp only: HOL.simp-thms)
 apply(drule default-unique-EX-notation)
 apply(assumption)
```

```
done
```

```
locale SecurityInvariant-IFS-otherDirectrion = SecurityInvariant where receiver-violation=True
sublocale SecurityInvariant-IFS-otherDirectrion ⊆ SecurityInvariant-IFS
apply(unfold-locales)
apply (metis default-secure offending-notevalD)
apply(erule contrapos-pp)
apply(simp)
apply(drule default-unique)
apply(simp)
apply(blast)
done
```
**lemma** *default-uniqueness-by-counterexample-IFS*: **assumes** (∀ *G F nP i*. *wf-graph*  $G \wedge F \in SecurityInvariant-withOffendingFlows.set-offending-flows$ *sinvar*  $G$   $nP \wedge i \in \text{snd'} F$  $\longrightarrow \neg$  *sinvar*  $G$  ( $nP(i := \text{otherbot}))$ ) and *otherbot*  $\neq$  *default-value*  $\implies$ ∃ *G nP i F*. *wf-graph G* ∧ ¬ *sinvar G nP* ∧ *F* ∈ (*SecurityInvariant-withOffendingFlows*.*set-offending-flows sinvar G nP*) ∧ *sinvar* (*delete-edges G F*) *nP* ∧ *i* ∈ *snd ' F* ∧ *sinvar G* (*nP*(*i* := *otherbot*)) **shows** *otherbot* = *default-value* **using** *assms* **by** *blast*

## <span id="page-10-0"></span>**2.4 Access Control Strategy (ACS)**

**locale** *SecurityInvariant-ACS* = *SecurityInvariant-preliminaries sinvar*

```
for sinvar::('v::vertex) graph \Rightarrow ('v::vertex \Rightarrow 'a) \Rightarrow bool
     +fixes default-node-properties :: 'a (\triangle \rightarrow)assumes default-secure-ACS:
       [[ wf-graph G; f \in set-offending-flows G \cap P \implies\forall i \in \text{fst}^{\text{c}} \text{ } f. \neg \text{ } \text{sinvar } G \text{ } (nP(i := \bot))and
      default-unique-ACS:
     (∀ G f nP i. wf-graph G ∧ f ∈ set-offending-flows G nP ∧ i ∈ fst' f
                −→ ¬ sinvar G (nP(i := otherbot))) =⇒ otherbot = ⊥
     begin
       lemma default-unique-EX-notation: otherbot \neq \bot \implies\exists G nP i f, wf-graph G \wedge \neg sinvar G \cap P \wedge f \in set\text{-}offending\text{-}flows \nG \cap P \wedge fsinvar (delete-edges G f) nP ∧
          (i \in \text{fst}^{\text{c}} f \land \text{sinvar } G \text{ (} nP(i := \text{otherbot})))apply(erule contrapos-pp)
         apply(simp)
         using default-unique-ACS SecurityInvariant-withOffendingFlows.valid-without-offending-flows
offending-notevalD
         by metis
     end
 sublocale SecurityInvariant-ACS ⊆ SecurityInvariant where receiver-violation=False
 apply(unfold-locales)
  apply(simp add: default-secure-ACS)
```

```
apply(simp only: HOL.simp-thms)
```

```
apply(drule default-unique-EX-notation)
apply(assumption)
```

```
done
```

```
locale SecurityInvariant-ACS-otherDirectrion = SecurityInvariant where receiver-violation=False
sublocale SecurityInvariant-ACS-otherDirectrion ⊆ SecurityInvariant-ACS
apply(unfold-locales)
apply (metis default-secure offending-notevalD)
apply(erule contrapos-pp)
apply(simp)
apply(drule default-unique)
apply(simp)
apply(blast)
done
```

```
lemma default-uniqueness-by-counterexample-ACS:
 assumes (\forall G \ F \ nP \ i. \ wf\text{-}graph \ G \land F \in SecurityInvariant-withOffendingFlows.set-offending-flowssinvar G nP \wedge i \in \text{fst} : F\rightarrow \rightarrow sinvar G (nP(i := otherbot)))
 and otherbot \neq default-value \implies∃ G nP i F. wf-graph G ∧ ¬ sinvar G nP ∧ F ∈ (SecurityInvariant-withOffendingFlows.set-offending-flows
sinvar G nP) ∧
      sinvar (delete-edges G F) nP ∧
       i ∈ fst \cdot F ∧ sinvar G (nP(i := otherbot))
 shows otherbot = default-value
```
**using** *assms* **by** *blast*

The sublocale relationships tell that the simplified *SecurityInvariant-ACS* and *SecurityInvariant-IFS* assumptions suffice to do tho generic SecurityInvariant assumptions.

```
end
theory TopoS-withOffendingFlows
imports TopoS-Interface
begin
```
## <span id="page-12-0"></span>**3** *SecurityInvariant* **Instantiation Helpers**

The security invariant locales are set up hierarchically to ease instantiation proofs. The first locale, *SecurityInvariant-withOffendingFlows* has no assumptions, thus instantiations is for free. The first step focuses on monotonicity,

**context** *SecurityInvariant-withOffendingFlows* **begin**

We define the monotonicity of *sinvar*:

 $\bigwedge nP \ N E' E$ .  $\lbrack \lbrack \text{wf-graph} \ \rbrack \text{nodes} = N$ ,  $\text{edges} = E \rbrack$ ;  $E' \subseteq E$ ;  $\text{sinvar} \ \rbrack \text{nodes} = N$ ,  $\text{edges} = E \rbrack$  $nP \gg sinvar$  (|*nodes* = *N*, *edges* = *E*') *nP* 

Having a valid invariant, removing edges retains the validity. I.e. prohibiting more, is more or equally secure.

**definition** *sinvar-mono* :: *bool* **where**  $sinvar-mono \longleftrightarrow (\forall nP N E' E$ .  $wf\text{-}graph$  (| *nodes* = *N*, *edges* = *E* |) ∧  $E' \subseteq E \wedge$ *sinvar*  $\langle \rangle$  *nodes* = *N*, *edges* = *E*  $\langle \rangle$  *nP*  $\rightarrow$  *sinvar*  $\langle \rangle$  *nodes* = *N*, *edges* = *E'*  $\langle \rangle$  *nP*  $\rangle$ 

If one can show *sinvar-mono*, then the instantiation of the *SecurityInvariant-preliminaries* locale is tremendously simplified.

**lemma** *sinvar-mono-I-proofrule-simple*: [[ (∀ *G nP*. *sinvar G nP* = (∀ (*e1* , *e2* ) ∈ *edges G*. *P e1 e2 nP*) ) ]] =⇒ *sinvar-mono* **apply**(*simp add*: *sinvar-mono-def*) **apply**(*clarify*) **apply**(*fast*) **done**

**lemma** *sinvar-mono-I-proofrule*:  $[ \forall nP(G:: 'v graph).$  *sinvar*  $G nP = (\forall (e1, e2) \in edges G.$  *P e1 e2 nP G*) ;  $(∀ nP e1 e2 N E' E. ...)$  $wf\text{-}graph$  (| *nodes* = *N*, *edges* = *E* |) ∧  $(e1, e2) \in E \wedge$  $E' \subseteq E \wedge$  $P \text{ } e1 \text{ } e2 \text{ } nP \text{ } (\text{nodes} = N, \text{ } edges = E) \longrightarrow P \text{ } e1 \text{ } e2 \text{ } nP \text{ } (\text{nodes} = N, \text{ } edges = E') \text{)} \implies \text{sinvar-mon}$ **unfolding** *sinvar-mono-def* **proof**(*clarify*)  $f$ **ix**  $nP$   $N$   $E'$   $E$ **assume** *AllForm*:  $(\forall nP(G:: 'v graph)$ . *sinvar*  $G nP = (\forall (e1, e2) \in edges G$ .  $P e1 e2 nP G)$ **and**  $P$ mono: ∀ nP e1 e2 N E' E. wf-graph  $\langle \rangle$  nodes = N, edges = E  $\langle \rangle$  ∧  $(e_1,e_2) \in E \wedge E' \subseteq E \wedge E'$  $P \text{ } e1 \text{ } e2 \text{ } nP \text{ } (\text{nodes} = N, \text{ } edges = E) \rightarrow P \text{ } e1 \text{ } e2 \text{ } nP \text{ } (\text{nodes} = N, \text{ } edges = E')$ 

and *wfG*: *wf-graph* ( $|nodes = N$ ,  $edges = E$ )

and  $E$ 'subset:  $E' \subseteq E$ and *evalE*: *sinvar* ( $nodes = N$ , *edges* = *E*)  $nP$ 

**from** *Pmono* **have** *Pmono1* :

 $\bigwedge nP \ N E' E$ . *wf-graph*  $\langle \mid nodes = N, edges = E \ \rangle \Longrightarrow E' \subseteq E \Longrightarrow (\forall (e1,e2) \in E.$  *P e1 e2 nP*  $(\text{nodes} = N, \text{edges} = E) \longrightarrow P \text{ et } e2 \text{ nP } (\text{nodes} = N, \text{edges} = E')$ **by** *blast*

**from** *AllForm* **have** *sinvar* ( $\nparallel nodes = N$ ,  $edges = E$ )  $nP = (\forall (e1, e2) \in E$ . *P e1 e2 nP* ( $\nparallel nodes$ )  $=N$ , *edges* =  $E$ )) **by** *force* 

**from** this evalE have  $(\forall (e1, e2) \in E$ . *P e1 e2 nP* (|*nodes* = *N*, *edges* = *E*)) by *simp* **from**  $Pmono1[OF wfG E'subset, of nP]$  this have  $\forall (e1, e2) \in E$ .  $P e1 e2 nP$  ( $nodes = N$ , *edges*  $= E'$  **by** *fast* 

**from** this E'subset have  $\forall (e1, e2) \in E'.$  P e1 e2 nP (|nodes = N, edges = E'\| by fast **from** this have  $\forall (e1, e2) \in (edges \text{ (nodes = } N, edges = E^{\prime}])$ . *P e1 e2 nP* (|*nodes* = *N*, *edges* = *E* 0 |) **by** *simp*

**from** *this AllForm* **show** *sinvar* (*nodes* =  $N$ , *edges* =  $E'$ ) *nP* **by** *presburger* **qed**

Invariant violations do not disappear if we add more flows.

**lemma** *sinvar-mono-imp-negative-mono*:  $sinvar-mono \implies wf\text{-}graph \text{ }([nodes = N, edges = E]) \implies E' \subseteq E \implies$  $\neg$  *sinvar*  $\langle \mid$  *nodes* = *N*, *edges* = *E*'  $\parallel$  *nP*  $\implies \neg$  *sinvar*  $\langle \mid$  *nodes* = *N*, *edges* = *E*  $\parallel$  *nP* **unfolding** *sinvar-mono-def* **by**(*blast*)

**corollary** *sinvar-mono-imp-negative-delete-edge-mono*:

 $s$ *invar-mono*  $\implies$  *wf-graph*  $G \implies X \subseteq Y \implies \neg$  *sinvar* (*delete-edges*  $G \n Y$ )  $nP \implies \neg$  *sinvar* (*delete-edges G X*) *nP*

**proof** −

**assume** *sinvar-mono*

**and** *wf-graph G* **and** *X* ⊆ *Y* **and**  $\neg$  *sinvar* (*delete-edges G Y*) *nP* 

**from** delete-edges-wf  $[OF \vee wf\text{-}graph G\cdot]$  **have**  $valid-G-delete: wf\text{-}graph \(\text{nodes} = nodes G, edges =$ *edges G* − *X* $\parallel$  **by**(*simp add: delete-edges-simp2*)

**from**  $\langle X \subseteq Y \rangle$  **have** *edges*  $G - Y \subseteq$  *edges*  $G - X$  **by** *blast* 

**with** ‹*sinvar-mono*› *sinvar-mono-def valid-G-delete* **have**

 $s$ *invar* (|*nodes* = *nodes G*, *edges* = *edges*  $G - X$ )  $nP \implies$  *sinvar* (|*nodes* = *nodes G*, *edges* = *edges*  $G - Y$  |) *nP* by *blast* 

**hence** *sinvar* (*delete-edges G X*)  $nP \implies$  *sinvar* (*delete-edges G Y*)  $nP$  **by**( $simp$  *add: delete-edges-simp2*) with  $\langle \neg \sinvar \rangle$  (*delete-edges G Y*)  $nP$  **show** *?thesis* by *blast* **qed**

**lemma** *sinvar-mono-imp-is-offending-flows-mono*: **assumes** *mono*: *sinvar-mono* **and** *wfG*: *wf-graph G* shows *is-offending-flows FF G nP*  $\implies$  *is-offending-flows* (*FF*  $\cup$  *F*) *G nP* **proof** − **from**  $w f G$  have  $w f G'$ :  $w f \text{-} graph$  (|*nodes* = *nodes*  $G$ , *edges* = {(*e1*, *e2*). (*e1*, *e2*)  $\in$  *edges*  $G \wedge (e1, e2)$  $e2) \notin FF\}$ 

**by** (*metis delete-edges-def delete-edges-wf*)

**from** mono **have** sinvarE:  $(\bigwedge nP \mid N E' \mid E)$ . wf-graph  $(\bigwedge nO)$  nodes = N, edges = E  $(\bigcup \implies E' \subseteq E \implies E')$ *sinvar*  $\langle \rangle$  *nodes* = *N*, *edges* = *E*  $\langle \rangle$  *nP*  $\implies$  *sinvar*  $\langle \rangle$  *nodes* = *N*, *edges* = *E'*  $\langle \rangle$  *nP*  $\rangle$ **unfolding** *sinvar-mono-def* **by** *metis* **have**  $\bigwedge G$  FF F. {(e1, e2). (e1, e2) ∈ edges  $G \wedge (e1, e2) \notin FF \wedge (e1, e2) \notin F$ } ⊆ {(e1, e2).  $(e1, e2) \in edges \ G \wedge (e1, e2) \notin FF$ **by**(*rule Collect-mono*) (*simp*)  ${\bf from}~sinvar E[OF~wfG'~this]$ show *is-offending-flows FF G nP*  $\implies$  *is-offending-flows* (*FF*  $\cup$  *F*) *G nP* **by**(*simp add*: *is-offending-flows-def delete-edges-def*) **qed**

**lemma** *sinvar-mono-imp-sinvar-mono*: *sinvar-mono* =⇒ *wf-graph* (| *nodes* = *N*, *edges* = *E* |) =⇒ *E* <sup>0</sup> ⊆ *E* =⇒ *sinvar* (| *nodes* = *N*, *edges* =  $E \parallel nP \implies$  $sinvar$  (| *nodes* = *N*, *edges* =  $E'$  | *nP* **apply**(*simp add*: *sinvar-mono-def*) **by** *blast*

**end**

### <span id="page-14-0"></span>**3.1 Offending Flows Not Empty Helper Lemmata**

**context** *SecurityInvariant-withOffendingFlows* **begin**

Give an over-approximation of offending flows (e.g. all edges) and get back a minimal set

**fun** minimalize-offending-overapprox :: ('v × 'v) list  $\Rightarrow$  ('v × 'v) list  $\Rightarrow$  $\alpha'v \text{ graph } \Rightarrow (\alpha'v \Rightarrow \alpha') \Rightarrow (\alpha'v \times \alpha') \text{ list where}$ *minimalize-offending-overapprox*  $\left[ \right]$  *keep* - - = *keep minimalize-offending-overapprox* (*f* #*fs*) *keep G nP* = (*if sinvar* (*delete-edges-list G* (*fs*@*keep*)) *nP then minimalize-offending-overapprox fs keep G nP else minimalize-offending-overapprox fs* (*f* #*keep*) *G nP* )

The graph we check in *minimalize-offending-overapprox*,  $G(-)$  ( $fs \cup \text{keep}$ ) is the graph from the *offending-flows-min-set* condition. We add *f* and remove it.

**lemma** *minimalize-offending-overapprox-subset*: *set* (*minimalize-offending-overapprox ff keeps G nP*) ⊆ *set ff* ∪ *set keeps* **proof**(*induction ff arbitrary*: *keeps*) **case** *Nil* **thus** *?case* **by** *simp* **next case** (*Cons a ff* ) **from** *Cons* **have** *case1*: (*sinvar* (*delete-edges-list G* (*ff*  $@$  *keeps*))  $nP \implies$ *set* (*minimalize-offending-overapprox ff keeps G nP*) ⊆ *insert a* (*set ff* ∪ *set keeps*)) **by** *blast* **from** *Cons* **have** *case2*:  $(\neg \textit{sinvar} \text{ (delete-edges-list } G \text{ (ff @ keeps)}) \text{ } nP \implies$ *set* (*minimalize-offending-overapprox ff* ( $a \# keeps$ )  $G \cap P$ ) ⊆ *insert*  $a$  (*set ff* ∪ *set keeps*)) **by** *fastforce* **from** *case1 case2* **show** *?case* **by** *simp*

**qed**

```
lemma not-model-mono-imp-addedge-mono:
 assumes mono: sinvar-mono
  and vG: wf-graph G and ain: (a1 ,a2 ) ∈ edges G and xy: X ⊆ Y and ns: ¬ sinvar (add-edge a1
a2 (delete-edges G (Y ))) nP
 shows \neg sinvar (add-edge a1 a2 (delete-edges G X)) nP
  proof −
    have wf-graph-add-delete-edge-simp: \bigwedge Y. add-edge a1 a2 (delete-edges G Y) = (delete-edges G (Y – {(a1,a2)}))
      apply(simp add: delete-edges-simp2 add-edge-def)
      apply(rule conjI)
      using ain apply (metis insert-absorb vG wf-graph.E-wfD(1 ) wf-graph.E-wfD(2 ))
       apply(auto simp add: ain)
      done
    from this ns have 1: \neg sinvar (delete-edges G (Y - \{(a1, a2)\})) nP by simp
    have 2: X − {(a1, a2)} ⊆ Y − {(a1, a2)} by (metis Diff-mono subset-refl xy)
    from sinvar-mono-imp-negative-delete-edge-mono[OF mono] vG have
       \bigwedgeX Y. X ⊆ Y \implies ¬ sinvar (delete-edges G Y) nP \implies ¬ sinvar (delete-edges G X) nP by
blast
    from this[OF \, 2 \, 1] have \neg sinvar (delete-edges G (X - \{(a1, a2)\})) nP by simp
    from this wf-graph-add-delete-edge-simp[symmetric] show ?thesis by simp
  qed
 theorem is-offending-flows-min-set-minimalize-offending-overapprox:
    assumes mono: sinvar-mono
    and vG: wf-graph G and iO: is-offending-flows (set ff) G nP and sF: set ff \subseteq edges G and dF:
distinct ff
```
**shows** *is-offending-flows-min-set* (*set* (*minimalize-offending-overapprox ff* [] *G nP*)) *G nP* (**is** *is-offending-flows-min-set ?minset G nP*)

#### **proof** −

**from** *iO* **have** *sinvar* (*delete-edges G* (*set ff* )) *nP* **by** (*metis is-offending-flows-def*)

— *sinvar* holds if we delete *ff*. With the following generalized statement, we show that it also holds if we delete *minimalize-offending-overapprox ff* []

```
{
 fix keeps
 — Generalized for arbitrary keeps
   have sinvar (delete-edges G (set ff ∪ set keeps)) nP \impliessinvar (delete-edges G (set (minimalize-offending-overapprox ff keeps G nP))) nP
   apply(induction ff arbitrary: keeps)
    apply(simp)
   apply(simp)
   apply(rule impI)
   apply(simp add:delete-edges-list-union)
    done
}
```

```
-keeps = []
```

```
note minimalize-offending-overapprox-maintains-evalmodel=this[of []]
```
**from** ‹*sinvar* (*delete-edges G* (*set ff* )) *nP*› *minimalize-offending-overapprox-maintains-evalmodel* **have**

*sinvar* (*delete-edges G ?minset*) *nP* **by** *simp*

**hence** *1* : *is-offending-flows ?minset G nP* **by** (*metis iO is-offending-flows-def*)

We need to show minimality of *minimalize-offending-overapprox ff* []. Minimality means ∀ (*e1* , *e2* )∈*set* (*minimalize-offending-overapprox ff* [] *G nP*). ¬ *sinvar* (*add-edge e1 e2* (*delete-edges G* (*set* (*minimalize-offending-overapprox ff*  $\lceil (G \ nP) \rceil$ )  $\lceil (G \ nP) \rceil$  *nP*. We show the following generalized fact.

**{ fix** *ff keeps* **have**  $\forall$  *x* ∈ *set ff* . *x* ∉ *set keeps*  $\Longrightarrow$  $∀ x ∈ set ff. x ∈ edges G \Longrightarrow$ *distinct*  $f$   $\Rightarrow$ ∀ (*e1* , *e2* )∈ *set keeps*. ¬ *sinvar* (*add-edge e1 e2* (*delete-edges G* (*set* (*minimalize-offending-overapprox ff keeps G*  $n(P))$ ))  $nP \implies$ ∀ (*e1* , *e2* )∈*set* (*minimalize-offending-overapprox ff keeps G nP*). ¬ *sinvar* (*add-edge e1 e2* (*delete-edges G* (*set* (*minimalize-offending-overapprox ff keeps G nP*)))) *nP* **proof**(*induction ff arbitrary*: *keeps*) **case** *Nil* **from** *Nil* **show** *?case* **by**(*simp*) **next case** (*Cons a ff* ) **assume** *not-in-keeps*: ∀ *x*∈*set* (*a* # *ff*). *x* ∉ *set keeps* **hence** *a-not-in-keeps*:  $a \notin set$  *keeps* **by** *simp* **assume** *in-edges*: ∀ *x*∈*set* (*a* # *ff* ). *x* ∈ *edges G* **hence** *ff-in-edges*:  $∀ x∈ set$  *ff* .  $x ∈ edges G$  **and**  $a$ -in-edges:  $a ∈ edges G$  **by**  $simp-all$ **assume** *distinct*: *distinct*  $(a \# f)$ **hence** *ff-distinct*: *distinct ff* **and** *a-not-in-ff*:  $a \notin set$  *ff* **by** *simp-all* **assume** *minimal*: ∀ (*e1* , *e2* )∈*set keeps*. ¬ *sinvar* (*add-edge e1 e2* (*delete-edges G* (*set* (*minimalize-offending-overapprox* (*a* # *ff* ) *keeps G nP*)))) *nP*

**have** *delete-edges-list-union-insert*: V *f fs keep*. *delete-edges-list G* (*f* #*fs*@*keep*) = *delete-edges G* ( ${f}$  ∪ *set fs* ∪ *set keep*)

**by**(*simp add*: *graph-ops delete-edges-list-set*)

```
let ?goal=?case — we show this by case distinction
show ?case
proof(cases sinvar (delete-edges-list G (ff @keeps)) nP)
case True
 from True have sinvar (delete-edges-list G (f \oplus \text{keep } s)) nP.
 from this Cons show ?goal using delete-edges-list-union by simp
next
case False
  { — a lemma we only need once here
     fix a ff keeps
```
**assume** *mono*: *sinvar-mono* **and** *ankeeps*:  $a \notin set$  *keeps* **and**  $anff$ :  $a \notin set \text{ } ff$  **and**  $aE$ :  $a \in edges \text{ } G$ and *nsinvar*:  $\neg$  *sinvar* (*delete-edges-list* G (*ff*  $@$  *keeps*)) *nP* **have** ¬ *sinvar* (*add-edge* (*fst a*) (*snd a*) (*delete-edges G* (*set* (*minimalize-offending-overapprox*

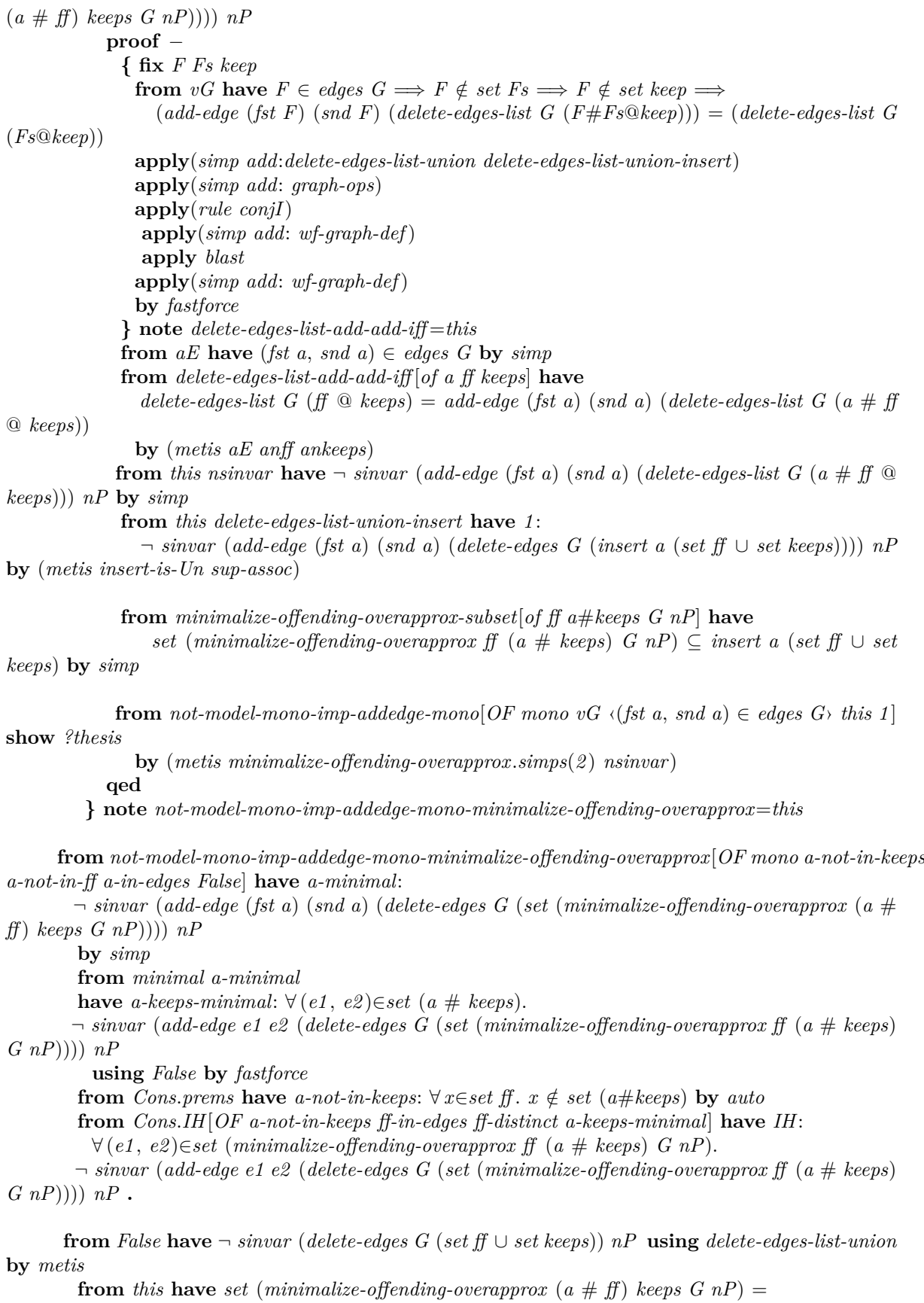

```
set (minimalize-offending-overapprox ff (a \# keeps) G \nparallel P)
      by(simp add: delete-edges-list-union)
    from this IH have ?goal by presburger
    thus ?goal .
   qed
 qed
} note mono-imp-minimalize-offending-overapprox-minimal=this[of ff []]
```
**from** *mono-imp-minimalize-offending-overapprox-minimal*[*OF - - dF*] *sF* **have** *2* : ∀ (*e1* , *e2* )∈*?minset*. ¬ *sinvar* (*add-edge e1 e2* (*delete-edges G ?minset*)) *nP* **by** *auto* **from** *1 2* **show** *?thesis*

**by**(*simp add*: *is-offending-flows-def is-offending-flows-min-set-def* ) **qed**

**corollary** *mono-imp-set-offending-flows-not-empty*:

**assumes** *mono-sinvar*: *sinvar-mono*

**and**  $vG$ : *wf-graph G* **and** *iO*: *is-offending-flows* (*set ff*) *G nP* **and** *sS*: *set ff*  $\subseteq$  *edges G* **and** *dF*: *distinct ff*

**shows**

 $set\text{-}offending\text{-}flows \space G \space nP \neq \{\}$ 

#### **proof** −

**from** *iO SecurityInvariant-withOffendingFlows*.*is-offending-flows-def* **have** *nS*: ¬ *sinvar G nP* **by** *metis*

**from** *sinvar-mono-imp-negative-delete-edge-mono*[*OF mono-sinvar*] **have** *negative-delete-edge-mono*:

∀ *G nP X Y* . *wf-graph G* ∧ *X* ⊆ *Y* ∧ ¬ *sinvar* (*delete-edges G* (*Y* )) *nP* −→ ¬ *sinvar* (*delete-edges G X*) *nP* **by** *blast*

**from** *is-offending-flows-min-set-minimalize-offending-overapprox*[*OF mono-sinvar vG iO sS dF*] **have** *is-offending-flows-min-set* (*set* (*minimalize-offending-overapprox ff* [] *G nP*)) *G nP* **by** *simp* **from** *this set-offending-flows-def sS* **have** (*set* (*minimalize-offending-overapprox ff* [] *G nP*)) ∈ *set-offending-flows G nP*

**using** *minimalize-offending-overapprox-subset*[**where** *keeps*=[]] **by** *fastforce* **thus** *?thesis* **by** *blast* **qed**

To show that *set-offending-flows* is not empty, the previous corollary [[*sinvar-mono*; *wf-graph ?G*; *is-offending-flows* (*set ?ff* ) *?G ?nP*; *set ?ff* ⊆ *edges ?G*; *distinct ?ff* ]] =⇒ *set-offending-flows ?G ?nP*  $\neq$  {} is very useful. Just select *set*  $ff = edges G$ .

If there exists a security violations, there a means to fix it if and only if the network in which nobody communicates with anyone fulfills the security requirement

**theorem** *valid-empty-edges-iff-exists-offending-flows*: **assumes** *mono*: *sinvar-mono* **and**  $wfG$ :  $wf\text{-}graph G$  **and**  $noteval$ :  $\neg$  *sinvar*  $G$  *nP* **shows** *sinvar*  $\{$  *nodes* = *nodes*  $G$ , *edges* =  $\{\}\$   $\}$  *nP*  $\leftrightarrow$  *set-offending-flows*  $G$  *nP*  $\neq$   $\{\}$ **proof assume** *a*: *sinvar*  $\langle \rangle$  *nodes* = *nodes G*, *edges* =  $\{\}$   $\langle \rangle$  *nP* 

**from** *finite-distinct-list*[*OF wf-graph*.*finiteE*] *wfG* **obtain** *list-edges* where *list-edges-props*: *set list-edges* = *edges*  $G \wedge$  *distinct list-edges* by *blast* **hence** *listedges-subseteq-edges*: *set list-edges*  $\subseteq$  *edges*  $G$  **by** *blast* 

**have** *empty-edge-graph-simp*: (*delete-edges G* (*edges G*)) =  $\{ \}$  *nodes* = *nodes G*, *edges* =  $\{ \}$ 

**by**(*auto simp add*: *graph-ops*)

**from** *a is-offending-flows-def noteval list-edges-props empty-edge-graph-simp* **have** *overapprox*: *is-offending-flows* (*set list-edges*) *G nP* **by** *auto*

**from** *mono-imp-set-offending-flows-not-empty*[*OF mono wfG overapprox listedges-subseteq-edges*] *list-edges-props*

**show** *set-offending-flows*  $G$   $nP \neq \{\}$  **by**  $simp$ 

**next**

**assume** *a*: *set-offending-flows*  $G$   $nP \neq \{\}$ 

**from** *a* **obtain** *f* **where** *f-props*:  $f \subseteq$  *edges*  $G \land$  *is-offending-flows-min-set*  $f \subseteq aP$  **using** *set-offending-flows-def* **by** *fastforce*

**from** *f-props* **have** *sinvar* (*delete-edges G f*) *nP* **using** *is-offending-flows-min-set-def is-offending-flows-def* **by** *simp*

**hence**  $evalGf: sinvar$  (||nodes = nodes G, edges = {(e1, e2). (e1, e2)  $\in$  edges G  $\wedge$  (e1, e2)  $\notin$ *f* }|) *nP* **by**(*simp add*: *delete-edges-def*)

**from** *delete-edges-wf* [*OF wfG*, *unfolded delete-edges-def* ]

**have**  $\text{wfGf}: \text{wf-graph} \text{ (nodes = nodes } G, \text{ edges = } \{(e1, e2), (e1, e2) \in \text{edges } G \wedge (e1, e2) \notin G\}$ *f* }|) **by** *simp*

**have**  $emptyeqGf$ : {} ⊆ {(*e1*, *e2*). (*e1*, *e2*) ∈ *edges*  $G \wedge (e1, e2) \notin f$ } **by**  $simp$ 

**from**  $\emph{mono}[\text{unfolded sinvar-mono-def}]$   $\emph{evalGf}$   $\emph{wfGf}$   $\emph{emptyseqGf}$  **have**  $\emph{sinvar}$   $\emph{[nodes = nodes G]}$  $edges = \{\}\$  *nP* by *blast* 

**thus** *sinvar* (|*nodes* = *nodes*  $G$ , *edges* = {})  $nP$ . **qed**

*minimalize-offending-overapprox* not only computes a set where *is-offending-flows-min-set* holds, but it also returns a subset of the input.

**lemma** *minimalize-offending-overapprox-keeps-keeps*: (*set keeps*) ⊆ *set* (*minimalize-offending-overapprox ff keeps G nP*)

**proof**(*induction ff keeps G nP rule*: *minimalize-offending-overapprox*.*induct*) **qed**(*simp-all*)

**lemma** *minimalize-offending-overapprox-subseteq-input*: *set* (*minimalize-offending-overapprox ff keeps G nP*) ⊆ (*set ff*) ∪ (*set keeps*)

**proof**(*induction ff keeps G nP rule*: *minimalize-offending-overapprox*.*induct*) **case** *1* **thus** *?case* **by** *simp* **next case** *2* **thus** *?case* **by**(*simp add*: *delete-edges-list-set delete-edges-simp2* ) *blast* **qed**

**end**

**context** *SecurityInvariant-preliminaries* **begin**

*sinvar-mono* naturally holds in *SecurityInvariant-preliminaries*

**lemma** *sinvar-monoI*: *sinvar-mono* **unfolding** *sinvar-mono-def* **using** *mono-sinvar* **by** *blast* Note: due to monotonicity, the minimality also holds for arbitrary subsets

**lemma assumes** wf-graph G **and** is-offending-flows-min-set F G nP **and**  $F \subseteq edges G$  **and**  $E \subseteq$ *F* and  $E \neq \{\}$ **shows**  $\neg$  *sinvar* (| *nodes* = *nodes G*, *edges* = ((*edges G*) − *F*) ∪ *E* || *nP* **proof** − **from** *sinvar-mono-imp-negative-delete-edge-mono*[*OF sinvar-monoI* ‹*wf-graph G*›] **have** *negative-delete-edge-mono*:  $\bigwedge$  *X Y* . *X* ⊆ *Y*  $\implies \neg$  *sinvar* (| *nodes* = *nodes G*, *edges* = (*edges G*) − *Y* || *nP*  $\implies \neg$  *sinvar* (|  $nodes = nodes G$ ,  $edges = edges G - X \parallel nP$ **using** *delete-edges-simp2* **by** *metis* **from**  $assms(2)$  **have**  $(\forall (e1, e2) \in F \cdot \neg$  *sinvar* (*add-edge e1 e2* (*delete-edges G F*)) *nP*) **unfolding** *is-offending-flows-min-set-def* **by** *simp* **with**  $\langle w \rangle$ -graph G  $\rangle$  **have** *min*:  $(\forall (e1, e2) \in F$ .  $\neg$  *sinvar* (| *nodes* = *nodes* G, *edges* = ((*edges G*) − *F*) ∪ {(*e1* ,*e2* )} |) *nP*) **apply**(*simp add*: *delete-edges-simp2 add-edge-def*) **apply**(*rule*, *rename-tac x*, *case-tac x*, *rename-tac e1 e2* , *simp*)  $\text{apply}(erule-tac \ x=(e1, e2) \text{ in } ballE)$ **apply**(*simp-all*) **apply**(*subgoal-tac insert e1* (*insert e2* (*nodes G*)) = *nodes G*) **apply**(*simp*) **by** (*metis assms*(*3* ) *insert-absorb rev-subsetD wf-graph*.*E-wfD*(*1* ) *wf-graph*.*E-wfD*(*2* )) **from**  $\langle E \neq \{\} \rangle$  **obtain**  $e$  **where**  $e \in E$  **by** *blast* **with**  $min \, \langle E \subseteq F \rangle$  **have**  $mine: \neg$  *sinvar* (| *nodes* = *nodes G*, *edges* = ((*edges G*) − *F*) ∪ {*e*} [) *nP* **by** *fast* **have** *e1*: *edges*  $G - (F - \{e\}) =$  *insert e* (*edges*  $G - F$ ) **using**  $DiffD2$   $\{e \in E\}$  *assms*(3) *assms*(*4* ) **by** *auto* **have**  $e2$ :  $edges$   $G - (F - E) = ((edges \ G) - F) \cup E$  **using**  $assms(3)$   $assms(4)$  by  $auto$ **from** *negative-delete-edge-mono*[**where**  $Y = F - \{e\}$  and  $X = F - E \cup \{e \}$  have  $\rightarrow$  *sinvar* (|*nodes* = *nodes* G, *edges* = *edges* G – ( $\overline{F}$  – { $e$ })|)  $nP \implies \neg$  *sinvar* (|*nodes* = *nodes* G,  $edges = edges \ G - (F - E)$ |) *nP* by *blast* **with** *mine e1 e2* **show** *?thesis* **by** *simp* **qed** The algorithm *minimalize-offending-overapprox* is correct

**lemma** *minimalize-offending-overapprox-sound*: [[ *wf-graph G*; *is-offending-flows* (*set ff* ) *G nP*; *set ff* ⊆ *edges G*; *distinct ff* ]] =⇒ *is-offending-flows-min-set* (*set* (*minimalize-offending-overapprox ff* [] *G nP*)) *G nP* **using** *is-offending-flows-min-set-minimalize-offending-overapprox sinvar-monoI* **by** *blast*

If  $\neg$  *sinvar* G nP Given a list ff, (ff is distinct and a subset of G's edges) such that *sinvar* (V, *E* − *ff* ) *nP minimalize-offending-overapprox* minimizes ff such that we get an offending flows Note: choosing  $f{f}$  = edges G is a good choice!

**theorem** *minimalize-offending-overapprox-gives-back-an-offending-flow*: [[ *wf-graph G*; *is-offending-flows* (*set ff* ) *G nP*; *set ff* ⊆ *edges G*; *distinct ff* ]] =⇒ (*set* (*minimalize-offending-overapprox ff*  $\left[ \right] G nP$ ))  $\in$  *set-offending-flows*  $G nP$ **apply**(*frule*(*3* ) *minimalize-offending-overapprox-sound*) **apply**(*simp add*: *set-offending-flows-def*) **using** *minimalize-offending-overapprox-subseteq-input*[**where** *keeps*=[], *simplified*] **by** *blast*

#### **end**

**done**

A version which acts on configured security invariants. I.e. there is no type 'a for the host attributes in it.

**fun** minimalize-offending-overapprox :: ('v graph  $\Rightarrow$  bool)  $\Rightarrow$  ('v  $\times$  'v) list  $\Rightarrow$  ('v  $\times$  'v) list  $\Rightarrow$  $\forall v \; graph \Rightarrow (\forall v \times \forall v) \; list \; where$ *minimalize-offending-overapprox -*  $\parallel$  *keep* -  $=$  *keep*  $\parallel$ *minimalize-offending-overapprox m* ( $f \# fs$ ) *keep*  $G = (if m$  (*delete-edges-list*  $G$  ( $fs@keep$ )) *then minimalize-offending-overapprox m fs keep G else minimalize-offending-overapprox m fs*  $(f \# keep)$  *G* )

**lemma** *minimalize-offending-overapprox-boundnP*:

**shows** *minimalize-offending-overapprox*  $(\lambda G, m G nP)$  *fs keeps*  $G =$ *SecurityInvariant-withOffendingFlows*.*minimalize-offending-overapprox m fs keeps G nP* **apply**(*induction fs arbitrary*: *keeps*) **apply**(*simp add*: *SecurityInvariant-withOffendingFlows*.*minimalize-offending-overapprox*.*simps*; *fail*) **apply**(*simp add*: *SecurityInvariant-withOffendingFlows*.*minimalize-offending-overapprox*.*simps*)

### **context** *SecurityInvariant-withOffendingFlows* **begin**

If there is a violation and there are no offending flows, there does not exist a possibility to fix the violation by tightening the policy. [[*sinvar-mono*; *wf-qraph*  $^{2}G$ ; ¬ *sinvar*  $^{2}G$   $^{2}nP$ ]  $\implies$ *sinvar* (|*nodes* = *nodes* ?*G*, *edges* = {}) ?*nP* = (*set-offending-flows* ?*G* ?*nP*  $\neq$  {}) already hints this.

```
lemma mono-imp-emptyoffending-eq-nevervalid:
  [[ sinvar-mono; wf-graph G; ¬ sinvar G nP; set-offending-flows G nP = {}]] =⇒
   ¬ (∃ F ⊆ edges G. sinvar (delete-edges G F) nP)
proof −
 assume mono: sinvar-mono
 and wfG: wf-graph G
 and a1 : ¬ sinvar G nP
 and a2: set-offending-flows G nP = \{\}
```
**from**  $w f G$  have  $w f G'$ :  $w f$ -graph ( $nodes = nodes G$ ,  $edges = edges G$ ) **by**( $simp \text{ } add: wf$ -def)

**from** a2 set-offending-flows-def **have**  $\forall f \subseteq edges G. \neg is$ -offending-flows-min-set f G nP **by** simp **from** *this is-offending-flows-min-set-def is-offending-flows-def a1* **have** *notdeleteconj*:  $∀f ⊆ edges G.$ ¬ *sinvar* (*delete-edges G f*) *nP* ∨

¬ ((∀ (*e1* , *e2* )∈*f* . ¬ *sinvar* (*add-edge e1 e2* (*delete-edges G f*)) *nP*)) **by** *simp* **have**  $∀$  *f* ⊆*edges*  $G. ¬ sinvar$  (*delete-edges*  $G f$ ) *nP* **proof** (*rule allI*, *rule impI*) **fix** *f* **assume**  $f$  ⊂ *edges G* **from** *this notdeleteconj* **have** ¬ *sinvar* (*delete-edges G f*) *nP* ∨

¬ ((∀ (*e1* , *e2* )∈*f* . ¬ *sinvar* (*add-edge e1 e2* (*delete-edges G f*)) *nP*)) **by** *simp* **from** *this* **show**  $\neg$  *sinvar* (*delete-edges G f*) *nP* **proof assume**  $\neg$  *sinvar* (*delete-edges G f*) *nP* **thus**  $\neg$  *sinvar* (*delete-edges G f*) *nP* **. next assume**  $\neg$  (∀(*e1*, *e2*)∈*f*.  $\neg$  *sinvar* (*add-edge e1 e2* (*delete-edges G f*)) *nP*) **hence** ∃ (*e1* ,*e2* )∈*f* . *sinvar* (*add-edge e1 e2* (*delete-edges G f*)) *nP* **by**(*auto*) **from** *this* **obtain** *e1 e2* **where** *e1e2cond*: (*e1* ,*e2* )∈*f* ∧ *sinvar* (*add-edge e1 e2* (*delete-edges G f*)) *nP* **by** *blast*

**from**  $\langle f \rangle \subseteq \text{edges } G$  *wfG* **have** *finite f* **apply**(*simp add: wf-graph-def*) **by** (*metis rev-finite-subset*)

**from** *this* **obtain** *listf* **where** *listf*: *set listf* =  $f \wedge$  *distinct listf* **by** (*metis finite-distinct-list*)

**from** *e1e2cond*  $\langle f \subseteq edges \ G \rangle$  **have** *Geq*: (*add-edge e1 e2* (*delete-edges G f*)) = (| *nodes* = *nodes G*, *edges* = *edges G* − *f* ∪ {(*e1* ,*e2* )}|)  $\mathbf{apply}(simp\ add: graph-ops\ wfG')$ **apply**(*clarify*) **using** *wfG*[*unfolded wf-graph-def* ] **by** *force*

**from** *this*[*symmetric*] *add-edge-wf* [*OF delete-edges-wf* [*OF wfG*]] **have**  $wf$ -graph (|*nodes* = *nodes*  $G$ , *edges* = *edges*  $G - f \cup \{(e1, e2)\}\$  by  $simp$ from *mono* this **have** *mono*":  $\bigwedge E'. E' \subseteq edges \ G - f \cup \{(e1, e2)\} \Longrightarrow$  $sinvar$  (|*nodes* = *nodes G*, *edges* = *edges*  $G - f \cup \{(e1, e2)\}\$   $nP \implies$  $sinvar$  ( $podes = nodes G$ ,  $edges = E'$ )  $nP$  **unfolding**  $sinvar-mono-def$  by *blast* 

**from** *e1e2cond Geq* **have** *sinvar*  $\parallel$  *nodes* = *nodes*  $G$ , *edges* = *edges*  $G - f \cup \{(e1,e2)\}\parallel nP$ **by** *simp*

**from** *this mono*" **have** *sinvar*  $\langle \rangle$  *nodes* = *nodes*  $G$ , *edges* = *edges*  $G - f\Vert$  *nP* **by** *auto* **hence** *overapprox*: *sinvar* (*delete-edges G f*) *nP* **by** (*simp add*: *delete-edges-simp2* )

**from** *a1 overapprox* **have** *is-offending-flows f G nP* **by**(*simp add*: *is-offending-flows-def*) **from** *this listf* **have** *c1* : *is-offending-flows* (*set listf*) *G nP* **by**(*simp add*: *is-offending-flows-def*) **from** *listf*  $\langle f \subseteq edges \ G \rangle$  **have**  $c2$ :  $set$  *listf*  $\subseteq edges \ G$  **by**  $simp$ 

**from** *mono-imp-set-offending-flows-not-empty*[*OF mono wfG c1 c2 conjunct2* [*OF listf* ]] **have**

*set-offending-flows G nP*  $\neq$  *{} .* **from** *this a2* **have** *False* **by** *simp*

```
thus \neg sinvar (delete-edges G f) nP by simp
       qed
    qed
    thus ?thesis by simp
   qed
end
```
## <span id="page-22-0"></span>**3.2 Monotonicity of offending flows**

**context** *SecurityInvariant-preliminaries*

#### **begin**

If there is some  $F'$  in the offending flows of a small graph and you have a bigger graph, you can extend  $F'$  by some *Fadd* and minimality in  $F$  is preserved

**lemma** *minimality-offending-flows-mono-edges-graph-extend*:  $\llbracket$  wf-graph  $\llbracket$  nodes = V, edges = E  $\rrbracket$ ;  $E' \subseteq E$ ; Fadd  $\cap E' = \{\}$ ;  $F' \in set$ -offending-flows  $\llbracket$  nodes  $= V$ , *edges* =  $E'$  | *nP*  $\implies$  $(∀ (e1, e2)∈F'. ¬ sinvar (add-edge e1 e2 (delete-edges (nodes = V, edges = E) (F' ∪ F'))$ *Fadd*))) *nP*) **proof** − **assume** *a1*: *wf-graph* ( $\mid$  *nodes* = *V*, *edges* = *E*  $\mid$ **and**  $a2: E' \subseteq E$ **and**  $a3$ :  $Fadd \cap E' = \{\}$ **and**  $a_4: F' \in set\text{-}offending\text{-}flows \text{ } (\text{nodes} = V, \text{ } edges = E') \text{ } nP$ **from**  $a_4$  **have**  $F' \subseteq E'$  **by**(*simp add: set-offending-flows-def*) **obtain** *Eadd* **where** *Eadd-prop*:  $E' \cup Eadd = E$  **and**  $E' \cap Eadd = \{\}$  **using**  $a\hat{z}$  **by** *blast* **have** Fadd-notinE':  $\bigwedge$  Fadd. Fadd  $\bigcap E' = \{\} \implies E' - (F' \cup \text{Fadd}) = E' - F'$  by blast **from**  $\langle F' \subseteq E' \rangle$  at [simplified wf-graph-def] a2 **have**  $FinV1$ : fst  $\langle F' \subseteq V$  and  $FinV2$ : snd  $\langle F' \rangle$ ⊆ *V* **proof** − **from** *a1* **have**  $fst \text{ } 'E \subseteq V$  **by**( $simp \text{ } add: \text{ } wf\text{-}graph\text{-}def)$ ) **with**  $\langle F' \subseteq E' \rangle$  *a2* **show**  $fst \text{'} F' \subseteq V$  **by**  $fast$ **from** *a1* **have** *snd*  $\cdot$   $E \subseteq V$  **by**(*simp add: wf-graph-def*) **with**  $\langle F' \subseteq E' \rangle$  *a2* **show** *snd*  $\lq F' \subseteq V$  **by** *fast* **qed hence** insert-e1-e2-V: ∀ (e1, e2)  $\in$  F'. insert e1 (insert e2 V) = V by auto **hence** add-edge-F: ∀ (e1, e2) ∈ F'. add-edge e1 e2 (|nodes = V, edges = E' − F' ) = (|nodes  $= V$ ,  $edges = (E' - F') \cup \{(e1, e2)\}\$ **by**(*simp add*: *add-edge-def*) **have**  $\text{Fadd-notin } E'$ :  $\bigwedge \text{Fadd.} \text{ Fadd } \cap E' = \{\} \implies E' - (F' \cup \text{Fadd}) = E' - F'$  by blast **from**  $\langle F' \subseteq E' \rangle$  this **have** Fadd-notinF:  $\bigwedge$  Fadd. Fadd  $\cap E' = \{\} \implies F' \cap \text{Fadd} = \{\}$  by blast **have** *Fadd-subseteq-Eadd:*  $\land$ *Fadd.* (*Fadd*  $\cap$  *E'* = {}  $\land$  *Fadd* ⊆ *E*) = (*Fadd* ⊆ *Eadd*) **proof**(*rule iffI*, *goal-cases*) **case** *1* **thus** *?case* **using** *Eadd-prop a2* **by** *blast* **next case** 2 **thus** *?case* **using**  $Eadd$ -prop  $a2 \lt E' \cap Eadd = \{\}$  by *blast* **qed from**  $a_4$  **have**  $(\forall (e1, e2) \in F'. \neg$  *sinvar* (*add-edge e1 e2* (*nodes* = *V*, *edges* =  $E' - F'(\n)$ ) *nP*) **by**(*simp add*: *set-offending-flows-def is-offending-flows-min-set-def delete-edges-simp2* ) **with** add-edge-F have noteval-F:  $\forall (e1, e2) \in F'. \neg$  sinvar (|nodes = V, edges = (E' − F') ∪  $\{(e1, e2)\}\|nP$ 

**by** *fastforce*

**have** tupleBallI:  $\bigwedge A$  *P*.  $(\bigwedge e1$  *e2*.  $(e1, e2) \in A \implies P$   $(e1, e2) \implies ALL$   $(e1, e2) \in A$ . *P*  $(e1, e2)$ **by** *force*

**have**  $\forall (e1, e2) \in F'. \neg$  *sinvar* (|*nodes* = *V*, *edges* = (*E* − (*F*' ∪ *Fadd*)) ∪ {(*e1*, *e2*)}) *nP* **proof**(*rule tupleBallI*)

**fix** *e1 e2* **assume**  $f2: (e1, e2) \in F'$ **with** a3 **have**  $gFadd1: \neg$  *sinvar* (|*nodes* = *V*, *edges* = ( $E' - (F' \cup Fadd) \cup \{(e1, e2)\}\$ |) *nF*  $using$   $Fadd-notinE'$  noteval- $F$  by  $fastforce$ **from** *a1 FinV1 FinV2 a3 f2* **have** *gFadd2* :  $wf\text{-}graph \text{ (nodes = } V, \text{ edges = } (E - (F' \cup \text{Fadd})) \cup \{(e1, e2)\}\$ **by**(*auto simp add*: *wf-graph-def*) **from** *a2 a3 f2* **have** *gFadd3* :  $(E' - (F' \cup \text{Fadd})) \cup \{(e1, e2) \}$  ⊆  $(E - (F' \cup \text{Fadd})) \cup \{(e1, e2) \}$  by *blast* **from** *mono-sinvar*[*OF gFadd2 gFadd3* ] *gFadd1* **show**  $\neg$  *sinvar* (|*nodes* = *V*, *edges* = (*E* − (*F*<sup>'</sup> ∪ *Fadd*)) ∪ {(*e1*, *e2*)}) *nP* by *blast* **qed thus** *?thesis*  $\mathbf{apply}(simp \text{ } add: \text{ } delete\text{-}edges\text{-}simp2 \text{ } Fadd\text{-}notinE' \text{ } add\text{-}edge\text{-}def)$ **apply**(*clarify*) **using** *insert-e1-e2-V* **by** *fastforce* **qed**

The minimality condition of the offending flows also holds if we increase the graph.

**corollary** *minimality-offending-flows-mono-edges-graph*:  $\lbrack \lbrack \text{wf-graph} \rbrack \rbrack$  nodes = V, edges = E  $\rbrack$ ;  $E' \subseteq E$ ;  $F \in set\text{-}offending\text{-}flows \text{ } (nodes = V, \text{ } edges = E') \text{ } nP \text{ } \equiv \Rightarrow$ ∀ (*e1* , *e2* )∈*F*. ¬ *sinvar* (*add-edge e1 e2* (*delete-edges* (|*nodes* = *V* , *edges* = *E* |) *F*)) *nP* **using** *minimality-offending-flows-mono-edges-graph-extend*[**where** *Fadd*={}, *simplified*] **by** *pres-*

*burger*

all sets in the set of offending flows are monotonic, hence, for a larger graph, they can be extended to match the smaller graph. I.e. everything is monotonic.

**theorem** mono-extend-set-offending-flows:  $[$  wf-graph  $($  nodes =  $V$ , edges =  $E$   $]$ ;  $E' \subseteq E$ ;  $F' \in$  $set\text{-}offending\text{-}flows \ (nodes = V, edges = E' \ | \ nP \implies$  $\exists$   $F \in set\text{-}offending\text{-}flows \ (nodes = V, edges = E \ ) \ nP \cdot F' \subseteq F$ **proof** −  $f$ **ix**  $F'V E E'$ **assume** *a1*: *wf-graph* ( $\mid$  *nodes* = *V*, *edges* = *E*  $\mid$ **and**  $a2: E' \subseteq E$ **and**  $a_4: F' \in set\text{-}offending\text{-}flows \text{ } (\text{nodes} = V, \text{ } edges = E') \text{ } nP$  $−$ Idea:  $F = F' ∪ minimize (E - E')$ **have**  $\bigwedge f$ . *wf-graph* (*delete-edges* (|*nodes* = *V*, *edges* = *E*|) *f*) **using** *delete-edges-wf* [*OF a1* ] **by** *fast* **hence**  $wf1$ :  $\Delta f$ .  $wf\text{-}graph$  (| $nodes = V$ ,  $edges = E - f$ ) **by**(*simp add*: *delete-edges-simp2* ) **obtain** *Eadd* **where** *Eadd-prop*:  $E' \cup Eadd = E$  **and**  $E' \cap Eadd = \{\}$  **using**  $a\hat{z}$  **by** *blast* **from**  $a_4$  **have**  $F' \subseteq E'$  **by**(*simp add: set-offending-flows-def*) **from** *wf1* **have** *wf2*: *wf-graph* (|*nodes* = *V*, *edges* =  $E' - F' \cup Eadd$ )

 $\mathbf{apply}(\textit{subgoal-tac } E' - F' \cup \textit{Eadd} = E - F')$ **apply** *fastforce*

**using**  $\text{E} \text{add-} \text{prop } \langle E' \cap \text{E} \text{add} = \{\} \rangle \langle F' \subseteq E' \rangle$  by fast

**from**  $a_4$  **have** *offending-F*:  $\neg$  *sinvar* (|*nodes* = *V*, *edges* = *E*'\| *nF* **by**(*simp add*: *set-offending-flows-def is-offending-flows-min-set-def is-offending-flows-def* ) **from** *this mono-sinvar*[*OF a1 a2* ] **have**  $goal-noteval: \neg$  *sinvar* ( $nodes = V$ ,  $edges = E$ ) *nP* by *blast* 

**from**  $a_4$  **have**  $eval$ -E-minus-FEadd-simp:  $sinvar$  ( $nodes = V$ ,  $edges = E' - F'$ )  $nP$ **by**(*simp add*: *set-offending-flows-def is-offending-flows-min-set-def is-offending-flows-def delete-edges-simp2* )

**show** ∃  $F \in set\text{-}offending\text{-}flows \ (nodes = V, edges = E \ ) \ nP \cdot F' \subseteq F$  $\mathbf{proof}(cases \neg~sinvar~(nodes = V, \textit{edges} = E' - F' \cup \textit{Eadd} \mid n)$ **assume** assumption-new-violation:  $\neg$  *sinvar* (|*nodes* = *V*, *edges* =  $E' - F' \cup Eadd$ |) *nF* **from** *a1* **have** *finite Eadd* **apply**(*simp add*: *wf-graph-def*)

**using** *Eadd-prop wf-graph*.*finiteE* **by** *blast*

**from** *this* **obtain** *Eadd-list* **where** *Eadd-list-prop*: *set Eadd-list* = *Eadd* **and** *distinct Eadd-list* **by** (*metis finite-distinct-list*)

**from** *a1* **have** *finite*  $E'$ 

**apply**(*simp add*: *wf-graph-def*)

using 
$$
Eadd\text{-}prop
$$
 by  $blast$ 

**from** this obtain  $E'$ -list where  $E'$ -list-prop: set  $E'$ -list =  $E'$  and *distinct*  $E'$ -list by (*metis finite-distinct-list*)

**from**  $\langle$  *finite*  $E' \rangle \langle F' \subseteq E' \rangle$  **obtain**  $F'$ -list where set  $F'$ -list =  $F'$  and *distinct*  $F'$ -list by (*metis finite-distinct-list rev-finite-subset*)

**have**  $E' - F' \cup Eadd - Eadd = E' - F'$  **using**  $Eadd\text{-}prop \langle E' \cap Eadd = \{\} \rangle \langle F' \subseteq E' \rangle$  **by** 

*blast*

**with** *assumption-new-violation eval-E-minus-FEadd-simp* **have**  $i$ *s*-offending-flows (*set* (*Eadd-list*)) ( $nodes = V$ ,  $edges = (E' - F') \cup Eadd$ )  $nP$ **by** (*simp add*: *Eadd-list-prop delete-edges-simp2 is-offending-flows-def*) **from** *minimalize-offending-overapprox-sound*[*OF wf2 this -* ‹*distinct Eadd-list*›] **have** *is-offending-flows-min-set* (*set* (*minimalize-offending-overapprox Eadd-list* []  $(\text{nodes} = V, \text{edges} = E' - F' \cup \text{Eadd} \mid nP)) (\text{nodes} = V, \text{edges} = E' - F' \cup \text{Eadd} \mid nP)$ **by**(*simp add*: *Eadd-list-prop*) with  $minimize\text{-}offending\text{-}overapprox\text{-}subsetq\text{-}input[of Eadd\text{-}list \mid \mid (nodes = V, edges = E')$ 

− *F* <sup>0</sup> ∪ *Eadd*|) *nP*, *simplified Eadd-list-prop*]

**obtain** Fadd where Fadd-prop: is-offending-flows-min-set Fadd ( $\text{nodes} = V$ , edges =  $E'$  –  $F' \cup$  *Eadd* $)$  *nP* **and**  $Fadd \subseteq$  *Eadd* **by** *auto* 

**have** graph-edges-simp-helper:  $E' - F' \cup Eadd - Fadd = E - (F' \cup Fadd)$  $\textbf{using } \langle E' \cap \textit{Eadd} = \{\} \rangle \text{ } \textit{Eadd-prop} \langle F' \subseteq E' \rangle \text{ by } \textit{blast}$ 

**from** *Fadd-prop graph-edges-simp-helper* **have**

 $goal\text{-}radd: \text{ }sinvar\text{ } (delete\text{-}edges \text{ } (\text{nodes} = V, \text{ }edges = E) \text{ } (F' \cup \text{ }Fadd)) \text{ } nP \text{ and }$ *pre-goal-minimal-Fadd*: (∀ (*e1* , *e2* )∈*Fadd*. ¬ *sinvar* (*add-edge e1 e2* (*delete-edges* (|*nodes* =  $V$ *, edges* =  $E$   $\int$   $(F' \cup \text{Fadd}))$   $nP$ 

**by**(*simp add*: *is-offending-flows-min-set-def is-offending-flows-def delete-edges-simp2* )+

**from**  $\langle E' \cap \text{Eadd} = \{\} \rangle$   $\langle \text{Fadd} \subseteq \text{Eadd} \rangle$  **have**  $\text{Fadd} \cap E' = \{\}$  by *blast* **from**  $minimality\text{-}offending\text{-}flows\text{-}mono\text{-}edges\text{-}graph\text{-}extend[OF\text{ a1 }\langle E' \subseteq E \rangle \langle Fadd \cap E' = \{\} \rangle$ 

**have** *mono-delete-edges-minimal*: (∀ (*e1* , *e2* )∈*F* 0 . ¬ *sinvar* (*add-edge e1 e2* (*delete-edges*  $(nodes = V, edges = E \mid (F' \cup Fadd))) nP$ .

**from** *mono-delete-edges-minimal pre-goal-minimal-Fadd* **have** *goal-minimal*:  $\forall (e1, e2) \in F' \cup \text{Fadd.} \rightarrow \text{sinvar} \text{ (add-edge e1 e2 (delete-edges \text{ (nodes = V, edges = E)) (F'} \text{)}$ ∪ *Fadd*))) *nP* **by** *fastforce*

**from**  $\text{Eadd-prop} \triangleleft \text{Fadd} \subseteq \text{Eadd} \triangleleft \text{F'} \subseteq E'$  **have**  $\text{goal-subset: } F' \subseteq E \land \text{Fadd} \subseteq E$  by  $\text{blast}$ 

**show** ∃  $F \in set\text{-}offending\text{-}flows \ (nodes = V, edges = E \ ) \ nP \cdot F' \subseteq F$ **apply**(*simp add*: *set-offending-flows-def is-offending-flows-min-set-def is-offending-flows-def* )  $\mathbf{apply}(rule-tac \ x=F' \cup \ Fadd \ \mathbf{in} \ exI)$ **apply**(*simp add*: *goal-noteval goal-eval-Fadd goal-minimal goal-subset*) **done**

#### **next**

**assume**  $\neg$   $\neg$  *sinvar* (|*nodes* = *V*, *edges* =  $E' - F' \cup Eadd$ |) *nF* **hence** assumption-no-new-violation: *sinvar* (|*nodes* = *V*, *edges* =  $E' - F' \cup Eadd$ |) *nP* **by** 

#### *simp*

**from** this  $\langle F' \subseteq E' \rangle$   $\langle E' \cap Eadd = \{\} \rangle$  **have** *sinvar* (|*nodes* = *V*, *edges* = *E* − *F*'() *nP* **proof**(*subst Eadd-prop*[*symmetric*]) **assume**  $a1: F' \subseteq E'$ **assume**  $a2: E' \cap \text{E} \text{add} = \{\}$ **assume**  $a3$ : *sinvar* (|*nodes* = *V*, *edges* =  $E' - F' \cup Eadd$ ) *nF* have  $\bigwedge x_1 \cdot x_1 \cap E' - \text{Eadd} = x_1 \cap E'$ **using** *a2 Un-Diff-Int* **by** *auto* **hence**  $F' - Eadd = F'$ **using** *a1* **by** *auto* **hence**  $\{\}\cup$  (*Eadd* − *F*<sup> $'$ </sup>) = *Eadd* **using** *Int-Diff Un-Diff-Int sup-commute* **by** *auto* **thus** *sinvar* (|*nodes* = *V*, *edges* =  $E' \cup Eadd - F'$ ) *nP* **using** *a3* **by** (*metis Un-Diff sup-bot*.*left-neutral*) **qed from** this have goal-eval: *sinvar* (*delete-edges* (*nodes* = *V*, *edges* = *E*) *F*<sup> $\prime$ </sup>) *nF* **by**(*simp add*: *delete-edges-simp2* )

**from** Eadd-prop  $\langle F' \subseteq E' \rangle$  have goal-subset:  $F' \subseteq E$  by (*blast*)

**from** *minimality-offending-flows-mono-edges-graph*[*OF a1 a2 a4* ] **have** goal-minimal:  $(∀ (e1, e2) ∈ F'. ¬ sinvar (add-edge e1 e2 (delete-edges (nodes = V, edges$  $= E \parallel F'$ )  $nP$ ) **.** 

**show** ∃  $F \in set\text{-}offending\text{-}flows \ (nodes = V, edges = E \ ) \ nP \cdot F' \subseteq F$ **apply**(*simp add*: *set-offending-flows-def is-offending-flows-min-set-def is-offending-flows-def* )  $\mathbf{apply}(rule\text{-}{}^{\dagger}ac\ x=F'\mathbf{in}\ exI)$ **apply**(*simp add*: *goal-noteval goal-subset goal-minimal goal-eval*) **done qed qed**

The offending flows are monotonic.

**corollary** *offending-flows-union-mono*:  $\llbracket$  *wf-graph*  $\llbracket$  *nodes* = *V*, *edges* = *E*  $\rrbracket$ ;  $E' \subseteq E \rrbracket$   $\Longrightarrow$  $\bigcup$  (*set-offending-flows* (| *nodes* = *V*, *edges* = *E'* || *nP*)  $\subseteq \bigcup$  (*set-offending-flows* (| *nodes* = *V*,  $edges = E \parallel nP$ 

## *a4* ]

**apply**(*clarify*) **apply**(*drule*(*2* ) *mono-extend-set-offending-flows*) **by** *blast*

**lemma** *set-offending-flows-insert-contains-new*:  $\lceil \text{wf-graph} \mid \text{nodes} = V, \text{edges} = \text{insert } e \text{ } E \rceil; \text{ set-offending-flows } (\text{nodes} = V, \text{edges} = E) \text{ } nP =$  ${\mathcal{E}}$ ; *set-offending-flows* (*nodes* = *V*, *edges* = *insert e E*)  $nP \neq {\mathcal{E}}$  ${e} \in set\text{-}offending\text{-}flows \text{ } (nodes = V, \text{ } edges = insert \text{ } e \text{ } E) \text{ } nP$ **proof** − **assume** *wfG*: *wf-graph* ( $\parallel$  *nodes* = *V*, *edges* = *insert*  $e E \parallel$ and *a1*: *set-offending-flows* ( $nodes = V$ ,  $edges = E$ )  $nP = \{\}$ **and** *a2*: *set-offending-flows* ( $nodes = V$ , *edges* = *insert e E*)  $nP \neq \{\}$ **from** *a1 a2* **have**  $e \notin E$  **by** (*metis insert-absorb*) **from** *a1* **have**  $a1' : \forall F \subseteq E$ .  $\neg$  *is-offending-flows-min-set* F (|*nodes* = *V*, *edges* = *E*)) *nF* **by**(*simp add*: *set-offending-flows-def*) **from** *a2* **have**  $a2'$ : ∃ *F* ⊆ *insert e E. is-offending-flows-min-set F* (*nodes* = *V*, *edges* = *insert e E*|) *nP* **by**(*simp add*: *set-offending-flows-def*) **from**  $\psi(G)$  have  $\psi(G')$ :  $\psi(f)$ -graph (| nodes =  $V$ , edges =  $E$  || **by**( $\text{simp } \text{add:}\text{wf-graph-def}$ ) **from** a1 defined-offending  $[OF \; wfG']$  have  $evalG: sinvar$  ( $nodes = V$ ,  $edges = E \parallel nP$  by *blast*  ${\bf from}\; sinvar-monoI[unfolded}\; sinvar-mono-def] \; wfG' \; this$ **have** *goal-eval*: *sinvar* (*nodes* = *V*, *edges* =  $E - \{e\}$ ) *nP* **by** (*metis Diff-subset*) **from** *sinvar-no-offending a2* **have** *goal-not-eval*:  $\neg$  *sinvar* (*nodes* = *V*, *edges* = *insert e E*) *nP* **by** *blast* **obtain** *a b* **where** *e*:  $e = (a,b)$  **by** (*cases e*) *blast* **with**  $\psi(G)$  **have** *insert-e-V*: *insert a* (*insert b V*) = *V* **by**(*auto simp add: wf-graph-def*) **from**  $a1' a2'$  **have**  $min\text{-}set\text{-}e$ :  $is\text{-}offending\text{-}flows\text{-}init\text{-}set\{e\}$  ( $nodes = V$ ,  $edges = insert\ e E$ )) *nP* **apply**(*simp add*: *is-offending-flows-min-set-def is-offending-flows-def add-edge-def delete-edges-simp2 goal-not-eval goal-eval*) **using** *goal-not-eval* **by**(*simp add*: *e insert-e-V* ) **thus**  $\{e\} \in set\text{-}offending\text{-}flows \text{ } (\text{nodes} = V, \text{ } edges = \text{insert } e \text{ } E) \text{ } nP$ **by**(*simp add*: *set-offending-flows-def*) **qed**

**end**

**value** *Pow* {*1* ::*int*, *2* , *3* } ∪ {{*8* }, {*9* }} **value**  $\bigcup$  *x*∈*Pow* {1::*int*, 2, 3}.  $\bigcup$  *y* ∈ {{8:*int*}, {9}}. {*x* ∪ *y*}

— combines powerset of A with B **definition** *pow-combine* :: 'x set  $\Rightarrow$  'x set set  $\Rightarrow$  'x set set where  $pow\text{-}combine\ A\ B\equiv (\bigcup X\in Pow\ A\ \cup\ Y\in B\ \{X\cup Y\})\cup Pow\ A$ 

**value** *pow-combine* {*1* ::*int*,*2* } {{*5* ::*int*, *6* }, {*8* }} **value** *pow-combine* {*1* ::*int*,*2* } {}

**lemma** *pow-combine-mono*:  $fixes S :: 'a set set$ **and** *X* :: <sup>0</sup>*a set* **and** *Y* :: <sup>0</sup>*a set* **assumes**  $a1: \forall F \in S$ .  $F \subseteq X$ shows  $∀ F ∈ pow-combine Y S. F ⊂ Y ∪ X$ **apply**(*simp add*: *pow-combine-def*) **apply**(*rule*) **apply**(*simp*) **by** (*metis Pow-iff assms sup*.*coboundedI1 sup*.*orderE sup*.*orderI sup-assoc*)

**lemma**  $S \subseteq pow-combine X S$  **by**(*auto simp add: pow-combine-def*) **lemma**  $Pow X \subseteq pow-combine X S$  **by**(*auto simp add: pow-combine-def*)

**lemma** *rule-pow-combine-fixfst:*  $B \subseteq C \implies pow-combine A \ B \subseteq pow-combine A \ C$ **by**(*auto simp add*: *pow-combine-def*)

**value** *pow-combine*  $\{1::int,2\}$   $\{\{5::int, 6\}, \{1\}\}\subseteq$  *pow-combine*  $\{1::int,2\}$   $\{\{5::int, 6\}, \{8\}\}\$ 

**lemma**  $rule\text{-}pow\text{-}combine\text{-}firstst\text{-}Union: \bigcup B \subseteq \bigcup C \Longrightarrow \bigcup (pow\text{-}combine A B) \subseteq \bigcup (pow\text{-}combine A B)$ *A C*)

**apply**(*rule*) **apply**(*fastforce simp*: *pow-combine-def*) **done**

**context** *SecurityInvariant-preliminaries* **begin**

**lemma** *offending-partition-subset-empty*: **assumes**  $a1:\forall$   $F \in (set\text{-}offending\text{-}flows \text{ } (\text{nodes} = V, \text{ } edges = E \cup X | \text{ } nP). \text{ } F \subseteq X$ **and**  $\text{wf}GEX: \text{wf-graph} \ (\text{nodes} = V, \text{edges} = E \cup X)$ **and** *disj*:  $E \cap X = \{\}$ **shows** (*set-offending-flows* (*nodes* = *V*, *edges* =  $E$ )  $nP$ ) = {} **proof**(*rule ccontr*) **assume** *c*: *set-offending-flows* ( $\text{nodes} = V$ ,  $\text{edges} = E$ )  $nP \neq \{\}$ **from** this obtain  $F'$  where  $F'$ -prop:  $F' \in set$ -offending-flows (|nodes =  $V$ , edges =  $E$ )  $nP$  by *blast* **from**  $F'$ -prop **have**  $F' \subseteq E$  **using** set-offending-flows-def **by** simp **from** mono-extend-set-offending-flows OF wfGEX - F'-prop have  $\exists$   $F \in set\text{-}offending\text{-}flows \text{ } (\text{nodes} = V, \text{ } edges = E \cup X \text{ } \text{ } nP. \text{ } F' \subseteq F \text{ } \text{ by } \text{ } blast$ **from** *this a1* **have**  $F' \subseteq X$  **by** *fast* **from**  $F'$ -prop **have**  $\{\} \neq F'$  **by** (*metis empty-offending-contra*) **from**  $\langle F' \subseteq X \rangle$   $\langle F' \subseteq E \rangle$  *disj*  $\langle \} \neq F' \rangle$ **show** *False* **by** *blast* **qed**

**corollary** *partitioned-offending-subseteq-pow-combine*: **assumes**  $\text{wf}GEX: \text{wf-graph} \ (\text{nodes} = V, \text{edges} = E \cup X)$ **and** *disj*:  $E \cap X = \{\}$ **and** *partitioned-offending*: ∀  $F \in (set\text{-}offending\text{-}flows \text{ } (\text{nodes} = V, \text{ }edges = E \cup X | \text{ } nP). \text{ } F \subseteq X$ **shows** (*set-offending-flows* (*nodes* = *V*, *edges* =  $E \cup X$ ) *nP*)  $\subseteq$  *pow-combine X* (*set-offending-flows*  $(nodes = V, edges = E | nP)$ **apply**(*subst offending-partition-subset-empty*[*OF partitioned-offending wfGEX disj*]) **apply**(*simp add*: *pow-combine-def*) **apply**(*rule*) **apply**(*simp*) **using** *partitioned-offending* **by** *simp* **end**

**context** *SecurityInvariant-preliminaries* **begin**

Knowing that the  $\bigcup$  *offending is*  $\subseteq$  *X*, removing something from the graphs's edges, it also disappears from the offending flows.

**lemma** *Un-set-offending-flows-bound-minus*: **assumes** *wfG*: *wf-graph* ( $\mid$  *nodes* = *V*, *edges* = *E*  $\mid$ **and**  $F\text{offending: } \bigcup (set\text{-offending-flows} \text{ (nodes = V, edges = E) } nP) \subseteq X$  $\textbf{shows}$   $\bigcup (set\text{-}offending\text{-}flows \text{ } (nodes = V, \text{ }edges = E - \{f\} | \text{ } nP) \subseteq X - \{f\}$ **proof** − **from**  $\text{wfG}$  **have**  $\text{wfG}'$ :  $\text{wf-graph}$  (|  $\text{nodes} = V$ ,  $\text{edges} = E - \{f\}$  |) **by**(*auto simp add*: *wf-graph-def finite-subset*) **from** *offending-flows-union-mono*[*OF wfG*, where  $E' = E - \{f\}$ ] have S (*set-offending-flows* (|*nodes* = *V* , *edges* = *E* − {*f* }|) *nP*) − {*f* } ⊆ S (*set-offending-flows*  $(nodes = V, edges = E | nP) - {f}$  by *blast* **also have**  $\bigcup (set \text{-}offending \text{-}flows \text{ } (\text{nodes} = V, \text{ } edges = E - \{f\}) \text{ } \text{ } \text{ } nP) \subseteq \bigcup (set \text{-}offending \text{-}flows \text{ } (\text{nodes} = E - \{f\}) \text{ } \text{ } nP)$ *V*, *edges* =  $E - \{f\}$   $\mid$  *nP* $) - \{f\}$  $\mathbf{apply}(simp \; add: \; set\text{-}offending\text{-}flows\text{-}simp[\; OF \; wf\;]) \; \mathbf{by} \; blast$ **ultimately have** *Un-set-offending-flows-minus*:  $\bigcup (set \text{-}offending \text{-}flows \text{ } (\text{nodes} = V, \text{ } edges = E - \{f\}) \text{ } nP) \subseteq \bigcup (set \text{-}offending \text{-}flows \text{ } (\text{nodes} = E - \{f\})$ *V*, *edges* = *E*  $\binom{p}{r}$  *nP* $)$  − {*f*} **by** *blast*

**from** *Foffending Un-set-offending-flows-minus* **show** *?thesis* **by** *blast* **qed**

If the offending flows are bound by some  $X$ , the we can remove all finite  $E'$  from the graph's edges and the offending flows from the smaller graph are bound by  $X - E'$ .

**lemma** *Un-set-offending-flows-bound-minus-subseteq*: **assumes** *wfG*: *wf-graph* ( $|$  *nodes* = *V*, *edges* = *E*  $|$ **and**  $F\text{offending: } \bigcup \text{ (set-offending-flows (nodes = V, edges = E) nP)} \subseteq X$ **shows**  $\bigcup$  (*set-offending-flows* (*nodes* = *V*, *edges* = *E* − *E*'(*) nP*)  $\subseteq$  *X* − *E*' **proof** − **from**  $\omega fG$  have  $\omega fG'$ :  $\omega f\text{-}graph$  (|  $nodes = V$ ,  $edges = E - E'$  || **by**(*auto simp add*: *wf-graph-def finite-subset*)

**from** *offending-flows-union-mono*[ $OF$  *wfG*, where  $E' = E - E$ ] have  $\bigcup (set\text{-}offending\text{-}flows \text{ } (\text{nodes} = V, \text{ }edges = E - E') \text{ } \text{ } nP) - E' \subseteq \bigcup (set\text{-}offending\text{-}flows \text{ } (\text{nodes} = V) \text{ } \text{ } nP)$  $= V$ , *edges* =  $E[\] nP] - E'$  by *blast* **also have**  $\bigcup (set\text{-}offending\text{-}flows \text{ } (\text{nodes} = V, \text{ }edges = E - E') \text{ } \text{ } nP) \subseteq \bigcup (set\text{-}offending\text{-}flows \text{ } (\text{nodes} = E) \text{ } \text{ } nP)$  $V$ *, edges* =  $E - E'$  *nP*)  $- E'$  $\mathbf{apply}(simp \text{ } add: \text{ } set\text{-}offending\text{-}flows\text{-}simp[\text{ }OF \text{ } wf\text{ }of] ) \text{ } \text{ by } \text{ } black$ **ultimately have** *Un-set-offending-flows-minus*:  $\bigcup$  (*set-offending-flows* (*\nodes* = *V*, *edges* = *E* – *E*'\\pu*nP*)  $\subseteq$   $\bigcup$  (*set-offending-flows* (*\nodes* =  $V$ *, edges* =  $E \parallel nP$ ) –  $E'$ **by** *blast* **from** *Foffending Un-set-offending-flows-minus* **show** *?thesis* **by** *blast* **qed** corollary Un-set-offending-flows-bound-minus-subseteq':

 $\lbrack \lbrack \text{wf-graph} \rbrack \rbrack$  nodes = V, edges = E  $\rbrack$ ;  $\bigcup$  (*set-offending-flows* (| *nodes* = *V*, *edges* = *E* || *nP*)  $\subseteq X$  ||  $\implies$  $\bigcup$  (*set-offending-flows*  $\{(nodes = V, edges = E - E') \}$  *nP*) ⊆ *X* − *E*<sup>*'*</sup> **apply**(*drule*(*1* ) *Un-set-offending-flows-bound-minus-subseteq*) **by** *blast*

**end**

**end theory** *TopoS-ENF* **imports** *Main TopoS-Interface Lib*/*TopoS-Util TopoS-withOffendingFlows* **begin**

## <span id="page-30-0"></span>**4 Special Structures of Security Invariants**

Security Invariants may have a common structure: If the function *sinvar* is predicate which starts with  $\forall$  ( $v_1, v_2$ )  $\in$  *edges* G. ..., we call this the all edges normal form (ENF). We found that this form has some nice properties. Also, locale instantiation is easier in ENF with the help of the following lemmata.

## <span id="page-30-1"></span>**4.1 Simple Edges Normal Form (ENF)**

**context** *SecurityInvariant-withOffendingFlows* **begin**

**definition** *sinvar-all-edges-normal-form* ::  $(a \Rightarrow 'a \Rightarrow bool) \Rightarrow bool$  where  $s$ *invar-all-edges-normal-form P*  $\equiv \forall$  *G nP. sinvar G nP*  $= (\forall$  (*e1*, *e2*) $\in$  *edges G. P* (*nP e1*) (*nP e2* ))

reflexivity is needed for convenience. If a security invariant is not reflexive, that means that all nodes with the default parameter  $\perp$  are not allowed to communicate with each other. Non-reflexivity is possible, but requires more work.

**definition** *ENF-refl* :: ( $'a \Rightarrow 'a \Rightarrow bool) \Rightarrow bool$  **where** *ENF-refl*  $P \equiv \text{sinvar-all-edges-normal-form } P \wedge (\forall \text{p1. } P \text{p1 p1})$  **lemma** *monotonicity-sinvar-mono*: *sinvar-all-edges-normal-form P* =⇒ *sinvar-mono* **unfolding** *sinvar-all-edges-normal-form-def sinvar-mono-def* **by** *auto*

**end**

#### <span id="page-31-0"></span>**4.1.1 Offending Flows**

**context** *SecurityInvariant-withOffendingFlows* **begin**

The insight: for all edges in the members of the offending flows,  $\neg P$  holds.

```
lemma ENF-offending-imp-not-P:
  assumes sinvar-all-edges-normal-form P F \in set-offending-flows G nP (e1, e2) \in Fshows \neg P (nP e1) (nP e2)
using assms
unfolding sinvar-all-edges-normal-form-def set-offending-flows-def is-offending-flows-min-set-def is-offending-flows-def
by (fastforce simp: graph-ops)
```
Hence, the members of *set-offending-flows* must look as follows.

```
lemma ENF-offending-set-P-representation:
 assumes sinvar-all-edges-normal-form P F ∈ set-offending-flows G nP
 shows F = \{(e1, e2), (e1, e2) \in edges \ G \land \neg P \ (nP \ e1) \ (nP \ e2)\} (is F = ?E)
proof −
 { fix a b
   assume (a, b) \in Fhence (a, b) \in \mathcal{E}using assms
     by (auto simp: set-offending-flows-def ENF-offending-imp-not-P)
 }
 moreover
  { fix x
   assume x \in \mathscr{C}Ehence x \in Fusing assms
   unfolding sinvar-all-edges-normal-form-def set-offending-flows-def is-offending-flows-min-set-def
     by (fastforce simp: is-offending-flows-def graph-ops)
  }
 ultimately show ?thesis
   by blast
qed
```
We can show left to right of the desired representation of *set-offending-flows*

**lemma** *ENF-offending-subseteq-lhs*: **assumes** *sinvar-all-edges-normal-form P* **shows**  $set$ -offending-flows  $G \nparallel P \subseteq \{ \{ (e1,e2), (e1, e2) \in edges \nsubseteq A \land \neg P \nmid (nP \neq 1) \nmid (nP \neq 2) \} \}$ **using** *assms* **by** (*force simp*: *ENF-offending-set-P-representation*)

if *set-offending-flows* is not empty, we have the other direction.

**lemma** *ENF-offending-not-empty-imp-ENF-offending-subseteq-rhs*: **assumes** *sinvar-all-edges-normal-form P set-offending-flows G nP*  $\neq$  *{}* shows  $\{ \{ (e1,e2) \in edges \ G. \neg P \ (nP \ e1) \ (nP \ e2) \} \} \subseteq set\text{-offending-flows } G \ nP$ 

**using** *assms ENF-offending-set-P-representation* **by** *blast*

**lemma** *ENF-notevalmodel-imp-offending-not-empty*:  $sinvar-all-edges-normal-form P \Longrightarrow \neg\ sinvar G\ nP \Longrightarrow set\text{-}offending-flows G\ nP \not\equiv \{\}\$ 

**proof** −

**assume** *enf* : *sinvar-all-edges-normal-form P* **and** *ns*: ¬ *sinvar G nP*

**{**

**let**  $?F' = {(e1, e2) ∈ (edges G). ¬P (nP e1) (nP e2)}$ — select  $\{(e1, e2), (e1, e2) \in edges \ G \land \neg P \ (nP \ e1) \ (nP \ e2)\}\$  as the list of all edges which violate *P*

**from** *enf* **have** *ENF-notevalmodel-offending-imp-ex-offending-min*:  $\bigwedge F$ . *is-offending-flows*  $F$  *G*  $nP \Longrightarrow F \subseteq edges$  *G*  $\Longrightarrow$  $\exists F'.\ F' \subseteq edges\ G \land is-offending-flows-min-set\ F'\ G\ nP$ **unfolding** *sinvar-all-edges-normal-form-def is-offending-flows-min-set-def is-offending-flows-def* **by**  $(-)$  (*rule exI*[where  $x = ?F'$ ], *fastforce simp*: *graph-ops*)

**from** *enf ns* **have**  $\exists F$ .  $F \subseteq (edges \ G) \land is$ -offending-flows  $F \ G \ nP$ **unfolding** *sinvar-all-edges-normal-form-def is-offending-flows-def* **by**  $(-)$  (*rule exI*[where  $x = ?F'$ ], *fastforce simp*: *graph-ops*)

**from** *enf ns this ENF-notevalmodel-offending-imp-ex-offending-min* **have** *ENF-notevalmodel-imp-ex-offending-min*: ∃ *F*. *F* ⊆ *edges G* ∧ *is-offending-flows-min-set F G nP* **by** *blast* **} note** *ENF-notevalmodel-imp-ex-offending-min*=*this*

**from** *ENF-notevalmodel-imp-ex-offending-min* **show** *set-offending-flows*  $G$   $nP \neq \{\}$  **using** *set-offending-flows-def* **by** *simp* **qed**

**lemma** *ENF-offending-case1* :  $\parallel$  *sinvar-all-edges-normal-form P*;  $\neg$  *sinvar G nP*  $\parallel \implies$ { {(*e1* ,*e2* ). (*e1* , *e2* ) ∈ (*edges G*) ∧ ¬ *P* (*nP e1* ) (*nP e2* )} } = *set-offending-flows G nP* **apply**(*rule*) **apply**(*frule ENF-notevalmodel-imp-offending-not-empty*, *simp*) **apply**(*rule ENF-offending-not-empty-imp-ENF-offending-subseteq-rhs*, *simp*) **apply** *simp* **apply**(*rule ENF-offending-subseteq-lhs*) **apply** *simp* **done**

```
lemma ENF-offending-case2 :
 [[ sinvar-all-edges-normal-form P; sinvar G nP ]] =⇒
 {} = set-offending-flows G nP
 apply(drule sinvar-no-offending[of G nP])
 apply simp
done
```
**theorem** *ENF-offending-set*:  $\parallel$  *sinvar-all-edges-normal-form P*  $\parallel \implies$ 

```
set-offending-flows G nP = (if sinvar G nP then
     {}
    else
     \{ \{ (e1, e2), (e1, e2) \in edges \ G \land \neg P \ (nP \ e1) \ (nP \ e2) \} \ \}by(simp add: ENF-offending-case1 ENF-offending-case2 )
end
```
#### <span id="page-33-0"></span>**4.1.2 Lemmata**

**lemma** (**in** *SecurityInvariant-withOffendingFlows*) *ENF-offending-members*:  $\lceil \cdot \cdot \rceil$  *sinvar G nP*; *sinvar-all-edges-normal-form P*; *f* ∈ *set-offending-flows G nP* $\rceil$   $\Longrightarrow$ *f* ⊆ (*edges G*)  $\land$   $(∀ (e1, e2) ∈ f. ¬ P (nP e1) (nP e2))$ **by**(*auto simp add*: *ENF-offending-set*)

#### <span id="page-33-1"></span>**4.1.3 Instance Helper**

**lemma** (**in** *SecurityInvariant-withOffendingFlows*) *ENF-refl-not-offedning*: [[ ¬ *sinvar G nP*; *f* ∈ *set-offending-flows G nP*; *ENF-refl*  $P$  $\implies$  $∀(e1,e2) ∈ f. e1 ≠ e2$ **proof** − **assume** *a-not-eval*: ¬ *sinvar G nP* **and** *a-enf-refl*: *ENF-refl P*

and *a-offedning*:  $f \in set\text{-}offending\text{-}flows \ G \ nP$ 

**from** *a-enf-refl* **have** *a-enf* : *sinvar-all-edges-normal-form P* **using** *ENF-refl-def* **by** *simp* **hence**  $a$ -ENF:  $\bigwedge$  G nP. *sinvar* G nP = ( $\forall$  (*e1*, *e2*)  $\in$  *edges G. P* (*nP e1*) (*nP e2*)) **using** *sinvar-all-edges-normal-form-def* **by** *simp*

**from** *a-enf-refl ENF-refl-def* **have**  $a$ -refl:  $\forall$  ( $e1, e1$ )  $\in$   $f$ .  $P$  ( $nP$   $e1$ ) ( $nP$   $e1$ ) by  $simp$ **from**  $ENF\text{-}offending\text{-}members[OF\text{-}a\text{-}not\text{-}eval\text{-}enfi\text{-}offending\text{-}have\forall(e1,e2)\in f\text{-} \neg P(nPe1)$  $(nP e2)$  by *fast* 

**from** *this a-refl* **show**  $\forall (e_1, e_2) \in f$ .  $e_1 \neq e_2$  **by** *fast* **qed**

**lemma** (**in** *SecurityInvariant-withOffendingFlows*) *ENF-default-update-fst*: **fixes** *default-node-properties* ::  $'a$  ( $\langle \perp \rangle$ ) **assumes** *modelInv*: ¬ *sinvar G nP* **and** *ENFdef* : *sinvar-all-edges-normal-form P* **and**  $\text{secdef}: \forall (nP::'v \Rightarrow 'a) \text{ } \text{ } e1 \text{ } \text{ } e2 \text{.} \neg (P (nP e1) (nP e2)) \longrightarrow \neg (P \perp (nP e2))$ **shows** ¬ (∀ (*e1* , *e2* ) ∈ *edges G*. *P* ((*nP*(*i* := ⊥)) *e1* ) (*nP e2* )) **proof** − **from**  $ENFdef$  **have**  $ENF: \bigwedge G$  *nP*. *sinvar*  $G$  *nP*  $= (\forall (e1, e2) \in edges \ G$ . *P* (*nP e1*) (*nP e2*)) **using** *sinvar-all-edges-normal-form-def* **by** *simp* **from** modelInv ENF have modelInv':  $\neg (\forall (e1, e2) \in edges \ G. \ P (nP e1) (nP e2))$  by  $simp$ **from** *this secdef* **have**  $modelInv''$ :  $\neg (\forall (e1, e2) \in edges G$ .  $P \perp (nP e2))$  by *blast* **have**  $simpUpdate: \bigwedge e1 \ e2. \ \neg P \ (nP \ e1) \ (nP \ e2) \Longrightarrow \neg P \ \bot \ (nP \ e2) \Longrightarrow \neg P \ ((nP(i := \bot))$ *e1* ) (*nP e2* ) **by** *simp* **hence**  $\bigwedge X$ .  $\exists (e1,e2) \in X$ . ¬  $P$  ( $nP \in I$ ) ( $nP \in 2$ )  $\Longrightarrow \exists (e1,e2) \in X$ . ¬  $P \perp (nP \in 2) \Longrightarrow \exists (e1,e2)$ ∈ *X*.¬ *P* ((*nP*(*i* := ⊥)) *e1* ) (*nP e2* ) **using** *secdef* **by** *blast*

**from** *this modelInv'* modelInv'' **show**  $\neg (\forall (e1, e2) \in edges \ G$ .  $P ((nP(i := \bot)) e1) (nP e2))$  by *blast*

**qed**

**lemma** (**in** *SecurityInvariant-withOffendingFlows*) **fixes** *default-node-properties* ::  $'a$  ( $\langle \perp \rangle$ ) **shows**  $\neg$  *sinvar G nP*  $\implies$  *sinvar-all-edges-normal-form P*  $\implies$  $(\forall (nP::'v \Rightarrow 'a) \text{ } et \text{ } e\text{2.} \neg (P (nP e1) (nP e2)) \rightarrow \neg (P \perp (nP e2))) \Rightarrow$  $(\forall (nP::'v \Rightarrow 'a) \text{ } et \text{ } e\text{2.} \neg (P (nP e1) (nP e2)) \longrightarrow \neg (P (nP e1) \perp)) \Longrightarrow$  $(\forall (nP::'v \Rightarrow 'a) \text{ } et \text{ } e2. \neg P \perp \perp)$  $\implies \neg$  *sinvar* G ( $nP(i := \bot)$ ) **proof** − **assume**  $a1: \neg$  *sinvar*  $G$  *nP* **and** *a2d*: *sinvar-all-edges-normal-form P* **and**  $a3: \forall (nP::'v \Rightarrow 'a) \text{ } e1 \text{ } e2. \neg (P (nP e1) (nP e2)) \longrightarrow \neg (P \perp (nP e2))$ **and**  $a_4: \forall (nP::'v \Rightarrow 'a) \text{ } e1 \text{ } e2. \neg (P (nP e1) (nP e2)) \longrightarrow \neg (P (nP e1) \perp)$ **and**  $a5: \forall (nP::'v \Rightarrow 'a) \text{ } e1 \text{ } e2. \neg P \perp \perp$ 

**from** a2d **have** a2:  $\bigwedge$  G nP. sinvar G nP =  $(\forall$  (e1, e2)  $\in$  edges G. P (nP e1) (nP e2)) **using** *sinvar-all-edges-normal-form-def* **by** *simp*

**from**  $ENF\text{-}default\text{-}update\text{-}fst[OF\text{ }a1\text{ }a2d]$  a3 **have**  $subgoal1$ :  $\neg (\forall (e1, e2) \in edges\text{ }G\text{}. P ((nP(i2) \in c1))$  $:= \bot$ ))  $e1$ )  $(nP e2)$ ) by *blast* 

 $\det$  *?nP'* =  $(nP(i := \bot))$ 

**from** subgoal1 **have**  $\exists$  (e1, e2)  $\in$  edges  $G. \neg P$  (?nP' e1) (nP e2) by blast **from** *this* **obtain**  $e11 \, e21$  **where**  $s1cond$ :  $(e11, e21) \in edges \ G \land \neg P \ (?nP' \ e11)$   $(nP \ e21)$  **by** *blast*

**from** *s1cond* **have**  $i \neq e11 \implies \neg P$  (*nP e11*) (*nP e21*) by *simp* **from** *s1cond* **have**  $e11 \neq e21 \implies \neg P (?nP' e11) (?nP' e21)$ **apply** *simp* **apply**(*rule conjI*) **apply** *blast* **apply**(*insert a4* ) **by** *force* **from** *s1cond a4* fun-upd-apply **have**  $ext{i}:$   $e11 \neq e21 \implies \neg P$  ( $?nP'$   $e11$ ) ( $?nP'$   $e21$ ) **by** *metis* **from** *s1cond a5* **have**  $ex2$ :  $e11 = e21 \implies P(\text{?}nP' e11) (\text{?}nP' e21)$  by *auto* 

**from** *ex1 ex2 s1cond* **have**  $\exists$  (*e1*, *e2*)  $\in$  *edges*  $G. \neg P$  (*?nP' e1*) (*?nP' e2*) **by** *blast* **hence**  $\neg (\forall (e1, e2) \in edges G. P ((nP(i := ⊥)) e1) ((nP(i := ⊥)) e2))$  by *fast* **from** *this a2* **show**  $\neg$  *sinvar G* ( $nP(i := \bot)$ ) **by** *presburger* **qed**

**lemma** (**in** *SecurityInvariant-withOffendingFlows*) *ENF-fsts-refl-instance*: **fixes** *default-node-properties* ::  $'a$  ( $\langle \perp \rangle$ ) **assumes** *a-enf-refl*: *ENF-refl P* **and**  $a3: \forall (nP::'v \Rightarrow 'a) \text{ } e1 \text{ } e2. \neg (P (nP e1) (nP e2)) \longrightarrow \neg (P \perp (nP e2))$ and *a-offending*:  $f \in set$ -offending-flows  $G$  nP **and**  $a-i-fsts: i \in \text{fst} \cdot f$ **shows**  $\neg$  *sinvar*  $G$   $(nP(i := \bot))$ **proof** −

**from** *a-offending* **have** *a-not-eval*: ¬ *sinvar G nP* **by** (*metis equals0D sinvar-no-offending*) **from** *valid-without-offending-flows*[*OF a-offending*] **have** *a-offending-rm*: *sinvar* (*delete-edges G f*) *nP* **.**

**from** *a-enf-refl* **have** *a-enf* : *sinvar-all-edges-normal-form P* **using** *ENF-refl-def* **by** *simp* **hence**  $a2$ :  $\wedge$  *G nP*. *sinvar G nP* =  $(\forall$  (*e1*, *e2*)  $\in$  *edges G*. *P* (*nP e1*) (*nP e2*)) **using** *sin-*

*var-all-edges-normal-form-def* **by** *simp*

**from**  $ENF\text{-}offending\text{-}members[OF\text{ }a\text{-}not\text{-}eval\text{ }a\text{-}enf\text{ }a\text{-}offending\text{ }have\text{ }a\text{-}f\text{-}3\text{-}in\text{-}f:\text{ }\wedge\text{ }e1\text{ }\text{ }e2\text{. }(e1,\text{ }e2)$  $\in$  *f*  $\implies$   $\neg$  *P* (*nP e1*) (*nP e2*) by *fast* 

 $\text{let } ?nP' = (nP(i := \bot))$ 

**from** *offending-not-empty*[*OF a-offending*] *ENF-offending-members*[*OF a-not-eval a-enf a-offending*] *a-i-fsts hd-in-set*

**obtain**  $e1 e2$  **where**  $e1e2cond$ :  $(e1, e2) \in f \wedge e1 = i$  **by** *force* 

**from** *conjunct1* [*OF e1e2cond*] *a-f-3-in-f* **have**  $e1e2notP$ :  $\neg P$  (*nP e1*) (*nP e2*) **by**  $simp$ **from** *this a3* **have**  $\neg$  *P*  $\perp$  (*nP e2*) **by** *simp* **from** this e1e2notP **have** e1e2subgoal1:  $\neg P$  (?nP' e1) (nP e2) **by** simp

**from** *ENF-refl-not-offedning*[*OF a-not-eval a-offending a-enf-refl*] *conjunct1* [*OF e1e2cond*] **have** *ENF-refl: e1*  $\neq$  *e2* **by** *fast* 

**from** e1e2subgoal1 **have**  $e1 \neq e2 \implies \neg P$  (?nP' e1) (?nP' e2) **apply** *simp* **apply**(*rule conjI*) **apply** *blast* **apply**(*insert conjunct2* [*OF e1e2cond*]) **by** *simp*

**from** *this ENF-refl ENF-offending-members*[*OF a-not-eval a-enf a-offending*] *conjunct1* [*OF e1e2cond*] **have**

 $\exists$   $(e1, e2) \in edges \ G. \neg P \ (?nP' \ e1) \ (?nP' \ e2)$  by *blast* **hence**  $\neg (\forall (e1, e2) \in edges \ G. \ P ((nP(i := \bot)) \ e1) ((nP(i := \bot)) \ e2))$  by fast **from** *this a2* **show**  $\neg$  *sinvar G* ( $nP(i := \bot)$ ) **by** *presburger* **qed**

**lemma** (**in** *SecurityInvariant-withOffendingFlows*) *ENF-snds-refl-instance*: **fixes** *default-node-properties* ::  $'a$  ( $\langle \perp \rangle$ ) **assumes** *a-enf-refl*: *ENF-refl P* **and**  $a3: \forall (nP::'v \Rightarrow 'a) \text{ } e1 \text{ } e2. \neg (P (nP e1) (nP e2)) \longrightarrow \neg (P (nP e1) \perp)$ and *a-offending*:  $f \in set$ -offending-flows  $G$  nP **and**  $a$ -*i*-snds:  $i \in$  snd  $\lq$ **shows**  $\neg$  *sinvar*  $G$   $(nP(i := \bot))$ 

**proof** −

**from** *a-offending* **have** *a-not-eval*: ¬ *sinvar G nP* **by** (*metis equals0D sinvar-no-offending*)

**from** *valid-without-offending-flows*[*OF a-offending*] **have** *a-offending-rm*: *sinvar* (*delete-edges G f*) *nP* **.**

**from** *a-enf-refl* **have** *a-enf* : *sinvar-all-edges-normal-form P* **using** *ENF-refl-def* **by** *simp* **hence**  $a2$ :  $\wedge$  *G nP*. *sinvar G nP* =  $(\forall$  (*e1*, *e2*)  $\in$  *edges G*. *P* (*nP e1*) (*nP e2*)) **using** *sin-*
*var-all-edges-normal-form-def* **by** *simp*

**from**  $ENF\text{-}offending\text{-}members[OF a\text{-}not\text{-}eval a\text{-}enf a\text{-}offending] have a\text{-}f\text{-}3\text{-}in\text{-}f: \bigwedge e1\ e2\text{.} (e1, e2)$  $\in$  *f*  $\implies$   $\neg$  *P* (*nP e1*) (*nP e2*) by *fast* 

 $\det$  *?nP'* =  $(nP(i := \bot))$ 

**from** *offending-not-empty*[*OF a-offending*] *ENF-offending-members*[*OF a-not-eval a-enf a-offending*] *a-i-snds hd-in-set*

**obtain** *e1 e2* **where** *e1e2cond*:  $(e1, e2) \in f \wedge e2 = i$  **by** *force* 

**from** *conjunct1* [*OF e1e2cond*] *a-f-3-in-f* **have**  $e1e2notP$ :  $\neg P$  ( $nP$   $e1$ ) ( $nP$   $e2$ ) **by**  $\sin p$ **from** *this a3* **have**  $\neg$  *P* ( $nP e1$ )  $\perp$  **by** *auto* **from** *this e1e2notP* **have**  $e1e2subgoal1: - P(nP e1)$  (?nP' e2) **by**  $simp$ 

**from**  $ENF-refl-not-offedning[OF a-not-eval a-offending a-enf-refl]$   $e1e2cond$  **have**  $ENF-refl: e1 \neq$ *e2* **by** *fast*

**from** e1e2subgoal1 **have**  $e1 \neq e2 \implies \neg P \left( \frac{\partial^2 n}{\partial P} \right) \left( \frac{\partial^2 n}{\partial P} \right)$ **apply** *simp* **apply**(*rule conjI*) **apply**(*insert conjunct2* [*OF e1e2cond*]) **by** *simp-all*

**from** *this ENF-refl e1e2cond ENF-offending-members*[*OF a-not-eval a-enf a-offending*] *conjunct1* [*OF e1e2cond*] **have**

 $\exists$   $(e1, e2) \in edges \ G. \neg P \ (?nP' \ e1) \ (?nP' \ e2)$  by *blast* **hence**  $\neg$  (∀ (*e1*, *e2*) ∈ *edges G*. *P* (( $nP(i := \bot)$ ) *e1*) (( $nP(i := \bot)$ ) *e2*)) **by** *fast* **from** *this a2* **show**  $\neg$  *sinvar G* ( $nP(i := \bot)$ ) **by** *presburger* **qed**

## **4.2 edges normal form ENF with sender and receiver names**

**definition** (in *SecurityInvariant-withOffendingFlows*) *sinvar-all-edges-normal-form-sr*  $::$  (' $a \Rightarrow 'v \Rightarrow$  $a \Rightarrow 'v \Rightarrow bool) \Rightarrow bool$  where

 $s$ *invar-all-edges-normal-form-sr P*  $\equiv \forall$  *G nP. sinvar G nP*  $= (\forall$  (*s, r*) $\in$  *edges G. P* (*nP s*) *s* (*nP r*) *r*)

**lemma** (**in** *SecurityInvariant-withOffendingFlows*) *ENFsr-monotonicity-sinvar-mono*: [[ *sinvar-all-edges-normal-form-sr*  $P \rVert \Longrightarrow$ 

*sinvar-mono* **apply**(*simp add*: *sinvar-all-edges-normal-form-sr-def sinvar-mono-def* ) **by** *blast*

## **4.2.1 Offending Flows:**

**theorem** (**in** *SecurityInvariant-withOffendingFlows*) *ENFsr-offending-set*: **assumes** *ENFsr*: *sinvar-all-edges-normal-form-sr P* **shows** *set-offending-flows G nP* = (*if sinvar G nP then* {} *else*  $\{ \{ (s,r), (s, r) \in \text{edges } G \land \neg P \text{ (}nPs) \text{ s (}nPr \text{ (}r\} \text{ ) } \}$  (is  $?A = ?B$ )

**proof**(*cases sinvar G nP*) **case** *True* **thus**  $?A = ?B$ **by**(*simp add*: *set-offending-flows-def is-offending-flows-min-set-def is-offending-flows-def* ) **next case** *False* **from**  $ENFs$  have  $ENFs$ -offending-imp-not-P:  $\bigwedge F$  s r.  $F \in set$ -offending-flows  $G$  nP  $\implies$   $(s, r)$  $\in$  *F*  $\implies$   $\neg$  *P* (*nP s*) *s* (*nP r*) *r* **unfolding** *sinvar-all-edges-normal-form-sr-def* **apply**(*simp add*: *set-offending-flows-def is-offending-flows-def is-offending-flows-min-set-def graph-ops*) **apply** *clarify* **by** *fastforce* **from** *ENFsr* **have** *ENFsr-offending-set-P-representation*:  $\bigwedge$  *F*. *F*  $\in$  *set-offending-flows G*  $nP \implies F = \{(s,r) : (s, r) \in edges \ G \land \neg P \ (nP \ s) \ s \ (nP \ r) \ r\}$ **apply** − **apply** *rule* **apply** *rule* **apply** *clarify* **apply**(*rename-tac a b*) **apply** *rule* **apply**(*auto simp add*:*set-offending-flows-def*)[*1* ] **apply**(*simp add*: *ENFsr-offending-imp-not-P*) **unfolding** *sinvar-all-edges-normal-form-sr-def* **apply**(*simp add*:*set-offending-flows-def is-offending-flows-def is-offending-flows-min-set-def graph-ops*) **apply** *clarify* **apply**(*rename-tac a b a1 b1* ) **apply**(*blast*) **done**

**from** *ENFsr False* **have** *ENFsr-offending-flows-exist: set-offending-flows*  $G \nleq nP \neq \{\}$ **apply**(*simp add*: *set-offending-flows-def is-offending-flows-min-set-def is-offending-flows-def sinvar-all-edges-normal-form-sr-def*

*delete-edges-def add-edge-def*) **apply**(*clarify*) **apply**(*rename-tac s r*) **apply**(*rule-tac x*={(*s*,*r*). (*s*,*r*)  $\in$  (*edges G*)  $\land \neg P$  (*nP s*) *s* (*nP r*) *r*} **in** *exI*) **apply**(*simp*) **by** *blast*

**from** *ENFsr* **have** *ENFsr-offenindg-not-empty-imp-ENF-offending-subseteq-rhs*:  $set\text{-}offending\text{-}flows \space G \space nP \neq \{\} \implies$  $\{ \{ (s,r), (s, r) \in edges \ G \land \neg P \ (nPs) \ s \ (nPr \ r) \ r \} \ \subseteq set\text{-offending-flows } G \ nP$ **apply** − **apply** *rule* **using** *ENFsr-offending-set-P-representation* **by** *blast*

**from** *ENFsr* **have** *ENFsr-offending-subseteq-lhs*:  $(set\text{-}offending\text{-}flows\ G\ nP) \subseteq \{ \{(s,r)\text{. } (s, r) \in edges\ G \land \neg P\ (nP\ s)\ s\ (nP\ r)\ r\} \}$ **apply** − **apply** *rule* **by**(*simp add*: *ENFsr-offending-set-P-representation*)

**from** *False ENFsr-offenindg-not-empty-imp-ENF-offending-subseteq-rhs*[*OF ENFsr-offending-flows-exist*]

*ENFsr-offending-subseteq-lhs* **show** *?A* = *?B* **by** *force* **qed**

## **4.3 edges normal form not refl ENFnrSR**

**definition** (in *SecurityInvariant-withOffendingFlows*) *sinvar-all-edges-normal-form-not-refl-SR* :: ('a  $\Rightarrow 'v \Rightarrow 'a \Rightarrow 'v \Rightarrow bool) \Rightarrow bool$  where  $sinvar-all-edges-normal-form-not-refl-SR$   $P \equiv$  $∀ G nP. sinvar G nP = (∀ (s, r) ∈ edges G. s ≠ r → P (nP s) s (nP r) r)$ 

we derive everything from the ENFnrSR form

**lemma** (**in** *SecurityInvariant-withOffendingFlows*) *ENFnrSR-to-ENFsr*:  $s$ *invar-all-edges-normal-form-not-refl-SR P*  $\implies$  *sinvar-all-edges-normal-form-sr* ( $\lambda$  *p1 v1 p2 v2. v1*  $\neq v2 \longrightarrow P$  p1 v1 p2 v2)

**by**(*simp add*: *sinvar-all-edges-normal-form-sr-def sinvar-all-edges-normal-form-not-refl-SR-def* )

## **4.3.1 Offending Flows**

**theorem** (**in** *SecurityInvariant-withOffendingFlows*) *ENFnrSR-offending-set*:  $\parallel$  *sinvar-all-edges-normal-form-not-refl-SR P*  $\parallel$   $\Longrightarrow$ *set-offending-flows G nP* = (*if sinvar G nP then* {} *else*  $\{ \{ (e1, e2) \text{·} (e1, e2) \in edges \ G \land e1 \neq e2 \land \neg P \ (nP \ e1) \ e1 \ (nP \ e2) \ e2 \} \}$ **by**(*auto dest*: *ENFnrSR-to-ENFsr simp*: *ENFsr-offending-set*)

## **4.3.2 Instance helper**

**lemma** (**in** *SecurityInvariant-withOffendingFlows*) *ENFnrSR-fsts-weakrefl-instance*: **fixes** *default-node-properties* ::  $'a (\triangleleft)$ **assumes** *a-enf* : *sinvar-all-edges-normal-form-not-refl-SR P* and *a-weakrefl*:  $\forall s r. P \perp s \perp r$ **and**  $a-botdefault: \forall s \ r. \ (nPr \ r) \neq \bot \rightarrow \neg P \ (nPr \ s) \ s \ (nPr \ r) \rightarrow \neg P \bot s \ (nPr \ r) \ r$ and  $a$ -alltobot:  $\forall s \ r. P(nPs) s \perp r$ and *a-offending*:  $f \in set\text{-}offending\text{-}flows \ G \ nP$ **and**  $a-i-fsts: i \in \text{fst}^t f$ **shows**  $\neg$  *sinvar* G  $(nP(i := \bot))$ 

**proof** −

**from** *a-offending* **have** *a-not-eval*: ¬ *sinvar G nP* **by** (*metis ex-in-conv sinvar-no-offending*)

**from** *valid-without-offending-flows*[*OF a-offending*] **have** *a-offending-rm*: *sinvar* (*delete-edges G f*) *nP* **.**

**from** *a-enf* **have** *a-enf'*:  $\bigwedge G$  *nP*. *sinvar G nP* =  $(\forall (e1, e2) \in (edges \ G)$ .  $e1 \neq e2 \rightarrow P$  (*nP e1* ) *e1* (*nP e2* ) *e2* )

**using** *sinvar-all-edges-normal-form-not-refl-SR-def* **by** *simp*

**from**  $ENFnrSR\text{-}offending\text{-}set[OF a\text{-}enf]$   $a\text{-}not\text{-}eval$   $a\text{-}offending$  **have**  $a\text{-}f\text{-}3\text{-}in\text{-}f$ :  $\bigwedge$   $e1$   $e2$ ,  $(e1, e2) \in j$  $\implies$   $\neg$  *P* (*nP e1*) *e1* (*nP e2*) *e2* **by**(*simp*)

**from**  $ENFnrSR\text{-}offending\text{-}set[OF a\text{-}enf]$   $a\text{-}not\text{-}eval$   $a\text{-}offending$  **have**  $a\text{-}f\text{-}3\text{-}neq$ :  $\bigwedge$   $e1$   $e2$ ,  $(e1, e2) \in j$  $\implies e1 \neq e2$  by  $\text{sim } p$ 

**let**  $?nP' = (nP(i := \bot))$ 

**from** *ENFnrSR-offending-set*[*OF a-enf* ] *a-not-eval a-offending a-i-fsts* **obtain**  $e1 e2$  **where**  $e1e2cond$ :  $(e1, e2) \in f \wedge e1 = i$  **by** *fastforce* 

**from** *conjunct1* [*OF e1e2cond*] *a-offending* **have** (*e1*, *e2*)  $\in$  *edges G* **by** (*metis* (*lifting*, *no-types*) *SecurityInvariant-withOffendingFlows*.*set-offending-flows-def mem-Collect-eq rev-subsetD*)

**from** *conjunct1* [*OF e1e2cond*] *a-f-3-in-f* **have**  $e1e2notP$ :  $\neg P$  (*nP e1*)  $e1$  (*nP e2*)  $e2$  by  $simp$ **from**  $e1e2notP$  a-weakreft **have**  $e1ore2neqbot$ :  $(nP e1) \neq \bot \vee (nP e2) \neq \bot$  **by**  $fastforce$ **from** *e1e2notP a-alltobot* **have**  $(nP e2) \neq \perp$  **by** *fastforce* **from** *this e1e2notP a-botdefault* **have**  $\neg$  *P*  $\perp$  *e1* (*nP e2*) *e2* **by** *simp* **from** *this e1e2notP* **have**  $e1e2subgoal1$ :  $\neg P$  (?nP'  $e1$ )  $e1$  (nP  $e2$ )  $e2$  by auto

**from** *a-f-3-neq e1e2cond* **have**  $e2 \neq e1$  **by** *blast* 

**from** e1e2subgoal1 **have**  $e1 \neq e2 \implies \neg P (?nP' e1) e1 (?nP' e2) e2$ **apply** *simp* **apply**(*rule conjI*) **apply** *blast* **apply**(*insert e1e2cond*) **by** *simp* **from** this  $\langle e2 \neq e1 \rangle$  have  $\neg P(\partial P' e1) e1(\partial P' e2) e2$  by  $\partial P \sin P$ **from** this  $\langle e2 \neq e1 \rangle$  *ENFnrSR-offending-set*[*OF a-enf*] *a-offending*  $\langle (e1, e2) \in edges \ G \rangle$  **have** 

 $\exists$   $(e1, e2) \in (edges \ G)$ .  $e2 \neq e1 \land \neg P$   $(?nP' e1) e1 (?nP' e2) e2$  by *blast* **hence**  $\neg (\forall (e1, e2) \in (edges G). e2 \neq e1 \rightarrow P ((nP(i := \bot)) e1) e1 ((nP(i := \bot)) e2) e2)$  **by** *fast*

**from** *this a-enf*  $\prime$  **show**  $\neg$  *sinvar G*  $(nP(i := \bot))$  **by** *fast* **qed**

**lemma** (**in** *SecurityInvariant-withOffendingFlows*) *ENFnrSR-snds-weakrefl-instance*: **fixes** *default-node-properties* ::  $'a (\triangle \rightarrow)$ **assumes** *a-enf* : *sinvar-all-edges-normal-form-not-refl-SR P* and *a-weakreft*:  $\forall s \ r. P \perp s \perp r$ **and**  $a\text{-}botdefault: \forall s \ r. \ (nP \ s) \neq \bot \rightarrow \neg P \ (nP \ s) \ s \ (nP \ r) \ r \rightarrow \neg P \ (nP \ s) \ s \bot \ r$ and *a-bottoall*:  $\forall s \ r. P \perp s (nP r) r$ and *a-offending*:  $f \in set\text{-}offending\text{-}flows \ G \ nP$ **and**  $a$ -*i*-snds:  $i \in \text{snd'} f$ **shows**  $\neg$  *sinvar*  $G$   $(nP(i := \bot))$ **proof** − **from** *a-offending* **have** *a-not-eval*: ¬ *sinvar G nP* **by** (*metis equals0D sinvar-no-offending*) **from** *valid-without-offending-flows*[*OF a-offending*] **have** *a-offending-rm*: *sinvar* (*delete-edges G f*)  $nP$ . **from** *a-enf* **have** *a-enf'*:  $\bigwedge G$  *nP*. *sinvar G nP* =  $(\forall (e1, e2) \in (edges \ G) \cdot e1 \neq e2 \rightarrow P$  (*nP e1* ) *e1* (*nP e2* ) *e2* )

**using** *sinvar-all-edges-normal-form-not-refl-SR-def* **by** *simp*

**from**  $ENFnrSR\text{-}offending\text{-}set[OF a\text{-}enf]$   $a\text{-}not\text{-}eval$   $a\text{-}offending$  **have**  $a\text{-}f\text{-}3\text{-}in\text{-}f$ :  $\bigwedge s$   $r$ .  $(s, r) \in f \implies$  $\neg P$  ( $nP$  s)  $s$  ( $nP$   $r$ )  $r$  **by**  $simp$ 

**from**  $ENFnSR\text{-}offending\text{-}set[OF a\text{-}enf]$   $a\text{-}not\text{-}eval$   $a\text{-}offending$  **have**  $a\text{-}f\text{-}3\text{-}neq$ :  $\bigwedge s$   $r$ .  $(s, r) \in f \implies$ 

 $s \neq r$  **by** *simp* 

 $\text{let } ?nP' = (nP(i := \bot))$ 

**from** *ENFnrSR-offending-set*[*OF a-enf* ] *a-not-eval a-offending a-i-snds* **obtain** *e1 e2* **where** *e1e2cond*: (*e1*, *e2*) $\in$ *f*  $\wedge$  *e2* = *i* **by** *fastforce* 

**from** *conjunct1* [*OF e1e2cond*] *a-offending* **have**  $(e1, e2) \in edges \ G$ **by** (*metis* (*lifting*, *no-types*) *SecurityInvariant-withOffendingFlows*.*set-offending-flows-def mem-Collect-eq rev-subsetD*)

**from** *conjunct1* [*OF e1e2cond*] *a-f-3-in-f* **have**  $e1e2notP$ :  $\neg P$  ( $nP$   $e1$ )  $e1$  ( $nP$   $e2$ )  $e2$  **by**  $\sin p$ **from**  $e1e2notP$  a-weakreft **have**  $e1ore2neabot$ :  $(nP e1) \neq \perp \vee (nP e2) \neq \perp$  **by**  $fastforce$ **from** *e1e2notP a-bottoall* **have**  $x1$  :  $(nP e1) \neq \perp$  **by** *fastforce* **from** *this e1e2notP a-botdefault* **have**  $x2:$   $\neg$  *P* ( $nP e1$ )  $e1 \perp e2$  **by** *fast* **from** this e1e2notP have e1e2subgoal1:  $\neg P$  (nP e1) e1 (?nP' e2) e2 by auto

**from** *a-f-3-neq e1e2cond* **have**  $e2 \neq e1$  **by** *blast* 

**from** e1e2subgoal1 have  $e1 \neq e2 \implies \neg P$  (?nP' e1) e1 (?nP' e2) e2 by(simp add: e1e2cond)

**from** this  $\langle e2 \neq e1 \rangle$  *ENFnrSR-offending-set*[*OF a-enf*] *a-offending*  $\langle (e1, e2) \in edges \ G \rangle$  **have**  $\exists$   $(e1, e2) \in (edges \ G)$ .  $e2 \neq e1 \land \neg P$   $(?nP' e1) e1 (?nP' e2) e2$  by fastforce **hence**  $\neg$  ( $\forall$  (*e1*, *e2*)∈(*edges G*). *e2*  $\neq$  *e1*  $\rightarrow$  *P* (( $nP(i := \bot)$ ) *e1*) *e1* (( $nP(i := \bot)$ ) *e2*) *e2*) **by** *fast*

**from** *this a-enf*  $\prime$  **show**  $\lnot$  *sinvar G*  $(nP(i := \bot))$  **by** *fast* **qed**

## **4.4 edges normal form not refl ENFnr**

**definition** (in *SecurityInvariant-withOffendingFlows*) *sinvar-all-edges-normal-form-not-refl* :: ('a  $\Rightarrow$  $a \Rightarrow \text{bool} \Rightarrow \text{bool}$  where

 $sinvar-all-edges-normal-form-not-refl P \equiv \forall G \text{ } nP \text{. } sinvar G \text{ } nP = (\forall (e1, e2) \in edges G \text{. } e1 \neq \exists P \text{. } e2)$  $e2 \rightarrow P$  (*nP e1*) (*nP e2*))

we derive everything from the ENFnrSR form

**lemma** (**in** *SecurityInvariant-withOffendingFlows*) *ENFnr-to-ENFnrSR*:

 $s$ *invar-all-edges-normal-form-not-refl P*  $\implies$  *sinvar-all-edges-normal-form-not-refl-SR* ( $\lambda$  *v1 - v2 -*. *P v1 v2* )

**by**(*simp add*: *sinvar-all-edges-normal-form-not-refl-def sinvar-all-edges-normal-form-not-refl-SR-def* )

### **4.4.1 Offending Flows**

**theorem** (**in** *SecurityInvariant-withOffendingFlows*) *ENFnr-offending-set*:  $[$  *sinvar-all-edges-normal-form-not-refl P*  $]$   $\Longrightarrow$ *set-offending-flows G nP* = (*if sinvar G nP then* {} *else*  $\{ \{ (e1, e2), (e1, e2) \in edges \ G \land e1 \neq e2 \land \neg P \ (nP \ e1) \ (nP \ e2) \} \ \}$ **apply**(*drule ENFnr-to-ENFnrSR*) **by**(*drule*(*1* ) *ENFnrSR-offending-set*)

#### **4.4.2 Instance helper**

**lemma** (**in** *SecurityInvariant-withOffendingFlows*) *ENFnr-fsts-weakrefl-instance*:

**fixes** *default-node-properties* ::  $'a$  ( $\langle \perp \rangle$ ) **assumes** *a-enf* : *sinvar-all-edges-normal-form-not-refl P* **and**  $a\text{-}botdefault: \forall e1 e2. e2 \neq \perp \rightarrow \neg P e1 e2 \rightarrow \neg P \perp e2$ and *a-alltobot*:  $∀$  *e1*.  $P$  *e1* ⊥ and *a-offending*:  $f \in set\text{-}offending\text{-}flows \ G \ nP$ **and**  $a$ -*i*-*fsts*:  $i \in fst$ *'*  $f$ **shows**  $\neg$  *sinvar* G ( $nP(i := \bot)$ ) **proof** − **from** *assms* **show** *?thesis* **apply** − **apply**(*drule ENFnr-to-ENFnrSR*) **apply**(*drule ENFnrSR-fsts-weakrefl-instance*) **by** *auto* **qed**

```
lemma (in SecurityInvariant-withOffendingFlows) ENFnr-snds-weakrefl-instance:
 fixes default-node-properties :: 'a (\triangle)assumes a-enf : sinvar-all-edges-normal-form-not-refl P
 and a-botdefault: \forall e1 e2. \neg P e1 e2 \rightarrow \neg P e1 ⊥
 and a-bottoall: ∀ e2. P \perp e2and a-offending: f \in set\text{-}offending\text{-}flows \ G \ nPand a-i-snds: i \in \text{snd}^t fshows
       \neg sinvar G (nP(i := \bot))
proof −
 from assms show ?thesis
 apply −
 apply(drule ENFnr-to-ENFnrSR)
 apply(drule ENFnrSR-snds-weakrefl-instance)
      by auto
qed
```

```
lemma (in SecurityInvariant-withOffendingFlows) ENF-weakrefl-instance-FALSE:
   fixes default-node-properties :: 'a (\langle \perp \rangle)
   assumes a-wfG: wf-graph G
   and a-not-eval: ¬ sinvar G nP
   and a-enf : sinvar-all-edges-normal-form P
   and a-weakrefl: P \perp \perpand a-botisolated: \bigwedge e \, \mathcal{L} \cdot e \mathcal{L} \neq \bot \implies \neg P \perp e \mathcal{L}and a-botdefault: \bigwedge e1 e2. e1 \neq \bot \implies \neg P e1 e2 \implies \neg P e1 \botand a-offending: f ∈ set-offending-flows G nP
   and a-offending-rm: sinvar (delete-edges G f) nP
   and a-i-fsts: i \in snd'fand a-not-eval-upd: \neg sinvar G (nP(i := \bot))shows False
oops
```
**end theory** *vertex-example-simps* **imports** *Lib*/*FiniteGraph TopoS-Vertices* **beginend theory** *TopoS-Helper* **imports** *Main TopoS-Interface TopoS-ENF vertex-example-simps* **begin lemma** (**in** *SecurityInvariant-preliminaries*) *sinvar-valid-remove-flattened-offending-flows*: **assumes** *wf-graph* ( $|nodes = nodesG$ ,  $edges = edgesG$ )  $\mathbf{shows} \; sinvar \; (\textit{nodes} = \textit{nodesG}, \; edges = edges \, G - \bigcup \; (set\text{-}f \; \text{fending}\text{-} \; \text{flows} \; (\textit{nodes} = \textit{nodesG}, \; edges = \text{}f)$  $=$  *edgesG* $\parallel$  *nP* $\parallel$  *nP* **proof** − **{ fix** *f* **assume**  $*:$  *f*∈*set-offending-flows* (|*nodes* = *nodesG*, *edges* = *edgesG*|) *nP* **from**  $*$  **have** 1: *sinvar* (|*nodes* = *nodesG*, *edges* = *edgesG* − *f* |) *nP* **by** (*metis* (*opaque-lifting*, *mono-tags*) *SecurityInvariant-withOffendingFlows*.*valid-without-offending-flows delete-edges-simp2 graph*.*select-convs*(*1* ) *graph*.*select-convs*(*2* ))  ${\bf from} * {\bf have} 2$ :  $edges G - \bigcup (set-offending-flows (nodes = nodes G, edges = edges G) nP) \subseteq$  $edgesG - f$ **by** *blast* **note** *1 2* **} with** *assms* **show** *?thesis* **by** (*metis* (*opaque-lifting*, *no-types*) *Diff-empty Union-empty defined-offending equals0I mono-sinvar wf-graph-remove-edges*) **qed lemma** (**in** *SecurityInvariant-preliminaries*) *sinvar-valid-remove-SOME-offending-flows*: **assumes** *set-offending-flows* ( $\not\text{nodes} = \text{nodesG}$ ,  $\text{edges} = \text{edgesG}$ )  $nP \neq \{\}\$ **shows**  $sinvar$  (|| $nodes = nodesG$ ,  $edges = edgesG - (SOME F. F \in set-offending-flows$  (|| $nodes =$  $nodesG, edges = edgesG | nP)$  |  $nP$ **proof** − **{ fix** *f* **assume**  $*:$  *f*∈*set-offending-flows* (|*nodes* = *nodesG*, *edges* = *edgesG*|) *nP* **from**  $*$  **have** 1: *sinvar* (|*nodes* = *nodesG*, *edges* = *edgesG* − *f* |) *nP* **by** (*metis* (*opaque-lifting*, *mono-tags*) *SecurityInvariant-withOffendingFlows*.*valid-without-offending-flows delete-edges-simp2 graph*.*select-convs*(*1* ) *graph*.*select-convs*(*2* ))  ${\bf from} * {\bf have} 2$ :  $edges G - \bigcup (set-offending-flows (nodes = nodes G, edges = edges G) nP) \subseteq$  $edgesG - f$ **by** *blast* **note** *1 2* **} with** *assms* **show** *?thesis* **by** (*simp add*: *some-in-eq*)

**qed**

**lemma** (**in** *SecurityInvariant-preliminaries*) *sinvar-valid-remove-minimalize-offending-overapprox*:

```
assumes wf-graph (|nodes = nodesG, edges = edgesG)
     and \neg sinvar (|nodes = nodesG, edges = edgesG|) nP
     and set Es = edgesG and distinct Es
 shows sinvar (|nodes = nodesG, edges = edgesG -set (minimalize-offending-overapprox Es \lceil \int \eta \cdot \text{nodes} = \text{nodesG}, \text{edges} = \text{edgesG} \lceil \eta \cdot \text{np} \rceil) \lceil \eta \cdot \text{np} \rceilproof −
 from assms have off-Es: is-offending-flows (set Es) (\nmidnodes = nodesG, edges = edgesG) nPby (metis (no-types, lifting) Diff-cancel
    SecurityInvariant-withOffendingFlows.valid-empty-edges-iff-exists-offending-flows defined-offending
       delete-edges-simp2 graph.select-convs(2 ) is-offending-flows-def sinvar-monoI)
 from minimalize-offending-overapprox-gives-back-an-offending-flow[OF assms(1 ) off-Es - assms(4 )]
have
   in-offending: set (minimalize-offending-overapprox Es [] (|nodes = nodesG, edges = edgesG|) nP)
     \in set-offending-flows (nodes = nodesG, edges = edgesG) nP
    using assms(3 ) by simp
 { fix f
   assume *: f∈set-offending-flows (|nodes = nodesG, edges = edgesG|) nP
   from * have 1: sinvar (|nodes = nodesG, edges = edgesG − f |) nP
   by (metis (opaque-lifting, mono-tags) SecurityInvariant-withOffendingFlows.valid-without-offending-flows
delete-edges-simp2 graph.select-convs(1 ) graph.select-convs(2 ))
   note 1
 }
 with in-offending show ?thesis by (simp add: some-in-eq)
qed
end
theory SINVAR-Subnets2
```

```
imports../TopoS-Helper
begin
```
## **4.5 SecurityInvariant Subnets2**

Warning, This is just a test. Please look at SINVAR Subnets.thy. This security invariant has the following changes, compared to SINVAR\_Subnets.thy: A new BorderRouter' is introduced which can send to the members of its subnet. A new InboundRouter is accessible by anyone. It can access all other routers and the outside.

**datatype** subnets = *Subnet nat* | *BorderRouter nat* | *BorderRouter' nat* | *InboundRouter* | *Unassigned* 

```
definition default-node-properties :: subnets
 where default-node-properties \equiv Unassigned
```

```
fun allowed-subnet-flow :: subnets \Rightarrow subnets \Rightarrow bool where
 allowed-subnet-flow (Subnet s1) (Subnet s2) = (s1 = s2) |
 allowed-subnet-flow (Subnet s1) (BorderRouter s2) = (s1 = s2)allowed-subnet-flow (Subnet s1) (BorderRouter' s2) = (s1 = s2)allowed-subnet-flow (Subnet -) - = True |
 allowed-subnet-flow (BorderRouter -) (Subnet -) = False |
 allowed-subnet-flow (BorderRouter -) - = True |
 allowed-subnet-flow (BorderRouter's1) (Subnet s2) = (s1 = s2)allowed-subnet-flow (BorderRouter' -) - = Trueallowed-subnet-flow InboundRouter (Subnet -) = False |
 allowed-subnet-flow InboundRouter - = True |
```
*allowed-subnet-flow Unassigned Unassigned* = *True* | *allowed-subnet-flow Unassigned InboundRouter* = *True* | *allowed-subnet-flow Unassigned -* = *False*

 ${\bf fun} \; sinvar ::'v \; graph \Rightarrow ('v \Rightarrow subnets) \Rightarrow bool \; where$ *sinvar*  $G$   $nP = (\forall (e1, e2) \in edges \ G.$  *allowed-subnet-flow*  $(nP e1) (nP e2)$ 

**definition** *receiver-violation* :: *bool* **where** *receiver-violation* = *False*

Only members of the same subnet or their *BorderRouter'* can access them.

**lemma** *allowed-subnet-flow a*  $(Subnet s1) \implies a = (BorderRouter's1) \lor a = (Subnet s1)$ **apply**(*cases a*) **apply**(*simp-all*) **done**

#### **4.5.1 Preliminaries**

```
lemma sinvar-mono: SecurityInvariant-withOffendingFlows.sinvar-mono sinvar
   apply(simp only: SecurityInvariant-withOffendingFlows.sinvar-mono-def)
   apply(clarify)
   by auto
 interpretation SecurityInvariant-preliminaries
 where sinvar = sinvar
   apply unfold-locales
    apply(frule-tac finite-distinct-list[OF wf-graph.finiteE])
    apply(erule-tac exE)
    apply(rename-tac list-edges)
   apply(rule-tac ff =list-edges in SecurityInvariant-withOffendingFlows.mono-imp-set-offending-flows-not-empty[OF
sinvar-mono])
       \mathbf{apply}(auto)[6]apply(auto simp add: SecurityInvariant-withOffendingFlows.is-offending-flows-def graph-ops)[1 ]
  apply(fact SecurityInvariant-withOffendingFlows.sinvar-mono-imp-is-offending-flows-mono[OF sin-
var-mono])
  done
```
#### **4.5.2 ENF**

```
lemma All-to-Unassigned: ∀ e1 . allowed-subnet-flow e1 Unassigned
   by (rule allI, case-tac e1 , simp-all)
 lemma Unassigned-default-candidate: \forall nP e1 e2. \neg allowed-subnet-flow (nP e1) (nP e2) \rightarrow \negallowed-subnet-flow Unassigned (nP e2 )
   apply(intro allI)
   apply(case-tac nP e2 )
     apply simp-all
   apply(case-tac nP e1 )
       apply simp-all
   by(simp add: All-to-Unassigned)
 lemma allowed-subnet-flow-refl: ∀ e. allowed-subnet-flow e e
   by(rule allI, case-tac e, simp-all)
 lemma Subnets-ENF: SecurityInvariant-withOffendingFlows.sinvar-all-edges-normal-form sinvar al-
lowed-subnet-flow
   unfolding SecurityInvariant-withOffendingFlows.sinvar-all-edges-normal-form-def
```
**by** *simp*

```
lemma Subnets-ENF-refl: SecurityInvariant-withOffendingFlows.ENF-refl sinvar allowed-subnet-flow
  unfolding SecurityInvariant-withOffendingFlows.ENF-refl-def
  apply(rule conjI)
  apply(simp add: Subnets-ENF)
 apply(simp add: allowed-subnet-flow-refl)
done
```

```
definition Subnets-offending-set:: 'v graph \Rightarrow ('v \Rightarrow subnets) \Rightarrow ('v \times 'v) set set where
Subnets-offending-set G nP = (if sinvar G nP then)
   {}
   else
    \{ \{e \in edges \ G. \ case \ e \ of \ (e1,e2) \ \Rightarrow \ \neg \ allowed-subnet-flow \ (nP \ e1) \ (nP \ e2) \} \ \}lemma Subnets-offending-set:
SecurityInvariant-withOffendingFlows.set-offending-flows sinvar = Subnets-offending-set
  apply(simp only: fun-eq-iff ENF-offending-set[OF Subnets-ENF] Subnets-offending-set-def)
  apply(rule allI)+
  apply(rename-tac G nP)
 apply(auto)
done
```

```
interpretation Subnets: SecurityInvariant-ACS
```

```
where default-node-properties = SINVAR-Subnets2 .default-node-properties
and sinvar = SINVAR-Subnets2 .sinvar
rewrites SecurityInvariant-withOffendingFlows.set-offending-flows sinvar = Subnets-offending-set
 unfolding SINVAR-Subnets2 .default-node-properties-def
 apply unfold-locales
   apply(rule ballI)
  apply (rule SecurityInvariant-withOffendingFlows.ENF-fsts-refl-instance[OF Subnets-ENF-refl Unas-
signed-default-candidate])[1 ]
    apply(simp-all)[2 ]
  apply(erule default-uniqueness-by-counterexample-ACS)
  apply (simp add: SecurityInvariant-withOffendingFlows.set-offending-flows-def
     SecurityInvariant-withOffendingFlows.is-offending-flows-min-set-def
     SecurityInvariant-withOffendingFlows.is-offending-flows-def)
  apply (simp add:graph-ops)
  apply (simp split: prod.split-asm prod.split)
  apply(rule-tac x=\{ nodes={vertex-1,vertex-2}, edges = {(vertex-1,vertex-2)} \} in exI, simp)
  apply(rule conjI)
   apply(simp add: wf-graph-def)
  apply(case-tac otherbot, simp-all)
     apply(rename-tac mysubnetcase)
     \text{apply}(rule-tac x=(\lambda x. Unassigned)(vertex-1 := Unassigned, vertex-2 := BorderRouter mysub-1)netcase) in exI, simp)
     \mathbf{apply}(rule-tac \ x = vertex-1 \ \mathbf{in} \ extspace x, \ simp)\text{apply}(rule-tac x=\{(vertex-1, vertex-2)\}\text{ in } ext, \, simp)\text{apply}(rule-tac x=(\lambda x. Unassigned)(vertex-1 := Unassigned, vertex-2 := BorderRouter whatever))in exI, simp)
    \mathbf{apply}(rule-tac \ x = vertex-1 \ \mathbf{in} \ ext, \ simp)\text{apply}(rule-tac x=\{(vertex-1,vertex-2)\}\text{ in } ext, \, simp)\text{apply}(rule-tac x=(\lambda x. Unassigned)(vertex-1 := Unassigned, vertex-2 := BorderRouter whatever))in exI, simp)
```

```
\mathbf{apply}(rule-tac \ x = vertex-1 \ \mathbf{in} \ ext. \ simp)\text{apply}(rule-tac x=\{(vertex-1, vertex-2)\}\text{ in } exI, \text{ sim } p)\text{apply}(rule-tac x=(\lambda x. Unassigned)(vertex-1 := Unassigned, vertex-2 := BorderRouter whatever))in exI, simp)
   apply(rule-tac x=vertex-1 in exI, simp)
   \mathbf{apply}(\text{rule-tac } x = \{(\text{vertex-1}, \text{vertex-2})\} \text{ in } \text{ext}, \text{simp})apply(fact Subnets-offending-set)
 done
```
**lemma** *TopoS-Subnets2* : *SecurityInvariant sinvar default-node-properties receiver-violation* **unfolding** *receiver-violation-def* **by** *unfold-locales*

**hide-fact** (**open**) *sinvar-mono* **hide-const** (**open**) *sinvar receiver-violation default-node-properties*

**end theory** *SINVAR-BLPstrict* **imports** ../*TopoS-Helper* **begin**

## **4.6 Stricter Bell LaPadula SecurityInvariant**

All unclassified data sources must be labeled, default assumption: all is secret.

Warning: This is considered here an access control strategy. By default, everything is secret and one explicitly prohibits sending to non-secret hosts.

**datatype** *security-level* = *Unclassified* | *Confidential* | *Secret*

```
instantiation security-level :: linorder
 begin
 fun less-eq-security-level :: security-level \Rightarrow security-level \Rightarrow bool where
   (Unclassified \leq Unclassified) = True(Confidential \leq Confidential = True)(Secret \leq Secret) = True(Unclassified \leq Confdential) = True(Confidential \leq Secret) = True(Unclassified \leq Secret) = True(Secret ≤ Confidential) = False |
   (Confidential \leq Unclassified) = False(Secret ≤ Unclassified) = False
 fun less-security-level :: security-level \Rightarrow security-level \Rightarrow bool where
   (Unclassified < Unclassified) = False |
   (Confidential < Confidential) = False |
   (Secret < Secret) = False(Unclassified < Confidential) = True |
   (Confidential < Secret) = True |
   (Unclassified < Secret) = True |
   (Secret < Confidential) = False |
   (Confidential < Unclassified) = False |
   (Secret < Unclassified) = False
```
**instance apply**(*intro-classes*)  $\mathbf{apply}(case-tac \; || \; x)$ **apply**(*simp-all*)  $\mathbf{apply}(case-tac \quad [!] \quad y)$ **apply**(*simp-all*)  $\mathbf{apply}(case-tac \quad [!] \; z)$ **apply**(*simp-all*) **done end**

**definition** *default-node-properties* :: *security-level* **where** *default-node-properties* ≡ *Secret*

 ${\bf fun} \; sinvar ::'v \; graph \Rightarrow ('v \Rightarrow security-level) \Rightarrow bool \; where$  $sinvar G nP = (\forall (e1,e2) \in edges G. (nP e1) \leq (nP e2))$ 

**definition**  $receiver-violation::bool$  **where**  $receiver-violation \equiv False$ 

```
lemma sinvar-mono: SecurityInvariant-withOffendingFlows.sinvar-mono sinvar
 apply(simp only: SecurityInvariant-withOffendingFlows.sinvar-mono-def)
 apply(clarify)
 by auto
```

```
interpretation SecurityInvariant-preliminaries
where sinvar = sinvar
 apply unfold-locales
   apply(frule-tac finite-distinct-list[OF wf-graph.finiteE])
   apply(erule-tac exE)
   apply(rename-tac list-edges)
  apply(rule-tac ff =list-edges in SecurityInvariant-withOffendingFlows.mono-imp-set-offending-flows-not-empty[OF
sinvar-mono])
      apply(auto)[6]apply(auto simp add: SecurityInvariant-withOffendingFlows.is-offending-flows-def graph-ops)[1 ]
 apply(fact SecurityInvariant-withOffendingFlows.sinvar-mono-imp-is-offending-flows-mono[OF sin-
var-mono])
```
**done**

# **4.7 ENF**

**lemma** secret-default-candidate:  $\bigwedge$   $(nP::('v \Rightarrow security-level))$  e1 e2.  $\neg$   $(nP \text{ } e1) \leq (nP \text{ } e2) \Longrightarrow \neg$  $Secret \leq (nP \ e2)$ **apply**(*case-tac nP e1* ) **apply**(*simp-all*) **apply**(*case-tac* [!] *nP e2* ) **apply**(*simp-all*) **done lemma** *BLP-ENF*: *SecurityInvariant-withOffendingFlows*.*sinvar-all-edges-normal-form sinvar* (≤)

**unfolding** *SecurityInvariant-withOffendingFlows*.*sinvar-all-edges-normal-form-def* **by** *simp* **lemma** *BLP-ENF-refl*: *SecurityInvariant-withOffendingFlows*.*ENF-refl sinvar* (≤) **unfolding** *SecurityInvariant-withOffendingFlows*.*ENF-refl-def* **apply**(*rule conjI*) **apply**(*simp add*: *BLP-ENF*) **apply**(*simp*) **done**

**definition**  $BLP\text{-}offending\text{-}set::\ 'v\ graph \Rightarrow ('v \Rightarrow security\text{-}level) \Rightarrow ('v \times 'v) \ set \ set \ where$ *BLP-offending-set G nP* = (*if sinvar G nP then*

{} *else*

 $\{ \{e \in edges \ G. \ case \ e \ of \ (e1,e2) \ \Rightarrow \ (nP \ e1) > (nP \ e2) \} \ \}$ **lemma** *BLP-offending-set*: *SecurityInvariant-withOffendingFlows*.*set-offending-flows sinvar* = *BLP-offending-set* **apply**(*simp only*: *fun-eq-iff SecurityInvariant-withOffendingFlows*.*ENF-offending-set*[*OF BLP-ENF*] *BLP-offending-set-def*) **apply**(*rule allI*)+ **apply**(*rename-tac G nP*) **apply**(*auto*)

```
done
```
**interpretation** *BLPstrict*: *SecurityInvariant-ACS sinvar default-node-properties*

```
rewrites SecurityInvariant-withOffendingFlows.set-offending-flows sinvar = BLP-offending-set
  unfolding default-node-properties-def
  apply(unfold-locales)
   apply(rule ballI)
   apply(rule SecurityInvariant-withOffendingFlows.ENF-fsts-refl-instance[OF BLP-ENF-refl])
      apply(simp-all add: BLP-ENF BLP-ENF-refl)[3 ]
   apply(simp add: secret-default-candidate; fail)
  apply(erule default-uniqueness-by-counterexample-ACS)
  \text{apply}(rule-tac \ x=\text{[} nodes=set [vertex-1,vertex-2], edges=set [(vertex-1,vertex-2)] ) \text{in} \ cxI, \ simpapply(simp add: BLP-offending-set graph-ops wf-graph-def)
  apply(rule-tac x=(\lambda x). Secret)(vertex-1 := Secret, vertex-2 := Conflict(partial 1)in exI, simp))
  \mathbf{apply}(rule-tac \ x = vertex-1 \ \mathbf{in} \ extspace x, \ \mathbf{simp})\mathbf{apply}(rule-tac \ x = set \ [(vertex-1,vertex-2)] \ \mathbf{in} \ extspace, \ simp)apply(simp add: BLP-offending-set-def)
  apply(rule conjI)
   apply fastforce
  apply (case-tac otherbot, simp-all)
 apply(fact BLP-offending-set)
 done
```
**lemma** *TopoS-BLPstrict*: *SecurityInvariant sinvar default-node-properties receiver-violation* **unfolding** *receiver-violation-def* **by** *unfold-locales*

**hide-fact** (**open**) *sinvar-mono*

**hide-const** (**open**) *sinvar receiver-violation default-node-properties*

**end theory** *SINVAR-Tainting* **imports** ../*TopoS-Helper* **begin**

## **4.8 SecurityInvariant Tainting for IFS**

**context begin**

```
qualified type-synonym taints = string set
```
Warning: an infinite set has cardinality 0

**lemma** *card* (*UNIV* ::*taints*) =  $0$  **by** (*simp add: infinite-UNIV-listI*)

**qualified definition** *default-node-properties* :: *taints* **where**  $default-node-properties \equiv \{\}$ 

For all nodes *n* in the graph, for all nodes *r* which are reachable from *n*, node *n* needs the appropriate tainting fields which are set by *r*

**definition** sinvar-tainting :: 'v graph  $\Rightarrow$  ('v  $\Rightarrow$  taints)  $\Rightarrow$  bool where *sinvar-tainting*  $G$   $nP ≡ ∀ n ∈ (nodes G)$ .  $∀r ∈ (succ-tran G n)$ .  $nP n ⊆ nP r$ 

**private lemma** *sinvar-tainting-edges-def*: *wf-graph*  $G \implies$  $s$ *invar-tainting G nP*  $\longleftrightarrow$   $(\forall (v1,v2) \in edges \ G. \ \forall r \in (succ-tran \ G \ v1). \ nP \ v1 \subseteq nP \ r)$ **unfolding** *sinvar-tainting-def* **proof assume** *a1* : *wf-graph G* **and**  $a2$  : ∀ *n*∈*nodes*  $G$ . ∀ *r*∈*succ-tran*  $G$  *n*. *nP*  $n \subseteq nP$  *r* **from** *a1* [*simplified wf-graph-def*] **have**  $f1$ :  $fst$   $\cdot$  *edges*  $G \subseteq$  *nodes*  $G$  **by**  $simp$ **from** *f1* a2 **have**  $\forall v \in (fst \land edges G)$ .  $\forall r \in succ-tran G v$ . *nP*  $v \subseteq nP r$  **by** *auto* **thus** ∀(*v1*, -)∈*edges G*. ∀ *r*∈*succ-tran G v1*. *nP v1* ⊆ *nP r* **by** *fastforce* **next assume** *a1* : *wf-graph G* **and**  $a2$ : ∀  $(v1, v2) \in edges \ G$ . ∀  $r \in succ-tran \ G \ v1$ .  $nP \ v1 \subseteq nP \ r$ **from**  $a2$  **have**  $g1: \forall v \in (fst \land edges G). \forall r \in succ-tran G v.$  *nP*  $v \subseteq nPr$  **by** *fastforce* **from** *FiniteGraph*.*succ-tran-empty*[*OF a1* ] **have**  $g2: ∀ v. v \notin (fst \text{ 'edges } G) \longrightarrow (∀ r ∈ succ-tran G v. nP v ⊆ nP r)$  by *blast* **from** *g1 g2* **show**  $\forall$  *n*∈*nodes G*.  $\forall$  *r*∈*succ-tran G n. nP n* ⊆ *nP r* **by** *metis* **qed**

Alternative definition of the *sinvar-tainting*

**qualified definition**  $\sin \theta$  :: 'v  $\text{graph} \Rightarrow$  ('v  $\Rightarrow \text{taints}$ )  $\Rightarrow \text{bool}$  where *sinvar G*  $nP ≡ ∀ (v1, v2) ∈ edges G. nP v1 ⊆ nP v2$ 

**qualified lemma** *sinvar-preferred-def* :  $w$ *f-graph*  $G \implies \text{sinvar-tainting } G \text{ } nP = \text{sinvar } G \text{ } nP$ **proof**(*unfold sinvar-tainting-edges-def sinvar-def* , *rule iffI*, *goal-cases*) **case** *2* **have**  $(v, v') \in (edges \ G)^+ \implies nP \ v \subseteq nP \ v'$  for  $v \ v'$ **proof**(*induction rule*: *trancl-induct*) **case** *base* **thus** *?case* **using** *2* (*2* ) **by** *fastforce* **next**

```
case step thus ?case using 2 (2 ) by fastforce
     qed
   thus ?case
   by(simp add: succ-tran-def)
 next
 case 1
   from 1(1)[simplified wf-graph-def] have f1: fst \text{ } ' edges G \subseteq nodes G by simpfrom f1 1(2) have \forall v \in (fst \land edges G). \forall v' \in succ-tran G v. nP v \subseteq nP v' by fastforce
   thus ?case unfolding succ-tran-def by fastforce
qed
```
Information Flow Security

**qualified definition** *receiver-violation* :: *bool* **where** *receiver-violation* ≡ *True*

```
private lemma sinvar-mono: SecurityInvariant-withOffendingFlows.sinvar-mono sinvar
  apply(simp add: SecurityInvariant-withOffendingFlows.sinvar-mono-def sinvar-def)
  apply(clarify)
  by blast
 interpretation SecurityInvariant-preliminaries
 where sinvar = sinvar
 proof(unfold-locales, goal-cases)
  case (1 G nP)
    from 1 show ?case
    apply(frule-tac finite-distinct-list[OF wf-graph.finiteE])
    apply(erule-tac exE)
    apply(rename-tac list-edges)
   apply(rule-tac ff =list-edges in SecurityInvariant-withOffendingFlows.mono-imp-set-offending-flows-not-empty[OF
sinvar-mono])
       apply(auto simp add: sinvar-def)
       apply(auto simp add: sinvar-def SecurityInvariant-withOffendingFlows.is-offending-flows-def
graph\text{-}ops|1|done
   next
  case (2 N E E' nP) thus ?case by(simp add: sinvar-def) blast
  next
  case 3 thus ?case by(fact SecurityInvariant-withOffendingFlows.sinvar-mono-imp-is-offending-flows-mono[OF
sinvar-mono])
 qed
```

```
private lemma Taints-def-unique: otherbot \neq {} \implies∃ G p i f . wf-graph G ∧ ¬ sinvar G p ∧ f ∈ (SecurityInvariant-withOffendingFlows.set-offending-flows
sinvar G p) ∧
        sinvar (delete-edges G f) p ∧
         i ∈ snd' f ∧ sinvar G (p(i := otherbot))apply(simp)
   apply (simp add: SecurityInvariant-withOffendingFlows.set-offending-flows-def
       SecurityInvariant-withOffendingFlows.is-offending-flows-min-set-def
       SecurityInvariant-withOffendingFlows.is-offending-flows-def)
   apply (simp add:graph-ops)
   apply (simp split: prod.split-asm prod.split)
   apply(rule-tac \ x = \lceil \text{nodes} = \text{set} \ \lceil \text{vertex-1}, \text{vertex-2} \rceil, \text{ edges} = \text{set} \ \lceil \text{vertex-1}, \text{vertex-2} \rceil \rceil \ \rceil \ \text{in} \ \text{exI}, \ \text{simp})
```
**apply**(*rule conjI*) **apply**(*simp add*: *wf-graph-def* ; *fail*)  $\mathbf{apply}(subgoal\text{-}tac \exists \text{foo.} \text{foo} \in otherbot)$ **prefer** *2* **subgoal by** *fastforce* **apply**(*erule exE*, *rename-tac foo*) **apply**(*rule-tac x*=( $\lambda$  *x*. {})(*vertex-1* := {*foo*}, *vertex-2* := {}) **in** *exI*) **apply**(*rule conjI*) **apply**(*simp add*: *sinvar-def* ; *fail*) **apply**(*rule-tac x*=*vertex-2* **in** *exI*) **apply**(*rule-tac x*=*set* [(*vertex-1* ,*vertex-2* )] **in** *exI*, *simp*) **apply**(*simp add*: *sinvar-def*) **done**

#### **4.8.1 ENF**

**private lemma** *Taints-ENF*: *SecurityInvariant-withOffendingFlows*.*sinvar-all-edges-normal-form sinvar*  $(\subseteq)$ **unfolding** *SecurityInvariant-withOffendingFlows*.*sinvar-all-edges-normal-form-def sinvar-def* **by** *simp* **private lemma** *Taints-ENF-refl*: *SecurityInvariant-withOffendingFlows*.*ENF-refl sinvar* (⊆) **unfolding** *SecurityInvariant-withOffendingFlows*.*ENF-refl-def* **by**(*auto simp add*: *Taints-ENF*)

**qualified definition** *Taints-offending-set:: 'v graph*  $\Rightarrow$  ('v  $\Rightarrow$  *taints*)  $\Rightarrow$  ('v  $\times$  'v) *set set* where *Taints-offending-set G nP* = (*if sinvar G nP then*

{} *else*

 $\{ \{e \in edges \ G. \ case \ e \ of \ (e1,e2) \Rightarrow \neg (nP \ e1) \subseteq (nP \ e2) \} \ \}$ **lemma** *Taints-offending-set*: *SecurityInvariant-withOffendingFlows*.*set-offending-flows sinvar* = *Taints-offending-set* **by**(*auto simp add*: *fun-eq-iff*

*SecurityInvariant-withOffendingFlows*.*ENF-offending-set*[*OF Taints-ENF*] *Taints-offending-set-def*)

```
interpretation Taints: SecurityInvariant-IFS sinvar default-node-properties
rewrites SecurityInvariant-withOffendingFlows.set-offending-flows sinvar = Taints-offending-set
 unfolding receiver-violation-def
 unfolding default-node-properties-def
 proof(unfold-locales, goal-cases)
 case 1
   from 1 (2 ) show ?case
   apply(intro ballI)
  apply(rule SecurityInvariant-withOffendingFlows.ENF-snds-refl-instance[OF Taints-ENF-refl])
    apply(simp-all add: Taints-ENF Taints-ENF-refl)
   by blast
 next
 case 2 thus ?case
   proof(elim default-uniqueness-by-counterexample-IFS)
   qed(fact Taints-def-unique)
 next
 case 3 show set-offending-flows = Taints-offending-set by(fact Taints-offending-set)
qed
```
**lemma** *TopoS-Tainting*: *SecurityInvariant sinvar default-node-properties receiver-violation* **unfolding** *receiver-violation-def* **by** *unfold-locales*

**end**

**end theory** *SINVAR-BLPbasic* **imports** ../*TopoS-Helper* **begin**

## **4.9 SecurityInvariant Basic Bell LaPadula**

```
type-synonym security-level = nat
```
**definition** *default-node-properties* :: *security-level* **where**  $default-node-properties \equiv 0$ 

 ${\bf fun} \; sinvar ::'v \; graph \Rightarrow ('v \Rightarrow security-level) \Rightarrow bool \; where$ *sinvar*  $G$   $nP = (\forall (e1, e2) \in edges \ G.$   $(nP e1) \leq (nP e2))$ 

What we call a *security-level* is also referred to as security label (or security clearance of subjects and classification of objects) in the literature. The lowest security level is  $\theta$ , which can be understood as unclassified. Consequently,  $1 =$  confidential,  $2 =$  secret,  $3 =$  topSecret, .... The total order of the security levels corresponds to the total order of the natural numbers ≤. It is important that there is smallest security level (i.e. *default-node-properties*), otherwise, a unique and secure default parameter could not exist. Hence, it is not possible to extend the security levels to *int* to model unlimited "un-confidentialness".

**definition** *receiver-violation* :: *bool* **where** *receiver-violation* ≡ *True*

```
lemma sinvar-mono: SecurityInvariant-withOffendingFlows.sinvar-mono sinvar
 apply(simp only: SecurityInvariant-withOffendingFlows.sinvar-mono-def)
 apply(clarify)
 by auto
interpretation SecurityInvariant-preliminaries
where sinvar = sinvar
 apply unfold-locales
  apply(frule-tac finite-distinct-list[OF wf-graph.finiteE])
  apply(erule-tac exE)
  apply(rename-tac list-edges)
  apply(rule-tac ff =list-edges in SecurityInvariant-withOffendingFlows.mono-imp-set-offending-flows-not-empty[OF
sinvar-mono])

  apply(auto simp add: SecurityInvariant-withOffendingFlows.is-offending-flows-def graph-ops)[1 ]
 apply(fact SecurityInvariant-withOffendingFlows.sinvar-mono-imp-is-offending-flows-mono[OF sin-
var-mono])
done
```
**lemma** *BLP-def-unique*: *otherbot*  $\neq 0 \implies$ ∃ *G p i f* . *wf-graph G* ∧ ¬ *sinvar G p* ∧ *f* ∈ (*SecurityInvariant-withOffendingFlows*.*set-offending-flows sinvar G p*) ∧ *sinvar* (*delete-edges G f*) *p* ∧  $i ∈ snd' f ∧ sinvar G (p(i := otherbot))$ **apply**(*simp*) **apply** (*simp add*: *SecurityInvariant-withOffendingFlows*.*set-offending-flows-def SecurityInvariant-withOffendingFlows*.*is-offending-flows-min-set-def SecurityInvariant-withOffendingFlows*.*is-offending-flows-def*) **apply** (*simp add*:*graph-ops*) **apply** (*simp split*: *prod*.*split-asm prod*.*split*) **apply**(*rule-tac x*= $\lceil$  *nodes*=*set* [*vertex-1*,*vertex-2*], *edges* = *set* [(*vertex-1*,*vertex-2*)]  $\lceil$  **in** *exI*, *simp*) **apply**(*rule conjI*) **apply**(*simp add*: *wf-graph-def*)  $\text{apply}(rule-tac \ x=(\lambda \ x. 0))(vertex-1 := 1, vertex-2 := 0) \text{ in } exI, simp)$ **apply**(*rule-tac x*=*vertex-2* **in** *exI*, *simp*)  $\mathbf{apply}(rule-tac \ x = set \ [(vertex-1,vertex-2)] \ \mathbf{in} \ ext, \ simp)$ **done**

#### **4.9.1 ENF**

**lemma** *zero-default-candidate*:  $\bigwedge$  *nP e1 e2*.  $\neg$  (( $\leq$ )::*security-level*  $\Rightarrow$  *security-level*  $\Rightarrow$  *bool*) (*nP e1*)  $(nP e2) \implies \neg (\le) (nP e1) 0$ **by** *simp-all* **lemma** *zero-default-candidate-rule:*  $\bigwedge$   $(nP::('v \Rightarrow security-level))$  *e1 e2*.  $\neg$   $(nP \text{ } e1) \leq (nP \text{ } e2) \Longrightarrow$  $\neg$   $(nP e1) \leq 0$ **by** *simp-all* **lemma** *privacylevel-refl:*  $((\leq)::security-level \Rightarrow security-level \Rightarrow bool)$  *e e* **by**(*simp-all*) **lemma** *BLP-ENF*: *SecurityInvariant-withOffendingFlows*.*sinvar-all-edges-normal-form sinvar* (≤) **unfolding** *SecurityInvariant-withOffendingFlows*.*sinvar-all-edges-normal-form-def* **by** *simp* **lemma** *BLP-ENF-refl*: *SecurityInvariant-withOffendingFlows*.*ENF-refl sinvar* (≤) **unfolding** *SecurityInvariant-withOffendingFlows*.*ENF-refl-def* **apply**(*rule conjI*) **apply**(*simp add*: *BLP-ENF*) **apply**(*simp add*: *privacylevel-refl*) **done definition**  $BLP\text{-}offending\text{-}set::\ 'v\ graph \Rightarrow ('v \Rightarrow security\text{-}level) \Rightarrow ('v \times 'v) \ set \ set \ where$ *BLP-offending-set G nP* = (*if sinvar G nP then* {} *else* {  ${e \in edges G. case e of (e1,e2) \Rightarrow (nP e1) > (nP e2)}$ } **lemma** *BLP-offending-set*: *SecurityInvariant-withOffendingFlows*.*set-offending-flows sinvar* = *BLP-offending-set* **apply**(*simp only*: *fun-eq-iff SecurityInvariant-withOffendingFlows*.*ENF-offending-set*[*OF BLP-ENF*] *BLP-offending-set-def*) **apply**(*rule allI*)+ **apply**(*rename-tac G nP*) **apply**(*auto*) **done**

**interpretation** *BLPbasic*: *SecurityInvariant-IFS sinvar default-node-properties*

```
rewrites SecurityInvariant-withOffendingFlows.set-offending-flows sinvar = BLP-offending-set
 unfolding receiver-violation-def
 unfolding default-node-properties-def
 apply(unfold-locales)
   apply(rule ballI)
   apply(rule SecurityInvariant-withOffendingFlows.ENF-snds-refl-instance[OF BLP-ENF-refl])
     apply(simp-all add: BLP-ENF BLP-ENF-refl)[3 ]
  apply(erule default-uniqueness-by-counterexample-IFS)
  apply(fact BLP-def-unique)
 apply(fact BLP-offending-set)
done
```
**lemma** *TopoS-BLPBasic*: *SecurityInvariant sinvar default-node-properties receiver-violation* **unfolding** *receiver-violation-def* **by** *unfold-locales*

Alternate definition of the *sinvar*: For all reachable nodes, the security level is higher

```
lemma sinvar-BLPbasic-tancl:
  wf\text{-}graph\ G \Longrightarrow \sin \nu ar\ G\ nP = (\forall v \in nodes\ G\ \forall v' \in succ\text{-}tran\ G\ v\ (nP\ v) \leq (nP\ v'))proof(unfold sinvar.simps, rule iffI, goal-cases)
 case 1
     have (v, v') \in (edges \ G)^+ \implies nP \ v \leq nP \ v' for v \ v'proof(induction rule: trancl-induct)
       case base thus ?case using 1 (2 ) by fastforce
       next
       case step thus ?case using 1 (2 ) by fastforce
       qed
     thus ?case
     by(simp add: succ-tran-def)
   next
   case 2
     from 2(1)[simplified wf-graph-def] have f1: fst ' edges G \subseteq nodes G by simpfrom f1 2(2) have \forall v \in (fst \land edges G). \forall v' \in succ-tran G v. nP v \leq nP v' by auto
     thus ?case unfolding succ-tran-def by fastforce
 qed
```
**hide-fact** (**open**) *sinvar-mono* **hide-fact** *BLP-def-unique zero-default-candidate zero-default-candidate-rule privacylevel-refl BLP-ENF BLP-ENF-refl*

**hide-const** (**open**) *sinvar receiver-violation default-node-properties*

**end theory** *SINVAR-TaintingTrusted* **imports** ../*TopoS-Helper* **begin**

## **4.10 SecurityInvariant Tainting with Untainting-Feature for IFS**

#### **context begin**

```
qualified datatype taints-raw = TaintsUntaints-Raw (taints-raw: string set) (untaints-raw: string
set)
```
The *untaints-raw* set must be a subset of *taints-raw*. Otherwise, there can be entries in the untaints set, which do not affect anything. This is certainly undesirable. In addition, a unique default parameter cannot exist if we allow such dead entries.

```
qualified typedef taints = \{ts::taints-raw. untaints-raw ts \subseteq taints-raw ts\}morphisms raw-of-taints Abs-taints
proof
```
**show** *TaintsUntaints-Raw*  $\{\}\ \{\} \in \{ts. \text{ untaints-raw to } \subseteq \text{ taints-raw to } \}$  by  $\text{ simp}$ **qed**

**setup-lifting** *type-definition-taints*

```
lemma taints-eq-iff :
  tsx = tsy \leftrightarrow raw-of-taints tsx = raw-of-taints tsyby (simp add: raw-of-taints-inject)
```

```
definition taints :: taints \Rightarrow string set where
  taints ts \equiv taints-raw (raw-of-taints ts)
definition untaints :: taints \Rightarrow string set where
  untains \, ts \equiv untains-raw \, (raw-of-taints \, ts)
```

```
lemma taints-wellformedness: untaints ts ⊆ taints ts
 using raw-of-taints taints-def untaints-def by auto
```
Constructor for *taints*:

```
definition TaintsUntaints :: string set \Rightarrow string set \Rightarrow taints where
  TaintsUntaints ts uts = Abs-taints (TaintsUnits-Raw (ts \cup uts) uts)
```
**lemma** *raw-of-taints-TaintsUntaints*:

```
raw-of-taints (TaintsUntaints ts uts) = (TaintsUntaints-Raw (ts \cup uts) uts)
by (simp add: TaintsUntaints-def Abs-taints-inverse)
```
**lemma** *taints-TaintsUntaints*[*code*]: *taints* (*TaintsUntaints ts uts*) =  $ts \cuputs$ **by**(*simp add*: *taints-def raw-of-taints-TaintsUntaints*) **lemma** *untaints-TaintsUntaints*[*code*]: *untaints* (*TaintsUntaints ts uts*) = *uts* **by**(*simp add*: *untaints-def raw-of-taints-TaintsUntaints*)

The things in the first set are tainted, those in the second set are untainted. For example, a machine produces "foo": *TaintsUntaints* {"foo"} {}

For example, a machine consumes "foo" and "bar", combines them in a way that they are no longer critical and outputs "baz": TaintsUntaints {"foo", "bar", "baz"} {"foo", "bar"} abbreviated: TaintsUntaints {"baz"} {"foo", "bar"}

**lemma** *TaintsUntaints* {"foo", "bar", "baz"} {"foo", "bar"} = *TaintsUntaints* {"baz"} {"foo", "bar"} **apply**(*simp add*: *taints-eq-iff raw-of-taints-TaintsUntaints*) **by** *blast*

```
qualified definition default-node-properties :: taints
 where default-node-properties \equiv TaintsUntaints \{\} \{\}
```

```
qualified definition \sin \theta :: 'v \text{graph} \Rightarrow ('v \Rightarrow \text{taints}) \Rightarrow \text{bool} where
  sinvar G nP \equiv \forall (v1,v2) ∈ edges G.
```
 $taints$  ( $nP \text{ } v1$ ) − *untaints* ( $nP \text{ } v1$ ) ⊂  $taints$  ( $nP \text{ } v2$ )

Information Flow Security

**qualified definition** *receiver-violation* :: *bool* **where** *receiver-violation* ≡ *True*

```
private lemma sinvar-mono: SecurityInvariant-withOffendingFlows.sinvar-mono sinvar
   apply(simp add: SecurityInvariant-withOffendingFlows.sinvar-mono-def sinvar-def)
  apply(clarify)
  by blast
 interpretation SecurityInvariant-preliminaries
 where sinvar = sinvar
 proof(unfold-locales, goal-cases)
  case (1 G nP)
    from 1 show ?case
    apply(frule-tac finite-distinct-list[OF wf-graph.finiteE])
    apply(erule-tac exE)
    apply(rename-tac list-edges)
   apply(rule-tac ff =list-edges in SecurityInvariant-withOffendingFlows.mono-imp-set-offending-flows-not-empty[OF
sinvar-mono])
       apply(auto simp add: sinvar-def)
      apply(auto simp add: sinvar-def SecurityInvariant-withOffendingFlows.is-offending-flows-def
graph-ops)
    done
  next
  case (2 N E E' nP) thus ?case by(simp add: sinvar-def) blast
  next
  case 3 thus ?case by(fact SecurityInvariant-withOffendingFlows.sinvar-mono-imp-is-offending-flows-mono[OF
sinvar-mono])
 qed
```
Needs the well-formedness condition that *untaints otherbot* ⊆ *taints otherbot*

```
private lemma Taints-def-unique: otherbot \neq default-node-properties \implies∃ G p i f . wf-graph G ∧ ¬ sinvar G p ∧ f ∈ (SecurityInvariant-withOffendingFlows.set-offending-flows
sinvar G p) ∧
        sinvar (delete-edges G f) p ∧
         i ∈ \text{snd 'f} ∧ \text{sinvar } G (p(i := \text{otherbot}))\mathbf{apply}(subgoal-tac \text{ unit} \text{a} \text{ is } \text{other} \text{bot} \subseteq \text{t} \text{a} \text{ in} \text{true} \text{ } \text{other} \text{bot})prefer 2
    subgoal using taints-wellformedness by simp
   apply(simp add: default-node-properties-def)
   apply (simp add: SecurityInvariant-withOffendingFlows.set-offending-flows-def
       SecurityInvariant-withOffendingFlows.is-offending-flows-min-set-def
       SecurityInvariant-withOffendingFlows.is-offending-flows-def)
   apply (simp add:graph-ops)
   apply (simp split: prod.split-asm prod.split)
   apply(rule-tac x=\{ nodes=set [vertex-1,vertex-2], edges = set [(vertex-1,vertex-2,0)] \} in exI, simp)
   apply(rule conjI)
    apply(simp add: wf-graph-def ; fail)
   \text{apply}(subgoal-tac \exists \text{foo.} \text{foo} \in \text{taints} \text{ other} \text{bot})prefer 2
    subgoal
    apply(case-tac otherbot, rename-tac tsraw)
    apply(simp)
```
 $\text{apply}(subgoal-tac \; taints-raw \; tsraw \neq {\{\})}$ **prefer** *2* **subgoal for** *tsraw* **apply**(*case-tac tsraw*) **apply**(*simp add*: *TaintsUntaints-def*) **by** *fastforce* **by** (*simp add*: *Abs-taints-inverse ex-in-conv taints-def*) **apply**(*elim exE*, *rename-tac foo*)  $\mathbf{apply}(rule-tac \; x=(\lambda \; x. \; default-node-properties))$ (*vertex-1* := *TaintsUntaints* {*foo*} {}, *vertex-2* := *default-node-properties*) **in** *exI*) **apply**(*simp add*: *default-node-properties-def*) **apply**(*rule conjI*) **apply**(*simp add*: *sinvar-def taints-TaintsUntaints untaints-TaintsUntaints*; *fail*)  $\mathbf{a}$ **pp** $\mathbf{b}$ (*rule-tac x*=*vertex-2* **in** *exI*)  $\mathbf{apply}(rule-tac \ x = set \ [(vertex-1,vertex-2)] \ \mathbf{in} \ ext, \ simp)$ **apply**(*simp add*: *sinvar-def taints-TaintsUntaints untaints-TaintsUntaints*; *fail*) **done**

## **4.10.1 ENF**

**private lemma** *Taints-ENF*: *SecurityInvariant-withOffendingFlows*.*sinvar-all-edges-normal-form sinvar* ( $\lambda c1$  *c2*. *taints c1* − *untaints c1*  $\subseteq$  *taints c2*) **unfolding** *SecurityInvariant-withOffendingFlows*.*sinvar-all-edges-normal-form-def sinvar-def* **by** *blast* **private lemma** *Taints-ENF-refl*: *SecurityInvariant-withOffendingFlows*.*ENF-refl sinvar* ( $\lambda c1$  *c2*. *taints c1* − *untaints c1*  $\subseteq$  *taints c2*) **unfolding** *SecurityInvariant-withOffendingFlows*.*ENF-refl-def* **apply**(*intro conjI*) **subgoal using** *Taints-ENF* **by** *simp* **by** *auto*

**qualified definition** *Taints-offending-set:: 'v graph*  $\Rightarrow$  ('v  $\Rightarrow$  *taints*)  $\Rightarrow$  ('v  $\times$  'v) *set set* where *Taints-offending-set G nP* = (*if sinvar G nP then*

{} *else*

{ {*e* ∈ *edges G*. *case e of* (*e1* ,*e2* ) ⇒ ¬ *taints* (*nP e1* ) − *untaints* (*nP e1* ) ⊆ *taints* (*nP e2* )} }) **lemma** *Taints-offending-set*: *SecurityInvariant-withOffendingFlows*.*set-offending-flows sinvar* = *Taints-offending-set*

**by**(*auto simp add*: *fun-eq-iff*

*SecurityInvariant-withOffendingFlows*.*ENF-offending-set*[*OF Taints-ENF*] *Taints-offending-set-def*)

```
interpretation Taints: SecurityInvariant-IFS sinvar default-node-properties
rewrites SecurityInvariant-withOffendingFlows.set-offending-flows sinvar = Taints-offending-set
 unfolding receiver-violation-def
 unfolding default-node-properties-def
 proof(unfold-locales, goal-cases)
 case (1 G f nP)
   from 1 (2 ) show ?case
   apply(intro ballI)
   apply(rule SecurityInvariant-withOffendingFlows.ENF-snds-refl-instance[OF Taints-ENF-refl])
    apply(simp add: sinvar-def taints-TaintsUntaints untaints-TaintsUntaints, blast)
    \mathbf{by}(simp)+
```

```
next
case 2 thus ?case
  apply(elim default-uniqueness-by-counterexample-IFS)
  apply(rule Taints-def-unique)
  apply(simp-all add: default-node-properties-def)
  done
next
case 3 show set-offending-flows = Taints-offending-set by(fact Taints-offending-set)
qed
```
**lemma** *TopoS-TaintingTrusted*: *SecurityInvariant sinvar default-node-properties receiver-violation* **unfolding** *receiver-violation-def* **by** *unfold-locales*

**end**

**code-datatype** *TaintsUntaints*

 $value[code]$  *TaintsUntaints* {"foo"} {"bar"}

 $value[code]$  *taints* (*TaintsUntaints* {"foo"} {"bar"})

**end theory** *SINVAR-BLPtrusted* **imports** ../*TopoS-Helper* **begin**

## **4.11 SecurityInvariant Basic Bell LaPadula with trusted entities**

**type-synonym** *security-level* = *nat*

**record** *node-config* = *security-level*::*security-level trusted*::*bool*

**definition** *default-node-properties* :: *node-config* **where**  $default-node-propeties \equiv \int \text{security-level} = 0, \text{trusted} = False \parallel$ 

 ${\bf f}$ **un**  $sinvar$  :: 'v  $graph \Rightarrow$  ('v  $\Rightarrow$  node-config)  $\Rightarrow$  bool **where**  $s$ *invar*  $G$   $nP = (\forall$  ( $e1, e2) \in edges$   $G$ . (*if trusted* ( $nP e2$ ) *then True else security-level* ( $nP e1$ )  $\leq$ *security-level* (*nP e2* ) ))

A simplified version of the Bell LaPadula model was presented in SINVAR\_BLPbasic.thy. In this theory, we extend this template with a notion of trust by adding a Boolean flag *trusted* to the host attributes. This is a refinement to represent real-world scenarios more accurately and analogously happened to the original Bell LaPadula model (see publication "Looking Back at the Bell-La Padula Model" A trusted host can receive information of any security level and may declassify it, i.e. distribute the information with its own security level. For example, a *trusted sc* = *True* host is allowed to receive any information and with the  $\theta$  level, it is allowed to reveal it to anyone.

**definition** *receiver-violation* :: *bool* **where** *receiver-violation* ≡ *True*

**lemma** *sinvar-mono*: *SecurityInvariant-withOffendingFlows*.*sinvar-mono sinvar* **apply**(*simp only*: *SecurityInvariant-withOffendingFlows*.*sinvar-mono-def*) **apply**(*clarify*) **apply**(*simp split*: *prod*.*split prod*.*split-asm*) **by** *auto*

**interpretation** *SecurityInvariant-preliminaries* **where** *sinvar* = *sinvar* **apply** *unfold-locales* **apply**(*frule-tac finite-distinct-list*[*OF wf-graph*.*finiteE*]) **apply**(*erule-tac exE*) **apply**(*rename-tac list-edges*) **apply**(*rule-tac ff* =*list-edges* **in** *SecurityInvariant-withOffendingFlows*.*mono-imp-set-offending-flows-not-empty*[*OF sinvar-mono*]) **apply**(*auto split*: *prod*.*split prod*.*split-asm*)[*6* ] **apply**(*simp add*: *SecurityInvariant-withOffendingFlows*.*is-offending-flows-def graph-ops split*: *prod*.*split prod*.*split-asm*)[*1* ] **apply** (*metis prod*.*inject*) **apply**(*fact SecurityInvariant-withOffendingFlows*.*sinvar-mono-imp-is-offending-flows-mono*[*OF sinvar-mono*]) **done**

**lemma**  $a \neq b \implies ((\exists x. y x)) \implies ((\forall x. \neg y x) \implies a = b)$  by  $simp$ 

```
lemma BLP-def-unique: otherbot \neq default-node-properties \implies∃ G p i f . wf-graph G ∧ ¬ sinvar G p ∧ f ∈ (SecurityInvariant-withOffendingFlows.set-offending-flows
sinvar G p) ∧
      sinvar (delete-edges G f) p ∧
        i ∈ snd f ∧ sinvar G (p(i := otherbot))apply(simp add:default-node-properties-def)
 apply (simp add: SecurityInvariant-withOffendingFlows.set-offending-flows-def
     SecurityInvariant-withOffendingFlows.is-offending-flows-min-set-def
     SecurityInvariant-withOffendingFlows.is-offending-flows-def)
 apply (simp add:graph-ops)
 apply (simp split: prod.split-asm prod.split)
 apply(rule-tac x=\{ nodes={vertex-1, vertex-2}}, edges = {(vertex-1, vertex-2)} \} in exI, simp)
 apply(rule conjI)
  apply(simp add: wf-graph-def)
 \text{apply}(rule\text{-}tac\ x=(\lambda\ x.\ \mathit{default-node-properties})(vertex\text{-}1\ :=\ \mathit{(security-level=1,\ trusted=False\ \mathit{)}},vertex-2 := (security-level = 0, trusted = False) in exI, simp \ add:default-node-properties-def)\mathbf{apply}(rule-tac \ x = vertex-2 \ \mathbf{in} \ extspace x, \ \mathbf{sim} \ p)\text{apply}(rule-tac x=\{(vertex-1,vertex-2)\}\text{ in } ext, \text{ simp})apply(case-tac otherbot)
 apply simp
 apply(erule disjE)
  apply force
 apply fast
 done
```
#### **4.11.1 ENF**

**definition**  $BLP-P$  where  $BLP-P \equiv (\lambda n1 \ n2)(if \; trusted \; n2 \; then \; True \; else \; security-level \; n1 \leq$ *security-level n2* )) **lemma** *zero-default-candidate:*  $\forall nP \in \mathcal{P} \in \mathcal{P}$ .  $\neg$  *BLP-P* (*nP e2*)  $\rightarrow \neg$  *BLP-P* (*nP e1*) *default-node-properties* **apply**(*rule allI*)+ **apply**(*case-tac nP e1* ) **apply**(*case-tac nP e2* ) **apply**(*rename-tac privacy2 trusted2 more2* ) **apply** (*simp add*: *BLP-P-def default-node-properties-def*) **done lemma** *privacylevel-refl*: *BLP-P e e* **by**(*simp-all add*: *BLP-P-def*) **lemma** *BLP-ENF*: *SecurityInvariant-withOffendingFlows*.*sinvar-all-edges-normal-form sinvar BLP-P* **unfolding** *SecurityInvariant-withOffendingFlows*.*sinvar-all-edges-normal-form-def* **unfolding** *BLP-P-def* **by** *simp* **lemma** *BLP-ENF-refl*: *SecurityInvariant-withOffendingFlows*.*ENF-refl sinvar BLP-P* **unfolding** *SecurityInvariant-withOffendingFlows*.*ENF-refl-def* **apply**(*rule conjI*) **apply**(*simp add*: *BLP-ENF*) **apply**(*simp add*: *privacylevel-refl*) **done definition**  $BLP\text{-}offending\text{-}set:: 'v\text{ }graph \Rightarrow ('v \Rightarrow node\text{-}config) \Rightarrow ('v \times 'v) \text{ }set \text{ }set$  where *BLP-offending-set G nP* = (*if sinvar G nP then* {} *else*  $\{ \{e \in edges \ G. \ case \ e \ of \ (e1,e2) \Rightarrow \neg BLP-P \ (nP \ e1) \ (nP \ e2) \} \ \}$ **lemma** *BLP-offending-set*: *SecurityInvariant-withOffendingFlows*.*set-offending-flows sinvar* = *BLP-offending-set* **apply**(*simp only*: *fun-eq-iff SecurityInvariant-withOffendingFlows*.*ENF-offending-set*[*OF BLP-ENF*] *BLP-offending-set-def*) **apply**(*rule allI*)+ **apply**(*rename-tac G nP*) **apply**(*auto*) **done interpretation** *BLPtrusted*: *SecurityInvariant-IFS*

```
where default-node-properties = default-node-properties
 and sinvar = sinvar
 rewrites SecurityInvariant-withOffendingFlows.set-offending-flows sinvar = BLP-offending-set
  apply unfold-locales
    apply(rule ballI)
   apply (rule-tac f =f in SecurityInvariant-withOffendingFlows.ENF-snds-refl-instance[OF BLP-ENF-refl
zero-default-candidate])
     apply(simp)
    apply(simp)
   apply(erule default-uniqueness-by-counterexample-IFS)
   apply(fact BLP-def-unique)
   apply(fact BLP-offending-set)
  done
```
**lemma** *TopoS-BLPtrusted*: *SecurityInvariant sinvar default-node-properties receiver-violation* **unfolding** *receiver-violation-def* **by** *unfold-locales*

**hide-type** (**open**) *node-config* **hide-const** (**open**) *sinvar-mono*

**hide-const** (**open**) *BLP-P* **hide-fact** *BLP-def-unique zero-default-candidate privacylevel-refl BLP-ENF BLP-ENF-refl*

**hide-const** (**open**) *sinvar receiver-violation default-node-properties*

**end**

**theory** *Analysis-Tainting* **imports** *SINVAR-Tainting SINVAR-BLPbasic SINVAR-TaintingTrusted SINVAR-BLPtrusted*

**begin**

**term** *SINVAR-Tainting*.*sinvar* **term** *SINVAR-BLPbasic*.*sinvar*

**lemma** *tainting-imp-blp-cutcard*:  $\forall$  *ts v*. *nP v* = *ts*  $\longrightarrow$  *finite ts*  $\Longrightarrow$  $SINVAR-Taining.sinvar$   $G$   $nP \implies SINVAR-BLP basic.sinvar$   $G$   $((\lambda ts. \text{ card } (ts \cap X)) \circ nP)$ **apply**(*simp add*: *SINVAR-Tainting*.*sinvar-def*) **apply**(*clarify*, *rename-tac a b*)  $\mathbf{apply}(erule-tac \ x=(a,b) \ \mathbf{in} \ \mathit{ballE})$ **apply**(*simp-all*)  $\text{apply}(subgoal-tac finite (nP a \cap X))$ **prefer** *2* **subgoal using** *finite-Int* **by** *blast*  $\mathbf{apply}(subgoal-tac \ finite \ (nP \ b \cap X))$ **prefer** *2* **subgoal using** *finite-Int* **by** *blast* **using** *card-mono* **by** (*metis Int-subset-iff order-refl subset-antisym*)

**lemma** *tainting-imp-blp-cutcard2*: *finite*  $X \implies$  $SINVAR-Taining.sinvar$   $G$   $nP \implies SINVAR-BLP basic.sinvar$   $G$   $((\lambda ts. \text{ card } (ts \cap X)) \circ nP)$ **apply**(*simp add*: *SINVAR-Tainting*.*sinvar-def*) **apply**(*clarify*, *rename-tac a b*)  $\mathbf{apply}(erule-tac \ x=(a,b) \ \mathbf{in} \ \mathit{ballE})$ **apply**(*simp-all*)  $\mathbf{apply}(subgoal-tac \; finite \; (nP \; a \cap X))$ **prefer** *2* **subgoal using** *finite-Int* **by** *blast*  $\text{apply}(subgoal-tac finite (nP b \cap X))$ **prefer** *2* **subgoal using** *finite-Int* **by** *blast* **using** *card-mono* **by** (*metis Int-subset-iff order-refl subset-antisym*)

**lemma**  $∀$  *ts v*. *nP v* = *ts* → *finite ts*  $\implies$  $SINVAR-Taining.sinvar$   $G$   $nP \implies SINVAR-BLP basic.sinvar$   $G$   $(card \circ nP)$  $\mathbf{apply}(drule(1) \; tainting\text{-}imp\text{-}blp\text{-}cutcard[\mathbf{where } X = \text{UNIV}])$ **by**(*simp*)

```
lemma ∀ b ∈ <i>snd</i> ' edges G. <i>finite</i> (<i>nP</i> b) ⇒SINVAR-Taining.sinvar G nP \implies SINVAR-BLP basic.sinvar G (card \circ nP)apply(simp add: SINVAR-Tainting.sinvar-def)
apply(clarify, rename-tac a b)
\mathbf{apply}(erule-tac \ x=(a,b) \ \mathbf{in} \ \mathit{ballE})apply(simp-all)
apply(case-tac finite (nP a))
apply(case-tac [!] finite (nP b))
  using card-mono apply blast
 apply(simp-all)
done
```
One tainting invariant is equal to many BLP invariants. The BLP invariants are the projection of the tainting mapping for exactly one label

```
lemma tainting-iff-blp:
 defines extract \equiv \lambda a ts. if a \in ts then 1 ::security-level else 0 ::security-level
 shows SINVAR-Tainting.sinvar G nP \leftrightarrow (\forall a. SINVAR-BLP basic.sinvar G (eextract \ a \circ nP))proof
 showSINVAR-Tainting.sinvar G nP \implies \forall a. SINVAR-BLPbasic.sinvar G (extract a ◦ nP)
   apply(simp add: extract-def)
   apply(safe)
    apply simp
   apply(simp add: SINVAR-Tainting.sinvar-def)
   by fast
 next
   assume blp: \forall a. SINVAR-BLPbasic.sinvar G (extract a \circ nP)
   { fix v1 v2
     assume ∗: (v1 ,v2 )∈edges G
     { fix a
      from blp * \textbf{have} (if a \in nP \text{ } v1 \text{ then } 1::security-level else 0) \leq (if a \in nP \text{ } v2 \text{ then } 1 \text{ else } 0)unfolding extract-def
        apply(simp)
        apply(erule-tac x=a in allE)
        \mathbf{apply}(erule-tac x=(v1, v2) in ballE)apply(simp-all)
        apply(simp split: if-split-asm)
        done
      hence a \in nP v1 \implies a \in nP v2 by(simp split: if-split-asm)
     }
     from this have nP v1 \subseteq nP v2 by auto}
   thus SINVAR-Tainting.sinvar G nP unfolding SINVAR-Tainting.sinvar-def by blast
```

```
qed
```
If the labels are finite, the above can be generalized to arbitrary subsets of tainting labels.

**lemma** *tainting-iff-blp-extended*: **defines**  $extract \equiv \lambda A$  *ts. card*  $(A \cap ts)$ **assumes** *finite*: ∀ *ts v*. *nP v* = *ts* → *finite ts* **shows**  $SINVAR-Tainting.sinvar$  G  $nP \leftrightarrow (\forall A$ .  $SINVAR-BLP basic.sinvar$  G  $(extract A \circ nP))$ **proof show** *SINVAR-Tainting.sinvar G nP*  $\implies$   $\forall A$ *. SINVAR-BLPbasic.sinvar G (extract A* ◦ *nP)* **apply**(*simp add*: *extract-def*) **apply**(*safe*)

```
apply(simp add: SINVAR-Tainting.sinvar-def)
  apply(rename-tac A a b)
  \text{apply}(subgoal-tac finite (A \cap nPa))prefer 2 subgoal using finite by blast
  apply(rule card-mono)
  apply(simp add: finite; fail)
 by blast
next
 assume blp: ∀ A. SINVAR-BLPbasic.sinvar G (extract A ◦ nP)
  { fix v1 v2
   assume ∗: (v1 ,v2 )∈edges G
   { fix A
     from blp * \textbf{have} \text{ card } (A \cap nP \text{ } v1) \leq \text{ card } (A \cap nP \text{ } v2)unfolding extract-def
       apply(clarsimp)
       \text{apply}(erule-tac x = A in allE\mathbf{apply}(erule-tac \ x=(v1, v2) \ \mathbf{in} \ ballE)by(simp-all)
   }
   from this finite card-seteq have nP v1 \subseteq nP v2 by (metis Int-absorb Int-lower1 inf. orderI)
  }
 thus SINVAR-Tainting.sinvar G nP unfolding SINVAR-Tainting.sinvar-def by blast
```

```
qed
```
Translated to the Bell LaPadula model with trust: security level is the number of tainted minus the untainted things We set the Trusted flag if a machine untaints things.

```
lemma ∀ ts v. nP v = ts → finite (taints ts) \impliesSINVAR-TaintingTrusted.sinvar G nP \impliesSINVAR-BLPtrusted.sinvar G ((\lambda ts. (security-level = card (taints ts − untaints ts), trusted =
(untains \, ts \neq \{\})\) \, \circ \, nP)apply(simp add: SINVAR-TaintingTrusted.sinvar-def)
apply(clarify, rename-tac a b)
\mathbf{apply}(erule-tac \ x=(a,b) \ \mathbf{in} \ \mathit{ballE})apply(simp-all)
\text{apply}(subgoal-tac \; \text{finite} \; (taints \; (nP \; a) - \text{untaints} \; (nP \; a)))prefer 2 subgoal by blast
apply(rule card-mono)
by blast+
lemma tainting-iff-blp-trusted:
 defines project \equiv \lambda a ts. (|
     security-level =
       if
         a ∈ (taints ts − untaints ts)
       then
         1 ::security-level
       else
         0 ::security-level
     , trusted = a \in untaints ts
 shows SINVAR-TainingTrusted.sinvar G nP \leftrightarrow (\forall a. SINVAR-BLPtrusted.sinvar G (project a ◦
nP))
unfolding project-def
apply(rule iffI)
subgoal
```

```
apply(simp add: SINVAR-TaintingTrusted.sinvar-def)
apply(clarify, rename-tac a b)
\mathbf{apply}(erule-tac \ x=(a,b) \ \mathbf{in} \ \mathit{ballE})apply(simp-all)
by blast
apply(simp)
apply(simp add: SINVAR-TaintingTrusted.sinvar-def)
apply(clarify, rename-tac a b taintlabel)
apply(erule-tac x=taintlabel in allE)
\mathbf{apply}(erule-tac \ x=(a,b) \ \mathbf{in} \ \mathit{ballE})apply(simp-all)
apply(simp split: if-split-asm)
using taints-wellformedness by blast
```
If the labels are finite, the above can be generalized to arbitrary subsets of tainting labels.

```
lemma tainting-iff-blp-trusted-extended:
 defines project \equiv \lambda A ts.
     (|
        security-level = card(A \cap (taints \, ts - unitains \, ts)), trusted = (A \cap untaints ts) \neq \{\}|)
 assumes finite: \forall ts v. nP v = ts \longrightarrow finite (taints ts)
 shows SINVAR-TaintingTrusted.sinvar G nP \longleftrightarrow (\forall A. SINVAR-BLPtrusted.sinvar G (project A
◦ nP))
unfolding project-def
apply(rule iffI)
subgoal
apply(simp add: SINVAR-TaintingTrusted.sinvar-def)
apply(clarify, rename-tac a b)
\text{apply}(erule-tac \ x=(a,b) \text{ in } ballE)apply(simp-all)
apply(rule card-mono)
 using finite apply blast
by blast
apply(simp)
apply(simp add: SINVAR-TaintingTrusted.sinvar-def)
apply(clarify, rename-tac a b taintlabel)
apply(erule-tac x={taintlabel} in allE)
\mathbf{apply}(erule-tac \ x=(a,b) \ \mathbf{in} \ \mathit{ballE})apply(simp-all)
apply(simp split: if-split-asm)
using taints-wellformedness apply blast
using Diff-insert-absorb by fastforce
```

```
end
theory TopoS-Interface-impl
imports Lib/FiniteGraph Lib/FiniteListGraph TopoS-Interface TopoS-Helper
begin
```
# **5 Executable Implementation with Lists**

Correspondence List Implementation and set Specification

## **5.1 Abstraction from list implementation to set specification**

Nomenclature: *-spec* is the specification, *-impl* the corresponding implementation.

*-spec* and *-impl* only need to comply for *wf-graph*s. We will always require the stricter *wf-list-graph*, which implies *wf-graph*.

**lemma** *wf-list-graph*  $G \implies wf\text{-}graph$  (*list-graph-to-graph*  $G$ )

**locale** *TopoS-List-Impl* = **fixes** *default-node-properties* ::  $'a (\leq)$ **and**  $\textit{sinvar-specific}('v::vertex) \text{ graph } \Rightarrow ('v::vertex \Rightarrow 'a) \Rightarrow \textit{bool}$ **and**  $\textit{sinvar-impl::('v::vertex)} \textit{list-graph} \Rightarrow ('v::vertex \Rightarrow 'a) \Rightarrow \textit{bool}$ **and** *receiver-violation* :: *bool* **and** offending-flows-impl::('v::vertex) list-graph  $\Rightarrow$  ('v  $\Rightarrow$  'a)  $\Rightarrow$  ('v  $\times$  'v) list list **and** node-props-impl::('v::*vertex*, 'a) *TopoS-Params*  $\Rightarrow$  ('v  $\Rightarrow$  'a)  $\mathbf{and} \ \mathit{eval-impl}:('v::vertex) \ \mathit{list-graph} \Rightarrow ('v, 'a) \ \mathit{TopoS-Params} \Rightarrow \mathit{bool}$ **assumes** *spec*: *SecurityInvariant sinvar-spec default-node-properties receiver-violation* — specification is valid **and**  $sinvar\text{-}spec\text{-}impl: wf\text{-}list\text{-}graph\ G \Longrightarrow$  $(sinvar-spec (list-graph-to-graph G) nP) = (sinvar-impl G nP)$ **and** *offending-flows-spec-impl: wf-list-graph*  $G \implies$ (*SecurityInvariant-withOffendingFlows*.*set-offending-flows sinvar-spec* (*list-graph-to-graph G*) *nP*) = *set'set* (*offending-flows-impl G nP*) **and** *node-props-spec-impl*: *SecurityInvariant*.*node-props-formaldef default-node-properties P* = *node-props-impl P* **and** *eval-spec-impl*: (*distinct* (*nodesL G*) ∧ *distinct* (*edgesL G*) ∧  $SecurityInvariant. eval sinvar-spec. default-node-properties (list-graph-to-graph G) P) =$ (*eval-impl G P*)

## **5.2 Security Invariants Packed**

We pack all necessary functions and properties of a security invariant in a struct-like data structure.

```
{\bf record} ('v::vertex, 'a) TopoS-packed =
  nm-name :: string
  nm-receiver-violation :: bool
  nm\text{-}default :: 'anm\text{-}sinvar:·('v::vertex) list-graph \Rightarrow ('v \Rightarrow 'a) \Rightarrow boolnm\text{-}offending\text{-}flows::('v::vertex) list\text{-}graph \Rightarrow ('v \Rightarrow 'a) \Rightarrow ('v \times 'v) list listnm-node-props::('v::vertex, 'a) TopoS-Params \Rightarrow ('v \Rightarrow 'a)nm\text{-}eval::('v::vertex) list-graph \Rightarrow ('v, 'a) TopoS-Params \Rightarrow bool
```
The packed list implementation must comply with the formal definition.

**locale** *TopoS-modelLibrary* = fixes  $m::('v::vertex, 'a) TopoS-packed$  — concrete model implementation **and**  $\textit{sinvar-specific}:('v::vertex) \text{ graph } \Rightarrow ('v::vertex \Rightarrow 'a) \Rightarrow \textit{bool}$  - specification

```
assumes
```

```
name-not-empty: length (nm-name m) > 0and
 impl-spec: TopoS-List-Impl
  (nm-default m)
  sinvar-spec
  (nm-sinvar m)
  (nm-receiver-violation m)
  (nm-offending-flows m)
  (nm-node-props m)
  (nm-eval m)
```
# **5.3 Helpful Lemmata**

show that *sinvar* complies

```
lemma TopoS-eval-impl-proofrule:
   assumes inst: SecurityInvariant sinvar-spec default-node-properties receiver-violation
   assumes ev: \bigwedge nP. wf-list-graph G \implies sinvar-spec (list-graph-to-graph G) nP = sinvar-impl G nF
   shows
    (distinct (nodesL G) ∧ distinct (edgesL G) ∧
     SecurityInvariant.eval sinvar-spec default-node-properties (list-graph-to-graph G) P) =
    (wf-list-graph G ∧ sinvar-impl G (SecurityInvariant.node-props default-node-properties P))
 proof (cases wf-list-graph G)
   case True
  hence sinvar-spec (list-graph-to-graph G) (SecurityInvariant.node-props default-node-properties P)
=
     sinvar-impl G (SecurityInvariant.node-props default-node-properties P)
    using ev by blast
   with inst show ?thesis
    unfolding wf-list-graph-def
    by (simp add: wf-list-graph-iff-wf-graph SecurityInvariant.eval-def)
 next
   case False
   hence (distinct (nodesL G) ∧ distinct (edgesL G) ∧ wf-list-graph-axioms G) = False
    unfolding wf-list-graph-def by blast
   with False show ?thesis
```

```
unfolding SecurityInvariant.eval-def [OF inst]
   by (fastforce simp: wf-list-graph-iff-wf-graph)
qed
```
# **5.4 Helper lemmata**

Provide *sinvar* function and get back a function that computes the list of offending flows Exponential time!

**definition** *Generic-offending-list*:: ('v list-graph  $\Rightarrow$  ('v  $\Rightarrow$  'a)  $\Rightarrow$  bool ) $\Rightarrow$  'v list-graph  $\Rightarrow$  ('v  $\Rightarrow$  'a)  $\Rightarrow$  ('v  $\times$  'v) *list list* where

```
Generic-offending-list sinvar G nP = [f \leftarrow (subseqs (edges L G)).(¬ sinvar G nP ∧ sinvar (FiniteListGraph.delete-edges G f) nP) ∧
 (∀ (e1 , e2 )∈set f . ¬ sinvar (add-edge e1 e2 (FiniteListGraph.delete-edges G f)) nP)]
```
proof rule: if *sinvar* complies, *Generic-offending-list* complies

**lemma** *Generic-offending-list-correct*:

**assumes** *valid*: *wf-list-graph G*

**assumes** *spec-impl*:  $\bigwedge G$  *nP*. *wf-list-graph G*  $\implies$  *sinvar-spec* (*list-graph-to-graph G*) *nP* = *sinvar-impl G nP*

**shows** *SecurityInvariant-withOffendingFlows*.*set-offending-flows sinvar-spec* (*list-graph-to-graph G*)  $nP =$ 

*set'set*( *Generic-offending-list sinvar-impl G nP* )

**proof** −

**have**  $\bigwedge$  *P G*. *set* '{*x* ∈ *set* (*subseqs* (*edgesL G*)). *P G* (*set x*)} = {*x* ∈ *set* ' *set* (*subseqs* (*edgesL G*)). *P G* (*x*)}

**by** *fastforce*

**hence** *subset-subseqs-filter*:  $\wedge$  *G P.* {*f* . *f* ⊆ *edges* (*list-graph-to-graph G*)  $\wedge$  *P G f* }

 $= set$  ' set  $[f \leftarrow subsets(g \in G)$ . *P G* (set f)]

**unfolding** *list-graph-to-graph-def*

**by** (*auto simp*: *subseqs-powset*)

**from** *valid delete-edges-wf* **have**  $\forall f$ . *wf-list-graph*(*FiniteListGraph.delete-edges G f*) **by** *fast* **with** *spec-impl*[*symmetric*] *FiniteListGraph*.*delete-edges-correct*[*of G*] **have** *impl-spec-delete*:  $\forall f. \sin var\text{-}impl (FiniteListGraph. delete-edges G f)$   $nP =$ 

*sinvar-spec* (*FiniteGraph*.*delete-edges* (*list-graph-to-graph G*) (*set f*)) *nP* **by** *simp*

**from** *spec-impl*[*OF valid*, *symmetric*] **have** *impl-spec-not*:  $(\neg$  *sinvar-impl*  $G$  *nP* $) = (\neg$  *sinvar-spec* (*list-graph-to-graph G*) *nP*) **by** *auto* 

**from** *spec-impl*[*symmetric*, *OF FiniteListGraph*.*add-edge-wf* [*OF FiniteListGraph*.*delete-edges-wf* [*OF valid*]]] **have** *impl-spec-allE*:

∀ *e1 e2 E*. *sinvar-impl* (*FiniteListGraph*.*add-edge e1 e2* (*FiniteListGraph*.*delete-edges G E*)) *nP* = *sinvar-spec* (*list-graph-to-graph* (*FiniteListGraph*.*add-edge e1 e2* (*FiniteListGraph*.*delete-edges G E*))) *nP* **by** *simp*

**have** *list-graph*: V *e1 e2 G f* . (*list-graph-to-graph* (*FiniteListGraph*.*add-edge e1 e2* (*FiniteListGraph*.*delete-edges*  $(G f)) =$ 

(*FiniteGraph*.*add-edge e1 e2* (*FiniteGraph*.*delete-edges* (*list-graph-to-graph G*) (*set f*))) **by**(*simp add*: *FiniteListGraph*.*add-edge-correct FiniteListGraph*.*delete-edges-correct*)

**show** *?thesis*

**unfolding** *SecurityInvariant-withOffendingFlows*.*set-offending-flows-def SecurityInvariant-withOffendingFlows*.*is-offending-flows-min-set-def SecurityInvariant-withOffendingFlows*.*is-offending-flows-def Generic-offending-list-def* **apply**(*subst impl-spec-delete*) **apply**(*subst impl-spec-not*) **apply**(*subst impl-spec-allE*) **apply**(*subst list-graph*) **apply**(*rule subset-subseqs-filter* ) **done**

**qed**

**lemma** *all-edges-list-I*: *P* (*list-graph-to-graph G*) = *Pl G*  $\implies$ (∀ (*e1* , *e2* )∈ (*edges* (*list-graph-to-graph G*)). *P* (*list-graph-to-graph G*) *e1 e2* ) = (∀ (*e1* , *e2* )∈*set* (*edgesL G*). *Pl G e1 e2* ) **unfolding** *list-graph-to-graph-def* **by** *simp*

**lemma** *all-nodes-list-I*: *P* (*list-graph-to-graph G*) = *Pl G*  $\implies$ (∀ *n* ∈ (*nodes* (*list-graph-to-graph G*)). *P* (*list-graph-to-graph G*) *n*) = (∀ *n* ∈*set* (*nodesL G*). *Pl G n*)

**unfolding** *list-graph-to-graph-def* **by** *simp*

```
{\bf fun} minimalize-offending-overapprox :: ('v list-graph \Rightarrow bool) \Rightarrow(v \times v) list \Rightarrow (v \times v) list \Rightarrow 'v list-graph \Rightarrow (v \times v) list where
 minimalize-offending-overapprox - \parallel keep - = keep \parallelminimalize-offending-overapprox m (f#fs) keep G = (if m (delete-edges G (fs@keep)) then
     minimalize-offending-overapprox m fs keep G
   else
     minimalize-offending-overapprox m fs (f #keep) G
   )
 thm minimalize-offending-overapprox-boundnP
 lemma minimalize-offending-overapprox-spec-impl:
   assumes valid: wf-list-graph (G::'v::vertex list-graph)
       and spec-impl: \bigwedge G nP::('v \Rightarrow 'a). wf-list-graph G \implies sinvar-spec (list-graph-to-graph G) nP
= sinvar-impl G nP
   shows minimalize-offending-overapprox (\lambda G. sinvar-impl G nP) fs keeps G =TopoS-withOffendingFlows.minimalize-offending-overapprox (λG. sinvar-spec G nP) fs keeps
(list-graph-to-graph G)
   apply(subst minimalize-offending-overapprox-boundnP)
   using valid spec-impl apply(induction fs arbitrary: keeps)
     apply(simp add: SecurityInvariant-withOffendingFlows.minimalize-offending-overapprox.simps;
fail)
   apply(simp add: SecurityInvariant-withOffendingFlows.minimalize-offending-overapprox.simps)
   apply (metis FiniteListGraph.delete-edges-wf delete-edges-list-set list-graph-correct(5 ))
   done
With TopoS-Interface-impl.minimalize-offending-overapprox, we can get one offending flow
 lemma minimalize-offending-overapprox-gives-some-offending-flow:
   assumes wf : wf-list-graph G
      and NetModelLib: TopoS-modelLibrary m sinvar-spec
      and violation: \neg (nm\text{-}sinvar m) G nPshows set (minimalize-offending-overapprox (\lambda G. (nm-sinvar m) G nP) (edgesL G) \Box G) \inSecurityInvariant-withOffendingFlows.set-offending-flows sinvar-spec (list-graph-to-graph G)
nP
   proof −
    from wf have wfG: wf-graph (list-graph-to-graph G)
      by (simp add: wf-list-graph-def wf-list-graph-iff-wf-graph)
    from wf have dist-edges: distinct (edgesL G) by (simp add: wf-list-graph-def)
    let ?spec-algo=TopoS-withOffendingFlows.minimalize-offending-overapprox
                     (λG. sinvar-spec G nP) (edgesL G) [] (list-graph-to-graph G)
    note spec=TopoS-List-Impl.spec[OF TopoS-modelLibrary.impl-spec[OF NetModelLib]]
```
**from** *spec* **have** *spec-prelim*: *SecurityInvariant-preliminaries sinvar-spec* **by**(*simp add*: *SecurityInvariant-def*) **from** *spec-prelim SecurityInvariant-preliminaries*.*sinvar-monoI* **have** *mono*: *SecurityInvariant-withOffendingFlows*.*sinvar-mono sinvar-spec* **by** *blast*

**from** *spec-prelim* **have** *empty-edges: sinvar-spec* ( $podes = set$  ( $podes L$  G),  $edges = \{\}\$ nP **using** *SecurityInvariant-preliminaries*.*defined-offending*

*SecurityInvariant-withOffendingFlows*.*sinvar-mono-imp-sinvar-mono SecurityInvariant-withOffendingFlows*.*valid-empty-edges-iff-exists-offending-flows mono empty-subsetI graph*.*simps*(*1* ) *list-graph-to-graph-def local*.*wf wf-list-graph-def wf-list-graph-iff-wf-graph* **by** (*metis*)

**have** *spec-impl: wf-list-graph G*  $\implies$  *sinvar-spec* (*list-graph-to-graph G*)  $nP = (nm\text{-}sinvar m)$  *G nP* **for** *G nP*

**using** *NetModelLib TopoS-List-Impl*.*sinvar-spec-impl TopoS-modelLibrary*.*impl-spec* **by** *fastforce*

**from** *minimalize-offending-overapprox-spec-impl*[*OF wf* ] *spec-impl* **have** *alog-spec*: *minimalize-offending-overapprox* ( $\lambda G$ . (*nm-sinvar m*) *G nP*) *fs keeps*  $G =$ *TopoS-withOffendingFlows*.*minimalize-offending-overapprox* (λ*G*. *sinvar-spec G nP*) *fs keeps* (*list-graph-to-graph G*) **for** *fs keeps* **by** *blast*

**from** *spec-impl violation* **have**

*SecurityInvariant-withOffendingFlows*.*is-offending-flows sinvar-spec* (*set* (*edgesL G*)) (*list-graph-to-graph G*) *nP*

```
apply(simp add: SecurityInvariant-withOffendingFlows.is-offending-flows-def)
  apply(intro conjI)
   apply (simp add: local.wf ; fail)
  apply(simp add: FiniteGraph.delete-edges-simp2 list-graph-to-graph-def)
  apply(simp add: empty-edges)
  done
 hence goal: SecurityInvariant-withOffendingFlows.is-offending-flows-min-set sinvar-spec
  (set ?spec-algo) (list-graph-to-graph G) nP
 apply(subst minimalize-offending-overapprox-boundnP)
apply(rule SecurityInvariant-withOffendingFlows.is-offending-flows-min-set-minimalize-offending-overapprox[OF
       mono wfG - - dist-edges])
  apply(simp add: list-graph-to-graph-def)+
 done
```

```
from SecurityInvariant-withOffendingFlows.minimalize-offending-overapprox-subseteq-input[of
 sinvar-spec (edgesL G) []] have subset-edges:
 set ?spec-algo ⊆ edges (list-graph-to-graph G)
 apply(subst minimalize-offending-overapprox-boundnP)
 by(simp add: list-graph-to-graph-def)
```
**from** *goal* **show** *?thesis*

**by**(*simp add*: *SecurityInvariant-withOffendingFlows*.*set-offending-flows-def alog-spec subset-edges*) **qed**

# **6 Security Invariant Library**

**end**

**theory** *SINVAR-BLPbasic-impl* **imports** *SINVAR-BLPbasic* ../*TopoS-Interface-impl* **begin**

## **6.0.1 SecurityInvariant BLPbasic List Implementation**

**code-identifier code-module** *SINVAR-BLPbasic-impl* => (*Scala*) *SINVAR-BLPbasic*

 ${\bf f}$ **un**  $sinvar$  :: 'v list-graph  $\Rightarrow$  ('v  $\Rightarrow$   $security$ -level)  $\Rightarrow$  bool **where** *sinvar G nP* =  $(\forall$  (*e1*,*e2*) ∈ *set* (*edgesL G*). (*nP e1*) ≤ (*nP e2*))

**definition**  $BLP\text{-}offending\text{-}list:: 'v$  list-graph  $\Rightarrow ('v \Rightarrow security\text{-}level) \Rightarrow ('v \times 'v)$  list list where *BLP-offending-list G nP* = (*if sinvar G nP then*  $\Box$ *else*  $[$   $[e \leftarrow edgesL \ G. case \ e \ of \ (e1,e2) \Rightarrow (nP \ e1) > (nP \ e2)]$ 

**definition**  $NetModel-node-props P = (\lambda i. (case (node-propeties P) i of Some property \Rightarrow property)$  $None \Rightarrow SINVAR-BLP basic.de fault-node-properties)$ **lemma**[*code-unfold*]: *SecurityInvariant*.*node-props SINVAR-BLPbasic*.*default-node-properties P* = *Net-Model-node-props P* **apply**(*simp add*: *NetModel-node-props-def*) **done**

**definition** *BLP-eval*  $G P = (wf-list-graph \ G \ \wedge \$ *sinvar G* (*SecurityInvariant*.*node-props SINVAR-BLPbasic*.*default-node-properties P*))

**interpretation** *BLPbasic-impl*:*TopoS-List-Impl* **where** *default-node-properties*=*SINVAR-BLPbasic*.*default-node-properties* **and** *sinvar-spec*=*SINVAR-BLPbasic*.*sinvar* **and** *sinvar-impl*=*sinvar* **and** *receiver-violation*=*SINVAR-BLPbasic*.*receiver-violation* **and** *offending-flows-impl*=*BLP-offending-list* **and** *node-props-impl*=*NetModel-node-props* **and** *eval-impl*=*BLP-eval* **apply**(*unfold TopoS-List-Impl-def*) **apply**(*rule conjI*) **apply**(*simp add*: *TopoS-BLPBasic*) **apply**(*simp add*: *list-graph-to-graph-def* ; *fail*) **apply**(*rule conjI*) **apply**(*simp add*: *list-graph-to-graph-def*) **apply**(*simp add*: *list-graph-to-graph-def BLP-offending-set BLP-offending-set-def BLP-offending-list-def* ; *fail*) **apply**(*rule conjI*) **apply**(*simp only*: *NetModel-node-props-def*) **apply**(*metis BLPbasic*.*node-props*.*simps BLPbasic*.*node-props-eq-node-props-formaldef*) **apply**(*simp only*: *BLP-eval-def*)

**apply**(*simp add*: *list-graph-to-graph-def*) **done**

#### **6.0.2 BLPbasic packing**

**definition** SINVAR-LIB-BLPbasic :: ('v::vertex, security-level) TopoS-packed where *SINVAR-LIB-BLPbasic* ≡  $\int$  nm-name =  $''BLP basic'',$ *nm-receiver-violation* = *SINVAR-BLPbasic*.*receiver-violation*, *nm-default* = *SINVAR-BLPbasic*.*default-node-properties*,  $nm\text{-}sinvar = sinvar,$ *nm-offending-flows* = *BLP-offending-list*, *nm-node-props* = *NetModel-node-props*, *nm-eval* = *BLP-eval* |)

**interpretation** *SINVAR-LIB-BLPbasic-interpretation*: *TopoS-modelLibrary SINVAR-LIB-BLPbasic*

```
SINVAR-BLPbasic.sinvar
apply(unfold TopoS-modelLibrary-def SINVAR-LIB-BLPbasic-def)
apply(rule conjI)
apply(simp)
apply(simp)
by(unfold-locales)
```
#### **6.0.3 Example**

**definition** *fabNet* :: *string list-graph* **where**

 $fabNet \equiv \int$  nodes $L =$  ["Statistics", "SensorSink", "PresenceSensor", "Webcam", "TempSensor", "FireSesnsor",

```
"MissionControl1", "MissionControl2", "Watchdog", "Bot1", "Bot2"],
edgesL =[("PresenceSensor", "SensorSink"), ("Webcam", "SensorSink"),
     ("TempSensor", "SensorSink"), ("FireSesnsor", "SensorSink"),
     ("SensorSink", "Statistics"),
     ("MissionControl1", "Bot1"), ("MissionControl1", "Bot2"),
     ("MissionControl2", "Bot2"),
     ("Watchdog", "Bot1"), ("Watchdog", "Bot2")] \lbrack
```
**value** *wf-list-graph fabNet*

**definition** *sensorProps-try1* :: *string*  $\Rightarrow$  *security-level* **where** 

 $sensorProps-try1 \equiv (\lambda \ n. \ SIMVAR-BLP basic.de fault-node-propeties)$ ("PresenceSensor" := 2,  $^{\prime\prime}$ *Webcam*  $^{\prime\prime}$  := 3) **value** *BLP-offending-list fabNet sensorProps-try1*

**value** *sinvar fabNet sensorProps-try1*

**definition** *sensorProps-try2* :: *string*  $\Rightarrow$  *security-level* **where**  $sensorProps-try2 \equiv (\lambda \ n. \ SIMVAR-BLP basic.de fault-node-properties)$ ("PresenceSensor" := 2,  $^{\prime\prime}$ *Webcam*  $^{\prime\prime}$  := 3.

 $^{\prime\prime}SensorSink^{\prime\prime} := 3$ 

**value** *BLP-offending-list fabNet sensorProps-try2* **value** *sinvar fabNet sensorProps-try2*

**definition**  $sensorProps-try3$  ::  $string \Rightarrow security-level$  **where**  $sensorProps-try3 \equiv (\lambda \ n. \ SIMVAR-BLP basic.de fault-node-properties)$ ("PresenceSensor" := 2,
$^{\prime\prime}$ *Webcam*  $^{\prime\prime}$  := 3,

 $\text{``SensorSink''} := 3, \text{``Statistics''} := 3$ 

**value** *BLP-offending-list fabNet sensorProps-try3* **value** *sinvar fabNet sensorProps-try3*

Another parameter set for confidential controlling information

**definition** *sensorProps-conf* ::  $string \Rightarrow security-level$  **where**  $sensorProps\text{-}conf \equiv (\lambda \ n \text{. } SIMVAR-BLP basic.default-node-properties)$ ("MissionControl1" := 1,  $"MissionControl2" := 2,$  $''Bot1'':= 1, "Bot2'':= 2)$ **value** *BLP-offending-list fabNet sensorProps-conf* **value** *sinvar fabNet sensorProps-conf*

Complete example:

**definition** *sensorProps-NMParams-try3* :: (*string*, *nat*) *TopoS-Params* **where**  $sensorProps-NMParams-try3 \equiv \int node-properties = [{}''PresenceSensor " \rightarrow 2,$  $^{\prime\prime}$ *Webcam*  $^{\prime\prime}$   $\mapsto$  3,  $^{\prime\prime}$ *SensorSink* $^{\prime\prime}$   $\mapsto$  3,  $^{\prime\prime}Statistics^{\prime\prime} \mapsto \mathcal{Z}$   $\vert \cdot \vert$ **value** *BLP-eval fabNet sensorProps-NMParams-try3*

**export-code** *SINVAR-LIB-BLPbasic* **checking** *Scala*

**hide-const** (**open**) *NetModel-node-props BLP-offending-list BLP-eval*

**hide-const** (**open**) *sinvar*

**end theory** *SINVAR-Subnets* **imports**../*TopoS-Helper* **begin**

# **6.1 SecurityInvariant Subnets**

If unsure, maybe you should look at SINVAR\_SubnetsInGW.thy

**datatype** *subnets* = *Subnet nat* | *BorderRouter nat* | *Unassigned*

```
definition default-node-properties :: subnets
 where default-node-properties \equiv Unassigned
```

```
fun allowed-subnet-flow :: subnets \Rightarrow subnets \Rightarrow bool where
 allowed-subnet-flow (Subnet s1) (Subnet s2) = (s1 = s2) |
 allowed-subnet-flow (Subnet s1) (BorderRouter s2) = (s1 = s2)allowed-subnet-flow (Subnet s1 ) Unassigned = True |
 allowed-subnet-flow (BorderRouter s1 ) (Subnet s2 ) = False |
 allowed-subnet-flow (BorderRouter s1 ) Unassigned = True |
 allowed-subnet-flow (BorderRouter s1 ) (BorderRouter s2 ) = True |
 allowed-subnet-flow Unassigned Unassigned = True |
 allowed-subnet-flow Unassigned - = False
```

```
{\bf fun} \; sinvar ::'v \; graph \Rightarrow ('v \Rightarrow subnets) \Rightarrow bool \; wheresinvar \ G \ nP = (\forall \ (e1,e2) \in edges \ G. \ allowed-subnet-flow \ (nP \ e1) \ (nP \ e2))
```
**definition** *receiver-violation* :: *bool* **where** *receiver-violation* = *False*

### **6.1.1 Preliminaries**

```
lemma sinvar-mono: SecurityInvariant-withOffendingFlows.sinvar-mono sinvar
 apply(simp only: SecurityInvariant-withOffendingFlows.sinvar-mono-def)
 apply(clarify)
 by auto
```

```
interpretation SecurityInvariant-preliminaries
 where sinvar = sinvar
   apply unfold-locales
    apply(frule-tac finite-distinct-list[OF wf-graph.finiteE])
    apply(erule-tac exE)
    apply(rename-tac list-edges)
   apply(rule-tac ff =list-edges in SecurityInvariant-withOffendingFlows.mono-imp-set-offending-flows-not-empty[OF
sinvar-mono])
       apply(auto)[6]apply(auto simp add: SecurityInvariant-withOffendingFlows.is-offending-flows-def graph-ops)[1 ]
  apply(fact SecurityInvariant-withOffendingFlows.sinvar-mono-imp-is-offending-flows-mono[OF sin-
var-mono])
```
**done**

#### **6.1.2 ENF**

```
lemma Unassigned-only-to-Unassigned: allowed-subnet-flow Unassigned e2 ←→ e2 = Unassigned
   by(case-tac e2 , simp-all)
 lemma All-to-Unassigned: ∀ e1 . allowed-subnet-flow e1 Unassigned
   by (rule allI, case-tac e1 , simp-all)
 lemma Unassigned-default-candidate: \forall nP e1 e2. \neg allowed-subnet-flow (nP e1) (nP e2) \rightarrow \negallowed-subnet-flow Unassigned (nP e2 )
   apply(rule allI)+
   apply(case-tac nP e2 )
    apply simp
   apply simp
   by(simp add: All-to-Unassigned)
 lemma allowed-subnet-flow-refl: ∀ e. allowed-subnet-flow e e
   by(rule allI, case-tac e, simp-all)
 lemma Subnets-ENF: SecurityInvariant-withOffendingFlows.sinvar-all-edges-normal-form sinvar al-
lowed-subnet-flow
   unfolding SecurityInvariant-withOffendingFlows.sinvar-all-edges-normal-form-def
   by simp
 lemma Subnets-ENF-refl: SecurityInvariant-withOffendingFlows.ENF-refl sinvar allowed-subnet-flow
   unfolding SecurityInvariant-withOffendingFlows.ENF-refl-def
   apply(rule conjI)
   apply(simp add: Subnets-ENF)
   apply(simp add: allowed-subnet-flow-refl)
 done
```
**definition** Subnets-offending-set:: 'v graph  $\Rightarrow$  ('v  $\Rightarrow$  subnets)  $\Rightarrow$  ('v  $\times$  'v) set set where *Subnets-offending-set G nP* = (*if sinvar G nP then*

{} *else*  $\{ \{e \in \text{edges } G \text{. case } e \text{ of } (e1,e2) \Rightarrow \neg \text{ allowed-subnet-flow } (nP \text{ } e1) \text{ (}nP \text{ } e2) \} \}$ **lemma** *Subnets-offending-set*: *SecurityInvariant-withOffendingFlows*.*set-offending-flows sinvar* = *Subnets-offending-set* **apply**(*simp only*: *fun-eq-iff ENF-offending-set*[*OF Subnets-ENF*] *Subnets-offending-set-def*) **apply**(*rule allI*)+ **apply**(*rename-tac G nP*) **apply**(*auto*) **done interpretation** *Subnets*: *SecurityInvariant-ACS*

```
where default-node-properties = SINVAR-Subnets.default-node-properties
and sinvar = SINVAR-Subnets.sinvar
rewrites SecurityInvariant-withOffendingFlows.set-offending-flows sinvar = Subnets-offending-set
 unfolding SINVAR-Subnets.default-node-properties-def
 apply unfold-locales
   apply(rule ballI)
  apply (rule SecurityInvariant-withOffendingFlows.ENF-fsts-refl-instance[OF Subnets-ENF-refl Unas-
signed-default-candidate])[1 ]
    apply(simp-all)[2 ]
  apply(erule default-uniqueness-by-counterexample-ACS)
  apply (simp add: SecurityInvariant-withOffendingFlows.set-offending-flows-def
     SecurityInvariant-withOffendingFlows.is-offending-flows-min-set-def
     SecurityInvariant-withOffendingFlows.is-offending-flows-def)
  apply (simp add:graph-ops)
  apply (simp split: prod.split-asm prod.split)
  \text{apply}(rule\text{-}tac \ x=\text{[} nodes=\text{{vertex-1}, vertex-2}, edges=\text{{vertex-1}, vertex-2}) | | in exI, simp)
  apply(rule conjI)
   apply(simp add: wf-graph-def)
  apply(case-tac otherbot, simp-all)
   apply(rename-tac mysubnetcase)
   \text{apply}(rule-tac x=(\lambda x. Unassigned)(vertex-1 := Unassigned, vertex-2 := BorderRouter mysubnet-1)case) in exI, simp)
   \mathbf{apply}(\textit{rule-tac x=vertex-1} \text{ in } \textit{exI}, \textit{simp})\text{apply}(rule-tac x=\{(vertex-1,vertex-2)\}\text{ in } exI, \text{ simp})\text{apply}(rule-tac x=(\lambda x. Unassigned)(vertex-1 := Unassigned, vertex-2 := BorderRouter whatever))in exI, simp)
  \mathbf{apply}(rule-tac \ x = vertex-1 \ \mathbf{in} \ extspace, \ simp)\mathbf{apply}(rule-tac \ x=\{(vertex-1, vertex-2)\} \ \mathbf{in} \ \ ext{exI, \ simp) }apply(fact Subnets-offending-set)
 done
```
**lemma** *TopoS-Subnets*: *SecurityInvariant sinvar default-node-properties receiver-violation* **unfolding** *receiver-violation-def* **by** *unfold-locales*

# **6.1.3 Analysis**

```
lemma violating-configurations: \neg sinvar G nP \Longrightarrow∃ (e1 , e2 ) ∈ edges G. nP e1 = Unassigned ∨ (∃ s1 . nP e1 = Subnet s1 ) ∨ (∃ s1 . nP e1 =
BorderRouter s1 )
 apply simp
```

```
apply clarify
 apply(rename-tac a b)
 apply(case-tac nP b, simp-all)
  apply(case-tac nP a, simp-all)
    apply blast
   apply blast
  apply blast
  apply(case-tac nP a, simp-all)
  apply blast
  apply blast
 apply(simp add: All-to-Unassigned)
done
```
All cases where the model can become invalid:

**theorem** *violating-configurations-exhaust*:  $\neg$  *sinvar*  $G$   $nP \leftrightarrow$  $(\exists (e1, e2) \in (edges \ G).$  $nP \text{ } e1 = Unassigned \land nP \text{ } e2 \neq Unassigned \lor$  $(∃ s1 s2. nP e1 = Subnet s1 ∧ s1 ≠ s2 ∧ (nP e2 = Subnet s2 ∨ nP e2 = BorderRouter s2)) ∨ (a)$ (∃ *s1 s2* . *nP e1* = *BorderRouter s1* ∧ *nP e2* = *Subnet s2* ) ) (**is**  $?l \leftrightarrow ?r$ ) **proof assume** *?l* **have** *violating-configurations-exhaust-Unassigned*:  $(n1, n2) \in (edges \ G) \Longrightarrow nP \ n1 = Unassigned \Longrightarrow \neg \ allowed-subnet-flow \ (nP \ n1) \ (nP \ n2) \Longrightarrow$  $\exists$  (*e1*, *e2*)  $\in$  (*edges G*). *nP e1* = *Unassigned*  $\land$  *nP e2*  $\neq$  *Unassigned* for *n1 n2* **by**(*cases nP n2* , *simp-all*) *force*+

**have** *violating-configurations-exhaust-Subnet*:

 $(n1, n2) \in (edges \ G) \Longrightarrow nP \ n1 = Subnet \ s1' \Longrightarrow \neg \ allowed-subnet-flow \ (nP \ n1) \ (nP \ n2) \Longrightarrow$  $\exists$  (*e1*, *e2*)  $\in$  (*edges G*).  $\exists$  *s1 s2*, *nP e1* = *Subnet s1*  $\land$  *s1*  $\neq$  *s2*  $\land$  (*nP e2* = *Subnet s2*  $\lor$  *nP e2* = *BorderRouter s2* )

for  $n1 n2 s1'$  by (*cases nP n2*, *simp-all*) *blast*+

**have** *violating-configurations-exhaust-BorderRouter* :  $(n1, n2) \in (edges \ G) \Longrightarrow nP \ n1 = BorderRouter \ s1' \Longrightarrow \neg \ allowed-subnet-flow \ (nP \ n1) \ (nP \ n2)$ =⇒

∃ (*e1* , *e2* ) ∈ (*edges G*). ∃ *s1 s2* . *nP e1* = *BorderRouter s1* ∧ *nP e2* = *Subnet s2* **for** *n1 n2 s1* <sup>0</sup> **by**(*cases nP n2* , *simp-all*) *blast*+

```
from ‹?l› show ?r
 apply simp
 apply clarify
 apply(rename-tac n1 n2 )
 apply(case-tac nP n1 , simp-all)
   apply(rename-tac s1 )
   \text{apply}(drule-tac~s1'=s1~\text{in }violationq-confiqurations-exhaust-Subnet, simp-all)apply blast
  apply(rename-tac s1 )
  \mathbf{apply}(drule-tac\ s1'=s1\ \mathbf{in}\ violating-confiqurations-exhaust-BorderRouter, simp-all)apply blast
 apply(drule-tac violating-configurations-exhaust-Unassigned, simp-all)
 apply blast
 done
next
```

```
assume ?r thus ?l
  apply simp
  apply(clarify)
  apply(safe)
     \text{apply}(rule-tac \ x=(a,b) \text{ in } bezI)apply (simp add: Unassigned-only-to-Unassigned; fail)
     apply(simp; fail)
     \mathbf{apply}(rule-tac \; x=(a,b) \; \mathbf{in} \; bexI)apply(simp; fail)
    apply(simp; fail)
    \mathbf{apply}(rule-tac \; x=(a,b) \; \mathbf{in} \; bexI)apply(simp; fail)
   apply(simp; fail)
   \mathbf{apply}(rule-tac \; x=(a,b) \; \mathbf{in} \; bexI)apply(simp; fail)
  apply(simp; fail)
  done
qed
```
**hide-fact** (**open**) *sinvar-mono* **hide-const** (**open**) *sinvar receiver-violation default-node-properties*

**end theory** *SINVAR-Subnets-impl* **imports** *SINVAR-Subnets* ../*TopoS-Interface-impl* **begin**

## **6.1.4 SecurityInvariant Subnets List Implementation**

**code-identifier code-module** *SINVAR-Subnets-impl* => (*Scala*) *SINVAR-Subnets*

 ${\bf fun} \; sinvar ::'v \; list-graph \Rightarrow ('v \Rightarrow subnets) \Rightarrow bool \; {\bf where}$  $sinvar \ G \ nP = (\forall (e1,e2) \in set (edges L \ G). \ allowed-subnet-flow (nP \ e1) (nP \ e2))$ 

**definition** Subnets-offending-list:: 'v list-graph  $\Rightarrow$  ('v  $\Rightarrow$  subnets)  $\Rightarrow$  ('v  $\times$  'v) list list where  $Subnets-offending-list G nP = (if sinvar G nP then)$ 

 $\sqrt{2}$ *else*  $[$   $[e \leftarrow edgesL \ G. \ case \ e \ of \ (e1, e2) \Rightarrow \neg \ allowed-subnet-flow \ (nP \ e1) \ (nP \ e2)] ]$ 

**definition**  $NetModel-node-props P = (\lambda i. (case (node-prometrics P) i of Some property  $\Rightarrow$  property)$  $None \Rightarrow SINVAR-Subnets.default-node-properties)$ **lemma**[*code-unfold*]: *SecurityInvariant*.*node-props SINVAR-Subnets*.*default-node-properties P* = *Net-Model-node-props P* **apply**(*simp add*: *NetModel-node-props-def*) **done**

**definition** *Subnets-eval*  $G P = (wf-list-graph G \wedge$ *sinvar G* (*SecurityInvariant*.*node-props SINVAR-Subnets*.*default-node-properties P*))

```
interpretation Subnets-impl:TopoS-List-Impl
 where default-node-properties=SINVAR-Subnets.default-node-properties
 and sinvar-spec=SINVAR-Subnets.sinvar
 and sinvar-impl=sinvar
 and receiver-violation=SINVAR-Subnets.receiver-violation
 and offending-flows-impl=Subnets-offending-list
 and node-props-impl=NetModel-node-props
 and eval-impl=Subnets-eval
apply(unfold TopoS-List-Impl-def)
apply(rule conjI)
 apply(simp add: TopoS-Subnets list-graph-to-graph-def)
apply(rule conjI)
apply(simp add: list-graph-to-graph-def Subnets-offending-set Subnets-offending-set-def Subnets-offending-list-def )
apply(rule conjI)
 apply(simp only: NetModel-node-props-def)
 apply(metis Subnets.node-props.simps Subnets.node-props-eq-node-props-formaldef)
apply(simp only: Subnets-eval-def)
apply(simp add: TopoS-eval-impl-proofrule[OF TopoS-Subnets])
apply(simp-all add: list-graph-to-graph-def)
done
```
# **6.1.5 Subnets packing**

```
definition SINVAR-LIB-Subnets::('v::vertex, SINVAR-Subnets.subnets) TopoS-packed whereSINVAR-LIB-Subnets ≡
  \binom{m-name = \textit{''Subnets''}}{n}nm-receiver-violation = SINVAR-Subnets.receiver-violation,
   nm-default = SINVAR-Subnets.default-node-properties,
   nm\text{-}sinvar = sinvar,nm-offending-flows = Subnets-offending-list,
   nm-node-props = NetModel-node-props,
   nm-eval = Subnets-eval
   |)
interpretation SINVAR-LIB-Subnets-interpretation: TopoS-modelLibrary SINVAR-LIB-Subnets
   SINVAR-Subnets.sinvar
 apply(unfold TopoS-modelLibrary-def SINVAR-LIB-Subnets-def)
 apply(rule conjI)
  apply(simp)
```
**apply**(*simp*) **by**(*unfold-locales*)

## Examples

**definition** *example-net-sub* :: *nat list-graph* **where**  $example-net-sub \equiv \{(nodesL = [1::nat, 2, 3, 4, 8, 9, 11, 12, 42],$  $edges L = [(1,2), (1,3), (1,4), (2,1), (2,3), (2,4), (3,1), (3,2), (3,4), (4,1), (4,2), (4,3),$  $(4,11), (1,11),$  $(8,9), (9,8),$ (*8* ,*12* ), (*11* ,*12* ),  $(11,42), (12,42), (3,42)]$ **value** *wf-list-graph example-net-sub*

**definition** *example-conf-sub* **where**

 $example\text{-}conf\text{-}sub \equiv ((\lambda e. \quad \text{SINVAR-Subnets}. \quad \text{default-node-properties})$  $(1 := \text{Subnet 1}, 2 := \text{Subnet 1}, 3 := \text{Subnet 1}, 4 := \text{Subnet 1},$ *11* :=*BorderRouter 1* , *8* :=*Subnet 2* , *9* :=*Subnet 2* , *12* :=*BorderRouter 2* ,  $42 := Unassigned)$ 

**value** *sinvar example-net-sub example-conf-sub*

**definition** *example-net-sub-invalid* **where**  $\ell$  *example-net-sub-invalid*  $\equiv$  *example-net-sub*( $\ell$ *edgesL* :=  $(42.4)$  $\#(3.8)$  $\#(11.8)$  $\#(edgesL example.net-sub)$ )

**value** *sinvar example-net-sub-invalid example-conf-sub* **value** *Subnets-offending-list example-net-sub-invalid example-conf-sub*

**value** *sinvar*  $\{ \text{nodesL} = [1::nat, 2, 3, 4], \text{ edgesL} = [(1, 2), (2, 3), (3, 4), (8, 9), (9, 8)] \}$ (λ*e*. *SINVAR-Subnets*.*default-node-properties*) **value** *sinvar*  $\{ | nodesL = [1::nat, 2, 3, 4, 8, 9, 11, 12], edgesL = [(1, 2), (2, 3), (3, 4), (4, 11), (1, 11), (8, 9), (9, 8), (8, 12),$  $(11,12)$ ]  $)$  $((\lambda e. \quad \text{SINVAR-Subnets}. \quad \text{default-node-properties})(1 := \text{Subnet 1}, 2 := \text{Subnet 1}, 3 := \text{Subnet 1},$ *4* :=*Subnet 1* , *11* :=*BorderRouter 1* , *8* :=*Subnet 2* , *9* :=*Subnet 2* , *12* :=*BorderRouter 2* )) **value** *sinvar*  $\{nodesL = [1::nat, 2, 3, 4, 8, 9, 11, 12], edgesL = [(1, 2), (2, 3), (3, 4), (4, 11), (1, 11), (8, 9), (9, 8), (8, 12),$  $(11,12)$ ]  $)$  $((\lambda e. \textit{SINVAR-Subnets}. \textit{default-node-properties})(1) := \textit{Subnet 1}, 2: = \textit{Subnet 1}, 3: = \textit{Subnet 1}.$ *4* :=*Subnet 1* , *11* :=*BorderRouter 1* )) **value** *sinvar*  $\{ \text{nodesL} = [1::nat, 2, 3, 4, 8, 9, 10], edgesL = [(1, 2), (2, 3), (3, 4), (8, 9), (9, 8)] \}$  $((\lambda e. \ SIMVAR-Subnets. default-node-properties)(8 := Subnet 8, 9 := Subnet 8))$ 

**hide-const** (**open**) *NetModel-node-props* **hide-const** (**open**) *sinvar*

**end theory** *SINVAR-DomainHierarchyNG* **imports** ../*TopoS-Helper HOL*−*Lattice*.*CompleteLattice* **begin**

# **6.2 SecurityInvariant DomainHierarchyNG**

### **6.2.1 Datatype Domain Hierarchy**

A fully qualified domain name for an entity in a tree-like hierarchy

**datatype** *domainNameDept* = *Dept string domainNameDept* (**infixr** ‹−−› *65* ) |  $Leaf$  — leaf of the tree, end of all domainNames

Example: the CoffeeMachine of I8

**value** <sup>00</sup>*i8* <sup>00</sup>−−<sup>00</sup>*CoffeeMachine* <sup>00</sup>−−*Leaf*

A tree strucuture to represent the general hierarchy, i.e. possible domainNameDepts

**datatype** *domainTree* = *Department string* — division *domainTree list* — sub divisions

one step in tree to find matching department

**fun** *hierarchy-next* :: *domainTree list*  $\Rightarrow$  *domainNameDept*  $\Rightarrow$  *domainTree option* where *hierarchy-next*  $\vert \cdot \vert = None \vert$ *hierarchy-next* ( $s \# ss$ ) *Leaf* = *None* | *hierarchy-next* ((*Department d ds*)#*ss*) (*Dept n ns*) = (*if d*=*n then Some* (*Department d ds*) *else*

Examples:

=

**lemma** *hierarchy-next* [*Department*  $"i20"$  [], *Department*  $"i8"$  [*Department*  $"C$ offeeMachine<sup> $''$ </sup> [], *Department* "TeaMachine" []]]

 $(''i8''—Leaf)$ 

*hierarchy-next ss* (*Dept n ns*))

*Some* (*Department* "*i8*" [*Department* "*CoffeeMachine*" [], *Department* "*TeaMachine*" []]) **by** *eval* **lemma** *hierarchy-next* [*Department*  $"i20"$  [], *Department*  $"i8"$  [*Department*  $"C$ *offeeMachine*" [],

*Department* "TeaMachine" []]]

("i8"-−"whatsoever"-−*Leaf*)

= *Some* (*Department* "*i8*" [*Department* "*CoffeeMachine*" [], *Department* "*TeaMachine*" []]) **by** *eval*

**lemma** *hierarchy-next* [*Department* "i20" [], *Department* "i8" [*Department* "CoffeeMachine" [], *Department* "TeaMachine" []]]

*Leaf*

= *None* **by** *eval*

**lemma** *hierarchy-next* [*Department*  $"i20"$  [], *Department*  $"i8"$  [*Department*  $"C$ offeeMachine<sup> $''$ </sup> [], *Department* "TeaMachine" []]]

 $(''i0'' — Leaf)$ = *None* **by** *eval*

Does a given *domainNameDept* match the specified tree structure?

**fun** *valid-hierarchy-pos* ::  $domainTree \Rightarrow domainNameDepth \Rightarrow bool$  where *valid-hierarchy-pos* (*Department d ds*) *Leaf* = *True* | *valid-hierarchy-pos* (*Department d ds*) (*Dept n Leaf*) =  $(d=n)$ *valid-hierarchy-pos* (*Department d ds*) (*Dept n ns*) =  $(n=d \wedge$ (*case hierarchy-next ds ns of*  $None \Rightarrow False$ *Some*  $t \Rightarrow$  *valid-hierarchy-pos t ns*)

Examples:

**lemma** *valid-hierarchy-pos* (*Department* "TUM" []) *Leaf* by *eval*  $l$ **emma** *valid-hierarchy-pos* (*Department*  $TUM''$  []) *Leaf* **by** *eval* **lemma** *valid-hierarchy-pos* (*Department* "TUM" $||$ ) ("TUM"-−*Leaf*) **by** *eval* **lemma** *valid-hierarchy-pos* (*Department* "*TUM*" []) ("*TUM*"-−"facilityManagement"-−*Leaf*) = *False* **by** *eval*

**lemma** *valid-hierarchy-pos* (*Department*  $TUM'$  []) ( $TLMU''$ -*Leaf*) = *False* **by** *eval* **lemma** *valid-hierarchy-pos* (*Department* "TUM' [*Department* "i8" [], (*Department* "i20" [])])  $('TUM''—Leaf)$  by *eval* **lemma** *valid-hierarchy-pos* (*Department* "TUM" [Department "i8" [], *Department* "i20" []]) ("TUM"-−"i8"-−*Leaf*) by *eval* **lemma** *valid-hierarchy-pos*  $(Department 'TUM'']$  $Department$   $"i8"$ *Department* "CoffeeMachine"  $\parallel$ , *Department* "TeaMachine" [] ],  $Department$   $"i20"$  [] ]) ("TUM"-−"i8"-−"CoffeeMachine"-−*Leaf*) by *eval* **lemma** *valid-hierarchy-pos* (*Department* "TUM" [*Department* "i8" [*Department* "CoffeeMachine"  $[$ ], *Department* "TeaMachine"  $[$ ], *Department* "i20"  $[$ ]  $('TUM'''—''i8''—''CleanKitchen''—Leaf) = False$  by eval

**instantiation** *domainNameDept* :: *order* **begin print-context**

**fun**  $less\text{-}eq\text{-}domainNameDepth :: domainNameDepth \Rightarrow domainNameDepth \Rightarrow bool$  where  $Leaf \leq (Depth - ) = False$  $(Depth - ) \leq Leaf = True$  $Leaf \leq Leaf = True$  $(Dept \; n1 \; n1s) \leq (Dept \; n2 \; n2s) = (n1 = n2 \; \land \; n1s \leq n2s)$ 

**fun**  $less-domainNameDet :: domainNameDet \Rightarrow domainNameDet \Rightarrow booleanNameDet$  $Leaf < leaf = False$  $Leaf < (Depth - ) = False$  $(Depth - -) < Leaf = True$ (*Dept n1 n1s*) < (*Dept n2 n2s*) = (*n1*=*n2* ∧ *n1s* < *n2s*)

**lemma** *Leaf-Top*:  $a \leq$  *Leaf* **apply**(*case-tac a*) **by**(*simp-all*)

**lemma** *Leaf-Top-Unique: Leaf*  $\leq a = (a = Leaf)$ **apply**(*case-tac a*) **by**(*simp-all*)

**lemma** *no-Bot*:  $n1 \neq n2 \implies z \leq n1$  --  $n1s \implies z \leq n2$  --  $n2s \implies False$ **apply**(*case-tac z*) **by**(*simp-all*)

**lemma** *uncomparable-sup-is-Top*:  $n1 \neq n2 \implies n1 \rightarrow x \leq z \implies n2 \rightarrow y \leq z \implies z =$  *Leaf* **apply**(*case-tac z*) **by**(*simp-all*)

**lemma** *common-inf-imp-comparable:* ( $z::domainNameDepth \leq a \implies z \leq b \implies a \leq b \vee b \leq a$ 

```
apply(induction z arbitrary: a b)
     apply(rename-tac zn zdpt a b)
     apply(simp-all add: Leaf-Top-Unique)
     apply(case-tac a)
     apply(rename-tac an adpt)
     apply(simp-all add: Leaf-Top)
    apply(case-tac b)
     apply(rename-tac bn bdpt)
     apply(simp-all add: Leaf-Top)
     done
   lemma prepend-domain: a \leq b \implies x - -a \leq x - -bby(simp)
   lemma unfold-dmain-leq: y \leq zn −− zns ⇒ ∃ yns. y = zn −− yns \land yns \leq znsproof −
      assume a1: y \leq zn - \mathbf{z}obtain sk_{30} :: domainNameDepth \Rightarrow char list and sk_{31} :: domainNameDepth \Rightarrow domainNameDepthwhere ∀ x<sub>0</sub>. sk<sub>30</sub> x<sub>0</sub> −− sk<sub>31</sub> x<sub>0</sub> = x<sub>0</sub> ∨ Leaf = x<sub>0</sub>
        by (metis domainNameDept.exhaust)
      thus ∃ yns. y = zn −− yns ∧ yns ≤ zns
        using a1 by (metis less-eq-domainNameDept.simps(1 ) less-eq-domainNameDept.simps(4 ))
    qed
   lemma less-eq-refl:
    fixes x :: domainNameDept
    shows x \leq y \implies y \leq z \implies x \leq zproof −
     have x \leq y \longrightarrow y \leq z \longrightarrow x \leq zproof(induction z arbitrary:x y)
      case Leaf
        have x \leq Leaf using Leaf-Top by simpthus ?case by simp
      next
      case (Dept zn zns)
        show ?case proof(clarify)
          assume a1: x \leq y and a2: y \leq zn−−zns
         from unfold-dmain-leq[OF a2] obtain yns where y1: y = zn - -yns and y2: yns \leq zns by
auto
          from unfold-dmain-leq this a1 obtain xns where x1: x = zn - - xns and x2: xns \leq ynsby blast
          from Dept y2 x2 have xns \leq zns by simpfrom this x1 show x \leq zn−−zns by simpqed
      qed
     thus x \leq y \implies y \leq z \implies x \leq z by \text{simp}qed
   instance
    proof
      fix x y ::domainNameDept
      show (x < y) = (x \le y \land \neg y \le x)apply(induction rule: less-domainNameDept.induct)
         apply(simp-all)
        by blast
```

```
next
     fix x::domainNameDept
     show x \leq xusing[[show-types]] apply(induction x)
      by simp-all
   next
     fix x y z :: domainNameDept
     show x \leq y \implies y \leq z \implies x \leq z apply (rule less-eq-refl) by simp-all
   next
     fix x y ::domainNameDept
     show x \leq y \implies y \leq x \implies x = yapply(induction rule: less-domainNameDept.induct)
         by(simp-all)
 qed
end
```
**instantiation** *domainNameDept* :: *Orderings*.*top* **begin definition** *top-domainNameDept* **where** *Orderings*.*top* ≡ *Leaf* **instance by** *intro-classes* **end**

**lemma** ("TUM"--"BLUBB"--Leaf) ≤ ("TUM"--Leaf) **by** *eval* 

**lemma** ("TUM"-−"i8"-−*Leaf*) ≤ ("TUM"-−*Leaf*) **by** *eval* **lemma**  $\neg$  ("TUM"-−*Leaf*) ≤ ("TUM"-−"*i8*"-−*Leaf*) **by** *eval* **lemma** *valid-hierarchy-pos* (*Department* "TUM" [*Department* "i8" [], *Department* "i20" []]) ("TUM"-−"i8"-−*Leaf*) by *eval* 

**lemma**  $('TUM''−-Leaf) ≤$  *Leaf* **by** *eval* **lemma** *valid-hierarchy-pos* (*Department* "*TUM*" [*Department* "*i8*" [], *Department* "*i20*" []) (*Leaf*) **by** *eval*

**lemma**  $\neg$  *Leaf* ≤ ("TUM"--*Leaf*) **by** *eval* **lemma** *valid-hierarchy-pos* (*Department* "TUM" [*Department* "i8" [], *Department* "i20" []]) ("TUM"-−Leaf) by eval

**lemma**  $\neg$  ("TUM"--"BLUBB"--Leaf) ≤ ("X"--"TUM"--"BLUBB"--Leaf) **by** *eval* 

**lemma** ("TUM"--"i8"--"CoffeeMachine"--Leaf) ≤ ("TUM"--"i8"--Leaf) **by** *eval* **lemma** ("TUM"-−"i8"-−*Leaf*) ≤ ("TUM"-−"i8"-−*Leaf*) **by** *eval* **lemma** ("TUM"--"i8"--"CoffeeMachine"--*Leaf*) ≤ ("TUM"--*Leaf*) **by** *eval* **lemma** ("TUM"--"i8"--"CoffeeMachine"--*Leaf*) ≤ (*Leaf*) **by** *eval* **lemma** ¬ ("TUM"--"i8"--*Leaf*) ≤ ("TUM"--"i20"--*Leaf*) **by** *eval* **lemma** ¬ ("TUM"--"*i20*"--*Leaf*) ≤ ("TUM"--"*i8*"--*Leaf*) **by** *eval* 

### **6.2.2 Adding Chop**

by putting entities higher in the hierarchy.

```
fun domainNameDeptChopOne :: domainNameDept ⇒ domainNameDept where
 domainNameDeptChopOne Leaf = Leaf |
 domainNameDeptChopOne (name−−Leaf) = Leaf |
 domainNameDeptChopOne (name−−dpt) = name−−(domainNameDeptChopOne dpt)
```
**lemma** *domainNameDeptChopOne* ("i8"——"CoffeeMachine"——Leaf) = "i8" —— Leaf **by** eval **lemma** *domainNameDeptChopOne* ("*i8* <sup>*''*</sup>−−"CoffeeMachine''-−"CoffeeSlave''-−*Leaf*) = "*i8* " −− <sup>00</sup>*CoffeeMachine* <sup>00</sup> −− *Leaf* **by** *eval* **lemma** *domainNameDeptChopOne Leaf* = *Leaf* **by**(*fact domainNameDeptChopOne*.*simps*(*1* )) **theorem** *chopOne-not-decrease*: *dn* ≤ *domainNameDeptChopOne dn* **apply**(*induction dn*) **apply**(*rename-tac name dpt*) **apply**(*drule-tac x*=*name* **in** *prepend-domain*) **apply**(*case-tac dpt*) **apply** *simp-all* **done lemma** *chopOneContinue*:  $dpt \neq$  *Leaf*  $\implies$  *domainNameDeptChopOne* (*name*  $- dpt$ ) = *name* −− *domainNameDeptChopOne* (*dpt*) **apply**(*case-tac dpt*) **by** *simp-all* **fun**  $domainNameChop :: domainNameDet \Rightarrow nat \Rightarrow domainNameDer$ *domainNameChop Leaf -* = *Leaf* |  $domainNameChop namedpt 0 = namedpt$ *domainNameChop namedpt* (*Suc n*) = *domainNameChop* (*domainNameDeptChopOne namedpt*) *n* **lemma** *domainNameChop* ("*i8*"−−"CoffeeMachine"−−*Leaf*)  $2 =$  *Leaf* **by** *eval* **lemma** *domainNameChop* ("*i8*"--"CoffeeMachine"--"CoffeeSlave"--Leaf) 2 = "i8"--Leaj **by** *eval* **lemma** *domainNameChop* ("i8"—−*Leaf*)  $0 =$  "i8"—−*Leaf* **by** *eval* **lemma** *domainNameChop* (*Leaf*) *8* = *Leaf* **by** *eval* **lemma**  $chop0[simp]: domainNameChop dn 0 = dn$ **apply**(*case-tac dn*) **by** *simp-all* **lemma** (*domainNameDeptChopOne*<sup> $\sim$ 2) ( $d1' - -d2' - -d2' - -L$ eaf) =  $d1' - -L$ eaf by eval</sup> domainNameChop is equal to applying n times chop one **lemma** *domainNameChopFunApply*: *domainNameChop dn n* = (*domainNameDeptChopOne^^n*) *dn* **apply**(*induction dn n rule*: *domainNameChop*.*induct*) **apply** (*simp-all*) **apply**(*rename-tac nat*,*induct-tac nat*, *simp-all*) **apply**(*rename-tac n*) **by** (*metis funpow-swap1* ) **lemma** *domainNameChopRotateSuc*: *domainNameChop dn* (*Suc n*) = *domainNameDeptChopOne*

**lemma** *domainNameChopRotate*: *domainNameChop* (*domainNameDeptChopOne dn*) *n* = *domain-*

(*domainNameChop dn n*)

**by**(*simp add*: *domainNameChopFunApply*)

*NameDeptChopOne* (*domainNameChop dn n*) **apply**(*subgoal-tac domainNameChop* (*domainNameDeptChopOne dn*) *n* = *domainNameChop dn* (*Suc n*)) **apply** *simp* **apply**(*simp add*: *domainNameChopFunApply*) **apply**(*case-tac dn*) **by**(*simp-all*)

**theorem** *chop-not-decrease-hierarchy*: *dn* ≤ *domainNameChop dn n* **apply**(*induction n*) **apply**(*simp*) **apply**(*case-tac dn*) **apply**(*rename-tac name dpt*) **apply** (*simp*) **apply**(*simp add*:*domainNameChopRotate*) **apply** (*metis chopOne-not-decrease less-eq-refl*) **apply** *simp* **done**

**corollary**  $dn \leq domainNameDepthChopOne((domainNameDepthOpChopOne \n\hat{~} n)(dn))$ **by** (*metis chop-not-decrease-hierarchy domainNameChopFunApply domainNameChopRotateSuc*)

compute maximum common level of both inputs

**fun**  $chop-sup$  ::  $domainNameDepth \Rightarrow domainNameDepth \Rightarrow domainNameDepth$  where  $chop-sup$  *Leaf* -  $=$  *Leaf*  $|$  $chop-sup$  - Leaf = Leaf |  $chop-sup$   $(a--as)$   $(b--bs) = (if a \neq b$  then Leaf else  $a--(chop-sup$  as bs)) **lemma** *chop-sup* ("a"--"b"--"c"--Leaf) ("a"--"b"--"d"--Leaf) = "a" -- "b" -- Leaj **by** *eval* **lemma** *chop-sup* ("a"--"b"--"c"--Leaf) ("a"--"x"--"d"--Leaf) = "a" -- Leaf by eval **lemma** *chop-sup* ("a"--"b"--"c"--Leaf) ("x"--"x"--"d"--Leaf) = Leaf by *eval* **lemma** *chop-sup-commute*: *chop-sup a b* = *chop-sup b a* **apply**(*induction a b rule*: *chop-sup*.*induct*) **apply**(*rename-tac a*) **apply**(*simp-all*) **apply**(*case-tac a*, *simp-all*) **done lemma** *chop-sup-max1* : *a* ≤ *chop-sup a b* **apply**(*induction a b rule*: *chop-sup*.*induct*) **by**(*simp-all*) **lemma** *chop-sup-max2*:  $b \leq$  *chop-sup a b* **apply**(*subst chop-sup-commute*) **by**(*simp add*: *chop-sup-max1* )

```
lemma chop-sup-is-sup: \forall z. a \leq z \land b \leq z \rightarrow chop-sup a \, b \leq zapply(clarify)
apply(induction a b rule: chop-sup.induct)
  apply(simp-all)
apply(rule conjI)
 apply(clarify)
```

```
apply(subgoal-tac z=Leaf)
 apply(simp)
apply(simp add: uncomparable-sup-is-Top)
apply(clarify)
apply(case-tac z)
by(simp-all)
```
**datatype** *domainName* = *DN domainNameDept* | *Unassigned*

## **6.2.3 Makeing it a complete Lattice**

```
instantiation domainName :: partial-order
   begin
    fun leq-domainName :: domainName \Rightarrow domainName \Rightarrow bool where
      leq-domainName Unassigned - = True |
      leq-domainName - Unassigned = False |
      leq-domainName (DN dnA) (DN dnB) = (dnA < dnB)
   instance
    apply(intro-classes)
      apply(case-tac x)
     apply(simp-all)
     apply(case-tac x, rename-tac dnX)
      apply(case-tac y, rename-tac dnY )
      apply(case-tac z, rename-tac dnZ)
       apply(simp-all)
    apply(case-tac x, rename-tac dnX)
     apply(case-tac y, rename-tac dnY )
      apply(simp-all)
    apply(metis domainName.exhaust leq-domainName.simps(2 ))
    done
   end
   lemma is-Inf {Unassigned, DN Leaf } Unassigned
    by(simp add: is-Inf-def)
The infinum of two elements:
   fun DN-inf :: domainName ⇒ domainName ⇒ domainName where
    DN-inf Unassigned - = Unassigned
    DN-inf - Unassigned = Unassigned |
    DN-inf (DN a) (DN b) = (if a \leq b then DN a else if b \leq a then DN b else Unassigned)lemma DN-inf (DN ("TUM"--"i8"--Leaf)) (DN ("TUM"--"i20"--Leaf)) = Unassigned
by eval
    lemma DN\text{-}inf (DN ("TUM"--"i8"--Leaf)) (DN ("TUM"--Leaf)) = DN ("TUM" --
^{\prime\prime}i8<sup>^{\prime\prime}</sup> −− Leaf) by eval
```
**lemma** *DN-inf-commute: DN-inf x y = DN-inf y x* 

```
apply(induction x y rule: DN-inf .induct)
      apply(rename-tac x)
      apply(case-tac x)
      by (simp-all)
   lemma DN-inf-is-inf : is-inf x y (DN-inf x y)
    apply(induction x y rule: DN-inf .induct)
      apply(simp add: is-inf-def)
     apply(simp add: is-inf-def)
    apply(simp add: is-inf-def)
    apply(clarify)
    apply(rename-tac z)
    apply(case-tac z)
     apply(simp)
     apply(rename-tac zn)
     apply(simp-all)
    using common-inf-imp-comparable by blast
   fun DN-sup :: domainName \Rightarrow domainName \Rightarrow domainNameDN-sup Unassigned a = aDN-sup a Unassigned = aDN\text{-}sup (DN a) (DN b) = DN (chop\text{-}sup a b)lemma DN-sup-commute: DN-sup x y = DN-sup y x
    apply(induction x y rule: DN-sup.induct)
      apply(rename-tac x)
      apply(case-tac x)
      by(simp-all add: chop-sup-commute)
   lemma DN-sup-is-sup: is-sup x y (DN-sup x y)
    apply(induction x y rule: DN-inf .induct)
      apply(simp add: is-sup-def leq-refl)
     apply(simp add: is-sup-def)
    apply(simp add: is-sup-def chop-sup-max1 chop-sup-max2 )
    apply(clarify)
    apply(rename-tac z)
    apply(case-tac z)
     apply(simp)
     apply(rename-tac zn)
     apply(simp-all)
    apply(clarify)
    apply(simp add: chop-sup-is-sup)
    done
domainName is a Lattice:
   instantiation domainName :: lattice
    begin
    instance
      apply intro-classes
      \mathbf{apply}(rule-tac~x=DN\text{-}inf~x~y~\mathbf{in}~ext)apply(fact DN-inf-is-inf)
      \text{apply}(rule-tac~x=DN-sup~x~y~\text{in}~exI)
```
**apply**(*rule DN-sup-is-sup*)

```
87
```

```
done
end
```
**datatype**  $domainNameTrust = DN (domainNameDet \times nat) | Unassigned$ 

**fun** *leq-domainNameTrust* :: *domainNameTrust*  $\Rightarrow$  *domainNameTrust*  $\Rightarrow$  *bool* (**infixr**  $\langle \Box_{trust} \rangle$  65) **where**

```
leq-domainNameTrust Unassigned - = True |
    leq-domainNameTrust - Unassigned = False |
    leq-domainNameTrust (DN (dnA, trustA)) (DN (dnB, trustB)) = (dnA ≤ (domainNameChop
dnB trustB))
```

```
lemma leq-domainNameTrust-refl: x \sqsubseteq_{trust} xapply(case-tac x)
  apply(rename-tac prod)
  apply(case-tac prod)
  apply(simp add: chop-not-decrease-hierarchy)
 by(simp)
```

```
lemma leq-domainNameTrust-NOT-trans: \exists x \ y \ z. \ x \sqsubseteq_{trust} y \land y \sqsubseteq_{trust} z \land \neg x \sqsubseteq_{trust} z\mathbf{apply}(rule\text{-}tac\ x=DN\ (''TUM''—Leaf,\ 0)\ \mathbf{in}\ ext)\mathbf{apply}(rule-tac~x=DN~('TUM''—''i8''—Leaf, 1) \text{ in } ext)\mathbf{apply}(rule-tac~x=DN~('TUM''—''i8''—Leaf, 0) \textbf{ in } ext)apply(simp)
 done
lemma leq-domainNameTrust-NOT-antisym: \exists x \ y. x \sqsubseteq_{trust} y \land y \sqsubseteq_{trust} x \land x \neq y
```

```
\mathbf{apply}(rule-tac~x=DN~(Leaf, 3) \text{ in } ext)\mathbf{apply}(rule-tac~x=DN~(Leaf, 4) \text{ in } ext)apply(simp)
done
```
## **6.2.4 The network security invariant**

```
definition default-node-properties :: domainNameTrust
 where default-node-properties = Unassigned
```
The sender is, noticing its trust level, on the same or higher hierarchy level as the receiver.

 ${\bf f}$ **un**  $sinvar$  :: 'v  $graph \Rightarrow$   $('v \Rightarrow domainNameTrust) \Rightarrow bool$  where *sinvar*  $G$   $nP = (\forall (s, r) \in edges \ G.$   $(nP r) \sqsubseteq_{trust} (nP s))$ 

a domain name must be in the supplied tree

 $\mathbf{fun}$  *verify-globals* :: 'v graph  $\Rightarrow$  ('v  $\Rightarrow$  domainNameTrust)  $\Rightarrow$  domainTree  $\Rightarrow$  bool where *verify-globals G nP tree* =  $(\forall v \in nodes G$ . *case* (*nP v*) *of Unassigned* ⇒ *True* | *DN* (*level*, *trust*) ⇒ *valid-hierarchy-pos tree level* )

**lemma** *verify-globals* (| *nodes*=*set* [*1* ,*2* ,*3* ], *edges*=*set* [] |) (λ*n*. *default-node-properties*) (*Department*  $^{\prime\prime}TUM^{\prime\prime}$  [])

**by** (*simp add*: *default-node-properties-def*)

**definition** *receiver-violation* :: *bool* **where** *receiver-violation* = *False*

```
thm SecurityInvariant-withOffendingFlows.sinvar-mono-def
lemma sinvar-mono: SecurityInvariant-withOffendingFlows.sinvar-mono sinvar
 apply(rule-tac SecurityInvariant-withOffendingFlows.sinvar-mono-I-proofrule)
  apply(auto)
 \mathbf{apply}( rename-tac nP e1 e2 N E' e1' e2' E)
 apply(blast)
done
```

```
interpretation SecurityInvariant-preliminaries
where sinvar = sinvar
 apply unfold-locales
   apply(frule-tac finite-distinct-list[OF wf-graph.finiteE])
   apply(erule-tac exE)
   apply(rename-tac list-edges)
  apply(rule-tac ff =list-edges in SecurityInvariant-withOffendingFlows.mono-imp-set-offending-flows-not-empty[OF
sinvar-mono])
      apply(auto)[4]apply(auto simp add: SecurityInvariant-withOffendingFlows.is-offending-flows-def graph-ops)[1 ]
 apply(fact SecurityInvariant-withOffendingFlows.sinvar-mono-imp-sinvar-mono[OF sinvar-mono])
 apply(fact SecurityInvariant-withOffendingFlows.sinvar-mono-imp-is-offending-flows-mono[OF\sin-1]var-mono])
done
```
### **6.2.5 ENF**

```
lemma DomainHierarchyNG-ENF: SecurityInvariant-withOffendingFlows.sinvar-all-edges-normal-form
sinvar (\lambda \ s \ r \ r \ \sqsubseteq_{trust} s)unfolding SecurityInvariant-withOffendingFlows.sinvar-all-edges-normal-form-def
   by simp
 lemma DomainHierarchyNG-ENF-refl: SecurityInvariant-withOffendingFlows.ENF-refl sinvar (λ s
r \cdot r \sqsubseteq_{trust} s)unfolding SecurityInvariant-withOffendingFlows.ENF-refl-def
   apply(rule conjI)
    apply(simp add: DomainHierarchyNG-ENF)
   apply(simp add: leq-domainNameTrust-refl)
 done
  lemma unassigned-default-candidate: \forall nP \ s \ r. \ \neg (nP \ r) \ \sqsubseteq_{trust} (nP \ s) \ \rightarrow \ \neg (nP \ r) \ \sqsubseteq_{trust}default-node-properties
   apply(clarify)
   apply (simp add: default-node-properties-def)
   by (metis leq-domainNameTrust.elims(3 ) leq-domainNameTrust.simps(2 ))
```
**definition**  $DomainHierarchy NG-offending-set:: 'v graph \Rightarrow ('v \Rightarrow domainNameTrust) \Rightarrow ('v \times 'v)$ *set set* **where**

*DomainHierarchyNG-offending-set G nP* = (*if sinvar G nP then*

{} *else*

{ { $e \in edges \ G. \ case \ e \ of \ (e1,e2) \Rightarrow \neg \ (nP \ e2) \sqsubseteq_{trust} (nP \ e1)$ } })

**lemma** *DomainHierarchyNG-offending-set*: *SecurityInvariant-withOffendingFlows*.*set-offending-flows sinvar* = *DomainHierarchyNG-offending-set*

**apply**(*simp only*: *fun-eq-iff SecurityInvariant-withOffendingFlows*.*ENF-offending-set*[*OF Domain-HierarchyNG-ENF*] *DomainHierarchyNG-offending-set-def*)

**apply**(*rule allI*)+

**apply**(*rename-tac G nP*)

**apply**(*auto split*:*prod*.*split-asm prod*.*split simp add*: *Let-def*) **done**

```
lemma Unassigned-unique-default: otherbot \neq default-node-properties \Longrightarrow\exists G \; nP \; qP \; i \; f.wf-graph G ∧
           ¬ sinvar G nP ∧
           f ∈ SecurityInvariant-withOffendingFlows.set-offending-flows sinvar G nP ∧
           sinvar (delete-edges G f) nP ∧
           (i \in \text{fst} \text{ } f \land \text{sinvar } G \text{ } (nP(i := \text{otherbot})))apply (simp add: SecurityInvariant-withOffendingFlows.set-offending-flows-def
       SecurityInvariant-withOffendingFlows.is-offending-flows-min-set-def
       SecurityInvariant-withOffendingFlows.is-offending-flows-def)
   apply (simp add:graph-ops)
   apply (simp split: prod.split-asm prod.split domainNameTrust.split)
   \text{apply}(rule\text{-}tac \ x=\text{[} nodes=\text{{vertex-1}, vertex-2}, edges=\text{{vertex-1}, vertex-2}) | | in exI, simp)
   apply(rule conjI)
    apply(simp add: wf-graph-def)
   apply(case-tac otherbot)
    apply(rename-tac prod)
    apply(case-tac prod)
    apply(rename-tac dn trustlevel)
    apply(clarify)
    apply(case-tac dn)
     apply(rename-tac name dpt)
     apply(simp)
   \text{apply}(rule-tac x)=(\lambda x. \text{ default-node-properties})(vertex-1) := Unassigned, vertex-2) := DN(name--dpt,0 )) in exI, simp)
     \mathbf{apply}(rule-tac \ x = vertex-1 \ \mathbf{in} \ extspace, \ simp)\text{apply}(rule-tac x=\{(vertex-1,vertex-2)\}\text{ in } ext, \, simp)apply(simp add:chop-not-decrease-hierarchy)
    apply(simp)
    apply(rule-tac \ x=(\lambda \ x. \ default-node-properties))(vertex-1 := Unassigned, vertex-2 := DN (Leaf,0 )) in exI, simp)
    \mathbf{apply}(rule-tac \ x = vertex-1 \ \mathbf{in} \ extspace, \ simp)\text{apply}(rule-tac x=\{(vertex-1,vertex-2)\}\text{ in } ext, \text{ } simp)
```

```
apply(simp add: default-node-properties-def)
  done
interpretation DomainHierarchyNG: SecurityInvariant-ACS
where default-node-properties = default-node-properties
and sinvar = sinvar
rewrites SecurityInvariant-withOffendingFlows.set-offending-flows sinvar = DomainHierarchyNG-offending-set
 apply unfold-locales
   apply(rule ballI)
  apply(drule SecurityInvariant-withOffendingFlows.ENF-fsts-refl-instance[OF DomainHierarchyNG-ENF-refl
unassigned-default-candidate], simp-all)[1 ]
  apply(erule default-uniqueness-by-counterexample-ACS)
  apply(drule Unassigned-unique-default)
  apply(simp)
 apply(fact DomainHierarchyNG-offending-set)
done
```
**lemma** *TopoS-DomainHierarchyNG*: *SecurityInvariant sinvar default-node-properties receiver-violation* **unfolding** *receiver-violation-def* **by**(*unfold-locales*)

**hide-const** (**open**) *sinvar receiver-violation*

**end**

**theory** *SINVAR-DomainHierarchyNG-impl* **imports** *SINVAR-DomainHierarchyNG* ../*TopoS-Interface-impl* **begin**

## **6.2.6 SecurityInvariant DomainHierarchy List Implementation**

**code-identifier code-module** *SINVAR-DomainHierarchyNG-impl* => (*Scala*) *SINVAR-DomainHierarchyNG*

 ${\bf f}$ **un**  $\sinvar$  :: 'v list-graph  $\Rightarrow$  ('v  $\Rightarrow$  domainNameTrust)  $\Rightarrow$  bool where *sinvar*  $G$   $nP = (\forall (s, r) \in set (edges L \ G)$ .  $(nP r) \sqsubseteq_{trust} (nP s))$ 

**definition** *DomainHierarchyNG-sanity-check-config* :: *domainNameTrust list* ⇒ *domainTree* ⇒ *bool* **where**

*DomainHierarchyNG-sanity-check-config host-attributes tree* =  $(\forall c \in set \text{ host-attributes})$ . *case c of Unassigned* ⇒ *True* | *DN* (*level*, *trust*) ⇒ *valid-hierarchy-pos tree level* )

 $\mathbf{fun}$  *verify-globals* :: 'v list-graph  $\Rightarrow$  ('v  $\Rightarrow$  domainNameTrust)  $\Rightarrow$  domainTree  $\Rightarrow$  bool where *verify-globals G nP tree* =  $(\forall v \in set (nodes L G)).$ *case* (*nP v*) *of Unassigned*  $\Rightarrow$  *True* | *DN* (*level, trust*)  $\Rightarrow$  *valid-hierarchy-pos tree level* )

**lemma** *DomainHierarchyNG-sanity-check-config c tree*  $\implies$  ${x \in \exists v \cdot nP \; v = x} = set \; c \Longrightarrow$ *verify-globals G nP tree* **apply**(*simp add*: *DomainHierarchyNG-sanity-check-config-def split*: *if-split-asm*) **apply**(*clarify*) **apply**(*case-tac nP v*) **apply**(*simp-all*) **apply**(*clarify*) **by** *force*

**definition**  $DomainHierarchy NG-offending-list: 'v list-graph \Rightarrow ('v \Rightarrow domainNameTrust) \Rightarrow ('v \times v)$ 0 *v*) *list list* **where**

*DomainHierarchyNG-offending-list G nP* = (*if sinvar G nP then*  $\Box$ *else*  $[$  [ $e \leftarrow edgesL \ G. case \ e \ of \ (s,r) \Rightarrow \neg (nP \ r) \sqsubseteq_{trust} (nP \ s) \ || )$ 

**lemma** *DomainHierarchyNG.node-props*  $P =$ 

(λ*i*. *case node-properties P i of None* ⇒ *SINVAR-DomainHierarchyNG*.*default-node-properties* | *Some*  $property \Rightarrow property)$ **by**(*fact SecurityInvariant*.*node-props*.*simps*[*OF TopoS-DomainHierarchyNG*, *of P*])

**definition**  $NetModel-node-props P = (\lambda i. (case (node-prepetries P) i of Some property  $\Rightarrow$  property)$ *None* ⇒ *SINVAR-DomainHierarchyNG*.*default-node-properties*))

**lemma**[*code-unfold*]: *DomainHierarchyNG*.*node-props P* = *NetModel-node-props P* **by**(*simp add*: *NetModel-node-props-def*)

**definition**  $DomainHierarchyNG-eval G P = (wf-list-graph G \wedge$ *sinvar G* (*SecurityInvariant*.*node-props SINVAR-DomainHierarchyNG*.*default-node-properties P*))

**interpretation** *DomainHierarchyNG-impl*:*TopoS-List-Impl*

**where** *default-node-properties*=*SINVAR-DomainHierarchyNG*.*default-node-properties*

**and** *sinvar-spec*=*SINVAR-DomainHierarchyNG*.*sinvar*

**and** *sinvar-impl*=*sinvar*

**and** *receiver-violation*=*SINVAR-DomainHierarchyNG*.*receiver-violation*

**and** *offending-flows-impl*=*DomainHierarchyNG-offending-list*

**and** *node-props-impl*=*NetModel-node-props*

**and** *eval-impl*=*DomainHierarchyNG-eval*

**apply**(*unfold TopoS-List-Impl-def*)

**apply**(*rule conjI*)

**apply**(*simp add*: *TopoS-DomainHierarchyNG list-graph-to-graph-def* ; *fail*)

**apply**(*rule conjI*)

**apply**(*simp add*: *list-graph-to-graph-def DomainHierarchyNG-offending-set*

*DomainHierarchyNG-offending-set-def DomainHierarchyNG-offending-list-def* ; *fail*) **apply**(*rule conjI*)

```
apply(simp only: NetModel-node-props-def)
apply(metis DomainHierarchyNG.node-props.simps DomainHierarchyNG.node-props-eq-node-props-formaldef)
apply(simp only: DomainHierarchyNG-eval-def)
apply(intro allI)
apply(rule TopoS-eval-impl-proofrule[OF TopoS-DomainHierarchyNG])
apply(simp add: list-graph-to-graph-def)
done
```
# **6.2.7 DomainHierarchyNG packing**

```
\mathbf{definition} \ \textit{SINVAR-LIB-DomainHierarchyNG} :: ('v::vertex, domainNameTrust) \ \textit{TopoS-packed} where
 SINVAR-LIB-DomainHierarchyNG ≡
  \int \ n m-name = \iotaDomainHierarchyNG'',
   nm-receiver-violation = SINVAR-DomainHierarchyNG.receiver-violation,
   nm-default = SINVAR-DomainHierarchyNG.default-node-properties,
   nm-sinvar = sinvar,
   nm-offending-flows = DomainHierarchyNG-offending-list,
   nm-node-props = NetModel-node-props,
   nm-eval = DomainHierarchyNG-eval
   |)
```
**interpretation** *SINVAR-LIB-DomainHierarchyNG-interpretation*: *TopoS-modelLibrary SINVAR-LIB-DomainHierarchyNG*

```
SINVAR-DomainHierarchyNG.sinvar
apply(unfold TopoS-modelLibrary-def SINVAR-LIB-DomainHierarchyNG-def )
apply(rule conjI)
apply(simp)
apply(simp)
by(unfold-locales)
```
Examples:

```
definition example-TUM-net :: string list-graph where
  example\text{-}TUM\text{-}net \equiv \int nodesL=[\text{``Gateway''}, \text{''LowerSVR''}, \text{''UpperSRV''}],edgesL=[
         ("Gateway","LowerSVR"), ("Gateway","UpperSRV"),
         ("LowerSVR", "Gateway"),
         ("UpperSRV", "Gateway")
      ] |)
```
**value** *wf-list-graph example-TUM-net*

```
definition example-TUM-config :: string \Rightarrow domainNameTrust where
  example\text{-}\textit{TUM-config} \equiv ((\lambda \text{ } e \text{ } \text{ } default\text{-}node\text{-}properties)("Gateway":= DN ("ACD"−−"AISD"−−Leaf, 1),
          \text{"LowerSVR":} = DN \text{ (''}ACD'' -- \text{"AISD''} --Leaf, 0),^{\prime\prime}UpperSRV'' := DN(''ACD'' --Leaf, 0)))
```

```
definition example-TUM-hierarchy :: domainTree where
example-TUM-hierarchy \equiv (Department 'ACD'')Department ''AISD''])
```
**value** *verify-globals example-TUM-net example-TUM-config example-TUM-hierarchy* **value** *sinvar example-TUM-net example-TUM-config*

**definition** *example-TUM-net-invalid* **where**

 $example\text{-}TUM\text{-}net\text{-}invalid \equiv example\text{-}TUM\text{-}net(\text{edgesL})$  $(''Lower SRV'', '' Upper SRV'')$ # $(edgesL \ example\text{-}TUM\text{-}net)$ 

**value** *verify-globals example-TUM-net-invalid example-TUM-config example-TUM-hierarchy* **value** *sinvar example-TUM-net-invalid example-TUM-config* **value** *DomainHierarchyNG-offending-list example-TUM-net-invalid example-TUM-config*

**hide-const** (**open**) *NetModel-node-props*

**hide-const** (**open**) *sinvar*

**end theory** *SINVAR-BLPtrusted-impl* **imports** *SINVAR-BLPtrusted* ../*TopoS-Interface-impl* **begin**

## **6.2.8 SecurityInvariant List Implementation**

**code-identifier code-module** *SINVAR-BLPtrusted-impl* => (*Scala*) *SINVAR-BLPtrusted*

 ${\bf f}$ **un**  $\sinvar$  :: 'v list-graph  $\Rightarrow$  ('v  $\Rightarrow$  *SINVAR-BLPtrusted.node-config*)  $\Rightarrow$  *bool* where  $s$ *invar*  $G$   $nP = (\forall (e1,e2) \in set (edges L \ G)$ . (*if trusted*  $(nP e2)$  *then True else security-level*  $(nP e2)$  $e1) \leq security-level (nP e2) )$ 

**definition**  $BLP\text{-}offending-list:: 'v list-graph \Rightarrow ('v \Rightarrow SINVAR-BLP trusted-node\text{-}config) \Rightarrow ('v \times 'v)$ *list list* **where** *BLP-offending-list G nP* = (*if sinvar G nP then*  $\Box$ *else*  $[$   $[e \leftarrow edgesL \ G. \ case \ e \ of \ (e1, e2) \Rightarrow \neg \ SIMVAR-BLPtrusted.BLP-P \ (nP \ e1) \ (nP \ e2)$ 

**definition**  $NetModel-node-props P = (\lambda i. (case (node-propeties P) i of Some property \Rightarrow property)$  $None \Rightarrow SINVAR-BLP trusted.default-node-properties)$ **lemma**[*code-unfold*]: *SecurityInvariant*.*node-props SINVAR-BLPtrusted*.*default-node-properties P* = *NetModel-node-props P* **apply**(*simp add*: *NetModel-node-props-def*) **done**

**definition** *BLP-eval*  $G P = (wf-list-graph G \wedge$ *sinvar G* (*SecurityInvariant*.*node-props SINVAR-BLPtrusted*.*default-node-properties P*))

**interpretation** *BLPtrusted-impl*:*TopoS-List-Impl* **where** *default-node-properties*=*SINVAR-BLPtrusted*.*default-node-properties* **and** *sinvar-spec*=*SINVAR-BLPtrusted*.*sinvar* **and** *sinvar-impl*=*sinvar* **and** *receiver-violation*=*SINVAR-BLPtrusted*.*receiver-violation* **and** *offending-flows-impl*=*BLP-offending-list* **and** *node-props-impl*=*NetModel-node-props*

**and** *eval-impl*=*BLP-eval* **apply**(*unfold TopoS-List-Impl-def*) **apply**(*rule conjI*) **apply**(*simp add*: *TopoS-BLPtrusted list-graph-to-graph-def* ; *fail*) **apply**(*rule conjI*) **apply**(*simp add*: *list-graph-to-graph-def BLP-offending-set BLP-offending-set-def BLP-offending-list-def* ) **apply**(*rule conjI*) **apply**(*simp only*: *NetModel-node-props-def*) **apply**(*metis BLPtrusted*.*node-props*.*simps BLPtrusted*.*node-props-eq-node-props-formaldef*) **apply**(*simp only*: *BLP-eval-def*) **apply**(*intro allI*) **apply**(*rule TopoS-eval-impl-proofrule*[*OF TopoS-BLPtrusted*]) **apply**(*simp-all add*: *list-graph-to-graph-def*) **done**

# **6.2.9 BLPtrusted packing**

**definition** SINVAR-LIB-BLPtrusted :: ('v::vertex, SINVAR-BLPtrusted.node-config) TopoS-packed **where**

```
SINVAR-LIB-BLPtrusted ≡
\int nm-name = ''BLPtrusted'',nm-receiver-violation = SINVAR-BLPtrusted.receiver-violation,
 nm-default = SINVAR-BLPtrusted.default-node-properties,
 nm-sinvar = sinvar,
 nm-offending-flows = BLP-offending-list,
 nm-node-props = NetModel-node-props,
 nm-eval = BLP-eval
 |)
```
**interpretation** *SINVAR-LIB-BLPtrusted-interpretation*: *TopoS-modelLibrary SINVAR-LIB-BLPtrusted*

```
SINVAR-BLPtrusted.sinvar
apply(unfold TopoS-modelLibrary-def SINVAR-LIB-BLPtrusted-def)
apply(rule conjI)
apply(simp)
apply(simp)
by(unfold-locales)
```
## **6.2.10 Example**

**export-code** *SINVAR-LIB-BLPtrusted* **checking** *Scala*

**hide-const** (**open**) *NetModel-node-props BLP-offending-list BLP-eval*

**hide-const** (**open**) *sinvar*

**end theory** *SINVAR-SecGwExt* **imports** ../*TopoS-Helper* **begin**

## **6.3 SecurityInvariant PolEnforcePointExtended**

A PolEnforcePoint is an application-level central policy enforcement point. Legacy note: The old verions called it a SecurityGateway.

Hosts may belong to a certain domain. Sometimes, a pattern where intra-domain communication between domain members must be approved by a central instance is required.

We call such a central instance PolEnforcePoint and present a template for this architecture. Five host roles are distinguished:. A PolEnforcePoint, aPolEnforcePointIN which accessible from the outside, a DomainMember, a less-restricted AccessibleMember which is accessible from the outside world, and a default value Unassigned that reflects none of these roles.

**datatype** *secgw-member* = *PolEnforcePoint* | *PolEnforcePointIN* | *DomainMember* | *AccessibleMember* | *Unassigned*

**definition** *default-node-properties* :: *secgw-member* **where** *default-node-properties* ≡ *Unassigned*

```
fun allowed-secgw-flow :: \sec qw-member \Rightarrow \sec qw-member \Rightarrow bool where
 allowed-secgw-flow PolEnforcePoint - = True |
 allowed-secgw-flow PolEnforcePointIN - = True |
 allowed-secgw-flow DomainMember DomainMember = False |
 allowed-secgw-flow DomainMember - = True |
 allowed-secgw-flow AccessibleMember DomainMember = False |
 allowed-secgw-flow AccessibleMember - = True |
 allowed-secgw-flow Unassigned Unassigned = True |
 allowed-secgw-flow Unassigned PolEnforcePointIN = True |
 allowed-secgw-flow Unassigned AccessibleMember = True |
 allowed-secgw-flow Unassigned - = False
```

```
{\bf fun} \; sinvar : 'v \; graph \Rightarrow ('v \Rightarrow \; secgw\text{-}member) \Rightarrow \; bool \; {\bf where}sinvar \ G \ nP = (\forall \ (e1,e2) \in edges \ G. \ e1 \neq e2 \rightarrow allowed-secqu\flow (nP \ e1) \ (nP \ e2))
```
**definition** *receiver-violation* :: *bool* **where** *receiver-violation* = *False*

## **6.3.1 Preliminaries**

```
lemma sinvar-mono: SecurityInvariant-withOffendingFlows.sinvar-mono sinvar
 apply(simp only: SecurityInvariant-withOffendingFlows.sinvar-mono-def)
 apply(clarify)
 by auto
```

```
interpretation SecurityInvariant-preliminaries
 where sinvar = sinvar
   apply unfold-locales
    apply(frule-tac finite-distinct-list[OF wf-graph.finiteE])
    apply(erule-tac exE)
    apply(rename-tac list-edges)
   apply(rule-tac ff =list-edges in SecurityInvariant-withOffendingFlows.mono-imp-set-offending-flows-not-empty[OF
sinvar-mono])
       apply(auto)[6 ]
   apply(auto simp add: SecurityInvariant-withOffendingFlows.is-offending-flows-def graph-ops)[1 ]
```
**apply**(*fact SecurityInvariant-withOffendingFlows*.*sinvar-mono-imp-is-offending-flows-mono*[*OF sinvar-mono*])

**done**

# **6.3.2 ENF**

**lemma** *PolEnforcePoint-ENFnr*: *SecurityInvariant-withOffendingFlows*.*sinvar-all-edges-normal-form-not-refl sinvar allowed-secgw-flow*

```
by(simp add: SecurityInvariant-withOffendingFlows.sinvar-all-edges-normal-form-not-refl-def)
  lemma Unassigned-botdefault: \forall e1 e2. e2 \neq Unassigned \longrightarrow \neg allowed-secgw-flow e1 e2 \longrightarrow \negallowed-secgw-flow Unassigned e2
   apply(rule allI)+
   apply(case-tac e2 )
      apply(simp-all)
    apply(case-tac e1 )
        apply(simp-all)
   apply(case-tac e1 )
      apply(simp-all)
   done
 lemma Unassigned-not-to-Member: ¬ allowed-secgw-flow Unassigned DomainMember
   by(simp)
 lemma All-to-Unassigned: ∀ e1 . allowed-secgw-flow e1 Unassigned
   by (rule allI, case-tac e1 , simp-all)
  definition PolEnforcePointExtended-offending-set:: 'v graph \Rightarrow ('v \Rightarrow secgw-member) \Rightarrow ('v \times 'v)set set where
 PolEnforcePointExtended-offending-set G nP = (if sinvar G nP then
     {}
    else
     \{ \{e \in \text{edges } G \text{. case } e \text{ of } (e1,e2) \Rightarrow e1 \neq e2 \land \neg \text{ allowed-secqw-flow } (nP \text{ } e1) \text{ } (nP \text{ } e2) \} \}lemma PolEnforcePointExtended-offending-set: SecurityInvariant-withOffendingFlows.set-offending-flows
sinvar = PolEnforcePointExtended-offending-set
   apply(simp only: fun-eq-iff ENFnr-offending-set[OF PolEnforcePoint-ENFnr] PolEnforcePointEx-
tended-offending-set-def)
   apply(rule allI)+
   apply(rename-tac G nP)
   apply(auto)
 done
interpretation PolEnforcePointExtended: SecurityInvariant-ACS
where default-node-properties = default-node-properties
and sinvar = sinvar
rewrites SecurityInvariant-withOffendingFlows.set-offending-flows sinvar = PolEnforcePointExtended-offending-set
 unfolding default-node-properties-def
 apply unfold-locales
   apply(rule ballI)
     apply (rule SecurityInvariant-withOffendingFlows.ENFnr-fsts-weakrefl-instance[OF PolEnforce-
Point-ENFnr Unassigned-botdefault All-to-Unassigned])[1 ]
    apply(simp)
   apply(simp)
  apply(erule default-uniqueness-by-counterexample-ACS)
```

```
apply (simp add: SecurityInvariant-withOffendingFlows.set-offending-flows-def
```

```
SecurityInvariant-withOffendingFlows.is-offending-flows-min-set-def
```

```
SecurityInvariant-withOffendingFlows.is-offending-flows-def)
```
**apply** (*simp add*:*graph-ops*) **apply** (*simp split*: *prod*.*split-asm prod*.*split*) **apply**(*rule-tac x*= $\{$  *nodes*={*vertex-1*,*vertex-2*}, *edges* = {(*vertex-1*,*vertex-2*)}  $\}$  **in** *exI*, *simp*) **apply**(*rule conjI*) **apply**(*simp add*: *wf-graph-def*) **apply**(*case-tac otherbot*, *simp-all*) **apply**(*rule-tac*  $x=(\lambda x)^T$ *. <i>Unassigned*)(*vertex-1* := *Unassigned*, *vertex-2* := *DomainMember*) **in** *exI*, *simp*)  $\text{apply}(rule-tac x=\{(vertex-1,vertex-2)\}\text{ in } exI, \text{ simp})$  $\text{apply}(rule\text{-}tac\text{ }x=(\lambda\text{ }x. \text{ Unassigned})(vertex\text{-}1 := \text{Unassigned}, vertex\text{-}2 := \text{DomainMember})\text{ in } ext$ . *simp*)  $\mathbf{apply}(rule-tac \ x = vertex-1 \ \mathbf{in} \ extspace x, \ \mathbf{simp})$  $\text{apply}(rule-tac x=\{(vertex-1,vertex-2)\}\text{ in } ext, \text{ sim } p)$  $\text{apply}(rule-tac x=(\lambda x. Unassigned)(vertex-1 := Unassigned, vertex-2 := PolEnforcePoint) \text{ in } ext$ , *simp*)  $\mathbf{apply}(rule-tac \ x = vertex-1 \ \mathbf{in} \ extspace x, \ \mathbf{simp})$  $\text{apply}(rule-tac \ x = \{(vertex-1, vertex-2)\} \ \text{in} \ extspace, \ simp)$  $\text{apply}(rule-tac x)=(\lambda x. Unassigned)(vertex-1):= Unassigned, vertex-2:=PolEnforcePoint)$  in *exI*, *simp*)  $\mathbf{apply}(rule-tac \ x = vertex-1 \ \mathbf{in} \ extspace, \ simp)$  $\text{apply}(rule-tac x=\{(vertex-1, vertex-2)\}\text{ in } ext, \, simp)$ **apply**(*fact PolEnforcePointExtended-offending-set*) **done**

**lemma** *TopoS-PolEnforcePointExtended*: *SecurityInvariant sinvar default-node-properties receiver-violation* **unfolding** *receiver-violation-def* **by** *unfold-locales*

**hide-const** (**open**) *sinvar receiver-violation*

**end theory** *SINVAR-SecGwExt-impl* **imports** *SINVAR-SecGwExt* ../*TopoS-Interface-impl* **begin**

**code-identifier code-module** *SINVAR-SecGwExt-impl* => (*Scala*) *SINVAR-SecGwExt*

## **6.3.3 SecurityInvariant PolEnforcePointExtended List Implementation**

 ${\bf f}$ **un**  $\sinvar$  :: 'v list-graph  $\Rightarrow$  ('v  $\Rightarrow$  SINVAR-SecGwExt.secgw-member)  $\Rightarrow$  bool **where**  $sinvar G nP = (\forall (e1,e2) \in set (edges L G).$   $e1 \neq e2 \rightarrow SINVAR-SecGwExt. allowed-secgw-flow$ (*nP e1* ) (*nP e2* ))

**definition**  $PolEnforcePointExtended-offending-list: 'v list-graph \Rightarrow ('v \Rightarrow secgw-member) \Rightarrow ('v \times 'v)$ *list list* **where**

*PolEnforcePointExtended-offending-list G nP* = (*if sinvar G nP then*  $\sqrt{2}$ 

```
else
```
 $[$   $[e \leftarrow edgesL \ G. \ case \ e \ of \ (e1,e2) \Rightarrow e1 \neq e2 \land \neg \ allowed\-\secup\-\thinspace flow \ (nP \ e1) \ (nP \ e2)]$  ])

**definition**  $NetModel-node-props P = (\lambda i. (case (node-propeties P) i of Some property \Rightarrow property)$  $None \Rightarrow SINVAR-SecGwExt.default-node-properties)$ **lemma**[*code-unfold*]: *SecurityInvariant*.*node-props SINVAR-SecGwExt*.*default-node-properties P* = *Net-Model-node-props P* **apply**(*simp add*: *NetModel-node-props-def*) **done**

**definition**  $PolenforcePoint-eval G P = (wf-list-graph G \wedge$ *sinvar G* (*SecurityInvariant*.*node-props SINVAR-SecGwExt*.*default-node-properties P*))

**interpretation** *PolEnforcePoint-impl*:*TopoS-List-Impl* **where** *default-node-properties*=*SINVAR-SecGwExt*.*default-node-properties* **and** *sinvar-spec*=*SINVAR-SecGwExt*.*sinvar* **and** *sinvar-impl*=*sinvar* **and** *receiver-violation*=*SINVAR-SecGwExt*.*receiver-violation* **and** *offending-flows-impl*=*PolEnforcePointExtended-offending-list* **and** *node-props-impl*=*NetModel-node-props* **and** *eval-impl*=*PolEnforcePoint-eval* **apply**(*unfold TopoS-List-Impl-def*) **apply**(*rule conjI*) **apply**(*simp add*: *TopoS-PolEnforcePointExtended list-graph-to-graph-def*) **apply**(*rule conjI*) **apply**(*simp add*: *list-graph-to-graph-def PolEnforcePointExtended-offending-set PolEnforcePointExtended-offending-set-def PolEnforcePointExtended-offending-list-def*) **apply**(*rule conjI*) **apply**(*simp only*: *NetModel-node-props-def*) **apply**(*metis PolEnforcePointExtended*.*node-props*.*simps PolEnforcePointExtended*.*node-props-eq-node-props-formaldef*) **apply**(*simp only*: *PolEnforcePoint-eval-def*) **apply**(*simp add*: *TopoS-eval-impl-proofrule*[*OF TopoS-PolEnforcePointExtended*]) **apply**(*simp-all add*: *list-graph-to-graph-def*) **done**

## **6.3.4 PolEnforcePoint packing**

```
\mathbf{definition}\ \mathit{SINVAR}\text{-}\mathit{LIB-PolEnforcePointExtended}::('v::vertex,\ \mathit{secgw}\text{-}\mathit{member})\ \mathit{TopoS}\text{-}\mathit{packet}\ \mathbf{where}SINVAR-LIB-PolEnforcePointExtended ≡
  \int \ n m-name = "PolEnforcePointExtended",nm-receiver-violation = SINVAR-SecGwExt.receiver-violation,
    nm-default = SINVAR-SecGwExt.default-node-properties,
    nm\text{-}sinvar = sinvar,nm-offending-flows = PolEnforcePointExtended-offending-list,
    nm-node-props = NetModel-node-props,
    nm-eval = PolEnforcePoint-eval
    |)
interpretation SINVAR-LIB-PolEnforcePointExtended-interpretation: TopoS-modelLibrary SINVAR-LIB-PolEnforcePo.
```

```
SINVAR-SecGwExt.sinvar
apply(unfold TopoS-modelLibrary-def SINVAR-LIB-PolEnforcePointExtended-def )
apply(rule conjI)
apply(simp)
apply(simp)
by(unfold-locales)
```
Examples

**definition** *example-net-secgw* :: *nat list-graph* **where**

 $example-net\text{-}secqw \equiv (\text{nodesL} = [1::nat, 2, 3, 8, 9, 11, 12],$  $edges L = [(3, 8), (8, 3), (2, 8), (8, 1), (1, 9), (9, 2), (2, 9), (9, 1), (1, 3), (8, 11), (8, 12), (11, 9), (11, 3),$  $(11,12)$ ]  $)$ **value** *wf-list-graph example-net-secgw*

#### **definition** *example-conf-secgw* **where**

 $example\text{-}conf\text{-}secgw \equiv ((\lambda e.\,SIMVAR\text{-}SecGwExt\text{-}default\text{-}node\text{-}properties)$ (*1* := *DomainMember*, *2* := *DomainMember*, *3* := *AccessibleMember*, *8* := *PolEnforcePoint*, *9* := *PolEnforcePointIN*))

**export-code** *sinvar* **checking** *SML* **definition**  $test = sinvar \binom{\parallel nodesL = [1::nat]}$ ,  $edgeL = \binom{\parallel}{}$   $(\lambda - SINVAR-SecGwExt. default-node-properties)$ **export-code** *test* **checking** *SML* **value** *sinvar* (| *nodesL*=[*1* ::*nat*], *edgesL*=[] |) (λ*-*. *SINVAR-SecGwExt*.*default-node-properties*)

**value** *sinvar example-net-secgw example-conf-secgw* **value** *PolEnforcePoint-offending-list example-net-secgw example-conf-secgw*

**definition** *example-net-secgw-invalid* **where**  $example-net-secqw-invalid \equiv example-net-secqw(|edgesL := (3,1) \# (11,1) \# (11,8) \# (1,2) \# (edgesL = x-1)$ *ample-net-secgw*)|)

**value** *sinvar example-net-secgw-invalid example-conf-secgw* **value** *PolEnforcePoint-offending-list example-net-secgw-invalid example-conf-secgw*

**hide-const** (**open**) *NetModel-node-props* **hide-const** (**open**) *sinvar*

**end theory** *SINVAR-Sink* **imports** ../*TopoS-Helper* **begin**

## **6.4 SecurityInvariant Sink (IFS)**

**datatype** *node-config* = *Sink* | *SinkPool* | *Unassigned*

**definition** *default-node-properties* :: *node-config* **where** *default-node-properties* = *Unassigned*

**fun** allowed-sink-flow :: node-config  $\Rightarrow$  node-config  $\Rightarrow$  bool where  $allowed\text{-}sink\text{-}flow\text{ }Sink - = False$ *allowed-sink-flow SinkPool SinkPool* = *True* | *allowed-sink-flow SinkPool Sink* = *True* | *allowed-sink-flow SinkPool -* = *False* | *allowed-sink-flow Unassigned -* = *True*

 ${\bf fun} \; sinvar ::'v \; graph \Rightarrow ('v \Rightarrow node\text{-}config) \Rightarrow bool \; {\bf where}$  $s$ *invar*  $G$   $nP = (\forall (e1, e2) \in edges \ G$ .  $e1 \neq e2 \rightarrow allowed-sink-flow (nP e1) (nP e2))$  **definition** *receiver-violation* :: *bool* **where** *receiver-violation* = *True*

#### **6.4.1 Preliminaries**

```
lemma sinvar-mono: SecurityInvariant-withOffendingFlows.sinvar-mono sinvar
 apply(simp only: SecurityInvariant-withOffendingFlows.sinvar-mono-def)
 apply(clarify)
 by auto
```

```
interpretation SecurityInvariant-preliminaries
where sinvar = sinvar
```
**apply** *unfold-locales*

**apply**(*frule-tac finite-distinct-list*[*OF wf-graph*.*finiteE*]) **apply**(*erule-tac exE*)

**apply**(*rename-tac list-edges*)

```
apply(rule-tac ff =list-edges in SecurityInvariant-withOffendingFlows.mono-imp-set-offending-flows-not-empty[OF
sinvar-mono])
```
 $apply(auto)[6]$ 

```
apply(auto simp add: SecurityInvariant-withOffendingFlows.is-offending-flows-def graph-ops)[1 ]
  apply(fact SecurityInvariant-withOffendingFlows.sinvar-mono-imp-is-offending-flows-mono[OF sin-
var-mono])
```
**done**

# **6.4.2 ENF**

```
lemma Sink-ENFnr: SecurityInvariant-withOffendingFlows.sinvar-all-edges-normal-form-not-refl sin-
var allowed-sink-flow
   by(simp add: SecurityInvariant-withOffendingFlows.sinvar-all-edges-normal-form-not-refl-def)
 lemma Unassigned-to-All: ∀ e2 . allowed-sink-flow Unassigned e2
   by (rule allI, case-tac e2 , simp-all)
 lemma Unassigned-default-candidate: ∀ e1 e2 . ¬ allowed-sink-flow e1 e2 −→ ¬ allowed-sink-flow
e1 Unassigned
   apply(rule allI)+
   apply(case-tac e2 )
    apply simp-all
   apply(case-tac e1 )
     apply simp-all
   apply(case-tac e1 )
    apply simp-all
   done
 definition Sink-offending-set:: 'v graph \Rightarrow ('v \Rightarrow node-config) \Rightarrow ('v \times 'v) set set where
 Sink-offending-set G nP = (if sinvar G nP then
     {}
    else
     \{ \{e \in edges \ G. \ case \ e \ of \ (e1,e2) \ \Rightarrow e1 \ \neq e2 \ \land \ \neg \ allowed-sink-flow \ (nP \ e1) \ (nP \ e2) \} \ \}lemma Sink-offending-set:
 SecurityInvariant-withOffendingFlows.set-offending-flows sinvar = Sink-offending-set
   apply(simp only: fun-eq-iff ENFnr-offending-set[OF Sink-ENFnr] Sink-offending-set-def)
   apply(rule allI)+
   apply(rename-tac G nP)
   apply(auto)
 done
```

```
interpretation Sink: SecurityInvariant-IFS
where default-node-properties = default-node-properties
and sinvar = sinvar
rewrites SecurityInvariant-withOffendingFlows.set-offending-flows sinvar = Sink-offending-set
 unfolding default-node-properties-def
 apply unfold-locales
   apply(rule ballI)
    apply (rule SecurityInvariant-withOffendingFlows.ENFnr-snds-weakrefl-instance[OF Sink-ENFnr
Unassigned-default-candidate Unassigned-to-All])
    apply(simp-all)[2 ]
  apply(erule default-uniqueness-by-counterexample-IFS)
  apply (simp add: SecurityInvariant-withOffendingFlows.set-offending-flows-def
     SecurityInvariant-withOffendingFlows.is-offending-flows-min-set-def
     SecurityInvariant-withOffendingFlows.is-offending-flows-def)
  apply (simp add:graph-ops)
  apply (simp split: prod.split-asm prod.split)
  \text{apply}(rule\text{-}tac \ x=\text{[} nodes=\text{{vertex-1}, vertex-2}, edges=\text{{vertex-1}, vertex-2})\} | \text{in} \ cxI, \ simpapply(rule conjI)
   apply(simp add: wf-graph-def)
   apply(case-tac otherbot, simp-all)
   apply(rule-tac x=(\lambda x. Unassigned)(vertex-1 := SinkPool, vertex-2 := Unassigned) in exI, simp)
   \mathbf{apply}(rule-tac \ x = vertex-2 \ \mathbf{in} \ extspace x, \ simp)\text{apply}(rule-tac x=\{(vertex-1, vertex-2)\}\text{ in } ext, \, simp)\text{apply}(rule-tac \ x=(\lambda \ x. \ Unassigned)(vertex-1 := SinkPool, vertex-2 := Unassigned) \text{ in } exI, \ simplyapply(rule-tac x=vertex-2 in exI, simp)
  \text{apply}(rule-tac x=\{(vertex-1, vertex-2)\}\text{ in } ext, \text{ simp})
```

```
apply(fact Sink-offending-set)
done
```
**lemma** *TopoS-Sink*: *SecurityInvariant sinvar default-node-properties receiver-violation* **unfolding** *receiver-violation-def* **by** *unfold-locales*

**hide-fact** (**open**) *sinvar-mono* **hide-const** (**open**) *sinvar receiver-violation default-node-properties*

**end theory** *SINVAR-Sink-impl* **imports** *SINVAR-Sink* ../*TopoS-Interface-impl* **begin**

**code-identifier code-module** *SINVAR-Sink-impl* => (*Scala*) *SINVAR-Sink*

### **6.4.3 SecurityInvariant Sink (IFS) List Implementation**

 ${\bf f}$ **un**  $sinvar$  :: 'v  $list-graph \Rightarrow$   $('v \Rightarrow node-config) \Rightarrow bool$  where  $s$ *invar*  $G$   $nP = (\forall (e1, e2) \in set (edges L \ G)$ .  $e1 \neq e2 \rightarrow SINVAR-Sink. allowed-sink-flow (nP \ e1)$ (*nP e2* ))

**definition** Sink-offending-list:: 'v list-graph  $\Rightarrow$  ('v  $\Rightarrow$  SINVAR-Sink.node-config)  $\Rightarrow$  ('v  $\times$  'v) list list

#### **where**

*Sink-offending-list G nP* = (*if sinvar G nP then*  $\mathbb{I}$ *else*  $[$   $[e \leftarrow edgesL \ G. \ case \ e \ of \ (e1, e2) \Rightarrow e1 \neq e2 \ \land \ \neg \ allowed\-sink\text{-}flow \ (nP \ e1) \ (nP \ e2)$ ] ])

**definition**  $NetModel-node-props P = (\lambda i. (case (node-prepetries P) i of Some property  $\Rightarrow$  property)$ *None* ⇒ *SINVAR-Sink*.*default-node-properties*)) **lemma**[*code-unfold*]: *SecurityInvariant*.*node-props SINVAR-Sink*.*default-node-properties P* = *NetModel-node-props P* **apply**(*simp add*: *NetModel-node-props-def*) **done**

**definition** *Sink-eval*  $G P = (wf-list-graph G \wedge$ *sinvar G* (*SecurityInvariant*.*node-props SINVAR-Sink*.*default-node-properties P*))

#### **interpretation** *Sink-impl*:*TopoS-List-Impl*

**where** *default-node-properties*=*SINVAR-Sink*.*default-node-properties* **and** *sinvar-spec*=*SINVAR-Sink*.*sinvar* **and** *sinvar-impl*=*sinvar* **and** *receiver-violation*=*SINVAR-Sink*.*receiver-violation* **and** *offending-flows-impl*=*Sink-offending-list* **and** *node-props-impl*=*NetModel-node-props* **and** *eval-impl*=*Sink-eval* **apply**(*unfold TopoS-List-Impl-def*) **apply**(*rule conjI*) **apply**(*simp add*: *TopoS-Sink list-graph-to-graph-def*) **apply**(*rule conjI*) **apply**(*simp add*: *list-graph-to-graph-def Sink-offending-set Sink-offending-set-def Sink-offending-list-def* ) **apply**(*rule conjI*) **apply**(*simp only*: *NetModel-node-props-def*) **apply**(*metis Sink*.*node-props*.*simps Sink*.*node-props-eq-node-props-formaldef*) **apply**(*simp only*: *Sink-eval-def*) **apply**(*intro allI*) **apply**(*rule TopoS-eval-impl-proofrule*[*OF TopoS-Sink*]) **apply**(*simp-all add*: *list-graph-to-graph-def*) **done**

## **6.4.4 Sink packing**

```
definition SINVAR-LIB-Sink :: ('v::vertex, node-config) TopoS-packed where
 SINVAR-LIB-Sink \equiv\int nm-name = \prime'Sink'',
  nm-receiver-violation = SINVAR-Sink.receiver-violation,
  nm-default = SINVAR-Sink.default-node-properties,
  nm\text{-}sinvar = sinvar,nm-offending-flows = Sink-offending-list,
  nm-node-props = NetModel-node-props,
  nm-eval = Sink-eval
  |)
```
**interpretation** *SINVAR-LIB-Sink-interpretation*: *TopoS-modelLibrary SINVAR-LIB-Sink*

*SINVAR-Sink*.*sinvar* **apply**(*unfold TopoS-modelLibrary-def SINVAR-LIB-Sink-def*) **apply**(*rule conjI*) **apply**(*simp*) **apply**(*simp*) **by**(*unfold-locales*)

Examples

**definition** *example-net-sink* :: *nat list-graph* **where**  $\text{example-net-sink} \equiv \left( \text{nodesL} = [1::\text{nat}, 2, 3, 8, 11, 12] \right)$  $edges L = [(1,8), (1,2), (2,8), (3,8), (4,8), (2,3), (3,2), (11,8), (12,8), (11,12), (1,12)]$ **value** *wf-list-graph example-net-sink*

**definition** *example-conf-sink* **where**

*example-conf-sink* ≡ (λ*e*. *SINVAR-Sink*.*default-node-properties*)(*8* := *Sink*, *2* := *SinkPool*, *3* := *SinkPool*,  $4 :=$  *SinkPool*)

**value** *sinvar example-net-sink example-conf-sink* **value** *Sink-offending-list example-net-sink example-conf-sink*

**definition** *example-net-sink-invalid* **where**  $example-net-sink-invalid \equiv examplenet-sink([edges L := (2,1) \# (8,11) \# (8,2) \# (edges L examplesent-sink)$ 

**value** *sinvar example-net-sink-invalid example-conf-sink* **value** *Sink-offending-list example-net-sink-invalid example-conf-sink*

**hide-const** (**open**) *NetModel-node-props* **hide-const** (**open**) *sinvar*

**end theory** *SINVAR-SubnetsInGW* **imports**../*TopoS-Helper* **begin**

## **6.5 SecurityInvariant SubnetsInGW**

**datatype** *subnets* = *Member* | *InboundGateway* | *Unassigned*

**definition** *default-node-properties* :: *subnets* **where** *default-node-properties* ≡ *Unassigned*

**fun** allowed-subnet-flow :: *subnets*  $\Rightarrow$  *subnets*  $\Rightarrow$  *bool* where *allowed-subnet-flow Member -* = *True* | *allowed-subnet-flow InboundGateway -* = *True* | *allowed-subnet-flow Unassigned Unassigned* = *True* | *allowed-subnet-flow Unassigned InboundGateway* = *True*| *allowed-subnet-flow Unassigned Member* = *False*

 ${\bf fun} \; sinvar ::'v \; graph \Rightarrow ('v \Rightarrow subnets) \; \Rightarrow \; book \; {\bf where}$  $sinvar\ G\ nP = (\forall (e1,e2) \in edoes\ G. \ allowed-subnet-flow\ (nP\ e1)(nP\ e2))$ 

**definition** *receiver-violation* :: *bool* **where** *receiver-violation* = *False*

## **6.5.1 Preliminaries**

```
lemma sinvar-mono: SecurityInvariant-withOffendingFlows.sinvar-mono sinvar
   apply(simp only: SecurityInvariant-withOffendingFlows.sinvar-mono-def)
   apply(clarify)
   by auto
 interpretation SecurityInvariant-preliminaries
 where sinvar = sinvar
   apply unfold-locales
    apply(frule-tac finite-distinct-list[OF wf-graph.finiteE])
    apply(erule-tac exE)
    apply(rename-tac list-edges)
   apply(rule-tac ff =list-edges in SecurityInvariant-withOffendingFlows.mono-imp-set-offending-flows-not-empty[OF
sinvar-mono])
       apply(auto)[6]apply(auto simp add: SecurityInvariant-withOffendingFlows.is-offending-flows-def graph-ops)[1 ]
  apply(fact SecurityInvariant-withOffendingFlows.sinvar-mono-imp-is-offending-flows-mono[OF sin-
var-mono])
  done
```
# **6.5.2 ENF**

*else*

```
lemma Unassigned-not-to-Member: ¬ allowed-subnet-flow Unassigned Member
   by(simp)
 lemma All-to-Unassigned: allowed-subnet-flow e1 Unassigned
   by (case-tac e1 , simp-all)
 lemma Member-to-All: allowed-subnet-flow Member e2
   by (case-tac e2 , simp-all)
 lemma Unassigned-default-candidate: \forall nP e1 e2. \neg allowed-subnet-flow (nP e1) (nP e2) \rightarrow \negallowed-subnet-flow Unassigned (nP e2 )
   apply(rule allI)+
   apply(case-tac nP e2 )
    apply simp
   apply(case-tac nP e1 )
     apply(simp-all)[3 ]
   by(simp add: All-to-Unassigned)
 lemma allowed-subnet-flow-refl: allowed-subnet-flow e e
   by(case-tac e, simp-all)
 lemma SubnetsInGW-ENF: SecurityInvariant-withOffendingFlows.sinvar-all-edges-normal-form sin-
var allowed-subnet-flow
   unfolding SecurityInvariant-withOffendingFlows.sinvar-all-edges-normal-form-def
   by simp
 lemma SubnetsInGW-ENF-refl: SecurityInvariant-withOffendingFlows.ENF-refl sinvar allowed-subnet-flow
   unfolding SecurityInvariant-withOffendingFlows.ENF-refl-def
   apply(rule conjI)
   apply(simp add: SubnetsInGW-ENF)
   apply(simp add: allowed-subnet-flow-refl)
 done
 definition SubnetsInGW-offending-set:: 'v graph \Rightarrow ('v \Rightarrow subnets) \Rightarrow ('v \times 'v) set set where
 SubnetsInGW-offending-set G nP = (if sinvar G nP) then{}
```

```
\{ \{e \in \text{edges } G \text{. case } e \text{ of } (e1,e2) \Rightarrow \neg \text{ allowed-subnet-flow } (nP \text{ } e1) \text{ (}nP \text{ } e2) \} \}
```

```
lemma SubnetsInGW-offending-set:
SecurityInvariant-withOffendingFlows.set-offending-flows sinvar = SubnetsInGW-offending-set
apply(simp only: fun-eq-iff ENF-offending-set[OF SubnetsInGW-ENF] SubnetsInGW-offending-set-def)
 apply(rule allI)+
 apply(rename-tac G nP)
 apply(auto)
done
```

```
interpretation SubnetsInGW: SecurityInvariant-ACS
where default-node-properties = SINVAR-SubnetsInGW.default-node-properties
and sinvar = SINVAR-SubnetsInGW.sinvar
rewrites SecurityInvariant-withOffendingFlows.set-offending-flows sinvar = SubnetsInGW-offending-set
 unfolding SINVAR-SubnetsInGW.default-node-properties-def
 apply unfold-locales
  apply(rule ballI)
  thm SecurityInvariant-withOffendingFlows.ENF-fsts-refl-instance[OF SubnetsInGW-ENF-refl Unas-
signed-default-candidate]
  apply(rule SecurityInvariant-withOffendingFlows.ENF-fsts-refl-instance[OF SubnetsInGW-ENF-refl
Unassigned-default-candidate])
    apply(simp-all)[2 ]
```

```
apply(erule default-uniqueness-by-counterexample-ACS)
apply (simp add: SecurityInvariant-withOffendingFlows.set-offending-flows-def
  SecurityInvariant-withOffendingFlows.is-offending-flows-min-set-def
   SecurityInvariant-withOffendingFlows.is-offending-flows-def)
apply (simp add:graph-ops)
apply (simp split: prod.split-asm prod.split)
\text{apply}(rule\text{-}tac \ x=\text{[} nodes=\text{{vertex-1}, vertex-2}, edges=\text{{vertex-1}, vertex-2}) | | in exI, simp)
apply(rule conjI)
apply(simp add: wf-graph-def)
apply(case-tac otherbot, simp-all)
\text{apply}(rule-tac \ x=(\lambda \ x. \ Unassigned)(vertex-1 := Unassigned, vertex-2 := Member) \ \text{in} \ ext. \ simp)\text{apply}(rule-tac x=\{(vertex-1,vertex-2)\}\text{ in } ext, \text{ simp})\text{apply}(rule-tac \ x=(\lambda \ x. \ Unassigned)(vertex-1 := Unassigned, vertex-2 := Member) \text{ in } exI, \ simply\mathbf{apply}(rule-tac \; x=vertex-1 \; \mathbf{in} \; e xI, \; simp)\text{apply}(rule-tac x=\{(vertex-1,vertex-2)\}\text{ in } ext, \text{ simp})
```

```
apply(fact SubnetsInGW-offending-set)
done
```
**lemma** *TopoS-SubnetsInGW*: *SecurityInvariant sinvar default-node-properties receiver-violation* **unfolding** *receiver-violation-def* **by** *unfold-locales*

**hide-fact** (**open**) *sinvar-mono* **hide-const** (**open**) *sinvar receiver-violation default-node-properties*

**end theory** *SINVAR-SubnetsInGW-impl* **imports** *SINVAR-SubnetsInGW* ../*TopoS-Interface-impl* **begin**

**code-identifier code-module** *SINVAR-SubnetsInGW-impl* => (*Scala*) *SINVAR-SubnetsInGW*

#### **6.5.3 SecurityInvariant SubnetsInGw List Implementation**

 ${\bf fun} \; sinvar ::'v \; list-graph \Rightarrow ('v \Rightarrow subnets) \Rightarrow bool \; {\bf where}$  $s$ *invar*  $G$   $nP = (\forall (e1,e2) \in set (edges L \ G)$ . *SINVAR-SubnetsInGW*.*allowed-subnet-flow* (*nP e1*)  $(nP e2)$ 

```
definition SubnetsInGW-offending-list:: 'v list-graph \Rightarrow ('v \Rightarrow subnets) \Rightarrow ('v \times 'v) list list where
 SubnetsInGW-offending-list G nP = (if sinvar G) nP then
   \mathbf{r}else
   [ [e \leftarrow edgesL \ G. \ case \ e \ of \ (e1, e2) \Rightarrow \neg \ allowed-subnet-flow \ (nP \ e1) \ (nP \ e2) ] ]
```

```
definition NetModel-node-props P = (\lambda i. (case (node-propeties P) i of Some property \Rightarrow property)None \Rightarrow SINVAR-SubnetsInGW. default-node-properties)lemma[code-unfold]: SecurityInvariant.node-props SINVAR-SubnetsInGW.default-node-properties P
= NetModel-node-props P
apply(simp add: NetModel-node-props-def)
done
```
**definition**  $\textit{SubnetsInGW-eval } G \ P = (\textit{wf-list-graph } G \ \wedge \$ *sinvar G* (*SecurityInvariant*.*node-props SINVAR-SubnetsInGW*.*default-node-properties P*))

```
interpretation SubnetsInGW-impl:TopoS-List-Impl
 where default-node-properties=SINVAR-SubnetsInGW.default-node-properties
 and sinvar-spec=SINVAR-SubnetsInGW.sinvar
 and sinvar-impl=sinvar
 and receiver-violation=SINVAR-SubnetsInGW.receiver-violation
 and offending-flows-impl=SubnetsInGW-offending-list
 and node-props-impl=NetModel-node-props
 and eval-impl=SubnetsInGW-eval
apply(unfold TopoS-List-Impl-def)
apply(rule conjI)
 apply(simp add: TopoS-SubnetsInGW list-graph-to-graph-def)
apply(rule conjI)
 apply(simp add: list-graph-to-graph-def SubnetsInGW-offending-set SubnetsInGW-offending-set-def
SubnetsInGW-offending-list-def)
apply(rule conjI)
 apply(simp only: NetModel-node-props-def)
 apply(metis SubnetsInGW.node-props.simps SubnetsInGW.node-props-eq-node-props-formaldef)
apply(simp only: SubnetsInGW-eval-def)
apply(simp add: TopoS-eval-impl-proofrule[OF TopoS-SubnetsInGW])
apply(simp-all add: list-graph-to-graph-def)
done
```
## **6.5.4 SubnetsInGW packing**

**definition** SINVAR-LIB-SubnetsInGW :: ('v::vertex, subnets) TopoS-packed where

```
SINVAR-LIB-SubnetsInGW \equiv\int \ n m-name = \iotaSubnetsInGW'',
   nm-receiver-violation = SINVAR-SubnetsInGW.receiver-violation,
   nm-default = SINVAR-SubnetsInGW.default-node-properties,
   nm-sinvar = sinvar,
   nm-offending-flows = SubnetsInGW-offending-list,
   nm-node-props = NetModel-node-props,
   nm-eval = SubnetsInGW-eval
   |)
interpretation SINVAR-LIB-SubnetsInGW-interpretation: TopoS-modelLibrary SINVAR-LIB-SubnetsInGW
   SINVAR-SubnetsInGW.sinvar
 apply(unfold TopoS-modelLibrary-def SINVAR-LIB-SubnetsInGW-def)
  apply(rule conjI)
  apply(simp)
  apply(simp)
  by(unfold-locales)
```
### Examples

**definition** *example-net-sub* :: *nat list-graph* **where**  $example-net-sub \equiv \{(nodesL = [1::nat, 2, 3, 4, 8, 11, 12, 42],$  $edges L = [(1,2), (1,3), (1,4), (2,1), (2,3), (2,4), (3,1), (3,2), (3,4), (4,1), (4,2), (4,3),$  $(8,1), (8,2),$  $(8,11)$ ,  $(11,8), (12,8),$  $(11,42), (12,42), (8,42)$ **value** *wf-list-graph example-net-sub*

# **definition** *example-conf-sub* **where**

*example-conf-sub* ≡ ((λ*e*. *SINVAR-SubnetsInGW*.*default-node-properties*)  $(1 := Member, 2 := Member, 3 := Member, 4 := Member,$ *8* :=*InboundGateway*))

**value** *sinvar example-net-sub example-conf-sub*

**definition** *example-net-sub-invalid* **where**  $example-net-sub-invalid \equiv example-net-sub(\leq_{\text{edge}}L := (42,4) \# (edgesL \text{ example-net-sub})$ 

**value** *sinvar example-net-sub-invalid example-conf-sub* **value** *SubnetsInGW-offending-list example-net-sub-invalid example-conf-sub*

**hide-const** (**open**) *NetModel-node-props* **hide-const** (**open**) *sinvar*

**end theory** *SINVAR-CommunicationPartners* **imports** ../*TopoS-Helper* **begin**
### **6.6 SecurityInvariant CommunicationPartners**

Idea of this securityinvariant: Only some nodes can communicate with Master nodes. It constrains who may access master nodes, Master nodes can access the world (except other prohibited master nodes). A node configured as Master has a list of nodes that can access it. Also, in order to be able to access a Master node, the sender must be denoted as a node we Care about. By default, all nodes are set to DontCare, thus they cannot access Master nodes. But they can access all other DontCare nodes and Care nodes.

TL;DR: An access control list determines who can access a master node.

 $\textbf{datatype}$  'v node-config =  $\textit{DontCare} \mid \textit{Care} \mid \textit{Master}$  'v list

```
definition default-node-properties :: 'v node-config
 where default-node-properties = DontCare
```
Unrestricted accesses among DontCare nodes!

**fun** allowed-flow :: 'v node-config  $\Rightarrow$  'v  $\Rightarrow$  'v node-config  $\Rightarrow$  'v  $\Rightarrow$  bool where *allowed-flow DontCare - DontCare -* = *True* | *allowed-flow DontCare - Care -* = *True* | *allowed-flow DontCare -* (*Master -*) *-* = *False* | *allowed-flow Care - Care -* = *True* | *allowed-flow Care - DontCare -* = *True* | *allowed-flow Care s* (*Master M*)  $r = (s \in set M)$ *allowed-flow* (*Master -*) *s* (*Master M*)  $r = (s \in set M)$  | *allowed-flow* (*Master -*) *- Care -* = *True* | *allowed-flow* (*Master -*) *- DontCare -* = *True*

 ${\bf fun} \; sinvar ::'v \; graph \Rightarrow ('v \Rightarrow' v \; node\text{-}config) \Rightarrow bool \; {\bf where}$ *sinvar*  $G$   $nP = (\forall (s,r) \in edges \ G. s \neq r \rightarrow allowed-flow (nP s) s (nP r) r)$ 

**definition** *receiver-violation* :: *bool* **where** *receiver-violation* = *False*

## **6.6.1 Preliminaries**

```
lemma sinvar-mono: SecurityInvariant-withOffendingFlows.sinvar-mono sinvar
 apply(simp only: SecurityInvariant-withOffendingFlows.sinvar-mono-def)
 apply(clarify)
 by auto
```

```
interpretation SecurityInvariant-preliminaries
 where sinvar = sinvar
   apply unfold-locales
    apply(frule-tac finite-distinct-list[OF wf-graph.finiteE])
    apply(erule-tac exE)
    apply(rename-tac list-edges)
   apply(rule-tac ff =list-edges in SecurityInvariant-withOffendingFlows.mono-imp-set-offending-flows-not-empty[OF
sinvar-mono])
       apply(auto)[6]apply(auto simp add: SecurityInvariant-withOffendingFlows.is-offending-flows-def graph-ops)[1 ]
  apply(fact SecurityInvariant-withOffendingFlows.sinvar-mono-imp-is-offending-flows-mono[OF sin-
var-mono])
  done
```
## **6.6.2 ENRnr**

```
lemma CommunicationPartners-ENRnrSR: SecurityInvariant-withOffendingFlows.sinvar-all-edges-normal-form-not-refl-SR
sinvar allowed-flow
   by(simp add: SecurityInvariant-withOffendingFlows.sinvar-all-edges-normal-form-not-refl-SR-def)
 lemma Unassigned-weakrefl: ∀ s r. allowed-flow DontCare s DontCare r
   by(simp)
 lemma Unassigned-botdefault: \forall s \ r. (nP r) \neq DontCare \longrightarrow \rightarrow allowed-flow (nP s) s (nP r) r \rightarrow¬ allowed-flow DontCare s (nP r) r
   apply(rule allI)+
   apply(case-tac nP r)
    apply(simp-all)
   apply(case-tac nP s)
    apply(simp-all)
   done
 lemma \neg allowed-flow DontCare s (Master M) r by(simp)
 lemma \neg allowed-flow any s (Master \Box) r by(cases any, simp-all)
 lemma All-to-Unassigned: ∀ s r. allowed-flow (nP s) s DontCare r
   by (rule allI, rule allI, case-tac nP s, simp-all)
 lemma Unassigned-default-candidate: ∀ s r. ¬ allowed-flow (nP s) s (nP r) r −→ ¬ allowed-flow
DontCare s (nP r) r
   apply(intro allI, rename-tac s r)+
   apply(case-tac nP s)
    apply(simp-all)
   apply(case-tac nP r)
     apply(simp-all)
   apply(case-tac nP r)
    apply(simp-all)
   done
 definition CommunicationPartners-offending-set:: 'v graph \Rightarrow ('v \Rightarrow 'v node-config) \Rightarrow ('v \times 'v) set
set where
 CommunicationPartners-offending-set G nP = (if sinvar G nP then
    {}
    else
     \{ \{e \in edges \ G. \ case \ e \ of \ (e1,e2) \Rightarrow e1 \neq e2 \land \neg \ allowed-flow \ (nP \ e1) \ e1 \ (nP \ e2) \ e2 \} \})lemma CommunicationPartners-offending-set:
 SecurityInvariant-withOffendingFlows.set-offending-flows sinvar = CommunicationPartners-offending-set
   apply(simp only: fun-eq-iff ENFnrSR-offending-set[OF CommunicationPartners-ENRnrSR] Com-
municationPartners-offending-set-def)
   apply(rule allI)+
   apply(rename-tac G nP)
   apply(auto)
 done
interpretation CommunicationPartners: SecurityInvariant-ACS
where default-node-properties = default-node-properties
and sinvar = sinvar
rewrites SecurityInvariant-withOffendingFlows.set-offending-flows sinvar = CommunicationPartners-offending-set
 unfolding receiver-violation-def
 unfolding default-node-properties-def
```

```
apply unfold-locales
```
**apply**(*rule ballI*) **apply** (*rule-tac f* =*f* **in** *SecurityInvariant-withOffendingFlows*.*ENFnrSR-fsts-weakrefl-instance*[*OF CommunicationPartners-ENRnrSR Unassigned-weakrefl Unassigned-botdefault All-to-Unassigned*]) **apply**(*simp*) **apply**(*simp*) **apply**(*erule default-uniqueness-by-counterexample-ACS*) **apply**(*rule-tac x*= $\{$  *nodes*={*vertex-1*,*vertex-2*}, *edges* = {(*vertex-1*,*vertex-2*)}  $\}$  **in** *exI*, *simp*) **apply**(*rule conjI*) **apply**(*simp add*: *wf-graph-def*) **apply**(*simp add*: *CommunicationPartners-offending-set CommunicationPartners-offending-set-def delete-edges-simp2* ) **apply**(*case-tac otherbot*, *simp-all*) **apply**( $rule-tac \ x=(\lambda \ x. \ DontCarel)(vertex-1) := DontCare, vertex-2 := Master [vertex-1])$  **in** *exI*, *simp*)  $\mathbf{apply}(rule-tac \ x = vertex-1 \ \mathbf{in} \ extspace, \ simp)$ **apply**(*simp split*: *prod*.*split*) **apply** *force* **apply**(*rename-tac M*)  $\text{apply}(rule\text{-}tac\ x=(\lambda\ x.\ DontCare)(vertex-1):= DontCare, vertex-2:=(Master(vertex-1#M')))\text{ in}$ *exI*, *simp*) **apply**(*simp split*: *prod*.*split*) **apply**(*clarify*) **apply** *force* **apply**(*fact CommunicationPartners-offending-set*) **done**

**lemma** *TopoS-SubnetsInGW*: *SecurityInvariant sinvar default-node-properties receiver-violation* **unfolding** *receiver-violation-def* **by** *unfold-locales*

### Example:

**lemma** sinvar  $\{nodes = \{''db1'', ''db2'', ''h1'', ''h2'', ''foo'', ''bar''\},\}$  $edges = \{('hh1'', 'dbl''), ('hh2'', 'dbl''), ('hh1'', 'h2''),$ ("db1", "h1"), ("db1", "foo"), ("db1", "db2"), ("db1", "db1"), ("h1", "foo"), ("foo", "h1"), ("foo", "bar")}  $(((((\lambda h. \, default-node-propeties)("h1" := Care))("h2" := Care))$  $(''db1'':= Master [''h1'', 'h2''])((''db2'':= Master [''db1''])$  by eval

**hide-fact** (**open**) *sinvar-mono* **hide-const** (**open**) *sinvar receiver-violation default-node-properties*

**end theory** *SINVAR-CommunicationPartners-impl* **imports** *SINVAR-CommunicationPartners* ../*TopoS-Interface-impl* **begin**

**code-identifier code-module** *SINVAR-CommunicationPartners-impl* => (*Scala*) *SINVAR-CommunicationPartners*

## **6.6.3 SecurityInvariant CommunicationPartners List Implementation**

 $\mathbf{fun} \; sinvar ::'v \; list-graph \Rightarrow ('v \Rightarrow' v \; node\text{-}config) \Rightarrow bool \; \mathbf{where}$  $sinvar \ G \ nP = (\forall \ (s,r) \in set \ (edges L \ G). \ s \neq r \longrightarrow SINVAR-Commutation partners. allowed-flow$ (*nP s*) *s* (*nP r*) *r*)

**definition**  $CommunicationPartners-offending-list:: 'v list-graph \Rightarrow ('v \Rightarrow 'v node-config) \Rightarrow ('v \times 'v)$ *list list* **where**

*CommunicationPartners-offending-list G nP* = (*if sinvar G nP then*

 $\Box$ *else*

 $[$   $[e \leftarrow edgesL \ G. case \ e \ of \ (e1,e2) \Rightarrow e1 \neq e2 \ \land \ \neg \ allowed\ flow \ (nP \ e1) \ e1 \ (nP \ e2) \ e2]$  |)

**thm** *SINVAR-CommunicationPartners*.*CommunicationPartners*.*node-props*.*simps* **definition**  $NetModel-node-props (P::('v::vertex, 'v node-config) TopoS-Params) =$ (λ *i*. (*case* (*node-properties P*) *i of Some property* ⇒ *property* | *None* ⇒ *SINVAR-CommunicationPartners*.*default-node-properties*)) **lemma**[*code-unfold*]: *SecurityInvariant*.*node-props SINVAR-CommunicationPartners*.*default-node-properties P* = *NetModel-node-props P* **apply**(*simp add*: *NetModel-node-props-def*) **done**

**definition** *CommunicationPartners-eval G P* = (*wf-list-graph G* ∧ *sinvar G* (*SecurityInvariant*.*node-props SINVAR-CommunicationPartners*.*default-node-properties P*))

**interpretation** *CommunicationPartners-impl*:*TopoS-List-Impl* **where** *default-node-properties*=*SINVAR-CommunicationPartners*.*default-node-properties* **and** *sinvar-spec*=*SINVAR-CommunicationPartners*.*sinvar* **and** *sinvar-impl*=*sinvar* **and** *receiver-violation*=*SINVAR-CommunicationPartners*.*receiver-violation* **and** *offending-flows-impl*=*CommunicationPartners-offending-list* **and** *node-props-impl*=*NetModel-node-props* **and** *eval-impl*=*CommunicationPartners-eval* **apply**(*unfold TopoS-List-Impl-def*) **apply**(*rule conjI*) **apply**(*simp add*: *TopoS-SubnetsInGW list-graph-to-graph-def* ; *fail*) **apply**(*rule conjI*) **apply**(*simp add*: *list-graph-to-graph-def CommunicationPartners-offending-set CommunicationPartners-offending-set-def CommunicationPartners-offending-list-def* ) **apply**(*rule conjI*) **apply**(*simp only*: *NetModel-node-props-def*) **apply**(*metis CommunicationPartners*.*node-props*.*simps CommunicationPartners*.*node-props-eq-node-props-formaldef*) **apply**(*simp only*: *CommunicationPartners-eval-def*) **apply**(*simp add*: *TopoS-eval-impl-proofrule*[*OF TopoS-SubnetsInGW*]) **apply**(*simp-all add*: *list-graph-to-graph-def*) **done**

## **6.6.4 CommunicationPartners packing**

 $\mathbf{definition} \ \mathit{SINVAR-LIB-Communication Patterns} ::('v::vertex,'v \ \mathit{SINVAR-CommunicationPartners.node-config})$ *TopoS-packed* **where**

```
SINVAR-LIB-CommunicationPartners ≡
\int \ nm\text{-}name = "CommunicationPartners",nm-receiver-violation = SINVAR-CommunicationPartners.receiver-violation,
 nm-default = SINVAR-CommunicationPartners.default-node-properties,
 nm-sinvar = sinvar,
```

```
nm-offending-flows = CommunicationPartners-offending-list,
   nm-node-props = NetModel-node-props,
   nm-eval = CommunicationPartners-eval
   |)
interpretation SINVAR-LIB-CommunicationPartners-interpretation: TopoS-modelLibrary SINVAR-LIB-CommunicationPartners
   SINVAR-CommunicationPartners.sinvar
  apply(unfold TopoS-modelLibrary-def SINVAR-LIB-CommunicationPartners-def )
  apply(rule conjI)
  apply(simp)
 apply(simp)
 by(unfold-locales)
```
Examples

**hide-const** (**open**) *NetModel-node-props* **hide-const** (**open**) *sinvar*

```
end
theory SINVAR-NoRefl
imports ../TopoS-Helper
begin
```
# **6.7 SecurityInvariant NoRefl**

Hosts are not allowed to communicate with themselves.

This can be used to effectively lift hosts to roles. Just list all roles that are allowed to communicate with themselves. Otherwise, communication between hosts of the same role (group) is prohibited. Useful in conjunction with the security gateway.

**datatype** *node-config* = *NoRefl* | *Refl*

**definition** *default-node-properties* :: *node-config* **where** *default-node-properties* = *NoRefl*

 ${\bf fun} \; sinvar ::'v \; graph \Rightarrow ('v \Rightarrow node\text{-}config) \Rightarrow bool \; {\bf where}$ *sinvar*  $G$   $nP = (\forall (s, r) \in edges \ G$ .  $s = r \longrightarrow nP \ s = Refl)$ 

**definition** *receiver-violation* :: *bool* **where** *receiver-violation* = *False*

## **6.7.1 Preliminaries**

**lemma** *sinvar-mono*: *SecurityInvariant-withOffendingFlows*.*sinvar-mono sinvar* **apply**(*simp only*: *SecurityInvariant-withOffendingFlows*.*sinvar-mono-def*) **apply**(*clarify*) **by** *auto*

```
interpretation SecurityInvariant-preliminaries
where sinvar = sinvar
 apply unfold-locales
   apply(frule-tac finite-distinct-list[OF wf-graph.finiteE])
   apply(erule-tac exE)
   apply(rename-tac list-edges)
```
**apply**(*rule-tac ff* =*list-edges* **in** *SecurityInvariant-withOffendingFlows*.*mono-imp-set-offending-flows-not-empty*[*OF sinvar-mono*])

 $apply(auto)[6]$ 

**apply**(*auto simp add*: *SecurityInvariant-withOffendingFlows*.*is-offending-flows-def graph-ops*)[*1* ] **apply**(*fact SecurityInvariant-withOffendingFlows*.*sinvar-mono-imp-is-offending-flows-mono*[*OF sinvar-mono*])

**done**

**lemma** *NoRfl-ENRsr*: *SecurityInvariant-withOffendingFlows*.*sinvar-all-edges-normal-form-sr sinvar*  $(\lambda nP_s \ s nP_r \ r. \ s = r \ \rightarrow nP_s = Ref)$ 

**by**(*simp add*: *SecurityInvariant-withOffendingFlows*.*sinvar-all-edges-normal-form-sr-def*)

**definition** NoRefl-offending-set:: 'v graph  $\Rightarrow$  ('v  $\Rightarrow$  node-config)  $\Rightarrow$  ('v  $\times$  'v) set set where *NoRefl-offending-set G nP* = (*if sinvar G nP then* {} *else*

 $\{ \{e \in edges \ G. \ case \ e \ of \ (e1,e2) \ \Rightarrow e1 = e2 \ \land \ nP \ e1 = NoRefl \} \ \}$ 

**thm** *SecurityInvariant-withOffendingFlows*.*ENFsr-offending-set*[*OF NoRfl-ENRsr*]

**lemma** *NoRefl-offending-set*: *SecurityInvariant-withOffendingFlows*.*set-offending-flows sinvar* = *NoRefl-offending-set* **apply**(*simp only*: *fun-eq-iff NoRefl-offending-set-def*) **apply**(*intro allI*, *rename-tac G nP*) **apply**(*simp only*: *SecurityInvariant-withOffendingFlows*.*ENFsr-offending-set*[*OF NoRfl-ENRsr*]) **apply**(*case-tac sinvar G nP*) **apply**(*simp*; *fail*) **apply**(*simp*) **apply**(*rule*) **apply**(*rule*) **apply**(*clarsimp*) **using** *node-config*.*exhaust* **apply** *blast* **apply**(*rule*) **apply**(*rule*) **apply**(*clarsimp*) **done lemma** *NoRefl-unique-default*:  $\forall G f nP i.$  *wf-graph*  $G \land f \in set\text{-}offending\text{-}flows \quad G nP \land i \in \text{fst} \quad f \rightarrow \neg \text{-} sinvar G \quad (nP(i := f \land f \land f))$  $otherbot)$ )  $\Longrightarrow$ *otherbot* = *NoRefl* **apply**(*erule default-uniqueness-by-counterexample-ACS*) **apply** (*simp add*: *SecurityInvariant-withOffendingFlows*.*set-offending-flows-def SecurityInvariant-withOffendingFlows*.*is-offending-flows-min-set-def SecurityInvariant-withOffendingFlows*.*is-offending-flows-def*) **apply** (*simp add*:*graph-ops*) **apply** (*simp split*: *prod*.*split-asm prod*.*split*) **apply**( $rule\text{-} \textit{rac } x = \langle \textit{nodes} = \{ \textit{vertex-1} \}, \textit{edges} = \{ \text{} \langle \textit{vertex-1}, \textit{vertex-1} \} \rangle \}$ ) **in**  $ext{} \textit{exI}, \textit{simp}$ **apply**(*rule conjI*) **apply**(*simp add*: *wf-graph-def*) **apply**(*case-tac otherbot*, *simp-all*) **apply**( $rule-tac \ x=(\lambda \ x. \ NoRef)(vertex-1) := NoRef, vertex-2 := NoRef)$  **in**  $exI, simp)$  $\mathbf{apply}(\text{rule-tac } x = \{(\text{vertex-1}, \text{vertex-1})\} \text{ in } \text{ext}, \text{simp})$ **done**

```
interpretation NoRefl: SecurityInvariant-ACS
where default-node-properties = default-node-properties
and sinvar = sinvar
rewrites SecurityInvariant-withOffendingFlows.set-offending-flows sinvar = NoRefl-offending-set
 unfolding default-node-properties-def
 apply unfold-locales
  apply(rule ballI)
  apply(frule SINVAR-NoRefl.offending-notevalD)
  apply(simp only: SecurityInvariant-withOffendingFlows.ENFsr-offending-set[OF NoRfl-ENRsr])
  apply fastforce
  apply(fact NoRefl-unique-default)
 apply(fact NoRefl-offending-set)
 done
```
It can also be interpreted as IFS

```
lemma NoRefl-SecurityInvariant-IFS: SecurityInvariant-IFS sinvar default-node-properties
 unfolding default-node-properties-def
 apply unfold-locales
   apply(rule ballI)
   apply(frule SINVAR-NoRefl.offending-notevalD)
   apply(simp only: SecurityInvariant-withOffendingFlows.ENFsr-offending-set[OF NoRfl-ENRsr])
   apply fastforce
  apply(erule default-uniqueness-by-counterexample-IFS)
  apply (simp add: SecurityInvariant-withOffendingFlows.set-offending-flows-def
    SecurityInvariant-withOffendingFlows.is-offending-flows-min-set-def
    SecurityInvariant-withOffendingFlows.is-offending-flows-def)
  apply (simp add:graph-ops)
  apply (simp split: prod.split-asm prod.split)
  apply(rule-tac x=\{ nodes={vertex-1}, edges = {(vertex-1,vertex-1}} \} in exI, simp)
  apply(rule conjI)
  apply(simp add: wf-graph-def)
  apply(case-tac otherbot, simp-all)
  apply(rule-tac \ x=(\lambda \ x. \ NoRef)(vertex-1) := NoRef, vertex-2 := NoRef)in exI, simp)\text{apply}(rule-tac x=\{(vertex-1,vertex-1)\}\text{ in } ext, \, simp)done
```
**lemma** *TopoS-NoRefl*: *SecurityInvariant sinvar default-node-properties receiver-violation* **unfolding** *receiver-violation-def* **by** *unfold-locales*

**hide-fact** (**open**) *sinvar-mono* **hide-const** (**open**) *sinvar receiver-violation default-node-properties*

**end theory** *SINVAR-NoRefl-impl* **imports** *SINVAR-NoRefl* ../*TopoS-Interface-impl* **begin**

**code-identifier code-module** *SINVAR-NoRefl-impl* => (*Scala*) *SINVAR-NoRefl*

## **6.7.2 SecurityInvariant NoRefl List Implementation**

 ${\bf f}$ **un**  $sinvar$  :: 'v  $list-graph \Rightarrow$   $('v \Rightarrow node-config) \Rightarrow bool$  where

*sinvar*  $G$   $nP = (\forall (s,r) \in set (edges L \ G)$ .  $s = r \rightarrow nP$   $s = Ref)$ 

**definition** NoRefl-offending-list:: 'v list-graph  $\Rightarrow$  ('v  $\Rightarrow$  node-config)  $\Rightarrow$  ('v  $\times$  'v) list list where *NoRefl-offending-list G nP* = (*if sinvar G nP then*  $\Box$ *else*  $[$   $[e \leftarrow edgesL \ G. \ case \ e \ of \ (e1, e2) \Rightarrow e1 = e2 \land nP \ e1 = NoRef1$  ])

**definition**  $NetModel-node-props P = (\lambda i. (case (node-propeties P) i of Some property \Rightarrow property)$  $None \Rightarrow SINVAR-NoRefl. default-node-properties)$ **lemma**[*code-unfold*]: *SecurityInvariant*.*node-props SINVAR-NoRefl*.*default-node-properties P* = *Net-Model-node-props P* **apply**(*simp add*: *NetModel-node-props-def*) **done**

**definition** *NoRefl-eval*  $G P = (wf-list-graph G \wedge$ *sinvar G* (*SecurityInvariant*.*node-props SINVAR-NoRefl*.*default-node-properties P*))

**interpretation** *NoRefl-impl*:*TopoS-List-Impl* **where** *default-node-properties*=*SINVAR-NoRefl*.*default-node-properties* **and** *sinvar-spec*=*SINVAR-NoRefl*.*sinvar* **and** *sinvar-impl*=*sinvar* **and** *receiver-violation*=*SINVAR-NoRefl*.*receiver-violation* **and** *offending-flows-impl*=*NoRefl-offending-list* **and** *node-props-impl*=*NetModel-node-props* **and** *eval-impl*=*NoRefl-eval* **apply**(*unfold TopoS-List-Impl-def*) **apply**(*rule conjI*) **apply**(*simp add*: *TopoS-NoRefl list-graph-to-graph-def*) **apply**(*rule conjI*) **apply**(*simp add*: *list-graph-to-graph-def NoRefl-offending-set NoRefl-offending-set-def NoRefl-offending-list-def* ) **apply**(*rule conjI*) **apply**(*simp only*: *NetModel-node-props-def*) **apply**(*metis NoRefl*.*node-props*.*simps NoRefl*.*node-props-eq-node-props-formaldef*) **apply**(*simp only*: *NoRefl-eval-def*) **apply**(*simp add*: *TopoS-eval-impl-proofrule*[*OF TopoS-NoRefl*]) **apply**(*simp add*: *list-graph-to-graph-def*) **done**

# **6.7.3 PolEnforcePoint packing**

**definition** SINVAR-LIB-NoRefl :: ('v::*vertex*, node-config) TopoS-packed where *SINVAR-LIB-NoRefl* ≡  $\int$  nm-name =  $''NoRef''$ , *nm-receiver-violation* = *SINVAR-NoRefl*.*receiver-violation*, *nm-default* = *SINVAR-NoRefl*.*default-node-properties*, *nm-sinvar* = *sinvar*, *nm-offending-flows* = *NoRefl-offending-list*, *nm-node-props* = *NetModel-node-props*, *nm-eval* = *NoRefl-eval*

|)

**interpretation** *SINVAR-LIB-NoRefl-interpretation*: *TopoS-modelLibrary SINVAR-LIB-NoRefl SINVAR-NoRefl*.*sinvar* **apply**(*unfold TopoS-modelLibrary-def SINVAR-LIB-NoRefl-def*) **apply**(*rule conjI*) **apply**(*simp*) **apply**(*simp*) **by**(*unfold-locales*)

Examples

**definition** *example-net* :: *nat list-graph* **where**  $example-net \equiv \{(nodesL = [1::nat,2,3],$  $edgesL = [(1,2),(2,2),(2,1),(1,3)]$ **lemma** *wf-list-graph example-net* **by** *eval*

**definition** *example-conf* **where**  $example\text{-}conf \equiv ((\lambda e.\text{ SINVAR-NoRefl}.default\text{-}node\text{-}properties)(2:=Refl))$ 

**lemma** *sinvar example-net example-conf* **by** *eval* **lemma** *NoRefl-offending-list example-net* (λ*e*. *SINVAR-NoRefl*.*default-node-properties*) = [[(*2* , *2* )]] **by** *eval*

**hide-const** (**open**) *NetModel-node-props* **hide-const** (**open**) *sinvar*

**end theory** *SINVAR-Tainting-impl* **imports** *SINVAR-Tainting* ../*TopoS-Interface-impl* **begin**

# **6.7.4 SecurityInvariant Tainting List Implementation**

**code-identifier code-module** *SINVAR-Tainting-impl* => (*Scala*) *SINVAR-Tainting*

 ${\bf f}$ **un**  $\sinvar$  :: 'v list-graph  $\Rightarrow$  ('v  $\Rightarrow$  SINVAR-Tainting.taints)  $\Rightarrow$  bool where *sinvar G*  $nP = (∀ (e1,e2) ∈ set (edgesL G) (nP e1) ⊆ (nP e2))$ 

**definition** *Tainting-offending-list*:: 'v list-graph  $\Rightarrow$  ('v  $\Rightarrow$  *SINVAR-Tainting.taints*)  $\Rightarrow$  ('v  $\times$  'v) list *list* **where** *Tainting-offending-list G nP* = (*if sinvar G nP then*

 $\Box$ *else*  $[$   $[e \leftarrow edgesL \ G. case \ e \ of \ (e1, e2) \Rightarrow \neg (nP \ e1) \subset (nP \ e2)]$  ])

**definition** *NetModel-node-props P* = (λ *i*. (*case* (*node-properties P*) *i of Some property* ⇒ *property* | *None* ⇒ *SINVAR-Tainting*.*default-node-properties*)) **lemma**[*code-unfold*]: *SecurityInvariant*.*node-props SINVAR-Tainting*.*default-node-properties P* = *Net-Model-node-props P*

**by**(*simp add*: *NetModel-node-props-def SecurityInvariant*.*node-props*.*simps*[*OF TopoS-Tainting*])

**definition** *Tainting-eval*  $G P = (wf-list-graph G \wedge$ *sinvar G* (*SecurityInvariant*.*node-props SINVAR-Tainting*.*default-node-properties P*))

```
interpretation Tainting-impl:TopoS-List-Impl
 where default-node-properties=SINVAR-Tainting.default-node-properties
 and sinvar-spec=SINVAR-Tainting.sinvar
 and sinvar-impl=sinvar
 and receiver-violation=SINVAR-Tainting.receiver-violation
 and offending-flows-impl=Tainting-offending-list
 and node-props-impl=NetModel-node-props
 and eval-impl=Tainting-eval
 apply(unfold TopoS-List-Impl-def)
 apply(rule conjI)
  apply(simp add: TopoS-Tainting)
  apply(simp add: list-graph-to-graph-def SINVAR-Tainting.sinvar-def ; fail)
 apply(rule conjI)
  apply(simp add: list-graph-to-graph-def)
  apply(simp add: list-graph-to-graph-def SINVAR-Tainting.sinvar-def Taints-offending-set
               SINVAR-Tainting.Taints-offending-set-def Tainting-offending-list-def ; fail)
 apply(rule conjI)
  apply(simp only: NetModel-node-props-def)
```
**apply** (*metis SecurityInvariant*.*node-props*.*simps SecurityInvariant*.*node-props-eq-node-props-formaldef TopoS-Tainting*) **apply**(*simp only*: *Tainting-eval-def*) **apply**(*simp add*: *TopoS-eval-impl-proofrule*[*OF TopoS-Tainting*]) **apply**(*simp add*: *list-graph-to-graph-def SINVAR-Tainting*.*sinvar-def*) **done**

# **6.7.5 Tainting packing**

```
definition SINVAR-LIB-Tainting :: ('v::vertex, SINVAR-Tainting.taints) TopoS-packed where
 SINVAR-LIB-Tainting ≡
 \int nm-name = ''Taining'',nm-receiver-violation = SINVAR-Tainting.receiver-violation,
   nm-default = SINVAR-Tainting.default-node-properties,
   nm-sinvar = sinvar,
   nm-offending-flows = Tainting-offending-list,
   nm-node-props = NetModel-node-props,
   nm-eval = Tainting-eval
   |)
interpretation SINVAR-LIB-BLPbasic-interpretation: TopoS-modelLibrary SINVAR-LIB-Tainting
   SINVAR-Tainting.sinvar
 apply(unfold TopoS-modelLibrary-def SINVAR-LIB-Tainting-def)
 apply(rule conjI)
  apply(simp)
 apply(simp)
 by(unfold-locales)
```
### **6.7.6 Example**

# **context**

**begin private definition** *tainting-example* :: *string list-graph* **where**  $taining\text{-}example \equiv (\text{nodesL} = \text{``produce 1''},$  $''$ produce  $2$   $''$ ,  $''$ produce  $3''$ ,  $''$ read 1 2",  $^{\prime\prime}$ read  $3$   $^{\prime\prime}$ ,  $^{\prime\prime}$ consume 1 2 3 $^{\prime\prime}$ ,  $^{\prime\prime}$ consume  $3^{\prime\prime}$ ,  $edges L = [("produce 1", "read 1 2"),$ ("produce 2", "read 1 2"), ("produce 3", "read 3"), ("read 3", "read 1 2"), ("read 1 2", "consume 1 2 3"),  $("read 3", "cosume 3")$ **lemma** *wf-list-graph tainting-example* **by** *eval*

**private definition** *tainting-example-props* :: *string* ⇒ *SINVAR-Tainting*.*taints* **where**  $taining-example-props \equiv (\lambda \ n. \ SIMVAR-Taining.default-node-properties)$  $(''produce 1'':={'1'1'}$  $"produce 2" := \{ "2" \},\$  $"produce 3" := \{ "3" \},$  $Tread 1 2'' := \{T1'', T2'', T3''\},\$  $"read 3" := \{ "3" \},\$ 

"<sup>''</sup>cosume 1 2 3" := 
$$
\{''1'',''2'',''3''\},
$$
  
"<sup>"</sup>cosume 3" :=  $\{''3''\}$ )

**private lemma** *sinvar tainting-example tainting-example-props* **by** *eval* **end**

**export-code** *SINVAR-LIB-Tainting* **checking** *Scala*

**hide-const** (**open**) *NetModel-node-props Tainting-offending-list Tainting-eval*

**hide-const** (**open**) *sinvar*

**end theory** *SINVAR-TaintingTrusted-impl* **imports** *SINVAR-TaintingTrusted* ../*TopoS-Interface-impl* **begin**

## **6.7.7 SecurityInvariant Tainting with Trust List Implementation**

**code-identifier code-module** *SINVAR-Tainting-impl* => (*Scala*) *SINVAR-Tainting*

**lemma**  $A - B \subseteq C$  ←  $\forall$  *a*∈*A*. *a* ∈ *C*  $\lor$  *a* ∈ *B*) **by** *blast* **lemma**  $\neg(A - B \subseteq C) \longleftrightarrow (\exists a \in A \land a \notin C \land a \notin B)$  by *blast* 

 $\mathbf{fun} \; \sin \theta \cdot \mathbf{r} :: \; 'v \; \text{list-graph} \Rightarrow ('v \Rightarrow \; \text{SINVAR-TainingTrusted.}\; \text{taints}) \Rightarrow \; \text{bool} \; \mathbf{where}$  $s$ *invar*  $G$   $nP$  =  $(\forall (v1,v2) \in set (edges L \ G)$ . *taints*  $(nP v1) − unitains (nP v1) ⊆ tains (nP v2)$ 

#### **export-code** *sinvar* **checking** *SML*

**value**[ $code$ ]  $sinvar \, ($   $nodesL = []$ ,  $edgesL = []$   $(\lambda$ -. *SINVAR-TaintingTrusted.default-node-properties*) **lemma** *sinvar*  $\langle \text{nodesL} = [\text{]}$ ,  $edgeL = [\text{]}$   $\rangle$  ( $\lambda$ -. *SINVAR-TaintingTrusted.default-node-properties*) **by** *eval*

### **definition** *TaintingTrusted-offending-list*

 $\therefore$  'v list-graph  $\Rightarrow$  ('v  $\Rightarrow$  SINVAR-TaintingTrusted.taints)  $\Rightarrow$  ('v  $\times$  'v) list list where *TaintingTrusted-offending-list G nP* = (*if sinvar G nP then*  $\Box$ *else*  $[$   $[$  $e \leftarrow edgesL \ G. \ case \ e \ of \ (v1,v2) \Rightarrow \neg (taints \ (nP \ v1) - unitants \ (nP \ v1) \subseteq taints \ (nP \ v2))$  | |)

#### **export-code** *TaintingTrusted-offending-list* **checking** *SML*

```
definition NetModel-node-props P =
 (λ i. (case (node-properties P) i of
              Some property \Rightarrow property
            | None ⇒ SINVAR-TaintingTrusted.default-node-properties))
lemma[code-unfold]: SecurityInvariant.node-props SINVAR-TaintingTrusted.default-node-properties P
= NetModel-node-props P
by(simp add: NetModel-node-props-def SecurityInvariant.node-props.simps[OF TopoS-TaintingTrusted])
```
**definition** *TaintingTrusted-eval G P = (wf-list-graph G*  $\land$ *) sinvar G* (*SecurityInvariant*.*node-props SINVAR-TaintingTrusted*.*default-node-properties P*))

**interpretation** *TaintingTrusted-impl*:*TopoS-List-Impl* **where** *default-node-properties*=*SINVAR-TaintingTrusted*.*default-node-properties* **and** *sinvar-spec*=*SINVAR-TaintingTrusted*.*sinvar* **and** *sinvar-impl*=*sinvar* **and** *receiver-violation*=*SINVAR-TaintingTrusted*.*receiver-violation* **and** *offending-flows-impl*=*TaintingTrusted-offending-list* **and** *node-props-impl*=*NetModel-node-props* **and** *eval-impl*=*TaintingTrusted-eval* **apply**(*unfold TopoS-List-Impl-def*) **apply**(*rule conjI*) **apply**(*simp add*: *TopoS-TaintingTrusted*) **apply**(*simp add*: *list-graph-to-graph-def SINVAR-TaintingTrusted*.*sinvar-def* ; *fail*) **apply**(*rule conjI*) **apply**(*simp add*: *list-graph-to-graph-def*) **apply**(*simp add*: *list-graph-to-graph-def SINVAR-TaintingTrusted*.*sinvar-def Taints-offending-set SINVAR-TaintingTrusted*.*Taints-offending-set-def TaintingTrusted-offending-list-def* ; *fail*) **apply**(*rule conjI*)

**apply**(*simp only*: *NetModel-node-props-def*)

**apply** (*metis SecurityInvariant*.*node-props*.*simps SecurityInvariant*.*node-props-eq-node-props-formaldef TopoS-TaintingTrusted*)

**apply**(*simp only*: *TaintingTrusted-eval-def*)

**apply**(*simp add*: *TopoS-eval-impl-proofrule*[*OF TopoS-TaintingTrusted*]) **apply**(*simp add*: *list-graph-to-graph-def SINVAR-TaintingTrusted*.*sinvar-def* ; *fail*) **done**

# **6.7.8 TaintingTrusted packing**

 $\mathbf{definition}\ \mathit{SINVAR}\text{-}\mathit{LIB}\text{-}\mathit{TaintingTrusted}::('v::vertex,\ \mathit{SINVAR}\text{-}\mathit{TaintingTrusted}.\mathit{taints})\ \mathit{TopoS}\text{-}\mathit{packageed}$ **where**

```
SINVAR-LIB-TaintingTrusted ≡
  \int \ n m-name = ''T a intingTrusted'',nm-receiver-violation = SINVAR-TaintingTrusted.receiver-violation,
   nm-default = SINVAR-TaintingTrusted.default-node-properties,
   nm-sinvar = sinvar,
   nm-offending-flows = TaintingTrusted-offending-list,
   nm-node-props = NetModel-node-props,
   nm-eval = TaintingTrusted-eval
   |)
interpretation SINVAR-LIB-BLPbasic-interpretation: TopoS-modelLibrary SINVAR-LIB-TaintingTrusted
   SINVAR-TaintingTrusted.sinvar
  apply(unfold TopoS-modelLibrary-def SINVAR-LIB-TaintingTrusted-def )
  apply(rule conjI)
  apply(simp)
  apply(simp)
```
**by**(*unfold-locales*)

# **6.7.9 Example**

# **context**

**begin private definition** *tainting-example* :: *string list-graph* **where**  $taining\text{-}example \equiv (\text{nodesL} = [\text{''produce 1''},$  $''$ produce  $2$   $''$ ,  $''$ produce  $3''$ ,  $''$ read 1 2",  $^{\prime\prime}$ read  $3$   $^{\prime\prime}$ ,  $^{\prime\prime}$ consume 1 2 3 $^{\prime\prime}$ ,  $^{\prime\prime}$ consume  $3^{\prime\prime}$ .  $edges L = [("produce 1", "read 1 2"),$ ("produce 2", "read 1 2"), ("produce 3", "read 3"), ("read 3", "read 1 2"), ("read 1 2", "consume 1 2 3"),  $('read 3'', 'consume 3'')$ **lemma** *wf-list-graph tainting-example* **by** *eval*

**private definition**  $t$ ainting-example-props ::  $s$ tring  $\Rightarrow$  *SINVAR-TaintingTrusted.taints* where  $tainting-example-props \equiv (\lambda \ n. \ SIMVAR-Tainting Trusted. \ default-node-propeties)$ 

> $(''produce 1'':= TainsUntains \{''1''\} \{}),$  $\text{``produce 2''} := \text{Taints}Untaints \ \{ \text{``2''} \} \ \{\},$  $\text{``produce 3''} := \text{Taints}Untaints \ \{ \text{``3''} \} \ \{\},$  $T'read 1 2'' := TaintsUnits {''3'', 'foo''} {''1'', '2''},$  $"read 3" := TaintsUnits {''3}" {\}$

 $'' \text{cosume 1 2 3" := T \text{aints} \text{Untains } \{'' \text{foo}''', ''\} \{\},\$  $\text{``consume 3''} := \text{Taints}Untaints \{ \text{``3''} \} \{\})$ 

value *tainting-example-props* ("consume 1 2 3")

**value**[*code*] *TaintingTrusted-offending-list tainting-example tainting-example-props* **private lemma** *sinvar tainting-example tainting-example-props* **by** *eval* **end**

**export-code** *SINVAR-LIB-TaintingTrusted* **checking** *Scala* **export-code** *SINVAR-LIB-TaintingTrusted* **checking** *SML*

**hide-const** (**open**) *NetModel-node-props TaintingTrusted-offending-list TaintingTrusted-eval*

**hide-const** (**open**) *sinvar*

**end theory** *SINVAR-Dependability* **imports** ../*TopoS-Helper* **begin**

### **6.8 SecurityInvariant Dependability**

**type-synonym** *dependability-level* = *nat*

**definition** *default-node-properties* :: *dependability-level* **where**  $default-node-properties \equiv 0$ 

Less-equal other nodes depend on the output of a node than its dependability level.

 ${\bf fun} \; sinvar ::'v \; graph \Rightarrow ('v \Rightarrow {\it dependability-level}) \Rightarrow {\it bool} \; {\bf where}$ *sinvar*  $G$   $nP = (\forall (e1, e2) \in edges \ G.$  (*num-reachable G e1*)  $\leq (nP \ e1)$ )

**definition** *receiver-violation* :: *bool* **where** *receiver-violation* ≡ *False*

It does not matter whether we iterate over all edges or all nodes. We chose all edges because it is in line with the other models.

 ${\bf f}$ **un**  $\sinvar\cdot\cos\theta$  :: 'v  $\text{graph} \Rightarrow$   $(\forall v \Rightarrow \text{dependability-level}) \Rightarrow \text{bool}$  **where** *sinvar-nodes*  $G$   $nP = (\forall v \in nodes \ G.$  (*num-reachable G v*)  $\leq (nP \ v)$ )

**theorem** *sinvar-edges-nodes-iff*: *wf-graph*  $G \implies$ *sinvar-nodes G nP* = *sinvar G nP* **proof**(*unfold sinvar-nodes*.*simps sinvar*.*simps*, *rule iffI*) **assume** *a1* : *wf-graph G* **and** *a2* : ∀ *v*∈*nodes G*. *num-reachable G v* ≤ *nP v* 

**from** *a1* [*simplified wf-graph-def*] **have**  $f1$ :  $fst$   $\cdot$  *edges*  $G \subseteq$  *nodes*  $G$  **by**  $simp$ **from** *f1*  $a2$  **have**  $\forall v \in (fst \land edges G)$ . *num-reachable G*  $v \leq nP$  *v* **by** *auto* 

**thus** ∀( $e1$ ,  $\cdot$ ) ∈ *edges G*. *num-reachable G e1* ≤ *nP e1* **by** *auto* **next assume** *a1* : *wf-graph G* **and** *a2*: ∀(e1, -)∈edges G. num-reachable G e1 ≤ nP e1

**from**  $a2$  **have**  $q1: \forall v \in (fst \land edges G)$ . *num-reachable G*  $v \leq nP v$  **by**  $auto$ 

**from** *FiniteGraph*.*succ-tran-empty*[*OF a1* ] *num-reachable-zero-iff* [*OF a1* , *symmetric*] **have**  $g2: \forall v. v \notin (fst \land edges G) \rightarrow num\text{-}reachable G v \leq nP v$  **by**  $(metis le0)$ 

**from** *g1 g2* **show**  $\forall v \in nodes G$ . *num-reachable G v*  $\leq nP$ *v* **by** *metis* **qed**

**lemma** *num-reachable-le-nodes*:  $\llbracket$  *wf-graph G*  $\rrbracket \implies$  *num-reachable G v* < *card* (*nodes G*) **unfolding** *num-reachable-def* **using** *succ-tran-subseteq-nodes card-seteq nat-le-linear wf-graph*.*finiteV* **by** *metis*

nP is valid if all dependability level are greater equal the total number of nodes in the graph

**lemma**  $\llbracket$  *wf-graph*  $G$ ;  $\forall v \in nodes \ G$ . *nP*  $v > card$  (*nodes G*)  $\llbracket$   $\implies$  *sinvar*  $G$  *nP* **apply**(*subst sinvar-edges-nodes-iff* [*symmetric*], *simp*) **apply**(*simp add*:) **using** *num-reachable-le-nodes* **by** (*metis le-trans*)

Generate a valid configuration to start from:

Takes arbitrary configuration, returns a valid one

 ${\bf f}$ **un**  $dependentity$ - $fix$ - $nP$  :: 'v  $graph \Rightarrow$  ('v  $\Rightarrow$   $dependentility$ -level)  $\Rightarrow$  ('v  $\Rightarrow$   $dependentity$ -level) where  $dependentality-fix-nP \ G \ nP = (\lambda v \cdot if \ num\text{-}reachable \ G \ v \leq (nP \ v) \ then \ (nP \ v) \ else \ num\text{-}reachable$ *G v*)

*dependability-fix-nP* always gives you a valid solution

**lemma** *dependability-fix-nP-valid*:  $[$  wf-graph  $G$   $] \implies$  *sinvar* G (*dependability-fix-nP G nP*) **by**(*subst sinvar-edges-nodes-iff* [*symmetric*], *simp-all*)

furthermore, it gives you a minimal solution, i.e. if someone supplies a configuration with a value lower than calculated by *dependability-fix-nP*, this is invalid!

**lemma** *dependability-fix-nP-minimal-solution*:  $[$  *wf-graph G*;  $\exists v \in nodes G$ . (*nP v*) < (*dependability-fix-nP*  $G(\lambda - \theta)$   $v \equiv \Rightarrow -\sin \theta$  *G*  $nP$ **apply**(*subst sinvar-edges-nodes-iff* [*symmetric*], *simp*) **apply**(*simp*) **apply**(*clarify*)  $\mathbf{apply}(rule-tac \ x=v \ \mathbf{in} \ bex1)$ **apply**(*simp-all*)

```
done
```

```
lemma sinvar-mono: SecurityInvariant-withOffendingFlows.sinvar-mono sinvar
 apply(rule-tac SecurityInvariant-withOffendingFlows.sinvar-mono-I-proofrule)
  apply(auto)
  \mathbf{apply}( rename-tac nP e1 e2 N E' e1' e2' E)
  \mathbf{apply}(drule-tac \ E'\neq E' \ \mathbf{and} \ v=e1' \ \mathbf{in} \ num\text{-}reachable\text{-}mono)apply simp
  \text{apply}(subgoal-tac (e1', e2') \in E)
```

```
apply(force)
apply(blast)
done
```

```
interpretation SecurityInvariant-preliminaries
where sinvar = sinvar
 apply unfold-locales
   apply(frule-tac finite-distinct-list[OF wf-graph.finiteE])
   apply(erule-tac exE)
   apply(rename-tac list-edges)
  apply(rule-tac ff =list-edges in SecurityInvariant-withOffendingFlows.mono-imp-set-offending-flows-not-empty[OF
sinvar-mono])
      apply(auto)[4]apply(auto simp add: SecurityInvariant-withOffendingFlows.is-offending-flows-def graph-ops)[1 ]
  apply(fact SecurityInvariant-withOffendingFlows.sinvar-mono-imp-sinvar-mono[OF sinvar-mono])
 apply(fact SecurityInvariant-withOffendingFlows.sinvar-mono-imp-is-offending-flows-mono[OF sin-
var-mono])
done
```

```
interpretation Dependability: SecurityInvariant-ACS
where default-node-properties = SINVAR-Dependability.default-node-properties
and sinvar = SINVAR-Dependability.sinvar
 unfolding SINVAR-Dependability.default-node-properties-def
 proof
   fix G::'a graph and f nPassume wf-graph G and f ∈ set-offending-flows G nP
   thus ∀ i∈fst ' f. ¬ sinvar G (nP(i := 0))
    apply (simp add: SecurityInvariant-withOffendingFlows.set-offending-flows-def
     SecurityInvariant-withOffendingFlows.is-offending-flows-min-set-def
     SecurityInvariant-withOffendingFlows.is-offending-flows-def)
    apply (simp split: prod.split-asm prod.split)
    apply (simp add:graph-ops)
    apply(clarify)
    apply (metis gr0I le0 )
    done
 next
  fix otherbot
  assume assm: \forall G \text{ } f \text{ } nP \text{ } i. wf-graph G \land f \in \text{ set-offending-flows } G \text{ } nP \land i \in \text{fst } ' f \longrightarrow \neg \text{ } \text{sinvar } G(nP(i := otherbot))have unique-default-example-succ-tran:
   succ-tran \ (\text{nodes} = \{vertex-1, vertex-2\}, \text{edges} = \{(vertex-1, vertex-2)\}) \ \text{vertex-1} = \{vertex-2\}using unique-default-example1 by blast
  from assm show otherbot = 0apply −
   apply(elim default-uniqueness-by-counterexample-ACS)
   apply(simp)
   apply (simp add: SecurityInvariant-withOffendingFlows.set-offending-flows-def
       SecurityInvariant-withOffendingFlows.is-offending-flows-min-set-def
       SecurityInvariant-withOffendingFlows.is-offending-flows-def)
   apply (simp add:graph-ops)
   apply (simp split: prod.split-asm prod.split)
   apply(rule-tac x=\{ nodes={vertex-1,vertex-2}}, edges = {(vertex-1,vertex-2)} \} in exI, simp)
```

```
apply(rule conjI)
  apply(simp add: wf-graph-def)
 \text{apply}(rule-tac \ x=(\lambda \ x. 0))(vertex-1 := 0, vertex-2 := 0) \text{ in } exI, simp)apply(rule conjI)
  apply(simp add: unique-default-example-succ-tran num-reachable-def)
 apply(rule-tac x=vertex-1 in exI, simp)
 \text{apply}(rule-tac x=\{(vertex-1,vertex-2)\}\text{ in } ext, \, simp)apply(simp add: unique-default-example-succ-tran num-reachable-def)
 apply(simp add: succ-tran-def unique-default-example-simp1 unique-default-example-simp2 )
 done
qed
```
**lemma** *TopoS-Dependability*: *SecurityInvariant sinvar default-node-properties receiver-violation* **unfolding** *receiver-violation-def* **by** *unfold-locales*

**hide-const** (**open**) *sinvar receiver-violation default-node-properties*

**end theory** *SINVAR-Dependability-impl* **imports** *SINVAR-Dependability* ../*TopoS-Interface-impl* **begin**

**code-identifier code-module** *SINVAR-Dependability-impl* => (*Scala*) *SINVAR-Dependability*

#### **6.8.1 SecurityInvariant Dependability List Implementation**

Less-equal other nodes depend on the output of a node than its dependability level.

 ${\bf f}$ **un**  $\sinvar$  :: 'v list-graph  $\Rightarrow$  ('v  $\Rightarrow$  dependability-level)  $\Rightarrow$  bool where  $s$ *invar*  $G$   $nP = (\forall (e1, e2) \in set (edges L G)$ .  $(num-reachable G e1) \leq (nP e1))$ 

**value** *sinvar*  $\{ \text{nodesL} = [1::nat, 2, 3, 4], \text{ edgesL} = [(1, 2), (2, 3), (3, 4), (8, 9), (9, 8)] \}$  $(\lambda e. 3)$ **value** *sinvar*  $\{ \text{nodesL} = [1::nat, 2, 3, 4, 8, 9, 10], edgesL = [(1, 2), (2, 3), (3, 4), (8, 9), (9, 8)] \}$  $(\lambda e. 2)$ 

Generate a valid configuration to start from:

 ${\bf f}$ **un**  $\text{ }$   $\text{ }d$  *ependability-fix-nP*  $:: 'v$  *list-graph*  $\Rightarrow ('v \Rightarrow \text{ } dependentality-level) \Rightarrow ('v \Rightarrow \text{ } dependentality-level)$ **where**

 $dependability-fix-nP \ G \ nP = (\lambda v. \ let \ nr = num-reachable \ G \ v \ in \ (if \ nr \leq (nP \ v) \ then \ (nP \ v) \ else$ *nr*))

**theorem** *dependability-fix-nP-impl-correct: wf-list-graph*  $G \implies$  *dependability-fix-nP*  $G$  *nP = <i>SIN-VAR-Dependability*.*dependability-fix-nP* (*list-graph-to-graph G*) *nP* **by**(*simp add*: *num-reachable-correct fun-eq-iff* )

value let  $G = \{$  nodes  $L = [1::nat, 2, 3, 4],$  edges  $L = [(1,1), (2,1), (3,1), (4,1), (1,2), (1,3)] \}$  in (*let*  $nP = dependability-fx-nP \ G \ (\lambda e. 0) \ in \ map \ (\lambda v. nP \ v) \ (nodesL \ G))$ 

**value** *let*  $G = \{$  *nodesL* =  $[1::nat, 2, 3, 4]$ , *edgesL* =  $[(1,1)]$   $]$  *in* (*let*  $nP = dependentability\$  $(\lambda e. \theta)$  *in map*  $(\lambda v. nP v)$  (*nodesLG*))

**definition** Dependability-offending-list:: 'v list-graph  $\Rightarrow$  ('v  $\Rightarrow$  dependability-level)  $\Rightarrow$  ('v  $\times$  'v) list list **where**

*Dependability-offending-list* = *Generic-offending-list sinvar*

**definition**  $NetModel-node-props P = (\lambda i. (case (node-propeties P) i of Some property \Rightarrow property)$  $None \Rightarrow SINVAR\text{-}Dependability\text{.}default-node\text{-}properties)$ **lemma**[*code-unfold*]: *SecurityInvariant*.*node-props SINVAR-Dependability*.*default-node-properties P* = *NetModel-node-props P* **apply**(*simp add*: *NetModel-node-props-def*) **done**

**definition** *Dependability-eval*  $G P = (wf-list-graph G \wedge$ *sinvar G* (*SecurityInvariant*.*node-props SINVAR-Dependability*.*default-node-properties P*))

```
lemma sinvar-correct: wf-list-graph G =⇒ SINVAR-Dependability.sinvar (list-graph-to-graph G) nP
= sinvar G nP
  apply(simp)
  apply(rule all-edges-list-I)
  apply(simp add: fun-eq-iff )
  apply(clarify)
  apply(rename-tac x)
  apply(drule-tac v=x in num-reachable-correct)
 apply presburger
done
```

```
interpretation Dependability-impl:TopoS-List-Impl
 where default-node-properties=SINVAR-Dependability.default-node-properties
 and sinvar-spec=SINVAR-Dependability.sinvar
 and sinvar-impl=sinvar
 and receiver-violation=SINVAR-Dependability.receiver-violation
 and offending-flows-impl=Dependability-offending-list
 and node-props-impl=NetModel-node-props
 and eval-impl=Dependability-eval
apply(unfold TopoS-List-Impl-def)
apply(rule conjI)
 apply(rule conjI)
 apply(simp add: TopoS-Dependability; fail)
 apply(intro allI impI)
 apply(fact sinvar-correct)
apply(rule conjI)
 apply(unfold Dependability-offending-list-def)
 apply(intro allI impI)
 apply(rule Generic-offending-list-correct)
```

```
apply(assumption)
 apply(simp only: sinvar-correct)
apply(rule conjI)
 apply(intro allI)
 apply(simp only: NetModel-node-props-def)
 apply(metis Dependability.node-props.simps Dependability.node-props-eq-node-props-formaldef)
apply(simp only: Dependability-eval-def)
apply(intro allI impI)
apply(rule TopoS-eval-impl-proofrule[OF TopoS-Dependability])
apply(simp only: sinvar-correct)
done
```
### **6.8.2 Dependability packing**

 $\mathbf{definition}\ \mathit{SINVAR}\text{-}\mathit{LIB}\text{-}Dependability::('v::vertex,\ \mathit{SINVAR}\text{-}Dependability.\text{dependability}\text{-}level)\ \mathit{TopoS}\text{-}package$ **where**

```
SINVAR-LIB-Dependability ≡
  \binom{m-name = \text{''Dependability''}}{n}nm-receiver-violation = SINVAR-Dependability.receiver-violation,
   nm-default = SINVAR-Dependability.default-node-properties,
   nm\text{-}sinvar = sinvar,nm-offending-flows = Dependability-offending-list,
   nm-node-props = NetModel-node-props,
   nm-eval = Dependability-eval
   |)
interpretation SINVAR-LIB-Dependability-interpretation: TopoS-modelLibrary SINVAR-LIB-Dependability
   SINVAR-Dependability.sinvar
```
**apply**(*unfold TopoS-modelLibrary-def SINVAR-LIB-Dependability-def*) **apply**(*rule conjI*) **apply**(*simp*) **apply**(*simp*) **by**(*unfold-locales*)

### Example:

**value** let  $G = \{$  nodes  $L = [1:nat, 2, 3, 4, 8, 9, 10],$  edges  $L = [(1,2), (2,3), (3,4), (8,9), (9,8)]$ *in sinvar G* ( $(\lambda n. \text{ SINVAR-Dependability. default-node-properties)$  $(1:=3, 2:=2, 3:=1, 4:=0,$  $8 := 2, 9 := 2, 10 := 0$ 

value let  $G = \{$  nodes  $L = [1:nat, 2, 3, 4, 8, 9, 10],$  edges  $L = [(1,2), (2,3), (3,4), (8,9), (9,8)]$ *in sinvar G*  $((\lambda n. \text{SINVAR-Dependability. \text{default-node-properties})(1:=10, 2:=10, 3:=10, 4:=10,$  $8 := 10, 9 := 10, 10 := 10$ 

**value** let  $G = \{$  nodes  $L = [1::nat, 2, 3, 4, 8, 9, 10],$  edges  $L = [(1,2), (2,3), (3,4), (8,9), (9,8)]$ *in sinvar G*  $((\lambda n. 2))$ 

value let  $G = \{$  nodes  $L = [1:nat, 2, 3, 4, 8, 9, 10],$  edges  $L = [(1, 2), (2, 3), (3, 4), (8, 9), (9, 8)]$ *in Dependability-eval G* ( $|node\text{-}properties = [1 \rightarrow 3, 2 \rightarrow 2, 3 \rightarrow 1, 4 \rightarrow 0, 8 \rightarrow 2, 9 \rightarrow 2, 10 \rightarrow 0]$ 

**value** Dependability-offending-list  $\{ \text{nodesL} = [1::nat, 2, 3, 4, 8, 9, 10], edgesL = [(1, 2), (2, 3), (3, 4),$  $(8,9), (9,8)$ ]  $)(\lambda n. 2)$ 

**hide-fact** (**open**) *sinvar-correct* **hide-const** (**open**) *sinvar NetModel-node-props*

**end theory** *SINVAR-NonInterference* **imports** ../*TopoS-Helper* **begin**

# **6.9 SecurityInvariant NonInterference**

**datatype** *node-config* = *Interfering* | *Unrelated*

**definition** *default-node-properties* :: *node-config* **where** *default-node-properties* = *Interfering*

**definition** *undirected-reachable* :: 'v *graph*  $\Rightarrow$  'v => 'v *set* **where** *undirected-reachable G v = (succ-tran (undirected G) v) –*  $\{v\}$ 

**lemma** *undirected-reachable-mono*:

 $E' \subseteq E \implies undirected\text{-}reachable \text{ } (\text{nodes} = N, \text{ } edges = E') \text{ } n \subseteq \text{ } undirected\text{-}reachable \text{ } (\text{nodes} = N, \text{ } edge \text{ } s = E')$  $edges = E \parallel n$ **unfolding** *undirected-reachable-def undirected-def succ-tran-def*

**by** (*fastforce intro*: *trancl-mono*)

 ${\bf fun} \; sinvar ::'v \; graph \Rightarrow ('v \Rightarrow node\text{-}config) \Rightarrow bool \; {\bf where}$  $sinvar\ G\ nP = (\forall\ n \in (nodes\ G)\ nP\ n) = Interfering \longrightarrow (nP^{\prime}(undirected\ -reachable\ G\ n)) \subseteq$ {*Unrelated*})

**lemma** *sinvar*  $G$   $nP \longleftrightarrow$  $(\forall n \in \{v' \in (nodes G). (nP v') = Interfering\}.$   $\{nP v' \mid v'. v' \in undirected-reachingable G n\} \subseteq$ {*Unrelated*}) **by** *auto*

**definition** *receiver-violation* :: *bool* **where** *receiver-violation* = *True*

simplifications for sets we need in the uniqueness proof

**lemma**  $tmp1: \{(b, a) \cdot a = vertex-1 \land b = vertex-2\} = \{(vertex-2, vertex-1)\}\$  by auto **lemma**  $\{ (vertex-1, vertex-2), (vertex-2, vertex-1) \}^+ =$ {(*vertex-1* , *vertex-1* ), (*vertex-2* , *vertex-2* ), (*vertex-1* , *vertex-2* ), (*vertex-2* , *vertex-1* )} **apply**(*rule*) **apply**(*rule*) **apply**(*case-tac x*, *simp*)  $\text{apply}(erule-tac \ r = \{(vertex-1, vertex-2), (vertex-2, vertex-1)\} \text{ in } trancl-induct\}$ **apply**(*auto*) **apply** (*metis* (*mono-tags*) *insertCI r-r-into-trancl*)+ **done lemma**  $tmp2$ : (*insert* (*vertex-1*, *vertex-2*)  $\{(b, a)$ .  $a = vertex-1 \land b = vertex-2\}$ )<sup>+</sup> {(*vertex-1* , *vertex-1* ), (*vertex-2* , *vertex-2* ), (*vertex-1* , *vertex-2* ), (*vertex-2* , *vertex-1* )} **apply**(*subst tmp1* ) **apply**(*fact tmp6* ) **done lemma**  $tmp4$ : {(e1, e2).  $e1 = vertex-1 \wedge e2 = vertex-2 \wedge (e1 = vertex-1 \rightarrow e2 \ne vertex-2)$ } {} **by** *blast* **lemma**  $tmp5$ : {(b, a).  $a = vertex-1 \wedge b = vertex-2 \vee a = vertex-1 \wedge b = vertex-2 \wedge (a = vertex-1)$ 

 $\rightarrow b \neq vertex-2$  } =

```
{(vertex-2 , vertex-1 )} by fastforce
 lemma unique-default-example: undirected-reachable (podes = \{vertex-1, vertex-2\}, edges = \{(vertex-1, vertex-1, vertex-1)\})
vertex-2)}\omegavertex-1 = {vertex-2}
   by(auto simp add: undirected-def undirected-reachable-def succ-tran-def tmp2 )
 lemma unique-default-example-hlp1: delete-edges (podes = \{vertex-1, vertex-2\}, edges = \{(vertex-1,vertex-2)}\left[ \left( vertex-1, vertex-2 \right) \right] =
   \{nodes = \{vertex-1, vertex-2\}, edges = \{\}\}\by(simp add: delete-edges-def)
 lemma unique-default-example-2 :
    undirected\text{-}reachable \ (delete\text{-}edges \ (nodes = \{vertex-1, vertex-2\}, edges = \{(vertex-1, vertex-2)\})\{(vertex-1, vertex-2)\}) vertex-1 = {}
   by(simp add: undirected-def undirected-reachable-def succ-tran-def unique-default-example-hlp1 )
 lemma unique-default-example-3 :
    undirected\text{-}reachable \ (delete\text{-}edges \ (nodes = \ {vertex-1}, \ vertex-2), \ edges = \{(vertex-1, \ vertex-2)\})\{(vertex-1, vertex-2)\}) vertex-2 = {}
   by(simp add: undirected-def undirected-reachable-def succ-tran-def unique-default-example-hlp1 )
 lemma unique-default-example-4 :
   (undirected\text{-}reachable \text{ } (add\text{-}edge \text{ } vertex\text{-}1 \text{ } vertex\text{-}2 \text{ } (delete\text{-}edges \text{ } (nodes = {vertex\text{-}1, \text{ } vertex\text{-}2})edges = \{(vertex-1, vertex-2)\}\) \{(vertex-1, vertex-2)\}) vertex-2 }
   apply(simp add: delete-edges-def add-edge-def undirected-def undirected-reachable-def succ-tran-def )
   apply(subst tmp4 )
   apply(subst tmp5 )
   apply(simp)
   apply(subst tmp6 )
   by force
 lemma unique-default-example-5 :
   (undirected\text{-}reachable \text{ } (add\text{-}edge \text{ } vertex\text{-}1 \text{ } vertex\text{-}2 \text{ } (delete\text{-}edges \text{ } (nodes = {vertex\text{-}1, \text{ }vertex\text{-}2})edges = \{(vertex-1, vertex-2)\}\) \{(vertex-1, vertex-2)\}) vertex-2)apply(simp add: delete-edges-def add-edge-def undirected-def undirected-reachable-def succ-tran-def )
   apply(subst tmp4 )
   apply(subst tmp5 )
   apply(simp)
   apply(subst tmp6 )
   by force
```
**lemma** *empty-undirected-reachable-false*: *xb* ∈ *undirected-reachable* (*delete-edges G* (*edges G*)) *na* ←→ *False*

**by**(*simp add*: *undirected-reachable-def succ-tran-def undirected-def delete-edges-edges-empty*)

#### **6.9.1 monotonic and preliminaries**

**lemma** *sinvar-mono*: *SecurityInvariant-withOffendingFlows*.*sinvar-mono sinvar* **unfolding** *SecurityInvariant-withOffendingFlows*.*sinvar-mono-def* **apply**(*clarsimp*)  $\text{apply}($  *rename-tac nP N E' n E xa*)  $\mathbf{apply}(erule-tac \ x=n \ \mathbf{in} \ \mathbf{ballE})$ **prefer** *2* **apply** *simp* **apply**(*simp*) **apply**(*drule-tac N*=*N* **and** *n*=*n* **in** *undirected-reachable-mono*) **apply**(*blast*)

#### **done**

```
interpretation SecurityInvariant-preliminaries
 where sinvar = sinvar
   apply unfold-locales
     apply(frule-tac finite-distinct-list[OF wf-graph.finiteE])
     apply(erule-tac exE)
     apply(rename-tac list-edges)
    apply(rule-tac ff =list-edges in SecurityInvariant-withOffendingFlows.mono-imp-set-offending-flows-not-empty[OF
sinvar-mono])
         \mathbf{a}pply\left( \textit{auto}\right) [\downarrow]apply(auto simp add: SecurityInvariant-withOffendingFlows.is-offending-flows-def empty-undirected-reachable-false)[1 ]
   apply(fact SecurityInvariant-withOffendingFlows.sinvar-mono-imp-sinvar-mono[OF sinvar-mono])
  apply(fact SecurityInvariant-withOffendingFlows.sinvar-mono-imp-is-offending-flows-mono[OF sin-
var-mono])
 done
interpretation NonInterference: SecurityInvariant-IFS
where default-node-properties = SINVAR-NonInterference.default-node-properties
and sinvar = SINVAR-NonInterference.sinvar
 unfolding SINVAR-NonInterference.default-node-properties-def
 apply unfold-locales
  apply(rule ballI)
  apply(drule SINVAR-NonInterference.offending-notevalD)
  apply(simp)
  apply clarify
  apply(rename-tac xa)
  apply(case-tac nP xa)
   apply simp
   apply(erule-tac x=n and A=nodes G in ballE)
    prefer 2
    apply fast
   apply(simp)
   apply(thin-tac wf-graph G)
   \text{apply}(thin\text{-}tac\ (a,b)\in f)\text{apply}(thin\text{-}tac \ n \in nodes \ G)\text{apply}(thin\text{-}tac\text{ }nP\text{ }n=Interfering)apply(erule disjE)
    apply fastforce
    apply fastforce
  apply simp
 apply(erule default-uniqueness-by-counterexample-IFS)
 apply (simp add: SecurityInvariant-withOffendingFlows.set-offending-flows-def
     SecurityInvariant-withOffendingFlows.is-offending-flows-min-set-def
     SecurityInvariant-withOffendingFlows.is-offending-flows-def)
 apply (simp add:delete-edges-set-nodes)
 apply (simp split: prod.split-asm prod.split)
 apply(rule-tac \ x=\n{\text{modes}}\n{\text{vertex-1},vertex-2},\n{\text{edges}} = \{(vertex-1,vertex-2)\}\n{\text{in } exI, simp}\n{\text{sim}}\n{\text{in}}\n{\text{in}}\n{\text{in}}\n{\text{in}}\n{\text{in}}\n{\text{in}}\n{\text{in}}\n{\text{in}}\n{\text{in}}\n{\text{in}}\n{\text{in}}\n{\text{in}}\n{\text{in}}\n{\text{in}}\n{\text{in}}\n{\text{in}}\n{\text{in}}\n{\text{in}}\n{\text{in}}\n{\text{in}}\n{\text{in}}\n{\apply(rule conjI)
```

```
apply(simp add: wf-graph-def)
 apply(rule-tac x=(\lambda x. default-node-properties)(vertex-1 := Interfering, vertex-2 := Interfering) in
exI, simp)
 apply(rule conjI)
  apply(simp add: unique-default-example)
 apply(rule-tac x=vertex-2 in exI, simp)
 \text{apply}(rule-tac x=\{(vertex-1,vertex-2)\}\text{ in } ext, \text{ simp})apply(simp add: unique-default-example)
 apply(simp add: unique-default-example-2 )
 apply(simp add: unique-default-example-3 )
 apply(simp add: unique-default-example-4 )
 apply(simp add: unique-default-example-5 )
 apply(case-tac otherbot)
  apply simp
 apply(simp add:graph-ops)
 done
```
**lemma** *TopoS-NonInterference*: *SecurityInvariant sinvar default-node-properties receiver-violation* **unfolding** *receiver-violation-def* **by** *unfold-locales*

**hide-const** (**open**) *sinvar receiver-violation default-node-properties*

— Hide all the helper lemmas.

**hide-fact** *tmp1 tmp2 tmp4 tmp5 tmp6 unique-default-example unique-default-example-2 unique-default-example-3 unique-default-example-4 unique-default-example-5 empty-undirected-reachable-false*

**end theory** *SINVAR-NonInterference-impl* **imports** *SINVAR-NonInterference* ../*TopoS-Interface-impl* **begin**

**code-identifier code-module** *SINVAR-NonInterference-impl* => (*Scala*) *SINVAR-NonInterference*

#### **6.9.2 SecurityInvariant NonInterference List Implementation**

**definition** *undirected-reachable* :: 'v *list-graph*  $\Rightarrow$  'v => 'v *list* where *undirected-reachable G v = removeAll v* (*succ-tran* (*undirected G*) *v*)

**lemma** *undirected-reachable-set: set* (*undirected-reachable G v*) = { $e2$ . (*v*, $e2$ )  $\in$  (*set* (*edgesL* (*undirected*  $(G))$ <sup>+</sup>} – {*v*}

**by**(*simp add*: *undirected-succ-tran-set undirected-nodes-set undirected-reachable-def* )

 ${\bf f}$ **un**  $sinvar-set :: 'v$  *list-graph*  $\Rightarrow ('v \Rightarrow node\text{-}config) \Rightarrow bool$  **where**  $s$ *invar-set*  $G$  *nP* =  $(\forall n \in set (nodes L G)$ .  $(nP n)$  = *Interfering*  $\longrightarrow set (map nP (undirected-reachingable$  $(G \ n)) \subseteq \{Unrelated\}$ 

 ${\bf fun} \; sinvar ::'v \; list-graph \Rightarrow ('v \Rightarrow node\text{-}config) \Rightarrow bool \; {\bf where}$  $s$ *invar*  $G$   $nP = (\forall n \in set (nodes L \ G)$ .  $(nP n) = Interfering \rightarrow (let result = rendups (map nP))$  $(undirected\text{-}reachable\ G\ n))\ in\ result = [\n\vee \ result = [Unrelated])$ 

**lemma**  $P = Q \Longrightarrow (\forall x. P x) = (\forall x. Q x)$ **by**(*erule arg-cong*)

**lemma** *sinvar-eq-help1* : *nP ' set* (*undirected-reachable G n*) = *set* (*map nP* (*undirected-reachable G n*)) **by** *auto* **lemma** *sinvar-eq-help2*: *set*  $l = \{Unrelated\} \implies$  *remdups*  $l = [Unrelated]$ **apply**(*induction l*) **apply** *simp* **apply**(*simp*) **apply** (*metis empty-iff insertI1 set-empty2 subset-singletonD*) **done lemma** *sinvar-eq-help3* : (*let result* = *remdups* (*map nP* (*undirected-reachable G n*)) *in result* =  $[$ | ∨  $result = [Unrelated] = (set (map nP (undirected-reachable G n)) \subseteq {Unrelated}$ **apply** *simp* **apply**(*rule iffI*) **apply**(*erule disjE*) **apply** *simp* **apply**(*simp only*: *set-map*[*symmetric*]) **apply**(*subst set-remdups*[*symmetric*]) **apply** *simp*  $\text{apply}(case-tac \text{ } nP \text{ } 'set (undirected-reachable \text{ } G \text{ } n) = \{\})$ **apply** *fast*  $\text{apply}(case-tac \text{ } nP \text{ } 'set (undirected-reachable \text{ } G \text{ } n) = \{Unrelated\})$ **defer apply**(*subgoal-tac nP ' set* (*undirected-reachable G n*) ⊆ {*Unrelated*}  $\implies$  $nP$  ' set (*undirected-reachable G n*)  $\neq$  {}  $\implies$  $nP$  ' set (*undirected-reachable G n*)  $\neq$  {*Unrelated*}  $\implies$  *False*) **apply** *fast* **apply** (*metis subset-singletonD*) **apply** *simp* **apply**(*rule disjI2* ) **apply**(*simp only*: *sinvar-eq-help1* ) **apply**(*simp add*:*sinvar-eq-help2* ) **done lemma** *sinvar-list-eq-set*: *sinvar* = *sinvar-set* **apply**(*insert sinvar-eq-help3* ) **apply**(*simp add*: *fun-eq-iff* ) **apply**(*rule allI*)+ **apply** *fastforce* **done value** *sinvar*  $\{ \text{nodesL} = [1::nat, 2, 3, 4], \text{ edgesL} = [(1, 2), (2, 3), (3, 4), (8, 9), (9, 8)] \}$ (λ*e*. *SINVAR-NonInterference*.*default-node-properties*) **value** *sinvar*  $\{ \text{nodesL} = [1 : \text{nat}, 2, 3, 4, 8, 9, 10], \text{ edgesL} = [(1, 2), (2, 3), (3, 4)] \}$  $((\lambda e. \quad \text{SINVAR-NonInterference}. \quad \text{default-node-properties})$  $(1 := \text{Interfering}, 2 := \text{Unrelated}, 3 := \text{Un-}$  $related, 4 := Unrelated)$ 

**value** *sinvar*

 $\{ | nodesL = [1:nat,2,3,4,5,8,9,10], edgesL = [(1,2), (2,3), (3,4), (5,4), (8,9), (9,8)] \}$  $((\lambda e. \quad \text{SINVAR-NonInterference}. \quad \text{default-node-propeties})$  $(1 := \text{Interfering}, 2 := \text{Unrelated}, 3 := \text{Un-adjoint}$  $related, 4 := Unrelated)$ **value** *sinvar*  $\{ \text{nodesL} = [1::nat], \text{edgesL} = [(1,1)] \}$ 

((λ*e*. *SINVAR-NonInterference*.*default-node-properties*)(*1* := *Interfering*))

**value** (*undirected-reachable* (*| nodesL* = [1::*nat*], *edgesL* = [(1,1)]  $\mid$  1) = []

**definition** NonInterference-offending-list:: 'v list-graph  $\Rightarrow$   $(v \Rightarrow node\text{-}config) \Rightarrow (v \times v)$  list list **where**

*NonInterference-offending-list* = *Generic-offending-list sinvar*

**definition**  $NetModel-node-props P = (\lambda i. (case (node-propeties P) i of Some property \Rightarrow property)$  $None \Rightarrow SINVAR-NonInterference.default-node-properties)$ **lemma**[*code-unfold*]: *SecurityInvariant*.*node-props SINVAR-NonInterference*.*default-node-properties P* = *NetModel-node-props P* **apply**(*simp add*: *NetModel-node-props-def*) **done**

**definition** *NonInterference-eval*  $G P = (wf-list-graph \ G \ \wedge \$ *sinvar G* (*SecurityInvariant*.*node-props SINVAR-NonInterference*.*default-node-properties P*))

**lemma** *sinvar-correct*: *wf-list-graph G*  $\implies$  *SINVAR-NonInterference.sinvar* (*list-graph-to-graph G*) *nP* = *sinvar G nP* **apply**(*simp add*: *sinvar-list-eq-set*) **apply**(*rule all-nodes-list-I*) **by** (*simp add*: *SINVAR-NonInterference*.*undirected-reachable-def succ-tran-correct undirected-correct undirected-reachable-def*)

```
interpretation NonInterference-impl:TopoS-List-Impl
 where default-node-properties=SINVAR-NonInterference.default-node-properties
 and sinvar-spec=SINVAR-NonInterference.sinvar
 and sinvar-impl=sinvar
 and receiver-violation=SINVAR-NonInterference.receiver-violation
 and offending-flows-impl=NonInterference-offending-list
 and node-props-impl=NetModel-node-props
 and eval-impl=NonInterference-eval
apply(unfold TopoS-List-Impl-def)
apply(rule conjI)
 apply(rule conjI)
  apply(simp add: TopoS-NonInterference; fail)
```

```
apply(intro allI impI)
 apply(fact sinvar-correct)
apply(rule conjI)
 apply(unfold NonInterference-offending-list-def)
 apply(intro allI impI)
 apply(rule Generic-offending-list-correct)
  apply(assumption)
 apply(simp only: sinvar-correct)
apply(rule conjI)
 apply(intro allI)
 apply(simp only: NetModel-node-props-def)
 apply(metis NonInterference.node-props.simps NonInterference.node-props-eq-node-props-formaldef)
apply(simp only: NonInterference-eval-def)
apply(intro allI impI)
apply(rule TopoS-eval-impl-proofrule[OF TopoS-NonInterference])
apply(simp only: sinvar-correct)
done
```
## **6.9.3 NonInterference packing**

```
definition SINVAR-LIB-NonInterference :: ('v::vertex, node-config) TopoS-packed where
  SINVAR-LIB-NonInterference ≡
  \int nm-name = ''NonInterference",
   nm-receiver-violation = SINVAR-NonInterference.receiver-violation,
   nm-default = SINVAR-NonInterference.default-node-properties,
   nm-sinvar = sinvar,
   nm-offending-flows = NonInterference-offending-list,
   nm-node-props = NetModel-node-props,
   nm-eval = NonInterference-eval
   |)
interpretation SINVAR-LIB-NonInterference-interpretation: TopoS-modelLibrary SINVAR-LIB-NonInterference
   SINVAR-NonInterference.sinvar
  apply(unfold TopoS-modelLibrary-def SINVAR-LIB-NonInterference-def)
  apply(rule conjI)
  apply(simp)
  apply(simp)
  by(unfold-locales)
```
Example:

### **context begin**

**private definition** example-graph =  $\{(node sL = [1::nat, 2, 3, 4, 5, 8, 9, 10], edgesL = [(1, 2), (2, 3),$  $(3,4), (5,4), (8,9), (9,8)$ 

**private definition***example-conf* = ((λ*e*. *SINVAR-NonInterference*.*default-node-properties*)

 $(1 := Interfering, 2 := Unrelated, 3 := Unrelated, 4 := Unrelated, 8 := Unrelated, 9 := Unrelated)$ 

**private lemma** ¬ *sinvar example-graph example-conf* **by** *eval* **private lemma** *NonInterference-offending-list example-graph example-conf* =  $[[(1, 2)], [(2, 3)], [(3, 4)], [(5, 4)]$  **by** *eval* 

**end**

**hide-const** (**open**) *NetModel-node-props* **hide-const** (**open**) *sinvar*

**end theory** *SINVAR-ACLcommunicateWith* **imports** ../*TopoS-Helper* **begin**

# **6.10 SecurityInvariant ACLcommunicateWith**

An access control list strategy that says that hosts must only transitively access each other if allowed

Warning: this transitive model has exponential computational complexity

```
definition default-node-properties :: 'v list
 where default-node-properties \equiv
```
 $\mathbf{fun} \; \sin \theta \mathbf{x} :: 'v \; \text{graph} \Rightarrow ('v \Rightarrow 'v \; \text{list}) \Rightarrow \text{bool} \; \mathbf{where}$ *sinvar*  $G$   $nP = (\forall v \in nodes \ G. (\forall a \in (succ-tran \ G \ v). a \in set \ (nP \ v)))$ 

```
definition receiver-violation :: bool where
 receiver-violation ≡ False
```
**lemma** *ACLcommunicateWith-sinvar-alternative*: *wf-graph*  $G$   $\implies$  *sinvar*  $G$  *nP* = (∀ (*e1*,*e2*) ∈ (*edges*  $G$ )<sup>+</sup>. *e2* ∈ *set* (*nP e1*)) **proof**(*unfold sinvar*.*simps*, *rule iffI*, *goal-cases*) **case** *1* **from**  $1(1)$  have  $e1$ -nodes:  $(e1, e2) \in ed$  and  $G \implies e1 \in nodes G$  for  $e1 e2$ **by**  $(\textit{simp add: wf-graph.E-wfD(1)})$ **from**  $1(2)$  have  $\forall v \in nodes \ G$ .  $\forall a$ .  $(v, a) \in (edges \ G)^+ \longrightarrow a \in set \ (nP \ v)$ **by**(*simp add*: *succ-tran-def*) **with** *e1-nodes* **have**  $(e1, e2) \in (edges\ G)^+ \implies e2 \in set\ (nP\ e1)$  for *e1 e2* **by** (*meson tranclD*) **thus** *?case* **by** *blast* **next case** *2* **from**  $2(1)$  have  $e1$ -nodes:  $(v, a) \in edges \ G \implies v \in nodes \ G$  for  $v \ a$ **by**  $(\textit{simp add: wf-graph.E-wfD(1)})$ **with** *2* (*2* ) **show** *?case* **by**(*auto simp add*: *succ-tran-def*) **qed**

**lemma** *sinvar-mono*: *SecurityInvariant-withOffendingFlows*.*sinvar-mono sinvar* **unfolding** *SecurityInvariant-withOffendingFlows*.*sinvar-mono-def* **proof**(*clarify*)  $f$ **ix**  $nP$  :: ('v  $\Rightarrow$  'v list) and  $N E$ ' E **assume** *a1*: *wf-graph* ( $|nodes = N$ , *edges* = *E*)) **and**  $a2: E' \subseteq E$ and *a3*: *sinvar* ( $\text{nodes} = N$ ,  $\text{edges} = E$ )  $nP$ 

**from** *a3* **have**  $v \in N \implies \forall a \in (\text{succ-tran} \text{ (nodes = N, edges = E)} v)$ .  $a \in \text{set (nP v)}$  for *v* by *fastforce*

**with** a2 **have**  $g2: v \in N \implies (\forall a \in (succ\text{-}tran \mid nodes = N, edges = E') \mid v)$ .  $a \in set (nP \mid v)$  for *v*

**using** *succ-tran-mono*[*OF a1* ] **by** *blast*

```
thus sinvar (nodes = N, edges = E') nP by simp
qed
```

```
interpretation SecurityInvariant-preliminaries
where sinvar = sinvar
 apply unfold-locales
   apply(frule-tac finite-distinct-list[OF wf-graph.finiteE])
   apply(erule-tac exE)
   apply(rename-tac list-edges)
  apply(rule-tac ff =list-edges in SecurityInvariant-withOffendingFlows.mono-imp-set-offending-flows-not-empty[OF
sinvar-mono])

  apply(auto simp add: SecurityInvariant-withOffendingFlows.is-offending-flows-def graph-ops False-set
succ-tran-empty)[1 ]
  apply(fact SecurityInvariant-withOffendingFlows.sinvar-mono-imp-sinvar-mono[OF sinvar-mono])
 apply(fact SecurityInvariant-withOffendingFlows.sinvar-mono-imp-is-offending-flows-mono[OF sin-
var-mono])
```

```
done
```

```
lemma unique-default-example: succ-tran (nodes = {vertex-1, vertex-2}, edges = {(vertex-1, vertex-1, vertex-1)}\{textex-2}\}\}\ vertex-2 = {}
apply (simp add: succ-tran-def)
by (metis Domain.DomainI Domain-empty Domain-insert distinct-vertices12 singleton-iff trancl-domain)
```

```
interpretation ACLcommunicateWith: SecurityInvariant-ACS
where default-node-properties = SINVAR-ACLcommunicateWith.default-node-properties
and sinvar = SINVAR-ACLcommunicateWith.sinvar
 unfolding SINVAR-ACLcommunicateWith.default-node-properties-def
 apply unfold-locales
  apply simp
  apply(subst(asm) SecurityInvariant-withOffendingFlows.set-offending-flows-simp, simp)
  apply(clarsimp)
  apply (metis)
 apply(erule default-uniqueness-by-counterexample-ACS)
 apply(simp)
 apply (simp add: SecurityInvariant-withOffendingFlows.set-offending-flows-def
     SecurityInvariant-withOffendingFlows.is-offending-flows-min-set-def
     SecurityInvariant-withOffendingFlows.is-offending-flows-def)
 apply (simp add:graph-ops)
 apply (simp split: prod.split-asm prod.split)
 apply(simp add: List.neq-Nil-conv)
 apply(erule exE)
 apply(rename-tac canAccessThis)
 \mathbf{apply}(case-tac\ can AccessThis = vertex-1)apply(rule-tac x=\{ nodes=\{canAccessThis, vertex-2\}, edges = \{(vertex-2, canAccessThis)\}\) in exI,
simp)
  apply(rule conjI)
   apply(simp add: wf-graph-def)
  \text{apply}(rule-tac x=(\lambda x. [))(vertex-1 := [], vertex-2 := []) \text{ in } exI, simp)
```

```
apply(simp add: example-simps)
  \text{apply}(rule-tac x=\{(vertex-2,vertex-1)\}\text{ in } ext, simp)apply(simp add: example-simps)
  apply(fastforce)
 apply(rule-tac x=\{ nodes=\{vertex-1, canAccessThis\}, edges = \{(vertex-1, canAccessThis)\}\) in ext,
simp)
 apply(rule conjI)
  apply(simp add: wf-graph-def)
 \text{apply}(rule-tac \ x=(\lambda \ x \ \dots)))(vertex-1 := [], canAccessThis := [] in exI, simp)apply(simp add: example-simps)
 apply(rule-tac x={(vertex-1 ,canAccessThis)} in exI, simp)
 apply(simp add: example-simps)
 apply(fastforce)
done
```
**lemma** *TopoS-ACLcommunicateWith*: *SecurityInvariant sinvar default-node-properties receiver-violation* **unfolding** *receiver-violation-def* **by** *unfold-locales*

**hide-const** (**open**) *sinvar receiver-violation default-node-properties*

**end theory** *SINVAR-ACLnotCommunicateWith* **imports** ../*TopoS-Helper SINVAR-ACLcommunicateWith* **begin**

# **6.11 SecurityInvariant ACLnotCommunicateWith**

An access control list strategy that says that hosts must not transitively access each other.

node properties: a set of hosts this host must not access

```
definition default-node-properties :: 'v set
 where default-node-properties \equiv UNIV
```
 ${\bf fun} \; sinvar ::'v \; graph \Rightarrow ('v \Rightarrow 'v \; set) \Rightarrow bool \; where$ *sinvar*  $G$   $nP = (\forall v \in nodes \ G. \ \forall a \in (succ-tran \ G \ v).$   $a \notin (nP \ v))$ 

**definition** *receiver-violation* :: *bool* **where** *receiver-violation* ≡ *False*

It is the inverse of *SINVAR-ACLcommunicateWith*.*sinvar*

**lemma** *ACLcommunicateNotWith-inverse-ACLcommunicateWith*:  $\forall v$ . *UNIV* –  $nP'$   $v = set$  ( $nP$   $v$ )  $\implies$  *SINVAR-ACLcommunicateWith.sinvar G*  $nP \leftrightarrow s$ *invar G*  $nP'$ **by** *auto*

**lemma** *sinvar-mono*: *SecurityInvariant-withOffendingFlows*.*sinvar-mono sinvar* **unfolding** *SecurityInvariant-withOffendingFlows*.*sinvar-mono-def* **proof**(*clarify*)  $f$ **ix**  $nP$  :: ('v  $\Rightarrow$  'v set) and  $N E$ ' E **assume** *a1*: *wf-graph* ( $|nodes = N$ , *edges* = *E*))

**and**  $a2: E' \subseteq E$ and *a3*: *sinvar* ( $\text{nodes} = N$ ,  $\text{edges} = E$ )  $nP$ 

**from** a3 **have**  $\bigwedge v$  a.  $v \in N \implies a \in (\text{succ-tran } (\text{nodes} = N, \text{ edges} = E) \ v) \implies a \notin (nP \ v)$  by *fastforce*

**from** this a2 **have**  $g1: \bigwedge v$  a.  $v \in N \implies a \in (succ\text{-}tran \text{ } (\text{nodes} = N, \text{ }edges = E') \text{ } v) \implies a \notin (n \in \mathbb{N})$ *v*)

**using** *succ-tran-mono*[*OF a1* ] **by** *blast*

```
thus sinvar (|nodes = N, edges = E') nP
 by(clarsimp)
```

```
qed
```

```
lemma succ-tran-empty: (succ-tran (nodes = nodes G, edges = {}) v) = {}
 by(simp add: succ-tran-def)
```

```
interpretation SecurityInvariant-preliminaries
where sinvar = sinvar
 apply unfold-locales
   apply(frule-tac finite-distinct-list[OF wf-graph.finiteE])
   apply(erule-tac exE)
   apply(rename-tac list-edges)
  apply(rule-tac ff =list-edges in SecurityInvariant-withOffendingFlows.mono-imp-set-offending-flows-not-empty[OF
sinvar-mono])
      \mathbf{apply}(auto)[4]apply(auto simp add: SecurityInvariant-withOffendingFlows.is-offending-flows-def graph-ops succ-tran-empty)[1 ]
  apply(fact SecurityInvariant-withOffendingFlows.sinvar-mono-imp-sinvar-mono[OF sinvar-mono])
 apply(fact SecurityInvariant-withOffendingFlows.sinvar-mono-imp-is-offending-flows-mono[OF sin-
var-mono])
```

```
done
```

```
lemma unique-default-example: succ-tran |nodes = \{vertex-1, vertex-2\}, edges = \{(vertex-1, ver-1, vertex-2, z)\}tex-2 )}|) vertex-2 = {}
apply (simp add: succ-tran-def)
by (metis Domain.DomainI Domain-empty Domain-insert distinct-vertices12 singleton-iff trancl-domain)
```

```
interpretation ACLnotCommunicateWith: SecurityInvariant-ACS
where default-node-properties = SINVAR-ACLnotCommunicateWith.default-node-properties
and sinvar = SINVAR-ACLnotCommunicateWith.sinvar
 unfolding SINVAR-ACLnotCommunicateWith.default-node-properties-def
 apply unfold-locales
  apply simp
  apply(subst(asm) SecurityInvariant-withOffendingFlows.set-offending-flows-simp, simp)
  apply(clarsimp)
  apply (metis)
 apply(erule default-uniqueness-by-counterexample-ACS)
```

```
apply(simp)
apply (simp add: SecurityInvariant-withOffendingFlows.set-offending-flows-def
   SecurityInvariant-withOffendingFlows.is-offending-flows-min-set-def
   SecurityInvariant-withOffendingFlows.is-offending-flows-def)
```

```
apply (simp add:graph-ops)
 apply (simp split: prod.split-asm prod.split)
 \text{apply}(case-tac \ otherbot = \{\})apply(rule-tac x=\{ nodes={vertex-1,vertex-2}, edges = {(vertex-1,vertex-2)} \} in exI, simp)
  apply(rule conjI)
   apply(simp add: wf-graph-def)
  \text{apply}(rule-tac \ x=(\lambda \ x \ UNIV)(vertex-1 := {vertex-2}, vertex-2 := {})) \text{ in } exI, \ simp)apply(simp add: example-simps)
  \text{apply}(rule-tac x=\{(vertex-1,vertex-2)\}\text{ in } exI, \,simp)apply(simp add: example-simps)
 apply(subgoal-tac ∃ canAccess. canAccess \in UNIV \wedge canAccess \notin otherbot)
  prefer 2
  apply blast
 apply(erule exE)
 apply(rename-tac canAccessThis)
 \text{apply}(case-tac vertex-1 \neq canAccessThis)apply(rule-tac \ x = \{vertex-fvertex-f, can AccessThis\}, edges = \{(vertex-f, canAccessThis\}) \}) in exI,
simp)
  apply(rule conjI)
   apply(simp add: wf-graph-def)
  \text{apply}(rule-tac \ x=(\lambda \ x \ \text{UNIV}) (vertex-1 := \text{UNIV}, \text{can} AccessThis := \{\}) \ \text{in} \ \text{exI}, \ \text{simp})apply(simp add: example-simps)
  apply(rule-tac x={(vertex-1 ,canAccessThis)} in exI, simp)
  apply(simp add: example-simps)
 apply(rule-tac x=\{ nodes=\{canAccessThis, vertex-2\}, edges = \{(vertex-2, canAccessThis)\}\) in ext,
simp)
 apply(rule conjI)
  apply(simp add: wf-graph-def)
 \text{apply}(rule-tac \ x=(\lambda \ x \cdot \text{UNIV})(vertex-2 := \text{UNIV}, can AccessThis := \{\}) \text{ in } ext \, \, \text{sim}(i)apply(simp add: example-simps)
 \text{apply}(rule-tac \ x=\{(vertex-2, can AccessThis)\} \ \text{in} \ extspace, \ simp)apply(simp add: example-simps)
done
```
**lemma** *TopoS-ACLnotCommunicateWith*: *SecurityInvariant sinvar default-node-properties receiver-violation* **unfolding** *receiver-violation-def* **by** *unfold-locales*

**hide-const** (**open**) *sinvar receiver-violation default-node-properties*

**end theory** *SINVAR-ACLnotCommunicateWith-impl* **imports** *SINVAR-ACLnotCommunicateWith* ../*TopoS-Interface-impl* **begin**

**code-identifier code-module** *SINVAR-ACLnotCommunicateWith-impl* => (*Scala*) *SINVAR-ACLnotCommunicateWith*

## **6.11.1 SecurityInvariant ACLnotCommunicateWith List Implementation**

 ${\bf f}$ **un**  $\sinvar$  :: 'v list-graph  $\Rightarrow$  ('v  $\Rightarrow$  'v set)  $\Rightarrow$  bool **where** *sinvar G*  $nP = (\forall v \in set (nodes L \ G)$ . ∀  $a \in set (succ-tran \ G \ v)$ .  $a \notin (nP \ v)$ )

**definition**  $NetModel-node-props (P::('v::vertex, 'v set) TopoS-Params) =$ (λ *i*. (*case* (*node-properties P*) *i of Some property* ⇒ *property* | *None* ⇒ *SINVAR-ACLnotCommunicateWith*.*default-node-properties*)) **lemma**[*code-unfold*]: *SecurityInvariant*.*node-props SINVAR-ACLnotCommunicateWith*.*default-node-properties P* = *NetModel-node-props P* **apply**(*simp add*: *NetModel-node-props-def*) **done**

**definition** *ACLnotCommunicateWith-offending-list* = *Generic-offending-list sinvar*

**definition**  $\text{ACLnot} \text{Commnicate With-eval } G \text{ } P = (\text{wf-list-graph } G \text{ } \wedge$ *sinvar G* (*SecurityInvariant*.*node-props SINVAR-ACLnotCommunicateWith*.*default-node-properties P*))

**lemma** *sinvar-correct*: *wf-list-graph G* =⇒ *SINVAR-ACLnotCommunicateWith*.*sinvar* (*list-graph-to-graph*  $G)$   $nP = sinvar G$  *nP* **by** (*metis SINVAR-ACLnotCommunicateWith*.*sinvar*.*simps SINVAR-ACLnotCommunicateWith-impl*.*sinvar*.*simps graph*.*select-convs*(*1* ) *list-graph-to-graph-def succ-tran-correct*)

```
interpretation ACLnotCommunicateWith-impl:TopoS-List-Impl
 where default-node-properties=SINVAR-ACLnotCommunicateWith.default-node-properties
 and sinvar-spec=SINVAR-ACLnotCommunicateWith.sinvar
 and sinvar-impl=sinvar
 and receiver-violation=SINVAR-ACLnotCommunicateWith.receiver-violation
 and offending-flows-impl=ACLnotCommunicateWith-offending-list
 and node-props-impl=NetModel-node-props
 and eval-impl=ACLnotCommunicateWith-eval
apply(unfold TopoS-List-Impl-def)
apply(rule conjI)
 apply(rule conjI)
  apply(simp add: TopoS-ACLnotCommunicateWith; fail)
 apply(intro allI impI)
 apply(fact sinvar-correct)
apply(rule conjI)
 apply(unfold ACLnotCommunicateWith-offending-list-def)
 apply(intro allI impI)
 apply(rule Generic-offending-list-correct)
  apply(assumption)
 apply(simp only: sinvar-correct; fail)
apply(rule conjI)
 apply(intro allI)
 apply(simp only: NetModel-node-props-def)
apply(metis ACLnotCommunicateWith.node-props.simps ACLnotCommunicateWith.node-props-eq-node-props-formaldef)
apply(simp only: ACLnotCommunicateWith-eval-def)
apply(intro allI impI)
apply(rule TopoS-eval-impl-proofrule[OF TopoS-ACLnotCommunicateWith])
apply(simp only: sinvar-correct)
done
```
### **6.11.2 packing**

**definition** SINVAR-LIB-ACLnotCommunicateWith:: ('v::vertex, 'v set) TopoS-packed where *SINVAR-LIB-ACLnotCommunicateWith* ≡  $\int \ n m \text{-} name = \text{``} ACLnot CommitteeWith'',$ *nm-receiver-violation* = *SINVAR-ACLnotCommunicateWith*.*receiver-violation*, *nm-default* = *SINVAR-ACLnotCommunicateWith*.*default-node-properties*,  $nm\text{-}sinvar = sinvar,$ *nm-offending-flows* = *ACLnotCommunicateWith-offending-list*, *nm-node-props* = *NetModel-node-props*, *nm-eval* = *ACLnotCommunicateWith-eval* |) **interpretation** *SINVAR-LIB-ACLnotCommunicateWith-interpretation*: *TopoS-modelLibrary SIN-VAR-LIB-ACLnotCommunicateWith SINVAR-ACLnotCommunicateWith*.*sinvar* **apply**(*unfold TopoS-modelLibrary-def SINVAR-LIB-ACLnotCommunicateWith-def* ) **apply**(*rule conjI*) **apply**(*simp*) **apply**(*simp*) **by**(*unfold-locales*) Examples

**hide-const** (**open**) *NetModel-node-props* **hide-const** (**open**) *sinvar*

**end theory** *SINVAR-ACLcommunicateWith-impl* **imports** *SINVAR-ACLcommunicateWith* ../*TopoS-Interface-impl* **begin**

**code-identifier code-module** *SINVAR-ACLcommunicateWith-impl* => (*Scala*) *SINVAR-ACLcommunicateWith*

# **6.11.3 List Implementation**

 ${\bf f}$ **un**  $sinvar$  :: 'v  $list\text{-}graph \Rightarrow$  ('v  $\Rightarrow$  'v  $list$ )  $\Rightarrow$  bool where *sinvar G nP* = (∀ *v* ∈ *set* (*nodesL G*). ∀ *a* ∈ (*set* (*succ-tran G v*)). *a* ∈ *set* (*nP v*))

**definition**  $NetModel-node-props(P::('v::vertex, 'v list) TopoS-Params) =$ (λ *i*. (*case* (*node-properties P*) *i of Some property* ⇒ *property* | *None* ⇒ *SINVAR-ACLcommunicateWith*.*default-node-properties*)) **lemma**[*code-unfold*]: *SecurityInvariant*.*node-props SINVAR-ACLcommunicateWith*.*default-node-properties P* = *NetModel-node-props P* **by**(*simp add*: *NetModel-node-props-def*)

**definition** *ACLcommunicateWith-offending-list* = *Generic-offending-list sinvar*

**definition**  $\text{ACL}{}*commu*ri\text{cateWith-eval } G$   $P = (wf\text{-}list\text{-}graph\ G \wedge$ *sinvar G* (*SecurityInvariant*.*node-props SINVAR-ACLcommunicateWith*.*default-node-properties P*))

**lemma** *sinvar-correct*: *wf-list-graph G* =⇒ *SINVAR-ACLcommunicateWith*.*sinvar* (*list-graph-to-graph*  $G)$   $nP = sinvar G$  *nP* 

**by** (*metis SINVAR-ACLcommunicateWith*.*sinvar*.*simps SINVAR-ACLcommunicateWith-impl*.*sinvar*.*simps graph*.*select-convs*(*1* ) *list-graph-to-graph-def succ-tran-correct*)

```
interpretation SINVAR-ACLcommunicateWith-impl:TopoS-List-Impl
 where default-node-properties=SINVAR-ACLcommunicateWith.default-node-properties
 and sinvar-spec=SINVAR-ACLcommunicateWith.sinvar
 and sinvar-impl=sinvar
 and receiver-violation=SINVAR-ACLcommunicateWith.receiver-violation
 and offending-flows-impl=ACLcommunicateWith-offending-list
 and node-props-impl=NetModel-node-props
 and eval-impl=ACLcommunicateWith-eval
apply(unfold TopoS-List-Impl-def)
apply(rule conjI)
 apply(rule conjI)
 apply(simp add: TopoS-ACLcommunicateWith; fail)
 apply(intro allI impI)
 apply(fact sinvar-correct)
apply(rule conjI)
 apply(unfold ACLcommunicateWith-offending-list-def)
 apply(intro allI impI)
 apply(rule Generic-offending-list-correct)
  apply(assumption)
 apply(simp only: sinvar-correct; fail)
apply(rule conjI)
 apply(intro allI)
 apply(simp only: NetModel-node-props-def)
apply(metis ACLcommunicateWith.node-props.simps ACLcommunicateWith.node-props-eq-node-props-formaldef)
apply(simp only: ACLcommunicateWith-eval-def)
apply(intro allI impI)
apply(rule TopoS-eval-impl-proofrule[OF TopoS-ACLcommunicateWith])
apply(simp only: sinvar-correct; fail)
done
```
# **6.11.4 packing**

```
definition SINVAR-LIB-ACLcommunicateWith:: ('v::vertex, 'v list) TopoS-packed where
  SINVAR-LIB-ACLcommunicateWith ≡
  \int \ n m-name = \prime<sup>'</sup>ACLcommunicateWith'',
   nm-receiver-violation = SINVAR-ACLcommunicateWith.receiver-violation,
   nm-default = SINVAR-ACLcommunicateWith.default-node-properties,
   nm-sinvar = sinvar,
   nm-offending-flows = ACLcommunicateWith-offending-list,
   nm-node-props = NetModel-node-props,
   nm-eval = ACLcommunicateWith-eval
   |)
interpretation SINVAR-LIB-ACLcommunicateWith-interpretation: TopoS-modelLibrary SINVAR-LIB-ACLcommunicateWith
   SINVAR-ACLcommunicateWith.sinvar
  apply(unfold TopoS-modelLibrary-def SINVAR-LIB-ACLcommunicateWith-def )
  apply(rule conjI)
  apply(simp)
  apply(simp)
  by(unfold-locales)
```
## Examples

# **context begin**

1 can access 2 and 3 2 can access 3

**private lemma** *sinvar*

(| *nodesL* = [*1* ::*nat*, *2* , *3* ],  $\text{edges } L = [(1, 2), (2, 3)]$ (((λ*v*. *SINVAR-ACLcommunicateWith*.*default-node-properties*)  $(1 := [2,3])$  $(2 := [3])$  by *eval* 

Everyone can access everyone, except for 1: 1 must not access 4. The offending flows may be any edge on the path from 1 to 4

**lemma** *ACLcommunicateWith-offending-list*  $\{ \text{nodesL} = [1::nat, 2, 3, 4]$ ,  $edge L = [(1,2), (2,3), (3,4)]$  $(((((\lambda v. \quad \text{SINVAR-ACL} \text{ communication} \times \text{With} \cdot \text{default-node} \cdot \text{properties}))$  $(1 := [1, 2, 3])$  $(2 := [1, 2, 3, 4])$  $(3 := [1, 2, 3, 4])$  $(4 := [1, 2, 3, 4]) =$  $[[(1, 2)], [(2, 3)], [(3, 4)]$  by *eval* 

If we add the additional edge from 1 to 3, then the offending flows are either

(3.4) , because this disconnects 4 from the graph completely

• any pair of edges which disconnects 1 from 3

```
lemma ACLcommunicateWith-offending-list
```

```
\binom{1}{1} nodes L = [1, 2, 3, 4],
    \text{edges } L = [(1,2), (1,3), (2,3), (3,4)](((((λv. SINVAR-ACLcommunicateWith.default-node-properties)
  (1 := [1, 2, 3])(2 := [1, 2, 3, 4])(3 := [1, 2, 3, 4])(4 := [1, 2, 3, 4]) =[(1, 2), (1, 3)], [(1, 3), (2, 3)], [(3, 4)] by eval
```
**end**

**hide-const** (**open**) *NetModel-node-props* **hide-const** (**open**) *sinvar*

**end theory** *SINVAR-Dependability-norefl* **imports** ../*TopoS-Helper* **begin**

# **6.12 SecurityInvariant** *Dependability-norefl*

A version of the Dependability model but if a node reaches itself, it is ignored

```
type-synonym dependability-level = nat
```

```
definition default-node-properties :: dependability-level
 where default-node-properties \equiv 0
```
Less-equal other nodes depend on the output of a node than its dependability level.

 ${\bf fun} \; sinvar ::'v \; graph \Rightarrow ('v \Rightarrow dependentility-level) \Rightarrow bool \; where$  $sinvar \ G \ nP = (\forall \ (e1,e2) \in edges \ G.$  (*num-reachable-norefl*  $G \ e1) \leq (nP \ e1)$ )

```
definition receiver-violation :: bool where
 receiver-violation ≡ False
```

```
lemma sinvar-mono: SecurityInvariant-withOffendingFlows.sinvar-mono sinvar
 apply(rule-tac SecurityInvariant-withOffendingFlows.sinvar-mono-I-proofrule)
  apply(auto)
  \mathbf{apply}( rename-tac nP e1 e2 N E' e1' e2' E)
  \mathbf{apply}(drule-tac \ E'\neq E' \ \mathbf{and} \ v=e1' \ \mathbf{in} \ num\text{-}reachable\text{-}norefl\text{-}mono)apply simp
  \text{apply}(subgoal-tac (e1', e2') \in E)apply(force)
 apply(blast)
done
```

```
interpretation SecurityInvariant-preliminaries
where sinvar = sinvar
 apply unfold-locales
   apply(frule-tac finite-distinct-list[OF wf-graph.finiteE])
   apply(erule-tac exE)
   apply(rename-tac list-edges)
  apply(rule-tac ff =list-edges in SecurityInvariant-withOffendingFlows.mono-imp-set-offending-flows-not-empty[OF
sinvar-mono])
      \mathbf{apply}(auto)[4]apply(auto simp add: SecurityInvariant-withOffendingFlows.is-offending-flows-def graph-ops)[1 ]
  apply(fact SecurityInvariant-withOffendingFlows.sinvar-mono-imp-sinvar-mono[OF sinvar-mono])
 apply(fact SecurityInvariant-withOffendingFlows.sinvar-mono-imp-is-offending-flows-mono[OF sin-
var-mono])
done
```

```
interpretation Dependability: SecurityInvariant-ACS
where default-node-properties = SINVAR-Dependability-norefl.default-node-properties
and sinvar = SINVAR-Dependability-norefl.sinvar
 unfolding SINVAR-Dependability-norefl.default-node-properties-def
 proof
   fix G::'a graph and f nPassume wf-graph G and f ∈ set-offending-flows G nP
   thus ∀ i∈fst ' f. ¬ sinvar G (nP(i := 0))
   apply (simp add: SecurityInvariant-withOffendingFlows.set-offending-flows-def
    SecurityInvariant-withOffendingFlows.is-offending-flows-min-set-def
    SecurityInvariant-withOffendingFlows.is-offending-flows-def)
   apply (simp split: prod.split-asm prod.split)
   apply (simp add:graph-ops)
```
```
apply(clarify)
    apply (metis gr0I le0 )
    done
 next
  fix otherbot
  assume assm: \forall G \text{ } f \text{ } nP \text{ } i. wf-graph G \land f \in set\text{-}offending\text{-}flows \text{ } G \text{ } nP \land i \in \text{'} f \rightarrow \neg \text{ } sinvar G(nP(i := otherbot))have unique-default-example-succ-tran:
    succ-tran \ (\text{nodes} = \{vertex-1, vertex-2\}, edges = \{(vertex-1, vertex-2)\}) \ \text{vertex-1} = \{vertex-2\}using unique-default-example1 by blast
  from assm show otherbot = \thetaapply −
   apply(elim default-uniqueness-by-counterexample-ACS)
   apply(simp)
   apply (simp add: SecurityInvariant-withOffendingFlows.set-offending-flows-def
       SecurityInvariant-withOffendingFlows.is-offending-flows-min-set-def
      SecurityInvariant-withOffendingFlows.is-offending-flows-def)
   apply (simp add:graph-ops)
   apply (simp split: prod.split-asm prod.split)
   apply(rule-tac x=\{ nodes={vertex-1,vertex-2}}, edges = {(vertex-1,vertex-2)} \} in exI, simp)
   apply(rule conjI)
    apply(simp add: wf-graph-def)
   \text{apply}(rule-tac \ x=(\lambda \ x. 0))(vertex-1 := 0, vertex-2 := 0) \text{ in } exI, simp)apply(rule conjI)
    apply(simp add: unique-default-example-succ-tran num-reachable-norefl-def ; fail)
   apply(rule-tac x=vertex-1 in exI, simp)
   \mathbf{apply}(rule-tac x=\{(vertex-1,vertex-2)\}\ in exI, simp)
   apply(simp add: unique-default-example-succ-tran num-reachable-norefl-def)
   apply(simp add: succ-tran-def unique-default-example-simp1 unique-default-example-simp2 )
   done
 qed
```
**lemma** *TopoS-Dependability-norefl*: *SecurityInvariant sinvar default-node-properties receiver-violation* **unfolding** *receiver-violation-def* **by** *unfold-locales*

**hide-const** (**open**) *sinvar receiver-violation default-node-properties*

**end theory** *SINVAR-Dependability-norefl-impl* **imports** *SINVAR-Dependability-norefl* ../*TopoS-Interface-impl* **begin**

**code-identifier code-module** *SINVAR-Dependability-norefl-impl* => (*Scala*) *SINVAR-Dependability-norefl*

#### **6.12.1 SecurityInvariant Dependability norefl List Implementation**

 ${\bf f}$ **un**  $\sinvar$  :: 'v list-graph  $\Rightarrow$  ('v  $\Rightarrow$  dependability-level)  $\Rightarrow$  bool where  $sinvar \ G \ nP = (\forall (e1,e2) \in set (edges L \ G).$  ( $num\text{-}reachable\text{-}north \ G \ e1) \leq (nP \ e1)$ )

**value** *sinvar*

 $\{ \text{nodesL} = [1::nat, 2, 3, 4], \text{ edgesL} = [(1, 2), (2, 3), (3, 4), (8, 9), (9, 8)] \}$ 

(λe. 3)  
\nvalue *sinvar*  
\n
$$
\int
$$
 nodesL = [1::nat,2,3,4,8,9,10], edgesL = [(1,2), (2,3), (3,4), (8,9), (9,8)]   
\n(λe. 2)

**definition** Dependability-norefl-offending-list:: 'v list-graph  $\Rightarrow$  ('v  $\Rightarrow$  dependability-level)  $\Rightarrow$  ('v  $\times$  'v) *list list* **where**

*Dependability-norefl-offending-list* = *Generic-offending-list sinvar*

**definition**  $NetModel-node-props P = (\lambda i. (case (node-propeties P) i of Some property \Rightarrow property)$ *None* ⇒ *SINVAR-Dependability-norefl*.*default-node-properties*)) **lemma**[*code-unfold*]: *SecurityInvariant*.*node-props SINVAR-Dependability-norefl*.*default-node-properties P* = *NetModel-node-props P* **apply**(*simp add*: *NetModel-node-props-def*) **done**

**definition** *Dependability-norefl-eval*  $G P = (wf-list-graph \ G \ \wedge \$ *sinvar G* (*SecurityInvariant*.*node-props SINVAR-Dependability-norefl*.*default-node-properties P*))

**lemma** *sinvar-correct*: *wf-list-graph G* =⇒ *SINVAR-Dependability-norefl*.*sinvar* (*list-graph-to-graph*  $G)$   $nP = sinvar G$   $nP$ **apply**(*simp*) **apply**(*rule all-edges-list-I*) **apply**(*simp add*: *fun-eq-iff* ) **apply**(*clarify*) **apply**(*rename-tac x*) **apply**(*drule-tac v*=*x* **in** *num-reachable-norefl-correct*) **apply** *presburger* **done**

```
interpretation Dependability-norefl-impl:TopoS-List-Impl
 where default-node-properties=SINVAR-Dependability-norefl.default-node-properties
 and sinvar-spec=SINVAR-Dependability-norefl.sinvar
 and sinvar-impl=sinvar
 and receiver-violation=SINVAR-Dependability-norefl.receiver-violation
 and offending-flows-impl=Dependability-norefl-offending-list
 and node-props-impl=NetModel-node-props
 and eval-impl=Dependability-norefl-eval
apply(unfold TopoS-List-Impl-def)
apply(rule conjI)
 apply(rule conjI)
  apply(simp add: TopoS-Dependability-norefl; fail)
 apply(intro allI impI)
 apply(fact sinvar-correct)
apply(rule conjI)
 apply(unfold Dependability-norefl-offending-list-def)
```
**apply**(*intro allI impI*) **apply**(*rule Generic-offending-list-correct*) **apply**(*assumption*) **apply**(*simp only*: *sinvar-correct*) **apply**(*rule conjI*) **apply**(*intro allI*) **apply**(*simp only*: *NetModel-node-props-def*) **apply**(*metis Dependability*.*node-props*.*simps Dependability*.*node-props-eq-node-props-formaldef*) **apply**(*simp only*: *Dependability-norefl-eval-def*) **apply**(*intro allI impI*) **apply**(*rule TopoS-eval-impl-proofrule*[*OF TopoS-Dependability-norefl*]) **apply**(*simp only*: *sinvar-correct*) **done**

### **6.12.2 packing**

 $\mathbf{definition}\ \mathit{SINVAR}\text{-}\mathit{LIB}\text{-}\mathit{Dependability-norefl} ::('v::vertex,\ \mathit{SINVAR}\text{-}\mathit{Dependability-norefl}. \textit{dependability-level})$ *TopoS-packed* **where** *SINVAR-LIB-Dependability-norefl* ≡  $\langle \rangle$  nm-name =  $\langle \rangle$ Dependability-norefl<sup>''</sup>, *nm-receiver-violation* = *SINVAR-Dependability-norefl*.*receiver-violation*, *nm-default* = *SINVAR-Dependability-norefl*.*default-node-properties*,  $nm\text{-}sinvar = sinvar,$ *nm-offending-flows* = *Dependability-norefl-offending-list*, *nm-node-props* = *NetModel-node-props*, *nm-eval* = *Dependability-norefl-eval* |) **interpretation** *SINVAR-LIB-Dependability-norefl-interpretation*: *TopoS-modelLibrary SINVAR-LIB-Dependability-norefl SINVAR-Dependability-norefl*.*sinvar* **apply**(*unfold TopoS-modelLibrary-def SINVAR-LIB-Dependability-norefl-def* ) **apply**(*rule conjI*) **apply**(*simp*) **apply**(*simp*) **by**(*unfold-locales*)

**hide-fact** (**open**) *sinvar-correct* **hide-const** (**open**) *sinvar NetModel-node-props*

### **end**

**theory** *TopoS-Library* **imports** *Lib*/*FiniteListGraph-Impl Security-Invariants*/*SINVAR-BLPbasic-impl Security-Invariants*/*SINVAR-Subnets-impl Security-Invariants*/*SINVAR-DomainHierarchyNG-impl Security-Invariants*/*SINVAR-BLPtrusted-impl Security-Invariants*/*SINVAR-SecGwExt-impl Security-Invariants*/*SINVAR-Sink-impl Security-Invariants*/*SINVAR-SubnetsInGW-impl Security-Invariants*/*SINVAR-CommunicationPartners-impl Security-Invariants*/*SINVAR-NoRefl-impl Security-Invariants*/*SINVAR-Tainting-impl Security-Invariants*/*SINVAR-TaintingTrusted-impl*

*Security-Invariants*/*SINVAR-Dependability-impl Security-Invariants*/*SINVAR-NonInterference-impl Security-Invariants*/*SINVAR-ACLnotCommunicateWith-impl Security-Invariants*/*SINVAR-ACLcommunicateWith-impl Security-Invariants*/*SINVAR-Dependability-norefl-impl Lib*/*Efficient-Distinct HOL*−*Library*.*Code-Target-Nat*

**begin**

**end theory** *TopoS-Composition-Theory* **imports** *TopoS-Interface TopoS-Helper* **begin**

# **7 Composition Theory**

Several invariants may apply to one policy.

The security invariants are all collected in a list. The list corresponds to the security requirements. The list should have the type ('v graph  $\Rightarrow$  *bool*) *list*, i.e. a list of predicates over the policy. We need in instantiated security invariant, i.e. get rid of 'a and 'b

```
record ('v) SecurityInvariant-configured =
   c\text{-}sinvar::('v) \text{ graph } \Rightarrow \text{ bool}c-offending-flows::('v) graph \Rightarrow ('v \times 'v) set set
   c-isIFS::bool
```
— parameters 1-3 are the *SecurityInvariant*: *sinvar* ⊥ *receiver-violation* Fourth parameter is the host attribute mapping *nP*

TODO: probably check *wf-graph* here and optionally some host-attribute sanity checker as in Domain-Hierachy.

```
fun new-configured-SecurityInvariant ::
     ((('v::vertex) graph \Rightarrow ('v \Rightarrow 'a) \Rightarrow bool) \times 'a \times bool \times ('v \Rightarrow 'a)) \Rightarrow ('v SecurityInvari-ant-configured) option where
     new-configured-SecurityInvariant (sinvar, defbot, receiver-violation, nP) =
       (
       if SecurityInvariant sinvar defbot receiver-violation then
         Some (|
           c\text{-}sinvar = (\lambda G \text{. } sinvar \ G \ nP),c-offending-flows = (λG. SecurityInvariant-withOffendingFlows.set-offending-flows sinvar G
nP),
           c-isIFS = receiver-violation
         |)
       else None
       )
```
**declare** *new-configured-SecurityInvariant*.*simps*[*simp del*]

```
lemma new-configured-TopoS-sinvar-correct:
  SecurityInvariant sinvar defbot receiver-violation =⇒
   c\text{-}sinvar \text{ (the (new-configured-SecurityInvariant (sinvar, defbot, receiver-violation, nP))}) = (\lambda G).
sinvar G nP)
```
**by**(*simp add*: *Let-def new-configured-SecurityInvariant*.*simps*)

**lemma** *new-configured-TopoS-offending-flows-correct*: *SecurityInvariant sinvar defbot receiver-violation* =⇒ *c-offending-flows* (*the* (*new-configured-SecurityInvariant* (*sinvar*, *defbot*, *receiver-violation*, *nP*))) =

(λ*G*. *SecurityInvariant-withOffendingFlows*.*set-offending-flows sinvar G nP*) **by**(*simp add*: *Let-def new-configured-SecurityInvariant*.*simps*)

We now collect all the core properties of a security invariant, but without the  $a$   $b$  types, so it is instantiated with a concrete configuration.

**locale** *configured-SecurityInvariant* =  $fixes$  *m* :: ('v::*vertex*) *SecurityInvariant-configured* **assumes** — As in SecurityInvariant definition *valid-c-offending-flows*: *c*-offending-flows m  $G = \{F \mid F \subseteq (edges\ G) \land \neg c\text{-}sinvar m\ G \land c\text{-}sinvar m\ (delete-edges\ G\ F) \land$ (∀ (*e1* , *e2* ) ∈ *F*. ¬ *c-sinvar m* (*add-edge e1 e2* (*delete-edges G F*)))} **and** — A empty network can have no security violations *defined-offending*:  $\llbracket$  *wf-graph*  $\llbracket$  *nodes* = *N*, *edges* = {}  $\llbracket$   $\rrbracket$   $\Longrightarrow$  *c-sinvar m*  $\llbracket$  *nodes* = *N*, *edges* = {} **and** — prohibiting more does not decrease security *mono-sinvar*:  $\lceil \text{wf-graph} \rceil$  nodes = N, edges = E  $\rceil$ ;  $E' \subseteq E$ ; *c-sinvar m*  $\lceil \text{nodes} = N$ , edges = E  $\rceil \rceil$   $\implies$  $c\text{-}sinvar \ m \ ( \ nodes = N, edges = E' )$ 

**begin**

**lemma** *sinvar-monoI*:

 $SecurityInvariant-withOffendingFlows.sinvar-mono (\lambda (G::('v::vertex) graph) (nP::'v \Rightarrow 'a).$  *c-sinvar m G*)

**apply**(*simp add*: *SecurityInvariant-withOffendingFlows*.*sinvar-mono-def* , *clarify*) **by**(*fact mono-sinvar*)

if the network where nobody communicates with anyone fulfilles its security requirement, the offending flows are always defined.

```
lemma defined-offending':
     \llbracket wf-graph G; \neg c-sinvar m G \rrbracket \Longrightarrow c-offending-flows m G \neq \{\}proof −
      assume a1 : wf-graph G
      and a2 : ¬ c-sinvar m G
      have subst-set-offending-flows: V
nP. SecurityInvariant-withOffendingFlows.set-offending-flows (λG nP. c-sinvar m G) G nP
= c-offending-flows m G
      by(simp add: valid-c-offending-flows fun-eq-iff
          SecurityInvariant-withOffendingFlows.set-offending-flows-def
          SecurityInvariant-withOffendingFlows.is-offending-flows-min-set-def
          SecurityInvariant-withOffendingFlows.is-offending-flows-def)
```
**from** *a1* **have**  $wfG$ -empty:  $wf$ -graph (|*nodes* = *nodes*  $G$ ,  $edges = \{\}\}\$  **by**( $simp \text{ add:} wf$ -graph-def)

**from** a1 **have**  $\bigwedge nP$ .  $\neg$  *c-sinvar* m  $G \Longrightarrow$  *SecurityInvariant-withOffendingFlows.set-offending-flows*  $(\lambda G \ nP. \ c\text{-}sinvar \ m \ G) \ G \ nP \neq {\{\}$ 

```
apply(frule-tac finite-distinct-list[OF wf-graph.finiteE])
        apply(erule-tac exE)
        apply(rename-tac list-edges)
     apply(rule-tac ff =list-edges in SecurityInvariant-withOffendingFlows.mono-imp-set-offending-flows-not-empty[OF
sinvar-monoI])
```

```
by(auto simp add: SecurityInvariant-withOffendingFlows.is-offending-flows-def delete-edges-simp2
defined-offending[OF wfG-empty])
```
**thus** *?thesis* **by**(*simp add*: *a2 subst-set-offending-flows*) **qed**

**lemma** *subst-offending-flows*: V *nP*. *SecurityInvariant-withOffendingFlows*.*set-offending-flows* (λ*G nP*. *c-sinvar m G*) *G nP* = *c-offending-flows m G* **apply** (*unfold SecurityInvariant-withOffendingFlows*.*set-offending-flows-def*

*SecurityInvariant-withOffendingFlows*.*is-offending-flows-min-set-def SecurityInvariant-withOffendingFlows*.*is-offending-flows-def*) **by**(*simp add*: *valid-c-offending-flows*)

all the *SecurityInvariant-preliminaries* stuff must hold, for an arbitrary *nP*

**lemma** *SecurityInvariant-preliminariesD*: *SecurityInvariant-preliminaries*  $(\lambda \ (G::('v::vertex) graph) (nP::'v \Rightarrow 'a)$ . *c-sinvar m G*) **proof**(*unfold-locales*, *goal-cases*) **case** *1* **thus** *?case* **using** *defined-offending* <sup>0</sup> **by**(*simp add*: *subst-offending-flows*) **next case** *2* **thus** *?case* **by**(*fact mono-sinvar*) **next case** *3* **thus** *?case* **by**(*fact SecurityInvariant-withOffendingFlows*.*sinvar-mono-imp-is-offending-flows-mono*[*OF sinvar-monoI*])

**qed**

**lemma** *negative-mono*:

 $\bigwedge$  *N E' E*. *wf-graph* (| *nodes* = *N*, *edges* = *E* |  $\implies$  $E' \subseteq E \implies \neg c\text{-}sinvar \ m \ (\text{nodes} = N, \text{edges} = E' \ \text{)} \implies \neg c\text{-}sinvar \ m \ (\text{nodes} = N, \text{edges} = E')$ *E* |)

**by**(*blast dest*: *mono-sinvar*)

### **7.1 Reusing Lemmata**

**lemmas** *mono-extend-set-offending-flows* =

*SecurityInvariant-preliminaries*.*mono-extend-set-offending-flows*[*OF SecurityInvariant-preliminariesD*, *simplified subst-offending-flows*]

 $[wf\text{-}graph \text{ } (\text{nodes} = V, \text{ edges} = E); E' \subseteq E; F' \in \text{ } c\text{-}offending\text{-}flows \text{ } m \text{ } (\text{nodes} = V, \text{ edges} = E)$  $E[\mathbb{R}] \implies \exists F \in c\text{-offending-flows } m \pmod{e}$  = *V*, *edges* = *E* $\parallel$ .  $F' \subseteq F$ 

**lemmas** *offending-flows-union-mono* =

*SecurityInvariant-preliminaries*.*offending-flows-union-mono*[*OF SecurityInvariant-preliminariesD*, *simplified subst-offending-flows*]

 $[wf-graph \ (nodes = V, edges = E); E' \subseteq E] \Longrightarrow \bigcup (c\text{-}offending-flows m \ (nodes = V, edges = E) \right)$  $(E'|\) \subseteq \bigcup$  (*c*-offending-flows m (|nodes = V, edges = E))

**lemmas** *sinvar-valid-remove-flattened-offending-flows* =

*SecurityInvariant-preliminaries*.*sinvar-valid-remove-flattened-offending-flows*[*OF SecurityInvariant-preliminariesD*, *simplified subst-offending-flows*]

 $wf\text{-}graph$  (|*nodes* = *nodesG*, *edges* = *edgesG*)  $\implies$  *c*-sinvar m (|*nodes* = *nodesG*, *edges* =  $edges G - \bigcup (c \text{-offending-flows } m \text{ (nodes = nodes } G, edges = edges G))$ 

**lemmas** *sinvar-valid-remove-SOME-offending-flows* =

*SecurityInvariant-preliminaries*.*sinvar-valid-remove-SOME-offending-flows*[*OF SecurityInvariant-preliminariesD*, *simplified subst-offending-flows*]

 $c\text{-}offending-flows m (nodes = nodesG, edges = edgesG) \neq {\} \implies c\text{-}sinvar m (nodes =$  $nodesG$ ,  $edges = edgesG - (SOME F$ .  $F \in c$ -offending-flows m (|nodes = nodesG, edges  $=$  *edgesG* $\{|\}\$ 

**lemmas** *sinvar-valid-remove-minimalize-offending-overapprox* =

*SecurityInvariant-preliminaries*.*sinvar-valid-remove-minimalize-offending-overapprox*[*OF SecurityInvariant-preliminariesD*, *simplified subst-offending-flows*]

 $\lceil \text{wf-graph} \rceil$  ( $\text{nodes} = \text{nodesG}$ ,  $\text{edges} = \text{edgesG}$ );  $\neg$  *c-sinvar m* ( $\text{nodes} = \text{nodesG}$ ,  $\text{edges} =$  $\ell$ *edgesG* $)$ ; *set Es* = *edgesG*; *distinct Es*]  $\implies$  *c-sinvar m* (|*nodes* = *nodesG*, *edges* = *edgesG* − *set* (*SecurityInvariant-withOffendingFlows*.*minimalize-offending-overapprox* (λ*G nP*. *c-sinvar*  $m(G)$  *Es*  $\left[ \left( \text{nodes} = \text{nodesG}, \text{edges} = \text{edgesG} \right) \right]$ 

**lemmas** *empty-offending-contra* =

*SecurityInvariant-withOffendingFlows*.*empty-offending-contra*[**where** *sinvar*=(λ*G nP*. *c-sinvar m G*), *simplified subst-offending-flows*]

 $[F \in c\text{-}offending\text{-}flows \space m \space G; \space F = \{\}] \Longrightarrow False$ 

**lemmas** *Un-set-offending-flows-bound-minus-subseteq* =

*SecurityInvariant-preliminaries*.*Un-set-offending-flows-bound-minus-subseteq*[*OF SecurityInvariant-preliminariesD*, *simplified subst-offending-flows*]

 $[wf\text{-}graph \text{ } (\text{nodes} = V, \text{ edges} = E); \cup (\text{c-}offending\text{-}flows \text{ } m \text{ } (\text{nodes} = V, \text{ edges} = E)) \subseteq X]$  $\implies \bigcup$  (*c-offending-flows m* (*nodes* = *V*, *edges* = *E* − *E*'))  $\subseteq$  *X* − *E*'

 ${\bf lemmas}$  *Un-set-offending-flows-bound-minus-subseteq'* =

 $SecurityInvariant-preliminaries. Un-set-offending-flow s-bound-minus-subseteq'[OF SecurityInvariant-preliminaries.]$ *ant-preliminariesD*, *simplified subst-offending-flows*]

 $[wf\text{-}graph \text{ } (nodes = V, \text{ }edges = E); \cup (c\text{-}offending\text{-}flows \text{ }m \text{ } (nodes = V, \text{ }edges = E)) \subseteq X]$  $\implies \bigcup$  (*c-offending-flows m* (*nodes* = *V*, *edges* = *E* – *E*'))  $\subseteq X - E'$ 

**end**

#### **thm** *configured-SecurityInvariant-def*

*configured-SecurityInvariant*  $m \equiv (\forall G. \text{ } c\text{-}offending-flows \text{ } m \text{ } G = \{F. \text{ } F \subseteq edges \text{ } G \land \neg$ *c-sinvar m G* ∧ *c-sinvar m* (*delete-edges G F*) ∧ (∀ (*e1* , *e2* )∈*F*. ¬ *c-sinvar m* (*add-edge*  $e1 e2 (delete-edges G F)))\ \rightarrow \ (\forall N. wf\text{-}graph (nodes = N, edges = \{\}) \rightarrow c\text{-}sinvar m$  $(|nodes = N, edges = \{\}) \land (\forall N \ E \ E'. \ w \ f \text{-} graph \ (nodes = N, edges = E) \longrightarrow E' \subseteq E \longrightarrow$  $c\text{-}sinvar \ m \ (\text{nodes} = N, \ \text{edges} = E) \longrightarrow c\text{-}sinvar \ m \ (\text{nodes} = N, \ \text{edges} = E')$ 

**thm** *configured-SecurityInvariant*.*mono-sinvar*

 $[configured-SecurityInvariant \ m; \ wf\-graph \ (nodes = N, \ edges = E); E' \subseteq E; \ c\text{-}sinvar \ m$  $(|nodes = N, edges = E|| \implies c\text{-}sinvar \ m \ (nodes = N, edges = E')$ 

Naming convention: m :: network security requirement M :: network security requirement list

The function *new-configured-SecurityInvariant* takes some tuple and if it returns a result, the locale assumptions are automatically fulfilled.

**theorem** *new-configured-SecurityInvariant-sound*:

 $[$  *new-configured-SecurityInvariant* (*sinvar*, *defbot*, *receiver-violation*,  $nP$ ) = *Some*  $m$   $\parallel$  ⇒ *configured-SecurityInvariant m* **proof** − **assume** *a*: *new-configured-SecurityInvariant* (*sinvar*, *defbot*, *receiver-violation*, *nP*) = *Some m* **hence** *NetModel*: *SecurityInvariant sinvar defbot receiver-violation* **by**(*simp add*: *new-configured-SecurityInvariant*.*simps split*: *if-split-asm*) **hence** *NetModel-p*: *SecurityInvariant-preliminaries sinvar* **by**(*simp add*: *SecurityInvariant-def*) **from** *a* **have** *c-eval*: *c-sinvar*  $m = (\lambda G \cdot \textit{sinvar } G \cdot nP)$ **and** *c*-offending: *c*-offending-flows  $m = (\lambda G)$ . *SecurityInvariant-withOffendingFlows.set-offending-flows sinvar G nP*) **and** *c-isIFS m* = *receiver-violation* **by**(*auto simp add*: *new-configured-SecurityInvariant*.*simps NetModel split*: *if-split-asm*) **have** *monoI*: *SecurityInvariant-withOffendingFlows*.*sinvar-mono sinvar* **apply**(*simp add*: *SecurityInvariant-withOffendingFlows*.*sinvar-mono-def* , *clarify*) **by**(*fact SecurityInvariant-preliminaries*.*mono-sinvar*[*OF NetModel-p*]) **from** *SecurityInvariant-withOffendingFlows*.*valid-empty-edges-iff-exists-offending-flows*[*OF monoI*, *symmetric*] *SecurityInvariant-preliminaries*.*defined-offending*[*OF NetModel-p*] **have** eval-empty-graph:  $\bigwedge N$  nP. wf-graph (|nodes = N, edges = {})  $\implies$  sinvar (|nodes = N,  $edges = \{\}\$  *nP* **by** *fastforce* **show** *?thesis* **apply**(*unfold-locales*) **apply**(*simp add*: *c-eval c-offending SecurityInvariant-withOffendingFlows*.*set-offending-flows-def SecurityInvariant-withOffendingFlows*.*is-offending-flows-min-set-def SecurityInvariant-withOffendingFlows*.*is-offending-flows-def*) **apply**(*simp add*: *c-eval eval-empty-graph*) **apply**(*simp add*: *c-eval*,*drule*(*3* ) *SecurityInvariant-preliminaries*.*mono-sinvar*[*OF NetModel-p*]) **done qed**

All security invariants are valid according to the definition

**definition** *valid-reqs*  $:: ('v::vertex)$  *SecurityInvariant-configured list*  $\Rightarrow$  *bool* where *valid-reqs*  $M \equiv \forall m \in set M$ . *configured-SecurityInvariant m* 

# **7.2 Algorithms**

A (generic) security invariant corresponds to a type of security requirements (type: 'v graph  $\Rightarrow$   $(v \Rightarrow 'a) \Rightarrow bool)$ . A configured security invariant is a security requirement in a scenario specific setting (type: 'v graph  $\Rightarrow$  bool). I.e., it is a security requirement as listed in the requirements document. All security requirements are fulfilled for a fixed policy *G* if all security requirements are fulfilled for *G*.

Get all possible offending flows from all security requirements

**definition** get-offending-flows :: 'v SecurityInvariant-configured list  $\Rightarrow$  'v graph  $\Rightarrow$  (('v  $\times$  'v) set *set*) **where**

 $get\text{-}offending\text{-}flows\ M\ G = (\bigcup m \in set\ M\ \text{. } c\text{-}offending\text{-}flows\ m\ G)$ 

**definition** all-security-requirements-fulfilled :: ('v::vertex) SecurityInvariant-configured list  $\Rightarrow$  'v  $graph \Rightarrow bool$  **where** 

*all-security-requirements-fulfilled M G*  $\equiv \forall m \in set M$ . (*c-sinvar m*) *G* 

Generate a valid topology from the security requirements

 $\mathbf{fun}$  generate-valid-topology :: 'v SecurityInvariant-configured list  $\Rightarrow$  'v graph  $\Rightarrow$  'v graph where *generate-valid-topology*  $\begin{bmatrix} G & \end{bmatrix}$ 

 $generate-valid-topology (m\#Ms) G = delete-edges (generate-valid-topology Ms G) (U (c-offending-flows)$ *m G*))

— return all Access Control Strategy models from a list of models

**definition**  $get\text{-}ACS :: ('v::vertex)$   $SecurityInvariant\text{-}configured$  list  $\Rightarrow 'v$   $SecurityInvariant\text{-}configured$ *list* **where**

 $get-ACS M \equiv [m \leftarrow M. \neg c\text{-}isIFS m]$ 

— return all Information Flows Strategy models from a list of models

**definition**  $get$ -*IFS* :: ('v::vertex) *SecurityInvariant-configured list*  $\Rightarrow$  'v *SecurityInvariant-configured list* **where**

 $get$ -*IFS*  $M \equiv [m \leftarrow M, c$ -*isIFS*  $m]$ 

**lemma** *get-ACS-union-get-IFS*: *set* (*get-ACS M*) ∪ *set* (*get-IFS M*) = *set M* **by**(*auto simp add*: *get-ACS-def get-IFS-def*)

### **7.3 Lemmata**

**lemma** *valid-reqs1* : *valid-reqs*  $(m \# M) \implies \text{configured-SecurityInvariant } m$ **by**(*simp add*: *valid-reqs-def*)

**lemma** *valid-reqs2*: *valid-reqs*  $(m \# M) \implies$  *valid-reqs* M

**by**(*simp add*: *valid-reqs-def*)

 ${\bf lemma} \ \ get\ \ of \ matrix \ \ get \ \ a \ set \ \ of \ \ the \ set \ \ {\bf left} \ \ and \ \ {\bf left} \ \ {\bf left} \ \ {\bf left} \ \ {\bf left} \ \ {\bf left} \ \ {\bf left} \ \ {\bf left} \ \ {\bf left} \ \ {\bf left} \ \ {\bf left} \ \ {\bf left} \ \ {\bf left} \ \ {\bf left} \ \ {\bf left} \ \ {\bf right} \ \ {\bf right} \ \ {\bf right} \ \ {\bf right} \ \ {\bf right} \ \ {\bf right} \ \ {\bf right} \ \ {\bf right} \ \ {\bf right} \ \ {\bf right} \ \ {\bf right} \ \ {\bf right} \ \ {\bf right} \ \ {\bf right} \ \ {\bf right} \ \ {\bf right} \ \ {\$ *set M*}

**apply**(*simp add*: *get-offending-flows-def*)

**by** *fastforce*

 ${\bf lemma}$  *get-offending-flows-un*:  $\bigcup (get\text{-}offending\text{-}flows \text{ } M \text{ } G) = (\bigcup m \in set \text{ } M \text{ } . \bigcup (c\text{-}offending\text{-}flows \text{-}flow \text{-} for all \text{-} if it is a finite number of elements of the set.$ *m G*))

**apply**(*simp add*: *get-offending-flows-def*) **by** *blast*

**lemma** *all-security-requirements-fulfilled-mono*:

 $\llbracket$  *valid-reqs*  $M; E' \subseteq E$ ; *wf-graph*  $\llbracket$  *nodes* =  $V$ , *edges* =  $E \llbracket$   $\rrbracket$   $\Longrightarrow$ *all-security-requirements-fulfilled M* ( $\mid$  *nodes* = *V*, *edges* = *E*  $\mid$   $\implies$ *all-security-requirements-fulfilled M*  $\langle \rangle$  *nodes* = *V*, *edges* = *E'*  $\langle \rangle$  $\mathbf{apply}(induction\ M\ arbitrary: E'\ E)$ **apply**(*simp-all add*: *all-security-requirements-fulfilled-def*)  $\text{apply}($  *rename-tac* m M E' E) **apply**(*rule conjI*) **apply**(*erule*(*2* ) *configured-SecurityInvariant*.*mono-sinvar*[*OF valid-reqs1* ]) **apply**(*simp-all*) **apply**(*drule valid-reqs2* ) **apply** *blast* **done**

### **7.4 generate valid topology**

**lemma** *generate-valid-topology-nodes*:

```
nodes (generate-valid-topology M G) = (nodes G)
      apply(induction M arbitrary: G)
       by(simp-all add: graph-ops)
     lemma generate-valid-topology-def-alt:
       generate-valid-topology \ M \ G = delete-edges \ G \ (\bigcup \ (get\-offending\-flows \ M \ G))proof(induction M arbitrary: G)
        case Nil
          thus ?case by(simp add: get-offending-flows-def)
        next
        case (Cons m M)
          from Cons[simplified delete-edges-simp2 get-offending-flows-def ]
          have edges (generate-valid-topology M G) = edges G − \bigcup (\bigcup m \in set M. c-offending-flows mG)
            by (metis graph.select-convs(2 ))
          thus ?case
           apply(simp add: get-offending-flows-def delete-edges-simp2 )
            apply(rule)
            apply(simp add: generate-valid-topology-nodes)
            by blast
      qed
    lemma wf-graph-generate-valid-topology: wf-graph G \implies wf\text{-}graph (generate-valid-topology M G)
      proof(induction M arbitrary: G)
      qed(simp-all)
    lemma generate-valid-topology-mono-models:
    edges (generate-valid-topology (m \# M) \parallel nodes = V, edges = E \parallel) \subseteq edges (generate-valid-topology)M \binom{nodes = V, edges = E}proof(induction M arbitrary: E m)
      case Nil thus ?case by(simp add: delete-edges-simp2 )
      case Cons thus ?case by(simp add: delete-edges-simp2 )
     qed
    lemma generate-valid-topology-subseteq-edges:
     edges (generate-valid-topology M G) \subseteq (edges G)
      proof(induction M arbitrary: G)
      case Cons thus ?case by (simp add: delete-edges-simp2 ) blast
      qed(simp)
generate-valid-topology generates a valid topology (Policy)!
     theorem generate-valid-topology-sound:
     \lbrack \lbrack \rbrack valid-reqs M; wf-graph (\lbrack nodes = V, edges = E) \rbrack \rbrack \impliesall-security-requirements-fulfilled M (generate-valid-topology M (nodes = V, edges = E))
      proof(induction M arbitrary: V E)
        case Nil
        thus ?case by(simp add: all-security-requirements-fulfilled-def)
      next
        case (Cons m M)
        from valid-reqs1 [OF Cons(2 )] have validReq: configured-SecurityInvariant m .
        from Cons(3) have valid\text{-}rmUnOff: wf-graph (nodes = V, edges = E - \bigcup (c\text{-}offending\text{-}flows))
m \text{ (nodes = } V, \text{ edges = } E \text{)}by(simp add: wf-graph-remove-edges)
```

```
154
```
**from** *configured-SecurityInvariant*.*sinvar-valid-remove-flattened-offending-flows*[*OF validReq Cons*(*3* )]

**have** *valid-eval-rmUnOff*: *c-sinvar m* (|*nodes* = *V*, *edges* =  $E - \bigcup (c \text{-}offending \text{-}flows \text{ }m \text{ } (nodes \text{-}off) \text{ }m \text{)}$  $= V, \, edges = E[ ) \, | \, | \, .$ 

**from** *generate-valid-topology-subseteq-edges* **have** *edges-gentopo-subseteq*:

 $edges$  ( $generate$ -valid-topology M ( $nodes = V$ ,  $edges = E()$ ) –  $\bigcup$  ( $c$ -offending-flows m ( $nodes$ )  $= V$ , *edges*  $= E$ ) ⊆

 $E - \bigcup (c\text{-}offending\text{-}flows \ m \ (nodes = V, edges = E) )$  by fastforce

**from** *configured-SecurityInvariant*.*mono-sinvar*[*OF validReq valid-rmUnOff edges-gentopo-subseteq valid-eval-rmUnOff* ]

**have** *c*-sinvar m (|nodes =  $V$ , edges = (edges (generate-valid-topology M (|nodes =  $V$ , edges  $(E|)) - \bigcup (c\text{-offending-flows } m \text{ (nodes = V, edges = E)})$ .

**from** *this* **have** *goal1* :

 $c\text{-}sinvar \ m \ (delete-edges \ (generate-valid-topology \ M \ (nodes = V, edges = E)) \ (bigcup (c\text{-}offending-flows)$  $m \ (\text{nodes} = V, \text{ edges} = E\text{)}))$ 

**by**(*simp add*: *delete-edges-simp2 generate-valid-topology-nodes*)

from *valid-reqs2* [*OF Cons*(*2*)] **have** *valid-reqs*  $M$ . **from** *Cons.IH*[*OF ‹valid-reqs*  $M$ *> Cons*(3)] **have** *IH*: *all-security-requirements-fulfilled M* (*generate-valid-topology M* ( $|nodes = V$ ,  $edges = E|)$ ).

**have** *generate-valid-topology-EX-graph-record*:  $\exists$  *hypE*. (*generate-valid-topology M* ( $\text{nodes} = V$ ,  $edges = E()$ ) = ( $\text{nodes} = V$ ,  $edges = hypE()$ )

**apply**(*induction M arbitrary*: *V E*) **by**(*simp-all add*: *delete-edges-simp2 generate-valid-topology-nodes*)

**from** *generate-valid-topology-EX-graph-record* **obtain** *E-IH* **where** *E-IH-prop*:  $(generate-value$   $to \text{pology } M \text{ } (\text{nodes} = V, \text{ edges} = E)) = (\text{nodes} = V, \text{ edges} = E \cdot H)$  by blast

**from** *wf-graph-generate-valid-topology*[*OF Cons*(*3* )] *E-IH-prop* **have** *valid-G-E-IH*: *wf-graph* ( $\nmid$ *nodes* = *V*, *edges* = *E-IH*) **by** *metis* 

 $-$  *all-security-requirements-fulfilled M* ( $\text{nodes} = V$ ,  $\text{edges} = E\text{-}IH$ )  $\rightarrow$  *?E'*  $\subseteq$  *E-IH*  $\rightarrow$  *all-security-requirements-fulfilled M* (*nodes* = *V*, *edges* = *?E'*  $\parallel$ 

**from** *all-security-requirements-fulfilled-mono*[*OF* ‹*valid-reqs M*› *- valid-G-E-IH IH*[*simplified E-IH-prop*]] **have** *mono-rule*:

 $\bigwedge E'. E' \subseteq E\text{-}IH \implies all\text{-}security\text{-}requirements\text{-}fulfilled M \text{ }(\text{nodes} = V, \text{ edges} = E')'.$ 

**have** *all-security-requirements-fulfilled M*

 $(delete-edges (generate-valid-topology M (nodes = V, edges = E))$   $(U(c-offending-flow s m))$  $(\text{nodes} = V, \text{ edges} = E))$ **apply**(*subst E-IH-prop*) **apply**(*simp add*: *delete-edges-simp2* ) **apply**(*rule mono-rule*) **by** *fast*

**from** *this* **have** *goal2* : (∀ *ma*∈*set M*.

 $c\text{-}sinvar\ ma\ (delete-edges\ (generate-valid-topology\ M\ (nodes = V, edges = E))\ (\\cup\ (c\text{-}offending-flows)$  $m \left( nodes = V, edges = E[))\right)$ 

**by**(*simp add*: *all-security-requirements-fulfilled-def*)

```
from goal1 goal2
```
**show** *all-security-requirements-fulfilled* (*m* # *M*) (*generate-valid-topology* (*m* # *M*) (|*nodes*  $= V$ , *edges*  $= E$ )

**by** (*simp add*: *all-security-requirements-fulfilled-def*) **qed**

**lemma** *generate-valid-topology-as-set*:

 $generic-valid-topology \, M \, G = delete-edges \, G \, (\bigcup m \in set \, M \, \ldots \, (\bigcup (c\text{-}offending-flows \, m \, G)))$ **apply**(*induction M arbitrary*: *G*)

**apply**(*simp-all add*: *delete-edges-simp2 generate-valid-topology-nodes*) **by** *fastforce*

**lemma** *c-offending-flows-subseteq-edges*: *configured-SecurityInvariant m* =⇒ S (*c-offending-flows m*  $G$ *)* ⊆ *edges*  $G$ 

**apply**(*clarify*) **apply**(*simp only*: *configured-SecurityInvariant*.*valid-c-offending-flows*) **apply**(*thin-tac configured-SecurityInvariant x* **for** *x*) **by** *auto*

Does it also generate a maximum topology? It does, if the security invariants are in ENF-form. That means, if all security invariants can be expressed as a predicate over the edges, ∃*P*. ∀ *G*. *c*-*sinvar m G* =  $(∀ (v1, v2) ∈ edges G. P (v1, v2))$ 

**definition**  $max-topo :: ('v::vertex)$   $SecurityInvariant-configured$  list  $\Rightarrow 'v$  graph  $\Rightarrow bool$  where *max-topo M G*  $\equiv$  *all-security-requirements-fulfilled M G*  $\land$  (

∀ (*v1* , *v2* ) ∈ (*nodes G* × *nodes G*) − (*edges G*). ¬ *all-security-requirements-fulfilled M* (*add-edge v1 v2 G*))

**lemma** *unique-offending-obtain*:

**assumes** *m*: *configured-SecurityInvariant m* **and** *unique: c-offending-flows m*  $G = \{F\}$ **obtains** *P* where  $F = \{(v1, v2) \in edges \ G. \neg P \ (v1, v2) \}$  and *c-sinvar*  $m G = (\forall (v1, v2) \in Spec$ *edges G*. *P* (*v1* , *v2* )) **and**

 $(\forall (v1, v2) \in edges \ G - F. \ P \ (v1, v2))$ 

**proof** −

**assume**  $EX: (\bigwedge P. F = \{(v1, v2), (v1, v2) \in edges \ G \land \neg P \ (v1, v2)\} \implies c\text{-}sinvar \ m \ G = (\forall (v1, v2) \land \neg P \ (v2, v2) \}$ *v2*)∈*edges G*. *P* (*v1*, *v2*))  $\implies$   $\forall$  (*v1*, *v2*)∈*edges G* − *F*. *P* (*v1*, *v2*)  $\implies$  *thesis*)

**from** *unique* c-offending-flows-subseteq-edges  $\overline{OF}$  m **have**  $F \subseteq$  edges  $G$  by force **from** *this* **obtain**  $P$  **where**  $F = \{e \in edges \ G$ .  $\neg P e\}$  **by** (*metis double-diff set-diff-eq subset-refl*) **hence** 1:  $F = \{(v1, v2) \in edges \ G. \neg P \ (v1, v2) \}$  by auto

**from** *configured-SecurityInvariant*.*valid-c-offending-flows*[*OF m*] **have** *c-offending-flows m G* = {*F*. *F* ⊆ *edges G* ∧ ¬ *c-sinvar m G* ∧ *c-sinvar m* (*delete-edges G F*) ∧  $(\forall (e1, e2) \in F$ .  $\neg$  *c-sinvar m* (*add-edge e1 e2* (*delete-edges G F*)))}.

**from** *this unique* **have**  $\neg$  *c-sinvar m G* **and** 2*: c-sinvar m (delete-edges G F)* **and** *3* : (∀ (*e1* , *e2* )∈*F*. ¬ *c-sinvar m* (*add-edge e1 e2* (*delete-edges G F*))) **by** *auto*

**from** this  $\langle F \rangle = \{e \in edges \ G \cdot \neg P \ e\}$  **have**  $x3$ :  $\forall e \in edges \ G - F$ .  $P \ e$  by (*metis* (*lifting*) *mem-Collect-eq set-diff-eq*)

**hence**  $4: \forall (v1,v2) \in edges \ G - F. \ P \ (v1,v2)$  by *blast* 

**have**  $F \neq \{\}$  by (*metis assms*(*1*) *assms*(*2*) *configured-SecurityInvariant.empty-offending-contra insertCI*)

**from** this  $\langle F \rangle = \{e \in edges \ G$ .  $\neg P e\}$   $\langle \neg P e \rangle$   $\langle \neg P e \rangle$  **have** *5* : *c-sinvar m G* =  $(\forall (v1, v2) \in$ *edges G*. *P* (*v1* , *v2* ))

**apply**(*simp add*: *graph-ops*)

**by**(*blast*)

**from** *EX*[*of P*] *unique 1 x3 5* **show** *?thesis* **by** *fast* **qed**

**lemma** *enf-offending-flows*:

**assumes** *vm*: *configured-SecurityInvariant m* **and**  $ent$ :  $\forall G$ . *c-sinvar*  $m G = (\forall e \in edoes G, P e)$ **shows**  $\forall G$ . *c*-offending-flows m  $G = (if c\text{-}sinvar m \ G \ then \ {\} \ else \ {\}e \ \ {\}e \ e \ edges \ G. \ \neg \ P \ e \})$ **proof** − **{ fix** *G* **from** *vm configured-SecurityInvariant*.*valid-c-offending-flows* **have** *offending-formaldef* :  $c$ -offending-flows m  $G =$ {*F*. *F* ⊆ *edges G* ∧ ¬ *c-sinvar m G* ∧ *c-sinvar m* (*delete-edges G F*) ∧ (∀ (*e1* , *e2* )∈*F*. ¬ *c-sinvar m* (*add-edge e1 e2* (*delete-edges G F*)))} **by** *auto* **have** *c*-offending-flows m  $G = (if c\text{-}sinvar m \ G \ then \ {\} \ else \ {\} \ e \ \ edge \ G \ \neg \ P \ e \})$ **proof**(*cases c-sinvar m G*) **case**  $True$  **thus**  $?thesis - \{\}$ **by**(*simp add*: *offending-formaldef*) **next case** *False* **thus** *?thesis* **by**(*auto simp add*: *offending-formaldef graph-ops enf*) **qed } thus** *?thesis* **by** *simp*

**qed**

**lemma** *enf-not-fulfilled-if-in-offending*: **assumes** *validRs*: *valid-reqs M* **and** *wfG*: *wf-graph G* **and** *enf*:  $\forall m \in set M$ .  $\exists P$ .  $\forall G$ . *c*-sinvar  $m G = (\forall e \in edges G$ .  $P e)$ **shows**  $\forall x \in (\bigcup m \in set M$ .  $\bigcup (c \text{-offending-flows } m \text{ (fully-connected } G))$ .  $\neg$  *all-security-requirements-fulfilled M* ( $\neg$  *nodes* = *V*, *edges* = *insert* x E) **unfolding** *all-security-requirements-fulfilled-def* **proof**(*simp*, *clarify*, *rename-tac m F a b*) **let** *?G*=(*fully-connected G*) **fix** *m F v1 v2* **assume**  $m \in set M$  **and**  $F \in c$ -offending-flows  $m$  ?G **and**  $(v1, v2) \in F$ 

**from** *validRs* **have** *valid-mD*: $\bigwedge m$ *.*  $m \in set M \implies$  *configured-SecurityInvariant m* **by**(*simp add*: *valid-reqs-def*)

**from**  $\langle m \in set M \rangle$  *valid-mD* **have** *configured-SecurityInvariant m* **by**  $\langle simp \rangle$ 

**from**  $enf \ll m \in set M$  **obtain** *P* where  $enf \ll m$ : ∀ *G*. *c-sinvar*  $m G = (\forall e \in edges G, P e)$  by *blast* 

**from**  $\langle v1, v2 \rangle \in F$  **have**  $F \neq \{\}$  **by** *auto* 

**from** *enf-offending-flows*[*OF* ‹*configured-SecurityInvariant m*› ‹∀ *G*. *c-sinvar m G* = (∀ *e*∈*edges G*. *P e*)›] **have**

*offending*:  $\bigwedge G$ . *c*-offending-flows m  $G = \{if \text{ } c\text{-}sinvar \text{ }m \text{ }G \text{ } then \text{ } \{ \} \text{ } else \text{ } \{ \{e \in edges \text{ } G \text{ } \text{ } \neg \text{ } P \text{ } e \} \}$ **by** *simp* **from**  $\langle F \in \text{c-offending-flows } m \rangle \langle G \rangle \langle F \neq \{\} \rangle$  **have**  $F = \{e \in \text{edges } \rangle \langle G \rangle \cup P \in \}$ **by**(*simp split*: *if-split-asm add*: *offending*) **from** *this*  $\langle v1, v2 \rangle \in F$  **have**  $\neg P(v1, v2)$  by  $simp$ **from** this enf-m **have**  $\neg$  *c*-sinvar m (|nodes = V, edges = insert (v1, v2) E | **by**( $simp$ ) **thus**  $∃ m∈ set M. ¬ c-sinvar m (nodes = V, edges = insert (v1, v2) E)$  **using**  $\langle m ∈ set M \rangle$  $\mathbf{apply}(rule-tac \ x=m \ \mathbf{in} \ bex1)$ **by** *simp-all*

**qed**

```
theorem generate-valid-topology-max-topo: \lceil valid-reqs M; wf-graph G;
   ∀ m ∈ set M. ∃ P. ∀ G. c-sinvar m G = (∀ e ∈ edges G. P e)max-topo M (generate-valid-topology M (fully-connected G))
proof −
  let ?G=(fully-connected G)
```
**assume** *validRs*: *valid-reqs M* **and** *wfG*: *wf-graph G*

**and**  $enf: ∀m ∈ set M. ∃P. ∀G. c-sinvar m G = (∀ e ∈ edges G. P e)$ 

**obtain** *V E* where *VE-prop*:  $\langle \rangle$  *nodes* = *V*, *edges* = *E*  $\langle \rangle$  = *generate-valid-topology M ?G* by (*metis graph*.*cases*)

**hence** *VE-prop-asset*:

 $\int \text{ } n \text{ } o \text{ } d \text{ } s = V, \text{ } \text{ } edge \text{ } s = V, \text{ } edge \text{ } s = V \times V - (\bigcup \text{ } m \in \text{ } s \text{ } t \text{ } M. \bigcup \text{ } (c \text{-} \text{ } of \text{ } f \text{ } on \text{ } s \text{ } f \text{ } (b \text{ } s \text{)} \bigcup \text{ } f \text{ } (c \text{-} \text{ } of \text{ } g \text{ } \text{ } a \text{ } f \text{ } (c \text{-} \text{ } of \text{ } g \text{ } \text{ } a \text{ } g \text{ } \text{$  $m \ \mathscr{L}(G)$ )

**by**(*simp add*: *fully-connected-def generate-valid-topology-as-set delete-edges-simp2* )

**from**  $VE$ -prop-asset have  $E$ -prop:  $E = V \times V - (\bigcup m \in set M) \cup (c$ -offending-flows m ?G)) by *fast*

**from**  $VE$ -prop **have**  $V$ -prop: nodes  $G = V$ 

**by** (*simp add*: *fully-connected-def delete-edges-simp2 generate-valid-topology-def-alt*) **from**  $VE$ -prop **have**  $V$ -full-prop: nodes (generate-valid-topology  $M$  ? $G$ ) =  $V$  **by** (metis graph.select-convs(1)) **from**  $VE$ -prop **have**  $E$ -full-prop: edges (generate-valid-topology  $M$ ? $G$ ) =  $E$  **by** (metis graph.select-convs(2))

**from** *VE-prop wf-graph-generate-valid-topology*[*OF fully-connected-wf* [*OF wfG*]] **have**  $\text{wf-VE: } \text{wf-graph} \parallel \text{nodes} = V, \text{ edges} = E \parallel \text{by} \text{ force}$ 

**from** *generate-valid-topology-sound*[*OF validRs wfG-VE*] *fully-connected-wf* [*OF wfG*] **have** *VE-all-valid*:

 $all\text{-}security\text{-}requirements\text{-}fulfilled\ M\ (\text{nodes} = V\text{, edges} = V \times V - (\bigcup m \in set M\text{.)} \cup (c\text{-}offending\text{-}flows \text{-}flow)$  $m \ \mathscr{C}(G)$ 

**by** (*metis VE-prop VE-prop-asset fully-connected-def generate-valid-topology-sound validRs*)

**hence** *goal1* : *all-security-requirements-fulfilled M* (*generate-valid-topology M* (*fully-connected G*)) **by** (*metis VE-prop VE-prop-asset*)

**from** *validRs* **have** *valid-mD*: $\bigwedge m$ .  $m \in set M \implies$  *configured-SecurityInvariant* m **by**(*simp add*: *valid-reqs-def*)

 $\mathbf{from} \ c\text{-}offending\text{-}flows\text{-}subsetq\text{-}edges[\textbf{where}\ G\text{=}\textsuperscript{2}G] \text{ validRs}\ \textbf{have}\ hlp1\colon (\bigcup m\in set\ M\ldots\bigcup (c\text{-}offending\text{-}flows\text{-}values[\text{-}off] \text{-}values[\text{-}off] \text{-}values[\text{-}off] \text{-}values[\text{-}off] \text{-}values[\text{-}off] \text{-}values[\text{-}off] \text{-}values[\text{-}off] \text{-}values[\text{-}off] \text{-}values[\text{-}off] \text{-}values[\text{-}off] \text{-}$ *m*  $?G$ )) ⊆ *V* × *V* 

**apply**(*simp add*: *fully-connected-def V-prop*) **using** *valid-reqs-def* **by** *blast*

**have**  $\bigwedge A$  *B*.  $A - (A - B) = B \cap A$  **by** *fast* **from** *E-prop hlp1* **have**  $V \times V - E = (\bigcup m \in set M$ .  $\bigcup (c \text{-offending-flows } m \text{?}G) )$  by force

**from** *enf-not-fulfilled-if-in-offending*[*OF validRs wfG enf* ] **have**  $\forall (v1, v2) \in (\bigcup m \in set M$ .  $\bigcup (c \text{-offending-flows } m \text{?} G)$ .  $\neg$  *all-security-requirements-fulfilled M* (| *nodes* = *V*, *edges* =  $E \cup \{(v1, v2)\}\}\$  by *simp* **from** this  $\langle V \times V - E = (\bigcup m \in set M) \cup (c \text{-offending-flows } m \text{?}G) \rangle$  have  $\forall (v1, v2) \in V \times V$ − *E*.  $\neg$  *all-security-requirements-fulfilled M* (| *nodes* = *V*, *edges* =  $E \cup \{(v1, v2)\}\}\$  by *simp* **hence** *goal2* : (∀ (*v1* , *v2* )∈*nodes* (*generate-valid-topology M ?G*) × *nodes* (*generate-valid-topology M ?G*) − *edges* (*generate-valid-topology M ?G*). ¬ *all-security-requirements-fulfilled M* (*add-edge v1 v2* (*generate-valid-topology M ?G*))) **proof**(*unfold V-full-prop E-full-prop graph-ops*) **assume**  $a: \forall (v1, v2) \in V \times V - E$ .  $\neg$  *all-security-requirements-fulfilled M* (*nodes* = *V*, *edges* =  $E \cup \{(v1, v2)\}\$ **have** ∀  $(v1, v2) \in V \times V - E$ . *V* ∪  $\{v1, v2\} = V$  by *blast* **hence**  $∀(v1, v2)∈V × V – E$ . (|nodes =  $V ∪ \{v1, v2\}$ , edges = { $(v1, v2)$ } ∪  $E$ } = (|nodes = *V*, *edges* = *E* ∪ {(*v1*, *v2*)} $\uparrow$  **by** *blast* **from** this a **show**  $\forall (v1, v2) \in V \times V - E$ . ¬ all-security-requirements-fulfilled M (|nodes = V ∪ {*v1* , *v2* }, *edges* = {(*v1* , *v2* )} ∪ *E*|) — TODO: this should be trivial ... **apply**(*simp*) **apply**(*rule ballI*) **apply**(*erule-tac x*=*x* **and**  $A=V \times V - E$  **in** *ballE*) **prefer** *2* **apply**(*simp*; *fail*) **apply**(*erule-tac*  $x=x$  **and**  $A=V \times V - E$  **in**  $ballE$ ) **prefer** *2* **apply**(*simp*; *fail*) **apply**(*clarify*) **by** *presburger* **qed from** *goal1 goal2* **show** *?thesis* **unfolding** *max-topo-def* **by** *presburger* **qed lemma** *enf-all-valid-policy-subset-of-max*: **assumes** *validRs*: *valid-reqs M* **and** *wfG*: *wf-graph G* **and**  $enf: \forall m \in set M. \exists P. \forall G. \text{ } c\text{-}sinvar m \subseteq G \models \forall e \in edges G. P e)$ and  $nodes G'$ :  $nodes G = nodes G'$ shows  $[$  wf-graph  $G'$ ;  $all\text{-}security\text{-}requirements\text{-}fulfilled M G$ <sup> $\parallel$ </sup>  $\Longrightarrow$ *edges*  $G' \subseteq$  *edges* (*generate-valid-topology M* (*fully-connected G*)) **using**  $nodesG'$  **apply**(*cases generate-valid-topology M* (*fully-connected G*), *rename-tac V E*,  $simp$ )  $\mathbf{apply}(cases \ G', \ \ \text{remainder-tac} \ \ \ \ V' \ E', \ \ \text{simp})$  $\text{apply}(subgoal-tac nodes G = V)$ **prefer** *2* **apply** (*metis fully-connected-def generate-valid-topology-nodes graph*.*select-convs*(*1* )) **apply**(*simp*) **proof**(*rule ccontr*) fix  $V E V' E'$ 

**assume** a5: all-security-requirements-fulfilled M ( $|nodes = V$ , edges = E') and  $a6$ ; *generate-valid-topology M* (*fully-connected G*) = (*nodes* = *V*, *edges* = *E*) and  $a10:$  *wf-graph* (|*nodes* = *V*, *edges* = *E*' | and  $contr: \neg E' \subseteq E$ 

**from**  $\text{w}$ fG a6 **have**  $\text{w}$ f-graph (| $\text{nodes} = V$ ,  $\text{edges} = E$ ) **by** (*metis fully-connected-wf wf-graph-generate-valid-topology*) **with** a10 **have**  $EE$ 'subsets:  $fst \text{ } 'E \subseteq V \wedge \text{ } sd \text{ } 'E \subseteq V \wedge \text{ }fst \text{ } 'E' \subseteq V \wedge \text{ }snd \text{ } 'E' \subseteq V$ **by**(*simp add*: *wf-graph-def*)  $\mathbf{hence} \t E E's subsets': E \subseteq V \times V \wedge E' \subseteq V \times V \t \mathbf{by} \t auto$ **from** *generate-valid-topology-max-topo*[*OF validRs wfG enf* ]

**have**  $m1$ ; all-security-requirements-fulfilled M (||nodes = V, edges = E) and *m2*:  $(∀ x∈ V × V – E. case x of (v1, v2) ⇒ ¬ all-security-requirements-fulfilled M (add-edge)$  $v1 v2 \text{ (nodes = V, edges = E)}$ **by** $(\textit{simp add: max-topo-def}\textit{a6})+$ 

**from**  $m2$  **have**  $m2'$ :  $\forall x \in V \times V - E$ .  $\neg$  *all-security-requirements-fulfilled M* (*nodes* = *V*, *edges*  $=$  *insert*  $x E$ 

**apply**(*simp add*: *add-edge-def*) **apply**(*rule ballI*, *rename-tac x*)  $\mathbf{apply}(erule-tac \ x=x \ \mathbf{in} \ ballE, \ simple{-}all)$ **apply**(*case-tac x*, *simp*) **by** (*simp add*: *insert-absorb*)

```
show False
 \textbf{proof}(cases V = \{\})case True
   with EE'subes a10 have E = \{\} and E' = \{\}by(simp add: wf-graph-def)+
   with True contr show ?thesis by simp
 next
   case False
   with EE'subes' contr obtain x where x: x \in E' \land x \notin E \land x \in V \times Vby blast
   from m2' x have \neg all-security-requirements-fulfilled M (nodes = V, edges = insert x E)
    by (simp)
```
**from**  $a \in \mathcal{X}$  **have**  $x$ -offedning:  $x \in (\bigcup_{m \in \mathcal{S}} \mathcal{X}^m \cup \bigcup_{c \in \mathcal{S}} \bigcup_{c \in \mathcal{S}} \bigcup_{c \in \mathcal{S}} \bigcup_{c \in \mathcal{S}} \bigcup_{c \in \mathcal{S}} \bigcup_{c \in \mathcal{S}} \bigcup_{c \in \mathcal{S}} \bigcup_{c \in \mathcal{S}} \bigcup_{c \in \mathcal{S}} \bigcup_{c \in \mathcal{S}} \bigcup_{c \in \mathcal{S}} \bigcup_{c \in \mathcal$ **apply**(*simp add*: *generate-valid-topology-as-set delete-edges-simp2 fully-connected-def*) **by** *blast*

**from** *enf-not-fulfilled-if-in-offending*[*OF validRs wfG enf* ] *x-offedning* **have**  $1:$   $\neg$  *all-security-requirements-fulfilled M* (|*nodes* = *V*, *edges* = *insert x myE*) for *myE* by

*blast*

**qed**

from *x* have *insertxE': insert x*  $E' = E'$  by *blast* **with** *a5* **have** *all-security-requirements-fulfilled M* ( $\not\text{nodes} = V$ ,  $\text{edges} = \text{insert} \times E'$ ) by  $\text{simp}$ **with** insertxE' all-security-requirements-fulfilled-mono<sup>[</sup>*OF* validRs - a10 a5<sup>[</sup> have 2: *all-security-requirements-fulfilled M* ( $\text{nodes} = V$ ,  $\text{edges} = \text{insert } x \{\})$  by *blast* **from** *1 2* **show** *?thesis* **by** *blast* **qed**

## **7.5 More Lemmata**

```
lemma (in configured-SecurityInvariant) c-sinvar-valid-imp-no-offending-flows:
c-sinvar m G \implies c-offending-flows m G = {}
  by(simp add: valid-c-offending-flows)
```

```
lemma all-security-requirements-fulfilled-imp-no-offending-flows:
        valiid\text{-}regs\ M \Longrightarrow all\text{-}security\text{-}requirements\text{-}fulfilled\ M\ G \Longrightarrow (\bigcup m\in set\ M\text{.\ } \bigcup (c\text{-}offending\text{-}flows\text{-}folds)m(G)) = {}
       proof(induction M)
        case Cons thus ?case
          unfolding all-security-requirements-fulfilled-def
          apply(simp)
       by(blast dest: valid-reqs2 valid-reqs1 configured-SecurityInvariant.c-sinvar-valid-imp-no-offending-flows)
        qed(simp)
```

```
corollary all-security-requirements-fulfilled-imp-get-offending-empty:
 valid-reqs M \implies all-security-requirements-fulfilled M G \implies get-offending-flows M G = {}
 apply(frule(1 ) all-security-requirements-fulfilled-imp-no-offending-flows)
 apply(simp add: get-offending-flows-def)
 apply(thin-tac all-security-requirements-fulfilled M G)
 apply(simp add: valid-reqs-def)
 apply(clarify)
 using configured-SecurityInvariant.empty-offending-contra by fastforce
```

```
corollary generate-valid-topology-does-nothing-if-valid:
 [[ valid-reqs M; all-security-requirements-fulfilled M G]] =⇒
    qenerate-valid-topology M G = G
```

```
by(simp add: generate-valid-topology-as-set graph-ops all-security-requirements-fulfilled-imp-no-offending-flows)
```
**lemma** *mono-extend-get-offending-flows*: [[ *valid-reqs M*;  $wf\text{-}graph \text{ } (\text{nodes} = V, \text{ edges} = E);$  $E' \subseteq E$ ;  $F' \in get\text{-}offending\text{-}flows M \text{ } (\text{nodes} = V, \text{ edges} = E') \text{ } \Rightarrow$  $\exists F \in get\text{-}offending\text{-}flows M \text{ } (\text{nodes} = V, \text{ edges} = E). F' \subseteq F$ **proof**(*induction M*) **case** *Nil* **thus** *?case* **by**(*simp add*: *get-offending-flows-def*) **next case** (*Cons m M*) **from** *Cons*.*prems* **have** *configured-SecurityInvariant m* **and** *valid-reqs M* **using** *valid-reqs2 valid-reqs1* **by** *blast*+ **from** *Cons*.*prems*(*4* ) **have**  $F' \in c$ -offending-flows m (|nodes = *V*, edges =  $E'$ )  $\vee$  $(F' \in get\text{-}offending\text{-}flows M \text{ } (nodes = V, edges = E')$ **by**(*simp add*: *get-offending-flows-def*) **from** *this* **show** *?case* **proof**(*elim disjE*, *goal-cases*) **case** *1* **with** ‹*configured-SecurityInvariant m*› *Cons*.*prems*(*2* ,*3* ,*4* ) **obtain** *F* **where**  $F \in \text{c-offending-flows } m \text{ (nodes = } V, \text{ edges = } E \text{)} \text{ and } F' \subseteq F$ **by**(*blast dest*: *configured-SecurityInvariant*.*mono-extend-set-offending-flows*) **hence**  $F \in get\text{-}offending\text{-}flows (m \# M) (\text{nodes} = V, \text{edges} = E)$ **by** (*simp add*: *get-offending-flows-def*)

```
with \langle F' \subseteq F \rangle show ?case by blast
     next
     case 2 with Cons ‹valid-reqs M› show ?case by(simp add: get-offending-flows-def) blast
     qed
    qed
    lemma get-offending-flows-subseteq-edges: valid-reqs M \implies F \in get\text{-}offending\text{-}flows\ M (|nodes =
V, edges = E\uparrow \Rightarrow F ⊆ E
     apply(induction M)
     apply(simp add: get-offending-flows-def)
     apply(simp add: get-offending-flows-def)
     apply(frule valid-reqs2 , drule valid-reqs1 )
     apply(simp add: configured-SecurityInvariant.valid-c-offending-flows)
     by blast
   thm configured-SecurityInvariant.offending-flows-union-mono
   lemma get-offending-flows-union-mono: [valid-reqs M;
     wf\text{-}graph\ (\text{nodes} = V, \ \text{edges} = E); E' \subseteq E \implies\bigcup (get-offending-flows M (|nodes = V, edges = E')) \subseteq \bigcup (get-offending-flows M (|nodes = V,
edges = E()apply(induction M)
     apply(simp add: get-offending-flows-def)
     apply(frule valid-reqs2 , drule valid-reqs1 )
     apply(drule(2 ) configured-SecurityInvariant.offending-flows-union-mono)
```

```
apply(simp add: get-offending-flows-def)
by auto
```
**thm** *configured-SecurityInvariant*. *Un-set-offending-flows-bound-minus-subseteq* **lemma**  $Un-set-offending-flows-bound-minus-subseteq':[valid-regs M;$ 

 $w$ *f*-graph (|nodes =  $V$ , edges =  $E$ |);  $E' \subseteq E$ ;

 $\bigcup$  (get-offending-flows M (|nodes = *V*, edges = *E*))  $\subseteq$  *X*  $\parallel \implies \bigcup$  (get-offending-flows M (|nodes  $= V$ , *edges* =  $E - E'$ )  $\subseteq X - E'$ 

**proof**(*induction M*)

**case** *Nil* **thus** *?case* **by** (*simp add*: *get-offending-flows-def*)

**next case** (*Cons m M*)

**from** *Cons*.*prems*(*1* ) *valid-reqs2* **have** *valid-reqs M* **by** *force*

**from** *Cons*.*prems*(*1* ) *valid-reqs1* **have** *configured-SecurityInvariant m* **by** *force*

 ${\bf from} \ \ Cons.\,prems(4) \ \ {\bf have} \ \bigcup (get\text{-}offending\text{-}flows \ \ M \ \ (nodes = V, \ edges = E]) \ \subseteq X \ \ {\bf by}(\text{simp})$ *add*: *get-offending-flows-def*)

**from** *Cons*.*IH*[*OF* ‹*valid-reqs M*› *Cons*.*prems*(*2* ) *Cons*.*prems*(*3* ) ‹ S (*get-offending-flows M*  $(\text{nodes} = V, \text{edges} = E)) \subseteq X$  **have** *IH*:  $\bigcup (\text{get-offending-flows } M \text{ (nodes} = V, \text{edges} = E - E'))$  $\subseteq$   $X - E'$ .

 ${\bf from} \ \ \textit{Cons.} \ \textit{prems}(4) \ \ {\bf have} \ \bigcup \ \textit{c-offending-flows} \ \ \textit{m} \ \ \textit{(nodes = V, edges = E])} \subseteq X \ \ {\bf by}(\textit{simp add:}$ *get-offending-flows-def*)

 ${\bf from}\ \ {\it configured-SecurityInvariant.}\ \ Un-set-offending-flows-bound-minus-subset eq''[OF\ \ {\it config-1}].$  $u \cdot \text{red-}$  *SecurityInvariant m*  $\circ$  *Cons.prems*(2)  $\circ \cup$  (*c-offending-flows m* (*nodes* = *V*, *edges* = *E*))  $\subseteq X$ **have**  $\bigcup$  (*c*-offending-flows m (|nodes = V, edges = E – E'|))  $\subseteq$  X – E'.

**from** *this IH* **show** *?case* **by**(*simp add*: *get-offending-flows-def*)

**qed**

 $∀ m ∈ set M. ∃ P. ∀ G. c-sinvar m G = (∀ e ∈ edges G. P e) \Longrightarrow$  $∀ m ∈ set M. ∀ G. ¬ c-sinvar m G → (∃ OFF. c-offending-flows m G = {OFF}$ **apply** − **apply**(*induction M*) **apply**(*simp*; *fail*) **apply**(*rename-tac m M*) **apply**(*frule valid-reqs1* ) **apply**(*drule valid-reqs2* ) **apply**(*simp*) **apply**(*elim conjE*) **apply**(*erule-tac x*=*m* **in** *ballE*) **apply**(*simp-all*; *fail*) **apply**(*erule exE*, *rename-tac P*) **apply**(*drule-tac P*=*P* **in** *enf-offending-flows*) **apply**(*simp*; *fail*) **apply**(*simp*; *fail*) **done lemma assumes** *configured-SecurityInvariant m* **and** ∀ *G*.  $\neg$  *c-sinvar m G*  $\longrightarrow$  (∃ *OFF*. *c-offending-flows m G* = {*OFF*}) **shows**  $∃$  *OFF-P*.  $∀$  *G*. *c*-offending-flows m  $G = (if c-sinvar m \ G \ then \ { }$   $\{ \} \ else \ { }$  *OFF-P G* $\}$ **proof** − **from** *assms* **have** ∃ *OFF-P*. *c*-offending-flows m  $G = (if c-sinvar m \ G \ then {\ } \$ else  $\{OFF-P \ G\}$  for  $G$  $\mathbf{apply}($  *erule-tac*  $x = G$  **in**  $\mathit{allE}$ **apply**(*cases c-sinvar m G*) **apply**(*drule configured-SecurityInvariant*.*c-sinvar-valid-imp-no-offending-flows*, *simp*) **apply**(*simp*; *fail*) **apply**(*simp*) **by** *meson* **with** *assms* **show** *?thesis* **by** *metis* **qed** Hilber's eps operator example

**lemma** *ENF-uniquely-defined-offedning*: *valid-reqs*  $M \implies wf$ -*graph*  $G \implies$ 

**lemma** (*SOME x. x* : {*1*::*nat*, *2*, *3*}) =  $x \implies x = 1 \lor x = 2 \lor x = 3$ **proof** − **have**  $(SOME x. x \in \{1 :: nat, 2, 3\}) \in \{1 :: nat, 2, 3\}$  **unfolding** *some-in-eq* by *simp* **thus**  $(SOME x. x : \{1 : \text{nat}, 2, 3\}) = x \implies x = 1 \lor x = 2 \lor x = 3$  by fast **qed**

Only removing one offending flow should be enough

 $\lim$  generate-valid-topology-SOME :: 'v SecurityInvariant-configured list  $\Rightarrow$  'v graph  $\Rightarrow$  'v graph **where**

*generate-valid-topology-SOME*  $\parallel$   $G = G \parallel$ *generate-valid-topology-SOME*  $(m \# Ms)$   $G = (if c\text{-}sinvar m G)$ *then generate-valid-topology-SOME Ms G else delete-edges* (*generate-valid-topology-SOME Ms G*) (*SOME F*. *F* ∈ *c-offending-flows m G*)  $\lambda$ 

**lemma** *generate-valid-topology-SOME-nodes*: *nodes* (*generate-valid-topology-SOME M* (|*nodes* = *V* ,  $edges = E() = V$ 

**proof**(*induction M*)

**qed**(*simp-all add*: *delete-edges-simp2* )

**theorem** *generate-valid-topology-SOME-sound*:  $\lbrack \lbrack \lbrack \lbrack$  *valid-reqs M*; *wf-graph*  $\lbrack \lbrack \lbrack \lbrack$  *nodes* = *V*, *edges* = *E* $\lbrack \lbrack \rbrack \rbrack$   $\Longrightarrow$  $all$ -security-requirements-fulfilled M (*generate-valid-topology-SOME M* (*nodes* = *V*, *edges* = *E*)) **proof**(*induction M*) **case** *Nil* **thus** *?case* **by**(*simp add*: *all-security-requirements-fulfilled-def*) **next case** (*Cons m M*) **from** *valid-reas1* [*OF Cons*(2)] **have** *validReq: configured-SecurityInvariant m*. **from** *configured-SecurityInvariant*.*sinvar-valid-remove-SOME-offending-flows*[*OF validReq*] **have**  $c$ -offending-flows m (||nodes =  $V$ , edges =  $E$ |)  $\neq$  {}  $\implies$  $c\text{-}sinvar \ m \ (\text{nodes} = V, \ \text{edges} = E - (SOME F. \ F \in \text{c}-\text{offending-flows } m \ (\text{nodes} = V, \ \text{edges} = E - (SOME F. \ F \in \text{c}-\text{offending-flows } m \ (\text{nodes} = V, \ \text{edges} = E - (SOME F. \ F \in \text{c}-\text{offending-flows } m \ (\text{nodes} = V, \ \text{edges} = E - (SOME F. \ F \in \text{c}-\text{offending-flows } m \ (\text{nodes} = V, \ \text{edges} = E - (SOME F. \ F \in \text{c}-\text{offending-flows } m \ (\text{nodes}$  $= E(\mathbf{I})\mathbf{I}$ . **have** *generate-valid-topology-SOME-edges*: *edges* (*generate-valid-topology-SOME M* (|*nodes* = *V*, *edges* = *E* $\parallel$ ) ⊆ *E* **for** *M*::0*a SecurityInvariant-configured list* **and** *V E* **proof**(*induction M*) **qed**(*auto simp add*: *delete-edges-simp2* ) **from** *configured-SecurityInvariant*.*mono-sinvar*[*OF validReq Cons*.*prems*(*2* ), *of edges* (*generate-valid-topology-SOME M* ( $\nmid$ *nodes* = *V*, *edges* = *E* $\parallel$ ))] *generate-valid-topology-SOME-edges* **have**  $c\text{-}sinvar \ m \ (nodes = V, edges = E) \implies$  $c\text{-}sinvar \ m \ (\text{nodes} = V, \text{edges} = \text{edges} \ (\text{generate-valid-topology-SOME} \ M \ (\text{nodes} = V, \text{edges})$  $= E(\mathbf{I})$ **by** *simp*  $\mathbf{moreover from}$  *configured-SecurityInvariant.defined-offending*<sup>'</sup>[OF validReq Cons.prems(2)] **have** *not-sinvar-off* :  $\rightarrow$  *c-sinvar m* (|*nodes* = *V*, *edges* = *E*|)  $\Rightarrow$  *c-offending-flows m* (|*nodes* = *V*, *edges* = *E*|)  $\neq$ {} **by** *blast* **ultimately have** *goal-sinvar-m*:  $c$ -offending-flows m (||nodes =  $V$ , edges =  $E$ |) =  $\{\} \implies$ *c*-sinvar m (*generate-valid-topology-SOME M* ( $\nparallel$ *nodes* = *V*, *edges* = *E* $\parallel$ ) **using** *generate-valid-topology-SOME-nodes* **by** (*metis graph*.*select-convs*(*1* ) *graph*.*select-convs*(*2* ) *graph-eq-intro*) from *valid-reqs2* [*OF Cons*(2)] **have** *valid-reqs*  $M$  **. from** *Cons.IH*[*OF*  $\langle$ *valid-reqs*  $M \rangle$  *Cons*(3)] **have** *IH*: *all-security-requirements-fulfilled M* (*generate-valid-topology-SOME M* (|*nodes* = *V* , *edges* = *E*|)) **. have** goal-rm-SOME-m: *c*-offending-flows m (|nodes = V, edges = E)  $\neq$  {}  $\implies$ *c-sinvar m* (*delete-edges* (*generate-valid-topology-SOME M* (|*nodes* = *V* , *edges* = *E*|))  $(SOME F. F \in c \text{-offending-flows } m \text{ (nodes = V, edges = E)}$ **proof** − **assume** *a1*: *c*-offending-flows m (|nodes =  $V$ , edges =  $E$ )  $\neq$  {} **have**  $f2$ :  $(\forall r \, ra \, p. \neg r \subseteq ra \lor (p::'a \times 'a) \notin r \lor p \in ra) = (\forall r \, ra \, p. \neg r \subseteq ra \lor (p::'a \times 'a)$ ∈/ *r* ∨ *p* ∈ *ra*) **by** *meson* **have**  $f3$ :  $wf\text{-}graph$  ( $nodes = V$ ,  $edges = E - (SOME \ r, r \in c\text{-}offending\text{-}flows \ m \ (\text{nodes} = V, s\text{-} V)$ )  $edges = E(\mathcal{D})$ 

**by** (*simp add*: *Cons*.*prems*(*2* ) *wf-graph-remove-edges*)

**have** *edges* (*generate-valid-topology-SOME M* ( $podes = V$ , *edges* =  $E$ )) – (*SOME r*. *r* ∈  $c$ -offending-flows m (||nodes =  $V$ , edges =  $E$ |))  $\subseteq$   $E - (SOME \ r \ r \ \in c$ -offending-flows m (||nodes =  $V$ *, edges* =  $E$ )

**using** *f2 generate-valid-topology-SOME-edges*[*of M V E*] **by** *blast*

**then have** *c*-sinvar m ( $nodes = V$ ,  $edges = edges$  ( $generate\text{-}valid\text{-}topology\text{-}SOME M$  ( $nodes$ )  $= V$ ,  $edges = E() - (SOME r. r \in c \text{-offending-flows } m \text{ (nodes } = V, edges = E())$ 

**using**  $f3$  al  $\langle c\text{-offending-flows } m \pmod{ }$  ( $nodes = V, edges = E\} \neq \{\} \implies c\text{-}sinvar m$  $(\text{nodes} = V, \text{ edges} = E - (\text{SOME } F, F \in \text{c-offending-flows } m \text{ (nodes} = V, \text{ edges} = E))$ )  $\circ$  *configured-SecurityInvariant*.*negative-mono validReq* **by** *blast*

**then show** *c-sinvar m* (*delete-edges* (*generate-valid-topology-SOME M* (*nodes* = *V*, *edges* =  $E$ )) (*SOME r*. *r*  $\in$  *c*-offending-flows m (|nodes = V, edges =  $E$ )))

**by** (*simp add*: *generate-valid-topology-SOME-nodes graph-ops*(*5* ))

**qed**

**have** *wf-graph-generate-valid-topology-SOME*: *wf-graph G* =⇒ *wf-graph* (*generate-valid-topology-SOME M G*)

**for** *G*

**apply**(*cases G*)

**apply**(*simp add*: *wf-graph-def generate-valid-topology-SOME-nodes*)

**using** *generate-valid-topology-SOME-edges* **by** (*meson dual-order*.*trans image-mono rev-finite-subset*)

 $\{$  **assume** *notempty: c*-offending-flows m (||nodes =  $V$ , edges =  $E$ )  $\neq$  {}

**hence** ∃ *hypE*. (*generate-valid-topology-SOME M* ( $nodes = V$ ,  $edges = E()$ ) = ( $nodes = V$ ,  $edges = hypE$ 

**proof**(*induction M arbitrary*: *V E*)

**qed**(*simp-all add*: *delete-edges-simp2 generate-valid-topology-SOME-nodes*)

**from** *this* **obtain** *E-IH* **where** *E-IH-prop*:

 $(qenerate-value-valid-topology-SOME M \text{ (nodes = V, edges = E)}) = (\text{nodes = V, edges = E-IH})$ **by** *blast*

**from** *wf-graph-generate-valid-topology-SOME*[*OF Cons*(*3* )] *E-IH-prop* **have** *valid-G-E-IH*: *wf-graph* ( $|nodes = V$ ,  $edges = E$ -IH) **by**  $simp$ 

**from** *all-security-requirements-fulfilled-mono*[*OF* ‹*valid-reqs M*› *- valid-G-E-IH* ] *IH E-IH-prop* **have** mono-rule:  $E' \subseteq E$ -IH  $\implies$  all-security-requirements-fulfilled M (|nodes = V, edges =  $E'$  **for**  $E'$  **by**  $simp$ 

**have** *all-security-requirements-fulfilled M*

 $(delete-edges (generate-valid-topology-SOME M (nodes = V, edges = E))$  $(SOME F. F \in c\text{-}offending-flows m (nodes = V, edges = E))$ **unfolding** *E-IH-prop* **by**(*auto simp add*: *delete-edges-simp2 intro*:*mono-rule*)

**} note** *goal-fulfilled-M*=*this*

**have** *no-offending*: *c-sinvar m* (|*nodes* = *V*, *edges* = *E*)  $\implies$  *c-offending-flows m* (|*nodes* = *V*,  $edoes = E$ | = {}

**by** (*simp add*: *configured-SecurityInvariant*.*c-sinvar-valid-imp-no-offending-flows validReq*)

**show** *all-security-requirements-fulfilled* (*m* # *M*) (*generate-valid-topology-SOME* (*m* # *M*)  $(\text{nodes} = V, \text{edges} = E))$ 

**apply**(*simp add*: *all-security-requirements-fulfilled-def*) **apply**(*intro conjI impI*)

```
subgoal using goal-sinvar-m no-offending by blast
        subgoal using IH by(simp add: all-security-requirements-fulfilled-def ; fail)
        subgoal using goal-rm-SOME-m not-sinvar-off by blast
     subgoal using goal-fulfilled-M not-sinvar-off by(simp add: all-security-requirements-fulfilled-def)
      done
    qed
  lemma generate-valid-topology-SOME-def-alt:
     generate-valid-topology-SOME M G = delete-edges G (\bigcup m \in set M. if c-sinvar m G then {\iota} and {\iota} is a finite.(SOME F. F \in c-offending-flows m G))
     proof(induction M arbitrary: G)
      case Nil
        thus ?case by(simp add: get-offending-flows-def)
      next
      case (Cons m M)
        from Cons[simplified delete-edges-simp2 get-offending-flows-def ]
        have IH :edges (generate-valid-topology-SOME M G) =
                edges \ G - (\bigcup m \in set M \text{. if } c\text{-}sinvar m \ G \ then {\{\} else \ SOME \ F \text{. } F \in c\text{-}offending-flowsm G)
          by simp
        hence \neg c-sinvar m G \impliesedges (generate-valid-topology-SOME (m \# M) G) =(\text{edges } G) - (\bigcup m \in \text{set } (m \# M). if c-sinvar m G then \{\} else SOME F. F \inc-offending-flows m G)
          apply(simp add: get-offending-flows-def delete-edges-simp2 )
          by blast
        with Cons.IH show ?case by(simp add: get-offending-flows-def delete-edges-simp2 )
     qed
   lemma generate-valid-topology-SOME-superset:
     \lbrack\!\lbrack valid-reas M; wf-graph G \rbrack \Longrightarrowedges (generate-valid-topology M G) ⊆ edges (generate-valid-topology-SOME M G)
   proof −
     have isabelle2016-1-helper:
       x \in (\bigcup_{m \in set} M. if c-sinvar m G then \{\} else SOME F. F ∈ c-offending-flows m G) \longleftrightarrow(∃ m∈set M. ¬ c-sinvar m G ∧ (c-sinvar m G ∨ x ∈ (SOME F. F ∈ c-offending-flows m G)))
      for x by auto
     have 1: m∈set M \implies \neg c-sinvar m G \wedge (c-sinvar m G \vee x ∈ (SOME F. F ∈ c-offending-flows)m(G)) \Longrightarrowc-offending-flows m G \neq \{\} \impliesx \in \bigcup (\bigcup m \in set M. c-offending-flows m G)
     for x m
     apply(simp)
     \mathbf{apply}(rule-tac \ x=m \ \mathbf{in} \ bexI)apply(simp-all)
     using some-in-eq by blast
     show valid-reqs M \implies wf\text{-}graph\ G \implies ?\text{thesis}unfolding generate-valid-topology-SOME-def-alt generate-valid-topology-def-alt
     apply (rule delete-edges-edges-mono)
     apply (auto simp add: delete-edges-simp2 get-offending-flows-def valid-reqs-def)
     \text{apply} (metis (full-types) configured-SecurityInvariant.defined-offending' some-in-eq)
     done
```
#### **qed**

Notation: *generate-valid-topology-SOME*: non-deterministic choice *generate-valid-topology-some*: executable which selects always the same

 $\mathbf{fun}$  generate-valid-topology-some :: 'v SecurityInvariant-configured list  $\Rightarrow$  ('v $\times$ 'v) list  $\Rightarrow$  'v graph  $\Rightarrow$ 0 *v graph* **where** *generate-valid-topology-some*  $\vert \vert$  -  $G = G \vert$ *generate-valid-topology-some* (*m*#*Ms*) *Es G* = (*if c-sinvar m G then generate-valid-topology-some Ms Es G else delete-edges* (*generate-valid-topology-some Ms Es G*) (*set* (*minimalize-offending-overapprox*  $(c\text{-}sinvar \ m)$  *Es*  $\lceil \ G \rceil$  $\lambda$ **theorem** *generate-valid-topology-some-sound*: [[ *valid-reqs M*; *wf-graph* (|*nodes* = *V* , *edges* = *E*|); *set Es* = *E*; *distinct Es* ]] =⇒  $all\text{-}security\text{-}requirements\text{-}fulfilled\ M\ (generate\text{-}valid\text{-}topology\text{-}some\ M\ Es\ (\text{nodes} = V,\ edges = E\text{)}$ **proof**(*induction M*) **case** *Nil* **thus** *?case* **by**(*simp add*: *all-security-requirements-fulfilled-def*) **next case** (*Cons m M*) **from** *valid-reqs1* [*OF Cons*(2)] **have** *validReq: configured-SecurityInvariant m*. **from** *configured-SecurityInvariant*.*sinvar-valid-remove-minimalize-offending-overapprox*[*OF validReq Cons*.*prems*(*2* ) *- Cons*.*prems*(*3* ) *Cons*.*prems*(*4* )] **have** *rm-off-valid*:  $\neg$  *c*-sinvar m (|nodes = V, edges = E)  $\implies$  $c\text{-}sinvar \ m \ (\text{nodes} = V, \text{edges} = E - (\text{set} (\text{minimalize-offending-overapprox} (\text{c-sinvar} \ m) \ E \text{s})$  $[|$   $|$   $|$ *nodes* = *V*,  $edges = E[$ **apply**(*subst*(*asm*) *minimalize-offending-overapprox-boundnP*[*symmetric*]) **by** *blast* **have** generate-valid-topology-some-nodes: nodes (generate-valid-topology-some M Es (|nodes =  $V,$  *edges* =  $E$ )) =  $V$ **for** *M*::0*a SecurityInvariant-configured list* **and** *V E* **proof**(*induction M*) **qed**(*simp-all add*: *delete-edges-simp2* )

**have** *generate-valid-topology-some-edges*: *edges* (*generate-valid-topology-some M Es* (|*nodes* = *V*, *edges* =  $E$ <sup>*n*</sup>) ⊂ *E* 

**for** *M*::0*a SecurityInvariant-configured list* **and** *V E* **proof**(*induction M*) **qed**(*auto simp add*: *delete-edges-simp2* )

**from** *configured-SecurityInvariant*.*mono-sinvar*[*OF validReq Cons*.*prems*(*2* ), *of edges* (*generate-valid-topology-some M Es* ( $|nodes = V$ ,  $edges = E[$ ))] *generate-valid-topology-some-edges* **have**  $c\text{-}sinvar \ m \ (\text{nodes} = V, \text{ edges} = E) \implies$ 

 $c\text{-}sinvar \, m \, \text{(nodes = V, edges = edges (generate-valid-topology-some M Es \, \text{(nodes = V, deg)}).}$  $edges = E[\)$ 

**by** *simp*

 $\mathbf{moreover from}$  *configured-SecurityInvariant.defined-offending*<sup>'</sup>[OF validReq Cons.prems(2)] **have** *not-sinvar-off* :

 $\rightarrow$  *c-sinvar m* (|*nodes* = *V*, *edges* = *E*])  $\Rightarrow$  *c-offending-flows m* (|*nodes* = *V*, *edges* = *E*])  $\neq$ {} **by** *blast*

**ultimately have** *goal-sinvar-m*:

 $c$ -offending-flows m (||nodes =  $V$ , edges =  $E$ |) = {}  $\implies$ *c*-sinvar m (*generate-valid-topology-some M Es* ( $\nparallel nodes = V$ ,  $edges = E$ )) **using** *generate-valid-topology-some-nodes* **by** (*metis graph*.*select-convs*(*1* ) *graph*.*select-convs*(*2* ) *graph-eq-intro*)

from *valid-reqs2* [*OF Cons*(*2*)] **have** *valid-reqs*  $M$  **. from**  $Cons. IH[OF \triangleleft< value$  *valid-reqs*  $M \triangleleft Cons(3)]$   $Cons.$  *prems* **have**  $IH$ :  $all\text{-}security\text{-}requirements\text{-}fulfilled\ M\ (generate\text{-}valid\text{-}topology\text{-}some\ M\ Es\ (\text{nodes} = V\ \text{, edges} =$ *E*|)) **by** *simp*

**have** *wf-graph-generate-valid-topology-some*: *wf-graph G* =⇒ *wf-graph* (*generate-valid-topology-some M Es G*)

## **for** *G*

**apply**(*cases G*) **apply**(*simp add*: *wf-graph-def generate-valid-topology-some-nodes*) **using** *generate-valid-topology-some-edges* **by** (*meson dual-order*.*trans image-mono rev-finite-subset*)

 $\{$  **assume** *notempty: c*-offending-flows m (||nodes =  $V$ , edges =  $E$ )  $\neq$  {} **hence**  $∃$   $hypE$ . ( $generate\text{-}valid\text{-}topology\text{-}some\text{ }M$   $Es$   $(nodes = V, edges = E|) = (nodes = V,$  $edges = hypE$ 

**proof**(*induction M arbitrary*: *V E*)

**qed**(*simp-all add*: *delete-edges-simp2 generate-valid-topology-some-nodes*)

**from** *this* **obtain** *E-IH* **where** *E-IH-prop*:

 $(qenerate-value-topology-some\ M\ Es\ (nodes = V, edges = E)) = (nodes = V, edges = E-H)$ **by** *blast*

**from** *wf-graph-generate-valid-topology-some*[*OF Cons*(*3* )] *E-IH-prop* **have** *valid-G-E-IH*: *wf-graph* ( $|nodes = V$ ,  $edges = E$ -IH) **by**  $simp$ 

**from** *all-security-requirements-fulfilled-mono*[*OF* ‹*valid-reqs M*› *- valid-G-E-IH* ] *IH E-IH-prop* **have** mono-rule:  $E' \subseteq E$ -IH  $\implies$  all-security-requirements-fulfilled M (|nodes = V, edges =  $E'$  **for**  $E'$  **by**  $simp$ 

**have** *all-security-requirements-fulfilled M*

 $(delete-edges (generate-valid-topology-some M Es (nodes = V, edges = E))$ 

(*set* (*minimalize-offending-overapprox* (*c-sinvar m*) *Es*  $\Box$  (*nodes* = *V*, *edges* =

*E*|))))

**unfolding** *E-IH-prop* **by**(*auto simp add*: *delete-edges-simp2 intro*:*mono-rule*) **} note** *goal-fulfilled-M*=*this*

**have** *no-offending*: *c-sinvar* m (|*nodes* = *V*, *edges* =  $E$ )  $\implies$  *c-offending-flows* m (|*nodes* = *V*,  $edges = E$ | = {}

**by** (*simp add*: *configured-SecurityInvariant*.*c-sinvar-valid-imp-no-offending-flows validReq*)

**show** all-security-requirements-fulfilled  $(m \# M)$  (generate-valid-topology-some  $(m \# M)$  Es  $(\text{nodes} = V, \text{edges} = E))$ 

**apply**(*simp add*: *all-security-requirements-fulfilled-def*)

```
apply(intro conjI impI)
    subgoal using goal-sinvar-m no-offending by blast
   subgoal using IH by(simp add: all-security-requirements-fulfilled-def ; fail)
   subgoal using rm-off-valid by (metis (no-types, lifting) Cons.prems(2 ) Diff-mono
  configured-SecurityInvariant.mono-sinvar delete-edges-simp2 generate-valid-topology-some-edges
     generate-valid-topology-some-nodes order-refl validReq wf-graph-remove-edges)
subgoal using goal-fulfilled-M not-sinvar-off by(simp add: all-security-requirements-fulfilled-def)
  done
qed
```
**end theory** *TopoS-Stateful-Policy* **imports** *TopoS-Composition-Theory* **begin**

# **8 Stateful Policy**

Details described in [\[1\]](#page-248-0).

Algorithm

**term** *TopoS-Composition-Theory*.*generate-valid-topology*

generates a valid high-level topology. Now we discuss how to turn this into a stateful policy.

Example: SensorNode produces data and has no security level. SensorSink has high security level SensorNode -> SensorSink, but not the other way round. Implementation: UDP in one direction

Alice is in internal protected subnet. Google can not arbitrarily access Alice. Alice sends requests to google. It is desirable that Alice gets the response back Implementation: TCP and stateful packet filter that allows, once Alice establishes a connection, to get a response back via this connection.

Result: IFS violations undesirable. ACS violations may be okay under certain conditions.

**term** *all-security-requirements-fulfilled*

 $G = (V, E_{fix}, E_{state})$ 

**record** 'v stateful-policy  $=$  $\textit{hosts} :: 'v \textit{set} \text{—nodes}, \textit{vertices}$  $f_{\text{1}}(i \times i \times v)$  *set* — edges in high-level policy *flows-state* :: (' $v \times v$ ) *set* — edges that can have stateful flows, i.e. backflows

All the possible ways packets can travel in a 'v stateful-policy. They can either choose the fixed links; Or use a stateful link, i.e. establish state. Once state is established, packets can flow back via the established link.

**definition** all-flows :: 'v stateful-policy  $\Rightarrow$  ('v  $\times$  'v) set where  $all$ *-flows*  $\mathcal{T}$  ≡ *flows-fix*  $\mathcal{T}$  ∪ *flows-state*  $\mathcal{T}$  ∪ *backflows* (*flows-state*  $\mathcal{T}$ )

**definition** stateful-policy-to-network-graph :: 'v stateful-policy  $\Rightarrow$  'v graph where *stateful-policy-to-network-graph*  $\mathcal{T} = \emptyset$  *nodes* = *hosts*  $\mathcal{T}$ *, edges* = *all-flows*  $\mathcal{T} \emptyset$ 

0 *v stateful-policy* syntactically well-formed **locale** *wf-stateful-policy* =  $fixes \mathcal{T} :: 'v \ stateful-policy$ **assumes** *E-wf*: *fst* ' (*flows-fix*  $\mathcal{T}$ )  $\subseteq$  (*hosts*  $\mathcal{T}$ ) *snd*  $\cdot$  (*flows-fix*  $\mathcal{T}$ ) ⊂ (*hosts*  $\mathcal{T}$ ) **and** *E-state-fix*: *flows-state*  $\mathcal{T} \subseteq$  *flows-fix*  $\mathcal{T}$ and  $\text{finite-Hosts: finite (hosts } \mathcal{T})$ **begin lemma** *E-wfD*: **assumes**  $(v, v') \in \text{flows-fix}$  **7 shows**  $v \in \text{hosts}$   $\mathcal{T}$   $v' \in \text{hosts}$   $\mathcal{T}$ **apply** − **apply** (*rule subsetD*[*OF E-wf*(*1* )]) **using** *assms* **apply** *force* **apply** (*rule subsetD*[*OF E-wf*(*2* )]) **using** *assms* **apply** *force* **done lemma** *E-state-valid: fst* ' (*flows-state*  $\mathcal{T}$ )  $\subseteq$  (*hosts*  $\mathcal{T}$ ) *snd* '*(flows-state*  $\mathcal{T}$ )  $\subset$  (*hosts*  $\mathcal{T}$ ) **apply** − **using**  $E-wf(1)$   $E-state-fix$  **apply**(*blast*) **using**  $E-wf(2)$   $E-state-fix$  **apply**(*blast*) **done lemma** *E-state-validD*: **assumes**  $(v, v') \in \text{flows-state } \mathcal{T}$ shows  $v \in \text{hosts}$   $\mathcal{T}$   $v' \in \text{hosts}$   $\mathcal{T}$ **apply** − **apply** (*rule subsetD*[*OF E-state-valid*(*1* )]) **using** *assms* **apply** *force* **apply** (*rule subsetD*[*OF E-state-valid*(*2* )]) **using** *assms* **apply** *force* **done lemma** *finite-fix*: *finite* (*flows-fix*  $\mathcal{T}$ ) **proof** − **from**  $\text{finite-subset}$   $\text{OF } E\text{-}wf(1)$   $\text{finite-Hosts}$  **have**  $1$ :  $\text{finite (fst 'flows-fix T)}$ . **from**  $\text{finite-subset}$   $\text{OF } E\text{-}wf(2)$   $\text{finite-Hosts}$  **have**  $2$ :  $\text{finite}$  ( $\text{snd }$  ' $\text{flows-fix }$ ) **. have** *s*: *flows-fix*  $\mathcal{T} \subseteq (fst \text{ 'flows-} fix \mathcal{T} \times \text{ and ' flows-} fix \mathcal{T})$  by force **from** *finite-cartesian-product*[*OF 1 2*] **have** *finite* (*fst* ' *flows-fix*  $\mathcal{T} \times$  *snd* ' *flows-fix*  $\mathcal{T}$ ). **from** *finite-subset*[*OF s this*] **show** *?thesis* **. qed lemma** *finite-state*: *finite* (*flows-state*  $\mathcal{T}$ ) **using** *finite-subset*[*OF E-state-fix finite-fix*] **by** *assumption*

**lemma** *finite-backflows-state*: *finite* (*backflows* (*flows-state* T )) **using** [[*simproc add*: *finite-Collect*]] **by**(*simp add*: *backflows-def finite-state*)

**lemma** *E-state-backflows-wf: fst ' backflows* (*flows-state*  $\mathcal{T}$ )  $\subseteq$  (*hosts*  $\mathcal{T}$ ) *snd ' backflows* (*flows-state*  $\mathcal{T}$ )  $\subseteq$  (*hosts*  $\mathcal{T}$ ) **by**(*auto simp add*: *backflows-def E-state-valid E-state-validD*)

**end**

Minimizing stateful flows such that only newly added backflows remain

**definition** filternew-flows-state :: 'v stateful-policy  $\Rightarrow$  ('v  $\times$  'v) set where *filternew-flows-state*  $\mathcal{T} \equiv \{(s, r) \in \text{flows-state } \mathcal{T} \cdot (r, s) \notin \text{flows-fit } \mathcal{T} \}$ 

**lemma** *filternew-subseteq-flows-state*: *filternew-flows-state* T ⊆ *flows-state* T **by**(*auto simp add*: *filternew-flows-state-def*)

— alternative definitions, all are equal

**lemma** *filternew-flows-state-alt: filternew-flows-state*  $\mathcal{T} =$  *flows-state*  $\mathcal{T} -$  (*backflows* (*flows-fix*  $\mathcal{T}$ )) **apply**(*simp add*: *backflows-def filternew-flows-state-def*) **apply**(*rule*) **apply** *blast*+ **done lemma** *filternew-flows-state-alt2*: *filternew-flows-state*  $\mathcal{T} = \{e \in \text{flows-state } \mathcal{T} \}$ .  $e \notin \text{backflows}$  $(f \text{rows-fix } \mathcal{T})$ **apply**(*simp add*: *backflows-def filternew-flows-state-def*) **apply**(*rule*) **apply** *blast*+ **done lemma** *backflows-filternew-flows-state*: *backflows* (*filternew-flows-state* T ) = (*backflows* (*flows-state*  $\mathcal{T}$ )) – (*flows-fix*  $\mathcal{T}$ ) **by**(*simp add*: *filternew-flows-state-alt backflows-minus-backflows*) **lemma** *stateful-policy-to-network-graph-filternew*:  $\llbracket$  *wf-stateful-policy*  $\mathcal{T} \llbracket$   $\implies$  $stateful-policy-to-network-graph \mathcal{T} =$  $stateful\text{-}policy\text{-}to\text{-}network\text{-}graph$  ( $|hosts = hosts$  T,  $flows\text{-}fix$   $f$ ,  $flows\text{-}state =$   $filternew\text{-}flows\text{-}state$ )  $\mathcal{T}$   $\mathcal{)}$ **apply**(*drule wf-stateful-policy*.*E-state-fix*) **apply**(*simp add*: *stateful-policy-to-network-graph-def all-flows-def*) **apply**(*rule Set*.*equalityI*) **apply**(*simp add*: *filternew-flows-state-def backflows-def*) **apply**(*rule*, *blast*)+ **apply**(*simp add*: *filternew-flows-state-def backflows-def*) **apply** *fastforce*

**done**

**lemma** *backflows-filternew-disjunct-flows-fix*:  $∀ b ∈ (backflows (filternew-flows-state T)). b ∉ flows-fix T$ **by**(*simp add*: *filternew-flows-state-def backflows-def*)

Given a high-level policy, we can construct a pretty large syntactically valid low level policy. However, the stateful policy will almost certainly violate security requirements!

**lemma** *wf-graph G* =⇒ *wf-stateful-policy* (| *hosts* = *nodes G*, *flows-fix* = *nodes G* × *nodes G*, *flows-state* = *nodes*  $G \times nodes$   $\Box$ **by**(*simp add*: *wf-stateful-policy-def wf-graph-def*)

*wf-stateful-policy* implies *wf-graph*

**lemma** *wf-stateful-policy-is-wf-graph*: *wf-stateful-policy*  $\mathcal{T} \implies wf\text{-}graph$  (|*nodes* = *hosts*  $\mathcal{T}$ , *edges* =  $all\text{-}flows \text{ }\mathcal{T}$ 

**apply**(*frule wf-stateful-policy*.*E-state-backflows-wf*) **apply**(*frule wf-stateful-policy*.*E-state-backflows-wf*(*2* ))

```
apply(frule wf-stateful-policy.E-state-valid)
apply(frule wf-stateful-policy.E-state-valid(2 ))
apply(frule wf-stateful-policy.E-wf)
apply(frule wf-stateful-policy.E-wf(2 ))
apply(simp add: all-flows-def wf-graph-def wf-stateful-policy-def
    wf-stateful-policy.finite-fix wf-stateful-policy.finite-state wf-stateful-policy.finite-backflows-state)
apply(rule conjI)
apply (metis image-Un sup.bounded-iff )+
done
```
**lemma** (∀ *F* ∈ *get-offending-flows* (*get-ACS M*) (*stateful-policy-to-network-graph* T ). *F* ⊆ *backflows*  $(filternew-flows-state T)$   $\longleftrightarrow$ 

S (*get-offending-flows* (*get-ACS M*) (*stateful-policy-to-network-graph* T )) ⊆ (*backflows* (*flows-state*  $\mathcal{T}$ )) – (flows-fix  $\mathcal{T}$ )

**by**(*simp add*: *filternew-flows-state-alt backflows-minus-backflows*, *blast*)

When is a stateful policy  $\mathcal T$  compliant with a high-level policy  $G$  and the security requirements *M*?

**locale** *stateful-policy-compliance* =  $\textbf{fixes} \ \mathcal{T} :: ('v::vertex) \ stateful-policy$  $fixes$  *G*  $:: 'v$  *graph* fixes  $M :: ('v)$  *SecurityInvariant-configured list* **assumes** — the graph must be syntactically valid *wfG*: *wf-graph G* **and** — security requirements must be valid *validReqs*: *valid-reqs M* **and** — the high-level policy must be valid *high-level-policy-valid*: *all-security-requirements-fulfilled M G* **and** — the stateful policy must be syntactically valid *stateful-policy-wf* : *wf-stateful-policy* T **and** — the stateful policy must talk about the same nodes as the high-level policy *hosts-nodes*: *hosts*  $\mathcal{T}$  = *nodes*  $G$ **and** — only flows that are allowed in the high-level policy are allowed in the stateful policy *flows-edges*: *flows-fix*  $\mathcal{T} \subseteq \text{edges } G$ **and** — the low level policy must comply with the high-level policy — all information flow strategy requirements must be fulfilled, i.e. no leaks! *compliant-stateful-IFS*: *all-security-requirements-fulfilled* (*get-IFS M*) (*stateful-policy-to-network-graph* T ) **and** — No Access Control side effects must occur

*compliant-stateful-ACS*:

∀ *F* ∈ *get-offending-flows* (*get-ACS M*) (*stateful-policy-to-network-graph* T ). *F* ⊆ *backflows*

#### (*filternew-flows-state* T )

**begin**

**lemma** *compliant-stateful-ACS-no-side-effects-filternew-helper* :  $∀ E ⊂ backflows (filternew-flows-state T)$ .  $∀ F ∈ get-offending-flows (get-ACS M)$  (| *nodes* = *hosts*  $\mathcal{T}$ *, edges* = *flows-fix*  $\mathcal{T} \cup E$   $\triangleright$ *.*  $F \subseteq E$ **proof**(*rule*, *rule*) **fix** *E* **assume**  $a1: E \subseteq backflows (filternew-flows-state T)$ **from** *validReqs* **have** *valid-ReqsACS*: *valid-reqs* (*get-ACS M*) **by**(*simp add*: *get-ACS-def valid-reqs-def*)

**from** *compliant-stateful-ACS stateful-policy-to-network-graph-filternew*[*OF stateful-policy-wf* ] **have** *compliant-stateful-ACS-only-state-violations-filternew*:

∀ *F* ∈ *get-offending-flows* (*get-ACS M*) (*stateful-policy-to-network-graph* (|*hosts* = *hosts* T , *flows-fix*  $=$  *flows-fix*  $\mathcal{T}$ *, flows-state* = *filternew-flows-state*  $\mathcal{T}$   $)$ *).*  $F \subseteq$  *backflows* (*filternew-flows-state*  $\mathcal{T}$ ) **by** *simp* 

**from** *wf-stateful-policy-is-wf-graph*[*OF stateful-policy-wf* ] **have** *wfGfilternew*: *wf-graph* (|*nodes* = *hosts* T , *edges* = *flows-fix* T ∪ *filternew-flows-state* T ∪ *backflows*  $(filternew-flows-state T)\$ 

**apply**(*simp add*: *all-flows-def filternew-flows-state-alt backflows-minus-backflows*) **by**(*auto simp add*: *wf-graph-def*)

**from** *wf-stateful-policy*.*E-state-fix*[*OF stateful-policy-wf* ] *filternew-subseteq-flows-state* **have** *flows-fix-un-filternew-simp*: *flows-fix*  $\mathcal{T} \cup$  *filternew-flows-state*  $\mathcal{T} =$  *flows-fix*  $\mathcal{T}$  by *blast* 

**from** *compliant-stateful-ACS-only-state-violations-filternew* **have**  $\bigwedge m$ .  $m \in set (get-ACS M) \Longrightarrow$ 

 $\bigcup$  (*c*-offending-flows m (|nodes = hosts T, edges = flows-fix T ∪ filternew-flows-state T ∪  $\mathit{backflows}$  ( $\mathit{filternew-flows-state}$   $\mathcal{T}$ )))  $\subset$   $\mathit{backflows}$  ( $\mathit{filternew-flows-state}$   $\mathcal{T}$ )

**by**(*simp add*: *stateful-policy-to-network-graph-def all-flows-def get-offending-flows-def* , *blast*)

— idea: use ∀ *F*∈*get-offending-flows* (*get-ACS M*) (*stateful-policy-to-network-graph* T ). *F* ⊆ *backflows* (*filternew-flows-state*  $\mathcal{T}$ ) with the *[configured-SecurityInvariant ?m; wf-graph* (*|nodes* = *?V*,  $edges = ?E$ );  $\bigcup$  (*c-offending-flows ?m* (|*nodes* = *?V*, *edges* = *?E*)) ⊆ *?X*]  $\Longrightarrow$   $\bigcup$  (*c-offending-flows ?m*  $(\textit{nodes} = ?V, \textit{edges} = ?E - ?E') \subseteq ?X - ?E'$  lemma and substract *backflows* (*filternew-flows-state*  $T$  ) − *E*, on the right hand side *E* remains, as Graph's edges *flows-fix*  $T \cup E$  remains

**from** *configured-SecurityInvariant*.*Un-set-offending-flows-bound-minus-subseteq*[**where** *X*=*backflows* (*filternew-flows-state* T ), *OF - wfGfilternew this*]

‹*valid-reqs* (*get-ACS M*)›

**have**

 $\bigwedge$  *m E*. *m*  $\in$  *set* (*get-ACS M*)  $\Longrightarrow$ 

∀ *F*∈*c-offending-flows m* (|*nodes* = *hosts* T , *edges* = *flows-fix* T ∪ *filternew-flows-state* T ∪ *backflows* (*filternew-flows-state*  $\mathcal{T}$ ) −  $E$ ).  $F \subseteq$  *backflows* (*filternew-flows-state*  $\mathcal{T}$ ) −  $E$ 

**by**(*auto simp add*: *all-flows-def valid-reqs-def*)

**from** *this flows-fix-un-filternew-simp* **have** *rule*:

 $\bigwedge$  *m E*. *m*  $\in$  *set* (*get-ACS M*)  $\Longrightarrow$ 

∀ *F*∈*c-offending-flows m* (|*nodes* = *hosts* T , *edges* = *flows-fix* T ∪ *backflows* (*filternew-flows-state*  $\mathcal{T}$ ) − *E* $\parallel$ . *F*  $\subseteq$  *backflows* (*filternew-flows-state*  $\mathcal{T}$ ) − *E* 

**by** *simp*

**from** *backflows-finite rev-finite-subset*[*OF wf-stateful-policy*.*finite-state*[*OF stateful-policy-wf* ] *filternew-subseteq-flows-state*] **have**

*finite* (*backflows* (*filternew-flows-state*  $\mathcal{T}$ )) **by** *blast* 

**from** *a1 this* **have** *finite E* **by** (*metis rev-finite-subset*)

**from** *a1* **obtain**  $E'$  **where**  $E'$ -prop1: *backflows* (*filternew-flows-state*  $\mathcal{T}) - E' = E$  and  $E'$ -prop2:  $E' = \text{backflows (filternew-flows-state T)} - E$  **by** *blast* **from**  $E'$ -prop2  $\langle$  *finite* (*backflows* (*filternew-flows-state*  $\mathcal{T}$ )) $\langle$   $\langle$  *finite*  $E'$  **have** *finite*  $E'$  **by** *blast* **from** *Set*.*double-diff* [**where** *B*=*backflows* (*filternew-flows-state* T ) **and** *C*=*backflows* (*filternew-flows-state*  $\mathcal{T}$ ) and  $A=E$ , *OF a1*, *simplified* have *Ebackflowssimp*:  $\mathit{backflows}$  ( $\mathit{filternew}\text{-}flows\text{-}state$   $\mathcal{T})$  – ( $\mathit{backflows}$  ( $\mathit{filternew}\text{-}flows\text{-}state$   $\mathcal{T})$  –  $E$ ) =  $E$ . **have** *flows-fix*  $\mathcal{T} \cup$  *backflows* (*filternew-flows-state*  $\mathcal{T}$ ) − (*backflows* (*filternew-flows-state*  $\mathcal{T}$ ) −  $E) =$  $(f_{\text{rows-fix}} \mathcal{T} - (backflows \ (filternew-flows-state \mathcal{T})) \cup E$ **apply**(*simp add*: *Set*.*Un-Diff* ) **apply**(*simp add*: *Ebackflowssimp*) **by** *blast* **also have** (*flows-fix*  $\mathcal{T}$  − (*backflows* (*filternew-flows-state*  $\mathcal{T}$ )))  $\cup E$  = *flows-fix*  $\mathcal{T}$   $\cup E$  **using** *backflows-filternew-disjunct-flows-fix* **by** *blast* **finally have** *flows-E-simp*: *flows-fix*  $\mathcal{T}$  ∪ *backflows* (*filternew-flows-state*  $\mathcal{T}$ ) – (*backflows* (*filternew-flows-state* T ) − *E*) = *flows-fix* T ∪ *E* **.**  ${\bf from}$   $rule[simplified$   $E'-prop1$   $E'-prop2$   ${\bf have}$  $\bigwedge m$ .  $m \in set (get-ACS M) \Longrightarrow$ ∀ *F*∈*c-offending-flows m* (|*nodes* = *hosts* T , *edges* = *flows-fix* T ∪ *backflows* (*filternew-flows-state*  $\mathcal{T}$  ) – (*backflows* (*filternew-flows-state*  $\mathcal{T}$ ) – *E*) $\parallel$ .  $F \subseteq$  *backflows* (*filternew-flows-state*  $\mathcal{T}$ ) − (*backflows* (*filternew-flows-state*  $\mathcal{T}$ ) − *E*) **by**(*simp*) **from** *this Ebackflowssimp flows-E-simp* **have**  $\bigwedge m$ .  $m \in set (get-ACS M) \Longrightarrow$  $∀ F∈ c \text{-}offending-flows m (nodes = hosts T, edges = flows-fix T ∪ E). F ⊂ E$ **by** *simp* **thus**  $∀$   $F ∈$   $get$ -offending-flows  $(aet$ - $ACS$   $M$ )  $|$   $nodes = hosts$   $T$ ,  $ed$   $ed$   $=$   $flows$   $fix$   $T ∪$   $E$   $N$ .  $F ⊂ E$ **by**(*simp add*: *get-offending-flows-def*)

**qed**

**theorem** *compliant-stateful-ACS-no-side-effects*:

 $∀ E ⊆ backflows (flows-state T). ∀ F ∈ get-offending-flows (get-ACS M) (nodes = hosts T, edges)$  $=$  *flows-fix*  $\mathcal{T} \cup E$  ).  $F \subseteq E$ 

**proof** −

**from** *compliant-stateful-ACS stateful-policy-to-network-graph-filternew*[*OF stateful-policy-wf* ] **have** *a1* :

∀ *F* ∈ *get-offending-flows* (*get-ACS M*) (*stateful-policy-to-network-graph* (|*hosts* = *hosts* T , *flows-fix*  $f(x) = f(x) - f(x)F(x)$  = *flows-state* = *filternew-flows-state*  $\mathcal{T}$   $)$ .  $F \subseteq$  *backflows* (*filternew-flows-state*  $\mathcal{T}$ ) **by** *simp* 

**have** *backflows-split*: *backflows* (*filternew-flows-state* T ) ∪ (*backflows* (*flows-state* T ) − *backflows*  $(f\text{)}\text{if } (f\text{)}\text{if } ($ 

**by** (*metis Diff-subset Un-Diff-cancel Un-absorb1 backflows-minus-backflows filternew-flows-state-alt*)

#### **have**

∀*E*⊆*backflows* (*filternew-flows-state* T ) ∪ (*backflows* (*flows-state* T ) − *backflows* (*filternew-flows-state*  $\mathcal{T}$ )).

∀ *F*∈*get-offending-flows* (*get-ACS M*) (|*nodes* = *hosts* T , *edges* = *flows-fix* T ∪ *E*|). *F* ⊆ *E* **proof**(*rule allI*, *rule impI*)

#### **fix** *E*

**assume** *h1* : *E* ⊆ *backflows* (*filternew-flows-state* T ) ∪ (*backflows* (*flows-state* T ) − *backflows*  $(filternew-flows-state T)$ 

**have** ∃ *E1 E2* . *E1* ⊆ *backflows* (*filternew-flows-state* T ) ∧ *E2* ⊆ (*backflows* (*flows-state* T ) − *backflows* (*filternew-flows-state* T )) ∧ *E1* ∪ *E2* = *E* ∧ *E1* ∩ *E2* = {}

 $\text{apply}(rule-tac \ x = \{e \in E. \ e \in \text{backflows} \ (filternew-flows-state \ T)\}\ \text{in} \ ext)$ 

**apply**(*rule-tac x*={*e* ∈ *E*. *e* ∈(*backflows* (*flows-state* T ) − *backflows* (*filternew-flows-state*  $\mathcal{T}$ ))} in *exI*)

```
apply(simp)
apply(rule)
apply blast
apply(rule)
apply blast
apply(rule)
using h1 apply blast
using backflows-filternew-disjunct-flows-fix by blast
```
**from** *this* **obtain**  $E1$   $E2$  **where**  $E1$ -prop:  $E1 \subseteq backflows$  (*filternew-flows-state*  $\mathcal{T}$ ) **and**  $E2$ -prop:  $E2 \subseteq$  (*backflows* (*flows-state*  $\mathcal{T}$ ) – *backflows* (*filternew-flows-state*  $\mathcal{T}$ )) **and**  $E = E1 \cup E2$ and  $E1 \cap E2 = \{\}$  by *blast* 

— the stateful flows are  $\subseteq$  fix flows. If substracting the new stateful flows, onyly the existing fix flows remain

**from** *E2-prop filternew-flows-state-alt* **have**  $E2 \subseteq$  *flows-fix*  $\mathcal{T}$  **by** (*metis* (*opaque-lifting*, *no-types*) *Diff-subset-conv Un-Diff-cancel2 backflows-minus-backflows inf-sup-ord*(*3* ) *order*.*trans*)

— hence, E2 disappears **from**  $Set$ *. Un-absorb1* [*OF this*] **have**  $E2$ -absorb: *flows-fix*  $\mathcal{T} \cup E2$  = *flows-fix*  $\mathcal{T}$  **by** *blast* 

**from**  $\langle E = E1 \cup E2 \rangle$  **have**  $E2E1eq$ :  $E2 \cup E1 = E$  **by** *blast* 

**from**  $\langle E = E1 \cup E2 \rangle$   $\langle E1 \cap E2 = \{\} \rangle$  **have**  $E1 \subseteq E$  **by**  $\text{sim } v$ 

**from** *compliant-stateful-ACS-no-side-effects-filternew-helper E1-prop* **have** ∀ *F*∈*get-offending-flows*  $(\text{get-ACS } M)$  (nodes = hosts  $\mathcal{T}$ , edges = flows-fix  $\mathcal{T} \cup E1$  ).  $F \subseteq E1$  by  $\text{simp}$ 

**hence**  $∀ F∈ get-offending-flows (get-ACS M)$  (| $nodes = hosts$   $T$ ,  $edges = flows-fix$   $T ∪ E2$  ∪ *E1*  $\vert$ .  $F \subseteq E1$  **using** *E2-absorb*[*symmetric*] **by** *simp* 

**hence**  $∀ F∈ get-offending-flows (get-ACS M)$  ( $nodes = hosts T$ ,  $edges = flows-fix T ∪ E$ ). *F* ⊆ *E1* **using** *E2E1eq* **by** (*metis Un-assoc*)

**from** *this*  $\langle E1 \subseteq E \rangle$  **show**  $\forall F \in get\text{-}offending\text{-}flows (get\text{-}ACS M) (nodes = hosts\text{ }T, \text{ } edges =$ *flows-fix*  $\mathcal{T} \cup E$ .  $F \subseteq E$  by *blast* 

**qed**

**from** *this backflows-split* **show** *?thesis* **by** *presburger* **qed**

 $\textbf{corollary} \textit{compliant-stateful-}\textit{ACS-no-side-effects'}: \forall \textit{ E} \subseteq \textit{backflows} \textit{(flows-state T)}. \forall \textit{ F} \in \textit{get-offending-flows} \textit{(get-}\textit{ACS} \textit{et})$ *M*) (| *nodes* = *hosts*  $\mathcal{T}$ , *edges* = *flows-fix*  $\mathcal{T}$  ∪ *flows-state*  $\mathcal{T}$  ∪ *E* |). *F* ⊂ *E* 

**using** *compliant-stateful-ACS-no-side-effects wf-stateful-policy*.*E-state-fix*[*OF stateful-policy-wf* ] **by** (*metis Un-absorb2* )

The high level graph generated from the low level policy is a valid graph

**lemma** *valid-stateful-policy*: *wf-graph*  $|$ *nodes* = *hosts*  $\mathcal{T}$ , *edges* = *all-flows*  $\mathcal{T}$ **by**(*rule wf-stateful-policy-is-wf-graph*,*fact stateful-policy-wf*)

The security requirements are definitely fulfilled if we consider only the fixed flows and the normal direction of the stateful flows (i.e. no backflows). I.e. considering no states, everything must be fulfilled

**lemma** *compliant-stateful-ACS-static-valid*: *all-security-requirements-fulfilled* (*get-ACS M*) (| *nodes*  $=$  *hosts*  $\mathcal{T}$ *, edges*  $=$  *flows-fix*  $\mathcal{T}$   $\uparrow$ 

## **proof** −

**from** *validReqs* **have** *valid-ReqsACS*: *valid-reqs* (*get-ACS M*) **by**(*simp add*: *get-ACS-def valid-reqs-def*) **from**  $\omega fG$  hosts-nodes [symmetric] **have**  $\omega fG'$ :  $\omega f$ -graph (| nodes = hosts T, edges = edges G |) **by**(*case-tac G*, *simp*)

**from** *high-level-policy-valid* **have** *all-security-requirements-fulfilled* (*get-ACS M*) *G* **by**(*simp add*: *get-ACS-def all-security-requirements-fulfilled-def*)

**from** this hosts-nodes symmetric have all-security-requirements-fulfilled (get-ACS M) ( nodes  $=$ *hosts*  $\mathcal{T}$ *, edges* = *edges*  $G$  |)

**by**(*case-tac G*, *simp*)

**from** all-security-requirements-fulfilled-mono [OF valid-ReqsACS flows-edges wfG' this | show *?thesis* **.**

#### **qed**

theorem compliant-stateful-ACS-static-valid':

*all-security-requirements-fulfilled M* (| *nodes* = *hosts*  $\mathcal{T}$ , *edges* = *flows-fix*  $\mathcal{T}$  ∪ *flows-state*  $\mathcal{T}$  |) **proof** −

**from** *validReqs* **have** *valid-ReqsIFS*: *valid-reqs* (*get-IFS M*) **by**(*simp add*: *get-IFS-def valid-reqs-def*)

— show that it holds for IFS, by monotonicity as it holds for more in IFS

**from** *all-security-requirements-fulfilled-mono*[*OF valid-ReqsIFS - valid-stateful-policy compliant-stateful-IFS*[*unfolded stateful-policy-to-network-graph-def* ]] **have**

*goalIFS*: all-security-requirements-fulfilled (*get-IFS M*) (*modes* = *hosts*  $\mathcal{T}$ , *edges* = *flows-fix*  $\mathcal{T} \cup \textit{flows-state } \mathcal{T} \parallel \textbf{by}(\textit{simp add: all-flows-def})$ 

**from** *wf-stateful-policy*.*E-state-fix*[*OF stateful-policy-wf*] **have** *flows-fix*  $\mathcal{T} \cup$  *flows-state*  $\mathcal{T} =$ *flows-fix* T **by** *blast*

**from** *this compliant-stateful-ACS-static-valid* **have** *goalACS*:

*all-security-requirements-fulfilled* ( $get\text{-}ACS \text{ } M$ ) (|  $nodes = hosts \text{ } T$ ,  $edges = flows\text{-}fix \text{ } T \cup T$ *flows-state*  $\mathcal{T}$  *\* **by** *simp* 

— ACS and IFS together form M, we know it holds for ACS **from** *goalACS goalIFS* **show** *?thesis* **apply**(*simp add*: *all-security-requirements-fulfilled-def get-IFS-def get-ACS-def* ) **by** *fastforce* **qed**

The flows with state are a subset of the flows allowed by the policy

**theorem** *flows-state-edges*: *flows-state*  $\mathcal{T} \subseteq$  *edges*  $G$ **using** *wf-stateful-policy*.*E-state-fix*[*OF stateful-policy-wf* ] *flows-edges* **by** *simp*

All offending flows are subsets of the reveres stateful flows

**lemma** *compliant-stateful-ACS-only-state-violations*:

 $\forall F \in get\text{-}offending\text{-}flows \text{ } (get\text{-}ACS \text{ } M) \text{ } (stateful\text{-}policy\text{-}to\text{-}network\text{-}graph \text{ } T). \text{ } F \subseteq backflows$  $(flowestate \mathcal{T})$ 

**proof** −

**have** backflows (*filternew-flows-state*  $\mathcal{T}$ )  $\subseteq$  *backflows* (*flows-state*  $\mathcal{T}$ ) **by** (*metis Diff-subset backflows-minus-backflows filternew-flows-state-alt*)

```
from compliant-stateful-ACS this have
            ∀ F ∈ get-offending-flows (get-ACS M) (stateful-policy-to-network-graph T ). F ⊆ backflows
(f_{\text{rows-state}}\mathcal{T})by (metis subset-trans)
         thus ?thesis .
       qed
   {\bf theorem}\ complement{\text{-}stateful\text{-}ACS-only-state-violations}\: : \:\forall\:F\in get\text{-}offending\text{-}flows\:M\:\text{}(\text{stateful-policy-to-}network\text{-}graph\:\text{-}r\:\text{-}check\:\text{-}graph\:\text{-}r\:\text{-}r\:\text{-}r\:\text{-}r\:\text{-}r\:\text{-}r\:\text{-}r\:\text{-}r\:\text{-}r\:\text{-}r\:\text{-}r\:\text{-}r\:\text{-}r\:\text{-}r\:\text{-}r\:\text{-}r\:\text{-}r\:\text{-}r\:\text{-}r\:\text{-}r\:\text{-}r\:\text{-}r\:\\mathcal{T}). F \subseteq \text{backflows (flows-state } \mathcal{T})proof −
      from validReqs have valid-ReqsIFS: valid-reqs (get-IFS M) by(simp add: get-IFS-def valid-reqs-def)
           have offending-split: \bigwedge G. get-offending-flows M G = (get-offending-flows (get-IFS M) G ∪
get-offending-flows (get-ACS M) G)
           apply(simp add: get-offending-flows-def get-IFS-def get-ACS-def) by blast
        show ?thesis
         apply(subst offending-split)
         using compliant-stateful-ACS-only-state-violations
                         all-security-requirements-fulfilled-imp-get-offending-empty[OF valid-ReqsIFS compli-
ant-stateful-IFS]
         by auto
       qed
```
All violations are backflows of valid flows

```
corollary compliant-stateful-ACS-only-state-violations-union: \bigcup (get-offending-flows (get-ACS M)
(\textit{stateful-policy-to-network-graph } \mathcal{T})) \subseteq \textit{backflows } (\textit{flows-state } \mathcal{T})using compliant-stateful-ACS-only-state-violations by fastforce
```
**corollary** *compliant-stateful-ACS-only-state-violations-union'*:  $\bigcup$  (*get-offending-flows M* (*stateful-policy-to-network-gr*  $\mathcal{T}$ ))  $\subseteq$  *backflows* (*flows-state*  $\mathcal{T}$ )

**using** *compliant-stateful-ACS-only-state-violations'* by *fastforce* 

All individual flows cause no side effects, i.e. each backflow causes at most itself as violation, no other side-effect violations are induced.

```
lemma compliant-stateful-ACS-no-state-singleflow-side-effect:
     ∀ (v_1, v_2) ∈ \text{backflows} (\text{flows-state } \mathcal{T}).\bigcup (get-offending-flows(get-ACS M) (| nodes = hosts T, edges = flows-fix T ∪ flows-state T ∪
\{(v_1, v_2)\}\ ) \subseteq \{(v_1, v_2)\}\using compliant-stateful-ACS-no-side-effects' by blast
 end
```
## **8.1 Summarizing the important theorems**

No information flow security requirements are violated (including all added stateful flows)

**thm** *stateful-policy-compliance*.*compliant-stateful-IFS*

There are not access control side effects when allowing stateful backflows. I.e. for all possible subsets of the to-allow backflows, the violations they cause are only these backflows themselves

**thm** *stateful-policy-compliance*.*compliant-stateful-ACS-no-side-effects* <sup>0</sup>

Also, considering all backflows individually, they cause no side effect, i.e. the only violation added is the backflow itself

**thm** *stateful-policy-compliance*.*compliant-stateful-ACS-no-state-singleflow-side-effect*

In particular, all introduced offending flows for access control strategies are at most the stateful backflows

**thm** *stateful-policy-compliance*.*compliant-stateful-ACS-only-state-violations-union*

Which implies: all introduced offending flows are at most the stateful backflows

**thm** *stateful-policy-compliance.compliant-stateful-ACS-only-state-violations-union'* 

Disregarding the backflows of stateful flows, all security requirements are fulfilled.

 $$ 

**end theory** *TopoS-Composition-Theory-impl* **imports** *TopoS-Interface-impl TopoS-Composition-Theory* **begin**

# **9 Composition Theory – List Implementation**

Several invariants may apply to one policy.

 $\textbf{term } X::('v::vertex, 'a) \; TopoS\text{-}package$ 

### **9.1 Generating instantiated (configured) network security invariants**

 $\textbf{record}$  ('v) *SecurityInvariant* = *implc-type* :: *string implc-description* :: *string*  $implc-sinvar ::('v) list-graph \Rightarrow bool$  $\mathit{implc}\text{-}offending\text{-}flows ::('v) list\text{-}graph \Rightarrow ('v \times 'v) list list$ *implc-isIFS* :: *bool*

Test if this definition is compliant with the formal definition on sets.

**definition** *SecurityInvariant-complies-formal-def* ::  $(v)$  *SecurityInvariant*  $\Rightarrow v$  *TopoS-Composition-Theory. SecurityInvariant-configured*  $\Rightarrow$  *bool* where *SecurityInvariant-complies-formal-def impl spec* ≡  $(∀ G. wf-list-graph G → implc-sinvar impl G = c-sinvar spec (list-graph-to-graph G)) ∧$ (∀ *G*. *wf-list-graph G* −→ *set'set* (*implc-offending-flows impl G*) = *c-offending-flows spec* (*list-graph-to-graph G*)) ∧  $(implc-isIFS\;impl\; c-isIFS\;spec)$ 

**fun** *new-configured-list-SecurityInvariant* ::

 $(v::vertex, 'a) TopoS-packed \Rightarrow ('v::vertex, 'a) TopoS-Params \Rightarrow string \Rightarrow$ ( 0 *v SecurityInvariant*) **where** *new-configured-list-SecurityInvariant m C description* = (*let nP* = *nm-node-props m C in* (| *implc-type* = *nm-name m*, *implc-description* = *description*,  $implc-sinvar = (\lambda G.$  ( $nm-sinvar m$ )  $G nP$ ),  $implc\text{-}offending\text{-}flows = (\lambda G. (nm\text{-}offending\text{-}flows m) G nP),$ *implc-isIFS* = *nm-receiver-violation m*

|))

the *new-configured-SecurityInvariant* must give a result if we have the SecurityInvariant modelLibrary

**lemma** *TopoS-modelLibrary-yields-new-configured-SecurityInvariant*: **assumes** *NetModelLib*: *TopoS-modelLibrary m sinvar-spec* **and**  $nPdef:$   $nP = nm-node-props \, mC$ **and**  $formalSpec:$   $Spec = \emptyset$  $c\text{-}sinvar = (\lambda G \text{. } sinvar\text{-}spec \ G \ nP),$ *c-offending-flows* = (λ*G*. *SecurityInvariant-withOffendingFlows*.*set-offending-flows sinvar-spec G nP*), *c-isIFS* = *nm-receiver-violation m* |) **shows** *new-configured-SecurityInvariant* (*sinvar-spec*, *nm-default m*, *nm-receiver-violation m*, *nP*) = *Some Spec* **proof** − **from** *NetModelLib* **have** *NetModel*: *SecurityInvariant sinvar-spec* (*nm-default m*) (*nm-receiver-violation m*) **by**(*simp add*: *TopoS-modelLibrary-def TopoS-List-Impl-def*) **have** *Spec*:  $|c-sinvar = \lambda G$ , *sinvar-spec G nP*,  $c$ -offending-flows  $=\lambda G$ . *SecurityInvariant-withOffendingFlows.set-offending-flows sinvar-spec G nP*, *c-isIFS* = *nm-receiver-violation m*|) = *Spec* **by**(*simp add*: *formalSpec*) **show** *?thesis* **unfolding** *new-configured-SecurityInvariant*.*simps* **by**(*simp add*: *NetModel Spec*) **qed thm** *TopoS-modelLibrary-yields-new-configured-SecurityInvariant*[*simplified*] **lemma** *new-configured-list-SecurityInvariant-complies*: **assumes** *NetModelLib*: *TopoS-modelLibrary m sinvar-spec* **and**  $nPdef:$   $nP = nm-node-props \, mC$ **and** *formalSpec*: *Spec* = *new-configured-SecurityInvariant* (*sinvar-spec*, *nm-default m*, *nm-receiver-violation m*, *nP*) **and** *implSpec*: *Impl* = *new-configured-list-SecurityInvariant m C description* **shows** *SecurityInvariant-complies-formal-def Impl* (*the Spec*) **proof** − **from** *TopoS-modelLibrary-yields-new-configured-SecurityInvariant*[*OF NetModelLib nPdef* ] **have** *SpecUnfolded*: *new-configured-SecurityInvariant* (*sinvar-spec*, *nm-default m*, *nm-receiver-violation*  $m, nP$  = *Some*  $|c\text{-}sinvar = \lambda G$ *. sinvar-spec G nP*,  $c$ -offending-flows  $=\lambda G$ . *SecurityInvariant-withOffendingFlows.set-offending-flows sinvar-spec G nP*,  $c\text{-}isIFS = nm\text{-}receiver\text{-}violation \ m\}$  by  $simp$ **from** *NetModelLib* **show** *?thesis* **apply**(*simp add*: *SpecUnfolded formalSpec implSpec Let-def*) **apply**(*simp add*: *SecurityInvariant-complies-formal-def-def*) **apply**(*simp add*: *TopoS-modelLibrary-def TopoS-List-Impl-def*) **apply**(*simp add*: *nPdef*)

#### **done qed**

 ${\bf corollary}\ new\mbox{-}configured-list-SecurityInvariant-complies'.$  $\lceil$  *TopoS-modelLibrary m sinvar-spec*  $\rceil \implies$ *SecurityInvariant-complies-formal-def* (*new-configured-list-SecurityInvariant m C description*) (*the* (*new-configured-SecurityInvariant* (*sinvar-spec*, *nm-default m*, *nm-receiver-violation m*, *nm-node-props m C*))) **by**(*blast dest*: *new-configured-list-SecurityInvariant-complies*)

— From

**thm** *new-configured-SecurityInvariant-sound* — we get that *new-configured-list-SecurityInvariant* has all the necessary properties (modulo *SecurityInvariant-complies-formal-def*)

# **9.2 About security invariants**

specification and implementation comply.

 $\tt type-synonym'$  v security-models-spec-impl=('v SecurityInvariant  $\times$  'v TopoS-Composition-Theory.SecurityInvariant*list*

 $\text{definition } get\text{-}spec::'v\text{ }security\text{-}models\text{-}spec\text{-}impl \Rightarrow ('v\text{ }TopoS\text{-}Composition\text{-}Theory\text{}.SecurityInvariant\text{-}configured)$ *list* **where**

 $get\text{-}spec\ M \equiv [snd\ m\ m\ \leftarrow\ M]$ **definition**  $get\text{-}impl$  :: 'v security-models-spec-impl  $\Rightarrow$  ('v SecurityInvariant) list where  $get\text{-}impl\ M \equiv [fst\ m\ m\ \leftarrow\ M]$ 

### **9.3 Calculating offending flows**

 ${\bf f}$ **un** implc-get-offending-flows :: ('v) SecurityInvariant list  $\Rightarrow$  'v list-graph  $\Rightarrow$  (('v  $\times$  'v) list list) **where**

 $implc\text{-}get\text{-}offending\text{-}flows \parallel G = []$ 

*implc-get-offending-flows* (*m*#*Ms*) *G* = (*implc-offending-flows m G*)@(*implc-get-offending-flows Ms G*)

**lemma** *implc-get-offending-flows-fold*:

*implc-get-offending-flows M G = fold*  $(\lambda m \; \text{accu} \cdot \text{accu} \cdot \text{G})$  *accu*.  $\text{accu} \cdot \text{G}$  *implc-offending-flows m G*)) *M* [] **proof**−

**{ fix** *accu*

**have** *accu*@(*implc-get-offending-flows M G*) = *fold* (λ*m accu*. *accu*@(*implc-offending-flows m G*)) *M accu*

```
apply(induction M arbitrary: accu)
   apply(simp-all)
   by(metis append-eq-appendI) }
 from this[where accu2=[]] show ?thesis by simp
qed
```

```
{\bf lemma} implc-get-offending-flows-Un: set'set (implc-get-offending-flows M G) = (\bigcup m∈set M. set'set
(implc-offending-flows m G))
   apply(induction M)
   apply(simp-all)
   by (metis image-Un)
```
**lemma** *implc-get-offending-flows-map-concat*: (*implc-get-offending-flows M G*) = *concat* [*implc-offending-flows*  $m \ G$ *.*  $m \leftarrow M$ 

**apply**(*induction M*) **by**(*simp-all*)

**theorem** *implc-get-offending-flows-complies*:

**assumes** *a1* : ∀ (*m-impl*, *m-spec*) ∈ *set M*. *SecurityInvariant-complies-formal-def m-impl m-spec* **and** *a2* : *wf-list-graph G*

**shows** *set'set* (*implc-get-offending-flows* (*get-impl M*) *G*) = (*get-offending-flows* (*get-spec M*) (*list-graph-to-graph G*))

**proof** −

**from** *a1* **have**  $\forall$  (*m-impl, m-spec*)  $\in$  *set M. set ' set* (*implc-offending-flows m-impl G*) = *c-offending-flows m-spec* (*list-graph-to-graph G*)

**apply**(*simp add*: *SecurityInvariant-complies-formal-def-def*) **using** *a2* **by** *blast*

**hence** ∀ *m* ∈ *set M*. *set* ' *set* (*implc-offending-flows* (*fst m*) *G*) = *c-offending-flows* (*snd m*) (*list-graph-to-graph G*) **by** *fastforce*

**thus** *?thesis*

**by**(*simp add*: *get-impl-def get-spec-def implc-get-offending-flows-Un get-offending-flows-def* ) **qed**

### **9.4 Accessors**

**definition** get-IFS :: 'v SecurityInvariant list  $\Rightarrow$  'v SecurityInvariant list where  $get$ -*IFS*  $M \equiv [m \leftarrow M$ . *implc-isIFS* m **definition** get-ACS :: 'v SecurityInvariant list  $\Rightarrow$  'v SecurityInvariant list where  $get-ACS M \equiv [m \leftarrow M. \neg implies IFS m]$ 

**lemma** *get-IFS-get-ACS-complies*:

**assumes** *a*: ∀ (*m-impl*, *m-spec*) ∈ *set M*. *SecurityInvariant-complies-formal-def m-impl m-spec* **shows** ∀ (*m-impl*, *m-spec*) ∈ *set* (*zip* (*get-IFS* (*get-impl M*)) (*TopoS-Composition-Theory*.*get-IFS* (*get-spec M*))).

*SecurityInvariant-complies-formal-def m-impl m-spec*

**and** ∀ (*m-impl*, *m-spec*) ∈ *set* (*zip* (*get-ACS* (*get-impl M*)) (*TopoS-Composition-Theory*.*get-ACS* (*get-spec M*))).

*SecurityInvariant-complies-formal-def m-impl m-spec*

**proof** −

**from** *a* **have**  $\forall$  (*m-impl, m-spec*)  $\in$  *set M. implc-isIFS m-impl* = *c-isIFS m-spec* **apply**(*simp add*: *SecurityInvariant-complies-formal-def-def*) **by** *fastforce*

**hence** *set-zip-IFS*: *set* (*zip* (*filter implc-isIFS* (*get-impl M*)) (*filter c-isIFS* (*get-spec M*))) ⊆ *set*

*M*

**apply**(*simp add*: *get-impl-def get-spec-def*) **apply**(*induction M*)

**apply**(*simp-all*)

**by** *force*

**from** *set-zip-IFS a* **show** ∀ (*m-impl*, *m-spec*) ∈ *set* (*zip* (*get-IFS* (*get-impl M*)) (*TopoS-Composition-Theory*.*get-IFS* (*get-spec M*))).

*SecurityInvariant-complies-formal-def m-impl m-spec*

**apply**(*simp add*: *get-IFS-def get-ACS-def*

*TopoS-Composition-Theory*.*get-IFS-def TopoS-Composition-Theory*.*get-ACS-def*) **by** *blast* **next**

**from** *a* **have** ∀ (*m-impl*, *m-spec*) ∈ *set M*. *implc-isIFS m-impl* = *c-isIFS m-spec* **apply**(*simp add*: *SecurityInvariant-complies-formal-def-def*) **by** *fastforce* **hence**  $set\text{-}zip-ACS: set$  ( $zip$   $[m \leftarrow get\text{-}impl$   $M \rightarrow \text{-}impliesIFS$  m]  $[m \leftarrow get\text{-}spec$   $M \rightarrow c\text{-}isIFS$  m]) ⊆ *set M* **apply**(*simp add*: *get-impl-def get-spec-def*) **apply**(*induction M*) **apply**(*simp-all*) **by** *force* **from** *this a* **show** ∀ (*m-impl*, *m-spec*) ∈ *set* (*zip* (*get-ACS* (*get-impl M*)) (*TopoS-Composition-Theory*.*get-ACS* (*get-spec M*))). *SecurityInvariant-complies-formal-def m-impl m-spec* **apply**(*simp add*: *get-IFS-def get-ACS-def*

*TopoS-Composition-Theory*.*get-IFS-def TopoS-Composition-Theory*.*get-ACS-def*) **by** *fast* **qed**

**lemma** *get-IFS-get-ACS-select-simps*:

```
assumes a1 : ∀ (m-impl, m-spec) ∈ set M. SecurityInvariant-complies-formal-def m-impl m-spec
   shows ∀ (m-impl, m-spec) ∈ set (zip (get-IFS (get-impl M)) (TopoS-Composition-Theory.get-IFS
(get\text{-}spec\ M)). SecurityInvariant-complies-formal-def m-impl m-spec (is \forall (m-impl, m-spec) \in set
?zippedIFS. SecurityInvariant-complies-formal-def m-impl m-spec)
  and (get-impl (zip (TopoS-Composition-Theory-impl.get-IFS (get-impl M)) (TopoS-Composition-Theory.get-IFS
(qet\text{-}spec(M))) = TopoS\text{-}Composition\text{-}Theory\text{-}impl\text{-}get\text{-}IFS (qet\text{-}impl M)
  and (get-spec (zip (TopoS-Composition-Theory-impl.get-IFS (get-impl M)) (TopoS-Composition-Theory.get-IFS
(get\text{-}spec(M)))) = TopoS-Composition\text{-}Theory.get\text{-}IFS(get\text{-}spec(M))and ∀ (m-impl, m-spec) ∈ set (zip (get-ACS (get-impl M)) (TopoS-Composition-Theory.get-ACS
(get\text{-}spec\ M)). SecurityInvariant-complies-formal-def m-impl m-spec (is \forall (m-impl, m-spec) \in set
?zippedACS. SecurityInvariant-complies-formal-def m-impl m-spec)
  and (get-impl (zip (TopoS-Composition-Theory-impl.get-ACS (get-impl M)) (TopoS-Composition-Theory.get-ACS
(get\text{-}spec(M)))) = TopoS-Composition\text{-}Theory\text{-}impl\text{-}get\text{-}ACS (get\text{-}impl\text{-}M)and (get-spec (zip (TopoS-Composition-Theory-impl.get-ACS (get-impl M)) (TopoS-Composition-Theory.get-ACS
(get\text{-}spec(M)))) = TopoS-Composition\text{-}Theory.get\text{-}ACS (get\text{-}spec(M))proof −
      from get-IFS-get-ACS-complies(1 )[OF a1 ]
        show ∀ (m-impl, m-spec) ∈ set (?zippedIFS). SecurityInvariant-complies-formal-def m-impl
m-spec by simp
    next
      from a1 show (get-impl ?zippedIFS) = TopoS-Composition-Theory-impl.get-IFS (get-impl M)
     apply(simp add: TopoS-Composition-Theory-impl.get-IFS-def get-spec-def get-impl-def TopoS-Composition-Theory.get-IFS-def)
        apply(induction M)
         apply(simp)
        apply(simp)
        apply(rule conjI)
         apply(clarify)
         using SecurityInvariant-complies-formal-def-def apply (auto)[1 ]
        apply(clarify)
        using SecurityInvariant-complies-formal-def-def apply (auto)[1 ]
        done
    next
      from a1 show (get-spec ?zippedIFS) = TopoS-Composition-Theory.get-IFS (get-spec M)
     apply(simp add: TopoS-Composition-Theory-impl.get-IFS-def get-spec-def get-impl-def TopoS-Composition-Theory.get-IFS-def)
        apply(induction M)
         apply(simp)
```

```
apply(simp)
       apply(rule conjI)
        apply(clarify)
        using SecurityInvariant-complies-formal-def-def apply (auto)[1 ]
       apply(clarify)
       using SecurityInvariant-complies-formal-def-def apply (auto)[1 ]
       done
    next
      from get-IFS-get-ACS-complies(2 )[OF a1 ]
      show ∀ (m-impl, m-spec) ∈ set (?zippedACS). SecurityInvariant-complies-formal-def m-impl
m-spec by simp
    next
       from a1 show (get-impl ?zippedACS) = TopoS-Composition-Theory-impl.get-ACS (get-impl
M)
           apply(simp add: TopoS-Composition-Theory-impl.get-ACS-def get-spec-def get-impl-def
TopoS-Composition-Theory.get-ACS-def)
       apply(induction M)
        apply(simp)
       apply(simp)
       apply(rule conjI)
        apply(clarify)
        using SecurityInvariant-complies-formal-def-def apply (auto)[1 ]
       apply(clarify)
       using SecurityInvariant-complies-formal-def-def apply (auto)[1 ]
       done
    next
      from a1 show (get-spec ?zippedACS) = TopoS-Composition-Theory.get-ACS (get-spec M)
           apply(simp add: TopoS-Composition-Theory-impl.get-ACS-def get-spec-def get-impl-def
TopoS-Composition-Theory.get-ACS-def)
       apply(induction M)
        apply(simp)
       apply(simp)
       apply(rule conjI)
        apply(clarify)
        using SecurityInvariant-complies-formal-def-def apply (auto)[1 ]
       apply(clarify)
       using SecurityInvariant-complies-formal-def-def apply (auto)[1 ]
       done
```
**qed**

**thm** *get-IFS-get-ACS-select-simps*

### **9.5 All security requirements fulfilled**

 $\mathbf{definition} \text{ all-} \text{security-} \text{requirements-fulfilled} :: 'v \text{ SecurityInvariant list} \Rightarrow 'v \text{ list-} \text{graph} \Rightarrow \text{bool} \text{ where } v \text{ is the same set of } \mathbf{R}$ *all-security-requirements-fulfilled M G*  $\equiv \forall m \in set M$ . (*implc-sinvar m*) *G* 

**lemma** *all-security-requirements-fulfilled-complies*:

 $[\forall (m\text{-impl}, m\text{-spec}) \in set M$ . *SecurityInvariant-complies-formal-def m-impl m-spec*;

 $wf-list-graph (G::('v::vertex) list-graph)$   $\Rightarrow$ 

 $all\text{-}security\text{-}requirements\text{-}fulfilled (get\text{-}impl\ M) G \longleftrightarrow TopoS\text{-}Composition\text{-}Theory\text{-}all\text{-}security\text{-}requirements\text{-}fulfilled$ (*get-spec M*) (*list-graph-to-graph G*)

**apply**(*simp add*: *all-security-requirements-fulfilled-def TopoS-Composition-Theory*.*all-security-requirements-fulfilled-def*) **apply**(*simp add*: *get-impl-def get-spec-def*)

**using** *SecurityInvariant-complies-formal-def-def* **by** *fastforce*

### **9.6 generate valid topology**

**value** *concat* [[*1* ::*int*,*2* ,*3* ], [*4* ,*6* ,*5* ]]

 $\mathbf{fun}$  generate-valid-topology :: 'v SecurityInvariant list  $\Rightarrow$  'v list-graph  $\Rightarrow$  ('v list-graph) where *generate-valid-topology M G* = *delete-edges G* (*concat* (*implc-get-offending-flows M G*))

**lemma** *generate-valid-topology-complies*:

[[ ∀ (*m-impl*, *m-spec*) ∈ *set M*. *SecurityInvariant-complies-formal-def m-impl m-spec*;  $wf-list-graph (G::('v list-graph))$  ]  $\implies$  $list-graph-to-graph (generate-valid-topology (get-impl M) G) =$ *TopoS-Composition-Theory*.*generate-valid-topology* (*get-spec M*) (*list-graph-to-graph G*) **apply** (*subst generate-valid-topology-def-alt*) **apply** (*drule*(*1* ) *implc-get-offending-flows-complies*) **apply** (*simp add*: *delete-edges-correct* [*symmetric*]) **done**

# **9.7 generate valid topology**

tuned for invariants where we don't want to calculate all offending flows

Theoretic foundations: The algorithm *generate-valid-topology-SOME* picks ONE offending flow non-deterministically. This is sound:  $[valid-regs ?M; wf-graph (nodes = ?V, edges = ?E)] \implies$ *TopoS-Composition-Theory*.*all-security-requirements-fulfilled ?M* (*generate-valid-topology-SOME ?M* ( $\textit{nodes} = \textit{?V}$ ,  $\textit{edges} = \textit{?E}$ )). However, this non-deterministic choice is hard to implement. To pick one offending flow deterministically, we have implemented *TopoS-Interface-impl.minimalize-offending-c* It gives back one offending flow: [[*SecurityInvariant-preliminaries ?sinvar* ; *wf-graph ?G*; *SecurityInvariant-withOffendingFlows*.*is-offending-flows ?sinvar* (*set ?ff* ) *?G ?nP*; *set ?ff* ⊆ *edges ?G*; *distinct ?ff* ]] =⇒ *set* (*SecurityInvariant-withOffendingFlows*.*minimalize-offending-overapprox ?sinvar ?ff* [] *?G ?nP*) ∈ *SecurityInvariant-withOffendingFlows*.*set-offending-flows ?sinvar ?G ?nP* The good thing about this function is, that it does not need to construct the complete *SecurityInvariant-withOffendingFlows*.*set-offending-flows*. Therefore, it can be used for security invariants which may have an exponential number of offending flows. The corresponding algorithm that uses this function is *generate-valid-topology-some*. It is also sound:  $\lceil \text{valid-regs} \rceil 2M$ ; *wf-graph*  $(\lceil \text{nodes} \rceil = ?V, \text{edges} = ?E)$ ; *set*  $?Es = ?E$ ; *distinct*  $?Es \rceil \implies$ *TopoS-Composition-Theory*.*all-security-requirements-fulfilled ?M* (*generate-valid-topology-some*  $?M$   $?Es$  ( $nodes = ?V$ ,  $edges = ?E$ )).

 $\mathbf{fun}$  generate-valid-topology-some :: 'v SecurityInvariant list  $\Rightarrow$  'v list-graph  $\Rightarrow$  ('v list-graph) where *generate-valid-topology-some*  $\left[ \right]$   $G = G$ 

*generate-valid-topology-some*  $(m \# Ms)$   $G = (if$  *implc-sinvar m G* 

*then generate-valid-topology-some Ms G*

*else delete-edges* (*generate-valid-topology-some Ms G*) (*minimalize-offending-overapprox* (*implc-sinvar m*) (*edgesL G*) [] *G*)

**thm** *TopoS-Composition-Theory*.*generate-valid-topology-some-sound*

**lemma** *generate-valid-topology-some-complies*:

 $[\forall (m\text{-}impl, m\text{-}spec) \in set M$ . *SecurityInvariant-complies-formal-def m-impl m-spec*;

<sup>)</sup>

 $wf-list-graph (G::('v::vertex list-graph))$   $\Rightarrow$  $list\text{-}graph\text{-}to\text{-}graph$  (*generate-valid-topology-some* (*get-impl M*)  $G$ ) = *TopoS-Composition-Theory*.*generate-valid-topology-some* (*get-spec M*) (*edgesL G*) (*list-graph-to-graph G*) **proof**(*induction M*)

**case** *Nil* **thus** *?case* **by**(*simp add*: *get-spec-def get-impl-def*) **next**

**case** (*Cons m M*)

**obtain** *m-impl m-spec* **where** *m*:  $m = (m\text{-}impl, m\text{-}spec)$  **by**(*cases m*) *blast* 

**from** *m* **have** *m-impl*: *get-impl* ((*m-impl*, *m-spec*)  $\#$  *M*) = *m-impl*  $\#$  (*get-impl M*) **by** (*simp add*: *get-impl-def*)

**from** *m* **have** *m-spec*: *get-spec* ((*m-impl, m-spec*)  $\#$  *M*) = *m-spec*  $\#$  (*get-spec M*) **by** (*simp add*: *get-spec-def*)

**from** *Cons*.*prems*(*1* ) *m* **have** *complies-formal-def* : *SecurityInvariant-complies-formal-def m-impl m-spec* **by** *simp*

**with**  $Cons. \text{prems}(2)$  **have**  $\text{impl} \text{spec: } \text{impl} \text{-} \text{sinvar } \text{m-}\text{impl } G \longleftrightarrow c\text{-} \text{sinvar } \text{m-}\text{spec}($  (*list-graph-to-graph*) *G*)

**by** (*simp add*: *SecurityInvariant-complies-formal-def-def*)

**from** *complies-formal-def*

**have**  $\bigwedge G$  *nP*. *wf-list-graph*  $G$  ⇒

(λ*G nP*. (*c-sinvar m-spec*) *G*) (*list-graph-to-graph G*) *nP* = (λ*G nP*. (*implc-sinvar m-impl*) *G*) *G nP*

**by** (*simp add*: *SecurityInvariant-complies-formal-def-def*)

**from** *minimalize-offending-overapprox-spec-impl*[*OF Cons*.*prems*(*2* ), *of*  $(\lambda G \ nP \ (c-sinvar \ m-spec) \ G)$   $(\lambda G \ nP \ (imple-sinvar \ m\text{-}impl) \ G)$ , *OF this*]

**have** *TopoS-Interface-impl*.*minimalize-offending-overapprox* (*implc-sinvar m-impl*) *fs keeps G* = *TopoS-withOffendingFlows*.*minimalize-offending-overapprox* (*c-sinvar m-spec*) *fs keeps* (*list-graph-to-graph G*)

**for** *fs keeps* **by** *simp*

**from** *this*[*of* (*edgesL G*) []] **have** *minimalize-offending-overapprox-spec*:

*TopoS-Interface-impl*.*minimalize-offending-overapprox* (*implc-sinvar m-impl*) (*edgesL G*) [] *G*

*TopoS-withOffendingFlows*.*minimalize-offending-overapprox* (*c-sinvar m-spec*) (*edgesL G*) [] (*list-graph-to-graph G*) **.**

```
from Cons show ?case
 apply(simp)
 apply(simp add: m m-impl m-spec)
 apply(intro conjI impI)
  apply (simp add: impl-spec; fail)
  apply (simp add: impl-spec; fail)
 apply(simp add: delete-edges-correct[symmetric])
 apply(simp add: list-graph-to-graph-def FiniteGraph.delete-edges-simp2 )
 apply(simp add: minimalize-offending-overapprox-spec)
 by (simp add: list-graph-to-graph-def)
```
**qed**

=

**end theory** *TopoS-Stateful-Policy-Algorithm* **imports** *TopoS-Stateful-Policy TopoS-Composition-Theory* **begin**

# **10 Stateful Policy – Algorithm**

### **10.1 Some unimportant lemmata**

**lemma** *False-set*:  $\{(r, s)$ *. False* $\} = \{\}$  **by** *simp* **lemma** *valid-reqs-ACS-D*: *valid-reqs*  $M \implies$  *valid-reqs* (*qet-ACS M*) **by**(*simp add*: *valid-reqs-def get-ACS-def*) **lemma** *valid-reqs-IFS-D*: *valid-reqs*  $M \implies$  *valid-reqs* (*get-IFS*  $M$ ) **by**(*simp add*: *valid-reqs-def get-IFS-def*) **lemma** *all-security-requirements-fulfilled-ACS-D: all-security-requirements-fulfilled M G*  $\implies$ *all-security-requirements-fulfilled* (*get-ACS M*) *G* **by**(*simp add*: *all-security-requirements-fulfilled-def get-ACS-def*) **lemma** *all-security-requirements-fulfilled-IFS-D*: *all-security-requirements-fulfilled M G* ⇒ *all-security-requirements-fulfilled* (*get-IFS M*) *G* **by**(*simp add*: *all-security-requirements-fulfilled-def get-IFS-def* ) **lemma** *all-security-requirements-fulfilled-mono-stateful-policy-to-network-graph*:  $\lceil \text{valid-regs } M; E' \subseteq E; \text{wf-graph } (\lceil \text{nodes} = V, \text{edges} = E \text{fix } \cup E) \rceil \Longrightarrow$ *all-security-requirements-fulfilled M*  $(\textit{stateful-policy-to-network-graph} \(\textit{hosts} = V, \textit{flows-fix} = E \text{fix}, \textit{flows-state} = E \parallel) \Longrightarrow$ *all-security-requirements-fulfilled M*  $(\textit{stateful-policy-to-network-graph} \| \textit{hosts} = V, \textit{flows-fit} = E \textit{fix}, \textit{flows-state} = E' \text{)}$ **apply**(*simp add*: *stateful-policy-to-network-graph-def all-flows-def*)  $\text{apply}($  *drule all-security-requirements-fulfilled-mono*[where  $E = E$  *fix*  $\cup E \cup$  *backflows*  $E$  and  $E' = E$  *fix*  $∪ E' ∪ backflows E'$  and  $V=V$ ) **apply**(*thin-tac wf-graph G* **for** *G*) **apply**(*thin-tac all-security-requirements-fulfilled M G* **for** *M G*) **apply**(*simp add*: *backflows-def* , *blast*) **apply**(*thin-tac all-security-requirements-fulfilled M G* **for** *M G*) **apply**(*simp add*: *wf-graph-def*) **apply**(*simp add*: *backflows-def*) **using** [[*simproc add*: *finite-Collect*]] **apply**(*auto*)[*1* ] **apply**(*simp-all*) **done**

# **10.2 Sketch for generating a stateful policy from a simple directed policy**

Having no stateful flows, we trivially get a valid stateful policy.

**lemma** *trivial-stateful-policy-compliance*:  $\lceil \int \text{w} \cdot \text{aranh} \cdot \text{d} \cdot \text{nodes} = V$ ,  $\text{edees} = E \rceil$ ; *valid-reas M*; *all-security-requirements-fulfilled M*  $\lceil \text{nodes} \rceil$ *V*, *edges* = *E*  $\parallel$   $\parallel$   $\implies$  $stateful\text{-}policy\text{-}compliance \text{ } ( \text{ } hosts = V, \text{ } flows\text{-}fix = E, \text{ } flows\text{-}state = \{ \} \text{ } ( \text{ } nodes = V, \text{ } edges = E)$ *E* |) *M* **apply**(*unfold-locales*) **apply**(*simp-all add*: *wf-graph-def stateful-policy-to-network-graph-def all-flows-def backflows-def False-set*) **apply**(*simp add*: *get-IFS-def get-ACS-def all-security-requirements-fulfilled-def* )

**apply**(*clarify*) **apply**(*drule valid-reqs-ACS-D*) **apply**(*drule all-security-requirements-fulfilled-ACS-D*) **apply**(*drule*(*1* ) *all-security-requirements-fulfilled-imp-get-offending-empty*) **by** *force*

trying better

First, filtering flows that cause no IFS violations

 $fun\ filter\text{-}IFS\text{-}no-violations\text{-}accu: 'v::vertex\ graph \Rightarrow 'v\ SecurityInvariant\text{-}configured\ list \Rightarrow ('v \times v)$  $(v)$  *list*  $\Rightarrow$   $(v \times v)$  *list*  $\Rightarrow$   $(v \times v)$  *list* where  $filter\text{-}IFS\text{-}no\text{-}violations\text{-}accu \ G \ M \ accu \ [] = accu \ |$  $filter$ -*IFS-no-violations-accu G M accu* ( $e#Es$ ) = (*if all-security-requirements-fulfilled* (*get-IFS M*) (*stateful-policy-to-network-graph* (| *hosts* = *nodes*  $G, \text{flows-fix} = \text{edges } G, \text{flows-state} = \text{set } (e \# \text{accu}) \ \text{)}$ *then filter-IFS-no-violations-accu G M* (*e*#*accu*) *Es else filter-IFS-no-violations-accu G M accu Es*) **definition** filter-IFS-no-violations :: 'v::vertex graph  $\Rightarrow$  'v SecurityInvariant-configured list  $\Rightarrow$  ('v  $\times$  'v) *list*  $\Rightarrow$  ('v  $\times$  'v) *list* where *filter-IFS-no-violations G M Es* = *filter-IFS-no-violations-accu G M* [] *Es* **lemma** *filter-IFS-no-violations-subseteq-input*: *set* (*filter-IFS-no-violations G M Es*) ⊆ *set Es* **apply**(*subgoal-tac* ∀ *accu*. *set* (*filter-IFS-no-violations-accu G M accu Es*) ⊆ *set Es* ∪ *set accu*)  $\mathbf{apply}($ *erule-tac*  $x = []$  **in**  $allE)$ **apply**(*simp add*: *filter-IFS-no-violations-def*) **unfolding** *filter-IFS-no-violations-def* **apply**(*induct-tac Es*) **apply**(*simp-all*) **apply** *force* **done lemma** *filter-IFS-no-violations-accu-correct-induction*: *valid-reqs* (*get-IFS M*) =⇒ *wf-graph* (| *nodes*  $= V$ , *edges* =  $E \rvert \Rightarrow$ *all-security-requirements-fulfilled* (*get-IFS M*) (*stateful-policy-to-network-graph* (| *hosts* = *V* ,  $f{}(g) = \frac{1}{2}$  *flows-state* = *set* (*accu*)  $\Box$ )  $\Longrightarrow$  $(set \; accu) \cup (set \; edgesList) \subseteq E \Longrightarrow$ *all-security-requirements-fulfilled* (*get-IFS M*) (*stateful-policy-to-network-graph* (| *hosts* = *V*, *flows-fix* = *E*, *flows-state* = *set* (*filter-IFS-no-violations-accu* (| *nodes* = *V*, *edges* = *E* |) *M* accu *edgesList*) |)) **apply**(*induction edgesList arbitrary*: *accu*) **by**(*simp-all*) **lemma** *filter-IFS-no-violations-correct*: [*valid-reqs* (*get-IFS M*); *wf-graph G*; *all-security-requirements-fulfilled* (*get-IFS M*) *G*;  $(set \; edgesList) \subseteq \; edges \; G \; \mathbb{I} \Longrightarrow$ *all-security-requirements-fulfilled* (*get-IFS M*) (*stateful-policy-to-network-graph* (| *hosts* = *nodes G*, *flows-fix* = *edges G*, *flows-state* = *set* (*filter-IFS-no-violations G M edgesList*) |)) **unfolding** *filter-IFS-no-violations-def* **apply**(*case-tac G*, *simp*) **apply**(*drule*(*1* ) *filter-IFS-no-violations-accu-correct-induction*[**where** *accu*=[], *simplified*]) **apply**(*simp-all*) **by**(*simp add*: *stateful-policy-to-network-graph-def all-flows-def backflows-def False-set*) **lemma** *filter-IFS-no-violations-accu-no-IFS*: *valid-reqs* (*get-IFS*  $M$ )  $\implies$  *wf-graph*  $G \implies$  *get-IFS*  $M = \Box$  $(set \ accu) \cup (set \ edgesList) \subseteq edges \ G \Longrightarrow$  $filter$ -*IFS-no-violations-accu G M accu edgesList* =  $rev$ (*edgesList*)@*accu* **apply**(*induction edgesList arbitrary*: *accu*)

**by**(*simp-all add*: *all-security-requirements-fulfilled-def*)

**lemma** *filter-IFS-no-violations-accu-maximal-induction*: *valid-reqs* (*get-IFS M*) =⇒ *wf-graph* (|  $nodes = V$ ,  $edges = E$   $\Rightarrow$  $set \; accu \subseteq E \Longrightarrow set \; edgesList \subseteq E \Longrightarrow$  $∀ e ∈ E − (set accu ∪ set edgesList).$ ¬ *all-security-requirements-fulfilled* (*get-IFS M*) (*stateful-policy-to-network-graph* (| *hosts* = *V*, *flows-fix* = *E*, *flows-state* = { $e$ }  $\cup$  (*set accu*) |)) =⇒ *let stateful* = *set* (*filter-IFS-no-violations-accu*  $\left( \text{nodes} = V, \text{edges} = E \right)$ ) *M* accu edgesList *in*  $(∀ e ∈ E - stateful.$  $\lnot$  *all-security-requirements-fulfilled* (*get-IFS M*) (*stateful-policy-to-network-graph* (*\degera)* hosts = *V*, *flows-fix* = *E*, *flows-state* = { $e$ } ∪ *stateful* ())) **proof**(*induction edgesList arbitrary*: *accu*) **case** *Nil* **thus** *?case* **by**(*simp add*: *Let-def*) **next case**(*Cons e Es*) **from**  $Cons. \text{prems}(3)$   $Cons. \text{prems}(2)$  **have**  $fst \text{ } ' set \text{ } accu \subseteq V$  and  $snd \text{ } ' set \text{ } accu \subseteq V$ **by**(*auto simp add*: *wf-graph-def*) — *wf-graph* for some complicated structures **from**  $Cons. \text{prems}(2)$  this  $Cons. \text{prems}(4)$  **have**  $\text{A}e$ a.  $ea \in E \implies wf\text{-}graph \parallel nodes = V$ , edges  $=$  *insert e* (*insert ea* (*set accu*)) |) **by**(*auto simp add*: *wf-graph-def*) **from** *backflows-wf* [*OF this*] *wf-graph-union-edges*[*OF Cons*.*prems*(*2* )] **have**  $\bigwedge$ ea. ea∈E  $\implies$  *wf-graph*  $\emptyset$  *nodes* = *V*, *edges* = *E* ∪ *backflows* (*insert e* (*insert ea* (*set*  $(\textit{accu})) \cup \text{by} (\textit{simp})$ **hence** V *ea*. *ea*∈*E* =⇒ *wf-graph* (| *nodes* = *V* , *edges* = *E* ∪ *set accu* ∪ *backflows* (*insert e* (*insert*  $ea (set accu))$ **by** (*metis Cons*.*prems*(*3* ) *sup*.*order-iff* ) **from** *this Cons*.*prems*(*4* )  $\mathbf{h}$ **ave**  $\bigwedge$ ea.  $ea \in E \implies wf\text{-}graph \parallel nodes = V$ , edges = *insert* e (*insert ea* ( $E \cup set$  *accu* ∪ *backflows* (*insert e* (*insert ea* (*set accu*))))) |) **by**(*simp add*: *insert-absorb*) **hence** *validgraph1*:  $\bigwedge$ *ea*. *ea*∈*E* − (*set* (*e* # *accu*) ∪ *set Es*)  $\Longrightarrow$ *wf-graph* (| *nodes* = *V* , *edges* = *insert e* (*insert ea* (*E* ∪ *set accu* ∪ *backflows* (*insert e* (*insert ea* (*set accu*)))))  $\mathbf{b}$  **by**(*simp*) have *validgraph2*:  $\bigwedge$  ea. *insert ea* (*E* ∪ *set accu* ∪ *backflows* (*insert ea* (*set accu*))) ⊆ *insert e* (*insert ea* (*E* ∪ *set accu* ∪ *backflows* (*insert e* (*insert ea* (*set accu*))))) **apply**(*simp add*: *backflows-def*) **by** *blast* **from** *all-security-requirements-fulfilled-mono*[*OF Cons*.*prems*(*1* ) *validgraph2 validgraph1* ] **have** *neg-mono*: $\bigwedge e$ *a*. *ea* ∈ *E* − (*set* (*e* # *accu*) ∪ *set Es*)  $\Longrightarrow$ ¬ *all-security-requirements-fulfilled* (*get-IFS M*)  $|nodes = V$ ,  $edges = insert \text{ }ea \text{ } (E \cup set \text{ }accu \cup backflows \text{ } (insert \text{ }ea \text{ } (set \text{ }accu)))$ =⇒ ¬ *all-security-requirements-fulfilled* (*get-IFS M*)

(|*nodes* = *V* , *edges* = *insert e* (*insert ea* (*E* ∪ *set accu* ∪ *backflows* (*insert e* (*insert ea* (*set*  $(\operatorname{accu})))$ 

```
apply(simp)
         by blast
        from Cons. \text{prems}(5) have \bigwedge ea. ea \in E - (set (e \# \text{ accu}) \cup set \text{ Es}) \Longrightarrow¬ all-security-requirements-fulfilled (get-IFS M) (stateful-policy-to-network-graph
            (hosts = V, \text{flows-fix} = E, \text{flows-state} = \{ea\} \cup set (e \# \text{ accu})\apply(erule-tac x=ea in ballE)
         prefer 2
         apply simp
        apply(simp only: stateful-policy-to-network-graph-def all-flows-def stateful-policy.select-convs)
        apply(simp)
        apply(frule(1 ) neg-mono[simplified])
        by(simp)
       hence goalTrue:
        ∀ ea∈E − (set (e # accu) ∪ set Es).
          ¬ all-security-requirements-fulfilled (get-IFS M)
              (\text{stateful-policy-to-network-graph} \(\text{hosts} = V, \text{flows-fix} = E, \text{flows-state} = \{ea\} \cup \text{set}(e)\# accu))
       by simp
      show ?case
      apply(simp add: Let-def)
      apply(rule conjI)
       apply(rule impI)
       apply(thin-tac -)
          using Cons.IH[\textbf{where } accu = e \# accu, OF Cons.prems(1) Cons.prems(2) - gouTrue,simplified Let-def | \text{Cons.}\text{prems}(3) \text{Cons.}\text{prems}(4)apply(auto) [1 ]
      apply(rule impI)
         using Cons.IH[where accu=accu, OF Cons.prems(1 ) Cons.prems(2 ), simplified Let-def ]
Cons.prems(5 ) Cons.prems(3 ) Cons.prems(4 )
      apply(auto)
      done
    qed
   lemma filter-IFS-no-violations-maximal: [[valid-reqs (get-IFS M); wf-graph G;
          (set \ edgesList) = edges \ G \ \Rightarrowlet stateful = set (filter-IFS-no-violations G M edgesList) in
          ∀ e ∈ edges G - stateful.¬ all-security-requirements-fulfilled (get-IFS M) (stateful-policy-to-network-graph (| hosts =
nodes G, flows-fix = edges G, flows-state = \{e\} \cup stateful ())
   unfolding filter-IFS-no-violations-def
   apply(case-tac G, simp)
  apply(drule(1 ) filter-IFS-no-violations-accu-maximal-induction[where accu=[] and edgesList=edgesList])
      by(simp-all)
   — It is not only maximal for single flows but all non-empty subsets
   corollary filter-IFS-no-violations-maximal-allsubsets:
   assumes a1 : valid-reqs (get-IFS M)
   and a2 : wf-graph G
   and a4 : (set edgesList) = edges G
   shows let stateful = set (filter-IFS-no-violations G M edgesList) in
```

```
∀ E ⊆ edges G - stateful. E ≠ \{ } \longrightarrow
```

```
¬ all-security-requirements-fulfilled (get-IFS M) (stateful-policy-to-network-graph (| hosts =
nodes G, flows-fix = edges G, flows-state = E \cup stateful ())
    proof −
      let ?stateful = set (filter-IFS-no-violations G M edgesList)
      from filter-IFS-no-violations-maximal[OF a1 a2 a4 ] have not-fulfilled-single:
        ∀ e∈edges G − ?stateful. ¬ all-security-requirements-fulfilled (get-IFS M)
                  (\textit{stateful-policy-to-network-graph} ( \textit{hosts} = \textit{nodes } G, \textit{flows-fix} = \textit{edges } G, \textit{flows-state} = \text{fibix}{e} ∪ ?stateful|))
        by(simp add: Let-def)
      have neg-mono: \bigwedge e \ E. \ e \in E \Longrightarrow E \subseteq edges \ G - \text{?stateful} \Longrightarrow E \neq \{\} \Longrightarrow¬ all-security-requirements-fulfilled (get-IFS M)
              (\textit{stateful-policu-to-network-graph} \thinspace \land \textit{hosts} = \textit{nodes} \thinspace G, \thinspace \textit{flows-fit} = \textit{edges} \thinspace G, \thinspace \textit{flows-state} = \{e\})∪ ?stateful|)) =⇒
          ¬ all-security-requirements-fulfilled (get-IFS M)
                (\textit{stateful-policy-to-network-graph} \|\textit{hosts} = \textit{nodes } G, \textit{flows-fit} = \textit{edges } G, \textit{flows-state} = E∪ ?stateful|))
        proof −
          fix e E
          assume h1: e \in Eand h2: E ⊂ edges G − %statefuland h3: E \neq \{\}and h_4: \neg all-security-requirements-fulfilled (get-IFS M)
             (\text{stateful-policy-to-network-graph} \|\text{hosts} = \text{nodes } G, \text{flows-fit} = \text{edges } G, \text{flows-state} = \{e\}∪ ?stateful|))
          from filter-IFS-no-violations-subseteq-input a4 have ?stateful ⊆ edges G by blast
          hence edges G \cup (E \cup \textit{?stateful}) = \textit{edges } G using h\textit{2} by blast
        from a2 this have validgraph1: wf-graph (\nparallelnodes = nodes G, edges = edges G \cup (E \cup \textit{?stateful}))
          by(case-tac G, simp)
          from h1 h2 h3 have subseteq: ({e} \cup ?stateful) \subseteq (E \cup ?stateful) by blast
           have revimp: \bigwedge A B. (A \implies B) \implies (\neg B \implies \neg A) by fast
```
**from** *all-security-requirements-fulfilled-mono-stateful-policy-to-network-graph*[*OF a1 subseteq validgraph1* ] *h4*

 $\mathbf{show} \neg \textit{all-security-requirements-fulfilled} (\textit{get-IFS} \textit{M})$ 

 $(\textit{stateful-policy-to-network-graph} \(\textit{hosts} = \textit{nodes } G, \textit{flows-fit} = \textit{edges } G, \textit{flows-state} = E \cup$ *?stateful*|))

**apply**(*rule revimp*) **by** *assumption* **qed**

**show** *?thesis* **proof**(*simp add*: *Let-def* ,*rule allI*,*rule impI*, *rule impI*) **fix** *E* **assume**  $h1: E ⊆ edges G -$  *?stateful* **and**  $h2: E \neq \{\}$ 

```
from h1 h2 obtain e where e-prop1: e \in E by blackfrom this h1 have e \in edges \ G - \ \?stateful by blast
from this not-fulfilled-single have e-prop2: \neg all-security-requirements-fulfilled (get-IFS M)
  (stateful-policy-to-network-graph (|hosts = nodes G, flows-fix = edges G, flows-state = {e} ∪
```
#### *?stateful*|))

**by** *simp*

```
from neg-mono[OF e-prop1 h1 h2 e-prop2 ]
        \mathbf{show} \neg \textit{all-security-requirements-fulfilled} (qet-IFS M)
                 (\textit{stateful-policy-to-network-graph} \parallel \textit{hosts} = \textit{nodes } G, \textit{flows-fit} = \textit{edges } G, \textit{flows-state} = E∪ set (filter-IFS-no-violations G M edgesList)|))
         .
```
#### **qed qed**

— soundness and completeness

**thm** *filter-IFS-no-violations-correct filter-IFS-no-violations-maximal*

Next

 $fun\ filter-compliant-stateful-ACS-accu :: 'v::vertex\ graph \Rightarrow 'v\ SecurityInvariant-configured list \Rightarrow$  $(v \times v)$  *list*  $\Rightarrow$   $(v \times v)$  *list*  $\Rightarrow$   $(v \times v)$  *list* where

 $filter-compliant-state full-ACS-accu \ G \ M \ accu \ [] = accu$ 

 $filter-compliant-state full-ACS-accu \ G \ M \ accu \ (e \#Es) = (if$ 

*e* ∈/ *backflows* (*edges G*) ∧ (∀ *F* ∈ *get-offending-flows* (*get-ACS M*) (*stateful-policy-to-network-graph*  $\int$  *hosts* = *nodes G*, *flows-fix* = *edges G*, *flows-state* = *set* (*e*#*accu*)  $\int$ ). *F*  $\subseteq$  *backflows* (*set* (*e*#*accu*))) *then filter-compliant-stateful-ACS-accu G M* (*e*#*accu*) *Es else filter-compliant-stateful-ACS-accu G M accu Es*)

**definition** filter-compliant-stateful-ACS :: 'v::*vertex graph*  $\Rightarrow$  'v SecurityInvariant-configured list  $\Rightarrow$  ('v  $\times$  'v) *list*  $\Rightarrow$  ('v  $\times$  'v) *list* where

*filter-compliant-stateful-ACS G M Es* = *filter-compliant-stateful-ACS-accu G M* [] *Es*

**lemma** *filter-compliant-stateful-ACS-subseteq-input*: *set* (*filter-compliant-stateful-ACS G M Es*) ⊆ *set Es*

**apply**(*subgoal-tac* ∀ *accu*. *set* (*filter-compliant-stateful-ACS-accu G M accu Es*) ⊆ *set Es* ∪ *set accu*)

 $\mathbf{apply}(erule-tac \ x=\parallel \mathbf{in} \ allE)$ 

**apply**(*simp add*: *filter-compliant-stateful-ACS-def*)

**apply**(*induct-tac Es*)

**apply**(*simp-all*)

**apply** (*metis Un-insert-right set-simps*(*2* ) *set-subset-Cons set-union subset-trans*)

**done**

**lemma** *filter-compliant-stateful-ACS-accu-correct-induction*: *valid-reqs* (*get-ACS M*) =⇒ *wf-graph*  $\lvert \text{nodes} = V, \text{edges} = E \rvert \implies$ 

 $(set \; accu) \cup (set \; edgesList) \subseteq E \Longrightarrow$ 

∀ *F* ∈ *get-offending-flows* (*get-ACS M*) (*stateful-policy-to-network-graph* (| *hosts* = *V* , *flows-fix*  $E$ , *flows-state* = *set* (*accu*)  $\triangleright$ ).  $F \subseteq$  *backflows* (*set accu*)  $\Longrightarrow$ 

 $(\forall a \in set \; accu. \; a \notin (backflows \; E)) \Longrightarrow$ 

 $\mathcal{T} = \emptyset$  hosts = *V*, *flows-fix* = *E*, *flows-state* = *set* (*filter-compliant-stateful-ACS-accu*  $\emptyset$  $nodes = V$ ,  $edges = E \parallel M$  accu edgesList

∀ *F* ∈ *get-offending-flows* (*get-ACS M*) (*stateful-policy-to-network-graph* T ). *F* ⊆ *backflows* (*filternew-flows-state* T )

**proof**(*induction edgesList arbitrary*: *accu*)

**case** *Nil*

**from**  $Nil(5)$  have *backflows* (*set accu*) = *backflows*  $\{e \in set accu, e \notin backflows E\}$  by (*metis* (*lifting*) *Collect-cong Collect-mem-eq*)

**from** *this Nil*(*4* ) **have** ∀ *F*∈*get-offending-flows* (*get-ACS M*) (*stateful-policy-to-network-graph*  $(hosts = V, \text{flows-}fix = E, \text{flows-}state = set \text{ accu}$ ).  $F \subseteq \text{backflows} \{e \in \text{set} \text{ accu}. e \notin \text{backflows} E\}$ 

**by** *simp*

```
from this Nil(6 ) show ?case by(simp add: filternew-flows-state-alt2 )
```
**next**

**case** (*Cons e Es*)

**from**  $Cons.H[OF Cons. *prems(1) Cons. *prems(2)*] *Cons. *prems(3) Cons. *prems(4) Cons. *prems(5)*****$ *Cons*.*prems*(*6* )

**show** *?case* **by**(*simp add*: *filternew-flows-state-alt2 split*: *if-split-asm*)

**qed**

**lemma** *filter-compliant-stateful-ACS-accu-no-side-effects*: *valid-reqs* (*get-ACS M*) =⇒ *wf-graph G* =⇒  $\forall F \in \text{get-offending-flows}$  ( $\text{get-ACS} \ M$ ) ( $\text{nodes} = \text{nodes} \ G$ ,  $\text{edges} = \text{edges} \ G \cup \text{backflows}$ )  $(\text{edges } G)$ ).  $F \subseteq (\text{backflows } (\text{edges } G)) - (\text{edges } G) \Longrightarrow$  $(set \; accu) \cup (set \; edgesList) \subseteq edges \; G \Longrightarrow$  $(\forall a \in set \; accu. \; a \notin (backflows \; (edges \; G))) \Longrightarrow$  $fitter-compliant-state full-ACS-accu \ G \ M \ accu \ edgesList = rev([ e \leftarrow edgesList, e \notin backflows)$ (*edges G*)])@*accu* **apply**(*simp add*: *backflows-minus-backflows*) **apply**(*induction edgesList arbitrary*: *accu*) **apply**(*simp*) **apply**(*simp add*: *stateful-policy-to-network-graph-def all-flows-def*) **apply**(*rule impI*) **apply**(*case-tac G*, *simp*, *rename-tac V E*)  $t$ **h**m *Un-set-offending-flows-bound-minus-subseteq*  $\prime$  [where  $X =$ backflows  $E - E$  and  $E = E \cup$ *backflows E*] **apply**( $drule-tac$   $X=backflows$   $E$  −  $E$  and  $E=$   $E$  ∪  $backflows$   $E$  and  $E'=(E \cup backflows E) - (insert E)$  $a(E \cup set \; account \cup \; backflows \; (insert \; a \; (set \; accu)))$  **in**  $Un-set\text{-}offending\text{-}flows\text{-}bounds\text{-}subseteq')$ **defer prefer** *2* **apply** *blast* **apply** *auto*[*1* ] **apply**(*subgoal-tac E* ∪ *backflows E* − (*E* ∪ *backflows E* − *insert a* (*E* ∪ *set accu* ∪ *backflows*  $(inset a (set accu))) = *insert a* (E \cup set accu \cup backflows (insert a (set accu)))$ **apply**(*simp*) **prefer** *2* **apply** (*metis Un-assoc Un-least Un-mono backflows-subseteq double-diff insert-def insert-subset subset-refl*) **apply**(*subgoal-tac backflows* (*insert a* (*set accu*)) ⊆ *backflows*  $E - E - (E \cup backflows E - E)$ *insert a* ( $E$  ∪ *set accu* ∪ *backflows* (*insert a* (*set accu*))))) **apply**(*blast*) **apply**(*simp add*: *backflows-def*) **apply** *fast* **using** *FiniteGraph*.*backflows-wf FiniteGraph*.*wf-graph-union-edges* **by** *metis* **lemma** *filter-compliant-stateful-ACS-correct*:

**assumes** *a1* : *valid-reqs* (*get-ACS M*)

```
and a2 : wf-graph G
```
**and** *a3*: *set edgesList* ⊂ *edges G* 

**and** *a4* : *all-security-requirements-fulfilled* (*get-ACS M*) *G*

**and**  $a5: \mathcal{T} = \emptyset$  hosts = nodes G, flows-fix = edges G, flows-state = set (filter-compliant-stateful-ACS *G M edgesList*) |)

**shows**  $∀ F ∈ get-offending-flows (get-ACS M) (stateful-policy-to-network-graph T)$ .  $F ⊂ backflows$ (*filternew-flows-state* T )

**proof** −

**obtain** *V E* where *VE*:  $G = \int$  *nodes* = *V*, *edges* = *E*  $\int$  **by**(*case-tac G*, *blast*) **from** *VE a2* **have**  $wfVE: wfqraph$  ( $nodes = V$ ,  $edges = E$  ) **by**  $simp$ **from** *VE a3* **have** *set edgesList*  $\subseteq$  *E* **by** *simp* 

**from** a5 VE have a5':  $\mathcal{T} = (\text{loss } s = V, \text{flows-fix } = E, \text{flows-state} = \text{set} (\text{filter-compliant-stateful-ACS-accu})$  $(|nodes = V, edges = E||M|| edgesList)|)$ 

**unfolding** *filter-compliant-stateful-ACS-def* **by**(*simp*)

**from** *all-security-requirements-fulfilled-imp-get-offending-empty*[*OF a1 a4* ] *VE* **have** ∀ *F*∈*get-offending-flows* (*get-ACS M*) (*stateful-policy-to-network-graph* (|*hosts* = *V* , *flows-fix*  $E = E$ , *flows-state* = {} $\vert$ ).  $F \subseteq \text{backflows } \{$ **by**(*simp add*: *stateful-policy-to-network-graph-def all-flows-def backflows-def False-set*)

**from** *filter-compliant-stateful-ACS-accu-correct-induction*[**where** *accu*=[] **and** *edgesList*=*edgesList*,  $simplified, OF\ a1\ wfVE\ \text{·set\ edge}$ *sList*  $\subseteq E$ *\this a5'* 

**show** *?thesis* **.**

**qed**

**lemma** *filter-compliant-stateful-ACS-accu-induction-maximal*:[[ *valid-reqs* (*get-ACS M*); *wf-graph*  $\left( \begin{array}{c} \n*nodes* = V, *edges* = E \n\end{array} \right);$  $(set$  *edgesList* $) \subseteq E$ ;  $(set \; accu) \subseteq E;$  $stateful = set$  (*filter-compliant-stateful-ACS-accu* ( $|$  *nodes* = *V*, *edges* = *E*  $|$  *M accu edgesList*);  $∀ e ∈ E − (set edgesList ∪ set accu ∪ {e ∈ E. e ∈ backflows E}.$ ¬ S (*get-offending-flows* (*get-ACS M*) (*stateful-policy-to-network-graph* (| *hosts* = *V* , *flows-fix*  $E = E$ , *flows-state* = *set accu* ∪  $\{e\}$  ())) ⊆ *backflows* (*filternew-flows-state* (| *hosts* = *V* , *flows-fix* = *E*, *flows-state* = *set accu* ∪ {*e*} |))  $\Rightarrow$ ∀ *e* ∈ *E* − (*stateful* ∪ {*e* ∈ *E*. *e* ∈ *backflows E*}). *//E///*−*/////////////* {*computed//////////stateful///////flows//////plus////////trivial /////////stateful////////flows*} ¬ S (*get-offending-flows* (*get-ACS M*) (*stateful-policy-to-network-graph* (| *hosts* = *V* , *flows-fix*  $E = E$ , *flows-state* = *stateful* ∪  $\{e\}$  ())) ⊆ *backflows* (*filternew-flows-state* (| *hosts* = *V* , *flows-fix* = *E*, *flows-state* = *stateful* ∪ {*e*} |)) **proof**(*induction edgesList arbitrary*: *accu E*) **case** *Nil* **from** *Nil*(*5* )[*simplified*] *Nil*(*6* ) **show** *?case* **by**(*simp*) **next case** (*Cons a Es*) — case distinction **let**  $?caseDistinction = a \notin backflows (E) \land (\forall F \in get\text{-}offending\text{-}flows (get\text{-}ACS M))$  $(\textit{stateful-policy-to-network-graph} \(\textit{hosts} = V, \textit{flows-fit} = E, \textit{flows-state} = \textit{set}(a \# E)$  $accu)$ ).  $F \subseteq \text{backflows} (\text{set} (\text{a} \# \text{accu})))$ **from**  $Cons. \text{prems}(3)$  **have**  $set \, Es \subseteq E$  **by**  $simp$ **show** *?case* **proof**(*cases ?caseDistinction*) **assume** *CaseTrue*: *?caseDistinction*

#### **from** *CaseTrue* **have**

 $set$  (*filter-compliant-stateful-ACS-accu* ( $nodes = V$ ,  $edges = E$ ) *M*  $accu$  ( $a \# Es$ )) = *set* (*filter-compliant-stateful-ACS-accu* (*nodes* = *V*, *edges* = *E*) *M* (*a*  $\#$  *accu*) *Es*) **by**(*simp*)

**from** *this Cons*.*prems*(*5* ) **have** *statefulsimp*:

*stateful* = *set* (*filter-compliant-stateful-ACS-accu* ( $\text{nodes} = V$ ,  $edges = E$ ) *M* ( $a \# accu$ ) *Es*)

# **by** *simp*

**from**  $Cons. \text{prems}(3)$   $Cons. \text{prems}(4)$  **have**  $set (a \# \text{ accu}) \subseteq E$  **by**  $simp$ 

**have**  $∀ e∈E − (set Es ∪ set (a # accu) ∪ {e ∈ E. e ∈ backflows E}.$ 

 $\neg$   $\bigcup$  (*get-offending-flows* (*get-ACS M*) (*stateful-policy-to-network-graph* (*hosts* = *V*, *flows-fix* = *E*,  $\text{flows-state} = \text{set}(a \# \text{accu}) \cup \{e\}\text{)}$ 

⊆ *backflows* (*filternew-flows-state* (|*hosts* = *V* , *flows-fix* = *E*, *flows-state* = *set* (*a* # *accu*) ∪ {*e*}|))

**proof**(*rule ballI*)

**fix** *e* **assume**  $h1: e \in E - (set Es \cup set (a \# accu) \cup \{e \in E, e \in backflows E\})$ 

**from** *conjunct1* [*OF CaseTrue*] **have** *filternew-flows-state-moveout-a*:  $f\n$ *filternew-flows-state* ( $\text{ }$ *hosts* = *V*,  $\text{ }$ *flows-fix* = *E*,  $\text{ }$ *flows-state* = *set* ( $a \neq acx$ ) ∪  $\{e\}\$ {*a*} ∪ *filternew-flows-state* (|*hosts* = *V* , *flows-fix* = *E*, *flows-state* = *set accu* ∪ {*e*}|) **apply**(*simp add*: *filternew-flows-state-alt*) **by** *blast*

 $\mathbf{h}$ ave *backflowssubseta*:  $\bigwedge X$ . *backflows*  $X \subseteq$  *backflows*  $\{a\} \cup X$ ) **by**(*simp add: backflows-def*, *blast*)

**from** *Cons*.*prems*(*6* ) *h1* **have**

¬ S (*get-offending-flows* (*get-ACS M*) (*stateful-policy-to-network-graph* (|*hosts* = *V* , *flows-fix*  $E = E$ , *flows-state* = *set accu*  $\cup$   $\{e\}\$ 

⊆ *backflows* (*filternew-flows-state* (|*hosts* = *V* , *flows-fix* = *E*, *flows-state* = *set accu* ∪ {*e*}|)) **by** *simp*

**from** *this* **obtain** *dat-offender* **where**

*dat-in*: *dat-offender* ∈ S (*get-offending-flows* (*get-ACS M*) (*stateful-policy-to-network-graph*  $(hosts = V, \text{flows-}fix = E, \text{flows-}state = set \text{ accu} \cup \{e\}\text{)}$ 

**and** *dat-offends*: *dat-offender*  $\notin$  *backflows* (*filternew-flows-state* (*hosts* = *V*, *flows-fix* = *E*, *flows-state* = *set accu*  $\cup$  {*e*} $\cup$ } **by** *blast* 

**have**  $\alpha$  *wfGraphA*: *wf-graph* (*stateful-policy-to-network-graph* (*hosts* = *V*, *flows-fix* = *E*, *flows-state* = *set* (*a* # *accu*) ∪ {*e*}|)) **proof**(*simp add*: *stateful-policy-to-network-graph-def all-flows-def*) **from** *Cons*.*prems*(*2* ) *h1 Cons*.*prems*(*3* ) *Cons*.*prems*(*4* ) **have**  $\mathit{wf}\text{-}graph$  ( $\mathit{nodes} = V$ ,  $\mathit{edges} = \mathit{insert} \ e \ (\mathit{insert} \ a \ (set \ accu))$ ) **apply**(*auto simp add*: *wf-graph-def*) **by** *force* **from** *this backflows-wf* **have** *vgh1*: *wf-graph* ( $\text{nodes} = V$ , *edges* = *backflows* (*insert e* (*insert a* (*set accu*)))) **by** *auto* **from** *Cons*.*prems*(*2* ) *wf-graph-add-subset-edges h1 Cons*.*prems*(*3* ) *Cons*.*prems*(*4* ) **have** *vgh2*: *wf-graph* ( $|nodes = V$ , *edges* = *insert e* ((*insert a E*) ∪ *set accu*)) **proof** − **have**  $f1: e \in E - (set Es \cup insert a (set accu) \cup {R \in E}$ .  $R \in backflows E})$ **using** *h1* **by** *simp* **have**  $f2$ : *insert a* (*set accu*)  $\subseteq E$ **using**  $\langle set (a \# accu) \subseteq E \rangle$  **by**  $simp$ **have**  $f3: e \in E$ 

```
using f1 by fastforce
                  have E ∪ insert a (set accu) = Eusing f2 by fastforce
                  thus wf\text{-}graph (nodes = V, edges = insert\ e \ (insert\ a\ E \cup set\ accu))
                    using f3 Cons.prems(2 ) Un-insert-right insert-absorb sup-commute by fastforce
                qed
              from vgh1 vgh2 wf-graph-union-edges
             show \omega f-graph (|nodes = V, edges = insert e (insert a (E \cup set accu \cup backflows (insert e)
(inset\ a\ (set\ accu)))))) by fastforceqed
            from dat-in have dat-in-simplified:
              dat\text{-}offer \in \bigcup (get\text{-}offending\text{-}flows (get\text{-}ACS M) \text{ (nodes = V, edges = insert e (E ∪ set))accu ∪ backflows (insert e (set accu)))())
              by(simp add: stateful-policy-to-network-graph-def all-flows-def)
            have subsethlp: insert e(E \cup set \text{ accu} \cup backflows \text{ (insert } e \text{ (set } accu)) \subseteq E \cup (set \text{ (a } \# \text{ (} \# \text{ (} \# \text{ (} \# \text{ (} \# \text{ (} \# \text{ (} \# \text{ (} \# \text{ (} \# \text{ (} \# \text{ (} \# \text{ (} \# \text{ (} \# \text{ (} \# \text{ (} \# \text{ (} \# \text{ (} \# \text{ (} \# \text{ (} \# \text{ (} \# \text{ (} \# \text{ (}accu) ∪ \{e\}) ∪ backflows (set (a # accu) ∪ \{e\})
              apply(simp)
              apply(rule, blast)
              apply(rule, blast)
              apply(rule)
              apply(simp add: backflows-def , fast)
              done
            from get-offending-flows-union-mono[OF
                Cons.prems(1 )
                  wfGraphA[simplified stateful-policy-to-network-graph-def all-flows-def graph.select-convs
stateful-policy.select-convs],
                OF subsethlp]
            dat-in-simplified have dat-in-a: dat-offender \in \bigcup (get-offending-flows (get-ACS M)
               (\textit{stateful-polic}v-to-network-graph \text{ (}hosts = V, \text{ flows-fit} = E, \text{ flows-state} = set (a \# accu))∪ {e}|)))
              by(simp add: stateful-policy-to-network-graph-def all-flows-def , fast)
            have dat-offender \neq (snd a, fst a)
              proof(rule ccontr)
              assume \neg dat-offender \neq (snd a, fst a)
              hence hlpassm: dat-offender = (snd a, fst a) by simpfrom this obtain a1 \text{ } a2 where dat\text{-}offender = (a2, a1) by blast\mathbf{h}ave \bigcup (get-offending-flows (get-ACS M) (|nodes = V, edges = insert e (E \cup set accu ∪
backflows (insert e (set accu))\)) ◯
                  insert e (E ∪ set accu ∪ backflows (insert e (set accu)))
                by (metis Cons.prems(1 ) Sup-le-iff get-offending-flows-subseteq-edges)
              from this h1 have UN-get-subset: \bigcup (get-offending-flows (get-ACS M) (|nodes = V, edges = insert e (E ∪ set accu ∪
\textit{backflows} (insert e (set accu)))()) ⊆
                   (E ∪ set accu ∪ backflows (insert e (set accu)))
                by blast
```

```
from dat-offends have dat-offends-simplified:
  dat\text{-}offender \notin backflows (insert e (set accu)) - E
```
**by**(*simp only*: *filternew-flows-state-alt stateful-policy*.*select-convs backflows-minus-backflows*,

### *simp*)

**from** *conjunct1* [*OF CaseTrue*] *hlpassm* **have** *dat-offender*  $\notin E$ **by**(*simp add*: *backflows-def* , *fastforce*)

**from** *dat-in-simplified UN-get-subset this* **have** *dat-offender* ∈ *set accu* ∪ *backflows* (*insert e* (*set accu*)) **by** *blast*

**from** *this Cons.prems*( $4$ )  $\cdot$ *dat-offender*  $\notin$  *E* $\cdot$ **have** *dat-offender*  $\in$  *backflows* (*insert e* (*set accu*)) **by** *blast*

> **from** *dat-offends-simplified*[*simplified*] *this* **have** *dat-offender*  $\in$  *E* **by** *simp* **from**  $\langle dat\text{-}offender \notin E \rangle \langle dat\text{-}offender \in E \rangle$ **show** *False* **by**  $simp$

**qed**

**from** *this dat-offends* **have**

 $\alpha$  *dat-offender*  $\notin$  *backflows* ({ $a$ } ∪ *filternew-flows-state* (*hosts* = *V*, *flows-fix* = *E*, *flows-state*  $= set \; accu \cup \{e\}\)$ 

**apply**(*simp add*: *backflows-def*) **by** *force*

**from** *dat-in-a this*

 $\mathbf{show} \neg \bigcup (get\text{-}offending\text{-}flows \text{ } (get\text{-}ACS \text{ } M) \text{ } (stateful\text{-}policy\text{-}to\text{-}network\text{-}graph \text{ } (hosts = V,$  $frows-fix = E$ ,  $frows-fate = set (a \# accu) \cup \{e\}\)$ 

⊆ *backflows* (*filternew-flows-state* (|*hosts* = *V* , *flows-fix* = *E*, *flows-state* = *set* (*a* # *accu*) ∪ {*e*}|))

**apply**(*subst filternew-flows-state-moveout-a*) **by** *blast* **qed**

**from**  $Cons.H[OF Cons. *prems*(1) Cons. *prems*(2) \langle set \mathbb{E} \mathbb{E} \subseteq E \rangle \langle set \mathbb{E} \mathbb{E} \mathbb{E} \mathbb{E} \rangle \subseteq E \rangle$  statefulsimp *this* ] **show** *?case*

**by**(*simp*)

**next**

*simp*

**assume** *CaseFalse*: ¬ *?caseDistinction*

**from** *CaseFalse* **have** *funapplysimp*:

*set* (*filter-compliant-stateful-ACS-accu* (*nodes* = *V*, *edges* = *E*) *M accu* (*a* # *Es*)) = *set* (*filter-compliant-stateful-ACS-accu* ( $\not{nodes} = V$ ,  $edges = E$ ) *M* accu *Es*)

**by** *auto*

**from** *this Cons*.*prems*(*5* ) **have** *statefulsimp*:

 $stateful = set$  (*filter-compliant-stateful-ACS-accu* (*nodes* = *V*, *edges* = *E*) *M accu Es*) **by** 

**from**  $Cons. \text{prems}(4)$  **have**  $set \text{accu} \subseteq E$ .

**have**  $a \in E - (set Es \cup set accu \cup \{e \in E, e \in backflows E\}) \Longrightarrow \neg \bigcup (get-offending-flows$  $(\text{get-ACS } M)$  (*stateful-policy-to-network-graph* (*\hosts* = *V*, *flows-fix* = *E*, *flows-state* = *set accu* ∪ {*a*}|)))

⊆ *backflows* (*filternew-flows-state* (|*hosts* = *V* , *flows-fix* = *E*, *flows-state* = *set accu* ∪ {*a*}|)) **proof**(*rule ccontr*)

**assume**  $h1: a \in E - (set Es \cup set accu \cup \{e \in E, e \in backflows E\})$ 

 $\Box$   $\neg$   $\neg$   $\Box$  (*get-offending-flows* (*get-ACS M*) (*stateful-policy-to-network-graph* (*hosts* = *V*,  $flows\text{-}fix = E, \text{flows-state} = set \text{ accu} \cup \{a\}$ )))  $\subseteq \text{backflows (filternew-flows-state}$  ( $\text{hosts} = V, \text{flows-fix}$ )  $E = E$ , *flows-state* = *set accu*  $\cup$   $\{a\}\}\)$ 

**hence** *hccontr*:  $\bigcup$  (*get-offending-flows* (*get-ACS M*) (*stateful-policy-to-network-graph* (*lhosts*  $= V$ , *flows-fix* = *E*, *flows-state* = *set accu*  $\cup$   $\{a\}$ )))  $\subseteq$  *backflows* (*filternew-flows-state* (*lhosts* = *V*, *flows-fix* = *E*, *flows-state* = *set accu* ∪  $\{a\}$ ) **by** *simp* 

**moreover from** h1 **have** *stateful-to-graph*: *stateful-policy-to-network-graph* ( $|hosts = V$ ,  $f_{\text{1}}(f_{\text{2}}(f_{\text{2}}) = f_{\text{2}}(f_{\text{2}}(f_{\text{2}})) = \text{1}(\text{1}) = \text{1}(\text{1})$   $\text{1}(\text{1}) = \text{1}(\text{1})$   $\text{1}(\text{1}) = \text{1}(\text{1})$   $\text{1}(\text{1}) = \text{1}(\text{1})$   $\text{1}(\text{1}) = \text{1}(\text{1})$   $\text{1}(\text{1}) = \text{1}(\text{1})$   $\text{1}(\text{1}) = \text{1}(\text{1})$   $\text$  $a$  (*set accu*))

**by**(*simp add*: *stateful-policy-to-network-graph-def all-flows-def* , *blast*)

**moreover have** backflows (filternew-flows-state ( $|hosts = V$ ,  $flows-fix = E$ ,  $flows-state$ )  $set$   $accu \cup \{a\}\) = backflows (insert a (set accu)) - E$ 

**by**(*simp add*: *filternew-flows-state-alt backflows-minus-backflows*) **ultimately have** *hccontr-simp*:

 $\bigcup$  (get-offending-flows (get-ACS M) (|nodes = V, edges =  $E \cup$  set accu  $\cup$  backflows (insert  $a$  (*set accu*)) $()$ ) ⊂ *backflows* (*insert a* (*set accu*)) − *E* **by** *simp* 

**from**  $Cons. \text{prems}(3)$   $Cons. \text{prems}(4)$  **have**  $\text{backaaccusubE: } \text{backflows} (\text{set } (a \# \text{ accu})) \subseteq$ *backflows E* **by**(*simp add*: *backflows-def* , *fastforce*)

**from**  $h1$  **have**  $a \notin \text{backflows } E$  **by** fastforce

**from** *backaaccusubE*  $\langle a \notin \text{backflows } E \rangle$  **have**  $a \notin \text{backflows}$  (*insert a* (*set accu*)) **by** *auto* 

**from**  $\langle a \notin \text{backflows } E \rangle$  *CaseFalse* **have**  $\neg (\forall F \in \text{get-offending-flows } (\text{get-ACS } M))$  $(stateful-policy-to-network-graph (hosts = V, flows-fix = E, flows-state = set (a # accu))).$  *F* ⊆ *backflows* (*set*  $(a \# accu))$ ) **by**( $simp$ )

**from** this stateful-to-graph **have**  $\neg (\forall F \in get\text{-}offending\text{-}flows (get\text{-}ACS M) \text{ } (\text{nodes} = V, \text{ edges})$ = *E* ∪ *set accu* ∪ *backflows* (*insert a* (*set accu*))|). *F* ⊆ *backflows* (*insert a* (*set accu*))) **by**(*simp*)

**from** *this hccontr-simp* **show** *False* **by** *blast*

**qed**

**from** *Cons*.*prems*(*6* )[*simplified funapplysimp statefulsimp*] *this*

**have**  $∀$ *e∈E* − (*set Es* ∪ *set accu* ∪ {*e* ∈ *E*. *e* ∈ *backflows E*}).

 $\Box$   $\Box$  (*get-offending-flows* (*get-ACS M*) (*stateful-policy-to-network-graph* (*hosts* = *V*, *flows-fix* = *E*, *flows-state* = *set accu*  $\cup$   $\{e\}\)$ 

⊆ *backflows* (*filternew-flows-state* (|*hosts* = *V* , *flows-fix* = *E*, *flows-state* = *set accu* ∪ {*e*}|)) **by** *auto*

**from**  $Cons. IHI$   $OF$   $Cons. *prems*(1)$   $Cons. *prems*(2)$   $\langle set \; Es \subseteq E \rangle$   $\langle set \; accu \subseteq E \rangle$   $statefulsim$ *this*]

**show** *?case* **by** *simp*

**qed qed**

**lemma** *filter-compliant-stateful-ACS-maximal*: [[ *valid-reqs* (*get-ACS M*); *wf-graph* (| *nodes* = *V* ,  $edges = E$  );

 $(set$  *edgesList* $) = E$ ;

 $stateful = set$  ( $filter-compliant-state full-ACS \parallel nodes = V$ ,  $edges = E \parallel M edgesList$ )  $\Rightarrow$ 

∀ *e* ∈ *E* − (*stateful* ∪ {*e* ∈ *E*. *e* ∈ *backflows E*}). *//E///*−*/////////////* {*computed//////////stateful///////flows//////plus////////trivial /////////stateful////////flows*}

¬ S (*get-offending-flows* (*get-ACS M*) (*stateful-policy-to-network-graph* (| *hosts* = *V* , *flows-fix*  $E$ , *flows-state* = *stateful* ∪ {*e*} ())

⊆ *backflows* (*filternew-flows-state* (| *hosts* = *V* , *flows-fix* = *E*, *flows-state* = *stateful* ∪

{*e*} |))

```
apply(drule(1 ) filter-compliant-stateful-ACS-accu-induction-maximal[where accu=[], simplified])
   apply(blast)
  apply(simp add: filter-compliant-stateful-ACS-def)
 apply(simp)
 apply fastforce
apply(simp add: filter-compliant-stateful-ACS-def)
done
```
**lemma** *filter-compliant-stateful-ACS-maximal-allsubsets*: **assumes** a1: *valid-reas* (*get-ACS M*) **and** a2: *wf-graph* ( $\theta$  *nodes* = *V*, *edges* = *E*  $\theta$ and  $a3$ : (*set edgesList*) = *E* **and**  $a_4$ : *stateful* = *set* (*filter-compliant-stateful-ACS* (*nodes* = *V*, *edges* = *E () M edgesList*) **and**  $a5$ : *X* ⊆ *E* − (*stateful* ∪ *backflows E*) **and**  $a6$ : *X* ≠ {} **shows**  $\Box$   $\bigcup$  (*get-offending-flows* (*get-ACS M*) (*stateful-policy-to-network-graph* (*\thosts* = *V*, *flows-fix* =  $E$ ,  $flows-state = stateful \cup X \$ ⊆ *backflows* (*filternew-flows-state* (| *hosts* = *V* , *flows-fix* = *E*, *flows-state* = *stateful* ∪ *X* |)) **proof**(*rule ccontr*, *simp*) **from**  $a5$  **have**  $X \subseteq E$  **by**  $blast$ **assume** *accontr*:  $\bigcup$  (*get-offending-flows* (*get-ACS M*) (*stateful-policy-to-network-graph* (*lhosts* = *V* , *flows-fix* = *E*, *flows-state* = *stateful* ∪ *X*|))) ⊆ *backflows* (*filternew-flows-state* (|*hosts* = *V* , *flows-fix*  $E$ , *flows-state* = *stateful* ∪ *X* $\vert$ )  $\textbf{hence} \bigcup (get\text{-}offending\text{-}flows\text{ (get\text{-}ACS }M) \text{ (nodes = }V\text{, edges = }E\cup (stateful\cup X)\cup backflows)$ (*stateful* ∪ *X*)|)) ⊆ *backflows* (*stateful* ∪ *X*) − *E* **by**(*simp add*: *stateful-policy-to-network-graph-def all-flows-def filternew-flows-state-alt backflows-minus-backflows*)  $hence \bigcup (get-offending-flows (get-ACS M) \in \mathbb{R}$  (*nodes* = *V*, *edges* =  $E \cup X \cup backflows (stateful \cup \mathbb{R}$ *X*) $\{() \subseteq \text{backflows} \mid \text{stateful} \cup X\} - E$ **using** *a4 a3 filter-compliant-stateful-ACS-subseteq-input* **by** (*metis Diff-subset-conv Un-Diff-cancel Un-assoc a3 bot*.*extremum-unique sup-bot-right*) **hence** *accontr-simp*: S (*get-offending-flows* (*get-ACS M*) (|*nodes* = *V* , *edges* = *E* ∪ (*backflows stateful*) ∪ (*backflows X*)|)) ⊆ *backflows* (*stateful* ∪ *X*) − *E* **using**  $Set$ .  $Un-absorb2$  [ $OF \t X \subseteq E$ <sup>}</sup>  $backflows-un[of stateful X]$  **by** (*metis Un-assoc*) **from** *a2 a5* **have** *finite X* **apply**(*simp add*: *wf-graph-def*) **by** (*metis* (*full-types*) *finite-Diff finite-subset*) **from**  $a\theta$  **obtain**  $x$  **where**  $x \in X$  **by** *blast* **from**  $\{x \in X\}$  *a5* **have**  $xX$ -simp1: (*backflows X*) − (*backflows*  $\{X - \{x\}\}$ ) − *E*) = *backflows*  $\{x\}$ **apply**(*simp add*: *backflows-def*) **by** *fast* **from**  $a5$  **have**  $X \cap stateful = \{\}$  **by**  $auto$ **from** ‹*x* ∈ *X*› *this* **have** *xX-simp2* : (*backflows stateful*) − (*backflows* (*X* − {*x*}) − *E*) = *backflows stateful*

**apply**(*simp add*: *backflows-def*) **by** *fast*

**have**  $xX\text{-}simp3$ :*backflows* (*stateful* ∪ *X*) − (*backflows* (*X* − {*x*}) − *E*) = *backflows* (*stateful* ∪ {*x*})

**apply**(*simp only*: *backflows-un*) **using** *xX-simp1 xX-simp2* **by** *blast*

**have**  $xX\text{-}simp4$ :  $backflows \text{ (stateful } \cup X) - E - \text{ (backflows } (X - \{x\}) - E) = backflows$  $(filternew-flows-state(hasts = V, flows-fix = E, flows-state = stateful \cup \{x\}\))$ 

**apply**(*simp add*: *filternew-flows-state-alt backflows-minus-backflows*) **using** *xX-simp3* **by** *auto*

**have** *xX-simp5*: ( $E \cup \text{backflows } X$ )  $\cup \text{backflows } X$ ) − (*backflows* ( $X - \{x\}$ ) −  $E$ ) =  $E \cup$ *backflows stateful* ∪ *backflows* {*x*}

**using** *xX-simp3* [*simplified backflows-un*] **by** *blast*

**have** *Eexpand*:  $E \cup stateful \cup \{x\} = E$ **using** *a4 a3 filter-compliant-stateful-ACS-subseteq-input a5* ‹*x*∈*X*› **by** *blast*

**have** backflows (*stateful* ∪ *X*) − *E* − *backflows* (*X* − {*x*}) = (*backflows* (*stateful* ∪ *X*) − *E*) − *backflows*  $(X - \{x\})$  **by** *simp* 

**from**  $\langle$  *finite*  $X \rangle$  *backflows-finite* **have** *finite*: *finite* (*backflows*  $(X - \{x\}) - E$ ) **by** *auto* 

**from**  $a2$   $a4$   $a3$  filter-compliant-stateful-ACS-subseteq-input **have**  $wf$ -graph ( $nodes = V$ , edges = *stateful*|) **by** (*metis Diff-partition wf-graph-remove-edges-union*)

**from** *backflows-wf* [*OF this*] **have**  $wf$ -graph  $|$  nodes =  $V$ , edges = *backflows stateful*].

**from**  $a2 \, \langle X \subseteq E \rangle$  **have**  $wf\text{-}graph$  ( $nodes = V$ ,  $edges = X$ ) **by** ( $metis \text{ double-diff}$  dual-order.refl *wf-graph-remove-edges*)

**from** *backflows-wf* [*OF this*] **have**  $wf$ -graph ( $nodes = V$ ,  $edges = backflows X$ ) **.** 

**from** *this wf-graph-union-edges* ‹*wf-graph* (|*nodes* = *V* , *edges* = *backflows stateful*|)› *a2* **have** *wfG*:

 $w$ *f-graph* (|*nodes* = *V*, *edges* = *E* ∪ *backflows stateful* ∪ *backflows X* | **by** *metis* 

**from**  $\langle x \in X \rangle$  **have** *subset*: *backflows*  $(X - \{x\}) - E \subseteq E \cup$  *backflows stateful*  $\cup$  *backflows* X **apply**(*simp add*: *backflows-def*) **by** *fast*

**from**  $Un-set-offending-flows-bound-minus-subseteq^T$  *OF a1 wfG subset accontr-simp* have

 $\bigcup$  (*get-offending-flows* (*get-ACS M*) (|*nodes* = *V*, *edges* = ( $E \cup$  *backflows stateful* ∪ *backflows X*) − (*backflows*  $(X - \{x\}) - E$ ))) ⊆ (*backflows* (*stateful* ∪ *X*) − *E*) − (*backflows*  $(X - \{x\}) - E$ ) **by** *simp*

**from** *this xX-simp4 xX-simp5* **have** *trans1* :

S (*get-offending-flows* (*get-ACS M*) (|*nodes* = *V* , *edges* = *E* ∪ *backflows stateful* ∪ *backflows* {*x*}|)) ⊆ *backflows* (*filternew-flows-state* (|*hosts* = *V* , *flows-fix* = *E*, *flows-state* = *stateful* ∪ {*x*}|)) **by** *simp*

 $\mathbf{hence} \bigcup (get\text{-}offending\text{-}flows (get\text{-}ACS M) \parallel nodes = V, edges = E \cup backflows (stateful \cup \{x\})\parallel)$ ⊆ *backflows* (*filternew-flows-state* (|*hosts* = *V* , *flows-fix* = *E*, *flows-state* = *stateful* ∪ {*x*}|))

**apply**(*simp only*: *backflows-un*) **by** (*metis Un-assoc*)

**hence**  $contr1: \bigcup (get-offending-flows (get-ACS M) (stateful-policy-to-network-graph (hosts = V,$ *flows-fix* = *E*, *flows-state* = *stateful* ∪ {*x*}|))) ⊆ *backflows* (*filternew-flows-state* (|*hosts* = *V* , *flows-fix*  $E = E$ , *flows-state* = *stateful* ∪  $\{x\}\|$ )

**apply**(*simp only*: *stateful-policy-to-network-graph-def all-flows-def stateful-policy*.*select-convs*) **using** *Eexpand* **by** (*metis Un-assoc*)

**from** *filter-compliant-stateful-ACS-maximal*[*OF a1 a2 a3 a4* ] **have**

 $\forall e \in E$  − (*stateful* ∪ { $e \in E$ .  $e \in \text{backflows } E$ }). ¬  $\bigcup (\text{get-offending-flows } (\text{get-ACS } M))$  $(\textit{stateful-policy-to-network-graph}(\textit{hosts} = V, \textit{flows-fix} = E, \textit{flows-state} = \textit{stateful} \cup \{e\}))) \subseteq \textit{backflows}$  $(filternew-flows-state(hosts = V, flows-fix = E, flows-state = stateful \cup \{e\})$ .

 ${\bf from}~ this~a5~\langle x\in X\rangle ~{\bf have}~ contr2: \neg \bigcup (get\text{-}ffending\text{-}flows~(get\text{-}ACS~M)~(stateful\text{-}policy\text{-}to\text{-}network\text{-}graph)$  $(hosts = V, flows-fix = E, flows-state = stateful \cup \{x\}\)) \subseteq backflows (filternew-flows-state (hosts = E, flows-fix = E, flows-state = stateful \cup \{x\}\))$ *V*, *flows-fix* = *E*, *flows-state* = *stateful* ∪  ${x}$ )) **by** *blast* 

```
from contr1 contr2
 show False by simp
qed
```
*filter-compliant-stateful-ACS* is correct and maximal

**thm** *filter-compliant-stateful-ACS-correct filter-compliant-stateful-ACS-maximal*

Getting those together. We cannot say *edgesList* =  $E$  here because one filters first. I guess filtering ACS first is easier, ...

 $\textbf{definition } generate\text{-}valid\text{-}stateful\text{-}policy\text{-}IFSACS :: 'v::vertex graph \Rightarrow 'v \text{ } SecurityInvariant\text{-}configured$  $list \Rightarrow ('v \times 'v)$  *list*  $\Rightarrow 'v$  *stateful-policy* where  $generate-valued-stateful-policy-IFSACS G \ M \ edgesList \equiv (let filterIFS = filter-IFS-no-violutions G)$ *M edgesList in* (*let filterACS* = *filter-compliant-stateful-ACS* G M *filterIFS* in  $\langle \rangle$  *hosts* = *nodes* G, *flows-fix* = *edges G*, *flows-state* = *set filterACS*  $\binom{n}{k}$ **lemma** *generate-valid-stateful-policy-IFSACS-wf-stateful-policy*: **assumes** *wfG*: *wf-graph G* **and** *edgesList*: (*set edgesList*) = *edges G* **shows** *wf-stateful-policy* (*generate-valid-stateful-policy-IFSACS G M edgesList*) **proof** − **from** *wfG* **show** *?thesis* **apply**(*simp add*: *generate-valid-stateful-policy-IFSACS-def wf-stateful-policy-def* ) **apply**(*auto simp add*: *wf-graph-def*) **using** *edgesList filter-IFS-no-violations-subseteq-input filter-compliant-stateful-ACS-subseteq-input* **by** (*metis rev-subsetD*) **qed lemma** *generate-valid-stateful-policy-IFSACS-select-simps*: **shows** *hosts* (*generate-valid-stateful-policy-IFSACS G M edgesList*) = *nodes G* **and** *flows-fix* (*generate-valid-stateful-policy-IFSACS G M edgesList*) = *edges G* **and** *flows-state* (*generate-valid-stateful-policy-IFSACS G M edgesList*) ⊆ *set edgesList* **proof** − **show** *hosts* (*generate-valid-stateful-policy-IFSACS G M edgesList*) = *nodes G* **by**(*simp add*: *generate-valid-stateful-policy-IFSACS-def*) **show** *flows-fix* (*generate-valid-stateful-policy-IFSACS G M edgesList*) = *edges G* **by**(*simp add*: *generate-valid-stateful-policy-IFSACS-def*) **show** *flows-state* (*generate-valid-stateful-policy-IFSACS G M edgesList*) ⊆ *set edgesList* **apply**(*simp add*: *generate-valid-stateful-policy-IFSACS-def*) **using** *filter-IFS-no-violations-subseteq-input filter-compliant-stateful-ACS-subseteq-input* **by** (*metis subset-trans*) **qed lemma** *generate-valid-stateful-policy-IFSACS-all-security-requirements-fulfilled-IFS*: **assumes** *validReqs*: *valid-reqs M* **and** *wfG*: *wf-graph G* **and** *high-level-policy-valid*: *all-security-requirements-fulfilled M G*

and *edgesList*: (*set edgesList*) ⊆ *edges G* 

**shows** all-security-requirements-fulfilled (*get-IFS M*) (*stateful-policy-to-network-graph* (*generate-valid-stateful-policy*) *G M edgesList*))

**proof** −

**have** *simp3* : *flows-state* (*generate-valid-stateful-policy-IFSACS G M edgesList*) ⊆ *edges G* **using** *generate-valid-stateful-policy-IFSACS-select-simps*(*3* ) *edgesList* **by** *fast*

**have** *set* (*filter-compliant-stateful-ACS G M* (*filter-IFS-no-violations G M edgesList*)) ⊆ *set* (*filter-IFS-no-violations G M edgesList*)

**using** *filter-compliant-stateful-ACS-subseteq-input edgesList* **by** (*metis*)

**from** *backflows-subseteq this* **have**

*backflows* (*set* (*filter-compliant-stateful-ACS G M* (*filter-IFS-no-violations G M edgesList*))) ⊆ *backflows* (*set* (*filter-IFS-no-violations G M edgesList*)) **by** *metis*

**hence** *subseteqhlp1* :

*edges G* ∪ *backflows* (*set* (*filter-compliant-stateful-ACS G M* (*filter-IFS-no-violations G M edges-* $List))$ )  $\subseteq$  *edges G* ∪ *backflows* (*set* (*filter-IFS-no-violations G M edgesList*)) **by** *blast* 

**from** *high-level-policy-valid* **have** *all-security-requirements-fulfilled* (*get-IFS M*) *G* **by**(*simp add*: *all-security-requirements-fulfilled-def get-IFS-def* )

**from** *filter-IFS-no-violations-correct*[*OF valid-reqs-IFS-D*[*OF validReqs*] *wfG this edgesList*] **have** *all-security-requirements-fulfilled* (*get-IFS M*) (*stateful-policy-to-network-graph* (|*hosts* = *nodes G*,

*flows-fix* = *edges*  $G$ *, flows-state* = *set* (*filter-IFS-no-violations*  $G$   $M$  *edgesList*) $)$ . **from** *this edgesList* **have** *goalIFS*:

 $all$ -security-requirements-fulfilled (get-IFS M) (|nodes = nodes G, edges = edges  $G \cup \text{backflows}$ (*set* (*filter-IFS-no-violations G M edgesList*))|)

**apply**(*simp add*: *stateful-policy-to-network-graph-def all-flows-def*)

**by** (*metis Un-absorb2 filter-IFS-no-violations-subseteq-input order-trans*)

**from** *wfG filter-IFS-no-violations-subseteq-input*[**where** *Es*=*edgesList* **and** *G*=*G* **and** *M*=*M*] *edgesList* **have**

 $wf\text{-}graph \text{ } (\text{nodes} = \text{nodes } G, \text{ edges} = \text{set} (\text{filter-IFS-no-violutions } G \text{ } M \text{ edgesList})$ **apply**(*case-tac G*, *simp*)

**by** (*metis le-iff-sup wf-graph-remove-edges-union*)

**from** *backflows-wf* [*OF this*] **have**

 $wf\text{-}graph$  (| $nodes = nodes G$ ,  $edges = backflows$  ( $fitter\text{-}IFS\text{-}no-violations G M edgesList$ ))) **by**(*simp*)

**from** *this wf-graph-union-edges wfG* **have**

*wf-graph* (|*nodes* = *nodes G*, *edges* = *edges G* ∪ *backflows* (*set* (*filter-IFS-no-violations G M edgesList*))|)

**by** (*metis graph*.*cases graph*.*select-convs*(*1* ) *graph*.*select-convs*(*2* ))

**from** *all-security-requirements-fulfilled-mono*[*OF valid-reqs-IFS-D*[*OF validReqs*] *subseteqhlp1 this goalIFS*]

**have** *all-security-requirements-fulfilled* (*get-IFS M*) (*nodes* = *nodes G*, *edges* = *edges*  $G \cup$ *backflows* (*set* (*filter-compliant-stateful-ACS G M* (*filter-IFS-no-violations G M edgesList*)))|)

**thus** *?thesis*

**.**

**apply**(*simp add*: *stateful-policy-to-network-graph-def all-flows-def generate-valid-stateful-policy-IFSACS-select-simps simp3 Un-absorb2* )

**by**(*simp add*: *generate-valid-stateful-policy-IFSACS-def*)

**qed**

**theorem** *generate-valid-stateful-policy-IFSACS-stateful-policy-compliance*: **assumes** *validReqs*: *valid-reqs M*

**and** *wfG*: *wf-graph G*

**and** *high-level-policy-valid*: *all-security-requirements-fulfilled M G*

**and** *edgesList*: (*set edgesList*) = *edges G*

**and**  $\tau$  *Tau*:  $\tau$  = *generate-valid-stateful-policy-IFSACS G M edgesList* 

**shows** *stateful-policy-compliance* T *G M*

**proof** −

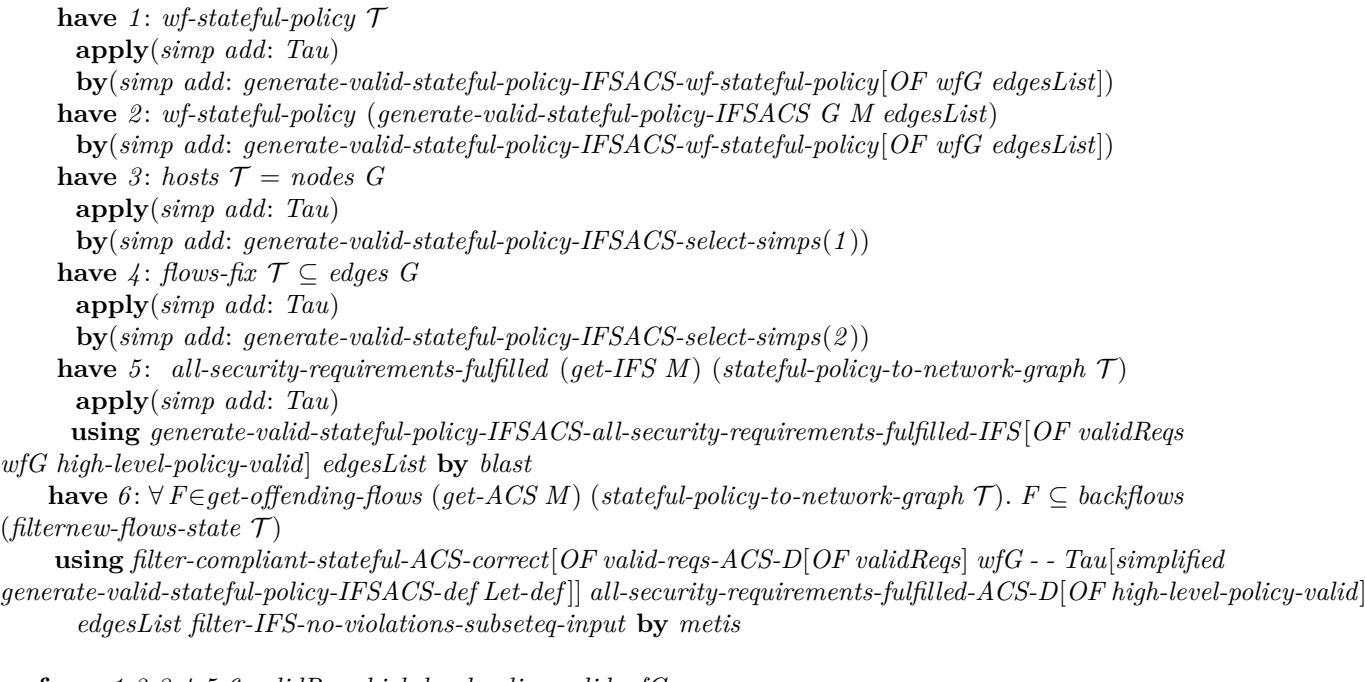

**from** *1 2 3 4 5 6 validReqs high-level-policy-valid wfG* **show** *?thesis* **unfolding** *stateful-policy-compliance-def* **by** *simp* **qed**

 $\textbf{definition } generate\text{-}valid\text{-}stateful\text{-}policy\text{-}IFSACS\text{-}2::\text{'}v::vertex\text{ }graph \Rightarrow \text{'}v\text{ }SecurityInvariant\text{-}configured$  $list \Rightarrow ('v \times 'v)$  *list*  $\Rightarrow 'v$  *stateful-policy* where

 $generate-valid-stateful-policy-IFSACS-2 G M edgesList \equiv$ 

(| *hosts* = *nodes G*, *flows-fix* = *edges G*, *flows-state* = *set* (*filter-IFS-no-violations G M edgesList*) ∩ *set* (*filter-compliant-stateful-ACS G M edgesList*) |)

```
lemma generate-valid-stateful-policy-IFSACS-2-wf-stateful-policy: assumes wfG: wf-graph G
      and edgesList: (set edgesList) = edges G
```
**shows** *wf-stateful-policy* (*generate-valid-stateful-policy-IFSACS-2 G M edgesList*)

**proof** −

**from** *wfG* **show** *?thesis*

```
apply(simp add: generate-valid-stateful-policy-IFSACS-2-def wf-stateful-policy-def )
apply(auto simp add: wf-graph-def)
```
**using** *edgesList filter-IFS-no-violations-subseteq-input* **by** (*metis rev-subsetD*) **qed**

**lemma** *generate-valid-stateful-policy-IFSACS-2-select-simps*: **shows** *hosts* (*generate-valid-stateful-policy-IFSACS-2 G M edgesList*) = *nodes G* **and** *flows-fix* (*generate-valid-stateful-policy-IFSACS-2 G M edgesList*) = *edges G* **and** *flows-state* (*generate-valid-stateful-policy-IFSACS-2 G M edgesList*) ⊆ *set edgesList* **proof** − **show** *hosts* (*generate-valid-stateful-policy-IFSACS-2 G M edgesList*) = *nodes G*

**by**(*simp add*: *generate-valid-stateful-policy-IFSACS-2-def*)

**show** *flows-fix* (*generate-valid-stateful-policy-IFSACS-2 G M edgesList*) = *edges G* **by**(*simp add*: *generate-valid-stateful-policy-IFSACS-2-def*) **show** *flows-state* (*generate-valid-stateful-policy-IFSACS-2 G M edgesList*) ⊆ *set edgesList* **apply**(*simp add*: *generate-valid-stateful-policy-IFSACS-2-def*) **using** *filter-compliant-stateful-ACS-subseteq-input* **by** (*metis inf* .*coboundedI2* ) **qed**

**lemma** *generate-valid-stateful-policy-IFSACS-2-all-security-requirements-fulfilled-IFS*: **assumes** *validReqs*: *valid-reqs M*

**and** *wfG*: *wf-graph G*

**and** *high-level-policy-valid*: *all-security-requirements-fulfilled M G*

and *edgesList*: (*set edgesList*) ⊂ *edges G* 

**shows** all-security-requirements-fulfilled (*get-IFS M*) (*stateful-policy-to-network-graph* (*generate-valid-stateful-policy-G M edgesList*))

**proof** −

**have** *subseteq*: *set* (*filter-IFS-no-violations G M edgesList*) ∩ *set* (*filter-compliant-stateful-ACS G M* edgesList) ⊆ *set* (*filter-IFS-no-violations G M edgesList*) **by** *blast* 

**from** *wfG filter-IFS-no-violations-subseteq-input edgesList*

 $\mathbf{have} \; \mathit{wfgC}$ :  $\mathit{wf-graph} \; (\mathit{nodes} = \mathit{nodes} \; G, \; \mathit{edges} = \mathit{edges} \; G \; \cup \; \mathit{set} \; (\mathit{filter-IFS-no-violations} \; G \; \mathit{Mat} \; G)$ *edgesList*)|)

**by** (*metis graph-eq-intro Un-absorb2 graph*.*select-convs*(*1* ) *graph*.*select-convs*(*2* ) *order*.*trans*)

**from** *high-level-policy-valid* **have** *all-security-requirements-fulfilled* (*get-IFS M*) *G* **by**(*simp add*: *all-security-requirements-fulfilled-def get-IFS-def* )

**from** *filter-IFS-no-violations-correct*[*OF valid-reqs-IFS-D*[*OF validReqs*] *wfG this edgesList*] **have** *all-security-requirements-fulfilled* (*get-IFS M*) (*stateful-policy-to-network-graph* (|*hosts* = *nodes G*, *flows-fix* = *edges G*, *flows-state* = *set* (*filter-IFS-no-violations G M edgesList*) $|$ ).

**from** *all-security-requirements-fulfilled-mono-stateful-policy-to-network-graph*[*OF valid-reqs-IFS-D*[*OF*  $validRegs$  *subseteq wfG' this* 

have all-security-requirements-fulfilled (get-IFS M) (stateful-policy-to-network-graph (generate-valid-stateful-policy-IF *G M edgesList*))

**by**(*simp add*: *generate-valid-stateful-policy-IFSACS-2-def*)

**thus** *?thesis* **.**

**qed**

**lemma** *generate-valid-stateful-policy-IFSACS-2-filter-compliant-stateful-ACS*: **assumes** *validReqs*: *valid-reqs M*

**and** *wfG*: *wf-graph G*

**and** *high-level-policy-valid*: *all-security-requirements-fulfilled M G*

and *edgesList*: (*set edgesList*) ⊆ *edges G* 

**and**  $\tau$  *Tau*:  $\tau$  = *generate-valid-stateful-policy-IFSACS-2 G M edgesList* 

**shows**  $∀ F∈ get-offending-flows (get-ACS M) (stateful-policy-to-network-graph T). F ⊆ backflows$ (*filternew-flows-state* T )

**proof**−

**let** *?filterACS* = *set* (*filter-compliant-stateful-ACS G M edgesList*)

**let** *?filterIFS* = *set* (*filter-IFS-no-violations G M edgesList*)

**from** *all-security-requirements-fulfilled-ACS-D*[*OF high-level-policy-valid*] **have** *all-security-requirements-fulfilled* (*get-ACS M*) *G* **.**

**from** *filter-compliant-stateful-ACS-correct*[*OF valid-reqs-ACS-D*[*OF validReqs*] *wfG edgesList this*]

**have**

∀ *F*∈*get-offending-flows* (*get-ACS M*) (*stateful-policy-to-network-graph* (|*hosts* = *nodes G*,  $frows-fix = edges G, frows-state = ?filterACS).$ 

 $F \subseteq \text{backflows}$  (?filterACS) – *edges G* 

**apply**(*simp*)

**apply**(*simp add*: *backflows-minus-backflows*[*symmetric*])

**by**(*simp add*: *filternew-flows-state-alt*)

**hence**  $∀ F∈ get-offending-flows (get-ACS M) (nodes = nodes G, edges = edges G ∪ backflows$ (*?filterACS*)|). *F* ⊆ *backflows* (*?filterACS*) − *edges G*

**apply**(*simp add*: *stateful-policy-to-network-graph-def all-flows-def*)

**using** *filter-compliant-stateful-ACS-subseteq-input* **by** (*metis* (*lifting*, *no-types*) *Un-absorb2 edgesList order-trans*)

**from** *this validReqs* **have** *offending-filterACS-upperbound*:

 $\bigwedge m$ .  $m \in set (get-ACS M) \Longrightarrow$ 

 $\bigcup$  (*c*-offending-flows m (|nodes = nodes G, edges = edges G ∪ backflows (?filterACS)|)) ⊆ *backflows* (*?filterACS*) − *edges G*

**by**(*simp add*: *valid-reqs-def get-offending-flows-def* , *blast*)

**from** *wfG filter-compliant-stateful-ACS-subseteq-input edgesList* **have** *wf-graph* (|*nodes* = *nodes*  $G,$  *edges* = *?filterACS* $\uparrow$ 

**by** (*metis graph*.*cases graph*.*select-convs*(*1* ) *graph*.*select-convs*(*2* ) *le-iff-sup wf-graph-remove-edges-union*) **from** *this backflows-wf* **have**  $wf\text{-}graph$  ( $nodes = nodes\ G$ ,  $edges = backflows$  (?filterACS)) **by** *blast*

**moreover have**  $\mathit{wf}\$ -graph (||nodes = nodes G, edges = edges G|) **using**  $\mathit{wf}\$ G **by**(case-tac G, simp) **ultimately have**  $\omega fG1$ :  $\omega f\text{-graph}$  (|*nodes* = *nodes* G, *edges* = *edges* G ∪ *backflows* (?*filterACS*)|) **using** *wf-graph-union-edges* **by** *blast*

**from** *edgesList* **have** *edgesUnsimp*: *edges G* ∪ (*?filterACS*  $\cap$  *?filterIFS*) = *edges G* **using** *filter-IFS-no-violations-subseteq-input filter-compliant-stateful-ACS-subseteq-input* **by** *blast*

— We set up a ?REM that we use in the  $\llbracket \text{confquired-SecurityInvariant ?m; wf-qraph } \llbracket \text{nodes} = ?V$ ,  $edges = ?E$ ;  $\bigcup$  (*c-offending-flows* ?m (|*nodes* = ?V, edges = ?E)) ⊆ ?X  $\implies$   $\bigcup$  (*c-offending-flows*  $?m \text{ (nodes = ?V, edges = ?E - ?E')}) \subseteq ?X - ?E'$  lemma

**let** *?REM* = (*backflows* (*?filterACS*) − *backflows* (*?filterIFS*)) − *edges G*

**have** *REM-gives-desired-upper-bound*: (*backflows* (*?filterACS*) − *edges G*) − *?REM* = *backflows* (*?filterACS* ∩ *?filterIFS*) − *edges G* **by**(*simp add*: *backflows-def* , *blast*)

**have**  $REM\text{-}gives\text{-}desired\text{-}edges:$  (edges  $G \cup backflows$  (?filterACS)) – ?REM = edges  $G \cup$ (*backflows* (*?filterACS* ∩ *?filterIFS*)) **by**(*simp add*: *backflows-def* , *blast*)

**from** *wfG* **have** *finite* (*edges G*) **using** *wf-graph-def* **by** *blast* **hence** *finite* (*backflows ?filterACS*) **using** *backflows-finite* **by** (*metis List*.*finite-set*) **hence** *finite1* : *finite* (*backflows* (*?filterACS*) − *backflows* (*?filterIFS*) − *edges G*) **by** *fast*

**from** *configured-SecurityInvariant*.*Un-set-offending-flows-bound-minus-subseteq*[**where** *E* <sup>0</sup>=*?REM* and  $X=(backflows (?filterACS) - edges G)$ ,

*OF - wfG1 offending-filterACS-upperbound*, *simplified REM-gives-desired-upper-bound REM-gives-desired-edges* ] *valid-reqs-ACS-D*[*OF validReqs*, *unfolded valid-reqs-def* ]

**have**  $\bigwedge$ *m*. *m* ∈ *set* (*get-ACS M*)  $\Longrightarrow$ 

∀ *F*∈*c-offending-flows m* (|*nodes* = *nodes G*, *edges* = *edges G* ∪ *backflows* (*?filterACS* ∩ *?filterIFS*)|).

```
F \subseteq backflows (?filterACS \cap ?filterIFS) – edges G by blast
    hence ∀ F∈get-offending-flows (get-ACS M)
       (|nodes = nodes G, edges = edges G ∪ (backflows (?filterACS ∩ ?filterIFS))|). F ⊆ backflows
(?filterACS ∩ ?filterIFS) − edges G
     using get-offending-flows-def by fast
    hence ∀ F∈get-offending-flows (get-ACS M)
        (|nodes = nodes G, edges = edges G ∪ (?filterACS ∩ ?filterIFS) ∪ (backflows (?filterACS ∩
?filterIFS))|).
     F ⊆ backflows (?filterACS ∩ ?filterIFS) – edges G
      by(simp add: edgesUnsimp)
    hence ∀ F∈get-offending-flows (get-ACS M) (stateful-policy-to-network-graph (lhosts = nodes G,
frows-Fix = edges G, frows-state = ?fitterACS \cap ?fitterIFS \).
             F ⊂ backflows (?filterACS \cap ?filterIFS) – edges G
      by(simp add: stateful-policy-to-network-graph-def all-flows-def)
    thus ?thesis
      apply(simp add: Tau generate-valid-stateful-policy-IFSACS-2-def)
      apply(simp add: filternew-flows-state-alt backflows-minus-backflows)
      by (metis inf-commute)
   qed
```

```
theorem generate-valid-stateful-policy-IFSACS-2-stateful-policy-compliance:
 assumes validReqs: valid-reqs M
      and wfG: wf-graph G
      and high-level-policy-valid: all-security-requirements-fulfilled M G
      and edgesList: (set edgesList) = edges G
      and \tau Tau: \tau = generate-valid-stateful-policy-IFSACS-2 G M edgesList
   shows stateful-policy-compliance T G M
   proof −
    have 1 : wf-stateful-policy T
      apply(simp add: Tau)
      by(simp add: generate-valid-stateful-policy-IFSACS-2-wf-stateful-policy[OF wfG edgesList])
    have 2 : wf-stateful-policy (generate-valid-stateful-policy-IFSACS G M edgesList)
      by(simp add: generate-valid-stateful-policy-IFSACS-wf-stateful-policy[OF wfG edgesList])
    have 3: hosts \mathcal{T} = nodes G
      apply(simp add: Tau)
      by(simp add: generate-valid-stateful-policy-IFSACS-2-select-simps(1 ))
    have 4: flows-fix \mathcal{T} \subseteq edges Gapply(simp add: Tau)
      by(simp add: generate-valid-stateful-policy-IFSACS-2-select-simps(2 ))
    have 5 : all-security-requirements-fulfilled (get-IFS M) (stateful-policy-to-network-graph T )
      apply(simp add: Tau)
    using generate-valid-stateful-policy-IFSACS-2-all-security-requirements-fulfilled-IFS[OF validReqs
wfG high-level-policy-valid] edgesList by blast
    have 6 : ∀ F∈get-offending-flows (get-ACS M) (stateful-policy-to-network-graph T ). F ⊆ backflows
(filternew-flows-state T )
      using generate-valid-stateful-policy-IFSACS-2-filter-compliant-stateful-ACS[OF
         validReqs wfG high-level-policy-valid]
      Tau edgesList by auto
```
**from** *1 2 3 4 5 6 validReqs high-level-policy-valid wfG* **show** *?thesis* **unfolding** *stateful-policy-compliance-def* **by** *simp* **qed**

If there are no IFS requirements and the ACS requirements cause no side effects, effectively, the graph can be considered as undirected graph!

**lemma** *generate-valid-stateful-policy-IFSACS-2-noIFS-noACSsideeffects-imp-fullgraph*: **assumes** *validReqs*: *valid-reqs M* **and** *wfG*: *wf-graph G* **and** *high-level-policy-valid*: *all-security-requirements-fulfilled M G* **and** *edgesList*: (*set edgesList*) = *edges G* **and**  $no-ACS-sideeffects: \forall F \in get-offending-flows (get-ACS M) (nodes = nodes G, edges =$ *edges*  $G$  ∪ *backflows* (*edges G*) $\parallel$ .  $F \subseteq$  (*backflows* (*edges G*)) − (*edges G*) and *no-IFS*: *get-IFS*  $M = \lceil \rceil$ **shows** *stateful-policy-to-network-graph* (*generate-valid-stateful-policy-IFSACS-2 G M edgesList*) = *undirected G* **proof** − **from** *filter-IFS-no-violations-accu-no-IFS*[*OF valid-reqs-IFS-D*[*OF validReqs*] *wfG no-IFS*] *edges-List* **have** *filter-IFS-no-violations G M edgesList* = *rev edgesList* **by**(*simp add*: *filter-IFS-no-violations-def*) **from** this filter-compliant-stateful-ACS-subseteq-input have flows-state-IFS: flows-state (generate-valid-stateful-policy-

*G M edgesList*) = *set* (*filter-compliant-stateful-ACS G M edgesList*) **by**(*auto simp add*: *generate-valid-stateful-policy-IFSACS-2-def*)

**have** *flowsfix*: *flows-fix* (*generate-valid-stateful-policy-IFSACS-2 G M edgesList*) = *edges G* **by**(*simp add*: *generate-valid-stateful-policy-IFSACS-2-def*)

**have** *hosts*: *hosts* (*generate-valid-stateful-policy-IFSACS-2 G M edgesList*) = *nodes G* **by**(*simp add*: *generate-valid-stateful-policy-IFSACS-2-def*)

**from** *filter-compliant-stateful-ACS-accu-no-side-effects*[*OF valid-reqs-ACS-D*[*OF validReqs*] *wfG no-ACS-sideeffects*] **have**

*filter-compliant-stateful-ACS G M edgesList* =  $rev$  [ $e \leftarrow edge sList$  .  $e \notin backflows$  (edges G)] **by**(*simp add*: *filter-compliant-stateful-ACS-def edgesList*)

**hence** *filterACS*: *set* (*filter-compliant-stateful-ACS G M edgesList*) = *edges G* − (*backflows* (*edges G*)) **using** *edgesList* **by** *force*

**show** *?thesis*

**apply**(*simp add*: *undirected-backflows stateful-policy-to-network-graph-def all-flows-def* ) **apply**(*simp add*: *hosts filterACS flows-state-IFS flowsfix*) **apply**(*simp add*: *backflows-minus-backflows*)

**by** *fast*

**qed**

**lemma** *generate-valid-stateful-policy-IFSACS-noIFS-noACSsideeffects-imp-fullgraph*:

**assumes** *validReqs*: *valid-reqs M*

**and** *wfG*: *wf-graph G*

**and** *high-level-policy-valid*: *all-security-requirements-fulfilled M G*

**and** *edgesList*: (*set edgesList*) = *edges G*

```
and no-ACS-side effects: \forall F \in get\text{-}offending\text{-}flows (get-ACS M) \text{ } (nodes = nodes G, edges =edges G ∪ backflows (edges G)). F ⊆ (backflows (edges G)) − (edges G)
```
**and** *no-IFS*: *get-IFS*  $M = \lceil \rceil$ 

**shows** *stateful-policy-to-network-graph* (*generate-valid-stateful-policy-IFSACS G M edgesList*) =

*undirected G*

**proof** −

**from** *filter-IFS-no-violations-accu-no-IFS*[*OF valid-reqs-IFS-D*[*OF validReqs*] *wfG no-IFS*] *edges-List*

**have** *filter-IFS-no-violations G M edgesList* = *rev edgesList* **by**(*simp add*: *filter-IFS-no-violations-def*)

**from** this filter-compliant-stateful-ACS-subseteq-input have flows-state-IFS: flows-state (generate-valid-stateful-policy-*G M edgesList*) = *set* (*filter-compliant-stateful-ACS G M* (*rev edgesList*))

**by**(*simp add*: *generate-valid-stateful-policy-IFSACS-def*)

**have** *flowsfix*: *flows-fix* (*generate-valid-stateful-policy-IFSACS G M edgesList*) = *edges G* **by**(*simp add*: *generate-valid-stateful-policy-IFSACS-def*)

**have** *hosts*: *hosts* (*generate-valid-stateful-policy-IFSACS G M edgesList*) = *nodes G* **by**(*simp add*: *generate-valid-stateful-policy-IFSACS-def*)

**from** *filter-compliant-stateful-ACS-accu-no-side-effects*[*OF valid-reqs-ACS-D*[*OF validReqs*] *wfG no-ACS-sideeffects*] **have**

 $filter-compliant-state full-ACS G M (rev edgesList) = [e \leftarrow edgesList]$ .  $e \notin backflows (edges G)]$ **apply**(*simp add*: *filter-compliant-stateful-ACS-def edgesList*) **by** (*metis rev-filter rev-swap*) **hence** *filterACS*: *set* (*filter-compliant-stateful-ACS G M* (*rev edgesList*)) = *edges G* − (*backflows* (*edges G*)) **using** *edgesList* **by** *force*

**show** *?thesis*

**apply**(*simp add*: *undirected-backflows stateful-policy-to-network-graph-def all-flows-def* ) **apply**(*simp add*: *hosts filterACS flows-state-IFS flowsfix*) **apply**(*simp add*: *backflows-minus-backflows*) **by** *fast* **qed**

**end**

**theory** *TopoS-Stateful-Policy-impl* **imports** *TopoS-Composition-Theory-impl TopoS-Stateful-Policy-Algorithm* **begin**

# **11 Stateful Policy – List Implementaion**

 $\textbf{record}$  'v stateful-list-policy =  $hostsL :: 'v list$  $f \text{rows-fixL} :: ('v \times' v)$  *list*  $flows-stateL :: ('v \times' v)$  *list* 

**definition** *stateful-list-policy-to-list-graph* :: 'v *stateful-list-policy*  $\Rightarrow$  'v *list-graph* where  $stateful-list-policy-to-list-graph \mathcal{T} = \emptyset$   $nodesL = hostsL \mathcal{T}$ ,  $edgesL = (flows-fixL \mathcal{T}) \mathcal{Q}$  [ $e \leftarrow flows-stateL$  $\mathcal{T} \cdot e \notin \text{set}$  (*flows-fixL*  $\mathcal{T}$ )]  $\mathbb{Q}$  [*e* ← *backlinks* (*flows-stateL*  $\mathcal{T}$ ).  $e \notin \text{set}$  (*flows-fixL*  $\mathcal{T}$ )]  $\mathbb{Q}$ 

**lemma** *stateful-list-policy-to-list-graph-complies*:

 $list-graph-to-graph$  (*stateful-list-policy-to-list-graph* (*l hostsL* = *V*, *flows-fixL* =  $E_f$ , *flows-stateL* =  $E_{\sigma}$  ()) =

 $stateful-policy-to-network-graph \(\mid \text{hosts} = set \ V, \text{flows-fix} = set \ E_f, \text{flows-state} = set \ E_\sigma \ \|\$ 

**by**(*simp add*: *stateful-list-policy-to-list-graph-def stateful-policy-to-network-graph-def all-flows-def list-graph-to-graph-def backlinks-correct*, *blast*)

```
lemma wf-list-graph-stateful-list-policy-to-list-graph:
```
*wf-list-graph G* =⇒ *distinct E* =⇒ *set E* ⊆ *set* (*edgesL G*) =⇒ *wf-list-graph* (*stateful-list-policy-to-list-graph*  $(hostsL = nodesL \ G, flows-fixL = edgesL \ G, flows-stateL = E)$ **apply**(*simp add*: *wf-list-graph-def stateful-list-policy-to-list-graph-def* ) **apply**(*rule conjI*) **apply**(*simp add*: *backlinks-distinct*) **apply**(*rule conjI*) **apply**(*simp add*: *backlinks-set*) **apply**(*blast*) **apply**(*rule conjI*) **apply**(*simp add*: *backlinks-set*) **apply**(*blast*) **apply**(*simp add*: *wf-list-graph-axioms-def*) **apply**(*rule conjI*) **apply**(*simp add*: *backlinks-set*) **apply**(*force*) **apply**(*simp add*: *backlinks-set*) **apply**(*clarsimp*) **apply**(*erule disjE*)  $apply(auto)[1]$ **apply**(*erule disjE*)  $\mathbf{apply}(auto)[1]$ **by** *force*

# **11.1 Algorithms**

**fun** filter-IFS-no-violations-accu :: 'v list-graph  $\Rightarrow$  'v SecurityInvariant list  $\Rightarrow$  ('v  $\times$  'v) list  $\Rightarrow$  ('v  $\times$  'v) *list*  $\Rightarrow$  ('v  $\times$  'v) *list* where  $filter$ -*IFS-no-violations-accu G M accu*  $\vert\vert = accu \vert$  $filter$ *-IFS-no-violations-accu G M accu* ( $e#Es$ ) = (*if all-security-requirements-fulfilled* (*TopoS-Composition-Theory-impl*.*get-IFS M*) (*stateful-list-policy-to-list-graph*  $\langle \phi \rangle$  *hostsL* = *nodesL G*, *flows-fixL* = *edgesL G*, *flows-stateL* =  $(e \# accu) \uplus$ *then filter-IFS-no-violations-accu G M* (*e*#*accu*) *Es else filter-IFS-no-violations-accu G M accu Es*) **definition** filter-IFS-no-violations :: 'v list-graph  $\Rightarrow$  'v SecurityInvariant list  $\Rightarrow$  ('v  $\times$  'v) list where *filter-IFS-no-violations G M* = *filter-IFS-no-violations-accu G M* [] (*edgesL G*) **lemma** *filter-IFS-no-violations-accu-distinct*: [[ *distinct* (*Es*@*accu*) ]] =⇒ *distinct* (*filter-IFS-no-violations-accu G M accu Es*)

**apply**(*induction Es arbitrary*: *accu*) **by**(*simp-all*)

**lemma** *filter-IFS-no-violations-accu-complies*:

[[∀ (*m-impl*, *m-spec*) ∈ *set M*. *SecurityInvariant-complies-formal-def m-impl m-spec*;

 $wf\text{-}list\text{-}graph\ G$ ; *set*  $Es \subseteq set$  (*edgesL G*); *set accu*  $\subseteq set$  (*edgesL G*); *distinct* (*Es*@*accu*)  $]\implies$ 

*filter-IFS-no-violations-accu G* (*get-impl M*) *accu Es* = *TopoS-Stateful-Policy-Algorithm*.*filter-IFS-no-violations-accu* (*list-graph-to-graph G*) (*get-spec M*) *accu Es*

**proof**(*induction Es arbitrary*: *accu*)

**case** *Nil*

**thus** *?case* **by**(*simp add*: *get-impl-def get-spec-def*) **next**

**case** (*Cons e Es*)

 $\rightarrow$  [*set Es* ⊆ *set* (*edgesL G*); *set ?accu* ⊆ *set* (*edgesL G*); *distinct* (*Es* @ *?accu*)]  $\rightarrow$ *TopoS-Stateful-Policy-impl*.*filter-IFS-no-violations-accu G* (*get-impl M*) *?accu Es* = *TopoS-Stateful-Policy-Algorithm*.*filter-IFS-no-violations-accu* (*list-graph-to-graph G*) (*get-spec M*) *?accu Es*

**let** *?caseDistinction* = *all-security-requirements-fulfilled* (*TopoS-Composition-Theory-impl*.*get-IFS* (*get-impl M*)) (*stateful-list-policy-to-list-graph* (| *hostsL* = *nodesL G*, *flows-fixL* = *edgesL G*, *flows-stateL*  $=$   $(e \# accu)$  )

**from** *get-IFS-get-ACS-select-simps*(*2* )[*OF Cons*.*prems*(*1* )] **have** *get-impl-zip-simp*: (*get-impl* (*zip* (*TopoS-Composition-Theory-impl*.*get-IFS* (*get-impl M*)) (*TopoS-Composition-Theory*.*get-IFS* (*get-spec*  $(M))$ )) = *TopoS-Composition-Theory-impl.get-IFS* (*get-impl M*) by *simp* 

**from** *get-IFS-get-ACS-select-simps*(*3* )[*OF Cons*.*prems*(*1* )] **have** *get-spec-zip-simp*: (*get-spec* (*zip* (*TopoS-Composition-Theory-impl*.*get-IFS* (*get-impl M*)) (*TopoS-Composition-Theory*.*get-IFS* (*get-spec M*)))) = *TopoS-Composition-Theory*.*get-IFS* (*get-spec M*) **by** *simp*

**from**  $Cons. \text{prems}(3)$   $Cons. \text{prems}(4)$  **have**  $set (e \# \text{ accu}) \subseteq set (edges L G)$  **by**  $simp$ **from**  $Cons. \text{prems}(4)$  **have**  $set \ (accu) \subseteq set \ (edges L \ G)$  **by**  $simp$ **from** *Cons.prems*(5) **have** *distinct* ( $e \neq accu$ ) **by**  $simp$ **from** *Cons.prems*(3) **have** *set*  $Es \subseteq set$  (*edgesL G*) **by**  $simp$ **from** *Cons*.*prems*(*5* ) **have** *distinct* (*Es* @ *accu*) **by** *simp* **from** *Cons.prems*(5) **have** *distinct* (*Es*  $@$  (*e*  $#$  *accu*)) **by** *simp* 

```
from Cons. \text{prems}(2) have validLG: \text{wf-list-}graph (stateful-list-policy-to-list-}graph) (hostSL =nodesL G, flows-fixL = edgesL G, flows-stateL = e \neq accu)
           apply(rule wf-list-graph-stateful-list-policy-to-list-graph)
            \mathbf{apply}(fact \ \langle distinct \ (e \ \# \ accu) \rangle)\text{apply}(fact \text{ } \langle set \rangle \in \# \text{ } accu) \subseteq \text{ } set \text{ } (\text{ }edgesL \text{ } G) \rangledone
```
**from** *get-IFS-get-ACS-select-simps*(*1* )[*OF Cons*.*prems*(*1* )] **have** ∀ (*m-impl*, *m-spec*) ∈ *set* (*zip* (*get-IFS* (*get-impl M*)) (*TopoS-Composition-Theory*.*get-IFS* (*get-spec M*))). *SecurityInvariant-complies-formal-def m-impl m-spec* **. from** *all-security-requirements-fulfilled-complies*[*OF this*] **have** *all-security-requirements-fulfilled-eq-rule*:

 $\bigwedge G$ . *wf-list-graph*  $G \implies$ 

*TopoS-Composition-Theory-impl*.*all-security-requirements-fulfilled* (*TopoS-Composition-Theory-impl*.*get-IFS*  $(qet\text{-}impl M)$   $G =$ 

*TopoS-Composition-Theory*.*all-security-requirements-fulfilled* (*TopoS-Composition-Theory*.*get-IFS* (*get-spec M*)) (*list-graph-to-graph G*)

**by**(*simp add*: *get-impl-zip-simp get-spec-zip-simp*)

**have** *case-impl-spec*: *?caseDistinction* ←→ *TopoS-Composition-Theory*.*all-security-requirements-fulfilled* (*TopoS-Composition-Theory*.*get-IFS* (*get-spec M*)) (*stateful-policy-to-network-graph* (| *hosts* = *set* (*nodesL G*), *flows-fix* = *set* (*edgesL G*), *flows-state* = *set* (*e*#*accu*) |)

**apply**(*subst all-security-requirements-fulfilled-eq-rule*[*OF validLG*]) **by**(*simp add*: *stateful-list-policy-to-list-graph-complies*)

**show** *?case* **proof**(*case-tac ?caseDistinction*) **assume** *cTrue*: *?caseDistinction*

**from** *cTrue* **have** *g1* : *TopoS-Stateful-Policy-impl*.*filter-IFS-no-violations-accu G* (*get-impl M*)

*accu* (*e* # *Es*) = *TopoS-Stateful-Policy-impl*.*filter-IFS-no-violations-accu G* (*get-impl M*) (*e* # *accu*) *Es* **by** *simp*

**from** *cTrue*[*simplified case-impl-spec*] **have** *g2* : *TopoS-Stateful-Policy-Algorithm*.*filter-IFS-no-violations-accu*  $(list\text{-}graph\text{-}to\text{-}graph G)$  (*get-spec M*)  $accu$  ( $e \# Es$ ) =

*TopoS-Stateful-Policy-Algorithm*.*filter-IFS-no-violations-accu* (*list-graph-to-graph G*) (*get-spec M*) (*e*#*accu*)*Es*

**by**(*simp add*: *list-graph-to-graph-def*)

```
show ?case
            apply(simp only: g1 g2 )
           using Cons. I H [OF Cons. prems(1) Cons. prems(2) \langle set \mathbb{E} s \subseteq set (edges \mathbb{E} G) \rangle \langle set (e \# accu) \rangle⊆ set (edgesL G)› ‹distinct (Es @ (e # accu))›] by simp
        next
```
**assume** *cFalse*: ¬ *?caseDistinction*

**from** *cFalse* **have** *g1* : *TopoS-Stateful-Policy-impl*.*filter-IFS-no-violations-accu G* (*get-impl M*) *accu* (*e* # *Es*) = *TopoS-Stateful-Policy-impl*.*filter-IFS-no-violations-accu G* (*get-impl M*) *accu Es* **by** *simp*

**from** *cFalse*[*simplified case-impl-spec*] **have** *g2* : *TopoS-Stateful-Policy-Algorithm*.*filter-IFS-no-violations-accu*  $(list-graph-to-graph G)$  (*get-spec M*) *accu* (*e* # Es) =

*TopoS-Stateful-Policy-Algorithm*.*filter-IFS-no-violations-accu* (*list-graph-to-graph G*) (*get-spec M*) *accu Es*

**by**(*simp add*: *list-graph-to-graph-def*)

```
show ?case
            apply(simp only: g1 g2 )
             using Cons.H[OF Cons.prems(1) Cons.prems(2) \langle set \; Es \subset set \; (edges \; L \; G) \rangle \langle set \; accu \; \subsetset (edgesL G) \langle distinct (Es @ accu)\langle by simp
          qed
```
**qed**

**lemma** *filter-IFS-no-violations-complies*:

[[ ∀ (*m-impl*, *m-spec*) ∈ *set M*. *SecurityInvariant-complies-formal-def m-impl m-spec*; *wf-list-graph*  $G \rVert \Longrightarrow$ 

*filter-IFS-no-violations G* (*get-impl M*) = *TopoS-Stateful-Policy-Algorithm*.*filter-IFS-no-violations* (*list-graph-to-graph G*) (*get-spec M*) (*edgesL G*)

**apply**(*unfold filter-IFS-no-violations-def TopoS-Stateful-Policy-Algorithm*.*filter-IFS-no-violations-def*)

**apply**(*rule filter-IFS-no-violations-accu-complies*) **apply**(*simp-all*) **apply**(*simp add*: *wf-list-graph-def*) **done**

 $fun\ filter-compliant-state full-ACS-accu :: 'v\ list-graph \Rightarrow 'v\ SecurityInvariant\ list \Rightarrow ('v \times 'v)$  list  $\Rightarrow$  ('v  $\times$  'v) *list*  $\Rightarrow$  ('v  $\times$  'v) *list* where

 $filter-compliant-state full-ACS-accu \ G \ M \ accu \ [] = accu$ 

 $filter-compliant-state full-ACS-accu \ G \ M \ accu \ (e \#Es) = (if$ 

*e* ∈/ *set* (*backlinks* (*edgesL G*)) ∧ (∀ *F* ∈ *set* (*implc-get-offending-flows* (*get-ACS M*) (*stateful-list-policy-to-list-graph*  $($  *hostsL* = *nodesL G*, *flows-fixL* = *edgesL G*, *flows-stateL* =  $(e \# accu)$   $|$ )). *set F*  $\subseteq$  *set* (*backlinks* (*e*#*accu*)))

*then filter-compliant-stateful-ACS-accu G M* (*e*#*accu*) *Es*

*else filter-compliant-stateful-ACS-accu G M accu Es*)

definition filter-compliant-stateful-ACS :: 'v list-graph  $\Rightarrow$  'v SecurityInvariant list  $\Rightarrow$  ('v  $\times$  'v) list

# **where**

*filter-compliant-stateful-ACS G M* = *filter-compliant-stateful-ACS-accu G M* [] (*edgesL G*)

**lemma** *filter-compliant-stateful-ACS-accu-complies*:

[[∀ (*m-impl*, *m-spec*) ∈ *set M*. *SecurityInvariant-complies-formal-def m-impl m-spec*;

 $wf\text{-}list\text{-}graph\ G$ ; *set*  $Es \subseteq set$  (*edgesLG*); *set accu*  $\subseteq set$  (*edgesLG*); *distinct* (*Es*<sup> $@accu)$ </sup>)]  $\Longrightarrow$ 

*filter-compliant-stateful-ACS-accu G* (*get-impl M*) *accu Es* = *TopoS-Stateful-Policy-Algorithm*.*filter-compliant-stateful-ACS-accu* (*list-graph-to-graph G*) (*get-spec M*) *accu Es*

**proof**(*induction Es arbitrary*: *accu*)

**case** *Nil*

**thus** *?case* **by**(*simp add*: *get-impl-def get-spec-def*)

**next**

**case** (*Cons e Es*)

 $\rightarrow$  [set Es ⊆ set (edgesL G); set ?accu ⊆ set (edgesL G); distinct (Es  $@$  ?accu)]  $\Longrightarrow$  $TopoS-Stateful-Policy-impl. filter-compliant-state full-ACS-accu G (get-impl M)$ ?accu  $Es = TopoS-Stateful-Policy-Algorithm.$ (*list-graph-to-graph G*) (*get-spec M*) *?accu Es*

**let**  $?caseDistinction = e \notin set (backlinks (edgesL G)) ∧ (∀ F ∈ set (implc-get-offending-flows)$ (*get-ACS* (*get-impl M*)) (*stateful-list-policy-to-list-graph* (| *hostsL* = *nodesL G*, *flows-fixL* = *edgesL G*, *flows-stateL* =  $(e \# accu)$  (*)*)). *set*  $F \subseteq set$  (*backlinks*  $(e \# accu)$ ))

**have** backlinks-simp:  $(e \notin set (backlinks (edgesL G))) \longleftrightarrow (e \notin backflows (set (edgesL G)))$ **by**(*simp add*: *backlinks-correct*)

**have** V *G X*. (∀ *F*∈*set* (*implc-get-offending-flows* (*TopoS-Composition-Theory-impl*.*get-ACS*  $(\text{get-impl } M)$  *G*). *set*  $F \subseteq X$  =

(∀ *F*∈*set ' set* (*implc-get-offending-flows* (*TopoS-Composition-Theory-impl*.*get-ACS* (*get-impl M*)) *G*).  $F \subseteq X$  **by** *blast* 

**also have**  $\bigwedge$  *G X*. *wf-list-graph G*  $\Longrightarrow$   $(\forall$  *F*∈*set* ' *set* (*implc-get-offending-flows* (*TopoS-Composition-Theory-impl.getimally)*  $(get\text{-}impl M)$  $(G)$ .  $F \subseteq X$ ) =

(∀ *F*∈*get-offending-flows* (*TopoS-Composition-Theory*.*get-ACS* (*get-spec M*)) (*list-graph-to-graph G*).  $F \subseteq X$ 

**using** *implc-get-offending-flows-complies*[*OF get-IFS-get-ACS-select-simps*(*4* )[*OF Cons*.*prems*(*1* )], *simplified get-IFS-get-ACS-select-simps*[*OF Cons*.*prems*(*1* )]] **by** *simp*

**finally have** implc-get-offending-flows-simp-rule:  $\bigwedge G X$ . wf-list-graph  $G \implies$ 

(∀ *F*∈*set* (*implc-get-offending-flows* (*TopoS-Composition-Theory-impl*.*get-ACS* (*get-impl M*)) *G*). *set*  $F \subseteq X$  =  $(\forall F \in get\text{-}offending\text{-}flows \text{ } (TopoS\text{-}Composition\text{-}Theory\text{-}get\text{-}ACS \text{ } (get\text{-}spec \text{ }M))$  $(list\text{-}graph\text{-}to\text{-}graph G)$ .  $F \subseteq X$ ).

**from**  $Cons. \textit{prems}(3) \textit{Cons.} \textit{prems}(4) \textbf{ have set } (e \# \textit{accu}) \subseteq \textit{set } (edges L \ G) \textbf{ by } \textit{simp}$ 

**from**  $Cons. \text{prems}(4)$  **have**  $set \ (accu) \subseteq set \ (edges L \ G)$  **by**  $simp$ 

**from** *Cons.prems*(5) **have** *distinct* ( $e \neq accu$ ) **by**  $simp$ 

**from**  $Cons. \text{prems}(3)$  **have**  $set \, Es \subseteq set \, (edges \, L \, G)$  **by**  $simp$ 

**from** *Cons*.*prems*(*5* ) **have** *distinct* (*Es* @ *accu*) **by** *simp*

**from** *Cons.prems*(5) **have** *distinct* (*Es*  $@$  (*e*  $#$  *accu*)) **by** *simp* 

**from**  $Cons. \text{prems}(2)$  **have**  $validLG: \text{wf-list-graph}$  ( $stateful-list-policy-to-list-graph$ ) ( $hostSL =$ 

*nodesL G, flows-fixL* = *edgesL G, flows-stateL* =  $e \neq accu$ ) **apply**(*rule wf-list-graph-stateful-list-policy-to-list-graph*)  $\text{apply}(fact \text{ } \langle distinct \rangle \in \# \text{ } accu)$  $\text{apply}(fact \text{ } \langle set \rangle \in \# \text{ } accu) \subseteq \text{ } set \text{ } (\text{ }edgesL \text{ } G) \rangle$ **done**

**have** *set* (*backlinks* ( $e \neq accu$ )) = *backflows* (*insert e* (*set accu*)) **by**(*simp add*: *backlinks-set backflows-def*)

— (∀ *F*∈*set* (*implc-get-offending-flows* (*TopoS-Composition-Theory-impl*.*get-ACS* (*get-impl*  $(M)$ ) (*stateful-list-policy-to-list-graph* (*hostsL* = *nodesL G*, *flows-fixL* = *edgesL G*, *flows-stateL* = *e* # *accu*|))). *set F* ⊆ *?X*) = (∀ *F*∈*get-offending-flows* (*TopoS-Composition-Theory*.*get-ACS* (*get-spec*  $(M)$ ) (*list-graph-to-graph* (*stateful-list-policy-to-list-graph* (*hostsL* = *nodesL G*, *flows-fixL* = *edgesL G*, *flows-stateL* =  $e \# \mathit{accu}$ ()).  $F \subseteq ?X$ 

**have** *case-impl-spec*: *?caseDistinction* ←→ (

*e* ∈/ *backflows* (*set* (*edgesL G*)) ∧ (∀ *F* ∈ *get-offending-flows* (*TopoS-Composition-Theory*.*get-ACS* (*get-spec M*)) (*stateful-policy-to-network-graph* (| *hosts* = *set* (*nodesL G*), *flows-fix* = *set* (*edgesL G*), *flows-state* = *set* ( $e \neq accu$ )  $\vert$ ).  $F \subseteq (backflows (set (e \neq accu))))$ 

**apply**(*simp add*: *backlinks-simp*)

**apply**(*simp add*: *implc-get-offending-flows-simp-rule*[*OF validLG*]) **apply**(*simp add*: *stateful-list-policy-to-list-graph-complies*) **by**(*simp add:*  $\langle \text{set}(\text{backlinks} \mid e \neq \text{accu}) \rangle) = \text{backflows}(\text{insert } e \mid \text{set } \text{accu}) \rangle)$ 

**show** *?case* **proof**(*case-tac ?caseDistinction*) **assume** *cTrue*: *?caseDistinction*

**from** *cTrue* **have** *g1* : *TopoS-Stateful-Policy-impl*.*filter-compliant-stateful-ACS-accu G* (*get-impl M*) *accu* (*e* # *Es*) = *TopoS-Stateful-Policy-impl*.*filter-compliant-stateful-ACS-accu G* (*get-impl M*) (*e*#*accu*) *Es* **by** *simp*

**from** *cTrue*[*simplified case-impl-spec*] **have** *g2* : *TopoS-Stateful-Policy-Algorithm*.*filter-compliant-stateful-ACS-accu* (*list-graph-to-graph G*) (*get-spec M*)  $accu$  ( $e \# Es$ ) =

*TopoS-Stateful-Policy-Algorithm*.*filter-compliant-stateful-ACS-accu* (*list-graph-to-graph G*) (*get-spec M*) (*e*#*accu*) *Es*

**by**(*simp add*: *list-graph-to-graph-def*)

**show** *?case* **apply**(*simp only*: *g1 g2* ) **using**  $Cons. IH[OF Cons.prems(1) Cons.prems(2)$  ‹*set*  $Es ⊆ set (edges L G)$ › ‹*set*  $(e ≠ accu)$ ⊆ *set* (*edgesL G*)› ‹*distinct* (*Es* @ (*e* # *accu*))›] **by** *simp* **next**

**assume** *cFalse*: ¬ (*?caseDistinction*)

**from** *cFalse* **have** *g1* : *TopoS-Stateful-Policy-impl*.*filter-compliant-stateful-ACS-accu G* (*get-impl M*) *accu* (*e* # *Es*) = *TopoS-Stateful-Policy-impl*.*filter-compliant-stateful-ACS-accu G* (*get-impl M*) *accu Es* **by** *force*

**from** *cFalse*[*simplified case-impl-spec*] **have** *g2* : *TopoS-Stateful-Policy-Algorithm*.*filter-compliant-stateful-ACS-accu*  $(list\text{-}graph\text{-}to\text{-}graph G)$  (*get-spec M*) *accu* (*e* # *Es*) =

*TopoS-Stateful-Policy-Algorithm*.*filter-compliant-stateful-ACS-accu* (*list-graph-to-graph G*) (*get-spec M*) *accu Es*

**apply**(*simp add*: *list-graph-to-graph-def*) **by** *fast*

```
show ?case
           apply(simp only: g1 g2 )
            using Cons.H[OF Cons.prems(1) Cons.prems(2) \backslash set \times Es \subseteq set (edgesL \times G) \backslash set \times act \timesset (edgesL G)› distinct (Es @ accu)›] by simp
         qed
      qed
```
**lemma** *filter-compliant-stateful-ACS-cont-complies*:

[[ ∀ (*m-impl*, *m-spec*) ∈ *set M*. *SecurityInvariant-complies-formal-def m-impl m-spec*; *wf-list-graph*

```
G; set Es ⊂ set (edgesL G); distinct Es \mathbb{I} \Longrightarrow
```
*filter-compliant-stateful-ACS-accu G* (*get-impl M*) [] *Es* = *TopoS-Stateful-Policy-Algorithm*.*filter-compliant-stateful-ACS* (*list-graph-to-graph G*) (*get-spec M*) *Es*

**apply**(*unfold filter-compliant-stateful-ACS-def TopoS-Stateful-Policy-Algorithm*.*filter-compliant-stateful-ACS-def*)

**apply**(*rule filter-compliant-stateful-ACS-accu-complies*) **apply**(*simp-all*) **done**

**lemma** *filter-compliant-stateful-ACS-complies*:

[[ ∀ (*m-impl*, *m-spec*) ∈ *set M*. *SecurityInvariant-complies-formal-def m-impl m-spec*; *wf-list-graph*  $G \rVert \Longrightarrow$ 

*filter-compliant-stateful-ACS G* (*get-impl M*) = *TopoS-Stateful-Policy-Algorithm*.*filter-compliant-stateful-ACS* (*list-graph-to-graph G*) (*get-spec M*) (*edgesL G*)

**apply**(*unfold filter-compliant-stateful-ACS-def TopoS-Stateful-Policy-Algorithm*.*filter-compliant-stateful-ACS-def*)

**apply**(*rule filter-compliant-stateful-ACS-accu-complies*) **apply**(*simp-all*) **apply**(*simp add*: *wf-list-graph-def*) **done**

**definition** generate-valid-stateful-policy-IFSACS :: 'v list-graph  $\Rightarrow$  'v SecurityInvariant list  $\Rightarrow$  'v *stateful-list-policy* **where**

*generate-valid-stateful-policy-IFSACS G M* = (*let filterIFS* = *filter-IFS-no-violations G M in* (*let filterACS* = *filter-compliant-stateful-ACS-accu G M* [] *filterIFS in* (| *hostsL* = *nodesL G*,  $frows-fixL = edgesL \ G, frows-stateL = filterACS \ )$ 

**fun** *inefficient-list-intersect* :: 'a list  $\Rightarrow$  'a list  $\Rightarrow$  'a list where *inefficient-list-intersect*  $\parallel$  *bs* =  $\parallel$   $\parallel$ *inefficient-list-intersect*  $(a \# as)$  *bs* = (*if*  $a \in set$  *bs then*  $a \# (inefficient-list-intersect as bs)$  *else inefficient-list-intersect as bs*) **lemma** *inefficient-list-intersect-correct*: *set* (*inefficient-list-intersect a b*) = (*set a*) ∩ (*set b*) **apply**(*induction a*) **by**(*simp-all*)

**definition** generate-valid-stateful-policy-IFSACS-2 :: 'v list-graph  $\Rightarrow$  'v SecurityInvariant list  $\Rightarrow$  'v *stateful-list-policy* **where**

*generate-valid-stateful-policy-IFSACS-2 G M* = (| *hostsL* = *nodesL G*, *flows-fixL* = *edgesL G*, *flows-stateL* = *inefficient-list-intersect* (*filter-IFS-no-violations G M*) (*filter-compliant-stateful-ACS G M*) |)

**lemma** generate-valid-stateful-policy-IFSACS-2-complies:  $[\forall (m\text{-impl}, m\text{-spec}) \in set M$ . Security-*Invariant-complies-formal-def m-impl m-spec*; *wf-list-graph G*; *valid-reqs* (*get-spec M*); *TopoS-Composition-Theory*.*all-security-requirements-fulfilled* (*get-spec M*) (*list-graph-to-graph G*);  $\mathcal{T} = (qenerate-valid-stateful-policy-IFSACS-2 \ G \ (get-impl \ M))$  $stateful-policv-compliance$  ( $hosts = set$  ( $hostsL$  T),  $flows-fix = set$  ( $flows-fixL$  T),  $flows-state = set$  $(flowestateL \mathcal{T})$   $\cup$  (*list-graph-to-graph G*) (*get-spec M*) **apply**(*rule-tac edgesList*=*edgesL G* **in** *generate-valid-stateful-policy-IFSACS-2-stateful-policy-compliance*) **apply**(*simp*) **apply** (*metis wf-list-graph-def wf-list-graph-iff-wf-graph*) **apply**(*simp*) **apply**(*simp add*: *list-graph-to-graph-def*) **apply**(*simp add*: *TopoS-Stateful-Policy-Algorithm*.*generate-valid-stateful-policy-IFSACS-2-def TopoS-Stateful-Policy-impl*.*generate-valid-stateful-policy-IFSACS-2-def*) **apply**(*simp add*: *list-graph-to-graph-def inefficient-list-intersect-correct*)  $\mathbf{apply}(\text{thin-tac }\mathcal{T} = -)$ **apply**(*frule*(*1* ) *filter-compliant-stateful-ACS-complies*) **apply**(*frule*(*1* ) *filter-IFS-no-violations-complies*) **apply**(*thin-tac -*) **apply**(*thin-tac -*) **apply**(*thin-tac -*) **apply**(*thin-tac -*) **apply**(*simp*) **by** (*metis list-graph-to-graph-def*)

**end theory** *METASINVAR-SystemBoundary* **imports** *SINVAR-BLPtrusted-impl SINVAR-SubnetsInGW-impl* ../*TopoS-Composition-Theory-impl*

**begin**

### **11.1.1 Meta SecurityInvariant: System Boundaries**

**datatype** *system-components* = *SystemComponent* | *SystemBoundaryInput* | *SystemBoundaryOutput*

| *SystemBoundaryInputOutput*

**fun** *system-components-to-subnets* :: *system-components*  $\Rightarrow$  *subnets* **where** *system-components-to-subnets SystemComponent* = *Member* | *system-components-to-subnets SystemBoundaryInput* = *InboundGateway* | *system-components-to-subnets SystemBoundaryOutput* = *Member* | *system-components-to-subnets SystemBoundaryInputOutput* = *InboundGateway* **fun** *system-components-to-blp* :: *system-components* ⇒ *SINVAR-BLPtrusted*.*node-config* **where**  $system-components-to-blp SystemComponent = (| security-level = 1, trusted = False)$  $system-components-to-blp SystemBoundaryInput =$  ( $|$  *security-level* = 1, *trusted* = *False*  $|$ )  $system-components-to-blp SystemBoundaryOutput =$  (*security-level* = 0, *trusted* = *True* |)  $system-components-to-blp SystemBoundaryInputOutput = (| security-level = 0, trusted = True |)$ 

**definition** new-meta-system-boundary :: ('v::vertex  $\times$  system-components) list  $\Rightarrow$  string  $\Rightarrow$  ('v Secu*rityInvariant*) *list* **where**

*new-meta-system-boundary C description* = [ *new-configured-list-SecurityInvariant SINVAR-LIB-SubnetsInGW* (|  $node-properties = map-of (map  $(\lambda(v, c), (v, system-components-to-subnets c)) C$ )$  $\int (description \ @ \ '' (ACS)'' )$ ,

```
new-configured-list-SecurityInvariant SINVAR-LIB-BLPtrusted (|
    node-properties = map\text{-}of \ (map \ (\lambda(v, c), \ (v, \ system\text{-}components\text{-}to\text{-}blp \ c)) \ C)\int (description \ @ \ '' (IFS)')]
```

```
lemma system-components-to-subnets:
    SINVAR-SubnetsInGW.allowed-subnet-flow
      SINVAR-SubnetsInGW.default-node-properties
      (system-components-to-subnets c) \longleftrightarrowc = SystemBoundaryInput ∨ c = SystemBoundaryInputOutput
by(cases c)(simp-all add: SINVAR-SubnetsInGW.default-node-properties-def)
lemma system-components-to-blp:
    (¬ trusted SINVAR-BLPtrusted.default-node-properties −→
   security-level (system-components-to-blp c) ≤ security-level SINVAR-BLPtrusted.default-node-properties)
     ←→
     c = SystemBoundaryOutput ∨ c = SystemBoundaryInputOutput
by(cases c)(simp-all add: SINVAR-BLPtrusted.default-node-properties-def)
lemma all-security-requirements-fulfilled (new-meta-system-boundary C description) G ←→
     (∀ (v1, v2) ∈ set (edgesL G). case ((map-of C) v1, (map-of C) v2)
       of
       — No restrictions outside of the component
         (None, None) \Rightarrow True— no restrictions inside the component
       | (Some c1 , Some c2 ) ⇒ True
       — System Boundaries Input
       | (None, Some SystemBoundaryInputOutput) ⇒ True
       | (None, Some SystemBoundaryInput) ⇒ True
       — System Boundaries Output
       | (Some SystemBoundaryOutput, None) ⇒ True
       | (Some SystemBoundaryInputOutput, None) ⇒ True
       — everything else is prohibited
       | - ⇒ False
```
) **apply**(*simp*) **apply**(*simp add*: *new-meta-system-boundary-def*) **apply**(*simp add*: *all-security-requirements-fulfilled-def*) **apply**(*simp add*: *Let-def*) **apply**(*simp add*: *SINVAR-LIB-SubnetsInGW-def SINVAR-LIB-BLPtrusted-def* ) **apply**(*simp add*: *SINVAR-SubnetsInGW-impl*.*NetModel-node-props-def SINVAR-BLPtrusted-impl*.*NetModel-node-props-def*) **apply**(*rule iffI*) **apply**(*clarsimp*) **subgoal for** *a b*  $\text{apply}(erule-tac \ x=(a,b) \ \text{in} \ ballE)+$ **apply**(*simp-all*) **apply**(*case-tac map-of C a*) **apply**(*case-tac map-of C b*) **apply**(*simp-all*) **apply**(*simp add*: *map-of-map*) **apply**(*simp split*: *system-components*.*split*) **apply**(*simp add*: *system-components-to-subnets*) **apply** *blast* **apply**(*case-tac map-of C b*) **apply**(*simp add*: *map-of-map*) **apply**(*simp split*: *system-components*.*split*) **apply**(*simp add*: *system-components-to-blp*) **apply** *blast* **apply**(*simp add*: *map-of-map*) **apply**(*simp split*: *system-components*.*split*; *fail*) **done apply**(*intro conjI*) **apply**(*simp add*: *map-of-map*) **apply**(*clarsimp*) **subgoal for** *a b*  $\textbf{apply}($ *erule-tac*  $x=(a,b)$  **in**  $ballE$ )+ **apply**(*simp-all*) **apply**(*simp split*: *option*.*split-asm system-components*.*split-asm*) **by**(*simp-all add*: *SINVAR-SubnetsInGW*.*default-node-properties-def*) **apply**(*clarsimp*) **subgoal for** *a b*  $\text{apply}($ *erule-tac*  $x=(a,b)$  **in**  $ballE$ )+ **apply**(*simp-all*) **apply**(*simp add*: *map-of-map*) **apply**(*simp split*: *option*.*split-asm system-components*.*split-asm*) **apply**(*simp add*: *SINVAR-BLPtrusted*.*default-node-properties-def* ; *fail*)  $\mathbf{apply}($  *rename-tac x, case-tac x, simp-all* $)+$ **done done**

 $value[code] \text{ let } nodes = [1, 2, 3, 4, 8, 9, 10];$ *sinvars* = *new-meta-system-boundary* [(*1* ::*int*, *SystemBoundaryInput*), (*2* , *SystemComponent*),

(*3* , *SystemBoundaryOutput*),

(*4* , *SystemBoundaryInputOutput*)

| "foobar"
$\omega$ *in generate-valid-topology sinvars* ( $\omega$ *nodes* = *nodes*, *edges* = *List*.*product nodes nodes* |

**end theory** *TopoS-Impl* **imports** *TopoS-Library TopoS-Composition-Theory-impl*

*Security-Invariants*/*METASINVAR-SystemBoundary*

*Lib*/*ML-GraphViz TopoS-Stateful-Policy-impl* **begin**

# **12 ML Visualization Interface**

```
definition print-offending-flows-debug ::
  \alpha'v SecurityInvariant list \Rightarrow 'v list-graph \Rightarrow (string \times ('v \times 'v) list list) list where
 print-offending-flows-debug M G = map
   (λm.
         (implc\text{-}description\ m\ @\ " ("@ implc\text{-}type\ m\ @\ ")'', implc-offending-flows m G)
   ) M
```
## **ML**‹

```
fun pretty-assoclist ctxt header t = let
    val ls : (term * term) list = t |> HOLogic.dest-list |> map HOLogic.dest-prod;
    val pretty = fn t \implies Pretty \cdot string \cdot of (Syntax.pretty-term ctxt t);
    in ls
      |> map (fn (x, y) => ^pretty x^: ^pretty y)
      |> space\text{-}impliede \ \ |n|>(\text{fn } s = > \text{header}^s)|> writeln end
›
```
## **12.1 Utility Functions**

**fun** *rembiflowdups* ::  $(a \times a)$  *list*  $\Rightarrow (a \times a)$  *list* **where** *rembiflowdups*  $\vert \vert = \vert \vert$  $rembiflowdups$   $((s,r)\#as) = (if(s,r) \in setas \vee (r,s) \in setas then rembiflowdups as else$  $(s,r)$ #rembiflowdups as)

**lemma** *rembiflowdups-complete*:  $[∀(s,r) ∈ set x. (r,s) ∈ set x ] \implies set (rembiflowdups x) ∪ set$ (*backlinks* (*rembiflowdups x*)) = *set x* **proof assume** *a*: ∀(*s*,*r*) ∈ *set x*. (*r*,*s*) ∈ *set x* **have** *subset1*: *set* (*rembiflowdups*  $x$ ) ⊂ *set*  $x$ **apply**(*induction x*) **apply**(*simp*) **apply**(*clarsimp*) **apply**(*simp split*: *if-split-asm*)  $\mathbf{b}\mathbf{v}(black)$ + **have**  $set$ -backlinks-simp:  $\bigwedge x$ .  $\forall (s,r) \in set x$ .  $(r,s) \in set x \implies set (backlinks x) = set x$ 

```
apply(simp add: backlinks-set)
   apply(rule)
   by fast+
 have subset2: set (backlinks (rembiflowdups x)) ⊆ set x
   apply(subst set-backlinks-simp[OF a, symmetric])
   by(simp add: backlinks-subset subset1 )
 from subset1 subset2
 show set (rembiflowdups x) ∪ set (backlinks (rembiflowdups x)) ⊆ set x by blast
next
 show set x \subseteq set (rembiflowdups x) ∪ set (backlinks (rembiflowdups x))
   apply(rule)
   apply(induction x)
   apply(simp)
   apply(rename-tac a as e)
   apply(simp)
   apply(erule disjE)
   apply(simp)
   defer
   apply fastforce
   apply(case-tac a)
   apply(rename-tac s r)
   \text{apply}(case-tac(s,r) \notin set \text{ as } \wedge (r,s) \notin set \text{ as})apply(simp)
   apply(simp add: backlinks-set)
   by blast
```
**qed**

only for prettyprinting

**definition** *filter-for-biflows*::  $(a \times a)$  *list*  $\Rightarrow (a \times a)$  *list* **where** *filter-for-biflows*  $E \equiv [e \leftarrow E \text{ and } e \text{ and } f \text{ at } e] \in set E$ 

- **definition** *filter-for-uniflows*::  $(a \times a)$  *list*  $\Rightarrow (a \times a)$  *list* where *filter-for-uniflows*  $E \equiv [e \leftarrow E]$ . (*snd e, fst e*)  $\notin$  *set E*]
- **lemma** *filter-for-biflows-correct*: ∀ (*s*,*r*) ∈ *set* (*filter-for-biflows E*). (*r*,*s*) ∈ *set* (*filter-for-biflows E*) **unfolding** *filter-for-biflows-def* **by**(*induction E*, *auto*)

**lemma** *filter-for-biflows-un-filter-for-uniflows*: *set* (*filter-for-biflows E*) ∪ *set* (*filter-for-uniflows E*) = *set E*

**apply**(*simp add*: *filter-for-biflows-def filter-for-uniflows-def*) **by** *blast*

**definition** partition-by-biflows :: ('a × 'a) list  $\Rightarrow$  (('a × 'a) list × ('a × 'a) list) where  $partition-by-biflows \ E \equiv (rembiflowdups \ (filter-for-biflows \ E), \,remdups \ (filter-for-uniflows \ E))$ 

**lemma** *partition-by-biflows-correct*: *case partition-by-biflows E of* (*biflows*, *uniflows*) ⇒ *set biflows* ∪ *set* (*backlinks* (*biflows*)) ∪ *set uniflows* = *set E*

**apply**(*simp add*: *partition-by-biflows-def*) **by**(*simp add*: *filter-for-biflows-un-filter-for-uniflows filter-for-biflows-correct rembiflowdups-complete*)

**lemma** partition-by-biflows  $[(1::int, 1::int), (1,2), (2, 1), (1,3)] = ([(1, 1), (2, 1)], [(1, 3)])$  by

*eval*

### **ML**‹

(∗*apply args to f* . *f ist best supplied using* @{*const-name name-of-function*} ∗)  $fun apply-function (ctxt: Proof. context) (f: string) (args: term list): term =$ *let val*  $\cdot$  = *writeln* (*applying*  $\hat{\mathcal{T}}$  to  $\hat{\mathcal{T}}$  (*fold* (*fn t* => *fn acc* => *acc*  $\hat{\mathcal{T}}$ *Pretty*.*string-of* (*Syntax.pretty-term* (*Config.put show-types true ctxt*) *t*))<sup> $\hat{\ }$ </sup>) *args* )); (∗*val t-eval* = *Code-Evaluation*.*dynamic-value-strict thy t*;∗) (∗ \$ *associates to the left*, *give f its arguments*∗) *val applied-untyped-uneval*: *term* = *list-comb* (*Const* (*f* , *dummyT*), *args*); *val applied-uneval*: *term* = *Syntax*.*check-term ctxt applied-untyped-uneval*; *in applied-uneval* |> *Code-Evaluation*.*dynamic-value-strict ctxt end*; (∗*ctxt* −> *edges* −> (*biflows*, *uniflows*)∗)  $fun$  partition-by-biflows ctxt (*t*: *term*) : (*term*  $*$  *term*) = *apply-function ctxt* @{*const-name partition-by-biflows*} [*t*] |> *HOLogic*.*dest-prod local fun get-tune-node-format* (*edges*: *term*) : *term* −> *string* −> *string* = *if* (*fastype-of edges*) =  $\mathcal{Q}\left\{ \text{typ}(string \times string) \text{ list}\right\}$ *then tune-string-vertex-format else Graphviz*.*default-tune-node-format*; *fun evalutae-term ctxt* (*edges*: *term*) : *term* = *case Code-Evaluation*.*dynamic-value ctxt edges of SOME*  $x \implies x$ | *NONE* => *raise TERM* (*could not evaluate*, []); *in fun visualize-edges ctxt* (*edges*: *term*) (*coloredges*: (*string* ∗ *term*) *list*) (*graphviz-header*: *string*) = *let val -* = *writeln*(*visualize-edges*); *val* (*biflows*, *uniflows*) = *partition-by-biflows ctxt edges*; *in Graphviz*.*visualize-graph-pretty ctxt* (*get-tune-node-format edges*) ([ (, *uniflows*), (*edge* [*dir*=\*none*\, *color*=\#*000000* \], *biflows*)] @ *coloredges*) (∗*dir*=*none*, *dir*=*both*∗) *graphviz-header end* (∗*iterate over the edges in ML*, *useful for printing them in certain formats*∗) *fun iterate-edges-ML ctxt* (*edges*: *term*) (*all*: (*string*∗*string*) −> *unit*) (*bi*: (*string*∗*string*) −> *unit*)  $(uni: (string*string) \rightarrow unit): unit =$ 

*let*

```
val - = writeln(iterate-edges-ML);
val tune-node-format = (get-tune-node-format edges);
```

```
val node-to-string = Graphviz.node-to-string ctxt tune-node-format;
     val evaluated-edges : term = evalutae-term ctxt edges;
     val (biflows, uniflows) = partition-by-biflows ctxt evaluated-edges;
   in
     let
          fun edge-to-list (es: term) : (term ∗ term) list = es |> HOLogic.dest-list |> map HO-
Logic.dest-prod;
      fun edge-to-string (es: (term * term) list) : (string * string) list =map (p_1 \ (v_1 \ v_2) \implies (node-to-string \ v_1 \ , \ node-to-string \ v_2)) \ esin
       edge-to-list evaluated-edges \geq edge-to-string \geq map all;edge-to-list \; biflows \;|> \;edge-to-string \;|> \;map \;bi;\langle edge-to-list uniflows |> edge-to-string |> map uni;
      ()
     end
     handle Subscript => writeln (Subscript Exception in iterate-edges-ML)
   end;
```
*end* ›

## **ML-val**‹

*local*

*val* (*biflows*, *uniflows*) = *partition-by-biflows*  $\mathcal{Q}\{\text{context}\}\ \mathcal{Q}\{\text{term}[(1::\text{int}, 1::\text{int}), (1,2), (2, 1),$  $(1,3)$  };

*in*

*val -* = *Pretty*.*writeln* (*Syntax*.*pretty-term* (*Config*.*put show-types true* @{*context*}) *biflows*); *val -* = *Pretty*.*writeln* (*Syntax*.*pretty-term* (*Config*.*put show-types true* @{*context*}) *uniflows*); *end*;

*val*  $t = \text{fastype-of}\ \mathbb{Q}\{\text{term}\ [('x'', 2::nat)]\};$ 

#### › **ML-val**‹(∗

*visualize-edges* @{*context*} @{*term* [(*1* ::*int*, *1* ::*int*), (*1* ,*2* ), (*2* , *1* ), (*1* ,*3* )]} []; ∗) ›

**definition** *internal-get-invariant-types-list*:: 'a *SecurityInvariant list*  $\Rightarrow$  *string list* **where**  $internal\text{-}get\text{-}invariant\text{-}types\text{-}list\ M \equiv map\ implc\text{-}type\ M$ 

**definition** internal-node-configs :: 'a list-graph  $\Rightarrow$  ('a  $\Rightarrow$  'b)  $\Rightarrow$  ('a  $\times$ 'b) list where *internal-node-configs G config*  $\equiv$  *zip* (*nodesL G*) (*map config* (*nodesL G*))

## **ML** ‹

*local fun get-graphivz-node-desc ctxt* (*node-config*: *term*): *string* = *let val* (*node*, *config*) = *HOLogic*.*dest-prod node-config*; (∗*TODO*: *tune node format? There must be a better way* ...∗) *val tune-node-format* = *if* (*fastype-of node*) =  $\mathcal{Q}\lbrace typ\ string\rbrace$ *then*

```
tune-string-vertex-format
     else
       Graphviz.default-tune-node-format;
    val node-str = Graphviz.node-to-string ctxt tune-node-format node;
    val config-str = Graphviz.term-to-string-html ctxt config;
  in
   node-str^[label=<<TABLE BORDER=\0 \ CELLSPACING=\0 \><TR><TD><FONT face=\Verdana
Bold \rightarrow \hat{r} \leq f f \leq f f \leq f f\leq f f\leq f\leq f\leq f\leq f\leq f\leq f\leq f\leq f\leq f\leq f\leq f\leq f\leq f\leq f\leq f\leq f\leq f\end;
in
 fun generate-graphviz-header ctxt (G: term) (configs: term): string =
   let
     val configlist: term list = apply-function ctxt \mathcal{Q}\{\text{const-name internal-node-confias}\}\ [G, configs] \geqHOLogic.dest-list;
   in
     fold (fn c => fn acc => acc \hat{q}et-graphivz-node-desc ctxt c) configlist
   end;
end;
(∗ Convenience function. Use whenever possible!
 M: security requirements, list
 G: list-graph∗)
fun visualize-graph-header ctxt (M: term) (G: term) (Config: term): unit =
 let
   val wf-list-graph = apply-function ctxt \mathcal{Q}\{\text{const-name}\text{ wf-list-graph}\}[G];val all-fulfilled = apply-function ctxt \mathcal{Q}\{\text{const-name all-security-requirements-fulfilled}\}\ [M, G];val edges = apply-function ctxt \mathcal{Q}\{\text{const}\text{-}\text{name edges}}L\} [G];
   val invariants = apply-function ctxt \mathcal{Q}\{\text{const-name internal-get-invariant-types-list\} \mid M\};val - = writeln(Invariants: ^ Pretty.string-of (Syntax.pretty-term ctxt invariants));
   val header = if Config = \mathcal{Q}{term []} then #header else generate-graphviz-header ctxt G Config;
 in
   if wf-list-graph = @{term False} then
     error (The supplied graph is syntactically invalid. Check wf-list-graph.)
   else if all-fulfilled = @{term False} then
     (let
       val offending = apply-function ctxt \mathcal{Q}\{\text{const}\}\ implc-get-offending-flows \{M, G\};
          val offending-flat = apply-function ctxt @{const-name List.remdups} [apply-function ctxt
@{const-name List.concat} [offending]];
       val offending-debug = apply-function ctxt \mathbb{Q}\{\text{const-name print-offending-flows-debug}\}[M, G];in
      writeln(offending flows:);
      Pretty.writeln (Syntax.pretty-term ctxt offending);
      pretty-assoclist ctxt Offending flows per invariant:\n offending-debug;
    visualize-edges ctxt edges [(edge [dir=\arrow\, style=dashed, color=\#FF0000 \, constraint=false],
offending-flat)] header;
     () end)
   else if all-fulfilled <> @{term True} then raise ERROR all-fulfilled neither False nor True else (
      writeln(All valid:);
      visualize-edges ctxt edges [] header;
     ())
 end;
```
*fun visualize-graph ctxt*  $(M: term)$   $(G: term): unit = visualize-graph-header ctt M G \mathbb{Q} \{term \}$ ;

# **13 Network Security Policy Verification**

**theory** *Network-Security-Policy-Verification* **imports** *TopoS-Interface*

```
TopoS-Interface-impl
TopoS-Library
TopoS-Composition-Theory
TopoS-Stateful-Policy
TopoS-Composition-Theory-impl
TopoS-Stateful-Policy-Algorithm
TopoS-Stateful-Policy-impl
TopoS-Impl
```
**begin**

›

**end**

# **14 A small Tutorial**

We demonstrate usage of the executable theory.

Everything that is indented and starts with 'Interlude:' summarizes the main correctness proofs and can be skipped if only the implementation is concerned

# **14.1 Policy**

The secuity policy is a directed graph.

**definition** *policy* :: *nat list-graph* **where**  $policy \equiv \{$ *nodesL* =  $[1, 2, 3]$ ,  $edgesL = [(1,2), (2,2), (2,3)]$ 

It is syntactically well-formed

**lemma** *wf-list-graph-policy*: *wf-list-graph policy* **by** *eval*

In contrast, this is not a syntactically well-formed graph.

**lemma**  $\neg$  *wf-list-graph*  $\{(nodesL = [1,2]::nat list, edgesL = [(1,2), (2,2), (2,3)]\})$  by *eval* 

Our *policy* has three rules.

**lemma** *length* (*edgesL policy*) = *3* **by** *eval*

# **14.2 Security Invariants**

We construct a security invariant. Node *2* has confidential data

**definition**  $BLP$ -security-levels ::  $nat \rightarrow SINVAR-BLP$ trusted.node-configwhere  $BLP\text{-}security\text{-}levels \equiv [2 \mapsto (] security\text{-}level = 1, trusted = False])$ 

```
definition BLP-m::(nat SecurityInvariant) where
    BLP-m \equiv new\text{-}configured-list\text{-}SecurityInvariant \text{SINVAR\text{-}LIB\text{-}BLP} \text{trusted}
```
*node-properties* = *BLP-security-levels*  $\int$  "Two has confidential information"

Interlude: *BLP-m* is a valid implementation of a SecurityInvariant

```
definition BLP-m-spec :: nat SecurityInvariant-configured optionwhere
 BLP-m\text{-}spec \equiv new\text{-}configured\text{-}SecurityInvariant (
     SINVAR-BLPtrusted.sinvar,
     SINVAR-BLPtrusted.default-node-properties,
     SINVAR-BLPtrusted.receiver-violation,
     SecurityInvariant.node-props SINVAR-BLPtrusted.default-node-properties (|
      node-properties = BLP-security-levels
    |))
```
Fist, we need to show that the formal definition obeys all requirements, *new-configured-SecurityInvariant* verifies this. To double check, we manually give the configuration.

```
lemma BLP-m\text{-}spec: assumes nP = (\lambda v \cdot (case \text{ } BLP\text{-}security\text{-}levels \text{ }v \text{ }of \text{ }Some \text{ }c \Rightarrow c \mid None \RightarrowSINVAR-BLPtrusted.default-node-properties))
    shows BLP-m\text{-}spec = Somec\text{-}sinvar = (\lambda G. \quad \text{SINVAR-BLP} \text{trussed}. \quad \text{Sinvar } G \quad nP),c-offending-flows = (λG. SecurityInvariant-withOffendingFlows.set-offending-flows SIN-
VAR-BLPtrusted.sinvar G nP),
           c-isIFS = SINVAR-BLPtrusted.receiver-violation
         \int (is BLP-m-spec = Some ?Spec)
 proof −
   have NetModelLib: TopoS-modelLibrary SINVAR-LIB-BLPtrusted SINVAR-BLPtrusted.sinvar
   by(unfold-locales)
   from assms have nP: nP = nm-node-props SINVAR-LIB-BLPtrusted ()
           node-properties = BLP-security-levels
       |) by(simp add: fun-eq-iff SINVAR-LIB-BLPtrusted-def SINVAR-BLPtrusted-impl.NetModel-node-props-def)
  have BLP-m-spec = new-configured-SecurityInvariant (SINVAR-BLPtrusted.sinvar, SINVAR-BLPtrusted.default-node-properties,
SINVAR-BLPtrusted.receiver-violation, nP)
   unfolding BLP-m-spec-def nP by(simp add: SINVAR-BLPtrusted-impl.NetModel-node-props-def
SINVAR-LIB-BLPtrusted-def)
   also with TopoS-modelLibrary-yields-new-configured-SecurityInvariant[OF NetModelLib nP]
   have . . . = Some ?Spec by (simp add: SINVAR-LIB-BLPtrusted-def)
   finally show ?thesis by blast
 qed
 lemma valid-reqs-BLP: valid-reqs [the BLP-m-spec]
  by(simp add: valid-reqs-def)(metis BLP-m-spec-def BLPtrusted-impl.spec new-configured-SecurityInvariant.simps
new-configured-SecurityInvariant-sound option.distinct(1 ) option.exhaust-sel)
Interlude: While BLP-m is executable code, we will now show that this executable code com-
plies with its formal definition.
 lemma complies-BLP: SecurityInvariant-complies-formal-def BLP-m (the BLP-m-spec)
   unfolding BLP-m-def
   apply(rule new-configured-list-SecurityInvariant-complies)
     apply(simp-all add: BLP-m-spec-def)
    apply(unfold-locales)
  by(simp add: fun-eq-iff SINVAR-LIB-BLPtrusted-def SINVAR-BLPtrusted-impl.NetModel-node-props-def)
```
We define the list of all security invariants of type *nat SecurityInvariant list*. The type *nat* is because the policy's nodes are of type *nat*.

**definition** *security-invariants* = [*BLP-m*]

We can see that the policy does not fulfill the security invariants.

**lemma** ¬ *all-security-requirements-fulfilled security-invariants policy* **by** *eval*

We ask why. Obviously, node 2 leaks confidential data to node 3.

**value** *implc-get-offending-flows security-invariants policy* **lemma** *implc-get-offending-flows security-invariants policy* =  $[(2, 3)]$  **by** *eval* 

Interlude: the implementation *implc-get-offending-flows* corresponds to the formal definition *get-offending-flows*

**lemma** *set ' set* (*implc-get-offending-flows* (*get-impl* [(*BLP-m*, *the BLP-m-spec*)]) *policy*) = *get-offending-flows* (*get-spec* [(*BLP-m*, *the BLP-m-spec*)]) (*list-graph-to-graph policy*) **apply**(*rule implc-get-offending-flows-complies*) **by**(*simp-all add*: *complies-BLP wf-list-graph-policy*)

Visualization of the violation (only in interactive mode)

### **ML-val**‹

*visualize-graph* @{*context*} @{*term security-invariants*} @{*term policy*}; ›

Experimental: the config (only one) can be added to the end.

## **ML-val**‹

```
visualize-graph-header @{context} @{term security-invariants} @{term policy} @{term BLP-security-levels};
›
```
The policy has a flaw. We throw it away and generate a new one which fulfills the invariants.

**definition** *max-policy* = *generate-valid-topology security-invariants* (|*nodesL* = *nodesL policy*, *edgesL* = *List*.*product* (*nodesL policy*) (*nodesL policy*) |)

Interlude: the implementation *implc-get-offending-flows* corresponds to the formal definition *get-offending-flows*

**thm** *generate-valid-topology-complies*

Interlude: the formal definition is sound

**thm** *generate-valid-topology-sound*

Here, it is also complete

```
lemma wf-graph G =⇒ max-topo [the BLP-m-spec] (TopoS-Composition-Theory.generate-valid-topology
[the BLP-m-spec] (fully-connected G))
 apply(rule generate-valid-topology-max-topo[OF valid-reqs-BLP])
  apply(assumption)
 apply(simp add: BLP-m-spec)
 by blast
```
Calculating the maximum policy

**value** *max-policy* **lemma** max-policy =  $|$ nodes $L = [1, 2, 3],$  edges $L = [(1, 1), (1, 2), (1, 3), (2, 2), (3, 1), (3, 2),$ (*3* , *3* )]|) **by** *eval*

Visualizing the maximum policy (only in interactive mode)

**ML**‹

*visualize-graph* @{*context*} @{*term security-invariants*} @{*term max-policy*}; ›

Of course, all security invariants hold for the maximum policy.

**lemma** *all-security-requirements-fulfilled security-invariants max-policy* **by** *eval*

## **14.3 A stateful implementation**

We generate a stateful policy

**definition** *stateful-policy* = *generate-valid-stateful-policy-IFSACS-2 policy security-invariants*

When thinking about it carefully, no flow can be stateful without introducing an information leakage here!

```
value stateful-policy
lemma stateful-policy = (\text{hostsL} = [1, 2, 3], \text{flows-fixL} = [(1, 2), (2, 2), (2, 3)], \text{flows-stateL} = [1])by eval
```
Interlude: the stateful policy we are computing fulfills all the necessary properties

**thm** *generate-valid-stateful-policy-IFSACS-2-complies*

**thm** *filter-compliant-stateful-ACS-correct filter-compliant-stateful-ACS-maximal* **thm** *filter-IFS-no-violations-correct filter-IFS-no-violations-maximal*

Visualizing the stateful policy (only in interactive mode)

### **ML-val**‹

```
visualize-edges @{context} @{term flows-fixL stateful-policy}
    [(edge [dir=\arrow\, style=dashed, color=\#FF8822 \, constraint=false], @{term flows-stateL
stateful-policy})] ;
›
```
This is how it would look like if  $(3:: a, 1)$  were a stateful flow

## **ML-val**‹

```
visualize-edges @{context} @{term flows-fixL stateful-policy}
  [(edge [dir=\arccos\rightarrow, style=dashed, color=\#FF8822\rightarrow, constraint=false], \mathbb{Q} \{term [(3::nat, 1::nat)]\};
›
```
**hide-const** *policy security-invariants max-policy stateful-policy*

**end theory** *Example-BLP* **imports** *TopoS-Library* **begin**

**definition** *BLPexample1* ::*bool* **where**

 $BLP example1 \equiv (nm-eval SINVAR-LIB-BLP basic)$  *fabNet* (| *node-properties* = [ $PPresenceSensor$ <sup>*n*</sup>  $\mapsto 2$ ,

 $^{\prime\prime}$ *Webcam*  $^{\prime\prime}$   $\mapsto$  3.

```
^{\prime\prime}SensorSink^{\prime\prime} \mapsto 3,
                                              "Statistics" \mapsto \mathcal{J} \uparrowdefinition BLPexample3 ::(string × string) list list where
 BLPexample3 ≡ (nm-offending-flows SINVAR-LIB-BLPbasic) fabNet ((nm-node-props SINVAR-LIB-BLPbasic)
sensorProps-NMParams-try3 )
value BLPexample1
value BLPexample3
end
theory TopoS-generateCode
imports
  TopoS-Library
 Example-BLP
begin
setup ‹fn thy =>
 let
   val package = package tum.in.net.psn.log-topo.SecurityInvariants.GENERATED;
   val date = Date.toString (Date.fromTimeLocal (Time.now ()));
    val export-file = Context.theory-base-name thy \hat{ }.thy;
    val header = package \hat{\ } \setminusn \hat{\ } // Generated by \hat{\ } Isabelle-System.identification () \hat{\ } on \hat{\ } date \hat{\ }\langle n \rangle / src: \hat{\ } export-file \hat{\ } \langle n; \ranglein
   Code-Target.set-printings (Code-Symbol.Module (, [(Scala, SOME (header, []))])) thy
```

```
export-code
```
*end* ›

```
— generic network security invariants
   SINVAR-LIB-BLPbasic
  SINVAR-LIB-Dependability
   SINVAR-LIB-DomainHierarchyNG
   SINVAR-LIB-Subnets
   SINVAR-LIB-BLPtrusted
  SINVAR-LIB-PolEnforcePointExtended
   SINVAR-LIB-Sink
  SINVAR-LIB-NonInterference
   SINVAR-LIB-SubnetsInGW
  SINVAR-LIB-CommunicationPartners
— accessors to the packed invariants
  nm-eval
  nm-node-props
  nm-offending-flows
  nm-sinvar
  nm-default
  nm-receiver-violation nm-name
— TopoS Params
  node-properties
— Finite Graph functions
  FiniteListGraph.wf-list-graph
   FiniteListGraph.add-node
```
*FiniteListGraph*.*delete-node FiniteListGraph*.*add-edge FiniteListGraph*.*delete-edge FiniteListGraph*.*delete-edges* — Examples *BLPexample1 BLPexample3* **in** *Scala*

**end theory** *SINVAR-Examples* **imports** *TopoS-Interface TopoS-Interface-impl TopoS-Library TopoS-Composition-Theory TopoS-Stateful-Policy TopoS-Composition-Theory-impl TopoS-Stateful-Policy-Algorithm TopoS-Stateful-Policy-impl TopoS-Impl* **begin**

## **ML**‹

*case* !*Graphviz*.*open-viewer of*  $OpenImmediately \implies Graphviz.open-viewer := AskTimeouted 3.0$  $AskTimeouted - \Longrightarrow ()$  $|$ *DoNothing* => () ›

**definition** make-policy :: ('a SecurityInvariant) list  $\Rightarrow$  'a list  $\Rightarrow$  'a list-graph where *make-policy sinvars*  $V \equiv$  *generate-valid-topology sinvars* (*nodesL* = *V*, *edgesL* = *List.product*  $V V$  )

**context begin private definition**  $SINK-m \equiv new-confiqured-list-SecurityInvariant SINVAR-LIB-Sink$  $node\text{-}properties = ['Bot1' \mapsto Sink,$  $^{\prime\prime}Bot2^{\prime\prime} \mapsto Sink,$  $''MissionControl1'' \rightarrow SinkPool,$  $\lq''MissionControl2'' \mapsto SinkPool$ ]  $\int$  "bots and control are infromation sink" value[code] make-policy [SINK-m] ["INET", "Supervisor", "Bot1", "Bot2", "MissionControl1", "MissionControl2" **ML-val**‹ *visualize-graph-header* @{*context*} @{*term* [*SINK-m*]} <sup>(0)</sup>  $\mathbb{Q}$ {term make-policy [*SINK-m*] ["INET", "Supervisor", "Bot1", "Bot2", "MissionControl1", "MissionControl2"]}  $\mathbb{Q}\left\{\text{term }\left[\text{''}Bot1\text{''} \mapsto \text{Sink}\right\}$  $^{\prime\prime}$ *Bot2* $^{\prime\prime}$   $\mapsto$  *Sink*,

 $\lvert "MissionControl1" \mapsto SinkPool,$ 

```
\lvert "MissionControl2" \rvert \rightarrow SinkPool]};
```
› **end**

**context begin**

**private definition** *ACL-m* ≡ *new-configured-list-SecurityInvariant SINVAR-LIB-CommunicationPartners* (|

```
node\text{-}properties = \left[\text{``db1''} \mapsto Master \left[\text{''h1''}, \text{''h2''}\right],\right.^{\prime\prime}db2'' \mapsto Master [''db1''],
                                      ''h1'' \mapsto Care,^{\prime\prime}h<sub>2</sub>^{\prime\prime} \mapsto Care
                                      ]
           \int "ACL for databases"
\mathbf{value}[code] \; make\text{-}policy \; [ACL\text{-}m] \; [''db1'', \;''db2'', \;''h1'', \;''h2'', \;''h3'']ML-val‹
visualize-graph-header @{context} @{term [ACL-m]}
   \mathcal{A}_{\text{term}} make-policy [ACL-m] ["db1", "db2", "h1", "h2", "h3"]}
   \mathbb{Q}{term ["db1" \mapsto Master ["h1", "h2"],
                ^{\prime\prime}db2^{\prime\prime} \mapsto Master [^{\prime\prime}db1^{\prime\prime}],
               ''h1'' \mapsto Care,^{\prime\prime}h<sub>2</sub>^{\prime\prime} \mapsto Care
              ]};
```
› **end**

```
definition CommWith-m::(nat SecurityInvariant) where
   CommWith-m ≡ new-configured-list-SecurityInvariant SINVAR-LIB-ACLcommunicateWith (|
       node-properties = [
              1 \mapsto [2,3],2 \mapsto [3]\int "One can only talk to 2,3"
```
Experimental: the config (only one) can be added to the end.

## **ML-val**‹

*visualize-graph-header* @{*context*} @{*term* [*CommWith-m*]}  $\mathcal{Q}\$ term  $\left(\right\}$  nodes $L = [1::nat, 2, 3],$  $edgesL = [(1,2), (2,3)]$ }  $\mathcal{Q}\{term$  $(1:nat) \mapsto [2:nat,3],$  $2 \mapsto [3]$ ; ›

**value**[*code*] *make-policy* [*CommWith-m*] [*1* ,*2* ,*3* ] **value**[ $code$ ]  $imple$ -offending-flows CommWith-m ( $nodesL = [1, 2, 3, 4]$ ,  $edgeL = List$ , $product$  [1,2,3,4]  $[1, 2, 3, 4]$ 

**value**[*code*] *make-policy* [*CommWith-m*] [*1* ,*2* ,*3* ,*4* ]

### **ML-val**‹

›

*visualize-graph* @{*context*} @{*term* [ *new-configured-list-SecurityInvariant SINVAR-LIB-ACLcommunicateWith* (|

```
node-properties = [
                  1: \text{nat} \mapsto [1, 2, 3],2 \mapsto [1, 2, 3, 4],3 \mapsto [1, 2, 3, 4],4 \mapsto [1, 2, 3, 4]\Box "usefull description here''\} \Box{term \DiamondnodesL = [1::nat,2,3,4], edgesL = [(1,2), (1,3), (2,3),
(3, 4)] ];
```
**lemma** *implc-offending-flows* (*new-configured-list-SecurityInvariant SINVAR-LIB-ACLcommunicateWith* (|

*node-properties* = [  $1$  ::*nat*  $\mapsto$   $[1, 2, 3]$ ,  $2 \mapsto [1, 2, 3, 4],$  $3 \mapsto [1, 2, 3, 4],$  $4 \mapsto [1, 2, 3, 4]$  $\emptyset$  "usefull description here") ( $\{nodesL = [1::nat, 2, 3, 4], edgesL = [(1, 2), (1, 3), (2, 3), (3, 4)]\}$  $|) =$  $[[(1, 2), (1, 3)], [(1, 3), (2, 3)], [(3, 4)]$  by *eval* 

## **context begin**

**private definition** *G-dep* :: *nat list-graph* **where**  $G\text{-}dep \equiv (\text{nodesL} = [1::\text{nat}, 2, 3, 4, 5, 6, 7], edgesL = [(1, 2), (2, 1), (2, 3),$  $(4,5), (5,6), (6,7)$ ]

**private lemma** *wf-list-graph G-dep* **by** *eval*

**private definition** *DEP-m* ≡ *new-configured-list-SecurityInvariant SINVAR-LIB-Dependability* (|  $node\text{-}properties = Some \circ dependability\text{-}fix\text{-}nP G\text{-}dep (\lambda\text{-}.\theta)$  $\int$  "automatically computed dependability invariant"

### **ML-val**‹

```
visualize-graph-header @{context} @{term [DEP-m]}
 @{term G-dep}
 \mathcal{Q}\{term Some \circ dependability-fix-nP G-dep (\lambda-. 0)};
```
Connecting  $(3::'a, 4::'b)$ . This causes only one offedning flow at  $(3::'a, 4::'b)$ .

### **ML-val**‹

›

›

```
visualize-graph-header @{context} @{term [DEP-m]}
 \mathbb{Q}{term G-dep(|edgesL := (3,4)#edgesL G-dep()}
 \mathcal{Q}\{term Some \circ dependability-fix-nP G-dep (\lambda-. 0)};
```
We try to increase the dependability level at  $3::'a$ . Suddenly, offending flows everywhere.

**ML-val**‹

*visualize-graph-header* @{*context*} @{*term* [*new-configured-list-SecurityInvariant SINVAR-LIB-Dependability* (|

 $node\text{-}properties = Some \circ ((dependentality\text{-}fix\text{-}nP \text{ }G\text{-}dep \text{ }(\lambda\text{-}, 0))(3 := 2))$  $\left\{ \begin{array}{c} \text{''changed } \text{deg} \text{''} \\ \text{''} \end{array} \right\}$  $\mathbb{Q}\{\text{term } G\text{-}dep(\text{edges } L := (3,4) \# edges L \ G\text{-}dep)\}\$  $\mathbb{Q} \{ \text{term Some} \circ ((\text{dependability-fix-nP } G \text{-}\text{dep } (\lambda \text{-} \theta)) (3 := 2)) \};$ 

**lemma** *implc-offending-flows* (*new-configured-list-SecurityInvariant SINVAR-LIB-Dependability* (|  $node$ -properties = *Some*  $\circ$  ((*dependability-fix-nP G-dep* ( $\lambda$ -. *0*))(3 := 2))  $\int$  "changed deps")  $(G\text{-}dep(\text{edges } L := (3,4) \# edges L \ G\text{-}dep)) =$  $[(3, 4)], [(1, 2), (2, 1), (5, 6)], [(1, 2), (4, 5)], [(2, 1), (4, 5)], [(2, 3), (4, 5)], [(2, 3), (5, 5)],$ *6* )]]

**by** *eval*

If we recompute the dependability levels for the changed graph, we see that suddenly, The level at 1 and 2::'*a* increased, though we only added the edge  $(3::'a, 4::'b)$ . This hints that we connected the graph. If an attacker can now compromise *1*, she may be able to peek much deeper into the network.

#### **ML-val**‹

*visualize-graph-header* @{*context*} @{*term* [*new-configured-list-SecurityInvariant SINVAR-LIB-Dependability* (|  $node\text{-}properties = Some \circ dependability\text{-}fix\text{-}nP(G\text{-}dep(\text{edges } L := (3,4) \# edges L \ G\text{-}dep))$  ( $\lambda$ -.

*0* )

›

›

›

 $\left\{ \begin{array}{c} \text{''changed } \text{deg} \text{''} \\ \text{''} \end{array} \right\}$  $\mathbb{Q}\{\text{term } G\text{-}dep(\text{edges } L := (3,4) \# edges L \ G\text{-}dep)\}\$  $\mathbb{Q}\{\text{term Some}\circ\text{dependability-fix-nP}\ (\text{G-dep}(\text{edges }L := (3,4) \# \text{edges }L \text{ G-dep}))\ (\lambda - 0)\};$ 

Dependability is reflexive, a host can depend on itself.

## **ML-val**‹

*visualize-graph-header* @{*context*} @{*term* [*new-configured-list-SecurityInvariant SINVAR-LIB-Dependability* (|  $node\text{-}properties = Some \circ dependability\text{-}fix\text{-}fix\text{-}Pl~[nodesL = [1::nat], edgesL = [(1,1)] \mid (\lambda - 0)$ 

 $\left[ \right]$  "changed deps"]}  $\mathbb{Q} \{ \text{term } (\text{nodes} L = [1::\text{nat}], \text{ edges} L = [(1,1)] \}$  $\mathbb{Q}\{\text{term Some}\circ\text{dependability-fix-nP}\ (\text{nodesL}=[1::nat],\text{edgesL}=[(1,1)]\ |\ (\lambda-0)\};$ 

### **ML-val**‹

*visualize-graph-header* @{*context*} @{*term* [*new-configured-list-SecurityInvariant SINVAR-LIB-Dependability-norefl* (|

 $node\text{-}properties = (\lambda\text{-}::nat. Some 0)$  $\left[ \right]$  "changed deps"]}  $\mathbb{Q} \{ \text{term } (\text{nodes} L = [1::\text{nat}], \text{ edges} L = [(1,1)] \}$ @{*term* (λ*-*::*nat*. *Some* (*0* ::*nat*))};

**end**

›

## **context begin**

**private definition** *G-noninter* :: *nat list-graph* **where**

 $G$ -noninter ≡ (|| $nodesL = [1::nat, 2, 3, 4]$ , edges $L = [(1, 2), (1, 3), (2, 3), (3, 4)]$  || **private lemma** *wf-list-graph G-noninter* **by** *eval*

**private definition** *NonI-m* ≡ *new-configured-list-SecurityInvariant SINVAR-LIB-NonInterference* (|

*node-properties* = [  $1$  ::*nat*  $\mapsto$  *Interfering*,  $2 \mapsto$  *Unrelated*,  $3 \mapsto$  *Unrelated*,  $4 \mapsto$  *Interfering*  $\int$  "One and Four interfere" **ML-val**‹ *visualize-graph* @{*context*} @{*term* [ *NonI-m* ]} @{*term G-noninter*};

**lemma** *implc-offending-flows NonI-m G-noninter* =  $[[(1, 2), (1, 3)], [(1, 3), (2, 3)], [(3, 4)]]$ **by** *eval*

**ML-val**‹

›

*visualize-graph*  $\mathbb{Q}\{\text{content}\}\ \mathbb{Q}\{\text{term} \mid \text{Non1-m}\}\ \mathbb{Q}\{\text{term} \mid \text{nodesL} = [1::nat, 2, 3, 4], \text{ edgesL} = [(1, 2),$  $(1,3), (2,3), (4,3)]$ ›

**lemma** implc-offending-flows NonI-m (|nodesL = [1::nat,2,3,4], edgesL = [(1,2), (1,3), (2,3), (4,  $3)$ ]  $) =$ 

[[(*1* , *2* ), (*1* , *3* )], [(*1* , *3* ), (*2* , *3* )], [(*4* , *3* )]] **by** *eval*

In comparison, *SINVAR-LIB-ACLcommunicateWith* is less strict. Changing the direction of the edge  $(3::'a, 4::'b)$  removes the access from 1 to  $4::'a$  and the invariant holds.

**lemma** *implc-offending-flows* (*new-configured-list-SecurityInvariant SINVAR-LIB-ACLcommunicateWith* (|

*node-properties* = [  $1$  ::*nat*  $\mapsto$   $\lbrack 1, 2, 3 \rbrack$ ,  $2 \mapsto [1, 2, 3, 4],$  $3 \mapsto [1, 2, 3, 4],$  $4 \mapsto [1, 2, 3, 4]$  $\Box$  "One must not access Four") (|nodesL = [1::nat,2,3,4], edgesL = [(1,2), (1,3), (2,3), (4, *3* )] |) = [] **by** *eval*

**end**

```
context begin
  private definition subnets-host-attributes ≡ [
                                             ^{\prime\prime}v11^{\prime\prime} \mapsto Subnet 1,
                                             ^{\prime\prime}v12^{\prime\prime} \mapsto Subnet 1,
                                             ^{\prime\prime}v13^{\prime\prime} \mapsto Subnet 1,''v1b'' \mapsto BorderRouter 1,
                                             ^{\prime\prime}v21^{\prime\prime} \mapsto Subnet 2,^{\prime\prime}v22^{\prime\prime} \mapsto Subnet 2,^{\prime\prime}v23^{\prime\prime} \mapsto Subnet 2,
```
 $^{\prime\prime}v2b^{\prime\prime} \mapsto BorderRouter 2,$  $^{\prime\prime}v3b^{\prime\prime} \mapsto BorderRouter 3$ ] **private definition** *Subnets-m* ≡ *new-configured-list-SecurityInvariant SINVAR-LIB-Subnets* (| *node-properties* = *subnets-host-attributes*  $\int$  "Collaborating hosts" **private definition**  $\text{subnet-hosts} \equiv \left[ \frac{''v11''}{''} \cdot \frac{''v12''}{''} \cdot \frac{''v13''}{''} \cdot \frac{''v1b''}{''} \right]$ "v21", "v22", "v23", "v2b",  $\mu v_3$ <sub>*b*</sub> $\mu$ </sup>,  $\mu v_0$ **private lemma** *dom* (*subnets-host-attributes*) ⊆ *set* (*subnet-hosts*) **by**(*simp add*: *subnet-hosts-def subnets-host-attributes-def*) **value**[*code*] *make-policy* [*Subnets-m*] *subnet-hosts* **ML-val**‹ *visualize-graph-header* @{*context*} @{*term* [*Subnets-m*]} @{*term make-policy* [*Subnets-m*] *subnet-hosts*} @{*term subnets-host-attributes*}; ›

Emulating the same but with accessible members with SubnetsInGW and ACLs

**private definition** *SubnetsInGW-ACL-ms* ≡ [*new-configured-list-SecurityInvariant SINVAR-LIB-SubnetsInGW* (|  $node\text{-}properties = \{ "v11" \mapsto Member, "v12" \mapsto Member, "v13" \mapsto Member, "v1b" \mapsto$ *InboundGateway*]  $\int$  "v1 subnet", *new-configured-list-SecurityInvariant SINVAR-LIB-CommunicationPartners* (|  $node\text{-}properties = \frac{v_0}{b} \rightarrow Master \, \frac{v_0}{1}, \, \frac{v_0}{2}, \, \frac{v_0}{3}, \, \frac{v_0}{2}, \, \frac{v_0}{2}, \, \frac{v_0}{2}, \, \frac{v_0}{2}, \, \frac{v_0}{2}, \, \frac{v_0}{2}, \, \frac{v_0}{2}, \, \frac{v_0}{2}, \, \frac{v_0}{2}, \, \frac{v_0}{2}, \, \frac{v_0}{2}, \, \frac{v_0}{2}, \, \frac{v_0}{2}, \, \frac{v_0}{2}, \, \frac{v_0}{2}, \, \$  $v_1i_1'' \mapsto Care,$  $^{\prime\prime}v12^{\prime\prime} \mapsto Care,$  $^{\prime\prime}v13^{\prime\prime} \mapsto Care,$  $^{\prime\prime}v2b^{\prime\prime} \mapsto Care.$  $v_3b'' \mapsto Care$ ]  $\int$  "v1b ACL", *new-configured-list-SecurityInvariant SINVAR-LIB-SubnetsInGW* (|  $node\text{-}properties = \{ "v21" \mapsto Member, "v22" \mapsto Member, "v23" \mapsto Member, "v2b" \mapsto$ *InboundGateway*]  $\int$  "v2 subnet", *new-configured-list-SecurityInvariant SINVAR-LIB-CommunicationPartners* (|  $node\text{-}properties = \frac{v_0}{2b''} \mapsto Master \, [ "v21", "v22", "v23", "v1b", "v3b']$  $\mu v21^{\prime\prime} \mapsto Care,$  $^{\prime\prime}v22^{\prime\prime} \mapsto Care,$  $^{\prime\prime}v23^{\prime\prime} \mapsto Care,$  $^{\prime\prime}v1b^{\prime\prime} \mapsto Care,$  $^{\prime\prime}v3b^{\prime\prime} \mapsto Care$ ]  $\int$  "v2b ACL", *////////////////////////////////////////////new-configured-list-SecurityInvariant////////////////////////////////////SINVAR-LIB-SubnetsInGW//*(|*/////////////////////////////node-properties///*= *////////* [ <sup>00</sup>*v3b* <sup>00</sup>*////* 7→*//////////////////////InboundGateway*]*///////////*|)*/////////* <sup>00</sup>*v3b* <sup>00</sup> , *new-configured-list-SecurityInvariant SINVAR-LIB-CommunicationPartners* (|  $node\text{-}properties = \lceil "v3b" \mapsto Master \lceil "v1b", "v2b"\rceil,$  $v'v1b'' \mapsto Care$  $v_2b^{\prime\prime} \mapsto \text{Care}$ ]

 $\int$  "v3b ACL"

**value**[*code*] *make-policy SubnetsInGW-ACL-ms subnet-hosts*

**lemma** *set* (*edgesL* (*make-policy* [*Subnets-m*] *subnet-hosts*)) ⊆ *set* (*edgesL* (*make-policy Subnets-InGW-ACL-ms subnet-hosts*)) **by** *eval*

**lemma**  $[e \leq - \text{edges } L \text{ (make-policy Subnets } \text{In } GW\text{-}ACL\text{-}ms \text{ subnet-hosts}).$   $e \notin set (\text{edges } L \text{ (make-policy subnets } L \text{ in } GW\text{-}ACL\text{-}ms \text{ such that } \text{In } W\text{-}ACL\text{-}ms \text{ such that } e \neq 0 \text{ (in } L \text{ in } W\text{-}ACL\text{-}ms \text{ such that } e \neq 0 \text{ (in } L \text{ in } W\text{-}ACL\text{-}ms \text{ such that } e \neq 0 \text{ (in } L \text{ in } W\text{ [Subnets-m] \; subt\textrm{-}hosts()$ ] =

 $[("v1b", "v11"), ("v1b", "v12"), ("v1b", "v13"), ("v2b", "v21"), ("v2b", "v22"), ("v2b", "v23"]$ **by** *eval*

**ML-val**‹

*visualize-graph* @{*context*} @{*term SubnetsInGW-ACL-ms*} @{*term make-policy SubnetsInGW-ACL-ms subnet-hosts*};

#### ›

**end**

**context begin**

**private definition**  $\text{sec}$ *secgwext-host-attributes*  $\equiv$  [

 $''$ *hypervisor* $'' \mapsto$  *PolEnforcePoint*,  $\mu$ <sup>*securevm1*  $\mu$   $\rightarrow$  *DomainMember*,</sup>  $"securevm2" \rightarrow DomainMember,$  $''publicvm1'' \mapsto AccessibleMember,$  $\iota' \mathit{publicvm2''} \mapsto AccessibleMember$ ]

**private definition** *SecGwExt-m* ≡ *new-configured-list-SecurityInvariant SINVAR-LIB-PolEnforcePointExtended* (|

*node-properties* = *secgwext-host-attributes*

 $\parallel$  "secure hypervisor mediates accesses between secure VMs"

 $\textbf{private definition } \textit{secgwest-hosts} \equiv \{ \text{``hypervisor''}, \text{``securevm1''}, \text{``securevm2''}, \text{``securevm2''$ 

"publicvm1", "publicvm2",  $^{\prime\prime}$ *INET* $^{\prime\prime}$ 

**private lemma** *dom* (*secgwext-host-attributes*) ⊆ *set* (*secgwext-hosts*) **by**(*simp add*: *secgwext-hosts-def secgwext-host-attributes-def*) **value**[*code*] *make-policy* [*SecGwExt-m*] *secgwext-hosts* **ML-val**‹ *visualize-graph-header* @{*context*} @{*term* [*SecGwExt-m*]} @{*term make-policy* [*SecGwExt-m*] *secgwext-hosts*} @{*term secgwext-host-attributes*};

## **ML-val**‹

›

*visualize-graph-header* @{*context*} @{*term* [*SecGwExt-m*, *new-configured-list-SecurityInvariant SIN-VAR-LIB-BLPtrusted* (|  $node\text{-}properties = ['hypervisor'' \mapsto \text{`] } security\text{-}level = 0, trusted = True \text{`},$  $\prime\prime$ 'securevm1''  $\rightarrow$  (| security-level = 1, trusted = False |),  $\iint'$ securevm2''  $\mapsto$  ( security-level = 1, trusted = False \)  $\vert \ \vert$  "secure vms are confidential" $\vert \$ @{*term make-policy* [*SecGwExt-m*, *new-configured-list-SecurityInvariant SINVAR-LIB-BLPtrusted* (|  $node\text{-}properties = \{\text{``hypervisor''} \mapsto \text{``} \text{ security-level = 0}, \text{trusted = True}\}$  $\text{``securevm1''} \mapsto \text{``security-level = 1, trusted = False },$  $\forall$ securevm2''  $\mapsto$  (*security-level* = 1, *trusted* = *False* (*)* 

```
| \int "secure vms are confidential" | secgwext-hosts }
@{term secgwext-host-attributes};
```
› **end**

**end**

# **15 Example: Imaginary Factory Network**

**theory** *Imaginary-Factory-Network* **imports** ../*TopoS-Impl* **begin**

In this theory, we give an an example of an imaginary factory network. The example was chosen to show the interplay of several security invariants and to demonstrate their configuration effort.

The specified security invariants deliberately include some minor specification problems. These problems will be used to demonstrate the inner workings of the algorithms and to visualize why some computed results will deviate from the expected results.

The described scenario is an imaginary factory network. It consists of sensors and actuators in a cyber-physical system. The on-site production units of the factory are completely automated and there are no humans in the production area. Sensors are monitoring the building. The production units are two robots (abbreviated bots) which manufacture the actual goods. The robots are controlled by two control systems.

The network consists of the following hosts which are responsible for monitoring the building.

- Statistics: A server which collects, processes, and stores all data from the sensors.
- SensorSink: A device which receives the data from the PresenceSensor, Webcam, TempSensor, and FireSensor. It sends the data to the Statistics server.
- PresenceSensor: A sensor which detects whether a human is in the building.
- Webcam: A camera which monitors the building indoors.
- TempSensor: A sensor which measures the temperature in the building.
- FireSensor: A sensor which detects fire and smoke.

The following hosts are responsible for the production line.

- MissionControl1: An automation device which drives and controls the robots.
- MissionControl2: An automation device which drives and controls the robots. It contains the logic for a secret production step, carried out only by Robot2.
- Watchdog: Regularly checks the health and technical readings of the robots.
- Robot1: Production robot unit 1.
- Robot2: Production robot unit 2. Does a secret production step.

• AdminPc: A human administrator can log into this machine to supervise or troubleshoot the production.

We model one additional special host.

• INET: A symbolic host which represents all hosts which are not part of this network.

The security policy is defined below.

```
definition policy :: string list-graph where
  policy \equiv (| nodesL = |''Statistics'',
                      "SensorSink",
                      "PresenceSensor",
                      "Webcam",
                      "TempSensor",
                      "FireSensor",
                      "MissionControl1",
                      "MissionControl2",
                      "Watchdog",
                      ^{\prime\prime}Robot1^{\prime\prime},
                      ^{\prime\prime}Robot2'',
                      ''AdminPc'',
                     ^{\prime\prime}INET^{\prime\prime}<sup>1</sup>,
            edges L = [("PresenteSensor", "SensorSink"),("Webcam", "SensorSink"),
                     ("TempSensor", "SensorSink"),
                     ("FireSensor", "SensorSink"),
                     ("SensorSink", "Statistics"),
                     ("MissionControl1", "Robot1"),
                     ("MissionControl1", "Robot2"),
                     ("MissionControl2", "Robot2"),
                     ("AdminPc", "MissionControl2"),
                     ("AdminPc", "MissionControl1"),
                     ("Watchdog", "Robot1"),
                     ("Watchdog", "Robot2")
                     ] |)
```
**lemma** *wf-list-graph policy* **by** *eval*

### **ML-val**‹

*visualize-graph* @{*context*} @{*term* []::*string SecurityInvariant list*} @{*term policy*}; ›

The idea behind the policy is the following. The sensors on the left can all send their readings in an unidirectional fashion to the sensor sink, which forwards the data to the statistics server. In the production line, on the right, all devices will set up stateful connections. This means, once a connection is established, packet exchange can be bidirectional. This makes sure that the watchdog will receive the health information from the robots, the mission control machines will receive the current state of the robots, and the administrator can actually log into the mission control machines. The policy should only specify who is allowed to set up the connections. We will elaborate on the stateful implementation in ../TopoS\_Stateful\_Policy.thy and ../TopoS\_Stateful\_Policy\_Algorithm.thy.

## **15.1 Specification of Security Invariants**

Several security invariants are specified.

Privacy for employees. The sensors in the building may record any employee. Due to privacy requirements, the sensor readings, processing, and storage of the data is treated with high security levels. The presence sensor does not allow do identify an individual employee, hence produces less critical data, hence has a lower level.

```
context begin
  private definition BLP\text{-}privacy\text{-}host\text{-}attributes \equiv \frac{N}{S} \times \frac{1}{S} \times \frac{1}{S} \times \frac{1}{S}^{\prime\prime}SensorSink^{\prime\prime} \mapsto 3,
                            "PresenceSensor" \mapsto 2, — less critical data
                            ^{\prime\prime}We beam^{\prime\prime} \mapsto \beta]
 private lemma dom (BLP-privacy-host-attributes) ⊆ set (nodesL policy)
    by(simp add: BLP-privacy-host-attributes-def policy-def)
 definition BLP-privacy-m ≡ new-configured-list-SecurityInvariant SINVAR-LIB-BLPbasic (|
        node-properties = BLP-privacy-host-attributes \int "confidential sensor data"
```
**end**

Secret corporate knowledge and intellectual property: The production process is a corporate trade secret. The mission control devices have the trade secretes in their program. The important and secret step is done by MissionControl2.

### **context begin**

```
private definition BLP\text{-}tradeserets\text{-}host\text{-}attributes \equiv \left[ \frac{\text{''}}{\text{}MissionControl1} \right] \rightarrow 1,
                             \prime'MissionControl2'' \rightarrow 2.
                             ''Robot1'' \mapsto 1,
                             ''Robot2'' \mapsto 2]
private lemma dom (BLP-tradesecrets-host-attributes) ⊆ set (nodesL policy)
```
**by**(*simp add*: *BLP-tradesecrets-host-attributes-def policy-def*)

**definition** *BLP-tradesecrets-m* ≡ *new-configured-list-SecurityInvariant SINVAR-LIB-BLPbasic* (|  $node$ -properties =  $BLP$ -tradesecrets-host-attributes  $\int$  "trade secrets"

## **end**

Note that Invariant 1 and Invariant 2 are two distinct specifications. They specify individual security goals independent of each other. For example, in Invariant 1,"*MissionControl2*" has the security level  $\perp$  and in Invariant 2, "PresenceSensor" has security level  $\perp$ . Consequently, both cannot interact.

Privacy for employees, exporting aggregated data: Monitoring the building while both ensuring privacy of the employees is an important goal for the company. While the presence sensor only collects the single-bit information whether a human is present, the webcam allows to identify individual employees. The data collected by the presence sensor is classified as secret while the data produced by the webcam is top secret. The sensor sink only has the secret security level, hence it is not allowed to process the data generated by the webcam. However, the sensor sink aggregates all data and only distributes a statistical average which does not allow to identify individual employees. It does not store the data over long periods. Therefore, it is marked as trusted and may thus receive the webcam's data. The statistics server, which archives all the data, is considered top secret.

## **context begin private definition** *BLP-employee-export-host-attributes* ≡

```
[''Statistics'' \mapsto \emptyset \; security-level = 3, \; trusted = False \,\,\emptyset,
 \lqSensorSink\lq<sup>''</sup> \mapsto (| security-level = 2, trusted = True \lq,
 PPresenceSensor<sup>\prime\prime</sup> \mapsto (| security-level = 2, trusted = False \beta,
 ^{\prime\prime}Webcam'' \mapsto (security-level = 3, trusted = False \uparrow
```
**private lemma** *dom* (*BLP-employee-export-host-attributes*) ⊆ *set* (*nodesL policy*) **by**(*simp add*: *BLP-employee-export-host-attributes-def policy-def*) **definition** *BLP-employee-export-m* ≡ *new-configured-list-SecurityInvariant SINVAR-LIB-BLPtrusted*  $($ 

*node-properties* = *BLP-employee-export-host-attributes* |) <sup>00</sup>*employee data* (*privacy*) 00

### **end**

Who can access bot2? Robot2 carries out a mission-critical production step. It must be made sure that Robot2 only receives packets from Robot1, the two mission control devices and the watchdog.

### **context begin**

```
private definition ACL-bot2-host-attributues ≡
                         [''Robot2''] \rightarrow Master [''Robot1'']"MissionControl1",
                                                  "MissionControl2",
                                                 ^{\prime\prime} Watchdog^{\prime\prime},
                          \prime'MissionControl1'' \mapsto Care,
                          ''MissionControl2'' \rightarrow Care,''Watchdog'' \rightarrow Care]
```
]

```
private lemma dom (ACL-bot2-host-attributues) ⊆ set (nodesL policy)
  by(simp add: ACL-bot2-host-attributues-def policy-def)
definition ACL-bot2-m ≡ new-configured-list-SecurityInvariant SINVAR-LIB-CommunicationPartners
                        \langle |node\text{-}properties = ACL\text{-}bot2\text{-}host\text{-}attributes | \rangle "Robot2 ACL"
```
Note that Robot1 is in the access list of Robot2 but it does not have the *Care* attribute. This means, Robot1 can never access Robot2. A tool could automatically detect such inconsistencies and emit a warning. However, a tool should only emit a warning (not an error) because this setting can be desirable.

In our factory, this setting is currently desirable: Three months ago, Robot1 had an irreparable hardware error and needed to be removed from the production line. When removing Robot1 physically, all its host attributes were also deleted. The access list of Robot2 was not changed. It was planned that Robot1 will be replaced and later will have the same access rights again. A few weeks later, a replacement for Robot1 arrived. The replacement is also called Robot1. The new robot arrived neither configured nor tested for the production. After carefully testing Robot1, Robot1 has been given back the host attributes for the other security invariants. Despite the ACL entry of Robot2, when Robot1 was added to the network, because of its missing *Care* attribute, it was not given automatically access to Robot2. This prevented that Robot1 would accidentally impact Robot2 without being fully configured. In our scenario, once Robot1 will be fully configured, tested, and verified, it will be given the *Care* attribute back.

In general, this design choice of the invariant template prevents that a newly added host may inherit access rights due to stale entries in access lists. At the same time, it does not force administrators to clean up their access lists because a host may only be removed temporarily and wants to be given back its access rights later on. Note that managing access lists scales quadratically in the number of hosts. In contrast, the *Care* attribute can be considered as a Boolean flag which allows to temporarily enable or disable the access rights of a host locally without touching the carefully constructed access lists of other hosts. It also prevents that new hosts which have the name of hosts removed long ago (but where stale access rights were not cleaned up) accidentally inherit their access rights.

## **end**

Hierarchy of fab robots: The production line is designed according to a strict command hierarchy. On top of the hierarchy are control terminals which allow a human operator to intervene and supervise the production process. On the level below, one distinguishes between supervision devices and control devices. The watchdog is a typical supervision device whereas the mission control devices are control devices. Directly below the control devices are the robots. This is the structure that is necessary for the example. However, the company defined a few more sub-departments for future use. The full domain hierarchy tree is visualized below.

Apart from the watchdog, only the following linear part of the tree is used:  $"Robots" \sqsubseteq$ "ControlDevices"  $\subseteq$  "ControlTerminal". Because the watchdog is in a different domain, it needs a trust level of 1 to access the robots it is monitoring.

### **context begin**

**private definition** *DomainHierarchy-host-attributes* ≡ [("MissionControl1",  $DN$  ("ControlTerminal" - - "ControlDevices" - - Leaf, 0)), ("MissionControl2",  $DN$  ("ControlTerminal" - - "ControlDevices" - - Leaf, 0)), ("Watchdog",  $DN$  ("ControlTerminal" - - "Supervision" - - Leaf, 1)),  $(''Root1'$ ', *DN* ("ControlTerminal"-−"ControlDevices"-−"Robots"-−Leaf, 0)),  $(''Root2'')$  $DN$  ("ControlTerminal"--"ControlDevices"--"Robots"--Leaf, 0)),  $(''AdminPc'',$  $DN$  ("ControlTerminal"—−*Leaf*,  $0$ )) ]

**private lemma** *dom* (*map-of DomainHierarchy-host-attributes*) ⊆ *set* (*nodesL policy*) **by**(*simp add*: *DomainHierarchy-host-attributes-def policy-def*)

```
lemma DomainHierarchyNG-sanity-check-config
```

```
(map snd DomainHierarchy-host-attributes)
   (
   Department "ControlTerminal"
    Department "ControlDevices"
      Department ''Robots'' [],
      Department "OtherStuff" \vert \vert,
      Department "ThirdSubDomain" []
    ],
    Department "Supervision" [
      Department "SI" [],
      Department "S2"
     ]
   ]) by eval
```
**definition** *Control-hierarchy-m* ≡ *new-configured-list-SecurityInvariant*

*SINVAR-LIB-DomainHierarchyNG* (| *node-properties* = *map-of DomainHierarchy-host-attributes* |) <sup>11</sup>Production device hierarchy<sup>"</sup>

**end**

Sensor Gateway: The sensors should not communicate among each other; all accesses must be mediated by the sensor sink.

**context begin**

**private definition** *PolEnforcePoint-host-attributes* ≡  $[''SensorSink'' \mapsto PolEnforcePoint,$  $"PresenceSensor" \mapsto DomainMember,$  $^{\prime\prime}$ Webcam<sup> $^{\prime\prime}$ </sup>  $\mapsto$  *DomainMember*,  $^{\prime\prime}$ TempSensor<sup> $^{\prime\prime}$ </sup> $\mapsto$  *DomainMember*,  $"FireSensor" \mapsto DomainMember$ ] **private lemma** *dom PolEnforcePoint-host-attributes* ⊆ *set* (*nodesL policy*) **by**(*simp add*: *PolEnforcePoint-host-attributes-def policy-def*) **definition** *PolEnforcePoint-m* ≡ *new-configured-list-SecurityInvariant SINVAR-LIB-PolEnforcePointExtended* (| *node-properties* = *PolEnforcePoint-host-attributes* |) <sup>00</sup>*sensor slaves* <sup>00</sup>

**end**

Production Robots are an information sink: The actual control program of the robots is a corporate trade secret. The control commands must not leave the robots. Therefore, they are declared information sinks. In addition, the control command must not leave the mission control devices. However, the two devices could possibly interact to synchronize and they must send their commands to the robots. Therefore, they are labeled as sink pools.

```
context begin
```

```
private definition SinkRobots-host-attributes ≡
             \lbrack"MissionControl1" \mapsto SinkPool,
              \lvert "MissionControl2" \mapsto SinkPool,^{\prime\prime}Robot1^{\prime\prime} \mapsto Sink,^{\prime\prime}Robot2^{\prime\prime} \mapsto Sink]
private lemma dom SinkRobots-host-attributes ⊆ set (nodesL policy)
  by(simp add: SinkRobots-host-attributes-def policy-def)
definition SinkRobots-m ≡ new-configured-list-SecurityInvariant
                              SINVAR-LIB-Sink
                                (| node-properties = SinkRobots-host-attributes |)
                           00non−leaking production units 00
```
**end**

Subnet of the fab: The sensors, including their sink and statistics server are located in their own subnet and must not be accessible from elsewhere. Also, the administrator's PC is in its own subnet. The production units (mission control and robots) are already isolated by the DomainHierarchy and are not added to a subnet explicitly.

```
context begin
```
**private definition** *Subnets-host-attributes* ≡  $[''Statistics'' \mapsto Subnet 1,$  $^{\prime\prime}$ *SensorSink''*  $\mapsto$  *Subnet 1*,  $"PresenceSensor" \rightarrow Subnet 1$ ,

```
^{\prime\prime}Webcam<sup>^{\prime\prime}</sup> \mapsto Subnet 1,
               ^{\prime\prime}TempSensor<sup>^{\prime\prime}</sup> \mapsto Subnet 1,
               "FireSensor" \mapsto Subnet 1,''AdminPc'' \mapsto Subnet \neq]
private lemma dom Subnets-host-attributes ⊆ set (nodesL policy)
  by(simp add: Subnets-host-attributes-def policy-def)
definition Subnets-m ≡ new-configured-list-SecurityInvariant
                                SINVAR-LIB-Subnets
                                  (| node-properties = Subnets-host-attributes |)
                         "network segmentation"
```
## **end**

Access Gateway for the Statistics server: The statistics server is further protected from external accesses. Another, smaller subnet is defined with the only member being the statistics server. The only way it may be accessed is via that sensor sink.

```
context begin
 private definition SubnetsInGW-host-attributes ≡
              [''Statistics'' \mapsto Member,^{\prime\prime}SensorSink'' \mapsto InboundGateway
               ]
 private lemma dom SubnetsInGW-host-attributes ⊆ set (nodesL policy)
   by(simp add: SubnetsInGW-host-attributes-def policy-def)
 definition SubnetsInGW-m ≡ new-configured-list-SecurityInvariant
                              SINVAR-LIB-SubnetsInGW
                               \lvert \cdot \rvert node-properties = SubnetsInGW-host-attributes \lvert \cdot \rvert00Protectting statistics srv 00
```
### **end**

NonInterference (for the sake of example): The fire sensor is managed by an external company and has a built-in GSM module to call the fire fighters in case of an emergency. This additional, out-of-band connectivity is not modeled. However, the contract defines that the company's administrator must not interfere in any way with the fire sensor.

### **context begin**

```
private definition NonInterference-host-attributes ≡
                 [''Statistics'' \mapsto Unrelated,^{\prime\prime}SensorSink^{\prime\prime} \mapsto Unrelated,
                  "PresenceSensor" \mapsto Unrelated,^{\prime\prime}Webcam^{\prime\prime} \mapsto Unrelated,
                  ^{\prime\prime}TempSensor<sup>^{\prime\prime}</sup>\mapsto Unrelated,
                  "FireSensor" \mapsto Interfering, - (!)
                  ''MissionControl1'' \rightarrow Unrelated,\prime<sup>''MissionControl2'' \mapsto Unrelated,</sup>
                  ''Watchdog'' \rightarrow Unrelated,''Robot1'' \mapsto Unrelated,''Robot2'' \mapsto Unrelated,''AdminPc'' \mapsto Interfering, - (!)
                  ^{\prime\prime}INET^{\,\prime\prime}\mapsto\;Unrelated]
```
**private lemma** *dom NonInterference-host-attributes* ⊆ *set* (*nodesL policy*) **by**(*simp add*: *NonInterference-host-attributes-def policy-def*) **definition** *NonInterference-m* ≡ *new-configured-list-SecurityInvariant SINVAR-LIB-NonInterference* (| *node-properties* = *NonInterference-host-attributes* |)

```
240
```
**end**

As discussed, this invariant is very strict and rather theoretical. It is not ENF-structured and may produce an exponential number of offending flows. Therefore, we exclude it by default from our algorithms.

**definition** *invariants* ≡ [*BLP-privacy-m*, *BLP-tradesecrets-m*, *BLP-employee-export-m*, *ACL-bot2-m*, *Control-hierarchy-m*, *PolEnforcePoint-m*, *SinkRobots-m*, *Subnets-m*, *SubnetsInGW-m*]

We have excluded *NonInterference-m* because of its infeasible runtime.

**lemma** *length invariants* = *9* **by** *eval*

## **15.2 Policy Verification**

The given policy fulfills all the specified security invariants. Also with *NonInterference-m*, the policy fulfills all security invariants.

**lemma** *all-security-requirements-fulfilled* (*NonInterference-m*#*invariants*) *policy* **by** *eval* **ML**‹

```
visualize-graph @{context} @{term invariants} @{term policy};
›
```

```
definition make-policy :: ('a SecurityInvariant) list \Rightarrow 'a list \Rightarrow 'a list-graph where
 make-policy \, sinusors \,Vs \equiv generate-valid-topology \, sinusons \, (nodesL = Vs, \, edgesL = List.product \, Vs \, Vs|)
```
**definition** make-policy-efficient :: ('a SecurityInvariant) list  $\Rightarrow$  'a list  $\Rightarrow$  'a list-graph where  $make-policy-efficient \sin vars \; Vs \equiv generate-valid-topology-some \; sinusars \; (nodesL = Vs, \; edgesL =$ *List*.*product Vs Vs* |)

The question, "how good are the specified security invariants?" remains. Therefore, we use the algorithm from *make-policy* to generate a policy. Then, we will compare our policy with the automatically generated one. If we exclude the NonInterference invariant from the policy construction, we know that the resulting policy must be maximal. Therefore, the computed policy reflects the view of the specified security invariants. By maximality of the computed policy and monotonicity, we know that our manually specified policy must be a subset of the computed policy. This allows to compare the manually-specified policy to the policy implied by the security invariants: If there are too many flows which are allowed according to the computed policy but which are not in our manually-specified policy, we can conclude that our security invariants are not strict enough.

```
value[code] make-policy invariants (nodesL policy)
lemma make-policy invariants (nodesL policy) =
  |nodesL =["Statistics", "SensorSink", "PresenceSensor", "Webcam", "TempSensor",
    "FireSensor", "MissionControl1", "MissionControl2", "Watchdog", "Robot1",
    "Robot2", "AdminPc", "INET",
   edoesL =[("Statistics", "Statistics"), ("SensorSink", "Statistics"),
     ("SensorSink", "SensorSink"), ("SensorSink", "Webcam"),
```
("PresenceSensor", "SensorSink"), ("PresenceSensor", "PresenceSensor"), ("Webcam", "SensorSink"), ("Webcam", "Webcam"), ("TempSensor", "SensorSink"), ("TempSensor", "TempSensor"), ("TempSensor", "INET"), ("FireSensor", "SensorSink"), ("FireSensor", "FireSensor"), ("FireSensor", "INET"), ("MissionControl1", "MissionControl1"), ("MissionControl1", "MissionControl2"), ("MissionControl1", "Robot1"), ("MissionControl1", "Robot2"), ("MissionControl2", "MissionControl2"), ("MissionControl2", "Robot2"), ("Watchdog", "MissionControl1"), ("Watchdog", "MissionControl2"), ("Watchdog", "Watchdog"), ("Watchdog", "Robot1"), ("Watchdog", "Robot2"), ("Watchdog", "INET"), ("Robot1", "Robot1"), ("Robot2", "Robot2"), ("AdminPc", "MissionControl1"), ("AdminPc", "MissionControl2"), ("AdminPc", "Watchdog"), ("AdminPc", "Robot1"), ("AdminPc", "AdminPc"), ("AdminPc", "INET"),  $(''INET'', ''INET'')]$  by *eval* 

Additional flows which would be allowed but which are not in the policy

**lemma**  $set \{e \leftarrow edoesL \ (make-policov invariants \ (nodesL \ policy) \}, e \notin set \ (edoesL \ policy) \}$  $set$  [(*v*,*v*). *v* ← (*nodesL policy*)] ∪ set [("SensorSink", "Webcam"), ("TempSensor", "INET"), ("FireSensor", "INET"), ("MissionControl1", "MissionControl2"), ("Watchdog", "MissionControl1"), ("Watchdog", "MissionControl2"), ("Watchdog", "INET"), ("AdminPc", "Watchdog"),  $(''AdminPc'', 'Robot1''),$ ("AdminPc", "INET")] by eval

We visualize this comparison below. The solid edges correspond to the manually-specified policy. The dotted edges correspond to the flow which would be additionally permitted by the computed policy.

## **ML-val**‹

```
visualize-edges @{context} @{term edgesL policy}
   [(edge [dir=\arrow\, style=dashed, color=\#FF8822 \, constraint=false],
    \mathbb{Q}{term [e \leftarrow edgesL (make-policy invariants (nodesL policy)).
              e \notin set (edgesL policy)] ;
›
```
The comparison reveals that the following flows would be additionally permitted. We will discuss whether this is acceptable or if the additional permission indicates that we probably forgot to specify an additional security goal.

- All reflexive flows, i.e. all host can communicate with themselves. Since each host in the policy corresponds to one physical entity, there is no need to explicitly prohibit or allow in-host communication.
- The  $"SensorSink"$  may access the  $"Webcam".$  Both share the same security level, there is no problem with this possible information flow. Technically, a bi-directional connection may even be desirable, since this allows the sensor sink to influence the video stream, e.g. request a lower bit rate if it is overloaded.
- Both the *"TempSensor"* and the *"FireSensor"* may access the Internet. No security levels or other privacy concerns are specified for them. This may raise the question whether this data is indeed public. It is up to the company to decide that this data should also be considered confidential.
- *"MissionControl1"* can send to *"MissionControl2"*. This may be desirable since it was stated anyway that the two may need to cooperate. Note that the opposite direction is definitely prohibited since the critical and secret production step only known to "MissionControl2" must not leak.
- The "Watchdog" may access "MissionControl1", "MissionControl2", and the "INET". While it may be acceptable that the watchdog which monitors the robots may also access the control devices, it should raise a concern that the watchdog may freely send data to the Internet. Indeed, the watchdog can access devices which have corporate trade secrets stored but it was never specified that the watchdog should be treated confidentially. Note that in the current setting, the trade secrets will never leave the robots. This is because the policy only specifies a unidirectional information flow from the watchdog to the robots; the robots will not leak any information back to the watchdog. This also means that the watchdog cannot actually monitor the robots. Later, when implementing the scenario, we will see that the simple, hand-waving argument "the watchdog connects to the robots and the robots send back their data over the established connection" will not work because of this possible information leak.
- The "AdminPc" is allowed to access the "Watchdog", "Robot1", and the "INET". Since this machine is trusted anyway, the company does not see a problem with this.

### without *NonInterference-m*

**lemma** *all-security-requirements-fulfilled invariants* (*make-policy invariants* (*nodesL policy*)) **by** *eval*

Side note: what if we exclude subnets?

### **ML-val** ‹

*visualize-edges* @{*context*} @{*term edgesL* (*make-policy invariants* (*nodesL policy*))}  $[(edge [dir=\arrow\, style=dashed, color=\#FF8822\, constraint=false],$ @{*term* ‹[*e* ← *edgesL* (*make-policy* [*BLP-privacy-m*, *BLP-tradesecrets-m*, *BLP-employee-export-m*, *ACL-bot2-m*, *Control-hierarchy-m*, *PolEnforcePoint-m*, *SinkRobots-m*, */////////////Subnets-m*, *SubnetsInGW-m*] (*nodesL policy*)).  $e \notin set (edges L (make-policy invariants (nodes L policy)))\$ ›

## **15.3 About NonInterference**

The NonInterference template was deliberately selected for our scenario as one of the 'problematic' and rather theoretical invariants. Our framework allows to specify almost arbitrary invariant templates. We concluded that all non-ENF-structured invariants which may produce an exponential number of offending flows are problematic for practical use. This includes "Comm. With" (../Security\_Invariants/SINVAR\_ACLcommunicateWith.thy), "Not Comm. With" (../Security\_Invariants/SINVAR\_ACLnotCommunicateWith.thy), Dependability (../Security Invariants/SINVAR Dependability.thy), and NonInterference (../ Security Invariants/SINVAR NonInterference.thy). In this section, we discuss the consequences of the NonInterference invariant for automated policy construction. We will conclude that, though we can solve all technical challenges, said invariants are —due to their inherent ambiguity— not very well suited for automated policy construction.

The computed maximum policy does not fulfill invariant 10 (NonInterference). This is because the fire sensor and the administrator's PC may be indirectly connected over the Internet.

**lemma** ¬ *all-security-requirements-fulfilled* (*NonInterference-m*#*invariants*) (*make-policy invariants* (*nodesL policy*)) **by** *eval*

Since the NonInterference template may produce an exponential number of offending flows, it is infeasible to try our automated policy construction algorithm with it. We have tried to do so on a machine with 128GB of memory but after a few minutes, the computation ran out of memory. On said machine, we were unable to run our policy construction algorithm with the NonInterference invariant for more that five hosts.

Algorithm *make-policy-efficient* improves the policy construction algorithm. The new algorithm instantly returns a solution for this scenario with a very small memory footprint.

The more efficient algorithm does not need to construct the complete set of offending flows

```
value[code] make-policy-efficient (invariants@[NonInterference-m]) (nodesL policy)
value[code] make-policy-efficient (NonInterference-m#invariants) (nodesL policy)
```
**lemma** *make-policy-efficient* (*invariants*@[*NonInterference-m*]) (*nodesL policy*) = *make-policy-efficient* (*NonInterference-m*#*invariants*) (*nodesL policy*) **by** *eval*

But *NonInterference-m* insists on removing something, which would not be necessary.

**lemma** *make-policy invariants* (*nodesL policy*)  $\neq$  *make-policy-efficient* (*NonInterference-m* $\neq$ *invariants*) (*nodesL policy*) **by** *eval*

**lemma** *set* (*edgesL* (*make-policy-efficient* (*NonInterference-m*#*invariants*) (*nodesL policy*))) ⊆ *set* (*edgesL* (*make-policy invariants* (*nodesL policy*))) **by** *eval*

This is what it wants to be gone.

**lemma**  $[e \leftarrow edgesL$  (*make-policy invariants* (*nodesL policy*)). *e* ∈/ *set* (*edgesL* (*make-policy-efficient* (*NonInterference-m*#*invariants*) (*nodesL policy*)))]

 $=$ 

[("AdminPc", "MissionControl1"), ("AdminPc", "MissionControl2"), ("AdminPc", "Watchdog"), ("AdminPc", "Robot1"), ("AdminPc", "INET")]

**by** *eval*

**lemma**  $[e \leftarrow edgesL$  (*make-policy invariants* (*nodesL policy*)).

*e* ∈/ *set* (*edgesL* (*make-policy-efficient* (*NonInterference-m*#*invariants*) (*nodesL policy*)))]

=

 $[e \leftarrow edgesL$  (*make-policy invariants* (*nodesL policy*)). *fst*  $e = \textit{''AdminPc''} \wedge \textit{snd } e \neq \textit{''AdminPc''}$ **by** *eval*

## **ML-val**‹

*visualize-edges* @{*context*} @{*term edgesL policy*}

```
[(edge [dir=\arrow\, style=dashed, color=\#FF8822 \, constraint=false],
```
 $\mathbb{Q}$ {*term* [ $e \leftarrow$  *edgesL* (*make-policy invariants* (*nodesL policy*)).

*e* ∈/ *set* (*edgesL* (*make-policy-efficient* (*NonInterference-m*#*invariants*) (*nodesL policy*)))]})]

;

However, it is an inherent property of the NonInterferance template (and similar templates), that the set of offending flows is not uniquely defined. Consequently, since several solutions are possible, even our new algorithm may not be able to compute one maximum solution. It would be possible to construct some maximal solution, however, this would require to enumerate all offending flows, which is infeasible. Therefore, our algorithm can only return some (valid but probably not maximal) solution for non-END-structured invariants.

As a human, we know the scenario and the intention behind the policy. Probably, the best solution for policy construction with the NonInterferance property would be to restrict outgoing edges from the fire sensor. If we consider the policy above which was constructed without NonInterference, if we cut off the fire sensor from the Internet, we get a valid policy for the NonInterference property. Unfortunately, an algorithm does not have the information of which flows we would like to cut first and the algorithm needs to make some choice. In this example, the algorithm decides to isolate the administrator's PC from the rest of the world. This is also a valid solution. We could change the order of the elements to tell the algorithm which edges we would rather sacrifice than others. This may help but requires some additional input. The author personally prefers to construct only maximum policies with Φ-structured invariants and afterwards fix the policy manually for the remaining non-Φ-structured invariants. Though our new algorithm gives better results and returns instantly, the very nature of invariant templates with an exponential number of offending flows tells that these invariants are problematic for automated policy construction.

# **15.4 Stateful Implementation**

In this section, we will implement the policy and deploy it in a network. As the scenario description stated, all devices in the production line should establish stateful connections which allows – once the connection is established – packets to travel in both directions. This is necessary for the watchdog, the mission control devices, and the administrator's PC to actually perform their task.

We compute a stateful implementation. Below, the stateful implementation is visualized. It consists of the policy as visualized above. In addition, dotted edges visualize where answer packets are permitted.

```
definition stateful-policy = generate-valid-stateful-policy-IFSACS policy invariants
lemma stateful-policy =
(hostsL = nodesL \text{ policy},f\ell_0flows-fixL = edgesL policy,
   f\omegaflows-stateL =
     [("Webcam", "SensorSink"),
      (
00SensorSink 00
,
00Statistics 00)]|) by eval
```
### **ML-val**‹

›

```
visualize-edges @{context} @{term flows-fixL stateful-policy}
     [(edge [dir=\arccos(1, x + y)] = 0 \cdot 1 + 1 + 0 \cdot 2), coshed, color=\frac{1}{1 + 0 \cdot 2}, constant = false, @{term \, flows-state}stateful-policy})] ;
›
```
As can be seen, only the flows ("Webcam", "SensorSink") and ("SensorSink", "Statistics") are allowed to be stateful. This setup cannot be practically deployed because the watchdog, the mission control devices, and the administrator's PC also need to set up stateful connections. Previous section's discussion already hinted at this problem. The reason why the desired stateful connections are not permitted is due to information leakage. In detail: *BLP-tradesecrets-m* and *SinkRobots-m* are responsible. Both invariants prevent that any data leaves the robots and the mission control devices. To verify this suspicion, the two invariants are removed and the stateful flows are computed again. The result visualized is below.

```
lemma generate-valid-stateful-policy-IFSACS policy
    [BLP-privacy-m, BLP-employee-export-m,
     ACL-bot2-m, Control-hierarchy-m,
     PolEnforcePoint-m, Subnets-m, SubnetsInGW-m] =
(hostsL = nodesL policy,
   flows-fixL = edgesL policy,
   flows-stateL =[("Webcam", "SensorSink"),
     ("SensorSink", "Statistics"),
     ("MissionControl1", "Robot1"),
     ("MissionControl1", "Robot2"),
     ("MissionControl2", "Robot2"),
     ("AdminPc", "MissionControl2"),
     ("AdminPc", "MissionControl1"),
     ("Watchdog", "Robot1"),
     ("Watchdog", "Robot2")]] by eval
```
This stateful policy could be transformed into a fully functional implementation. However, there would be no security invariants specified which protect the trade secrets. Without those two invariants, the invariant specification is too permissive. For example, if we recompute the maximum policy, we can see that the robots and mission control can leak any data to the Internet. Even without the maximum policy, in the stateful policy above, it can be seen that MissionControl1 can exfiltrate information from robot 2, once it establishes a stateful connection.

Without the two invariants, the security goals are way too permissive!

```
lemma set [e \leftarrow edgesL (make-policy [BLP-privacy-m, BLP-employee-export-m,
     ACL-bot2-m, Control-hierarchy-m,
     PoleInforcePoint-m, Subnets-m, SubnetsInGW-m| (nodesL policy)). e \notin set (edgesL policy)] =
      set [(v,v). v ← (nodesL policy)] ∪
      set [("SensorSink", "Webcam"),
          ("TempSensor", "INET"),
          ("FireSensor", "INET"),
          ("MissionControl1", "MissionControl2"),
          ("Watchdog", "MissionControl1"),
          ("Watchdog", "MissionControl2"),
          ("Watchdog", "INET"),
          ("AdminPc", "Watchdog"),
          (''AdminPc'', 'Robot1''),("AdminPc", "INET")]∪
      set [("MissionControl1", "INET"),
          ("MissionControl2", "MissionControl1"),
          ("MissionControl2", "Robot1"),
          ("MissionControl2", "INET"),
          ("Robot1", "INET"),
          ("Robot2", "Robot1"),
```
("Robot2", "INET")] by eval

### **ML-val**‹

*visualize-edges* @{*context*} @{*term flows-fixL* (*generate-valid-stateful-policy-IFSACS policy* [*BLP-privacy-m*, *BLP-employee-export-m*, *ACL-bot2-m*, *Control-hierarchy-m*, *PolEnforcePoint-m*, *Subnets-m*, *SubnetsInGW-m*])}  $[(edge [dir=\arccos\vee, style=dashed, color=\#FF8822\vee, constraint=false],$ @{*term flows-stateL* (*generate-valid-stateful-policy-IFSACS policy* [*BLP-privacy-m*, *BLP-employee-export-m*, *ACL-bot2-m*, *Control-hierarchy-m*, *PolEnforcePoint-m*, *Subnets-m*, *SubnetsInGW-m*])})] ;

›

Therefore, the two invariants are not removed but repaired. The goal is to allow the watchdog, administrator's pc, and the mission control devices to set up stateful connections without leaking corporate trade secrets to the outside.

First, we repair *BLP-tradesecrets-m*. On the one hand, the watchdog should be able to send packets both "Robot1" and "Robot2". "Robot1" has a security level of 1 and "Robot2" has a security level of 2. Consequently, in order to be allowed to send packets to both, "Watchdog" must have a security level not higher than 1. On the other hand, the "Watchdog" should be able to receive packets from both. By the same argument, it must have a security level of at least *2*. Consequently, it is impossible to express the desired meaning in the BLP basic template. There are only two solutions to the problem: Either the company installs one watchdog for each security level, or the watchdog must be trusted. We decide for the latter option and upgrade the template to the Bell LaPadula model with trust. We define the watchdog as trusted with a security level of *1*. This means, it can receive packets from and send packets to both robots but it cannot leak information to the outside world. We do the same for the  $''AdminPc''.$ 

Then, we repair *SinkRobots-m*. We realize that the following set set of hosts forms one big pool of devices which must all somehow interact but where information must not leave the pool: The administrator's PC, the mission control devices, the robots, and the watchdog. Therefore, all those devices are configured to be in the same *SinkPool*.

```
definition invariants-tuned \equiv [BLP-privacy-m, BLP-employee-export-m,
                  ACL-bot2-m, Control-hierarchy-m,
                  PolEnforcePoint-m, Subnets-m, SubnetsInGW-m,
                  new-configured-list-SecurityInvariant SINVAR-LIB-Sink
                    \lvert \cdot \rvert \text{ node-properties} = \lvert \cdot \rvert' \text{MissionControl1} \rvert' \mapsto \text{SinkPool},\text{"MissionControl2"} \rightarrow \text{SinkPool},''Robot1'' \mapsto SinkPool,^{\prime\prime}Robot2^{\prime\prime} \mapsto SinkPool,^{\prime\prime}Watchdog<sup>^{\prime\prime}</sup> \mapsto SinkPool,
                                              ''AdminPc'' \mapsto SinkPool] |)
                     "non-leaking production units",
                  new-configured-list-SecurityInvariant SINVAR-LIB-BLPtrusted
                    \langle \mathsf{p} \rangle node-properties = \langle \mathsf{p}' \mathsf{MissionControl1''} \rangle \rightarrow \langle \mathsf{p} \rangle security-level = 1, trusted = False \langle \mathsf{p}, \mathsf{R} \rangle\forallMissionControl2 \forall \mapsto \Diamond security-level = 2, trusted = False \Diamond,
                                              ''Robot1'' \mapsto \emptyset security-level = 1, trusted = False \emptyset,
                                              ''Robot2'' \mapsto \oint \mathcal{C} security-level = 2, trusted = False \oint,
                                              ^{\prime\prime} Watchdog^{\prime\prime} \mapsto (security-level = 1, trusted = True (),
```
— trust because *bot2* must send to it. *security-level* 1 to interact with

 $''A\text{dminPc}'' \mapsto \oint \text{d} s\text{ccurit}u\text{-}level = 1, \text{trusted} = \text{True}$ ] |)  $^{\prime\prime}$ trade secrets $^{\prime\prime}$ ]

**lemma** *all-security-requirements-fulfilled invariants-tuned policy* **by** *eval*

**definition** *stateful-policy-tuned* = *generate-valid-stateful-policy-IFSACS policy invariants-tuned*

The computed stateful policy is visualized below.

**lemma** *stateful-policy-tuned*

*bot* 1

=

```
(hostsL = nodesL \text{ policy},flows-fixL = edgesL policy,
  flows-stateL =[("Webcam", "SensorSink"),
    ("SensorSink", "Statistics"),
    ("MissionControl1", "Robot1"),
    ("MissionControl2", "Robot2"),
    ("AdminPc", "MissionControl2"),
    ("AdminPc", "MissionControl1"),
    ("Watchdog", "Robot1"),
    ("Watchdog", "Robot2")]] by eval
```
We even get a better (i.e. stricter) maximum policy

```
lemma set (edgesL (make-policy invariants-tuned (nodesL policy))) ⊂
     set (edgesL (make-policy invariants (nodesL policy))) by eval
lemma set [e \leftarrow edgesL (make-policy invariants-tuned (nodesL policy)). e \notin set (edgesL policy)] =
      set [(v,v). v ← (nodesL policy)] ∪
      set [("SensorSink", "Webcam"),
          ("TempSensor", "INET"),
          ("FireSensor", "INET"),
          ("MissionControl1", "MissionControl2"),
          ("Watchdog", "MissionControl1"),
          ("Watchdog", "MissionControl2"),
          ("AdminPc", "Watchdog"),
          (''AdminPc'', 'Robot1'') by eval
```
It can be seen that all connections which should be stateful are now indeed stateful. In addition, it can be seen that MissionControl1 cannot set up a stateful connection to Bot2. This is because MissionControl1 was never declared a trusted device and the confidential information in MissionControl2 and Robot2 must not leak.

The improved invariant definition even produces a better (i.e. stricter) maximum policy.

## **15.5 Iptables Implementation**

```
firewall – classical use case
```
**ML-val**‹

(∗*header*∗)  $w$ *riteln* (\*(*echo 1 > /proc/sys/net/ipv4/ip-forward* $\hat{\wedge}$ *n*<sup> $\hat{\wedge}$ </sup>  $\#$  *flush all rules*  $\bigwedge^n$  $\int$ *iptables*  $-F^{\prime}\$ *n*<sup> $\sim$ </sup> #*default policy for FORWARD chain*:*^*\*n^ iptables* −*P FORWARD DROP*);∗) (∗*filter*\*n^* :*INPUT ACCEPT*  $[0:0]\n\setminus n^{\frown}$ :*FORWARD ACCEPT*  $[0:0]\n\infty$ :*OUTPUT ACCEPT* [*0* :*0* ]); *iterate-edges-ML* @{*context*} @{*term flows-fixL stateful-policy-tuned*} (*fn* (*v1* ,*v2* ) => *writeln* (−*A FORWARD* −*i* \$*^v1^-iface* −*s* \$*^v1^-ipv4* −*o* \$*^v2^-iface* −*d* \$*^v2^-ipv4* −*j ACCEPT*) )  $(*(iptables - A \ FORWARD -i \\\\mathbb{C}^1)$   $(*(iptables - A \ FORWARD -i \\\\mathbb{C}^1)$ *v1^*\\*-ipv4* }\$ −*o* \$\\\$\\*mathit*{*^v2^*\\*-iface*}\$ −*d* \$\\\$\\*mathit*{*^v2^*\\*-ipv4* }\$ −*j ACCEPT*) )∗)  $(f_n - \Longrightarrow () )$  $(f_n - \Longrightarrow ());$ *iterate-edges-ML* @{*context*} @{*term flows-stateL stateful-policy-tuned*}  $(fn (v1, v2) \implies written (-IFORMARD - m state -- state ESTABLISHED - i \$ ^2v2^i face - s \  $v2$ <sup> $\hat{i}$ </sup>*ev4* −*o*  $\hat{i}$ <sup>*o*</sup>*v1* $\hat{i}$ *face* −*d*  $\hat{i}$ <sup>*ov1* $\hat{i}$ *ev4* −*j ACCEPT*) )</sup> (∗(*iptables* −*I FORWARD* −*m state* −−*state ESTABLISHED* −*i* \$\\\$\\*mathit*{*^ v2^*\\*-iface*}\$ −*s* \$\\\$\\*mathit*{*^v2^*\\*-ipv4* }\$ −*o* \$\\\$\\*mathit*{*^ v1^*\\*-iface*}\$ −*d* \$\\\$\\*mathit*{*^v1^-ipv4* }\$ −*j ACCEPT* # *^v2^* −> *^v1^* (*answer*)) )∗)  $(f_n - \Longrightarrow () )$  $(fn \text{ --} \implies () \text{ )};$ *writeln COMMIT*; ›

Using, [https://github.com/diekmann/Iptables\\_Semantics,](https://github.com/diekmann/Iptables_Semantics) the iptables ruleset is indeed correct.

```
end
```
# **References**

- [1] C. Diekmann, L. Hupel, and G. Carle. Directed Security Policies: A Stateful Network Implementation. In J. Pang and Y. Liu, editors, *Engineering Safety and Security Systems*, volume 150 of *Electronic Proceedings in Theoretical Computer Science*, pages 20–34, Singapore, May 2014. Open Publishing Association.
- [2] C. Diekmann, A. Korsten, and G. Carle. Demonstrating *topoS*: Theorem-Prover-Based Synthesis of Secure Network Configurations. In *2nd International Workshop on Management of SDN and NFV Systems, manSDN/NFV*, Barcelona, Spain, Nov. 2015.
- [3] C. Diekmann, S.-A. Posselt, H. Niedermayer, H. Kinkelin, O. Hanka, and G. Carle. Verifying Security Policies using Host Attributes. In *FORTE – 34th IFIP International Conference on Formal Techniques for Distributed Objects, Components and Systems*, Berlin, Germany, June 2014.